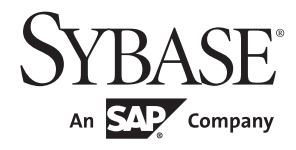

# Server-Library/C Reference Manual

# Open Server™

15.7

#### DOCUMENT ID: DC35400-01-1570-02

#### LAST REVISED: June 2012

Copyright © 2012 by Sybase, Inc. All rights reserved.

This publication pertains to Sybase software and to any subsequent release until otherwise indicated in new editions or technical notes. Information in this document is subject to change without notice. The software described herein is furnished under a license agreement, and it may be used or copied only in accordance with the terms of that agreement.

Upgrades are provided only at regularly scheduled software release dates. No part of this publication may be reproduced, transmitted, or translated in any form or by any means, electronic, mechanical, manual, optical, or otherwise, without the prior written permission of Sybase, Inc.

Sybase trademarks can be viewed at the Sybase trademarks page at http://www.sybase.com/detail?id=1011207. Sybase and the marks listed are trademarks of Sybase, Inc. (1) indicates registration in the United States of America.

SAP and other SAP products and services mentioned herein as well as their respective logos are trademarks or registered trademarks of SAP AG in Germany and in several other countries all over the world.

Java and all Java-based marks are trademarks or registered trademarks of Oracle and/or its affiliates in the U.S. and other countries.

Unicode and the Unicode Logo are registered trademarks of Unicode, Inc.

All other company and product names mentioned may be trademarks of the respective companies with which they are associated.

Use, duplication, or disclosure by the government is subject to the restrictions set forth in subparagraph (c)(1)(ii) of DFARS 52.227-7013 for the DOD and as set forth in FAR 52.227-19(a)-(d) for civilian agencies.

Sybase, Inc., One Sybase Drive, Dublin, CA 94568.

# Contents

| About This Book. |                                             | xix |
|------------------|---------------------------------------------|-----|
| CHAPTER 1        | Introducing Open Server                     | 1   |
|                  | Client/Server overview                      |     |
|                  | Types of clients                            |     |
|                  | Types of servers                            |     |
|                  | Open Server configurations                  |     |
|                  | Standalone open server application          |     |
|                  | Auxiliary open server application           |     |
|                  | Gateway Open Server application             |     |
|                  | Open Server                                 |     |
|                  | The Open Server libraries                   | 5   |
|                  | Network services                            | 6   |
|                  | Using Open Server                           | 7   |
|                  | The CS_CONTEXT structure                    |     |
|                  | Steps in a simple program                   | 7   |
|                  | Basic Open Server program                   | 8   |
|                  | Open Server events                          | 13  |
|                  | Default event handlers                      | 14  |
|                  | Non client-initiated events                 | 14  |
|                  | Registered procedures                       | 14  |
|                  | Returning results to clients                | 15  |
|                  | Types of result data                        | 15  |
|                  | Order of results                            | 16  |
|                  | Error handling                              | 16  |
|                  | Multithread programming                     | 17  |
| CHAPTER 2        | Topics                                      | 19  |
|                  | Attention events                            |     |
|                  | Interrupt-level activity                    |     |
|                  | Coding recommendations for attention events |     |
|                  | Handling disconnects                        |     |
|                  | Example                                     | 22  |

| Browse mode                                                                                                    | 22                   |
|----------------------------------------------------------------------------------------------------|----------------------|
| Example                                                                                                    | 24                   |
| Capabilities                                                                                                    | 24                   |
| Request capabilities                                                                                                    | 25                   |
| Response capabilities                                                                                                    | 28                   |
| Transparent negotiation                                                                                                   |                      |
| Server-wide defaults                                                                                                    | 31                   |
| Explicit negotiation                                                                                                    |                      |
| Ad hoc retrieval of capability information                                                                                | 37                   |
| A note on pre-10.0 clients                                                                                                | 37                   |
| Example                                                                                                    | 37                   |
| Client command errors                                                                                                    | 38                   |
| Sending messages with srv_sendinfo                                                                                        | 38                   |
| Sequencing long messages                                                                                                  | 38                   |
| Extended error data                                                                                                    |                      |
| Connection migration                                                                                                    | 40                   |
| In-batch migration and idle migration                                                                                     | 40                   |
| Context migration                                                                                                    |                      |
| APIs used in connection migration                                                                                         | 41                   |
| Instructing clients to migrate to a different server                                                                      |                      |
| Accepting connections from migrated clients                                                                               | 52                   |
| Error messages                                                                                                    | 52                   |
| CS_BROWSEDESC structure                                                                                                   | 52                   |
| CS_DATAFMT structure                                                                                                    |                      |
| CS_IODESC structure                                                                                                    |                      |
| CS-Library                                                                                                    |                      |
| Common routines                                                                                                    |                      |
| Common data structures                                                                                                    |                      |
| Error handling                                                                                                    |                      |
| CS_SERVERMSG structure                                                                                                    | 60                   |
| Cursors                                                                                                    |                      |
| Cursor overview                                                                                                    | 63                   |
| Advantages of cursors                                                                                                    |                      |
| Open Server applications and cursors                                                                                      |                      |
| Handling cursor requests                                                                                                  |                      |
| Key data                                                                                                    |                      |
| Update columns                                                                                                    |                      |
| Example                                                                                                    |                      |
| Scrollable cursors                                                                                                    |                      |
|                                                                                                    |                      |
|                                                                                                    |                      |
|                                                                                                    |                      |
|                                                                                                    |                      |
|                                                                                                    |                      |
| SRV_CURDESC2 structure<br>Data stream messages<br>Data stream messages overview<br>Retrieving client data stream messages | 77<br>80<br>80<br>80 |
| Sending data stream messages to a client                                                                                  | 81                   |

| Directory services                                         | . 81 |
|------------------------------------------------------------|------|
| Specifying a directory driver                              | . 82 |
| Registering an Open Server application with a directory    | . 82 |
| Dynamic SQL                                                |      |
| Advantages of dynamic SQL                                  |      |
| Handling dynamic SQL requests                              |      |
| Example                                                    |      |
| Dynamic listeners                                          |      |
| Configuration                                              |      |
| Starting a dynamic listener                                |      |
| Errors                                                     |      |
| Types of errors                                            |      |
| Severity of errors                                         |      |
| Error numbers and corresponding message text               |      |
| Example                                                    |      |
| Events                                                     |      |
| Event overview                                             |      |
| What is an event handler?                                  |      |
| Standard events                                            |      |
| Programmer-defined events                                  |      |
| Example                                                    |      |
| Gateway applications                                       |      |
| Passthrough mode                                           |      |
| International support                                      |      |
| Localizing an Open Server application                      |      |
| Supporting localized clients                               |      |
| Using a CS_LOCALE structure to set custom localization val | 100  |
| 103                                                        |      |
| Responding to client requests                              | 106  |
| Localization properties                                    | 108  |
| Localization examples                                      | 109  |
| Language calls                                             | 109  |
| Login redirection and extended HA failover support         | 110  |
| Messages                                                   | 111  |
| Multithread programming                                    | 111  |
| What is a thread?                                          | 111  |
| Thread types                                               | 112  |
| Scheduling                                                 |      |
| Tools and techniques                                       | 117  |
| Programming considerations                                 |      |
| Example                                                    |      |
| Negotiated behavior                                        |      |
| Login negotiations                                         |      |
| Ad hoc negotiations                                        |      |

| Example                                                 | 124 |
|---------------------------------------------------------|-----|
| Options                                                 | 124 |
| Inside the SRV_OPTION event handler                     | 125 |
| Option descriptions and default values                  | 125 |
| Example                                                 |     |
| Parameters                                              | 129 |
| Batched parameters                                      | 129 |
| Partial update                                          | 130 |
| Open Server set-up                                      | 130 |
| Passthrough mode                                        | 131 |
| Regular passthrough mode                                | 132 |
| Event handler passthrough mode                          | 134 |
| Processing parameter and row data                       | 136 |
| A note on terminology                                   | 136 |
| The Open Server data processing model                   | 136 |
| Retrieving parameters                                   |     |
| Returning rows                                          | 138 |
| Returning return parameters                             | 138 |
| A closer look at describing, binding, and transferring  | 139 |
| Returning parameters in a language data stream          | 141 |
| Example                                                 | 141 |
| Properties                                              | 141 |
| Context properties                                      | 142 |
| Server properties                                       | 143 |
| Thread properties                                       | 151 |
| Registered procedures                                   | 164 |
| Standard remote procedure calls                         |     |
| Advantages of registered procedures                     | 165 |
| Notification procedures                                 | 166 |
| Creating registered procedures                          |     |
| The mechanics of registered procedures                  |     |
| System registered procedures                            |     |
| Using callback handlers with registered procedures      | 169 |
| Example                                                 |     |
| Remote procedure calls                                  | 171 |
| Example                                                 |     |
| Retrieving large object parameters                      | 172 |
| Security services                                       |     |
| Security service properties                             |     |
| How do security services work with Open Server?         |     |
| Using security mechanisms with Open Server applications |     |
| Determining which security services are active          |     |
| Scenarios for using security services with Open Server  |     |
| applications                                            | 189 |

|           | Text and image                     | 201 |
|-----------|------------------------------------|-----|
|           | Processing text and image data     |     |
|           | Example                            |     |
|           | Types                              | 204 |
|           | Routines that manipulate datatypes | 207 |
|           | Open Server datatypes              |     |
|           |                                    |     |
| CHAPTER 3 | Routines                           | 217 |
| CHAFTER 3 | srv_alloc                          |     |
|           | srv_alt_bind                       |     |
|           | srv_ait_bind                       |     |
|           | srv_ait_descrimt                   |     |
|           | srv_ait_neader<br>srv_alt_xferdata |     |
|           | srv_bind                           |     |
|           | srv_bind                           |     |
|           | srv_billiove                       |     |
|           | srv_dzeio                          |     |
|           | srv_capability                     |     |
|           | srv_capability_info                |     |
|           | srv_createmsgq                     |     |
|           | srv_createmisgq                    |     |
|           | srv_createproc                     |     |
|           | srv_cursor_props                   |     |
|           | srv_cursor_props2                  |     |
|           | srv_dbg_stack                      |     |
|           | srv_dbg_switch                     |     |
|           | srv_define_event                   |     |
|           | srv_deletemsgq                     |     |
|           | srv_deletemutex                    |     |
|           | srv_descfmt                        |     |
|           | srv_dynamic                        |     |
|           | srv_envchange                      |     |
|           | srv_event                          |     |
|           | srv event deferred                 |     |
|           | srv_free                           |     |
|           | srv_freeserveraddrs                |     |
|           | srv_get_data                       |     |
|           | srv get text                       |     |
|           | srv_getloginfo                     |     |
|           | srv_getmsgq                        |     |
|           | srv_getobjid                       |     |
|           | srv_getobjname                     |     |
|           | srv_getserverbyname                |     |
|           | srv handle                         |     |

| srv_init               | 306 |
|------------------------|-----|
| srv_langcpy            | 308 |
| srv_langlen            | 310 |
| srv_lockmutex          | 312 |
| srv_log                | 315 |
| srv_mask               | 317 |
| srv_msg                | 319 |
| srv_negotiate          |     |
| srv_numparams          |     |
| srv_options            |     |
| srv_orderby            |     |
| srv_poll (UNIX only)   | 339 |
| srv_props              |     |
| srv_putmsgq            |     |
| srv_realloc            |     |
| srv_recvpassthru       |     |
| srv_regcreate          | 354 |
| srv_regdefine          |     |
| srv_regdrop            | 360 |
| srv_regexec            | 362 |
| srv_reginit            |     |
| srv_reglist            |     |
| srv_reglistfree        | 368 |
| srv_regnowatch         |     |
| srv_regparam           | 371 |
| srv_regwatch           | 374 |
| srv_regwatchlist       |     |
| srv_rpcdb              | 379 |
| srv_rpcname            | 380 |
| srv_rpcnumber          | 383 |
| srv_rpcoptions         |     |
| srv_rpcowner           | 386 |
| srv_run                | 388 |
| srv_s_ssl_local_id     | 389 |
| srv_select (UNIX only) | 389 |
| srv_send_ctlinfo       | 393 |
| srv_send_data          | 394 |
| srv_send_text          | 398 |
| srv_senddone           | 401 |
| srv_sendinfo           | 406 |
| srv_sendpassthru       |     |
| srv_sendstatus         | 412 |
| srv_setcolutype        | 413 |
| srv_setcontrol         | 415 |

|            | srv_setloginfo               | 417 |
|------------|------------------------------|-----|
|            | srv_setpri                   | 419 |
|            | srv_signal (UNIX only)       | 421 |
|            | srv_sleep                    | 424 |
|            | srv_spawn                    |     |
|            | srv_symbol                   | 430 |
|            | srv_tabcolname               | 434 |
|            | srv_tabname                  | 437 |
|            | srv_termproc                 | 438 |
|            | srv_text_info                |     |
|            | srv_thread_props             | 443 |
|            | srv_timedsleep               | 448 |
|            | srv_ucwakeup                 |     |
|            | srv_unlockmutex              | 451 |
|            | srv_version                  | 452 |
|            | srv_wakeup                   | 454 |
|            | srv_xferdata                 | 456 |
|            | srv_yield                    |     |
|            | -                            |     |
| CHAPTER 4  | Sustam Devistared Dressdures | 464 |
| CHAPTER 4  | System Registered Procedures |     |
|            | sp_ps                        |     |
|            | sp_regcreate                 |     |
|            | sp_regdrop                   |     |
|            | sp_reglist                   |     |
|            | sp_regnowatch                |     |
|            | sp_regwatch                  |     |
|            | sp_regwatchlist              |     |
|            | sp_serverinfo                |     |
|            | sp_terminate                 |     |
|            | sp_who                       | 478 |
|            |                              |     |
| APPENDIX A | Open Server Error Messages   | 481 |
|            | Error 16000                  | 481 |
|            | Error 16001                  | 481 |
|            | Error 16002 (Deprecated)     | 482 |
|            | Error 16003                  | 482 |
|            | Error 16004                  | 482 |
|            | Error 16005                  | 483 |
|            | Error 16006 (Deprecated)     | 483 |
|            | Error 16007 (Deprecated)     | 483 |
|            | Error 16008                  | 483 |
|            | Error 16009                  | 484 |
|            | Error 16010                  | 484 |

| Error 16011 (Deprecated) |     |
|--------------------------|-----|
| Error 16012              |     |
| Error 16013              |     |
| Error 16014 (Deprecated) |     |
| Error 16015 (Deprecated) |     |
| Error 16016              |     |
| Error 16017 (Deprecated) | 486 |
| Error 16018 (Deprecated) |     |
| Error 16019              |     |
| Error 16020 (Deprecated) |     |
| Error 16021 (Deprecated) |     |
| Error 16022 (Deprecated) |     |
| Error 16023 (Deprecated) |     |
| Error 16024 (Deprecated) |     |
| Error 16025 (Deprecated) |     |
| Error 16026 (Deprecated) |     |
| Error 16027 (Deprecated) |     |
| Error 16028 (Deprecated) |     |
| Error 16029              |     |
| Error 16030 (Deprecated) |     |
| Error 16031 (Deprecated) |     |
| Error 16032              |     |
| Error 16033              |     |
| Error 16034              |     |
| Error 16035 (Deprecated) |     |
| Error 16036 (Deprecated) |     |
| Error 16037 (Deprecated) |     |
| Error 16038 (Deprecated) |     |
| Error 16039 (Deprecated) |     |
| Error 16040 (Deprecated) | 494 |
| Error 16041 (Deprecated) |     |
| Error 16042 (Deprecated) |     |
| Error 16043              |     |
| Error 16044              |     |
| Error 16045              | 495 |
| Error 16046              |     |
| Error 16047              |     |
| Error 16048              |     |
| Error 16049              |     |
| Error 16050              |     |
| Error 16051 (Deprecated) | 497 |
| Error 16052              |     |
| Error 16053              | 498 |
| Error 16054              | 498 |

| Error 16055 4              |           |
|----------------------------|-----------|
|                            |           |
| Error 16056                |           |
| Error 16057 4              |           |
| Error 16058                |           |
| Error 16059 (Deprecated)   | 500       |
| Error 16060 (Deprecated) 5 | 500       |
| Error 16061 5              |           |
| Error 16062 5              |           |
| Error 16063 5              | 501       |
| Error 16064 (Deprecated) 5 |           |
| Error 16065 5              | 502       |
| Error 16066 (Deprecated) 5 | 502       |
| Error 16067 5              |           |
| Error 16068 (Deprecated) 5 | 503       |
| Error 16069 (Deprecated) 5 | 503       |
| Error 16070 (Deprecated) 5 | 503       |
| Error 16071 (Deprecated) 5 | 504       |
| Error 16072                | 504       |
| Error 16073                | 504       |
| Error 16074                | 505       |
| Error 16075                |           |
| Error 16076                |           |
| Error 16077 (Deprecated)   |           |
| Error 16078 (Deprecated)   |           |
| Error 16079 (Deprecated)   |           |
| Error 16080                |           |
| Error 16081 (Deprecated)   |           |
| Error 16082 (Deprecated)   |           |
| Error 16083 (Deprecated)   |           |
| Error 16084 (Deprecated)   |           |
| Error 16085 (Deprecated)   |           |
| Error 16086 (Deprecated)   |           |
| Error 16087 (Deprecated)   |           |
| Error 16088 (Deprecated)   |           |
| Error 16089 (Deprecated)   |           |
|                            |           |
| Error 16090 (Deprecated)   | 510       |
| Error 16091 (Deprecated)   |           |
| Error 16092 (Deprecated)   | 510       |
| Error 16093 (Deprecated)   |           |
| Error 16094                |           |
| Error 16095 (Deprecated)   | <u>11</u> |
| Error 16096 (Deprecated) 5 |           |
| Error 16097 5              |           |
| Error 16098 (Deprecated) 5 | 512       |
|                            |           |

| Error 16099 (Deprecated) |     |
|--------------------------|-----|
| Error 16100              | 513 |
| Error 16101 (Deprecated) | 513 |
| Error 16102 (Deprecated) | 514 |
| Error 16103              | 514 |
| Error 16104              | 514 |
| Error 16105              | 515 |
| Error 16106              | 515 |
| Error 16107 (Deprecated) | 515 |
| Error 16108              |     |
| Error 16109              | 516 |
| Error 16110              | 516 |
| Error 16111              | 517 |
| Error 16112              |     |
| Error 16113              |     |
| Error 16114 (Deprecated) | 518 |
| Error 16115              | 518 |
| Error 16116 (Deprecated) | 518 |
| Error 16117(Deprecated)  | 519 |
| Error 16118              | 519 |
| Error 16119              | 519 |
| Error 16120              | 520 |
| Error 16121              | 520 |
| Error 16122              |     |
| Error 16123              | 521 |
| Error 16124              | 521 |
| Error 16125              |     |
| Error 16126              | 522 |
| Error 16127              | 522 |
| Error 16128              | 522 |
| Error 16129              | 523 |
| Error 16130              | 523 |
| Error 16131              | 523 |
| Error 16132              | 524 |
| Error 16133              | 524 |
| Error 16134              | 525 |
| Error 16135              | 525 |
| Error 16136              | 525 |
| Error 16137              | 526 |
| Error 16138              | 526 |
| Error 16139 (Deprecated) |     |
| Error 16140              |     |
| Error 16141              | 527 |
| Error 16142              | 527 |

| Error 16143              | 528 |
|--------------------------|-----|
| Error 16144              | 528 |
| Error 16145              |     |
| Error 16146 (Deprecated) | 529 |
| Error 16147              | 529 |
| Error 16148              |     |
| Error 16149              |     |
| Error 16150              | 530 |
| Error 16151              | 531 |
| Error 16152 (Deprecated) | 531 |
| Error 16153 (Deprecated) | 532 |
| Error 16154 (Deprecated) |     |
| Error 16155 (Deprecated) |     |
| Error 16156              |     |
| Error 16157              | 533 |
| Error 16158              | 533 |
| Error 16159              |     |
| Error 16160              |     |
| Error 16161 (Deprecated) |     |
| Error 16162              |     |
| Error 16163              |     |
| Error 16164 (Deprecated) |     |
| Error 16165              |     |
| Error 16166              | 535 |
| Error 16167              |     |
| Error 16168              |     |
| Error 16169              |     |
| Error 16170              |     |
| Error 16171              |     |
| Error 16172              |     |
| Error 16173 (Deprecated) |     |
| Error 16174              |     |
| Error 16175              |     |
| Error 16176              |     |
| Error 16177              |     |
| Error 16178              |     |
| Error 16179              |     |
| Error 16180              |     |
| Error 16181              |     |
| Error 16182              |     |
| Error 16183 (Reserved)   |     |
| Error 16184 (Deprecated) |     |
| Error 16185 (Deprecated) |     |
| Error 16186 (Deprecated) |     |
|                          | 5.2 |

| Error 16187 (Deprecated) | 542 |
|--------------------------|-----|
| Error 16188              | 542 |
| Error 16189 (Deprecated) | 543 |
| Error 16190 (Deprecated) | 543 |
| Error 16191 (Deprecated) |     |
| Error 16192              |     |
| Error 16193 (Deprecated) | 544 |
| Error 16194 (Deprecated) | 544 |
| Error 16195              |     |
| Error 16196 (Deprecated) |     |
| Error 16197 (Deprecated) | 545 |
| Error 16198              |     |
| Error 16199 (Deprecated) | 546 |
| Error 16200              | 546 |
| Error 16201              | 547 |
| Error 16202              | 547 |
| Error 16203              | 547 |
| Error 16204              |     |
| Error 16205 (Deprecated) | 548 |
| Error 16206 (Deprecated) | 548 |
| Error 16207              | 549 |
| Error 16208              |     |
| Error 16209 (Deprecated) | 549 |
| Error 16210              | 550 |
| Error 16211 (Deprecated) | 550 |
| Error 16212              |     |
| Error 16213              |     |
| Error 16214 (Deprecated) |     |
| Error 16215 (Deprecated) |     |
| Error 16216              |     |
| Error 16217              | 552 |
| Error 16218              | 552 |
| Error 16219              |     |
| Error 16220              |     |
| Error 16221              |     |
| Error 16222              |     |
| Error 16223              |     |
| Error 16224 (Deprecated) |     |
| Error 16225 (Deprecated) |     |
| Error 16226 (Deprecated) |     |
| Error 16227              | 555 |
| Error 16228 (Deprecated) |     |
| Error 16229              |     |
| Error 16230              |     |
|                          |     |

| Error 16231              |     |
|--------------------------|-----|
| Error 16232              | 557 |
| Error 16233              | 557 |
| Error 16234              | 558 |
| Error 16235              | 558 |
| Error 16236              | 558 |
| Error 16237              | 559 |
| Error 16238              | 559 |
| Error 16239 (Deprecated) | 559 |
| Error 16240              | 560 |
| Error 16241              | 560 |
| Error 16242 (Deprecated) | 560 |
| Error 16243 (Deprecated) | 561 |
| Error 16244              | 561 |
| Error 16245 (Deprecated) | 561 |
| Error 16246 (Deprecated) |     |
| Error 16247              |     |
| Error 16248              |     |
| Error 16249 (Deprecated) |     |
| Error 16250 (Deprecated) |     |
| Error 16251              |     |
| Error 16252              |     |
| Error 16253              | 564 |
| Error 16254              | 564 |
| Error 16255              | 565 |
| Error 16256              | 565 |
| Error 16257              | 565 |
| Error 16258 (Deprecated) |     |
| Error 16259 (Deprecated) |     |
| Error 16260              | 566 |
| Error 16261              | 566 |
| Error 16262              | 567 |
| Error 16263              | 567 |
| Error 16264 (Deprecated) | 567 |
| Error 16265              | 568 |
| Error 16266              | 568 |
| Error 16267              |     |
| Error 16268 (Deprecated) | 569 |
| Error 16269              |     |
| Error 16270 (Deprecated) |     |
| Error 16271              | 570 |
| Error 16272              |     |
| Error 16273              |     |
| Error 16274              |     |
|                          |     |

| Error 16275 (Deprecated) | 571 |
|--------------------------|-----|
| Error 16276              | 571 |
| Error 16277 (Deprecated) | 572 |
| Error 16278              | 572 |
| Error 16279              | 572 |
| Error 16280              |     |
| Error 16281              |     |
| Error 16282              |     |
| Error 16283              |     |
| Error 16284              |     |
| Error 16285              |     |
| Error 16286              |     |
| Error 16287 (Deprecated) | 575 |
| Error 16288 (Deprecated) | 576 |
| Error 16289              | 576 |
| Error 16290 (Deprecated) | 576 |
| Error 16291              | 577 |
| Error 16292 (Deprecated) |     |
| Error 16293              |     |
| Error 16294 (Deprecated) | 578 |
| Error 16295              |     |
| Error 16296              |     |
| Error 16297              |     |
| Error 16298              |     |
| Error 16299 (Deprecated) |     |
| Error 16300              |     |
| Error 16301              |     |
| Error 16302              |     |
| Error 16303              |     |
| Error 16304              |     |
| Error 16305              |     |
| Error 16306              |     |
| Error 16307 (Deprecated) | 582 |
| Error 16308 (Deprecated) |     |
| Error 16309              |     |
| Error 16310              |     |
| Error 16311 (Deprecated) |     |
| Error 16312 (Deprecated) |     |
| Error 16313 (Deprecated) | 584 |
| Error 16314 (Deprecated) | 584 |
| Error 16315              | 585 |
| Error 16316 (Deprecated) |     |
| Error 16317              | 586 |
| Error 16318 (Deprecated) | 586 |

| Error 16319              | 586 |
|--------------------------|-----|
| Error 16320              | 587 |
| Error 16321              | 587 |
| Error 16322              | 587 |
| Error 16323              | 588 |
| Error 16324              | 588 |
| Error 16325              |     |
| Error 16326              |     |
| Error 16327              | 589 |
| Error 16328              |     |
| Error 16329              |     |
| Error 16330              | 591 |
| Error 16331              |     |
| Error 16332              |     |
| Error 16333              |     |
| Error 16334              |     |
| Error 16335              | 592 |
| Error 16336              |     |
| Error 16337              |     |
| Error 16338              |     |
| Error 16339              |     |
| Error 16340              |     |
| Error 16341 (Deprecated) | 595 |
| Error 16342 (Deprecated) |     |
| Error 16343 (Deprecated) |     |
| Error 16344 (Deprecated) |     |
| Error 16345 (Deprecated) |     |
| Error 16346 (Deprecated) |     |
| Error 16347 (Deprecated) |     |
| Error 16348 (Deprecated) | 597 |
| Error 16349 (Deprecated) |     |
| Error 16350 (Deprecated) |     |
| Error 16351 (Deprecated) |     |
| Error 16352 (Deprecated) |     |
| Error 16353 (Deprecated) |     |
| Error 16354 (Deprecated) |     |
| Error 16355 (Deprecated) |     |
| Error 16356 (Deprecated) |     |
| Error 16357 (Deprecated) |     |
| Error 16358 (Deprecated) |     |
| Error 16359 (Deprecated) |     |
| Error 16360              |     |
| Error 16361              |     |
| Error 16362              | 601 |

| Index    |                        | 623 |
|----------|------------------------|-----|
|          |                        | 0.0 |
| Glossary |                        | 615 |
| E        | 101 10530              | 014 |
|          | ror 16398              |     |
|          | ror 16397              |     |
|          | ror 16396              |     |
|          | ror 16395              |     |
|          | ror 16394              |     |
|          | ror 16393              |     |
|          | ror 16391<br>ror 16392 |     |
|          | ror 16390              |     |
|          | ror 16389              |     |
|          | ror 16388              |     |
|          | ror 16387 (Deprecated) |     |
|          | ror 16386              |     |
|          | ror 16385              |     |
|          | ror 16384 (Deprecated) |     |
|          | ror 16383              |     |
|          | ror 16382              |     |
|          | ror 16381              |     |
|          | ror 16380              |     |
|          | ror 16379              |     |
|          | ror 16378              |     |
|          | ror 16377 (Deprecated) |     |
|          | ror 16376 (Deprecated) |     |
|          | ror 16375              |     |
|          | ror 16374              |     |
| E        | ror 16373              | 605 |
| E        | ror 16372              | 604 |
|          | ror 16371              |     |
| E        | ror 16370 (Deprecated) | 604 |
|          | ror 16369              |     |
|          | ror 16368              |     |
|          | ror 16367              |     |
|          | ror 16366 (Deprecated) |     |
|          | ror 16365              |     |
|          | ror 16364              |     |
| F        | ror 16363              | 601 |

# **About This Book**

|                      | This book contains reference information for the C version of Open Server <sup>™</sup> Server-Library.                                                                                                    |  |
|----------------------|----------------------------------------------------------------------------------------------------|--|
| Audience             | The <i>Open Server Server-Library/C Reference Manual</i> is designed as a reference manual for programmers who are writing Open Server applications. It is written for application programmers who are familiar with the C programming language.                                                               |  |
| How to use this book | This book contains these chapters:                                                                                                    |  |
|                      | • Chapter 1, "Introducing Open Server," contains a brief introduction to Open Server.                                                                                                    |  |
|                      | • Chapter 2, "Topics," contains information on how to accomplish specific programming tasks, such as using <b>Server-Library</b> routines to read a text or image value from the <b>server</b> . This chapter also contains information on Open Server structures, programming techniques, and error handling. |  |
|                      | • Chapter 3, "Routines," contains specific information about each Server-Library routine, such as what parameters the routine accepts and what values it returns.                                                                                                    |  |
|                      | • Chapter 4, "System Registered Procedures," contains information on the registered procedures that Server-Library automatically provides. It includes a description of parameters, results, and messages.                                                                                                    |  |
|                      | • Appendix A, "Open Server Error Messages," lists and describes<br>Open Server error messages.                                                                                                    |  |
| Related documents    | You can see these books for more information:                                                                                                    |  |
|                      | • The Open Server and SDK New Features for Windows, Linux, and UNIX, which describes new features available for Open Server and the Software Developer's Kit. This document is revised to include new features as they become available.                                                                       |  |
|                      | • The <i>Open Server Release Bulletin</i> for your platform contains important last-minute information about Open Server.                                                                                                    |  |

- The *Software Developer's Kit Release Bulletin* for your platform contains important last-minute information about Open Client<sup>™</sup> and SDK.
- The *jConnect*<sup>TM</sup> for JDBC<sup>TM</sup> Release Bulletin contains important lastminute information about jConnect.
- The *Open Client and Open Server Configuration Guide* for your platform contains information about configuring your system to run Open Client and Open Server.
- The Open Client Client-Library/C Programmers Guide contains information on how to design and implement Client-Library applications.
- The *Open Client Client-Library/C Reference Manual* contains reference information for Open Client Client-Library<sup>TM</sup>.
- The Open Client and Open Server Common Libraries Reference Manual contains reference information for CS-Library, which is a collection of utility routines that are useful in both Client-Library and Server-Library applications.
- The *Open Server DB-Library/C Reference Manual* contains reference information for the C version of Open Client DB-Library<sup>TM</sup>.
- The *Open Client and Open Server Programmers Supplement* for your platform contains platform-specific information for programmers using Open Client and Open Server. This document includes information about:
  - Compiling and linking an application
  - The sample programs that are included with Open Client and Open Server
  - Routines that have platform-specific behaviors
- The *Installation and Release Bulletin Sybase* SDK DB-Library Kerberos Authentication Option contains information about installing and enabling the MIT Kerberos security mechanism to be used on DB-Library. DB-Library only supports network authentication and mutual authentication in the Kerberos security mechanism.
- The *Open Client Client-Library Migration Guide* contains information on how to migrate Open Client<sup>™</sup> DB-Library<sup>™</sup> applications to Open Client Client-Library
- The *Open Client and Open Server International Developers Guide* provides information about creating internationalized and localized applications.

- The Open Client Embedded SQL<sup>TM</sup>/C Programmers Guide explains how to use Embedded SQL and the Embedded SQL precompiler with C applications.
- The Open Client Embedded SQL<sup>TM</sup>/COBOL Programmers Guide explains how to use Embedded SQL and the Embedded SQL precompiler with COBOL applications.
- The *jConnect for JDBC Programmers Reference* describes the *jConnect* for JDBC product and explains how to access data stored in relational database management systems.
- The Adaptive Server® Enterprise ADO.NET Data Provider Users Guide provides information on how to access data in Adaptive Server using any language supported by .NET, such as C#, Visual Basic .NET, C++ with managed extension, and J#.
- The Adaptive Server Enterprise ODBC Driver by Sybase Users Guide for Microsoft Windows and UNIX, provides information on how to access data from Adaptive Server on Microsoft Windows and UNIX platforms, using the Open Database Connectivity (ODBC) Driver.
- The Adaptive Server Enterprise OLE DB Provider by Sybase Users Guide for Microsoft Windows provides information on how to access data from Adaptive Server on Microsoft Windows platforms, using the Adaptive Server OLE DB Provider.
- The Adaptive Server Enterprise Database Driver for Perl Programmers *Guide* provides information for Perl developers to connect to an Adaptive Server database and query or change information using a Perl script.
- The Adaptive Server Enterprise extension module for PHP Programmers Guide provides information for PHP developers to execute queries against an Adaptive Server database.
- The Adaptive Server Enterprise extension module for Python Programmers Guide provides information about Sybase-specific Python interface that can be used to execute queries against an Adaptive Server database.

#### Other sources of Use the Sybase Product Documentation Web site to learn more about your product:

The Sybase Product Documentation Web site is accessible using a standard Web browser. In addition to product documentation, you will find links to EBFs/Maintenance, Technical Documents, Case Management, Solved Cases, newsgroups, and the Sybase Developer Network.

information

|                                            |   |            | To access the Sybase Product Documentation Web site, go to Product Documentation at http://www.sybase.com/support/manuals/.                |
|--------------------------------------------|---|------------|----------------------------------------------------------------------------------------------------|
| Sybase certifications on the Web           | s | Tec        | hnical documentation at the Sybase Web site is updated frequently.                                                                         |
|                                            | * | Fin        | ding the latest information on product certifications                                                                                      |
|                                            |   | 1          | Point your Web browser to Technical Documents at http://www.sybase.com/support/techdocs/.                                                  |
|                                            |   | 2          | Click Partner Certification Report.                                                                                                    |
|                                            |   | 3          | In the Partner Certification Report filter select a product, platform, and timeframe and then click Go.                                    |
|                                            |   | 4          | Click a Partner Certification Report title to display the report.                                                                          |
|                                            | * | Fin        | ding the latest information on component certifications                                                                                    |
|                                            |   | 1          | Point your Web browser to Availability and Certification Reports at http://certification.sybase.com/.                                      |
|                                            |   | 2          | Either select the product family and product under Search by Base<br>Product; or select the platform and product under Search by Platform. |
|                                            |   | 3          | Select Search to display the availability and certification report for the selection.                                                      |
|                                            | * | Cre<br>pag | ating a personalized view of the Sybase Web site (including support<br>jes)                                                                |
|                                            |   |            | up a MySybase profile. MySybase is a free service that allows you to create<br>ersonalized view of Sybase Web pages.                       |
|                                            |   | 1          | Point your Web browser to Technical Documents at http://www.sybase.com/support/techdocs/.                                                  |
|                                            |   | 2          | Click MySybase and create a MySybase profile.                                                                                              |
| Sybase EBFs and<br>software<br>maintenance |   |            |                                                                                                    |
|                                            | * | Fin        | ding the latest information on EBFs and software maintenance                                                                               |
|                                            |   | 1          | Point your Web browser to the Sybase Support Page at http://www.sybase.com/support.                                                        |
|                                            |   | 2          | Select EBFs/Maintenance. If prompted, enter your MySybase user name and password.                                                          |
|                                            |   | 3          | Select a product                                                                                                    |

3 Select a product.

4 Specify a time frame and click Go. A list of EBF/Maintenance releases is displayed.

Padlock icons indicate that you do not have download authorization for certain EBF/Maintenance releases because you are not registered as a Technical Support Contact. If you have not registered, but have valid information provided by your Sybase representative or through your support contract, click Edit Roles to add the "Technical Support Contact" role to your MySybase profile.

5 Click the Info icon to display the EBF/Maintenance report, or click the product description to download the software.

| Key      | Definition                                                                                                    |
|----------|----------------------------------------------------------------------------------------------------|
| command  | Command names, command option names, utility names, utility flags, and other keywords are in sans serif font.                                          |
| variable | Variables, or words that stand for values that you fill in, are in <i>italics</i> .                                                                    |
| { }      | Curly braces indicate that you choose at least one of the enclosed options. Do not include the braces in the command.                                  |
| []       | Brackets mean choosing one or more of the enclosed items is optional. Do not include the braces in the command.                                        |
| ( )      | Parentheses are to be typed as part of the command.                                                                                                    |
|          | The vertical bar means you can select only one of the options shown.                                                                                   |
| ,        | The comma means you can choose as many of the options<br>shown as you like, separating your choices with commas to<br>be typed as part of the command. |

#### Conventions

#### Table 1: Syntax conventions

# Accessibility features

This document is available in an HTML version that is specialized for accessibility. You can navigate the HTML with an adaptive technology such as a screen reader, or view it with a screen enlarger.

| Open Client and Open Server documentation has been tested for compliance<br>with U.S. government Section 508 Accessibility requirements. Documents that<br>comply with Section 508 generally also meet non-U.S. accessibility guidelines,<br>such as the World Wide Web Consortium (W3C) guidelines for Web sites.                                                    |  |  |  |
|----------------------------------------------------------------------------------------------------|--|--|--|
| <b>Note</b> You might need to configure your accessibility tool for optimal use.<br>Some screen readers pronounce text based on its case; for example, they<br>pronounce ALL UPPERCASE TEXT as initials, and MixedCase Text as<br>words. You might find it helpful to configure your tool to announce syntax<br>conventions. Consult the documentation for your tool. |  |  |  |
| For information about how Sybase supports accessibility, see Sybase<br>Accessibility at http://www.sybase.com/accessibility. The Sybase Accessibility<br>site includes links to information on Section 508 and W3C standards.                                                                                                    |  |  |  |
| Each Sybase installation that has purchased a support contract has one or more<br>designated people who are authorized to contact Sybase Technical Support. If<br>you cannot resolve a problem using the documentation or online help, please<br>have the designated person contact Sybase Technical Support or the Sybase<br>subsidiary in your area.                |  |  |  |
|                                                                                                    |  |  |  |

# Introducing Open Server

| Торіс                        | Page |
|------------------------------|------|
| Client/Server overview       | 1    |
| Types of clients             | 2    |
| Types of servers             | 2    |
| Open Server configurations   | 3    |
| Open Server                  | 5    |
| Using Open Server            | 7    |
| Basic Open Server program    | 8    |
| Open Server events           | 13   |
| Registered procedures        | 14   |
| Returning results to clients | 15   |
| Error handling               | 16   |
| Multithread programming      | 17   |

## **Client/Server overview**

Client/server architecture divides the work of computing between *clients* and *servers*.

Clients make requests of servers and process the results of those requests. For example, a client application might request temperature data from a database server. Another client application might send a request to an environmental control server to lower the temperature in a room.

Servers respond to requests by returning data or other information to clients, or by taking some action. For example, a database server returns tabular data and information about that data to clients, and an electronic mail server directs incoming mail toward its final destination.

Client/server architecture has several advantages over traditional program architectures:

- Application size and complexity can be significantly reduced, because common services are handled in a single location, the server. This simplifies client applications, reduces duplicate code, and makes application maintenance easier.
- Client/server architecture facilitates communication between varied applications. Client applications that use dissimilar communication protocols cannot communicate directly, but can communicate through a server that "speaks" both protocols, known as a **gateway**.
- Client/server architecture enables applications to be developed with distinct components. These components can be modified or replaced without affecting other parts of the application.

# **Types of clients**

A client is any application that makes requests of a server. Sybase clients include:

- Sybase SQL Toolset<sup>™</sup> products
- Standalone utilities provided with Adaptive Server Enterprise, such as isql and bcp
- Applications written using Open Client libraries
- Applications written using Embedded SQL™
- PowerBuilder® applications

## **Types of servers**

The Sybase product line includes servers and tools for building servers:

- Adaptive Server Enterprise is a database server. An Adaptive Server Enterprise manages information stored in one or more databases.
- Open Server provides the tools and interfaces needed to create a custom server. A custom server built with Open Server is called an "Open Server application."

An Open Server application can be any type of server. For example, an Open Server application can perform specialized calculations, provide access to realtime data, or interface with services such as electronic mail. You create an Open Server application using the building blocks provided by Open Server Server-Library.

Adaptive Server Enterprise and Open Server applications are similar in some ways:

- Adaptive Server Enterprise and Open Server applications are both servers that respond to client requests.
- Clients communicate with both Adaptive Server Enterprise and Open Server applications through Open Client libraries.

But they also differ:

- An application programmer must create an Open Server application, using Open Server's building blocks and supplying custom code. Adaptive Server Enterprise is complete and does not require custom code.
- An Open Server application can be any kind of server, and can be written to understand any language. Adaptive Server Enterprise is a database server, and understands only Transact-SQL.
- An Open Server application can communicate with "foreign" applications and servers that are not based on Sybase's Tabular Data Stream<sup>TM</sup>, or **TDS**, protocol. It can also communicate with Sybase applications and servers. Adaptive Server Enterprise can communicate directly only with Sybase applications and servers. To communicate with foreign applications and servers, Adaptive Server Enterprise must use an Open Server gateway application as an intermediary.

# **Open Server configurations**

An Open Server application's position in the client/server architecture depends on its function. Open Server applications fall into one of three functional categories:

- Standalone
- Auxiliary
- Gateway

### Standalone open server application

A client can connect directly to a standalone Open Server application.

The client submits requests to the server using:

- Remote Procedure Calls (RPCs), which allow you to execute **registered procedures** on an Open Server application. Registered procedures are defined pieces of Open Server code stored by the Open Server application. They can be user-defined or system-defined procedures.
- A cursor command.
- Any other kind of client **command**.

The Open Server application programmer supplies code to process client commands.

The standalone Open Server application makes no external requests to respond to a client request.

## Auxiliary open server application

An auxiliary Open Server application can support Adaptive Server Enterprise by processing RPCs:

The client connects directly to Adaptive Server Enterprise and uses Transact-SQL for its language requests. To execute a registered procedure on the Open Server application, the client prefixes the procedure name with the name of the Open Server application in the Transact-SQL statement, which causes Adaptive Server Enterprise to initiate an RPC. For example, this client statement causes the procedure "print\_calls" to be executed on the Open Server application named "OpnSrv211":

exec OpnSrv211...print\_calls

An RPC is the only type of client command that can be sent to an Open Server application directly from an Adaptive Server Enterprise. You can initiate the RPC calls by using stored procedures, triggers, or threshold management in Adaptive Server Enterprise. RPCs give you access to:

- Operating system functionality, such as sending e-mail and printing.
- Whatever functions you have defined in your Open Server application code.

The Open Server application can return information to the Adaptive Server Enterprise, or back to the client through Adaptive Server Enterprise.

Using server-to-server RPCs, an Open Server application can perform specialized calculations, provide access to real-time data, and permit Adaptive Server Enterprise to access services such as electronic mail.

### **Gateway Open Server application**

A gateway server enables a client to access a server that may or may not be able to accept the client connection directly. The gateway does not have to connect to an Adaptive Server Enterprise or, for that matter, to any DBMS server. It could connect to a file system or an application program that can act as a server.

An Open Server application that accesses an Adaptive Server Enterprise or another Open Server application includes both Client-Library and Server-Library routines. It assumes both client and server roles. In the server role, it uses Open Server to interface with clients. In the client role, it uses Client-Library routines to send requests to, and receive results from, an Adaptive Server Enterprise or another Open Server. See "Gateway applications" on page 100 for details.

The gateway above connects clients to an Adaptive Server Enterprise. The dotted lines in the illustration indicate that this particular gateway uses "TDS passthrough mode," a low-overhead method of passing requests and results between Sybase clients and Sybase servers. See "Passthrough mode" on page 131 for details.

## **Open Server**

Open Server provides the tools and interfaces needed to create custom server applications.

Broadly speaking, Open Server contains a programming interface, in the form of libraries of functions, and network services.

### The Open Server libraries

The libraries that make up the Open Server programming interface are:

 Server-Library, a collection of routines for use in writing server applications. Server-Library includes routines that:

- Listen for commands from clients
- Return results to clients
- Set application attributes
- Handle error conditions
- Schedule interactions with clients
- Provide a variety of information about client connections
- CS-Library, a collection of utility routines that are useful to both client and server applications. All Server-Library programs must include at least one call to CS-Library, because Server-Library routines use a structure that is allocated in CS-Library.

Both Open Client and Open Server use CS-Library, which contains utility routines for both client and server applications.

Standalone and auxiliary Open Server applications include calls to Server-Library and CS-Library. Gateway applications include calls to Server-Library, CS-Library, and Client-Library.

Open Server also contains a set of header files that define structures, types, and values used by Server-Library routines. They are:

- ospublic.h
- oserror.h
- oscompat.h

### **Network services**

Open Server network services are, in most cases, transparent to Open Server developers and end users of Open Server applications. On PC platforms, however, networking services are externalized.

Network services include Net-Library, which provides support for specific network protocols, such as TCP/IP.

## Using Open Server

You write an Open Server application by using calls to Server-Library and CS-Library routines to set up structures, listen for connection requests from clients and other servers, process client requests, and clean up memory. A gateway application also includes calls to Client-Library routines.

An Open Server application program is compiled in the same way as any other C language program. On most UNIX platforms, you need to include these libraries when you compile and link your program (file names or extensions may vary by platform):

- libsybsrv.a
- libsybcs.a
- libsybcomn.a
- libsybtcl.a
- libsybintl.a
- *libsybblk.a* if you are using bulk copy routines
- *libsybct.a* if you are using a gateway

The library files are located in the *\$SYBASE\_\$SYBASE\_OCS/lib* directory.

## The CS\_CONTEXT structure

An Open Server application requires a CS\_CONTEXT structure, which defines a particular application "context," or operating environment. A CS\_CONTEXT structure contains localization information, as well as serverwide control information. The first step in any Open Server application program is to call cs\_ctx\_alloc to allocate a CS\_CONTEXT structure.

An application programmer shapes an application's behavior and attributes by manipulating the contents of the application's CS\_CONTEXT structure. See "Properties" on page 141.

### Steps in a simple program

On most platforms, creating a simple Open Server application program involves these steps:

| Step | Function                                                                                                    | Routines                       |
|------|----------------------------------------------------------------------------------------------------|--------------------------------|
| 1    | Set up the Open Server operating environment                                                                                                    | cs_ctx_alloc                   |
|      | by allocating structures and setting global attributes, known as <b>properties</b> .                                                                                                    | srv_version                    |
|      |                                                                                                    | srv_props                      |
| 2    | Define error handling. Applications may install<br>an error handling routine, which Open Server<br>calls when it detects an error. Applications may<br>also call the srv_sendinfo routine on an ad hoc<br>basis to send error messages to the client, or<br>srv_log to write to the log file. See "Errors" on<br>page 90 for details. | srv_props(SRV_S_<br>ERRHANDLE) |
| 3    | Initialize the server.                                                                                                    | srv_init                       |
| 4    | Install event-handling routines, which Open<br>Server calls when client commands trigger<br>Open Server events. An Open Server<br>application does most of its work inside its<br>event-handling routines. Refer to "Open<br>Server events" on page 13.                                                                               | srv_handle                     |
| 5    | Start the server running. In this state, the server simply listens for client requests.                                                                                                    | srv_run                        |
| 6    | Clean up and exit.                                                                                                    | cs_ctx_drop                    |

The sample program in the following section demonstrates all but step 4; it does not install user-defined event handlers. Therefore, the default handlers will execute instead.

# **Basic Open Server program**

This code illustrates the basic framework of an Open Server application program:

```
/*
 ** This program demonstrates the minimum steps necessary
 ** to initialize and start up an Open Server application.
 ** No user-defined event handlers are installed, therefore
 ** the default handlers will execute instead.
 */
/*
 ** Include the required Open Server header files.
 **
```

```
**
       ospublic.h: Public Open Server structures, typedefs,
 **
       defines, and function prototypes.
 **
 **
       oserror.h:
                    Open Server error number #defines. This header
 **
       file is only required if the Open Server application wants
 **
       to detect specific errors inside the Open Server error
 **
       handler.
 */
#include
                <ospublic.h>
 #include
                 <oserror.h>
/*
 **
       Include the operating system specific header files required
 **
      by this Open Server application.
 */
 #include
                 <stdio.h>
 /*
 ** Local defines.
 **
 **
       OS ARGCOUNT
                      Expected number of command line arguments
 */
 #define
                OS ARGCOUNT
                               2
 /*
 **
       This Open Server application expects the following
 **
       command line arguments:
 **
 **
       servername: The name of the Open Server application.
 **
 **
      This name must exist in the interfaces file defined by
 **
       the SYBASE environment variable.
 **
 ** Returns:
 **
       0
                Open Server exited successfully.
 **
       1
                An error was detected during initialization.
 */
 int
        main(argc, argv)
 int
        argc;
 char
        *argv[];
 {
                                     /* Context structure */
     CS CONTEXT
                   *cp;
                                     /* Open Server name */
     CS CHAR
                   *servername;
                                     /* Log file name */
     CS CHAR
                   loqfile[512];
```

```
CS BOOL
                               /* Error control flag */
              ok;
SRV SERVER
                                /* Server control structure*/
              *ssp;
/* Initialization.
                   */
ok = CS TRUE;
/*
** Read the command line options. There must be one
** argument specifying the server name.
*/
if (argc != OS ARGCOUNT)
{
    (CS_VOID) fprintf(stderr, "Invalid number of
   arguments(%d)\n",argc);
    (CS VOID) fprintf(stderr, "Usage: <program>
   <server name>\n");
   exit(1);
}
/*
** Initialize `servername' to the command line argument
** provided.
*/
servername = (CS CHAR *)argv[1];
/*
** Allocate a CS-Library context structure to define the
** default localization information. Open Server
** also stores global state information in this structure
** during initialization.
*/
if(cs_ctx_alloc(CS_VERSION_155, &cp) != CS_SUCCEED)
{
    (CS_VOID) fprintf(stderr, "%s: cs_ctx_alloc failed",
   servername);
   exit(1);
}
/*
** Default Open Server localization information can be
** changed here before calling srv version, using cs config
** and cs locale.
*/
```

```
/*
** Set the Open Server version and context information
*/
if (srv version(cp, CS VERSION 155) != CS SUCCEED)
{
    /*
    ** Release the context structure already allocated.
    */
    (CS VOID) cs ctx drop(cp);
    (CS_VOID) fprintf(stderr, "%s: srv_version failed",
    servername);
    exit(1);
}
/*
** There is no error handler installed in this sample
** Open Server application. Any errors detected by Open
** Server are written to the Open Server log file
** configured below. A real Open Server application would
** install an error handler after calling srv version, using
** srv props(SRV S ERRHANDLE). Then, any subsequent errors
** will be detected by the Open Server application code.
*/
/*
** Default Open Server global properties can be changed here
** before calling srv init. We choose just to change the
** default log file name to use the name of this Open
** Server application.
*/
/*
** Build a new Open Server log file name using 'servername'
*/
(CS VOID) sprintf(logfile, "%s.log", servername);
/*
** Set the new log file name using the global SRV S LOGFILE
** property.
*/
if (srv props (cp, CS SET, SRV S LOGFILE, logfile,
CS NULLTERM, (CS INT *)NULL) != CS SUCCEED)
{
    /*
```

```
** Release the context structure already allocated.
    */
    (CS VOID) cs ctx drop(cp);
    (CS VOID) fprintf (stderr, "%s: srv props (SRV S LOGFILE)
    failed\n", servername);
    exit(1);
}
/*
** Initialize Open Server. This causes Open Server to
** allocate internal control structures based on the global
** properties set above. Open Server also looks up
** the application name in the interfaces file.
*/
if((ssp = srv_init((SRV_CONFIG *)NULL, servername,
CS NULLTERM)) == (SRV SERVER *)NULL)
{
    /*
    ** Release the context structure already allocated
    */
    (CS_VOID)cs_ctx_drop(cp);
    (CS_VOID) fprintf(stderr, "%s: srv_init failed\n",
    servername);
    exit(1);
}
/*
** Start the Open Server application running. We don't
** install any event handlers in this simple example. This
** causes Open Server to use the default event handlers.
**
** The call to srv run does not return until a fatal error is
** detected by this Open Server application, or a SRV STOP
** event is queued. Since we haven't installed any event
** handlers, the only way to stop this Open Server
** application is to kill the operating system process in
** which it is running.
*/
if (srv run((SRV SERVER *)NULL) == CS FAIL)
{
    (CS_VOID) fprintf(stderr, "%s: srv_run failed\n",
    servername);
   ok = CS FALSE;
}
```

```
/*
 ** Release all allocated control structures and exit.
 */
 (CS_VOID)srv_free(ssp);
 (CS_VOID)cs_ctx_drop(cp);
 exit(ok ? 0 : 1);
}
```

# **Open Server events**

The requests a client sends to an Open Server application trigger **events** in the server. This causes the client's server process, known as a **thread**, to execute a routine that processes the event. This routine is called an **event handler**.

There are many types of standard events defined internally by Server-Library, the most common of which are shown in this table:

| Client request              | Event type | Open Server event |
|-----------------------------|------------|-------------------|
| ct_command(CS_LANG_<br>CMD) | Language   | SRV_LANGUAGE      |
| ct_send                     |            |                   |
| ct_command(CS_RPC_C<br>MD)  | RPC        | SRV_RPC           |
| ct_send                     |            |                   |
| ct_cancel                   | Attention  | SRV_ATTENTION     |
| ct_connect                  | Connect    | SRV_CONNECT       |
| ct_close                    | Disconnect | SRV_DISCONNECT    |
| ct_exit                     |            |                   |
| Non client-initiated        | Start      | SRV_START         |
| Non client-initiated        | Stop       | SRV_STOP          |

See "Events" on page 93.

## **Default event handlers**

Default event handlers exist for most of the standard events, but usually you will replace these with your own coded event handlers. Most of the default event handlers simply echo the request. For example, the default language event handler returns the message:

No language handler installed.

Installing an event handler automatically overrides the default event handler.

### Non client-initiated events

Some events cannot be directly triggered by client programs:

- User-defined events
- SRV\_STOP, which is triggered by calling srv\_event in the Open Server code
- SRV\_START, which occurs as a part of the start-up process

# **Registered procedures**

A registered procedure is a piece of Open Server/C code identified by a name. When an application registers a procedure, it maps the procedure name to a routine, so that when Open Server detects this procedure name in an incoming RPC datastream, it can call a specific routine immediately without raising a SRV\_RPC event.

When an Open Server application receives an RPC, it looks up the procedure name in the list of registered procedures. If the name is registered, the runtime system executes the routine associated with the registered procedure. If the procedure name is not found in the list of registered procedures, Open Server calls the SRV\_RPC event handler.

*System registered procedures* are built-in procedures that are internal to all Open Server applications. See Chapter 4, "System Registered Procedures" for a detailed description of each system registered procedure.

See "Registered procedures" on page 164 for details on registered procedures.

# **Returning results to clients**

This section describes the types and order of result data that can be sent and returned to clients.

## Types of result data

An Open Server application can send results to a client as:

- Messages
- Rows of data
- Result parameters
- Status values

A single client request can obtain more than one set of results. After sending the first result set, call srv\_senddone with a status of SRV\_DONE\_MORE if there are more result sets for the request. Call srv\_senddone with a status of SRV\_DONE\_FINAL if there are no more results. Calling srv\_senddone with a SRV\_DONE\_FINAL status is the minimum response to a client request. The client waits until it receives srv\_senddone(SRV\_DONE\_FINAL) before proceeding.

#### Messages

An application can send error messages to clients with srv\_sendinfo. Client-Library programs process messages with a message handler routine. These routines typically display the message information on the user's terminal. If the message is an **error message**, the client program can attempt to recover from the error or exit.

#### Data rows

Open Server can return rows of data to clients just as Adaptive Server Enterprise returns the results of SQL queries. A row consists of one or more columns of data. See "Processing parameter and row data" on page 136 for details.

#### Parameters

Parameters are data that is passed using client commands between clients and the Open Server application.

#### Status values

An application can call srv\_sendstatus to return an optional status value to a client application. The status is a CS\_INT value that has an application-specific meaning. CS\_INT is an Open Server data type; see "Types" on page 204. There can be only one status value for each set of results.

## Order of results

The order in which you return results to clients is important:

- Do not interrupt a set of data rows with other kinds of results. Data rows must be sent one after another until the entire set has been sent to the client. For example, you cannot send a few rows, then send a message, then send more rows.
- After you have sent all of the data rows (if any), you can send messages and status information to the client in any order.
- At the end of a set of results, call srv\_senddone to signal the end of the results.

# **Error handling**

One of the first actions to take in an Open Server application is to install an error handler with srv\_props. If no error handler has been installed, Open Server writes the error messages to the log file. See "Errors" on page 90 for details.

# Multithread programming

Open Server employs a multithread architecture. This architecture allows application developers to create multithread servers. A multithread server is a collection of threads, each executing routines to accomplish its specific task. For example, each client uses a thread that manages its connection and executes the event handlers and procedures that fulfill its requests. The Open Server runtime system employs several threads that manage server activities such as delivering messages, handling network communications, and scheduling tasks in the server. You can "spawn" threads for other nonclient activities.

See "Multithread programming" on page 111 for details.

This chapter contains information on:

- Open Server programming topics, such as processing parameter and row data, and support for text and image
- How to use Open Server routines to accomplish specific programming tasks, such as responding to cursor requests and handling errors
- Open Server properties, datatypes, and structures

This chapter contains the following topics:

| Торіс                   | Page |
|-------------------------|------|
| Attention events        | 20   |
| Browse mode             | 22   |
| Capabilities            | 24   |
| Client command errors   | 38   |
| Connection migration    | 40   |
| CS_BROWSEDESC structure | 52   |
| CS_DATAFMT structure    | 54   |
| CS_IODESC structure     | 57   |
| CS-Library              | 59   |
| CS_SERVERMSG structure  | 60   |
| Cursors                 | 63   |
| Scrollable cursors      | 77   |
| Data stream messages    | 80   |
| Directory services      | 81   |
| Dynamic SQL             | 83   |
| Dynamic listeners       | 88   |
| Errors                  | 90   |
| Events                  | 93   |
| Gateway applications    | 100  |
| International support   | 101  |
| Language calls          | 109  |

| Торіс                                              | Page |
|----------------------------------------------------|------|
| Login redirection and extended HA failover support | 110  |
| Messages                                           | 111  |
| Multithread programming                            | 111  |
| Negotiated behavior                                | 121  |
| Options                                            | 124  |
| Parameters                                         | 129  |
| Partial update                                     | 130  |
| Passthrough mode                                   | 131  |
| Processing parameter and row data                  | 136  |
| Properties                                         | 141  |
| Registered procedures                              | 164  |
| Remote procedure calls                             | 171  |
| Retrieving large object parameters                 | 172  |
| Security services                                  | 174  |
| Text and image                                     | 201  |
| Types                                              | 204  |

# **Attention events**

When a client application cancels a request through a dbcancel or ct\_cancel command, it triggers an Open Server SRV\_ATTENTION event. Open Server then calls the Open Server application's SRV\_ATTENTION event handler. Once the SRV\_ATTENTION event handler returns, Open Server resumes processing where it left off when the attention event was detected.

# Interrupt-level activity

A SRV\_ATTENTION event handler is the only event handler that runs at interrupt level. An Open Server application can only issue the following Server-Library calls from inside a SRV\_ATTENTION handler:

- srv\_wakeup with the wakeflags argument set to SRV\_M\_WAKE\_INTR
- srv\_ucwakeup with the wakeflags argument set to SRV\_M\_WAKE\_INTR
- srv\_thread\_props with the cmd argument set to CS\_GET

- srv\_props with the cmd argument set to CS\_GET
- srv\_event\_deferred

No other Server-Library routines can be called from the SRV\_ATTENTION event handler, or from other interrupt-level code.

### Coding recommendations for attention events

Attention events are problematic if they arrive while noninterrupt-level handler code is executing. An application may do work it no longer needs to do because the client has cancelled a request.

It is the application's responsibility to check for attention event periodically if it is performing a time-consuming I/O task or compute-intensive work at the noninterrupt level. The application code should periodically check for attention events using srv\_thread\_props, with cmd set to CS\_GET and property set to SRV\_T\_GOTATTENTION.

Once it detects an attention event, the Open Server application code can continue to send results, but clients ignore them. The simplest way the application can respond to an attention event is to send a SRV\_DONE\_FINAL to the client and return.

An attention event can arrive while the Client-Library portion of the gateway application code is executing. The application can call ct\_cancel with the type argument set to CS\_CANCEL\_ATTN in its SRV\_ATTENTION event handler to force the Client-Library routine to return to noninterrupt-level code. Because this command does not take effect unless an attention event arrives, a gateway application should call it routinely.

All gateway calls performing client I/O should check for attention events with srv\_thread\_props before calling ct\_send. This ensures that a **query** will not be sent to a remote server once the client has already cancelled it.

### Handling disconnects

If an Open Server application is in the middle of returning results to a client and the client abruptly disconnects, the application continues to return results until it detects that the connection has been closed. Open Server subsequently calls the SRV\_DISCONNECT event handler. In this scenario, the application continues to send results to a client that can no longer receive them. An abrupt client disconnect can occur if:

- A client calls ct\_close before handling all the results the server is sending it.
- The client process dies suddenly.
- The machine goes down.

To avoid this situation, an application can request that Open Server first calls the application's SRV\_ATTENTION event handler in response to a client disconnect, and then calls the SRV\_DISCONNECT event handler. For Open Server to handle disconnects in this fashion, an application must use srv\_props to set the SRV\_S\_DISCONNECT property to CS\_TRUE. The SRV\_DISCONNECT event handler is still called in the usual way, but it is called after the SRV\_ATTENTION handler. The SRV\_S\_DISCONNECT property defaults to CS\_FALSE.

The SRV\_ATTENTION handler initiates the appropriate steps to terminate the I/O activity and stop the return of results from the routine that was executing at the time of the disconnect. An application can thus respond to disconnects in the same way that it would to attentions.

Using its SRV\_ATTENTION event handler, an application can determine which event triggered the handler—an attention or a disconnect—by calling srv\_props with cmd set to CS\_GET and property set to SRV\_S\_ATTNREASON.

### Example

The sample *ctos.c* includes attention handling code.

# Browse mode

**Note** Browse mode is included to provide compatibility with Open Client libraries older than version 11.1. Sybase discourages its use in Open Server Server-Library applications, because cursors provide the same functionality in a more portable and flexible manner. Additionally, browse mode is Sybase-specific and is not suited for use in a heterogeneous environment.

Browse mode provides a means for searching through database rows and updating their values one row at a time. From the standpoint of a client application program, the process involves several steps, because each row must be transferred from the database into client application program variables before it can be browsed and updated.

Because a row being browsed is not the actual row residing in the database but a copy residing in program variables, the program must update the original database row with changes made to the variables' values. In multiuser situations, the program must ensure that updates made to the database by one user do not overwrite recent updates made by another user. Such overwrites occur because a client application typically selects a number of rows from a database to update at one time, but the application's users browse and update the database one row at a time. A timestamp column in browsable tables provides the information necessary to regulate this type of multiuser updating.

Client applications that permit users to enter ad hoc browse mode queries must update underlying database tables if a user command alters a table's contents. Consequently, these applications may need information about the underlying structure of a browse mode command.

Open Server includes two routines that provide such information, srv\_tabname and srv\_tabcolname:

- srv\_tabname provides the name and number of each table involved in the browse mode command.
- srv\_tabcolname returns a variety of information about result columns through a CS\_BROWSEDESC structure. See "CS\_BROWSEDESC structure" on page 52.

An Open Server application that receives browse mode requests can call these two routines, along with the standard data binding routines, to return browse mode information. The specific steps are:

- 1 Call srv\_tabname once for each table that is the source of a result row.
- 2 Call srv\_descfmt followed by srv\_tabcolname once for each column in the result row.

If the Open Server application has set the status field of the CS\_BROWSEDESC structure to CS\_RENAMED, this means that the client application's browse mode select statement renamed the column. The Open Server application must fill in the original name of the column in the database, and the length of its name, in the origname and orignlen fields in the CS\_BROWSEDESC structure prior to calling srv\_tabcolname.

3 Bind and transfer the column data using the srv\_bind and srv\_xferdata routines, respectively.

**Note** Because srv\_tabcolname requires information returned by srv\_tabname—the unique table number—srv\_tabname must precede a call to srv\_tabcolname.

See the Open Client Client-Library/C Reference Manual.

## Example

The sample program *ctos.c* includes code to process browse mode information.

# Capabilities

An Open Server application and a client must agree on what requests the client can issue and what responses the Open Server application will return. For example, a client may want to issue language requests, but the Open Server application may not be equipped with a parser to process such requests. Similarly, a client may not want the Open Server application to return text or image data if the client is not equipped to handle it. A client/server connection's **capabilities** determine the types of client requests and server responses permitted for that connection.

The Open Server application ultimately determines which capabilities are valid for the connection. If the client does not accept these capabilities, its only option is to close the connection.

There are two types of capability negotiation: *transparent* and *explicit*. In transparent negotiations, the Open Server application assigns a **default** set of possible client requests and Open Server responses. In explicit negotiations, the Open Server application includes code to negotiate capabilities, using the srv\_capability\_info routine.

Transparent negotiation is part of both Open Server and Open Client's default behavior. Therefore, an Open Server application must call srv\_capability\_info if it wants to support something other than the default set of capabilities.

# **Request capabilities**

Table 2-1 describes each request capability:

| CS_REQUEST capability Meaning |                                         | Capability relates to |
|-------------------------------|-----------------------------------------|-----------------------|
| CS_CAP_<br>EXTENDEDFAILOVER   | Extended HA failover                    | Connections           |
| CS_CON_INBAND                 | In-band (non-expedited) attentions      | Connections           |
| CS_CON_OOB                    | Out-of-band (expedited) attentions      | Connections           |
| CS_CSR_ABS                    | Fetch of specified absolute cursor row  | Cursors               |
| CS_CSR_FIRST                  | Fetch of first cursor row               | Cursors               |
| CS_CSR_LAST                   | Fetch of last cursor row                | Cursors               |
| CS_CSR_MULTI                  | Multi-row cursor fetch                  | Cursors               |
| CS_CSR_PREV                   | Fetch previous cursor row               | Cursors               |
| CS_CSR_REL                    | Fetch specified relative cursor row     | Cursors               |
| CS_DATA_BIGDATETIME           | bigdatetime datatype                    | Datatypes             |
| CS_DATA_BIGTIME               | bigtime datatype                        | Datatypes             |
| CS_DATA_BIN                   | Binary datatype                         | Datatypes             |
| CS_DATA_VBIN                  | Variable-length binary type             | Datatypes             |
| CS_DATA_LBIN                  | Long variable-length binary datatype    | Datatypes             |
| CS_DATA_BIT                   | Bit datatype                            | Datatypes             |
| CS_DATA_BITN                  | Nullable bit datatype                   | Datatypes             |
| CS_DATA_BOUNDARY              | Boundary datatype                       | Datatypes             |
| CS_DATA_CHAR                  | Character datatype                      | Datatypes             |
| CS_DATA_VCHAR                 | Variable-length character datatype      | Datatypes             |
| CS_DATA_LCHAR                 | Long variable-length character datatype | Datatypes             |
| CS_DATA_DATE                  | Date datatype                           | Datatype              |
| CS_DATA_DATE4                 | Short datetime datatype                 | Datatypes             |
| CS_DATA_DATE8                 | Datetime datatype                       | Datatypes             |
| CS_DATA_DATETIMEN             | Null datetime values                    | Datatypes             |
| CS_DATA_DEC                   | Decimal datatype                        | Datatypes             |
| CS_DATA_FLT4                  | 4-byte float datatype                   | Datatypes             |
| CS_DATA_FLT8                  | 8-byte float datatype                   | Datatypes             |
| CS_DATA_FLTN                  | Nullable float datatype                 | Datatypes             |
| CS_DATA_IMAGE                 | Image datatype                          | Datatypes             |
| CS_DATA_INT1                  | Tiny integer datatype                   | Datatypes             |
| CS_DATA_INT2                  | Small integer datatype                  | Datatypes             |
| CS_DATA_INT4                  | Integer datatype                        | Datatypes             |

Table 2-1: Request capabilities

| CS_REQUEST capability Meaning |                                                        | Capability<br>relates to |
|-------------------------------|--------------------------------------------------------|--------------------------|
| CS_DATA_INT8                  | Big integer datatype                                   | Datatypes                |
| CS_DATA_INTN                  | Null integers                                          | Datatypes                |
| CS_DATA_MNY4                  | Short money datatype                                   | Datatypes                |
| CS_DATA_MNY8                  | Money datatype                                         | Datatypes                |
| CS_DATA_MONEYN                | Null money values                                      | Datatypes                |
| CS_DATA_NUM                   | Numeric datatype                                       | Datatypes                |
| CS_DATA_SENSITIVITY           | Sensitivity datatype                                   | Datatypes                |
| CS_DATA_TEXT                  | Text datatype                                          | Datatypes                |
| CS_DATA_TIME                  | Time datatype                                          | Datatypes                |
| CS_DATA_UCHAR                 | 2-byte character datatype                              | Datatypes                |
| CS_DATA_UNITEXT               | Unitext datatype                                       | Datatypes                |
| CS_DATA_XML                   | XML datatype                                           | Datatypes                |
| CS_OPTION_GET                 | Current option values                                  | Datatypes                |
| CS_PROTO_DYNAMIC              | Use TDS DESCIN/OUT protocol                            | Commands                 |
| CS_PROTO_DYNPROC              | Add "create proc" in the front of dynamic prepares     | Commands                 |
| CS_REQ_BCP                    | Bulk copy requests                                     | Commands                 |
| CS_REQ_CURSOR                 | Cursor requests                                        | Commands                 |
| CS_REQ_DBRPC2                 | Large RPC name requests                                | Commands                 |
| CS_REQ_DYN                    | Dynamic SQL requests                                   | Commands                 |
| CS_REQ_LANG                   | Language requests                                      | Commands                 |
| CS_REQ_LARGEIDENT             | Large identifier requests                              | Commands                 |
| CS_REQ_MIGRATE                | Migration requests                                     | Connection               |
| CS_REQ_MSG                    | Message data                                           | Commands                 |
| CS_REQ_MSTMT                  | Multiple server commands per<br>Client-Library request | Connection               |
| CS_REQ_NOTIF                  | Event notifications                                    | Connection               |
| CS_REQ_SRVPKTSIZE             | Server-specified packetsize                            | Connection               |
| CS_REQ_PARAM                  | Parameter data                                         | Commands                 |
| CS_REQ_RPC                    | Remote procedure requests                              | Commands                 |
| CS_REQ_URGNOTIF               | Use 5.0 event notification protocol                    | Commands                 |
| CS_WIDETABLES                 | Wider and increased number of columns per table        | Commands                 |

# **Response capabilities**

Table 2-2 describes each response capability.

**Note** Response capabilities indicate the kinds of responses the client does *not* want to receive.

| CS_RESPONSE capability | Meaning                                    | Capability<br>relates to |  |
|------------------------|--------------------------------------------|--------------------------|--|
| CS_CON_NOINBAND        | No in-band (non-expedited) attentions      | Connections              |  |
| CS_CON_NOOOB           | No out-of-band (expedited) attentions      | Connections              |  |
| CS_DATA_NOBIGDATETIME  | No bigdatetime datatype                    | Datatypes                |  |
| CS_DATA_NOBIGTIME      | No bigtime datatype                        | Datatypes                |  |
| CS_DATA_NOBIN          | No binary datatype                         | Datatypes                |  |
| CS_DATA_NOVBIN         | No variable-length binary type             | Datatypes                |  |
| CS_DATA_NOLBIN         | No long variable-length binary datatype    | Datatypes                |  |
| CS_DATA_NOBIT          | No bit datatype                            | Datatypes                |  |
| CS_DATA_NOBOUNDARY     | No boundary datatype                       | Datatypes                |  |
| CS_DATA_NOCHAR         | No character datatype                      | Datatypes                |  |
| CS_DATA_NOVCHAR        | No variable-length character datatype      | Datatypes                |  |
| CS_DATA_NOLCHAR        | No long variable-length character datatype | Datatypes                |  |
| CS_DATA_NODATE         | No date datatype                           | Datatypes                |  |
| CS_DATA_NODATE4        | No short datetime datatype                 | Datatypes                |  |
| CS_DATA_NODATE8        | No datetime datatype                       | Datatypes                |  |
| CS_DATA_NODATETIMEN    | No null datetime values Da                 |                          |  |
| CS_DATA_NODEC          | No decimal datatype Dat                    |                          |  |
| CS_DATA_NOFLT4         | No 4-byte float datatype                   | Datatypes                |  |
| CS_DATA_NOFLT8         | No 8-byte float datatype                   | Datatypes                |  |
| CS_DATA_NOIMAGE        | No image datatype                          | Datatypes                |  |
| CS_DATA_NOINT1         | No tiny integer datatype                   | Datatypes                |  |
| CS_DATA_NOINT2         | No small integer datatype                  | Datatypes                |  |
| CS_DATA_NOINT4         | No integer datatype                        | Datatypes                |  |
| CS_DATA_NOINT8         | No big integer datatype                    | Datatypes                |  |
| CS_DATA_NOINTN         | No null integers                           | Datatypes                |  |
| CS_DATA_NOMNY4         | No short money datatype Data               |                          |  |
| CS_DATA_NOMNY8         | No money datatype Data                     |                          |  |
| CS_DATA_NOMONEYN       | No null money values                       | Datatypes                |  |
| CS_DATA_NONUM          | No numeric datatype                        | Datatypes                |  |
| CS_DATA_NOSENSITIVITY  | No sensitivity datatype                    | Datatypes                |  |
| CS_DATA_NOTEXT         | No text datatype                           | Datatypes                |  |

#### Table 2-2: Response capabilities

| CS_RESPONSE capability | Meaning                                                      | Capability relates to |
|------------------------|--------------------------------------------------------------|-----------------------|
| CS_DATA_NOTIME         | No time datatype                                             | Datatype              |
| CS_DATA_NOUCHAR        | No 2-byte character datatype                                 | Datatypes             |
| CS_DATA_NOUNITEXT      | No Unitext datatype                                          | Datatypes             |
| CS_DATA_NOXML          | No XML datatype                                              | Datatypes             |
| CS_NO_SRVPKTSIZE       | No server-specified packetsize                               | Connections           |
| CS_RES_NOEED           | No extended error results                                    | Results               |
| CS_RES_NOMSG           | No message results                                           | Results               |
| CS_RES_NOPARAM         | No result parameters                                         | Results               |
| CS_RES_NOTDSDEBUG      | No TDS debug token                                           | Results               |
| CS_RES_NOXNLMETADATA   | No table metadata.                                           | Results               |
| CS_NO_LARGEIDENT       | No large identifiers                                         | Commands              |
| CS_NOWIDETABLES        | No increase in column size or<br>number of columns per table | Commands              |

**Note** When an Open Server application defines the client data format using the srv\_descfmt routine, Open Server verifies that the response capability for the relevant datatype is *not* set. If it is set, either the client has requested the server not to send results pertaining to that datatype or the TDS version of the client connection does not support that datatype. In such cases, Open Server raises an error and srv\_descfmt returns CS\_FAIL.

# **Transparent negotiation**

Open Server includes a set of default capability values. For a list of defaults, see "Server-wide defaults" on page 31. These defaults are server-wide; they apply to all client connections. When the defaults are used, all capabilities Open Server supports are turned on.

An Open Server application can change the server-wide default values during initialization by calling the srv\_props routine. See srv\_props on page 342.

When a DB-Library or Client-Library client logs in to an Open Server application, it sends a list of desired capabilities in its login record. In transparent negotiation, Open Server finds the intersection of its default values and the client values. The resulting values are the capabilities supported on that connection.

#### When does transparent negotiation take place?

Transparent negotiation takes place when:

- An Open Server application does not have a SRV\_CONNECT handler other than the default handler.
- An Open Server application does not explicitly include code in its custom SRV\_CONNECT event handler to override default capabilities.

**Note** In passthrough mode, srv\_getloginfo and srv\_setloginfo handle capability negotiation transparently.

### Server-wide defaults

Table 2-3 indicates the default setting for each request capability by TDS version. A 1 indicates that the capability is supported in the TDS version. A 0 indicates that the capability is not supported.

| CS_REQUEST capability   | 4.0 | 4.0.2 | 4.2 | 4.6 | 5.0 |
|-------------------------|-----|-------|-----|-----|-----|
| CS_CAP_EXTENDEDFAILOVER | 0   | 0     | 0   | 0   | 1   |
| CS_CON_INBAND           | 0   | 0     | 0   | 0   | 1   |
| CS_CON_OOB              | 1   | 1     | 1   | 1   | 0   |
| CS_CSR_ABS              | 0   | 0     | 0   | 0   | 0   |
| CS_CSR_FIRST            | 0   | 0     | 0   | 0   | 0   |
| CS_CSR_LAST             | 0   | 0     | 0   | 0   | 0   |
| CS_CSR_MULTI            | 0   | 0     | 0   | 0   | 0   |
| CS_CSR_PREV             | 0   | 0     | 0   | 0   | 0   |
| CS_CSR_REL              | 0   | 0     | 0   | 0   | 0   |
| CS_DATA_BIGDATETIME     | 0   | 0     | 0   | 0   | 1   |
| CS_DATA_BIGTIME         | 0   | 0     | 0   | 0   | 1   |
| CS_DATA_BIN             | 1   | 1     | 1   | 1   | 1   |
| CS_DATA_BIT             | 1   | 1     | 1   | 1   | 1   |
| CS_DATA_BITN            | 0   | 0     | 0   | 0   | 0   |
| CS_DATA_BOUNDARY        | 0   | 0     | 0   | 0   | 0   |
| CS_DATA_CHAR            | 1   | 1     | 1   | 1   | 1   |
| CS_DATA_DATE            | 0   | 0     | 0   | 0   | 1   |
| CS_DATA_DATE4           | 0   | 0     | 1   | 1   | 1   |
| CS_DATA_DATE8           | 1   | 1     | 1   | 1   | 1   |
| CS_DATA_DATETIME        | 1   | 1     | 1   | 1   | 1   |
| CS_DATA_DEC             | 0   | 0     | 0   | 0   | 0   |
| CS_DATA_FLT4            | 0   | 0     | 1   | 1   | 1   |
| CS_DATA_FLT8            | 1   | 1     | 1   | 1   | 1   |
| CS_DATA_FLTN            | 1   | 1     | 1   | 1   | 1   |
| CS_DATA_IMAGE           | 1   | 1     | 1   | 1   | 1   |
| CS_DATA_INT1            | 1   | 1     | 1   | 1   | 1   |
| CS_DATA_INT2            | 1   | 1     | 1   | 1   | 1   |
| CS_DATA_INT4            | 1   | 1     | 1   | 1   | 1   |
| CS_DATA_INT8            | 0   | 0     | 0   | 0   | 1   |
| CS_DATA_INTN            | 1   | 1     | 1   | 1   | 1   |
| CS_DATA_LBIN            | 0   | 0     | 0   | 0   | 0   |
| CS_DATA_LCHAR           | 0   | 0     | 0   | 0   | 0   |
| CS_DATA_MNY4            | 0   | 0     | 1   | 1   | 1   |
| CS_DATA_MNY8            | 1   | 1     | 1   | 1   | 1   |
| CS_DATA_MONEYN          | 1   | 1     | 1   | 1   | 1   |
| CS_DATA_NUM             | 0   | 0     | 0   | 0   | 0   |

Table 2-3: Request capabilities by TDS version

| CS_REQUEST capability | 4.0 | 4.0.2 | 4.2 | 4.6 | 5.0 |
|-----------------------|-----|-------|-----|-----|-----|
| CS_DATA_SENSITIVITY   | 0   | 0     | 0   | 0   | 0   |
| CS_DATA_TEXT          | 1   | 1     | 1   | 1   | 1   |
| CS_DATA_TIME          | 0   | 0     | 0   | 0   | 1   |
| CS_DATA_UCHAR         | 0   | 0     | 0   | 0   | 1   |
| CS_DATA_UNITEXT       | 0   | 0     | 0   | 0   | 1   |
| CS_DATA_VBIN          | 1   | 1     | 1   | 1   | 1   |
| CS_DATA_VCHAR         | 1   | 1     | 1   | 1   | 1   |
| CS_DATA_XML           | 0   | 0     | 0   | 0   | 1   |
| CS_OPTION_GET         | 0   | 0     | 0   | 0   | 0   |
| CS_PROTO_DYNAMIC      | 0   | 0     | 0   | 0   | 0   |
| CS_PROTO_DYNPROC      | 0   | 0     | 0   | 0   | 0   |
| CS_REQ_BCP            | 1   | 1     | 1   | 1   | 1   |
| CS_REQ_CURSOR         | 0   | 0     | 0   | 0   | 0   |
| CS_REQ_DBRPC2         | 0   | 0     | 0   | 0   | 1   |
| CS_REQ_DYN            | 0   | 0     | 0   | 0   | 0   |
| CS_REQ_LANG           | 1   | 1     | 1   | 1   | 1   |
| CS_REQ_LARGEIDENT     | 0   | 0     | 0   | 0   | 1   |
| CS_REQ_MIGRATE        | 0   | 0     | 0   | 0   | 1   |
| CS_REQ_MSG            | 0   | 0     | 0   | 0   | 0   |
| CS_REQ_MSTMT          | 0   | 0     | 0   | 0   | 0   |
| CS_REQ_NOTIF          | 0   | 0     | 0   | 1   | 1   |
| CS_REQ_PARAM          | 0   | 0     | 0   | 0   | 0   |
| CS_REQ_RPC            | 1   | 1     | 1   | 1   | 1   |
| CS_REQ_SRVPKTSIZE     | 0   | 0     | 0   | 0   | 1   |
| CS_REQ_URGNOTIF       | 0   | 0     | 0   | 0   | 0   |
| CS_WIDETABLES         | 0   | 0     | 0   | 0   | 1   |

Table 2-4 describes the default setting for each response capability by TDS version.

- *1* indicates that the capability is *not* supported in the TDS version.
- *0* indicates that the capability *is* supported.

| CS_RESPONSE capability | 4.0 | 4.0.2 | 4.2 | 4.6 | 5.0 |
|------------------------|-----|-------|-----|-----|-----|
| CS_CON_NOINBAND        | 1   | 1     | 1   | 1   | 1   |
| CS_CON_NOOOB           | 0   | 0     | 0   | 0   | 0   |
| CS_DATA_NOBIGDATETIME  | 1   | 1     | 1   | 1   | 0   |
| CS_DATA_NOBIGTIME      | 1   | 1     | 1   | 1   | 0   |
| CS_DATA_NOBIN          | 0   | 0     | 0   | 0   | 0   |
| CS_DATA_NOBIT          | 0   | 0     | 0   | 0   | 0   |
| CS_DATA_NOBOUNDARY     | 1   | 1     | 1   | 1   | 1   |
| CS_DATA_NOCHAR         | 0   | 0     | 0   | 0   | 0   |
| CS_DATA_NODATE4        | 1   | 1     | 0   | 0   | 0   |
| CS_DATA_NODATE8        | 0   | 0     | 0   | 0   | 0   |
| CS_DATA_NODATETIME     | 0   | 0     | 0   | 0   | 0   |
| CS_DATA_NODEC          | 1   | 1     | 1   | 1   | 1   |
| CS_DATA_NOFLT4         | 1   | 1     | 0   | 0   | 0   |
| CS_DATA_NOFLT8         | 0   | 0     | 0   | 0   | 0   |
| CS_DATA_NOIMAGE        | 0   | 0     | 0   | 0   | 0   |
| CS_DATA_NOINT1         | 0   | 0     | 0   | 0   | 0   |
| CS_DATA_NOINT2         | 0   | 0     | 0   | 0   | 0   |
| CS_DATA_NOINT4         | 0   | 0     | 0   | 0   | 0   |
| CS_DATA_NOINT8         | 1   | 1     | 1   | 1   | 0   |
| CS_DATA_NOINTN         | 0   | 0     | 0   | 0   | 0   |
| CS_DATA_NOLBIN         | 1   | 1     | 1   | 1   | 1   |
| CS_DATA_NOLCHAR        | 1   | 1     | 1   | 1   | 1   |
| CS_DATA_NOMNY4         | 1   | 1     | 0   | 0   | 0   |
| CS_DATA_NOMNY8         | 0   | 0     | 0   | 0   | 0   |
| CS_DATA_NOMONEY        | 0   | 0     | 0   | 0   | 0   |
| CS_DATA_NONUM          | 1   | 1     | 1   | 1   | 1   |
| CS_DATA_NOSENSITIVITY  | 1   | 1     | 1   | 1   | 1   |
| CS_DATA_NOSINT1        | 1   | 1     | 1   | 1   | 0   |
| CS_DATA_NOTEXT         | 0   | 0     | 0   | 0   | 0   |
| CS_DATA_NOUCHAR        | 1   | 1     | 1   | 1   | 0   |
| CS_DATA_NOUNITEXT      | 1   | 1     | 1   | 1   | 0   |
| CS_DATA_NOVBIN         | 0   | 0     | 0   | 0   | 0   |
| CS_DATA_NOVCHAR        | 0   | 0     | 0   | 0   | 0   |
| CS_DATA_NOXML          | 1   | 1     | 1   | 1   | 0   |
| CS_RES_NOEED           | 1   | 1     | 1   | 1   | 1   |
| CS_RES_NOMSG           | 1   | 1     | 1   | 1   | 1   |

Table 2-4: Response capabilities by TDS version

| CS_RESPONSE capability | 4.0 | 4.0.2 | 4.2 | 4.6 | 5.0 |
|------------------------|-----|-------|-----|-----|-----|
| CS_RES_NOPARAM         | 1   | 1     | 1   | 1   | 1   |
| CS_RES_NOTDSDEBUG      | 1   | 1     | 1   | 1   | 1   |
| CS_RES_NOXNLMETADATA   | 1   | 1     | 1   | 1   | 0   |
| CS_NO_LARGEIDENT       | 1   | 1     | 1   | 1   | 0   |
| CS_NO_SRVPKTSIZE       | 1   | 1     | 1   | 1   | 0   |
| CS_NOWIDETABLES        | 1   | 1     | 1   | 1   | 0   |

# **Explicit negotiation**

Explicit negotiation takes place at connect time, from within the SRV\_CONNECT event handler. The Open Server application retrieves the list of request capabilities sent by the client and returns the list of request capabilities it will accept. The process is repeated, this time with the list of response capabilities a client does *not* want to receive or those the Open Server application cannot return.

An application can retrieve and send capabilities one at a time or can retrieve and send an entire bitmask of capabilities at once. Open Server provides macros to test, clear, and set bits in a capability mask. See "Capability macros" on page 36.

#### Negotiating capabilities one at a time

To negotiate request capabilities one at a time, an application must make the following calls *for each capability* you want to negotiate:

- 1 Call srv\_capability\_info with the cmd argument set to CS\_GET, the type argument set to CS\_CAP\_REQUEST, and the capability argument set to the capability of interest. If the \*valp argument contains CS\_TRUE, the client will request this type of capability. If \*valp contains CS\_FALSE, the client will not.
- 2 Call srv\_capability\_info with the cmd argument set to CS\_SET, the type argument set to CS\_CAP\_REQUEST, and the capability argument set to the capability of interest, and \*valp set to a Boolean value. The application sets \*valp to CS\_TRUE to support this type of capability and CS\_FALSE to decline it.

An application negotiates response capabilities in a similar fashion, except that it must set the type argument to CS\_CAP\_RESPONSE.

An Open Server application only needs to call srv\_capability\_info for the request and response capabilities that it negotiates explicitly. The default values are used for all the other capabilities.

#### Negotiating using a capability bitmask

To negotiate request capabilities using a capability bitmask, an application must:

- 1 Read in the entire bitmask by calling srv\_capability\_info with the cmd argument set to CS\_GET, the type argument set to CS\_CAP\_REQUEST, the capability argument set to CS\_ALL\_CAPS, and valp pointing to the CS\_CAP\_TYPE structure that will contain the bitmask.
- 2 Test, set, or clear particular bits in the bitmask using the CS\_TST\_CAPMASK, CS\_SET\_CAPMASK and CS\_CLR\_CAPMASK macros.

An application negotiates response capabilities in a similar fashion, except that it must set the type argument to CS\_CAP\_RESPONSE.

Gateway applications should use the mask method to negotiate capabilities. As the following diagram illustrates, the gateway calls srv\_capability\_info to retrieve the remote client's capability mask and sends those capabilities to the remote server by calling ct\_capability prior to calling ct\_connect. Once the remote connection has been established, the gateway can retrieve the capability masks that the remote server has sent using ct\_capability and then define them on the remote client connection, using srv\_capability\_info.

#### **Capability macros**

Table 2-5 describes the macros that an application can use to manipulate a capability bitmask:

Table 2-5: Capability macros

| Macro name     | Function                                                                |
|----------------|-------------------------------------------------------------------------|
| CS_TST_CAPMASK | Test to see whether a specific capability is set to CS_TRUE or CS_FALSE |
| CS_SET_CAPMASK | Set a specific capability to CS_TRUE                                    |
| CS_CLR_CAPMASK | Set a specific capability to CS_FALSE.                                  |

When negotiating capabilities explicitly, rather than using the default settings, the following two rules apply:

CS\_CAP\_REQUEST Applications can only turn CS\_CAP\_REQUEST capabilities "off" from an "on" status.

If an application tries to turn a CS\_CAP\_REQUEST capability "off," which is already in an "off" status, Open Server restores the *default* status and does *not* raise an error.

 CS\_CAP\_RESPONSE Applications can only turn CS\_CAP\_RESPONSE capabilities "on" from an "off" status.

If an application tries to turn a CS\_CAP\_RESPONSE capability "on," which is already in an "on" status, Open Server restores the *default* status and does *not* raise an error.

# Ad hoc retrieval of capability information

An Open Server application can call srv\_capability\_info from within any handler at any time to retrieve a list of capabilities in effect for that particular client connection. In a SRV\_CONNECT event handler, however, the capability masks retrieved are not the final masks for the connection. Rather, they are the client's requested capabilities combined with the Open Server application's defaults. Connection capabilities are not final until the SRV\_CONNECT handler has returned.

## A note on pre-10.0 clients

An Open Server application can negotiate capabilities with clients running any TDS version. If a pre-10.0 client makes a connection, Open Server simulates capability negotiation. In this scenario, the Open Server application does not need to know what TDS version the client is running.

# Example

The sample program *ctos.c* includes code illustrating capability negotiation.

# **Client command errors**

A client sometimes sends an incomplete or nonsensical request to an Open Server application. Requests can be incomplete or meaningless because of faulty client code or because of a network problem. An Open Server application should handle these errors in the event handler for the client request, by sending the appropriate error messages to the client.

## Sending messages with srv\_sendinfo

An Open Server application calls srv\_sendinfo to send error messages to a client. An Open Server application describes the message in a CS\_SERVERMSG structure and then calls srv\_sendinfo to send this description to the client.

See "CS\_SERVERMSG structure" on page 60.

## Sequencing long messages

An Open Server application stores the message text itself in the text field of the CS\_SERVERMSG structure. text has a maximum length of CS\_MAX\_MSG bytes.

An Open Server application uses as many CS\_SERVERMSG structures as necessary to return the full text of a message. The application returns the first CS\_MAX\_MSG bytes in one structure, the second CS\_MAX\_MSG bytes in a second structure, and so forth. This process is known as "chunking" the message.

An application calls srv\_sendinfo as many times as there are "chunks". If the entire message fits in one structure, the application only needs to call srv\_sendinfo once.

### CS\_SERVERMSG structure fields for sequenced messages

The status field in the CS\_SERVERMSG structure indicates whether the structure contains a whole message or a chunk of a message.

Table 2-6 lists status values that are related to sequenced messages:

| Symbolic value | To indicate                                                                                                    |  |
|----------------|----------------------------------------------------------------------------------------------------|--|
| CS_FIRST_CHUNK | The message text is the first chunk of the message.                                                                       |  |
| CS_LAST_CHUNK  | The message text is the last chunk of the message.                                                                        |  |
|                | An application sets both CS_FIRST_CHUNK and CS_LAST_CHUNK on if the message text in the structure is the entire message.  |  |
|                | An application sets neither CS_FIRST_CHUNK nor<br>CS_LAST_CHUNK on if message text in the structure is a<br>middle chunk. |  |

Table 2-6: Status values for sequenced messages

The textlen field in the CS\_SERVERMSG structure always reflects the length of the current message chunk.

All other fields in the CS\_SERVERMSG are repeated with each message chunk.

## **Extended error data**

Some server messages include "extended error data" associated with them. Extended error data is simply additional information about the error.

For Adaptive Server Enterprise messages, the additional information most typically indicates which column or columns provoked the error.

### What is extended error data good for?

Client applications that allow users to enter or edit data often need to report errors to their users at the column level. The standard server message mechanism, however, makes column-level information available only within the text of the server message. Extended error data provides a means for applications to conveniently access column-level information.

For example, imagine a client application that allows users to enter and edit data in the titleauthor table in the pubs2 database. titleauthor uses a **key** composed of two columns, au\_id and title\_id. Any attempt to enter a row with an au\_id and title\_id that match an existing row causes a "duplicate key" message to be sent to the client application.

On receiving this message, the client application needs to identify the problem column or columns to the end user, so that the user can correct them. This information is not available in the duplicate key message, except in the message text. The information is available, however, as extended error data.

### Sending extended error data to a client

An Open Server application sets the CS\_HASEED bit of the status field of the CS\_SERVERMSG structure if extended error data is available for the message.

An Open Server application sends extended error data as parameters to the srv\_sendinfo routine. The application describes, binds, and sends the error parameters using the srv\_descfmt, srv\_bind, and srv\_xferdata routines, respectively.

The application must describe, bind, and send the error parameters immediately after calling srv\_sendinfo, before sending other results and before calling to srv\_senddone. The application must invoke srv\_descfmt, srv\_bind and srv\_xferdata with a type argument of SRV\_ERRORDATA.

If an application calls srv\_sendinfo with the status field of the CS\_SERVERMSG structure set to CS\_HASEED but fails to send error parameters, Open Server raises a fatal process error when the application calls srv\_senddone.

# **Connection migration**

Connection migration allows an Open Server application to dynamically distribute its load, provide transparent failover support, and, where there are multiple Open Server applications that perform different functions, to redirect a client to an Open Server that can fulfill the client's request.

The application programming interface (APIs) discussed below enable Open Server to start, complete, and cancel a migration request, and to react to migration messages from the client. It can also detect whether a new connection is a migrating connection and retrieves a unique identifier from the connection.

# In-batch migration and idle migration

With in-batch migration, the client migrates while waiting for results from the original server. Conversely, with idle migration, the client is not waiting for any result from the original server.

In-batch migration enables Open Server to delay sending or completing results until after a connection has migrated. This is useful if Open Server cannot service the specific request or if it has no time to complete the request. With inbatch migration, Open Server can send a part of the result from the original server, and, after migration, the server the client has migrated to can send rest of the result from the SRV\_MIGRATE\_RESUME event handler.

**Note** The original server can send a complete result to the client, in which case the new server does not send any result. Likewise, the original server may not send any result to the client, in which case, the new server must send the complete result to the client.

In an in-batch migration, your application must ensure that the unsent commands and messages are part of the client context. The new server must also access the number of rows affected by the command and the transaction state of the connection. The new server sends this information to the client using srv\_senddone().

## **Context migration**

Open Server supports seamless migration of the client's connection. However, the responsibility of sharing and migrating the client's context lies with your application. You can implement context migration in different ways, such as through a shared file system or a network communication.

For an in-batch migration, the server that the client is migrating to does not know what type of event was raised in the original server. If your application needs this information, you must migrate the information as part of the client's context.

With idle migration, the client is not waiting for actual results from Open Server. Because there is no active query to migrate, idle migration is easier to implement than in-batch migration. However, idle migration still requires that your application fulfills any pending requests that may arrive before the client starts the migration.

# APIs used in connection migration

This section discusses the APIs that support connection migration. See "Instructing clients to migrate to a different server" on page 48.

### CS\_REQ\_MIGRATE

The CS\_REQ\_MIGRATE request capability indicates if a client supports the migration protocol and if the client is capable of migrating to another server when requested. You can use srv\_capability\_info() to retrieve the CS\_REQ\_MIGRATE capability information. For example:

```
CS_RETCODE ret;
CS_BOOL migratable;
ret = srv_capability_info(sp, CS_GET, CS_CAP_REQUEST,
        CS_REQ_MIGRATE, &migratable);
```

### SRV\_CTL\_MIGRATE

SRV\_CTL\_MIGRATE is a srv\_send\_ctlinfo() control type. You can use SRV\_CTL\_MIGRATE to send a migration request to the client or cancel a previous migration request, provided the client supports migration and has received a session ID when it first connected to the session.

Requesting a client migration

This sample code sends a request to the client to migrate to server "target":

Your application can still send the SRV\_CTL\_MIGRATE control type even if a migration has already been requested. Open Server cancels the earlier migration request and sends a new request to the client. The return values for a new migration request are:

| Return value | Description                                  |  |
|--------------|----------------------------------------------|--|
| CS_SUCCEED   | The migration request was sent successfully. |  |

| Return value | Description                                                                                     |  |
|--------------|-------------------------------------------------------------------------------------------------|--|
| CS_FAIL      | The migration request failed due to one of the following reasons:                               |  |
|              | The Open Server thread does not support connection migration.                                   |  |
|              | • An earlier migration request was sent and the client has started migrating to the new server. |  |

#### Cancelling a migration

You can also use the SRV\_CTL\_MIGRATE control type to cancel a previous migration request. In this case, *parament* must be 0 and *param* must be a NULL pointer. For example:

```
ret = srv_send_ctlinfo(sp, SRV_CTL_MIGRATE, 0, NULL);
if (ret != CS_SUCCEED)
{
...
}
```

SRV\_CTL\_MIGRATE can be used by any thread in an Open Server application. However, a thread cancelling the migration of a client thread's connection has different requirements than a client thread cancelling its own connection migration:

- Any Open Server thread can cancel a migration, however, the cancellation must be requested *before* the SRV\_MIGRATE\_STATE event handler informs the client thread that the client is ready to migrate.
- The client thread can cancel a migration even inside the SRV\_MIGRATE\_STATE event handler. However, the client thread cannot cancel a migration after it exits the SRV\_MIGRATE\_STATE event with a SRV\_MIG\_READY state.

The return values of a migration cancellation are:

| Return value | Description                                                    |  |
|--------------|----------------------------------------------------------------|--|
| CS_SUCCEED   | The migration request was cancelled successfully.              |  |
| CS_FAIL      | The migration cancellation failed due to one of these reasons: |  |
|              | • There is no migration in progress.                           |  |
|              | • The client has started migrating to the new server.          |  |

**Note** Open Server does not trigger a new migrate state event when a migration request is successfully cancelled.

#### SRV\_MIGRATE\_RESUME

When a client migrates to a new server while waiting for results, the new server invokes the SRV\_MIGRATE\_RESUME event after the client connection has successfully migrated. If the migration request failed or is cancelled, the event is invoked from the original server.

In the SRV\_MIGRATE\_RESUME event handler, your application does not have to send any actual result to the client, except for the SRV\_DONE\_FINAL result type that must *always* be sent. The only result that the default SRV\_MIGRATE\_RESUME sends to the client is SRV\_DONE\_FINAL.

This is an example of a SRV\_MIGRATE\_RESUME event handler:

```
/*
** Simple migrate_resume event handler.
*/
CS_RETCODE CS_PUBLIC
migrate_resume_handler(SRV_PROC *sp)
{
    CS_RETCODE ret;
    ret = srv_senddone(sp, SRV_DONE_FINAL,
        CS_TRAN_COMPLETED, 0);
    if (ret == CS_FAIL)
    {
        ...
    }
    return CS_SUCCEED;
}
```

### SRV\_MIGRATE\_STATE

SRV\_MIGRATE\_STATE is an event that is triggered whenever the migration state has transitioned to SRV\_MIG\_READY or SRV\_MIG\_FAILED, the transition being a result of a migration message from a client. The SRV\_MIGRATE\_STATE event handler is invoked in these situations:

| SRV_T_MIGRATE_<br>STATE | Situation                                                                                                    | Possible application action                                                                                                    |
|-------------------------|----------------------------------------------------------------------------------------------------|----------------------------------------------------------------------------------------------------|
| SRV_MIG_READY           | The client has sent a message to the<br>server indicating that it has detected<br>the request and is ready to migrate. The<br>server determines whether to continue<br>the migration or not. | <ul> <li>One of the following:</li> <li>Make the context available for the other servers.</li> <li>Cancel the migration if the application decides that migration is no longer needed.</li> <li>Request another migration if a new</li> </ul> |
|                         |                                                                                                    | migration target has been selected.                                                                                                    |
| SRV_MIG_FAILED          | The client has sent a message to the server indicating that the migration failed.                                                                                                    | <ul> <li>One of the following:</li> <li>Access the client context and continue serving the connection.</li> <li>Request another migration.</li> </ul>                                                                                         |

This is an example of a SRV\_MIGRATE\_STATE event handler:

```
/*
** Simple migrate-state event handler
*/
CS_RETCODE CS_PUBLIC
migrate_state_handler(SRV_PROC *sp)
{
    SRV_MIG_STATE migration_state;
    ret = srv_thread_props(sp, CS_GET,
        SRV_T_MIGRATE_STATE, &migration_state,
        sizeof (migration_state), NULL);
```

. . .

```
switch(migration_state)
{
    case SRV_MIG_READY:
        ...
    case SRV_MIG_FAILED:
        ...
    }
}
...
/*
** Install the migrate-state change event handler
*/
srv_handle(server, SRV_MIGRATE_STATE,
migrate_state_handler);
...
```

When working with the SRV\_MIGRATE\_STATE event handler:

- If the client thread cancels the migration from inside the SRV\_MIGRATE\_STATE event handler, your application must make sure that the context is consistent. For instance, you cannot expect a different server to use the context your application has created.
- If a new migration request is sent from within the SRV\_MIGRATE\_STATE event handler, this handler is called again when the client is ready to start with the new requested migration.

### SRV\_T\_MIGRATE\_STATE property and SRV\_MIG\_STATE enumerated type

SRV\_T\_MIGRATE\_STATE indicates the migration state of the client. SRV\_T\_MIGRATE\_STATE is a read-only property that any thread can access. The possible migration states are:

| State             | Value | Description                                                  |
|-------------------|-------|--------------------------------------------------------------|
| SRV_MIG_NONE      | 0     | There is no migration in progress.                           |
| SRV_MIG_REQUESTED | 1     | A migration has been requested by the server.                |
| SRV_MIG_READY     | 2     | The client has received the request and is ready to migrate. |
| SRV_MIG_MIGRATING | 3     | The client is now migrating to the specified server.         |
| SRV_MIG_CANCELLED | 4     | The migration request has been cancelled.                    |
| SRV_MIG_FAILED    | 5     | The client failed to migrate.                                |

SRV\_MIG\_STATE is an enumerated datatype that models the SRV\_T\_MIGRATE\_STATE property. Declare SRV\_MIG\_STATE as:

```
typedef enum
{
    SRV_MIG_NONE,
    SRV_MIG_REQUESTED,
    SRV_MIG_READY,
    SRV_MIG_MIGRATING,
    SRV_MIG_CANCELLED,
    SRV_MIG_FAILED
} SRV_MIG_STATE;
```

This sample code shows how you can retrieve SRV\_T\_MIGRATE\_STATE values; in case of a successful migration, the client exits and the SRV\_DISCONNECT event handler is called with a SRV\_MIG\_MIGRATING status:

```
CS_RETCODE ret;
SRV_MIG_STATE migration_state;
ret = srv_thread_props(sp, CS_GET, SRV_T_MIGRATE_STATE,
    &migration_state, sizeof (migration_state), NULL);
if (ret != CS_SUCCEED)
{
...
}
```

#### SRV\_T\_MIGRATED

SRV\_T\_MIGRATED is a Boolean property that indicates whether a connection is a new connection or a migrated connection. This read-only property is set to true when the client is migrating or has migrated to the server. This sample code retrieves the value of SRV\_T\_MIGRATED:

```
CS_RETCODE ret;
CS_BOOL migrated;
status = srv_thread_props(sp, CS_GET, SRV_T_MIGRATED,
   &migrated, sizeof (migrated), NULL);
```

#### SRV\_T\_SESSIONID

The SRV\_T\_SESSIONID is a thread property that retrieves the session ID that the client sends to Open Server. You can set the SRV\_T\_SESSIONID property using the srv\_thread\_props() function, given that:

- The srv\_thread\_props(CS\_SET, SRV\_T\_SESSIONID) call is made inside the SRV\_CONNECT event handler and,
- The client supports connection migration or high availability.

This sample code sets the SRV\_T\_SESSIONID property:

```
CS_RETCODE ret;
CS_SESSIONID hasessionid;
ret = srv_thread_props(sp, CS_SET, SRV_T_SESSIONID,
    hasessionid, sizeof(hasessionid), NULL);
```

**Note** For HA-failover, you must program an srv\_negotiate() sequence to send the session ID to the client.

### Instructing clients to migrate to a different server

This section discusses the requirements for an Open Server to migrate clients to other servers. When migrating clients to a different server your application must:

- 1 Create a unique session ID and send it to the clients in the connection handler.
- 2 Initiate connection migration.
- 3 Handle migration events.
- 4 Share the context of the connection, using the connection's session ID, to other servers.
- 5 (Optional) Act on ongoing migrations in existing handlers.

The following sections further discuss these activities.

#### Requesting a client to migrate

Open Server can use srv\_send\_ctlinfo() to send a migration request to the client. Client migration can be requested from any Open Server thread.

### Managing the connect (SRV\_CONNECT) event

In the SRV\_CONNECT event handler, your application must:

• Check the SRV\_T\_MIGRATED property and determine if the connection is a migrated connection. If it is, your application must access the context based on the session ID provided by the client. The session ID can be retrieved using the SRV\_T\_SESSIONID thread property.

• Check CS\_REQ\_MIGRATE to determine if the client supports connection migration. If the client supports connection migration, your application must send a session ID using the SRV\_T\_SESSIONID property to the client if the client has not yet received a session ID. By assigning the client a session ID, your application can instruct the client to migrate when the need arises.

### Managing the migrate state (SRV\_MIGRATE\_STATE) event

The SRV\_MIGRATE\_STATE event handler must manage the migration state changes and execute the actions appropriate for each change:

• SRV\_MIGRATE\_STATE changed to SRV\_MIG\_READY

A "ready" migration state indicates that the client is prepared to migrate and, for now, is not going to send any request. In the SRV\_MIGRATE\_STATE event handler, Open Server shares the client context with the server the client is migrating to. Afterwards, your application can return from the event handler, and Open Server can automatically instruct the client to start the migration.

SRV\_MIGRATE\_STATE changed to SRV\_MIG\_FAILED

If the SRV\_MIGRATE\_STATE event handler is triggered because the migration state changed to "failed," your application must access the context again. Your application can request another migration attempt from the SRV\_MIG\_STATE event handler using the srv\_send\_ctlinfo() function. However, the client may have sent another query before it indicates it is ready to migrate again. The application must be able to service or migrate such a request.

#### Sharing client context

For servers to start and continue servicing a client, the servers must have access to the client's context which is identified by the client's session ID. Typically, the client's context contains data, such as global data, that event handlers for the client can access. The amount of context required for a connection depends on the service that the Open Server application provides. The more contextfree the service is, the less context needs to be shared.

## Managing the migrate resume (SRV\_MIGRATE\_RESUME) event

Your application sends the remaining results and messages to the client inside the SRV\_MIGRATE\_RESUME event handler. The results and messages that Open Server sends to the client depend on your application and the migration type. However, your application must end the SRV\_MIGRATE\_RESUME event handler by sending the SRV\_DONE\_FINAL result type to the client.

## Managing the disconnect (SRV\_DISCONNECT) event

In the SRV\_DISCONNECT event handler, your application must check SRV\_T\_MIGRATE\_STATE to determine the client's migration state:

- A migration state of SRV\_MIG\_REQUESTED indicates that the SRV\_DISCONNECT event has been triggered because the Open Server application terminated the connection before the client could respond to the migration request.
- A migration state of SRV\_MIG\_MIGRATING indicates that the SRV\_DISCONNECT event has been triggered because the client application, after a successful migrating to the new server, closed the connection.
- For all other migration states, the client must make sure that connectionspecific context is cleaned up because no other server will pick up this context.

## Managing in-batch migration

An event handler that runs for long periods of time must occasionally inspect the migration state. Other Open Server threads can send a migration request even while an event handler process is still running. In this case, the event handler, if it is able to, must interrupt the process, and postpone the generation and sending of results until the connection has migrated to the new server.

## Attention handling

When a client sends an attention message to cancel an outstanding request, the SRV\_T\_GOTATTENTION thread property is set to CS\_TRUE and the SRV\_ATTENTION event handler is called. The specific attention handling needs of a connection migration are described below:

• For the SRV\_MIGRATE\_STATE event handler and SRV\_MIG\_READY state:

If the attention message arrives in the SRV\_MIGRATE\_STATE event handler before the client indicates that it is ready to migrate, Open Server acknowledges the attention when the SRV\_MIGRATE\_STATE event handler ends. This completes the request from the client. After a successful migration, the server that the client has migrated to does not receive this attention message and, because the client is not waiting for results from Open Server, the SRV\_MIGRATE\_RESUME event handler is not called.

Thus, your application must check if the SRV\_T\_GOTATTENTION property is set to CS\_TRUE before making the context available to other servers. If SRV\_T\_GOTATTENTION is set to CS\_TRUE, you must update the context to indicate that the client has cancelled the operation.

• For the SRV\_MIGRATE\_RESUME event handler:

If the client has sent the attention message after the client indicated that it is ready to migrate and the migration succeeded, the attention is sent to the server to which the client has migrated. It is therefore possible that, after a successful migration, an attention can be received by the SRV\_MIGRATE\_RESUME event handler even if the original server has updated the context to reflect the cancellation. Thus, your application must check if the client has sent an attention to the server before it can execute the SRV\_MIGRATE\_RESUME event handler.

#### **Disconnecting Open Server**

Your application can terminate a client connection even when a migration has been requested; however, a new client command that is sent just before Open Server issued the termination command may get lost. To avoid this, your application must:

- If possible, avoid terminating connections when a client is instructed to migrate.
- If there is a need to disconnect a client, Open Server must set a reasonable wait time before requesting the migration. This gives a client the time to detect the migration request before it issues another command.
- When Open Server terminates a connection, the SRV\_DISCONNECT event handler is called. Inside this handler, ensure that the context is available to other servers if the migration state is still set to SRV\_MIG\_REQUESTED.

# Accepting connections from migrated clients

Open Server can determine if a new connection is migrating or has migrated by inspecting the SRV\_T\_MIGRATED property in the SRV\_CONNECT event handler. If SRV\_T\_MIGRATED is TRUE, you can retrieve the session ID from the client using the SRV\_T\_SESSIONID property. You can also change the session ID, but this is not required to migrate the client later.

If the client was executing a command when it migrated, the SRV\_MIGRATE\_RESUME event is triggered and Open Server can send results to the client to complete the command. Your application is responsible for retrieving the session information. You must also determine whether you still need to send results to the client from within the SRV\_MIGRATE\_RESUME event handler.

# **Error messages**

These are the error messages that you might encounter when using the connection migration feature:

| Error                                                                              | Description                                                               |
|------------------------------------------------------------------------------------|---------------------------------------------------------------------------|
| <pre>srv_thread_props(): Property - SRV_T_SESSIONID is not available</pre>         | You try to retrieve a session ID that the client has not yet received.    |
| <pre>srv_send_ctlinfo(SRV_CTL_MIGRATE): Connection cannot migrate</pre>            | The client does not support migration.                                    |
| <pre>srv_send_ctlinfo(SRV_CTL_MIGRATE): Migration can no longer be cancelled</pre> | You requested for a cancellation of a migration that has already started. |
| Migration failed but no SRV_MIGRATE_STATE handler was installed                    | The default SRV_MIGRATE_STATE handler detects a migration failure.        |

# **CS\_BROWSEDESC** structure

srv\_tabname and srv\_tabcolname use a CS\_BROWSEDESC structure to return information about the underlying structure of a browse mode query.

A CS\_BROWSEDESC structure is defined as follows:

/\*

- \*\* CS\_BROWSEDESC
- \*\* The Open Server browse column description
- \*\* structure.

```
*/
typedef struct cs browsedesc
   CS INT
                status;
   CS BOOL
                isbrowse;
   CS CHAR
                 origname [CS MAX NAME];
   CS INT
                orignlen;
   CS INT
                 tablenum;
   CS CHAR
                 tablename[CS_OBJ_NAME];
   CS INT
                 tabnlen;
} CS BROWSEDESC;
```

where:

• status is a bitmask of the following symbols, OR'd together:

CS\_EXPRESSION indicates the column is the result of an expression – for example, "sum\*2" in the query:

#### select sum\*2 from areas

CS\_RENAMED indicates that the column's heading is not the original name of the column. Columns will have a different heading from the column name in the database if they are the result of a query of the form:

select Author = au\_Iname from authors

 isbrowse indicates whether or not the column can be updated in browsemode.

A column can be updated if it is neither a timestamp column nor the result of an expression and if it belongs to a browsable table. A table is browsable if it possesses a unique index and a timestamp column.

isbrowse is set to CS\_TRUE if the column can be updated and CS\_FALSE if it cannot.

• origname is the original name of the column in the database.

Any updates to a column must refer to it by its original name, not the heading that may have been given the column in a select statement.

- orignlen is the length, in bytes, of origname.
- tablenum is the number of the table to which the column belongs. The first table in a select statement's "from" list is table number 1; the second is table number 2; and so forth.
- tablename is the name of the table to which the column belongs.
- tabnlen is the length, in bytes, of tablename.

# **CS\_DATAFMT** structure

A CS\_DATAFMT structure is used to describe data values and program variables. For example:

- srv\_bind uses a CS\_DATAFMT structure to describe a source or destination program variable.
- srv\_descfmt uses a CS\_DATAFMT structure to describe the client data.
- cs\_convert requires CS\_DATAFMT structures to describe source and destination data.

Most routines use only a subset of the fields in a CS\_DATAFMT. For example, srv\_bind does not use the name and usertype fields, and srv\_descfmt does not use the format field. For information on which fields in the CS\_DATAFMT a routine uses, see that routine's reference page.

A CS\_DATAFMT structure is defined as follows:

```
typedef struct cs datafmt
                  name[CS_MAX_NAME]; /* Name of data.
                                                              */
    CS CHAR
     CS INT
                                       /* Length of name.
                                                               */
                   namelen;
     CS INT
                   datatype;
                                       /* Datatype of data.
                                                               */
     CS INT
                   format;
                                       /* Format symbols.
                                                               */
                                       /* Max length of data. */
     CS INT
                   maxlength;
                                       /* Scale of data.
     CS INT
                   scale;
                                                               */
     CS INT
                   precision;
                                       /* Precision of data.
                                                               */
     CS INT
                                       /* Status symbols.
                   status;
                                                               */
    /*
      ** The following field is not used in Open Server.
      ** It must be set to 1 or 0.
      */
      CS INT
                 count;
     /*
       ** These fields are used to support user-defined
      ** datatypes and international datatypes:
      */
      CS INT
                                    /* User-defined type.*/
                usertype;
      CS LOCALE *locale;
                                    /* Locale information. */
```

} CS\_DATAFMT;

where:

• name is the name of the data, that is, the column or parameter name.

- namelen is the length, in bytes, of name. Set namelen to CS\_NULLTERM to indicate a null terminated name. Set namelen to 0 if name is NULL.e
- datatype is the datatype of the data, which is one of the Open Server datatypes listed in "Types" on page 204.

**Note** The datatype field is used to describe the Open Server datatype of the data. usertype is only used if the data has an application-defined datatype in addition to an Open Server datatype.

For example, this Adaptive Server Enterprise command creates the Adaptive Server Enterprise user-defined type birthday:

```
sp_addtype birthday, datetime
```

and this command creates a table containing a column of the new type:

An Open Server application that supported user-defined datatypes would return this information to the client by setting the CS\_DATAFMT datatype field to CS\_DATETIME\_TYPE and the usertype field to the user-defined ID for the type birthday.

 format describes the destination format of character or binary data. format is a bitmask of these symbols, OR'd together. Table 2-7 summarizes the legal values for format

| Symbol          | To indicate                                                                                 | Notes                                            |
|-----------------|---------------------------------------------------------------------------------------------|--------------------------------------------------|
| CS_FMT_NULLTERM | The data should be null terminated.                                                         | For character or text data                       |
| CS_FMT_PADBLANK | The data should be padded with<br>blanks to the full length of the<br>destination variable. | For character or text data                       |
| CS_FMT_PADNULL  | The data should be padded with NULLs to the full length of the destination variable.        | For binary,<br>image, character,<br>or text data |
| CS_FMT_UNUSED   | Neither padding nor null termination is applicable to the datatype.                         | For all datatypes                                |

 Table 2-7: Values for format (CS\_DATAFMT)

 maxlength can represent various lengths, depending on which Open Server routine is using the CS\_DATAFMT. Table 2-8 describes the various lengths maxlength can represent:

| Open Server<br>routine | maxlength is                                                                 |
|------------------------|------------------------------------------------------------------------------|
| srv_bind               | The length of the bind variable                                              |
| srv_descfmt            | The maximum possible length of the column or parameter being described       |
| cs_convert             | The length of the source data and the length of the destination buffer space |

Table 2-8: Meaning of maxlength (CS\_DATAFMT)

• scale is the scale of the data. It is used only with decimal or numeric datatypes.

Legal values for scale are from CS\_MIN\_SCALE to CS\_MAX\_SCALE. The default scale is CS\_DEF\_SCALE.

To indicate that destination data should use the same scale as the source data, set scale to CS\_SRC\_VALUE.

- scale must be less than or equal to precision.
- precision is the precision of the data. It is used only with decimal or numeric datatypes.

Legal values for precision are from CS\_MIN\_PREC to CS\_MAX\_PREC. The default precision is CS\_DEF\_PREC.

To indicate that destination data should use the same precision as the source data, set precision to CS\_SRC\_VALUE:

- precision must be greater than or equal to scale.
- status is a bitmask used to indicate various types of information. Table 2-9 summarizes the types of information that status can contain:

| Symbolic value | To indicate                                                                                        |
|----------------|----------------------------------------------------------------------------------------------------|
| CS_CANBENULL   | The column can contain NULL.                                                                       |
| CS_DESCIN      | The CS_DATAFMT structure describes a Dynamic SQL                                                   |
|                | input parameter.                                                                                   |
| CS_DESCOUT     | The CS_DATAFMT structure describes a Dynamic SQL output parameter.                                 |
| CS_HIDDEN      | The column is a "hidden" column that has been exposed.                                             |
| CS_INPUTVALUE  | The parameter is an input parameter value for a cursor open command or a non-return RPC parameter. |
| CS_KEY         | The column is a key column.                                                                        |
| CS_RETURN      | The parameter is a return parameter to an RPC command.                                             |
| CS_TIMESTAMP   | The column is a <i>timestamp</i> column. An application uses                                       |
|                | timestamp columns when performing browse-mode updates.                                             |
| CS_UPDATABLE   | The column is an updatable cursor column.                                                          |
| CS_UPDATECOL   | The parameter is the name of a column in the update clause                                         |
|                | of a cursor declare command.                                                                       |
| CS_VERSION_KEY | The column is part of the version key for the row.                                                 |
|                | Adaptive Server Enterprise uses version keys for positioning.                                      |
| CS_NODEFAULT   | There is no default specified for the parameter.                                                   |

Table 2-9: Values for status (CS\_DATAFMT)

- count is not used by Server-Library routines. It should always be set to 0 or 1.
- usertype is the user-defined datatype, if any, of data returned.
- locale is a pointer to a CS\_LOCALE structure containing localization information. Set locale to NULL if localization information is not required.

# **CS\_IODESC** structure

A CS\_IODESC, also called an "I/O descriptor structure," describes text or image data.

An Open Server application calls srv\_text\_info with a cmd argument of CS\_GET when processing text or image data from a client. Only the total\_textlen field of the CS\_IODESC argument is filled in by this call.

If the application is sending columns of data to a client, it calls srv\_text\_info with a cmd argument of CS\_SET. In this scenario, the CS\_IODESC structure describes a text or image column being sent. A CS\_IODESC is defined as follows:

```
typedef struct _cs_iodesc
    CS INT
                           /* CS IODATA
                                            */
           iotype;
    CS INT
           datatype;
                           /* Text or image.
                                            */
                           /* Locale information. */
    CS LOCALE *locale;
                           /* User-defined type.
    CS INT usertype;
                                            */
    CS INT total_txtlen;
                          /* Total data length.
                                            */
    CS INT offset;
                           /* Reserved.
                                            */
                           /* Log the insert.
                                            */
    CS BOOL
          log on update;
          CS CHAR
                           /* Length of name.
    CS INT
           namelen;
                                            */
    CS BYTE
           CS INT
           timestamplen;
                           /* Length of timestamp.*/
    CS BYTE
           CS INT
           textptrlen;
                            /* Length of textptr. */
```

```
} CS_IODESC;
```

where:

- iotype indicates the type of I/O to perform. For text and image operations, iotype always has the value CS\_IODATA.
- datatype is the **datatype** of the data object. The only legal values for datatype are CS\_TEXT\_TYPE and CS\_IMAGE\_TYPE.
- locale is not currently used in Open Server. Set to NULL.
- usertype is not used in Open Server.
- total\_txtlen is the total length, in bytes, of the text or image value.
- offset is reserved for future use.
- log\_on\_update describes whether to log the update to this text or image value.
- name is the name of the text or image column.
- namelen is the length, in bytes, of name, or CS\_NULLTERM to indicate a null-terminated name.

- timestamp is the text timestamp of the column. A text timestamp marks the time of a text or image column's last modification.
- timestamplen is the length, in bytes, of timestamp.
- textptr is an array of text or image bytes for column insertion or retrieval.
- textptrlen is the length, in bytes, of textptr.

# **CS-Library**

**CS-Library** is a collection of utility routines and structures useful or necessary to both Open Server and Open Client applications. In past versions, Server-Library and Client-Library provided such utility routines and structures separately, resulting in unnecessary duplication.

## **Common routines**

CS-Library includes routines to support:

- Datatype conversion
- Arithmetic operations
- Character-set conversion
- Datetime operations
- Sort-order operations
- Localization routines

CS-Library also includes routines to allocate CS-Library structures.

Although you can write a standalone CS-Library application, the library's primary function is to provide common utilities to Open Client and Open Server applications.

Some of these routines offer functionality provided by existing Server-Library routines. While it is not yet necessary to replace the Server-Library routines with their CS-Library counterparts, it may be in the future.

## Common data structures

In addition to common routines, CS-Library provides data structures useful to both Open Client and Open Server applications. Among these data structures is a CS\_CONTEXT structure, which contains information about an application programming environment, or "context."

An Open Server application programmer can tailor an application's behavior by setting global application attributes stored in this structure. "Properties" on page 141 discusses this feature in detail.

Other CS-Library structures contain information about data passed between Open Client and Open Server applications.

**Note** Because Client-Library and Server-Library programs require a context structure, which can only be allocated using CS-Library, all Client-Library and Server-Library programs must include at least two calls to CS-Library—one to allocate a CS\_CONTEXT and one to deallocate it.

# **Error handling**

An Open Server application should install a message **callback routine** with the cs\_config routine to report CS-Library errors. A standard Open Server error handler installed with srv\_props will not catch CS-Library errors, such as data conversion errors generated in a call to cs\_convert.

If an Open Server application has not installed a CS-Library handler, Open Server installs a default handler when the application calls srv\_version. This default handler writes CS-Library errors to the Open Server log.

For details on handling CS-Library errors and for more general information about CS-Library, see the *Open Client and Open Server Common Libraries Reference Manual*.

# **CS\_SERVERMSG** structure

A CS\_SERVERMSG structure contains information about a server error message.

Open Server uses a CS\_SERVERMSG structure to send error messages to a client, through the srv\_sendinfo routine.

A CS\_SERVERMSG structure is defined as follows:

```
/*
** CS SERVERMSG
** The server message structure.
*/
typedef struct cs servermsg
    CS INT msgnumber;
    CS INT state;
    CS INT severity;
    CS CHAR text [CS MAX MSG];
    CS INT textlen;
    CS CHAR svrname [CS_MAX_NAME];
    CS INT
             svrnlen;
    /*
    ** If the error involved a stored procedure,
    ** the following fields contain information
    ** about the procedure:
    */
    CS CHAR proc[CS MAX NAME];
    CS INT proclen;
    CS INT
             line;
    /*
    ** Other information.
    */
    CS INT
             status;
    CS BYTE sqlstate[CS SQLSTATE SIZE];
    CS_INT
             sqlstatelen;
 } CS SERVERMSG;
```

where:

- msgnumber is the Open Server or application **message number** to report to the client.
- state is the state in which the message was generated. The application defines this.
- severity is the severity of the message.
- text is the text of the message.
- textlen is the length, in bytes, of text.

- svrname is the name of the server that generated the message. This value can be the name of the Open Server application running currently, or a different name.
- svrnlen is the length, in bytes, of svrname.
- proc is the name of the stored procedure (if any) that caused the message.
- proclen is the length, in bytes, of proc.
- line is the line number within the stored procedure (if any) that caused the message.
- status contains information on whether the message chunk is the first, last, or a middle part of the message, and whether it includes extended error data. Since status is a byte-ordered flag, you can set it to more than one value. For example:

mrec.status = CS\_FIRST\_CHUNK | CS\_LAST\_CHUNK;

where mrec is declared as a CS\_SERVERMSG structure.

Table 2-10 describes the legal values for status:

| Value          | Meaning                                                                                              |
|----------------|----------------------------------------------------------------------------------------------------|
| CS_HASEED      | There is extended error data associated with the message.                                            |
| CS_FIRST_CHUNK | The message text contained in text is the first chunk of the message.                                |
|                | If CS_FIRST_CHUNK and CS_LAST_CHUNK are both on, then text contains the entire message.              |
|                | If neither CS_FIRST_CHUNK nor CS_LAST_CHUNK is on, then text contains a middle chunk of the message. |
| CS_LAST_CHUNK  | The message text contained in text is the last chunk of the message.                                 |
|                | If CS_FIRST_CHUNK and CS_LAST_CHUNK are both on, then text contains the entire message.              |
|                | If neither CS_FIRST_CHUNK nor CS_LAST_CHUNK is on, then text contains a middle chunk of the message. |

Table 2-10: Values for status field of CS\_SERVERMSG structure

• sqlstate is a byte string describing the error.

Not all server messages have SQL state values associated with them. If no SQL state value is associated with a message, sqlstate's value is "ZZZZZ".

• sqlstatelen is the length, in bytes, of the sqlstate string.

See "Client command errors" on page 38.

# Cursors

Adaptive Server Enterprise implements cursors, which are supported by Server-Library and Client-Library.

For information on how cursors are implemented in Adaptive Server Enterprise, see the *Adaptive Server Enterprise Reference Manual*.

For information on how cursors are supported by Client-Library, see the *Open Client Client-Library/C Reference Manual*.

## **Cursor overview**

A cursor is a symbolic name that is linked with a SQL statement. Declaring a cursor establishes this link. The SQL statement can be:

- A SQL select statement
- A Transact-SQL execute statement
- A Dynamic SQL prepared statement

The SQL statement associated with a cursor is called the *body* of the cursor. When a client opens a cursor, it executes the body of the cursor, generating a result set. The Open Server application is responsible for detecting cursor requests and passing cursor results back to the client.

## Advantages of cursors

Cursors allow a client application to access individual rows within a result set, rather than merely retrieve a complete set of data rows.

A single connection can have multiple cursors open at the same time. All of the cursor result sets are simultaneously available to the application, which can fetch data rows from them at will. This is in contrast to other types of result sets, which must be handled one row at a time in a sequential fashion.

Further, a client application can update underlying database tables while actively fetching rows in a cursor result set.

## **Open Server applications and cursors**

This section contains basic information on Open Server cursor support. For specific information on how to structure a SRV\_CURSOR event handler, see "How to respond to specific requests" on page 72.

#### How are cursor requests generated?

A client application requests a cursor by issuing a cursor command to an Open Server application.

A client application calls the Client-Library command ct\_cursor to initiate a cursor command. See the *Open Client Client-Library/C Reference Manual*.

A cursor request causes Open Server to generate a SRV\_CURSOR event. To respond to cursor requests, an Open Server application must include a SRV\_CURSOR event handler.

### Types of cursor commands

Table 2-11 summarizes the types of cursor commands a client can issue:

Table 2-11: Summary of cursor commands

| Type of command  | What it does                                                                                   |
|------------------|------------------------------------------------------------------------------------------------|
| Declare          | Associates a cursor name with the body of the cursor.                                          |
| Open             | Executes the body of the cursor, generates a cursor result set.                                |
| Information      | Reports the status of the cursor, or sets the cursor row fetch count.                          |
| Fetch            | Fetches rows from the cursor result set.                                                       |
| Update or Delete | Updates or deletes the contents of the current cursor row.                                     |
| Close            | Makes the cursor result set unavailable. Reopening a cursor regenerates the cursor result set. |
| Deallocate       | Renders the cursor nonexistent. A cursor that has been deallocated cannot be reopened.         |

A typical client application issues cursor commands in the order in which they are listed in Table 2-11, but the order can vary. For example, a client might fetch against a cursor, close the cursor, then reopen and fetch rows from it again.

### How is cursor information exchanged with a client?

A SRV\_CURSOR event handler uses the srv\_cursor\_props routine and the SRV\_CURDESC structure to exchange cursor information with a client. srv\_cursor\_props sends current information to a client and retrieves cursor information from a client by accessing a SRV\_CURDESC structure.

See srv\_cursor\_props on page 259.

Because a client and server can exchange information about multiple cursors during a single connection session, they need to uniquely identify each cursor. An Open Server application responds to a cursor declaration by sending back a unique cursor ID. The client and the server refer to the cursor by this ID for the cursor's lifetime.

#### SRV\_CURDESC structure

A SRV\_CURDESC structure contains information about a cursor, including:

- The cursor's unique ID
- The type of cursor command most recently issued by the client
- The status of the cursor

/

A SRV\_CURDESC structure is defined as follows:

| *                |                        |
|------------------|------------------------|
| ** SRV_CURDESC   |                        |
| ** The Open Serv | ver cursor description |
| ** structure.    |                        |
| */               |                        |
|                  |                        |
| typedef struct s | srv_curdesc            |
| {                |                        |
| CS_INT           | curid;                 |
| CS_INT           | numupcols;             |
| CS_INT           | fetchcnt;              |
| CS_INT           | curstatus;             |
| CS_INT           | curcmd;                |
| CS_INT           | cmdoptions;            |
| CS_INT           | fetchtype;             |
| CS_INT           | rowoffset;             |
| CS_INT           | curnamelen;            |
| CS_CHAR          | curname[CS_MAX_CHAR];  |
| CS_INT           | tabnamelen;            |
| CS_CHAR          | tabname[CS_MAX_CHAR];  |
| CS_VOID          | <pre>*userdata;</pre>  |

} SRV\_CURDESC;

Table 2-12 describes each field in a SRV\_CURDESC structure:

| Field name | Description                                                                                                    | Notes                                                                                                    |
|------------|----------------------------------------------------------------------------------------------------|----------------------------------------------------------------------------------------------------|
| curid      | The current cursor<br>identifier                                                                                                    | The Open Server application must set<br>curid when responding to a<br>CS_CURSOR_DECLARE command<br>from the client. Any subsequent<br>commands from the client that pertain to<br>the declared cursor use curid as an<br>identifier. curid is set to 0 if there is no<br>current cursor identifier or if the client is<br>requesting the status of all available<br>cursors.     |
| numupcols  | The number of columns<br>in a cursor update<br>clause                                                                                                    | numupcols is set to 0 if there are no update<br>columns. This information is available<br>when the cursor is declared.                                                                                                    |
| fetchcnt   | The current row fetch<br>count for this cursor—<br>that is, the number of<br>rows that will be sent to<br>the client in response to<br>a<br>CS_CURSOR_FETCH<br>command | fetchcnt is set when a<br>CS_CURSOR_INFO command is<br>received from the client or is sent to the<br>client in response to such a command.<br>fetchcnt is set to 1 if the client has not<br>explicitly set a row fetch count. If the<br>Open Server application cannot support<br>the requested fetch count, it can set this<br>field to a different value before<br>responding. |
| curstatus  | The status of the current cursor                                                                                                    | Open Server sets the cursor status in<br>response to the cursor command received<br>from the client. See "Values for curstatus"<br>on page 69 for a list of legal values.                                                                                                    |
| curcmd     | The current cursor command type                                                                                                    | See Table 2-14 for a list of legal values.                                                                                                    |
| cmdoptions | Any options associated<br>with the cursor<br>command                                                                                                    | Not all commands have associated<br>options. The value of cmdoptions depends<br>on the cursor command. Table 2-14<br>describes the possible values for<br>cmdoptions, by command.                                                                                                    |

Table 2-12: Fields in a SRV\_CURDESC structure

| Field name | Description                                                               | Notes                                                                                                    |
|------------|---------------------------------------------------------------------------|----------------------------------------------------------------------------------------------------|
| fetchtype  | The type of fetch<br>requested by a client                                | <ul> <li>fetchtype is described when a<br/>CS_CURSOR_FETCH command is<br/>received from the client. The valid fetch<br/>types and their meanings are as follows:</li> <li>CS_NEXT – next row</li> <li>CS_PREV – previous row</li> <li>CS_FIRST – first row</li> <li>CS_LAST – last row</li> <li>CS_ABSOLUTE – row identified in<br/>the rowoffset field</li> <li>CS_RELATIVE – current row plus on</li> </ul> |
|            |                                                                           | minus value in the rowoffset field.<br>Requests to an Adaptive Server<br>Enterprise will always have a fetchtype o<br>CS_NEXT.                                                                                                    |
| rowoffset  | The row position for<br>CS_ABSOLUTE or<br>CS_RELATIVE fetches             | rowoffset is undefined for all other fetch<br>types. rowoffset is set when a<br>CS_CURSOR_FETCH command is<br>received from the client.                                                                                                    |
| curnamelen | The length of the cursor name in curname                                  | curnamelen is zero if curname is not valid<br>curnamelen returns the length of the<br>cursor name.                                                                                                    |
| curname    | The name of the current cursor                                            |                                                                                                    |
| tabnamelen | The length of the table name in tabname                                   | tabnamelen is zero if tabname is not valid<br>tabnamelen returns the length of the table<br>name. tabnamelen is described when a<br>CS_CURSOR_UPDATE or<br>CS_CURSOR_DELETE command is<br>received from the client.                                                                                                    |
| tabname    | The table name<br>associated with a cursor<br>update or delete<br>command | tabname is the table name associated with<br>a cursor update or delete command.<br>tabname is described when a<br>CS_CURSOR_UPDATE or<br>CS_CURSOR_DELETE command is<br>received from the client.                                                                                                    |

| Field name | Description                     | Notes                                                                                                    |
|------------|---------------------------------|----------------------------------------------------------------------------------------------------|
| userdata   | A pointer to private data space | This field allows applications to associate<br>data with a particular cursor without using<br>global or static variables. Open Server<br>does not manipulate userdata; it is<br>provided only for the convenience of<br>Open Server application programmers. |

### Values for curstatus

The curstatus field of the SRV\_CURDESC structure is a bitmask that can take any combination of these values:

| Table 2-13: Values for cursta | tus (SRV_CURDESC) |
|-------------------------------|-------------------|
|                               |                   |

| Value                | Meaning                                                                                                    |
|----------------------|----------------------------------------------------------------------------------------------------|
| CS_CURSTAT_DECLARED  | The cursor has been declared. This status is reset<br>after the next cursor command has been<br>processed.                                                                                                    |
| CS_CURSTAT_OPEN      | The cursor has been opened.                                                                                                    |
| CS_CURSTAT_ROWCNT    | The cursor has specified the number of rows that should be returned for the CS_CURSOR_FETCH command.                                                                                                    |
| CS_CURSTAT_RDONLY    | The cursor is read-only; it cannot be updated. The<br>Open Server application should return an error to<br>the client if a CS_CURSOR_UPDATE or<br>CS_CURSOR_DELETE is received for this<br>cursor.                                                   |
| CS_CURSTAT_UPDATABLE | The cursor can be updated.                                                                                                    |
| CS_CURSTAT_CLOSED    | The cursor was closed but not deallocated. It can<br>be opened again later. This status is also set upon<br>declaration of a cursor. Open Server clears it when<br>a CS_CURSOR_OPEN is received and resets it<br>when a CS_CURSOR_CLOSE is received. |
| CS_CURSTAT_DEALLOC   | The cursor was closed and deallocated. No other status flags should be set at this time.                                                                                                    |

### Values for curcmd

The curcmd field of the SRV\_CURDESC structure can take one of the values described in Table 2-14. The table also lists the relevant cmdoptions values.

| Value             | Meaning                                                                                                    | Legal values for<br>cmdoptions                                                                                                    |
|-------------------|----------------------------------------------------------------------------------------------------|----------------------------------------------------------------------------------------------------|
| CS_CURSOR_CLOSE   | Cursor close<br>command.                                                                                                    | SRV_CUR_DEALLOC or<br>SRV_CUR_UNUSED.<br>SRV_CUR_DEALLOC<br>indicates that the cursor will<br>never be reopened. The Open<br>Server application should<br>delete all associated cursor<br>resources. The cursor ID<br>number can be reused.                                                     |
| CS_CURSOR_DECLARE | Cursor declare<br>command. The<br>application can obtain<br>the actual text of the<br>cursor statement<br>through srv_langlen<br>and srv_langcpy. | SRV_CUR_UPDATABLE,<br>SRV_CUR_RDONLY, or<br>SRV_CUR_DYNAMIC.<br>SRV_CUR_DYNAMIC<br>indicates that the client<br>declares the cursor against a<br>dynamically prepared SQL<br>statement; in this case, the<br>text of the cursor statement is<br>actually the name of the<br>prepared statement. |
| CS_CURSOR_DELETE  | Cursor delete<br>command. Performs a<br>positional row delete<br>through a cursor.                                                                | There are no valid options<br>for this command.<br>cmdoptions will always have<br>the value<br>SRV_CUR_UNUSED.                                                                                                    |
| CS_CURSOR_FETCH   | Cursor fetch<br>command. Performs a<br>row fetch through a<br>cursor.                                                                             | There are no valid options<br>for this command.<br>cmdoptions will always have<br>the value<br>SRV_CUR_UNUSED.                                                                                                    |

Table 2-14: Values for curcmd (SRV\_CURDESC)

| Value            | Meaning                                                                                                    | Legal values for<br>cmdoptions                                                                                                    |
|------------------|----------------------------------------------------------------------------------------------------|----------------------------------------------------------------------------------------------------|
| CS_CURSOR_INFO   | Cursor information<br>command. The client<br>sends this command<br>to the Open Server<br>application to set the<br>cursor row fetch count<br>or to request cursor<br>status information.<br>The Open Server<br>application sends this<br>command to the client<br>in response to any<br>cursor command<br>(including<br>CS_CURSOR_INFO<br>itself) to describe the<br>current cursor. | SRV_CUR_SETROWS<br>when the client describes the<br>current row fetch count. The<br>fetchcnt field contains the<br>requested fetch count.<br>SRV_CUR_ASKSTATUS<br>when the client requests<br>status information about the<br>current cursor. This<br>generally occurs when the<br>client has sent an attention<br>and wants to see which<br>cursors are still available<br>afterwards. The curid field<br>contains 0. The Open Server<br>application should send back<br>a CS_CURSOR_INFO<br>response for each cursor<br>currently available.<br>SRV_CUR_INFORMSTAT<br>US when the Open Server<br>application responds to a<br>CS_CURSOR_INFO<br>command. The cursor<br>status. |
| CS_CURSOR_OPEN   | Cursor open command.                                                                                                    | SRV_CUR_HASARGS or SRV_CUR_UNUSED.                                                                                                    |
| CS_CURSOR_UPDATE | Cursor update<br>command. Performs a<br>positional row update<br>through a cursor. The<br>Open Server<br>application can obtain<br>the actual text of the<br>cursor update<br>statement by calling<br>srv_langlen and<br>srv_langcpy.                                                                                                    | SRV_CUR_HASARGS or<br>SRV_CUR_UNUSED.                                                                                                    |

## Handling cursor requests

An Open Server application uses a SRV\_CURSOR event handler to handle cursor requests. The handler includes code to detect which of the cursor commands has been issued and to respond with the appropriate information.

The event handler first determines the current cursor and the cursor command that triggered the SRV\_CURSOR event by calling srv\_cursor\_props with the cmd argument set to CS\_GET. Open Server then fills the curcmd field of the Open Server application's SRV\_CURDESC structure with the command type.

The application can then determine what other information it needs to retrieve, if any, as well as what data to send back to the client. In some cases, it may need to retrieve parameter formats and parameters; in others, it may want to ascertain the status of the current cursor and the number of rows to fetch. In some cases, it may only need to send back a CS\_CURSOR\_INFO command; in others, it may need to send back result data or return parameters.

#### How to respond to specific requests

This section describes how a SRV\_CURSOR event handler should respond to specific types of cursor requests.

Prior to calling srv\_cursor\_props with cmd set to CS\_SET, an Open Server application must always set the curid field, and any other pertinent fields, in the SRV\_CURDESC structure.

Table 2-15 summarizes the valid exchange of cursor requests and responses between a client and an Open Server application. The forward arrow  $(\rightarrow)$  indicates that cmd is set to CS\_GET—the Open Server application retrieves information from the client. The backward arrow  $(\leftarrow)$  indicates that cmd is set to CS\_SET—the Open Server application sends information to the client.

| Client action                                                                                                | Open Server application response                                                                                                    |
|----------------------------------------------------------------------------------------------------|----------------------------------------------------------------------------------------------------|
| Declares a cursor<br>(curcmd field of SRV_CURDESC contains<br>CS_CURSOR_DECLARE)                             | – >Retrieve curcmd value from SRV_CURDESC<br>(srv_cursor_props)                                                                                                    |
| /                                                                                                    | <ul> <li>- Retrieve number of cursor parameters, if any<br/>(srv_numparams)</li> </ul>                                                                               |
|                                                                                                    | ->Retrieve format of cursor parameters, if any<br>(srv_descfmt with type argument set to SRV_CURDATA)                                                                |
|                                                                                                    | <ul> <li>-&gt;Retrieve update column information, if any<br/>(srv_descfmt with type argument set to<br/>SRV_UPCOLDATA)</li> </ul>                                    |
|                                                                                                    | – >Retrieve actual text of cursor command<br>(srv_langlen and srv_langcpy)                                                                                           |
|                                                                                                    | < - Set cursor ID. Set curcmd field to CS_CURSOR_INFO<br>and curid field to unique cursor ID<br>(srv_cursor_props)                                                   |
|                                                                                                    | < – Send a DONE packet.<br>(srv_senddone with status argument set to<br>SRV_DONE_FINAL)                                                                              |
| Requests the status of the current cursor or sends a<br>fetch count<br>(curcmd field of SRV_CURDESC contains | <ul> <li>-&gt;Retrieve curcmd and curid cmdoptions values from<br/>SRV_CURDESC structure<br/>(srv_cursor_props)</li> </ul>                                           |
| CS_CURSOR_INFO)                                                                                              | < - Send number of rows to be returned per fetch, if client<br>set cmdoptions field to SRV_CUR_SETROWS                                                               |
|                                                                                                    | (srv_cursor_props with curcmd set to CS_CURSOR_INFO)                                                                                                    |
|                                                                                                    | < - Send status of all available cursors, if client set<br>cmdoptions field to SRV_CUR_ASKSTATUS. Set curcmd<br>field to CS_CURSOR_INFO and curid field to cursor ID |
|                                                                                                    | (srv_cursor_props once for each active—declared, opened<br>or closed—cursor)                                                                                         |
|                                                                                                    | < - Send a DONE packet<br>(srv_senddone with status argument set to<br>SRV_DONE_FINAL)                                                                               |

| Table 2-15: Valid cursor requests and responses | Table 2-15: | Valid cursor | requests and | responses |
|-------------------------------------------------|-------------|--------------|--------------|-----------|
|-------------------------------------------------|-------------|--------------|--------------|-----------|

| Client action                                         | Open Server application response                                                                  |
|-------------------------------------------------------|---------------------------------------------------------------------------------------------------|
| Opens a cursor                                        | - > Retrieve curcmd and curid values from                                                         |
| (curcmd field of SRV_CURDESC contains                 | SRV_CURDESC structure                                                                             |
| CS_CURSOR_OPEN)                                       | (srv_cursor_props)                                                                                |
|                                                       | <ul> <li>– &gt; Retrieve number of cursor parameters, if any<br/>(srv_numparams)</li> </ul>       |
|                                                       | <ul> <li>– &gt; Retrieve format of cursor parameters and actual<br/>parameters, if any</li> </ul> |
|                                                       | (srv_descfmt, srv_bind, srv_xferdata with type argument set to SRV_CURDATA)                       |
|                                                       | < – Send cursor status. Set curid to current cursor ID and curcmd to CS_CURSOR_INFO               |
|                                                       | (srv_cursor_props)                                                                                |
|                                                       | < – Describe result row formats                                                                   |
|                                                       | (srv_descfmt with type argument set to SRV_ROWDATA                                                |
|                                                       | < – Send a DONE packet                                                                            |
|                                                       | (srv_senddone with status argument set to                                                         |
|                                                       | SRV_DONE_FINAL)                                                                                   |
| Fetches rows<br>(curcmd field of SRV_CURDESC contains | -> Retrieve curcmd and curid values from<br>SRV_CURDESC structure                                 |
| CS_CURSOR_FETCH)                                      | (srv_cursor_props)                                                                                |
|                                                       | < - Send result rows, fetchcnt times                                                              |
|                                                       | (srv_bind, srv_xferdata with type argument set to                                                 |
|                                                       | SRV_ROWDATA)                                                                                      |
|                                                       | < – Send a DONE packet                                                                            |
|                                                       | (srv_senddone with status argument set to                                                         |
|                                                       | SRV_DONE_FINAL)                                                                                   |

| Client action                         | Open Server application response                                               |
|---------------------------------------|--------------------------------------------------------------------------------|
| Issues cursor update command          | -> Retrieve curcmd and curid values from                                       |
| (curcmd field of SRV_CURDESC contains | SRV_CURDESC structure                                                          |
| CS_CURSOR_UPDATE)                     | (srv_cursor_props)                                                             |
| or                                    | - > Retrieve key columns for current row                                       |
|                                       | (srv_descfmt, srv_bind, srv_xferdata with type argumen                         |
| Issues cursor delete command          | set to SRV_KEYDATA)                                                            |
| (curcmd field of SRV_CURDESC contains |                                                                                |
| CS_CURSOR_DELETE)                     |                                                                                |
|                                       | -> Retrieve number of update values, if curcmd is                              |
|                                       | CS_CURSOR_UPDATE                                                               |
|                                       | (srv_numparams)                                                                |
|                                       |                                                                                |
|                                       | Retrieve actual text of update statement, if curcmd is                         |
|                                       | CS_CURSOR_UPDATE                                                               |
|                                       | (srv_langlen and srv_langcpy)                                                  |
|                                       |                                                                                |
|                                       |                                                                                |
|                                       | -> Retrieve update values, if curcmd is                                        |
|                                       | CS_CURSOR_UPDATE                                                               |
|                                       | (srv_descfmt, srv_bind, srv_xferdata, with type argumen<br>set to SRV_CURDATA) |
|                                       |                                                                                |
|                                       |                                                                                |
|                                       | < – Send a DONE packet                                                         |
|                                       | (srv_senddone with status argument set to                                      |
|                                       | SRV_DONE_FINAL)                                                                |
| Sends a cursor close command          | -> Retrieve curcmd and curid values from                                       |
| (curcmd field of SRV_CURDESC contains | SRV_CURDESC structure                                                          |
| CS_CURSOR_CLOSE)                      | (srv_cursor_props)                                                             |
|                                       | < – Send cursor status                                                         |
|                                       | (srv_cursor_props)                                                             |
|                                       | < – Send a DONE packet                                                         |
|                                       | (srv_senddone with status argument set to                                      |
|                                       | SRV_DONE_FINAL)                                                                |

Note that:

- The Open Server application's response to a cursor command always concludes with a call to srv\_senddone with a status argument of "SRV\_DONE\_FINAL."
- Once the Open Server application issues the first srv\_cursor\_props command with cmd set to "SET", any further information the application sends will apply to this cursor until a srv\_senddone with a status argument of SRV\_DONE\_FINAL is issued.
- Internally, Open Server replaces the parameter formats received when the client declares a cursor with those received when the client opens a cursor. This procedure is necessary in case the format of the parameter passed in is not exactly the same as that of the parameter declaration. For example, a parameter may be declared as a CS\_INT, but the parameter being passed in when the cursor is opened may be of type CS\_SMALLINT.
- srv\_xferdata sends a single row of data, and should be called as many times as the number in the current cursor's row fetch count, in response to a CS\_CURSOR\_FETCH command.

# Key data

A key is a subset of row data that uniquely identifies a row. Key data uniquely describes the **current row** in an open cursor. It is used in processing CS\_CURSOR\_DELETE or CS\_CURSOR\_UPDATE commands. If a column is a key column, the status field of the CS\_DATAFMT structure that describes the column has its CS\_KEY bitmask set.

# Update columns

If a client has declared a cursor as being "for update," the cmdoptions field of the SRV\_CURDESC structure is set to CS\_FOR\_UPDATE and the numupcols field is set to the number of update columns associated with the cursor.

# Example

The sample *ctos.c* includes code illustrating cursor command processing.

# Scrollable cursors

The scrollable cursor feature provides a way to set the current position anywhere in the result set by specifying a NEXT, PREVIOUS, FIRST, LAST, ABSOLUTE or RELATIVE clause in a FETCH statement. It implements a scrollable cursor that is read-only with either an INSENSITIVE or a SEMI\_SENSITIVE property.

Non-scrollable, insensitive cursors are also supported on Open Server and are set with the CS\_NOSCROLL\_INSENSITIVE option.

During login, CS\_REQ\_CURINFO3 allows a remote client connecting to Open Server to request scrollable cursor support.

## SRV\_CURDESC2 structure

The SRV\_CURDESC2 scrollable cursor structure in Open Server is a superset of the SRV\_CURDESC2 cursor structure described in "SRV\_CURDESC structure" on page 65.

In addition to fields described in Table 2-12, Table 2-16 describes additional fields in the SRV\_CURDESC2 structure:

Table 2-16: Additional fields in a SRV\_CURDESC2 structure

| Field name       | Description                                                                              |
|------------------|------------------------------------------------------------------------------------------|
| currow_pos       | Current row position of a cursor.                                                        |
| curtotalrowcount | Total number of rows in the result set; only applies to insensitive, scrollable cursors. |

#### Values for curstatus

In addition to options described in Table 2-13, the following cursor declare options are available in the *curstatus* field in SRV\_CURDESC2:

| Value                        | Meaning                                                                                                    |
|------------------------------|----------------------------------------------------------------------------------------------------|
| CS_CURSTAT<br>_SCROLLABLE    | A read-only, insensitive scrollable cursor.                                                                                                    |
| CS_CURSTAT<br>_INSENSITIVE   | A read-only, non-scrollable, insensitive cursor.<br>When such a cursor is specified,<br>CS_CURSTAT_INSENSITIVE must be enabled, and<br>CS_CURSTAT_SCROLLABLE must be disabled.<br>When an insensitive, scrollable cursor is specified, both<br>CS_CURSTAT_INSENSITIVE and<br>CS_CURSTAT_SCROLLABLE must be enabled. |
| CS_CURSTAT<br>_SEMISENSITIVE | A read-only, semi-sensitive, scrollable cursor.<br>When such a cursor is specified,<br>CS_CURSTAT_SCROLLABLE must also be enabled.                                                                                                    |
| CS_CUR_RELLOCKS<br>_ONCLOSE  | The cursor was closed and the shared read locks are released.                                                                                                    |

Table 2-17: Values for curstatus (SRV\_CURDESC2)

### Values for curcmd

In addition to values in Table 2-14, the values described in Table 2-18 are available in the curcmd field of the SRV\_CURDESC2 structure. The table also lists the relevant cmdoptions values:

| Value                       | Meaning                                 | Legal values for<br>cmdoptions                                                                                                    |
|-----------------------------|-----------------------------------------|----------------------------------------------------------------------------------------------------|
| CS_NOSCROLL_<br>INSENSITIVE | Non-scrollable,<br>insensitive cursors. | There are no valid options<br>for this command.<br>cmdoptions will always have<br>the value<br>SRV_CUR_UNUSED.                                                                                                    |
|                             |                                         | Note If you use the CTOS<br>application, do not use the<br>ct_scroll_fetch routine with<br>non-scrollable cursors.<br>Instead, use the ct_fetch<br>routine.                                                             |
| CS_CURSOR_<br>DECLARE       | Scrollable cursor command options.      | SRV_CUR_SCROLL,<br>SRV_CUR_SCROLL_<br>INSENS, SRV_CUR_<br>SCROLL_SEMISENS,<br>SRV_CUR_NOSCROLL_<br>INSENS.                                                                                                    |
|                             |                                         | These cmdoptions are valid<br>only at the cursor declare<br>cycle, where the curcmd<br>field of the<br>SRV_CURDESC2 structure<br>may contain one of these<br>options, based on the remote<br>client issuing a ct_cursor |

Table 2-18: Values for curcmd (SRV\_CURDESC2)

#### srv\_cursor\_props2 routine

The srv\_cursor\_props2 routine is added to Open Server to support the SRV\_CURDESC2 structure.

For pre-15.0 applications, you must use the SRV\_CURDESC structure and srv\_cursor\_props routine, if the application sets CS\_VERSION\_125.

For version 15.0 and later applications that support scrollable cursors on Open Server, use the SRV\_CURDESC2 structure, and set the application to CS\_VERSION\_*xxx*, where *xxx* corresponds to the Open Server version.

The arguments for srv\_cursor\_props2 are as follows:

```
ret = srv_cursor_props2(SRV_PROC *spp, CS_INT cmd,
SRV_CURDESC2 *cdp);
```

# Data stream messages

### Data stream messages overview

Data stream messages provide a way for clients and Open Server applications to exchange information.

RPCs provide similar functionality, but in the client-to-server direction only. Messages work in both directions, making them suitable for a wide variety of communications purposes. For example, Sybase uses messages to perform security handshaking at login time.

A message consists of a message ID and zero or more parameters. The client and Open Server application must be programmed to agree on the meaning of each message ID.

User-defined message IDs must be greater than or equal to CS\_USER\_MSGID and less than or equal to CS\_USER\_MAX\_MSGID. Message IDs SRV\_MINRESMSG through SRV\_MAXRESMSG are reserved for internal Sybase use.

A client application sends a message by calling ct\_command with type set to CS\_MSG\_CMD. This triggers a SRV\_MSG event in the Open Server application.

### Retrieving client data stream messages

A message data stream triggers an Open Server application's SRV\_MSG event handler. This handler can retrieve the client message. To do this:

1 Call srv\_msg with cmd set to CS\_GET and msgidp pointing to the buffer in which Open Server should place the message ID.

srv\_msg sets the *statusp* parameter to SRV\_HASPARAMS if the message has parameters.

See srv\_msg on page 319.

- 2 Call srv\_numparams, if necessary, to retrieve the number of parameters.
- 3 Call srv\_descfmt, srv\_bind, and srv\_xferdata to describe and retrieve each parameter. See the "Processing parameter and row data" on page 136.

An Open Server application can only retrieve messages using its SRV\_MSG event handler.

## Sending data stream messages to a client

An Open Server application can send a message to a client. To perform this function, the application:

1 Calls srv\_msg with cmd set to CS\_SET and msgidp pointing to the buffer containing the message ID.

A \*statusp value of SRV\_HASPARAMS indicates that the message has parameters. A value of SRV\_NOPARAMS indicates that the message has no parameters.

See srv\_msg on page 319.

2 Calls srv\_descfmt, srv\_bind, and srv\_xferdata to describe and send each parameter.

An Open Server application can send messages from within any event handler except the SRV\_ATTENTION, SRV\_CONNECT, SRV\_DISCONNECT, SRV\_URGDISCONNECT, and SRV\_START handlers.

# **Directory services**

This section describes what an Open Server application needs to do to use directory services. It has these sections:

- Specifying the directory driver
- Registering an Open Server application with a directory

A directory stores information as directory entries and associates a logical name with each entry. Each directory entry contains information about some network entity such as a user, a server, or a printer. A directory service (sometimes called a naming service) manages creation, modification, and retrieval of directory entries. See the Open Client Client-Library/C Reference Manual.

## Specifying a directory driver

Before running an application that uses directory services, make sure that the *libtcl.cfg* file has been edited to specify the correct directory service provider. The *libtcl.cfg* file is located in the *\$SYBASE\_SYBASE\_OCS/config* directory or in the path specified by the context property CS\_LIBTCL\_CFG. The server property, SRV\_DS\_PROVIDER, returns the name of the driver specified in the *libtcl.cfg* file. See the *Open Client and Open Server Configuration Guide* for each platform. See srv\_props on page 342 for information on the SRV\_DS\_PROVIDER property.

The *Open Client and Open Server Configuration Guide* for each platform tells which directory services are supported by Open Client and Open Server for that platform.

# Registering an Open Server application with a directory

An Open Server application can specify the directory provider to use and register itself with the directory at start-up.

To specify a directory service provider other than the default, use srv\_props to set the SRV\_S\_DS\_PROVIDER server property. The default value for SRV\_S\_DS\_PROVIDER is platform specific, and is specified in the *Open Client and Open Server Configuration Guide* for your platform.

To register an Open Server application with the directory service, use srv\_props to set the SRV\_S\_DS\_REGISTER server property to CS\_TRUE (the default). Setting SRV\_S\_DS\_REGISTER to CS\_FALSE prevents the registration.

Set these properties after allocating and initializing the CS\_CONTEXT structure (using cs\_ctx\_alloc and srv\_version), and before calling srv\_init.

When you call srv\_init, the Open Server application:

- Retrieves its listening address from the directory service.
- Instructs the directory service to update the Open Server application's directory service entry if SRV\_S\_DS\_REGISTER is set to CS\_TRUE.
- The directory service then sets its "currentStatus" attribute to "active."

Open Server automatically uses the interfaces file as a backup directory when the directory service driver initialization fails. The srv\_init call may fail to successfully access the specified directory service if any of the following occur:

• The *libtcl.cfg* file is not in the expected location, or is unreadable.

An informational error is returned.

• The directory service driver is not in the expected location, or is unreadable.

An informational error is returned.

• The directory service is not responding to requests.

An informational error is returned.

• The server entry cannot be found in the directory service.

An error is returned indicating that there are no listeners; the Open Server application does not use the interfaces file as a backup directory in this case.

# Dynamic SQL

Dynamic SQL allows a client application to execute SQL statements containing variables whose values are determined at runtime.

A client application prepares a dynamic SQL statement by associating a SQL statement containing placeholders with an identifier and sending the statement to an Open Server application to be partially compiled and stored. The statement is then known as a *prepared statement*.

When a client application is ready to execute a prepared statement, it defines values to substitute for the SQL statement's placeholders and sends a command to execute the statement. These values become the command's input parameters.

Once the statement has executed the prescribed number of times, the client application deallocates the statement.

## Advantages of dynamic SQL

Dynamic SQL permits a client application to act interactively, passing different information at different times to the Open Server application, from the user. The Open Server application can then fill in the missing pieces in the SQL query with the data the user provides.

See the Embedded SQL/C Programmers Guide.

## Handling dynamic SQL requests

When a client issues a dynamic command, Open Server raises a SRV\_DYNAMIC event. If an Open Server application will be returning dynamic SQL results, it must include a SRV\_DYNAMIC event handler to respond to dynamic SQL requests.

#### The srv\_dynamic routine

From within its SRV\_DYNAMIC event handler, an Open Server application uses the srv\_dynamic routine, in conjunction with other Server-Library routines, to retrieve a client's dynamic SQL command and respond to it. See srv\_dynamic on page 275. Each client command type—preparation, execution, deallocation—requires a particular response from the Open Server application.

#### Detecting a command type

The first task within the SRV\_DYNAMIC event handler is to retrieve the type of dynamic command the client issued and, in some cases, the dynamic statement's ID and text. It must store the information and refer back to it later when it responds to client requests.

#### Responding to client dynamic SQL commands

Table 2-19 summarizes the valid exchange of dynamic SQL requests and responses between the client and the Open Server application. The forward arrow ( $\rightarrow$ ) indicates that cmd is set to CS\_GET—the Open Server application retrieves information from the client. The backward arrow ( $\leftarrow$ ) indicates that cmd is set to CS\_SET—the Open Server application sends information to the client.

| Client action                                   | Open Server application response                               |  |  |
|-------------------------------------------------|----------------------------------------------------------------|--|--|
| Issues a prepare request                        | $\rightarrow$ Retrieves the operation type.                    |  |  |
| (Operation type is CS_PREPARE)                  | (srv_dynamic)                                                  |  |  |
|                                                 | $\rightarrow$ Retrieves the statement ID length.               |  |  |
|                                                 | (srv_dynamic)                                                  |  |  |
|                                                 | $\rightarrow$ Retrieves the statement ID.                      |  |  |
|                                                 | (srv_dynamic)                                                  |  |  |
|                                                 | $\rightarrow$ Retrieves the statement length.                  |  |  |
|                                                 | (srv_dynamic)                                                  |  |  |
|                                                 | $\rightarrow$ Retrieves the statement.                         |  |  |
|                                                 | (srv_dynamic)                                                  |  |  |
|                                                 | ← Acknowledges the client command.                             |  |  |
|                                                 | (srv_dynamic)                                                  |  |  |
|                                                 | $\leftarrow$ Sends the statement ID length.                    |  |  |
|                                                 | (srv_dynamic)                                                  |  |  |
|                                                 | $\leftarrow$ Sends the statement ID.                           |  |  |
|                                                 | (srv_dynamic)                                                  |  |  |
|                                                 | ← Sends a DONE packet.                                         |  |  |
|                                                 | (srv_senddone with status argument set to                      |  |  |
|                                                 | SRV_DONE_FINAL)                                                |  |  |
| Requests a description of the statement's input | $\rightarrow$ Retrieves the operation type.                    |  |  |
| parameters                                      | (srv_dynamic)                                                  |  |  |
| (Operation type is CS_DESCRIBE_INPUT)           | $\rightarrow$ Retrieves the statement ID length.               |  |  |
|                                                 | (srv_dynamic)                                                  |  |  |
|                                                 | $\rightarrow$ Retrieves the statement ID.                      |  |  |
|                                                 | (srv_dynamic)                                                  |  |  |
|                                                 | $\leftarrow$ Acknowledges the client command.                  |  |  |
|                                                 | (srv_dynamic)                                                  |  |  |
|                                                 | $\leftarrow$ Sends the statement ID length.                    |  |  |
|                                                 | (srv_dynamic)                                                  |  |  |
|                                                 | $\leftarrow$ Sends the statement ID.                           |  |  |
|                                                 | (srv_dynamic)                                                  |  |  |
|                                                 | $\leftarrow$ Sends the format of the input parameters.         |  |  |
|                                                 | (srv_descfmt and srv_xferdata with type argument set to        |  |  |
|                                                 | SRV_DYNDATA. There is no need to call srv_bind, as the         |  |  |
|                                                 | application sends formats but no actual data. The status field |  |  |
|                                                 | of the CS_DATAFMT structure must be OR'd with                  |  |  |
|                                                 | CS_DESCIN prior to calling srv_descfmt)                        |  |  |
|                                                 | $\leftarrow$ Send a DONE packet.                               |  |  |
|                                                 | (srv_senddone with status argument set to                      |  |  |
|                                                 | SRV_DONE_FINAL)                                                |  |  |
|                                                 |                                                                |  |  |

| Client action                                               | Open Server application response           → Retrieves the operation type.           (srv_dynamic)                                                                                                    |  |  |
|-------------------------------------------------------------|----------------------------------------------------------------------------------------------------|--|--|
| Requests a description of the statement's output parameters |                                                                                                    |  |  |
| (Operation type is CS_DESCRIBE_OUTPUT)                      | $\rightarrow$ Retrieves the statement ID length.<br>(srv_dynamic)                                                                                                    |  |  |
|                                                             | <ul> <li>→ Retrieves the statement ID.</li> <li>(srv_dynamic)</li> <li>← Acknowledges the client command.</li> <li>(srv_dynamic)</li> <li>← Sends the statement ID length.</li> <li>(srv_dynamic)</li> <li>← Sends the statement ID.</li> <li>(srv_dynamic)</li> <li>← Sends the statement ID.</li> <li>(srv_dynamic)</li> <li>← Sends the result row formats.</li> <li>(srv_descfmt and srv_xferdata with type argument set to SRV_DYNDATA. There is no need to call srv_bind, as the application sends formats but no actual data. The status field of the CS_DATAFMT structure must be OR'd with CS_DESCOUT prior to calling srv_descfmt)</li> <li>← Sends a DONE packet.</li> <li>(srv_senddone with status argument set to SRV_DONE_FINAL)</li> </ul> |  |  |

| Client action                         | Open Server application response                                              |  |  |
|---------------------------------------|-------------------------------------------------------------------------------|--|--|
| Client issues an execute request      | $\rightarrow$ Retrieves the operation type.                                   |  |  |
|                                       | (srv_dynamic)                                                                 |  |  |
| (Operation type is CS_EXECUTE)        |                                                                               |  |  |
|                                       | $\rightarrow$ Retrieves the statement ID length.                              |  |  |
|                                       | (srv_dynamic)                                                                 |  |  |
|                                       | $\rightarrow$ Retrieves the statement ID.                                     |  |  |
|                                       | (srv_dynamic)                                                                 |  |  |
|                                       | $\rightarrow$ Retrieves the number of dynamic parameters.                     |  |  |
|                                       | (srv_numparams)                                                               |  |  |
|                                       | $\rightarrow$ Retrieves the input parameter values.                           |  |  |
|                                       | (srv_descfmt, srv_bind, srv_xferdata with type argument se<br>to SRV_DYNDATA) |  |  |
|                                       | $\leftarrow$ Acknowledges the client command.                                 |  |  |
|                                       | (srv_dynamic)                                                                 |  |  |
|                                       | $\leftarrow$ Sends the statement ID length.                                   |  |  |
|                                       | (srv_dynamic)                                                                 |  |  |
|                                       | $\leftarrow$ Sends the statement ID.                                          |  |  |
|                                       | (srv_dynamic)                                                                 |  |  |
|                                       | $\leftarrow$ Sends result rows.                                               |  |  |
|                                       | (srv_descfmt, srv_bind, srv_xferdata, with type argument set to SRV_ROWDATA)  |  |  |
|                                       | $\leftarrow$ Sends a DONE packet.                                             |  |  |
|                                       | (srv_senddone with status argument set to                                     |  |  |
|                                       | SRV_DONE_FINAL)                                                               |  |  |
| Issues an execute-immediate request   | $\rightarrow$ Retrieves the operation type.                                   |  |  |
| (Operation type is CS_EXEC_IMMEDIATE) | (srv_dynamic)                                                                 |  |  |
|                                       | $\rightarrow$ Retrieves the statement ID length—t should be 0.                |  |  |
|                                       | (srv_dynamic)                                                                 |  |  |
|                                       | $\rightarrow$ Retrieves the statement length.                                 |  |  |
|                                       | (srv_dynamic)                                                                 |  |  |
|                                       | $\rightarrow$ Retrieves the statement.                                        |  |  |
|                                       | (srv_dynamic)                                                                 |  |  |
|                                       | $\leftarrow$ Acknowledges the client command.                                 |  |  |
|                                       | (srv_dynamic)                                                                 |  |  |
|                                       | ← Sends a DONE packet.                                                        |  |  |
|                                       | (srv_senddone with status argument set to                                     |  |  |
|                                       | SRV_DONE_FINAL)                                                               |  |  |

| Client action                                       | Open Server application response                 |  |  |
|-----------------------------------------------------|--------------------------------------------------|--|--|
| Issues a deallocation request                       | $\rightarrow$ Retrieves the operation type.      |  |  |
|                                                     | (srv_dynamic)                                    |  |  |
| (Operation type is CS_DEALLOC)                      | $\rightarrow$ Retrieves the statement ID length. |  |  |
| (operation type is <u>cs_222</u> , <u>in22</u> , c) | (srv_dynamic)                                    |  |  |
|                                                     | $\rightarrow$ Retrieves the statement ID.        |  |  |
|                                                     | (srv_dynamic)                                    |  |  |
|                                                     | $\leftarrow$ Acknowledges the client command.    |  |  |
|                                                     | (srv_dynamic)                                    |  |  |
|                                                     | $\leftarrow$ Sends the statement ID length.      |  |  |
|                                                     | (srv_dynamic)                                    |  |  |
|                                                     | $\leftarrow$ Sends the statement ID.             |  |  |
|                                                     | (srv_dynamic)                                    |  |  |
|                                                     | $\leftarrow$ Sends a DONE packet.                |  |  |
|                                                     | (srv_senddone with status argument set to        |  |  |
|                                                     | SRV_DONE_FINAL)                                  |  |  |

# Example

The sample *ctos.c* includes code illustrating dynamic SQL command processing.

# **Dynamic listeners**

Dynamic listeners allow an Open Server application to create a new listener after a call has been made to the srv\_run routine. Consequently, an Open Server application can be started with a minimal number of entries in an interface file, and an Open Server application can restart listeners.

# Configuration

The SRV\_LISTENER\_PREBIND Open Server event is used to further configure a listener identified by the specified SRV\_PROC control structure. For example, an alternate SSL certificate can be specified. This configuration is accomplished using thread properties.

| The SRV_LISTENER_POSTBIND Open Server event allows the final               |  |  |  |
|----------------------------------------------------------------------------|--|--|--|
| configuration of a dynamic listener to be identified using the specified   |  |  |  |
| SRV_PROC control structure. For example, the address to which the listener |  |  |  |
| was bound can be determined using thread properties.                       |  |  |  |

### **Properties**

Two Open Server properties are used in support of dynamic listeners.

- The SRV\_S\_NUMLISTENERS property returns the number of SRV\_PROC control structures involved in listening for client connections.
- The SRV\_S\_MAXLISTENERS property is used to limit the maximum number of listener threads.

#### Thread type

The SRV\_TLISTENER client thread type is used for dynamic listeners.

#### **Thread properties**

Three thread properties are used expressly for dynamic listener support:

- The SRV\_T\_LISTENADDR property returns the address of the listener identified by the specified SRV\_PROC control structure. If the SRV\_PROC control structure is a listener, this property returns the address on which the listener accepts connections.
- The SRV\_T\_LOCALID property specifies the SSL certificate to use for a listener.
- The SRV\_T\_REMOTEADDR property returns the address of a SRV\_PROC peer.

### Starting a dynamic listener

A dynamic listener can be started by calling the srv\_spawn routine with the following parameter values:

- *sppp* The pointer to the thread structure pointer should be null.
- *stacksize* The stack size should be specified as CS\_UNUSED.

- *funcp* The entry-point function pointer should be SRV\_C\_START\_LISTENER.
- *argp* This parameter should point to a CS\_TRANADDR structure.
- *priority* The priority should be specified as CS\_UNUSED.

# **Errors**

By default, Open Server responds to errors by writing error messages to the log file. Developers can tailor an application's response by installing an error handling routine.

Typically, an error handler detects the type and severity of an error, and takes a specific action based on these values. For example, an application may send particular errors to a client through the srv\_sendinfo routine, while writing others to a log file.

To install an error handler use the srv\_props routine with the property argument set to SRV\_S\_ERRHANDLE. An application should install its error handler just after calling srv\_version to catch all types of errors. When an error occurs, Open Server invokes the error-handling routine that was most recently installed. See srv\_props on page 342.

To troubleshoot error messages, see Appendix A, "Open Server Error Messages."

## **Types of errors**

An Open Server application, a client application, and Open Server itself can each provoke Open Server errors. Here is a description of errors that occur in each type of category:

• Open Server application errors – error occurs because of a mistake in application code. For example, if an application attempted to send a row of data to a client without first describing the format of the data, Open Server raises an error.

- *Client command errors* error occurs when a client has sent an incomplete or nonsensical request. Requests can be incomplete or meaningless because of faulty client code or because of a network problem. An Open Server application should handle these errors in the event handler for the client request, usually by sending the appropriate error messages to the client with srv\_sendinfo. See "Client command errors" on page 38 for more details. The application can also set the status parameter in srv\_senddone to SRV\_DONE\_ERROR to indicate that a client request provoked an error.
- Open Server resource errors error originates with the Open Server itself. It typically occurs because of a lack of some resource, like memory or user connections.

## Severity of errors

Each Open Server error is associated with a number, a severity level, and a message.

When an error occurs, the currently installed error handler function is called with the error number, error severity level, and the text of the message. If no error handler has been installed, Open Server's log file records this information. An application can also explicitly write to the log file with a call to srv\_log.

An Open Server application can set the log file's maximum size using srv\_props, with the property argument set to SRV\_S\_LOGSIZE.

Error numbers and severity levels are defined in the header file *oserror.h.* An application that uses the defined error values must include *oserror.h.* 

Table 2-20 summarizes Open Server error severity levels:

| Severity      | Meaning                                                                                                    | Applicable<br>error type                                    |
|---------------|----------------------------------------------------------------------------------------------------|-------------------------------------------------------------|
| SRV_INFO (10) | An informational error. Most errors are of<br>this severity. This level of severity<br>indicates that an error has occurred but that<br>it is not fatal. It is most often generated by<br>an incorrectly invoking a Server-Library<br>function. For example, calling srv_xferdata<br>to send a row before describing all the<br>columns with srv_descfmt generates a<br>SRV_INFO error. | Open Server<br>application error<br>Client command<br>error |

Table 2-20: Severity of errors

| Severity               | Meaning                                                                                                    | Applicable<br>error type      |  |
|------------------------|----------------------------------------------------------------------------------------------------|-------------------------------|--|
| SRV_FATAL_PROCESS (15) | A fatal thread error. The thread that<br>received the error has an internal error<br>from which it cannot recover. For example,<br>the application may have returned from an<br>event without calling srv_senddone. An<br>error of this severity causes Open Server to<br>queue a SRV_DISCONNECT event for<br>the thread, if the thread is a client thread, a<br>SUB-PROC, or a site-handler. Open<br>Server then kills the thread. | Open Server<br>resource error |  |
| SRV_FATAL_SERVER (20)  | A fatal server error. Open Server has<br>detected an internal error from which it<br>cannot recover. This causes Open Server to<br>queue a SRV_STOP event for the Open<br>Server application, which causes srv_run<br>to return CS_FAIL.                                                                                                    | Open Server<br>resource error |  |

### **Operating system errors**

When an operating system error occurs, the operating system error number is different than SRV\_ENO\_OS\_ERR, and the operating system error text contains the description of the operating system error. For example, if srv\_init cannot open the interfaces file, it may be due to an operating system permissions error.

## Error numbers and corresponding message text

See the header file *oserror.h* for a complete list of error tokens. See the file *oslib.loc* for the corresponding error text. For troubleshooting error messages, see Appendix A, "Open Server Error Messages."

## Example

All sample programs include an Open Server error handler.

# **Events**

This section describes the following:

- Event overview
- What is an event handler?
- Standard events
- Programmer-defined events
- Example

## **Event overview**

An Open Server application responds to requests from clients. Some of these requests trigger a Server-Library *event*.

Not all events are provoked by client activity. The application itself queues programmer-defined events and SRV\_DISCONNECT, SRV\_URGDISCONNECT, and SRV\_STOP events by calling the srv\_event or srv\_event\_deferred routine. For more information on using the srv\_event routine to raise events, see its reference page. Open Server can also trigger a SRV\_STOP event in response to a fatal server error. Open Server raises a SRV\_START event automatically, as part of the server's start-up process.

An event occurs in a specific context; it corresponds to a particular category of activity. For example, a connection attempt from a client or remote server triggers a SRV\_CONNECT event, while a client's bulk copy request causes Open Server to raise a SRV\_BULK event.

There are two kinds of events in Open Server: standard and programmerdefined. Standard events are defined internally in Open Server. Programmerdefined events are, as the name suggests, defined within the application. For more details on both kinds of events, see "Standard events" on page 94, and "Programmer-defined events" on page 99.

## What is an event handler?

An event handler is a piece of code that executes when an event is initiated. When an event is triggered, Open Server places the event and the active thread on the run queue. The thread then executes a routine that processes the event. This routine is called an *event handler*.

### Default and custom handlers

Open Server has a default event handler routine for each standard event, and one for programmer-defined events. The default handlers are placeholders for the custom event handlers that the application programmer installs with the srv\_handle routine. For an application that does not use the default handlers, you must define and install each custom event-handling routine. See srv\_handle on page 303.

Event handlers can be installed dynamically. The new event handler is called the next time the event is raised. Event handlers should always return CS\_SUCCEED when successful, and CS\_FAIL when they fail. Currently, the SRV\_START handler is the only event handler whose return code Open Server checks. Returning CS\_FAIL from a SRV\_START handler causes srv\_run to return CS\_FAIL to the application without starting Open Server.

### **Coding custom handlers**

It is the application programmer's responsibility to decide how to respond to an event and to code the event handler accordingly. Event handlers typically include a standard set of calls to process the event data. Any additional code is application-specific. For example, a SRV\_MSG event handler should include code to retrieve the text of the message as well as any parameters. But an application can include additional code in the SRV\_MSG event handler to send mail to users if a particular message is retrieved.

## Standard events

Table 2-21 describes each standard Open Server event and the argument the corresponding custom event handler should take. It also describes what function the corresponding default event handler performs.

| Event         | Description                                                                                                    | Argument to<br>handler | Default event handler                                                                                                    |
|---------------|----------------------------------------------------------------------------------------------------|------------------------|----------------------------------------------------------------------------------------------------|
| SRV_ATTENTION | An attention has been received.<br>This event usually occurs when a<br>client calls ct_cancel to stop<br>results processing prematurely.<br>SRV_ATTENTION is an<br>immediate event; Open Server<br>services it as soon as it occurs<br>rather than adding it to the<br>client's event queue. A<br>SRV_ATTENTION event<br>executes at interrupt level. | SRV_PROC*              | The default handler takes no additional action.                                                                                                    |
| SRV_BULK      | A client has issued a bulk copy request.                                                                                                    | SRV_PROC*              | The default handler sends<br>the message "No bulk<br>handler installed" to the<br>client. Open Server<br>discards the bulk data and<br>returns DONE ERROR to<br>the client. |
| SRV_CONNECT   | A Client-Library client has called ct_connect.                                                                                                    | SRV_PROC*              | The default handler accepts the connection.                                                                                                    |
| SRV_CURSOR    | A client has sent a cursor request.                                                                                                    | SRV_PROC*              | The default handler sends<br>the message "No<br>SRV_CURSOR handler<br>installed" to the client.<br>Open Server returns DONE<br>ERROR to the client.                         |

| Table 2-21: | Description | of events |
|-------------|-------------|-----------|
|-------------|-------------|-----------|

| Event            | Description                                                                                                    | Argument to handler | Default event handler                                                                                                    |
|------------------|----------------------------------------------------------------------------------------------------|---------------------|----------------------------------------------------------------------------------------------------|
| SRV_DISCONNECT   | A request to disconnect a client<br>connection has been made. This<br>event is triggered by a client<br>disconnecting from a server, an<br>Open Server fatal thread error, a<br>SRV_STOP event, or a call to<br>srv_event made from within the<br>application explicitly to<br>disconnect a client. | SRV_PROC*           | The default handler takes no action.                                                                                                    |
|                  | Client-Library programs call<br>ct_close or ct_exit to log out of<br>the Open Server application.<br>Remote Adaptive Server<br>Enterprise connections<br>terminate when the remote<br>procedure call has completed.                                                                                 |                     |                                                                                                    |
| SRV_DYNAMIC      | A client has sent a dynamic SQL request.                                                                                                    | SRV_PROC*           | The default handler sends<br>the message "No<br>SRV_DYNAMIC handler<br>installed" to the client.<br>Open Server returns DONE<br>ERROR to the client.                                                                 |
| SRV_FULLPASSTHRU | A network read for the<br>connection has completed.<br>(The<br>SRV_T_FULLPASSTHRU<br>property for the thread must<br>have been set to CS_TRUE for<br>this event to occur.                                                                                                    | SRV_PROC*           | There is no default event<br>handler for this event.                                                                                                    |
| SRV_LANGUAGE     | A client has sent a language<br>request, such as a SQL<br>statement. A Client-Library<br>client submits a language<br>request using ct_command and<br>ct_send. isql and other<br>interactive query tools can also<br>send language requests to the<br>Open Server application.                      | SRV_PROC*           | The default handler sends<br>the message "No language<br>handler installed" to the<br>client, along with the first<br>few characters of the<br>language request. Open<br>Server returns DONE<br>ERROR to the client. |

| Event                     | Description                                                                                                    | Argument to<br>handler | Default event handler                                                                                                    |
|---------------------------|----------------------------------------------------------------------------------------------------|------------------------|----------------------------------------------------------------------------------------------------|
| SRV_LISTENER_PREBIN<br>D  | Allows further configuration of<br>the listener identified by the<br>specified SRV_PROC control<br>structure. For example, an<br>alternate SSL certificate can be<br>specified. This configuration is<br>accomplished using thread<br>properties.                                                                                                    | SRV_PROC*              | The default handler takes no action.                                                                                                    |
| SRV_LISTENER_POSTBIN<br>D | Allows the final configuration of<br>the listener identified by the<br>specified SRV_PROC control<br>structure to be determined. For<br>example, the address to which<br>the listener was bound can be<br>determined. Configuration is<br>determined using thread<br>properties.                                                                                   | SRV_PROC*              | The default handler takes no action.                                                                                                    |
| SRV_MIGRATE_STATE         | This event is triggered whenever<br>the migration state has<br>transitioned to<br>SRV_MIG_READY or<br>SRV_MIG_FAILED, the<br>transition being a result of a<br>migration message from a client.<br>See "Connection migration" on<br>page 40 for more details.                                                                                                    | SRV_PROC*              | The default handler takes<br>no action if the state is<br>SRV_MIG_READY, and<br>thus allows the client to<br>continue with the<br>migration. It logs an error if<br>the state changes to<br>SRV_MIG_FAILED. |
| SRV_MIGRATE_RESUME        | When a client migrates to a new<br>server while waiting for results,<br>the new server invokes the<br>SRV_MIGRATE_RESUME<br>event after the client connection<br>has successfully migrated. If the<br>migration request failed or is<br>cancelled, the event is invoked<br>from the original server.<br>See "Connection migration" on<br>page 40 for more details. | SRV_PROC*              | The default handler only<br>sends a final done<br>(SRV_DONE_FINAL) to<br>the client to end the results.                                                                                                    |

| Event      | Description                                                                                                    | Argument to handler | Default event handler                                                                                                    |
|------------|----------------------------------------------------------------------------------------------------|---------------------|----------------------------------------------------------------------------------------------------|
| SRV_MSG    | A client has sent a message.                                                                                                    | SRV_PROC*           | The default handler sends<br>the message "No<br>SRV_MSG handler<br>installed" to the client.<br>Open Server returns DONE<br>ERROR to the client.                                                        |
| SRV_OPTION | A client has sent an option command.                                                                                                    | SRV_PROC*           | The default handler sends<br>the message "No<br>SRV_OPTION handler<br>installed" to the client.<br>Open Server returns DONE<br>ERROR to the client.                                                     |
| SRV_RPC    | A client or a remote Adaptive<br>Server Enterprise has issued a<br>remote procedure call (RPC).                                                                                                    | SRV_PROC*           | The default handler sends<br>the message "RPC <<br><i>rpcname</i> > received. No<br>remote procedure call<br>handler installed" to the<br>client. Open Server returns<br>a DONE ERROR to the<br>client. |
| SRV_START  | A call to srv_run triggers a<br>SRV_START event. The Open<br>Server application is up and<br>running. The SRV_START<br>event handler is a good place to<br>initialize server resources and to<br>spawn service threads.                                                                                                    | SRV_SERVER*         | The default handler takes no action.                                                                                                    |
| SRV_STOP   | A request to stop the Open<br>Server application has been<br>made, triggered by a call to<br>srv_event or by an Open Server<br>fatal server error. The Open<br>Server application is stopped.<br>srv_run returns CS_SUCCEED<br>if the application requested a<br>SRV_STOP event or CS_FAIL<br>if a fatal server error provoked<br>the SRV_STOP event.<br>A custom handler for this event<br>can perform any necessary<br>cleanup before the Open Server<br>application shuts down. | SRV_SERVER*         | The default handler takes no action.                                                                                                    |

| Event             | Description                                                                                                    | Argument to handler | Default event handler                |
|-------------------|----------------------------------------------------------------------------------------------------|---------------------|--------------------------------------|
| SRV_URGDISCONNECT | This event is only triggered by<br>an Open Server application<br>calling srv_event. In response to<br>this event, Open Server calls a<br>threads SRV_DISCONNECT<br>event handler. Open Server<br>places the event at the top of the<br>threads event queue, so that it is<br>processed as the next event. | SRV_PROC*           | The default handler takes no action. |
|                   | An application should raise this<br>event if it wants to terminate a<br>thread immediately, bypassing<br>other events in the queue. When<br>a SRV_URGDISCONNECT<br>event is raised, the I/O channel<br>associated with the thread is<br>marked dead.                                                      |                     |                                      |

## **Programmer-defined events**

An application defines programmer-defined events with srv\_define\_event and installs them with srv\_handle. The application must call srv\_event or srv\_event\_deferred to place the new event on the client's event queue.

The default programmer-defined event handler sends a message to the client stating that there is no handler installed. The message includes the event number and name.

Programmer-defined events can be used to provide services to other threads in the Open Server application. For example, such an event could allow threads to log transactions in a disk file. To set up this service, define the event with srv\_define\_event, install a handler routine that writes to the disk file, and create a service thread to which the events are queued. The service thread provides the transaction-logging code.

## Example

The sample *lang.c* illustrates a simple SRV\_LANGUAGE event handler.

# **Gateway applications**

An Open Server application that acts as both a client and a server is called a *gateway* application. Gateway applications often act as intermediaries for clients and servers that cannot communicate directly.

For example, an Open Client application cannot communicate directly with an Oracle database engine, but the client application *can* communicate with an Open Server application that serves as a gateway to the Oracle database. In this case, the gateway acts as a server to the Open Client application and as a client to the Oracle database engine.

Another case is when a client cannot directly access a remote Adaptive Server Enterprise because the two are running on dissimilar networks. The gateway server bridges this gap, retrieving the client data and repackaging it to send to the remote Adaptive Server Enterprise. Sybase's mirror-image client and server routines simplify this process. The server and client components can even share the same data description structure; the gateway fills in a structure with information from the remote client using Server-Library calls and then extracts that same information from the structure to send along to the remote server using Client-Library or DB-Library calls.

Gateways that act as clients to a Adaptive Server Enterprise or to an Open Server application use Client-Library or DB-Library routines to fill the client role that they play.

Gateways that act as servers to Open Client applications use Server-Library routines to fill the server role that they play.

**Warning!** Client-Library cannot be run in full asynchronous mode in an Open Server application.

The sample program *ctos.c* is an example of a "virtual Adaptive Server Enterprise" gateway. The gateway demonstrates how to pass data from a remote Adaptive Server Enterprise to a Sybase client.

**Warning!** In gateway applications, the client routines execute in the context of an Open Server process, or *thread*. If this process (or the entire Open Server application) is terminated, any client routines that are executing will yield undefined results.

## Passthrough mode

In the special case of an Open Server application that connects Sybase client applications with an Adaptive Server Enterprise, Client-Library and DB-Library provide a set of application protocol passthrough routines that allow the Open Server to pass TDS packets between the client and server without interpreting the contents. This process works more efficiently than unpacking the TDS information as it arrives and repacking it before sending it on. The sample, *fullpass.c*, provides an example of this type of gateway. See "Passthrough mode" on page 131.

**Note** Pre-10.0 versions of DB-Library must not be linked into an application with Open Server version 10.0 and later, although they can be used in application programs that serve as clients to Open Server 10.0 and later.

# International support

Open Server provides support for international applications by:

• Allowing an Open Server application to localize

An Open Server application that is localized typically:

- Generates error messages in a local language and character set
- Uses local datetime formats
- Uses a specific character set and **collating sequence** (also called "sort order") when converting or comparing strings
- Enabling an Open Server application to support localized clients

A localized client uses the language, datetime formats, and character set appropriate to its locale. These may differ from the Open Server application's language, datetime formats, and character set. To support localized clients, an Open Server application must not only translate incoming data into its own language and character set but must also translate outgoing messages and data into the client's language and character set.

This topic page contains information on:

• Localizing an Open Server application

- Supporting localized clients
- Client requests related to localization
- Localization properties
- The localization sample programs

Open Client and Open Server localization is discussed thoroughly in the *Open Client and Open Server International Developers Guide*. You must read this book to understand Server-Library's localization mechanism and how environment variables affect localization.

Platform-specific localization information can be found in the *Open Client and Open Server Configuration Guide*.

## Localizing an Open Server application

An Open Server application's localization determines:

• The language and character set in which error messages are generated.

**Note** The SRV\_S\_USESRVLANG and SRV\_T\_USESRVLANG properties can be used to override a server's language when generating error messages.

• The character set and collating sequence used for all data operations

An Open Server application can use initial localization values, custom localization values, or both.

A typical internationalized Open Server application uses the initial localization values determined by the LC\_ALL and LANG environment variables, or by the "default" entry in the locales file, to localize.

Initial localization values are determined at runtime, when the Open Server application calls the CS-Library routine cs\_ctx\_alloc to allocate a CS\_CONTEXT structure. When an application makes this call, CS-Library loads initial localization information into the new context structure.

If the initial localization values do not meet an application's needs, the application can use a CS\_LOCALE structure to set custom localization values in its context structure. See "Using a CS\_LOCALE structure to set custom localization values" on page 103.

## Supporting localized clients

For some Open Server applications, initial localization values for localized clients are sufficient. These Open Server applications do not need to take any additional steps to support localized clients.

Other Open Server applications, however, need to provide additional support for localized clients. In particular, an Open Server application needs to take additional steps to support localized clients:

• If it will be passing CS-Library error messages back to clients

In this case, the Open Server application needs to ensure that CS-Library generates messages in the client's language and the Open Server application's character set.

For information on how to do this, see "Localizing CS-Library messages for clients" on page 104.

If it is acting as a gateway

In this case, the Open Server application needs to ensure that a connection to a remote server uses the client's language and the Open Server's character set.

For information on how to do this, see "Creating localized connections for gateway applications" on page 105.

• If a client application asks to change its language or character set

In this case, the Open Server application needs to change the language or character set for the client thread.

For information on how to do this, see "Requests to change language and character set" on page 106.

## Using a CS\_LOCALE structure to set custom localization values

When a client connects to an Open Server application, Open Server creates a CS\_LOCALE structure reflecting the client's language and character set. For example, when a french/cp850 client logs in to a us\_english/iso\_1/binary Open Server application, the Open Server application creates a french/cp850 CS\_LOCALE structure for that connection.

The information in this structure is available to Open Server programmers, who can call cs\_locale to copy the information into a newly-allocated CS\_LOCALE structure.

You can install custom localization information in the application-wide context structure before calling srv\_version. To do this, an application:

- 1 Calls cs\_loc\_alloc to allocate a CS\_LOCALE structure.
- 2 Calls cs\_locale with type set to CS\_LC\_ALL to load the CS\_LOCALE with custom localization values. A type of CS\_LC\_ALL ensures that the CS\_LOCALE is loaded with localization values that are internally consistent.
- 3 Calls cs\_config with property set to CS\_LOC\_PROP to copy the custom localization values into the application's context structure.
- 4 Calls cs\_loc\_drop to deallocate the CS\_LOCALE.

#### Localizing CS-Library messages for clients

If an Open Server application calls a CS-Library routine with its own context structure as a parameter, any error messages that CS-Library generates as the result of the call will be in the Open Server application's language and character set.

For example, if the context parameter for a cs\_convert call indicates us\_english/iso\_1, CS-Library generates a us\_english/iso\_1 message if the cs\_convert call fails.

**Note** If a CS-Library routine takes a CS\_LOCALE structure as a parameter, the localization values in this structure will override the localization values in the context parameter.

Obtaining CS-Library messages in the Open Server application's language and character set is acceptable only if the Open Server application logs the CS-Library messages or otherwise keeps them to itself.

However, if an Open Server application will be passing CS-Library error messages back to a client, it needs to ensure that CS-Library generates messages in the client's language and the Open Server application's character set.

The messages need to be in the client's language for the client to understand them.

The messages need to be in the Open Server application's character set for two reasons:

- Open Server applications commonly record all messages in the log file. It is important that all logged messages use the same character set.
- Open Server automatically performs character set translation on outgoing data, including messages. Generating messages in Open Server's character set ensures that they will be correctly translated to the client's character set.

An application can ensure that messages are generated in the correct language and character set by setting up a properly localized CS\_CONTEXT structure for each client thread and then using these CS\_CONTEXT structures when calling CS-Library routines on behalf of clients.

For information on how to localize a CS\_CONTEXT structure, see "Localizing a CS\_CONTEXT structure" on page 106.

#### Creating localized connections for gateway applications

If an Open Server application is acting as a gateway, it needs to ensure that a connection to a remote server uses the client's language and the Open Server's character set.

**Note** The Open Server's character set does not need to be the same as the remote server's character set, but it must be one that the remote server is capable of converting to its own.

Adaptive Server Enterprise can convert between any two Western European character sets and can convert between any two Japanese character sets, but it cannot convert a Western European character set to a Japanese one (and vice-versa).

For example, Adaptive Server Enterprise can convert between ISO 8859-1 and CP850, because both of these character sets are in the Western European language group; however, Adaptive Server Enterprise cannot convert between ISO 8859-1, which is Western European, and CP 1250, which is Eastern European.

Open Server can convert between any two supported character sets, whether or not they are in the same language group. However, when converting between character sets in different language groups, non-Roman characters may be lost. The simplest way for an application to do this is to set up a properly localized CS\_CONTEXT structure for each client connection and then allocate remote connections for the client within the localized context.

See "Localizing a CS\_CONTEXT structure" below for information on how to localize a CS\_CONTEXT structure.

#### Localizing a CS\_CONTEXT structure

To properly localize a CS\_CONTEXT structure for a client thread, an Open Server application must:

- 1 Call cs\_ctx\_alloc to allocate a CS\_CONTEXT for the client thread.
- 2 Call cs\_loc\_alloc to allocate a new CS\_LOCALE structure.
- 3 Call srv\_thread\_props to copy the client thread's existing CS\_LOCALE structure. This sets the new CS\_LOCALE up with the client's language, and character set.
- 4 Call cs\_locale with type as CS\_SYB\_CHARSET to replace the client's character set with the Open Server's character set.
- 5 Call cs\_config with *property* as CS\_LOC\_PROP to copy the localization information from the CS\_LOCALE into the CS\_CONTEXT.
- 6 Call cs\_loc\_drop to deallocate the CS\_LOCALE, if desired. An application can also reuse a CS\_LOCALE structure, calling cs\_locale, if necessary, to change its localization values.

## **Responding to client requests**

Clients can:

- Request to change their language and character set
- Request localization information

#### Requests to change language and character set

When a client connects to an Open Server, it specifies a language and character set in the login record. Open Server uses this information to set up a CS\_LOCALE and **character set conversion** routines for the client thread.

Open Server handles this automatically; an Open Server application does not need to take any steps to handle localized clients at login time. However, after logging in, clients can change their language and character set. If a client sends a request to change its language or character set, the Open Server application must make the requested changes in the client thread's CS\_LOCALE structure.

A client can request a change of language or character set in two ways:

- Using a language-based option command sent with ct\_command. This type of command triggers a SRV\_LANGUAGE event, so the Open Server application will process the request inside a SRV\_LANGUAGE event handler.
- Using an option command sent with ct\_options. This type of command triggers a SRV\_OPTION event, so the Open Server application will process the request inside a SRV\_OPTION event handler.

In both cases, the Open Server application responds by:

- 1 Setting up a CS\_LOCALE structure with the new language or character set
- 2 Calling the srv\_thread\_props routine with property set to SRV\_T\_LOCALE to change the language or character set for the thread connection

Table 2-22 describes how to change the language or character set for a client thread:

| Step | Application step                                                 | Purpose                                                                                                | Details                                                                                                    |
|------|------------------------------------------------------------------|----------------------------------------------------------------------------------------------------|----------------------------------------------------------------------------------------------------|
| 1    | Call cs_loc_alloc.                                               | Allocate a<br>CS_LOCALE<br>structure.                                                                  | This call copies the Open Server<br>application context's current<br>localization information into the<br>new CS_LOCALE structure. |
| 2    | Call srv_thread_props(GET) with <i>property</i> as SRV_T_LOCALE. | Copy the client<br>thread's existing<br>localization values<br>into the new<br>CS_LOCALE<br>structure. |                                                                                                    |
| 3    | Call cs_locale.                                                  | Overwrite the<br>CS_LOCALE<br>structure with the<br>requested language or<br>character set.            | See "Localizing a<br>CS_CONTEXT structure" on<br>page 106.                                                                         |

Table 2-22: Changing the language or character set

| Step | Application step                                          | Purpose                                                                   | Details                                                                                                    |
|------|-----------------------------------------------------------|---------------------------------------------------------------------------|----------------------------------------------------------------------------------------------------|
| 4    | Call srv_thread_props(SET) with property as SRV_T_LOCALE. | Set up the client<br>thread with the new<br>language or character<br>set. |                                                                                                    |
| 5    | Optionally, call cs_loc_drop.                             | Deallocate the<br>CS_LOCALE<br>structure.                                 | An application can reuse the CS_LOCALE structure before deallocating it.                                                        |
|      |                                                           |                                                                           | If necessary, the application can<br>call cs_locale to change the<br>localization values in the<br>structure before reusing it. |

### **Requests for localization information**

After logging in, a client can ask for:

- The name of the server's character set
- The name of the server's sort order
- The character-set definition for the client's character set
- The sort order definition for the client's sort order

Clients make these requests through the sp\_serverinfo system registered procedure, using RPC commands.

In response, Open Server automatically returns the requested information by means of the sp\_serverinfo system registered procedure. The Open Server application does not need to take any action at this point, and, in fact, is not aware that the request ever occurred.

See "Registered procedures" on page 164.

## Localization properties

Two properties are related to localization:

- SRV\_S\_USESRVLANG
- SRV\_T\_USESRVLANG

These properties determine whether Open Server generates error messages in the Open Server application's language or a client's language. SRV\_S\_USESRVLANG is a server-wide property, set through srv\_props. Its value serves as the default value for SRV\_T\_USESRVLANG.

SRV\_T\_USESRVLANG is a thread property, set through srv\_thread\_props. When a new thread structure is allocated, SRV\_T\_USESRVLANG picks up a default value from SRV\_S\_USESRVLANG.

If SRV\_T\_USESRVLANG is CS\_TRUE, Open Server generates error messages in the server's language.

If SRV\_T\_USESRVLANG is CS\_FALSE, Open Server generates error messages in the client's language.

See "Properties" on page 141.

## Localization examples

The example *ctos.c* demonstrates one method of customizing a CS\_LOCALE structure. The example *intlchar.c* handles character set and national language configuration and queries.

# Language calls

Open Server provides functionality for processing language events in a flexible manner. A SRV\_LANGUAGE event is triggered when a client application sends information through ct\_command with the type argument set to CS\_LANG\_CMD. Whereas an RPC stream is composed of discrete elements—a name and parameters—language information arrives in a stream of undifferentiated characters. A SRV\_LANGUAGE event handler must include code to parse the stream into its meaningful components. A SQL query is an example of a language stream.

This functionality is useful for applications that want to accept natural language input. For example, consider a clothing store application that lets users query a SQL database in English. A sales clerk could type in the question "How many shirts in blue?" The front-end client application could send this natural language query to an Open Server gateway application through a call to ct\_command. The SRV\_LANGUAGE handler parses this text, constructs this Transact-SQL query and sends it to a remote database:

select quantity from inventory\_tab where color = "blue" and type = "shirt"

A SRV\_LANGUAGE event handler must process language data in steps:

- 1 Call srv\_langlen to retrieve the length of the language request buffer.
- 2 Allocate a local application buffer as large as the length returned by srv\_langlen, plus 1 for the null-termination byte.
- 3 Call srv\_langcpy to copy all or part of the request data into the local buffer.
- 4 Process the contents of the local buffer.

# Login redirection and extended HA failover support

Login redirection and extended HA failover support allows a cluster of servers to perform load-balancing for all incoming client connections.

Three routines support this functionality: srv\_send\_ctlinfo, srv\_getserverbyname, and srv\_freeserveraddrs.

The srv\_send\_ctlinfo routine supports both login redirection and extended HA failover and srv\_getserverbyname, and srv\_freeserveraddrs allows an Open Server application to translate a given server name to its connection information. These routines are described in "srv\_send\_ctlinfo" on page 393, "srv\_getserverbyname" on page 302, and "srv\_freeserveraddrs" on page 288.

The following properties support the routines:

- SRV\_S\_HASERVER, a read-only server property that returns the HAFAILOVER value from the interfaces file, which corresponds to the server name as set by srv\_init.
- SRV\_T\_REDIRECT, a read-only thread property that returns the setting of the TDS\_HA\_LOG\_REDIRECT bit in the login record.
- SRV\_T\_HA, a thread property that returns the setting of HA-related information from the login record as a CS\_INT bitmask. Information provided includes session (SRV\_HA\_LOGIN), failover (SRV\_HA\_LOGIN\_FAILOVER), and resume (SRV\_HA\_LOGIN\_RESUME) bits.
- CS\_SESSIONID, a type definition that holds the Session ID.
- SRV\_T\_SESSIONID, returns the Session ID that the client sends to Open Server in the login record.

You can also use SRV\_T\_SESSIONID to send a Session ID to the client in the SRV\_CONNECT handler. See "Instructing clients to migrate to a different server" on page 48.

 SRV\_NEG\_SESSIONID, a type of negotiated login information in the parlance of srv\_negotiate that supports the sending of client Session ID information.

# Messages

There are three types of messages in Open Server:

- Data stream messages clients and servers can use data stream messages to exchange information. See "Data stream messages" on page 80.
- Thread messages threads can use thread messages to exchange information. See "Multithread programming" on page 111.
- Error messages Open Server reports error conditions by means of error messages. See "Errors" on page 90.

# Multithread programming

Open Server employs a multithreaded architecture. A multithreaded server application acts as a collection of *threads*, each executing routines to accomplish its specific task.

## What is a thread?

A thread can be thought of as a particular path of execution through the Open Server application code. Each client uses a thread to manage its connection and call the event handlers and procedures that fulfill its requests. The Open Server runtime system has several threads that manage server activities such as delivering messages, handling server-to-server communications, and scheduling tasks. An application can spawn server threads for other application-specific activities. As a multithreaded system, an Open Server application must schedule the variety of activities the threads perform, negotiate the threads' access to shared resources, and provide a means by which the threads communicate with each other. See "Scheduling" on page 115, and "Tools and techniques" on page 117.

# **Thread types**

Open Server employs four kinds of threads: *preemptive, event-driven, service*, and *site-handler*.

### **Preemptive threads**

Open Server versions 12.5 and higher include preemptive threading on all platforms. There are several issues to be aware of before building applications with these threaded libraries.

### **Thread-safe functions**

To ensure that your application is reentrant, make sure that:

- It uses the reentrant versions of C library functions, where provided
- It uses non-reentrant C (or other) library functions safely
- It protects global variables and shared structures with mutex (or other) locks
- None of its functions return a pointer to a static buffer
- It compiles with the correct processor flags and linker directives

**Note** A C library function that is reentrant on one UNIX system is not necessarily reentrant on other UNIX systems. Consult a porting guide for your platform to determine if the C function is reentrant.

### Thread-safe code and preemptive mode

More than one Open Server thread can be running at the same time, and one can be preempted in favor of another. This has the benefit of increased concurrency, especially in SMP systems. However, it does require code to be thread-safe. This applies to Open Server code, the user's event handlers and callback functions.

#### SRV\_S\_PREEMPT behavior

When SRV\_S\_PREEMPT is set to CS\_TRUE, multiple Open Server threads execute concurrently and are preempted in favor of each other by the operating system. These threads become unbound.

If SRV\_S\_PREEMPT is set to CS\_FALSE, one Open Server thread cannot be preempted by another Open Server thread, and two Open Server threads cannot run at the same time.

Also, whether SRV\_S\_PREEMPT is set to CS\_TRUE or CS\_FALSE, when used in conjunction with threaded libraries, some functions of SRV\_S\_CURTHREAD become disabled. This is because threaded libraries use signals handled by a signal-handled thread, regardless of the SRV\_S\_PREEMPT setting.

A single mutex is enabled whenever an Open Server thread resumes executing. The mutex is released when an Open Server thread is ready with a specific task and after the SRV\_C\_SUSPEND callback is executed. There is only one server-wide mutex for this.

The callback functions SRV\_C\_RESUME and SRV\_C\_SUSPEND are never invoked when the operating system resumes such a thread. These functions are invoked only when a specific Open Server thread stops or resumes execution; for instance, when a language request arrives for a user Open Server thread, and before it goes to sleep after running the language event handler.

#### Implementation specifics

For most UNIX platforms, threads are based on POSIX threads and are unbound. On HP and Linux, threads are bound. On Windows, threads are Win32 threads.

See the vendor documentation for your platform for more information about using threads on that platform.

#### **Event-driven threads**

Threads that control client connections are event-driven. A request for action triggers a server event. See "Events" on page 93 for details on events.

When a client event occurs, Open Server places the event in the thread's event queue. The next time the thread executes, it reads the next event request from the event queue. Open Server calls the event handler associated with this event. When the handler returns, the thread attempts to read the next event in the queue. If there is no event, the thread "sleeps." For example, when a client application attempts to log in to the server, Open Server creates a thread to handle the connection and puts the SRV\_CONNECT event in the threads queue. When the thread runs, it executes the routine installed to handle the SRV\_CONNECT event. The default handler simply accepts the connection. You could install a custom SRV\_CONNECT handler that checks the **login name** and password, and, if both are valid, allows the user to log in.

Event-driven threads exist primarily to handle client requests, but they can also be used with programmer-defined events to execute service routines within the server.

### Service threads

You can create Open Server threads that run independently of any client connection. Such threads are called service threads because the routines they execute usually perform services for event-driven client threads. Unlike a client thread, a service thread is not activated by events. Instead, you supply a routine for the thread to execute when you create it. The server puts it in the run queue immediately. A service thread disappears once the routine it was created to execute returns.

An application can use service threads to accomplish a variety of tasks in an Open Server application. In fact, the Open Server runtime system is composed of service threads running server management routines. Service threads cannot be used to perform client I/O—that is, to read in client commands and return results.

Open Server schedules event code to run when an event is triggered. By contrast, an application must explicitly schedule service thread code using the srv\_wakeup, srv\_sleep, srv\_yield routines, and it must schedule message queues when not running in preemptive mode.

### Site-handler threads

Open Server creates a site-handler thread when an Adaptive Server Enterprise connects to an Open Server application.

Open Server creates a SUB-PROC when the Open Server application receives a server-to-server RPC. A SUB-PROC disappears when the server-to-server RPC completes. A site-handler thread disappears when the Adaptive Server Enterprise closes its connection to the Open Server application. An Open Server application only accesses a site-handler thread inside a SRV\_CONNECT or SRV\_DISCONNECT event handler. Site-handler threads are otherwise purely internal.

## Scheduling

Open Server provides concurrency by periodically suspending the running thread and resuming another. This *context switch* can occur frequently and quickly so that, from the point of view of an Open Server client, threads run continuously.

The *scheduler* is the runtime system thread that performs context switches. A thread has an execution context that includes its stack and its machine register environment. The scheduler saves the execution context of the running thread, selects the thread to resume, restores its context, and runs it. Although the scheduler works invisibly, to write Open Server code you should understand:

- How the scheduler is called (the scheduling method)
- How the scheduler selects a thread to resume

### Scheduling methods

The scheduling method determines when control is transferred from one running thread to another. An Open Server application uses one of two scheduling methods: *non-preemptive* or *preemptive*. Non-preemptive is the default method and the *only* method available on most platforms.

#### Non-preemptive scheduling

With non-preemptive scheduling, context switches are predictable. They can occur only in these situations:

 A thread calls a Server-Library or Client-Library routine that performs network I/O.

When a thread reads from or writes to a network connection, the runtime system suspends execution of the thread waiting for the read or write to complete. Network I/O is relatively slow, and the server can use the time more efficiently by allowing other threads to run while the I/O completes.

• A thread sleeps while waiting for execution to resume.

For example, a thread should wait for another thread to finish updating a data object in shared memory before accessing the object. A thread sleeps when the application calls:

- srv\_sleep
- One of the Server-Library routines where the thread sleeps while waiting for a requested resource, such as srv\_getmsgq(SRV\_M\_WAIT) or srv\_lockmutex
- A thread calls srv\_yield to intentionally suspend itself and allow other threads to run. The thread remains executable and resumes operation later at the statement after the srv\_yield call. If you write a time-consuming routine that does not sleep or perform network I/O, you should call srv\_yield occasionally to prevent the routine from monopolizing the server.

#### Preemptive scheduling

With preemptive scheduling, a context switch can occur when any of the above events occurs, or when the system interrupts the running thread. Preemptive scheduling depends upon the thread management facilities of the operating system, so system-initiated context switches are not predictable. Operating systems often employ sophisticated algorithms to ensure optimal time distribution among threads.

You can choose preemptive scheduling using the srv\_props routine with property set to SRV\_S\_PREEMPT. Preemptive scheduling is not available on every platform. Call srv\_capability to determine whether it is available on your application's platform.

### Selecting a thread to resume

Open Server maintains a set of run queues—lists of threads that are suspended but not sleeping. Each queue contains threads with the same execution priority. The scheduler restores the thread that has remained the longest on the highest priority queue. Threads normally run at the same priority level, so this selection method usually distributes execution time on a first-in, first-out basis. You can adjust the priority of a thread so that the scheduler runs it before other threads in the run queue, or only when there are no other threads to run. For example, a thread that reads real-time data could have a higher priority so that it runs whenever there is data to process. Be careful when adjusting priorities. As long as a thread has a higher priority than any other and is able to run, the scheduler continues to run it. If the priority stays high and the thread never sleeps, threads with lower priorities will never run. See srv\_setpri on page 419 for information on adjusting a thread's priority.

When Open Server establishes a new thread, the scheduler must perform some work before the thread can fully share CPU time with other threads. During this start-up period, the scheduler effectively performs a series of internal srv\_yield calls to allow existing threads to run. As a result, established, executable threads may appear to "hog" CPU and delay start-up of the new thread. Once the thread is established and executable, it shares CPU time according to its priority.

Execution priority is only an issue in Open Server applications that run in nonpreemptive mode.

## **Tools and techniques**

Writing programs in a multithreaded environment requires constant attention to the interaction between threads. There are programming tools and methods that are especially useful in this environment. Open Server provides mutual exclusion semaphores (mutexes) to control access to shared resources, and message queues to allow threads to coordinate and communicate with one another.

#### **Mutexes**

A mutual exclusion semaphore, or **mutex**, is a logical object that Open Server allows one thread, at most, to lock. It is useful for protecting shared resources and for building more sophisticated tools.

To understand how a mutex can be used, consider this problem:

The standard input and output is the same for every thread in an Open Server application running on a UNIX platform. If threads regularly write to the standard output, the application code must avoid mixing the output of several threads on the standard output. One way to prevent threads from mixing their output is to associate a mutex with the *stdout* device and require a thread to lock the mutex before writing to *stdout*. Since only one thread can lock the mutex at a time, only one thread can write on *stdout* at a time. Other threads have to wait until they are able to lock the mutex.

See the srv\_createmutex, srv\_lockmutex, srv\_unlockmutex and srv\_deletemutex reference pages for programming details.

### Message queues

Message queues enable threads to communicate with each other. Message queues are often used to send data to spawned service threads that perform services for other threads. For example, you could create a message queue into which all threads put data destined for the log file. A spawned thread could read the messages from the queue and write them, in the order received, to the log file.

The message in a message queue is a 4-byte value, usually a pointer that addresses data somewhere in memory shared by the sending and receiving thread. The thread that puts a message into a queue and the threads that read the message must agree on the message format.

If the message references data elsewhere, you must make sure that the thread that reads the message finishes with the data before the thread that sent the message updates or releases the data area. To prevent the sending routine from overwriting or freeing the message before the message is received, the routine that writes messages, srv\_putmsgq, has an option that causes the sending thread to sleep until the message is read from the queue.

See the srv\_createmsgq, srv\_putmsgq, srv\_getmsgq, and srv\_deletemsgq reference pages for programming details.

### **Protecting critical sections**

To prevent Open Server from suspending a thread, you can temporarily raise the priority of the thread by calling srv\_setpri. Server threads all start at the same priority level, which is represented by the SRV\_C\_DEFAULTPRI constant defined in *ospublic.h.* Thread priorities range from SRV\_C\_LOWPRIORITY to SRV\_C\_MAXPRIORITY, with SRV\_C\_DEFAULTPRI in the middle. Open Server always resumes the executable thread that has the highest priority. If more than one executable thread has the same priority, Open Server resumes the one that became executable first. If you raise the priority of a thread above that of any other thread, Open Server continues to execute the thread until it is no longer executable or its priority is lowered, preventing other threads from executing.

While raising the priority of a thread is an effective way to guarantee that no other thread can interfere during a critical section, it can have a detrimental effect on concurrency. Raising the priority permits a single thread to take over the server. Even the threads that make up the Open Server runtime system are prevented from running if you raise the priority of a thread above SRV\_C\_DEFAULTPRI. To minimize the effects, delay raising the priority until absolutely necessary, and lower it again as soon as possible. Do not put unnecessary code inside the critical section.

#### **Callback routines**

The srv\_callback routine allows you to install a callback handler for a thread. Open Server calls your routine whenever the state of the thread changes to the state you specify. For example, you can install a SRV\_C\_SUSPEND callback handler that executes whenever the thread is suspended.

**Note** The ability to install and execute callback handlers is platformdependent. Use srv\_capability to find out if a callback handler can be installed for a particular state transition on your current platform.

Table 2-23 summarizes the state transitions for which srv\_callback can install callback handlers:

| State transition | Meaning                                                                                                    |  |
|------------------|----------------------------------------------------------------------------------------------------|--|
| SRV_C_EXIT       | The thread has finished executing the routine it was spawned<br>to execute, or it is associated with a disconnected client. The<br>handler executes in the context of the exiting thread.                                                                                                    |  |
| SRV_C_PROCEXEC   | Open Server calls this callback when a registered procedure<br>is about to execute. The handler executes in the context of<br>the thread that requested the registered procedure. As a<br>result, the SRV_C_PROCEXEC callback handler executes<br>whenever a client attempts any registered procedure<br>operation. You can install a callback handler that restricts<br>clients' abilities to create, delete, or execute registered<br>procedures. |  |
| SRV_C_RESUME     | The thread is resuming. The handler executes in the context of the scheduler thread and uses the scheduler's stack.                                                                                                    |  |
| SRV_C_SUSPEND    | The thread is suspending. The handler executes in the context of the thread that is suspending and uses its stack.                                                                                                    |  |
| SRV_C_TIMESLICE  | A thread has executed for a period of time (time slice)<br>determined by the SRV_TIMESLICE,<br>SRV_VIRTCLKRATE, and SRV_VIRTTIMER<br>configuration parameters. You can use this handler to signal<br>a long-running thread to call srv_yield so that other threads<br>can run.                                                                                                    |  |

Table 2-23: State transitions

## **Programming considerations**

Although Open Server threads are threads of execution that have their own stack and register environments, they share the resources of the operating system process that is executing the Open Server runtime system.

Here are some multithread programming considerations:

• Shared resources, such as global data, file handles, and devices, must be protected.

While you are updating a shared global data item, do not call a routine that could suspend the thread unless you have taken steps to prevent other threads from accessing the data. Otherwise, another thread could be working with inconsistent data.

Watch for program logic that behaves as though it has sole access to a resource. An example is a routine that performs part of a calculation using a value from a global variable, then suspends, allowing other threads to alter the global variable. This can cause serial consistency problems. The calculation may be incorrect before it is even complete.

• Avoid static variables in routines that more than one thread can execute.

If a routine alters a static variable, and multiple threads can call the routine, you must ensure that multiple instances of the routine do not conflict. There is a greater probability of inconsistent data if the routine returns a pointer to a static variable, since the contents of the variable can be altered while a thread is suspended. It is safer to use automatic variables, because each thread has a stack of its own. The application should provide memory and copy the result there. When you must use static variables, protect them with the techniques discussed above.

SRV\_ATTENTION events can be executed at interrupt level. If SRV\_ATTENTION handlers manipulate application structures that are also changed or tested in noninterrupt level code, such as other event handlers or service threads, the results of the change or test are unpredictable. Use attention-level wakeups and sleeps to coordinate between interrupt-level SRV\_ATTENTION handlers and non interruptlevel code.

## Example

The sample, *multthrd.c*, illustrates various aspects of multithreaded programming.

# Negotiated behavior

An Open Server application negotiates with a client to determine the application's behavior in a number of areas. Some negotiation takes place when the client logs in. Other negotiations can occur on an ad hoc basis during the lifetime of the Open Server runtime system.

# Login negotiations

Several issues are negotiated at login time. Some are negotiated transparently by Open Server and require no action on the part of the Open Server application. Others are handled explicitly with application calls. Login negotiations always take place inside a SRV\_CONNECT event handler.

#### **Transparent negotiation**

Issues resolved that are transparent to the application include the following:

- The character set in which character data appears. When a client logs in, it provides, among other information, the name of the character set appropriate to its locale. If the server's character set differs from the client's, Open Server converts the data to the client's character set.
- The national language in which Open Server error messages appear.
- Byte ordering, which is platform-dependent.
- The TDS protocol level.
- Floating point representation, which is platform-dependent.

The server's default national language and character set are established during initialization of the server.

A client can renegotiate the character set and national language at a later time. See "Ad hoc negotiations" on page 123.

### **Explicit negotiation**

The application itself negotiates with clients to resolve these issues:

- The kinds of requests the client can make and the kinds of responses the Open Server application can return, if the application declines the defaults.
- The security level at which the client and server communicate.

A client sends capabilities information after sending a login record. A client and the Open Server application must agree upon the set of possible requests and responses that can be sent on their particular connection. These capabilities must be established before any further requests or responses are sent. See "Capabilities" on page 24 for details on capabilities.

#### Negotiating a secure connection

An Open Server application may want to establish a *secure connection* with a client. A secure connection is one which is established after a rigorous authentication of the client's identity and verification of its password.

**Note** Applications can use external security systems offered by security service providers, rather than including their own security code. "Security services" on page 174 explains how to configure an Open Server application to make use of third-party security service providers.

An application may perform this security check using one, some, or all of the following methods:

- Send the client a *challenge*, which challenges the client to respond with the matching response.
- Send the client an *encryption key*, to which the client should respond with an encrypted password, which the application may then decrypt and verify.
- Send the client a request for *security labels*, which the client sends to establish the level of security for the connection.
- Initiate an application-defined login handshake.
- Initiate a transparent security handshake. This requires a security entry in the *libtcl.cfg* file, and that drivers for the required security services are installed. See "Changes to the interfaces file" on page 188, and "Security services" on page 174.
- Exchange the security session negotiation data between the remote server and the gateway client using a security session callback. See "Full passthrough gateway with direct security session" on page 195 and the *Open Client Client-Library/C Reference Manual*.

An application negotiates a secure login using the srv\_negotiate routine inside the SRV\_CONNECT event handler.

## Ad hoc negotiations

An application may negotiate or renegotiate several issues with a client at any point during the time the server is up and running. Ad hoc negotiations take place inside a SRV\_LANGUAGE event handler or a SRV\_OPTION event handler. A client may:

- Renegotiate the character set and national language through either a Transact-SQL language command or an option command.
- Determine aspects of query processing behavior through a Transact-SQL language command or an option command. Clients can request that options be set or cleared, as well as requesting the current status of a particular option.

For a discussion of the SRV\_OPTION event and a list of options, see "Options" on page 124.

"International support" on page 101 covers negotiation of national language and character set in detail.

See the *Adaptive Server Enterprise Reference Manual* and "Security services" on page 174.

# Example

The sample *ctos.c* includes code illustrating a negotiated login.

# Options

Adaptive Server Enterprise permits clients to determine how to handle query processing. It provides a variety of configurable options that govern aspects of query processing behavior. See the set command in the *Adaptive Server Enterprise Reference Manual*.

An Open Server application can respond to client requests about query processing options.

A client application can set, clear, and request the current value of Adaptive Server Enterprise query-processing options in one of two ways:

- Through a Transact-SQL language command
- By issuing an option command

If an application expects a client to issue language commands to make option requests that the application needs to process, it must include code to parse such requests in its SRV\_LANGUAGE event handler.

Client option commands trigger a SRV\_OPTION event. An application responds to such requests from within its SRV\_OPTION event handler, using the srv\_options command.

# Inside the SRV\_OPTION event handler

A client can request that an option be set or cleared, or that its current value be returned. Any of these commands triggers a SRV\_OPTION event. Using the SRV\_OPTION event handler, the application should:

1 Call srv\_options with the cmd argument set to CS\_GET. The type of command the client issued (SRV\_SETOPTION, SRV\_CLEAROPTION, or SRV\_GETOPTION) will be returned in optcmdp. The option itself will be returned in optionp. \*bufp will contain all legal values associated with the option.

For example, if the client has requested that Adaptive Server Enterprise not report the number of rows affected by the query, optcmdp will contain SRV\_SETOPTION, \*optionp will contain CS\_OPT\_NOCOUNT, and \*bufp will contain CS\_TRUE.

- 2 If optcmdp is either SRV\_SETOPTION or SRV\_CLEAROPTION, the application should clear or set the option accordingly in a standalone Open Server application. If the application is a gateway, it should send the appropriate client calls to manipulate the remote server's option.
- 3 If optcmdp is SRV\_GETOPTION, the application should call srv\_options with cmd set to CS\_SET, optcmd set to SRV\_SENDOPTION, optionp set to the option the client seeks the value of, and bufp set to the current value.

# Option descriptions and default values

Table 2-24 describes the options a client may set, retrieve, or clear, and each option's default value.

| Symbolic constant     | What the option does                                                                                                    | Default value                                          |
|-----------------------|----------------------------------------------------------------------------------------------------|--------------------------------------------------------|
| CS_OPT_ANSINULL       | If this option is set to CS_TRUE, Adaptive Server<br>Enterprise enforces the ANSI behavior that "=NULL"<br>and "is NULL" are not equivalent. In standard Transact<br>SQL, "=NULL" and "is NULL" are treated as<br>equivalent.                                                                                                    | CS_FALSE                                               |
|                       | This option affects " NULL" and "is not NULL" behavior in a similar fashion.                                                                                                    |                                                        |
| CS_OPT_ANSIPERM       | If this option is set to CS_TRUE, Adaptive Server<br>Enterprise will be ANSI compliant in its permission<br>checks on update and delete statements.                                                                                                    | CS_FALSE                                               |
| CS_OPT_ARITHABORT     | If this option is set to CS_TRUE, Adaptive Server<br>Enterprise aborts a query when an arithmetic exception<br>occurs during its execution.                                                                                                    | CS_FALSE                                               |
| CS_OPT_ARITHIGNORE    | If this option is set, Adaptive Server Enterprise<br>substitutes NULL for selected or updated values when<br>an arithmetic exception occurs during query execution.<br>Adaptive Server Enterprise does not return a warning<br>message. If neither CS_OPT_ARITHABORT nor<br>CS_OPT_ARITHIGNORE is set, Adaptive Server<br>Enterprise substitutes NULL and prints a warning<br>message after the query has been executed. | CS_FALSE                                               |
| CS_OPT_AUTHOFF        | Turns the specified authorization level off for the<br>current server session. When a user logs in, all<br>authorizations granted to that user are automatically<br>turned on.                                                                                                    | Not applicable                                         |
| CS_OPT_AUTHON         | Turns the specified authorization level on for the<br>current server session. When a user logs in, all<br>authorizations granted to that user are automatically<br>turned on.                                                                                                    | Not applicable                                         |
| CS_OPT_CHAINXACTS     | If this option is set to CS_TRUE, Adaptive Server<br>Enterprise uses chained transaction behavior.<br>Chained transaction behavior means that each server<br>command is considered to be a distinct transaction.<br>Unchained transaction behavior requires an explicit<br>commit transaction statement to define a transaction.                                                                                         | CS_FALSE,<br>meaning unchained<br>transaction behavior |
| CS_OPT_CURCLOSEONXACT | If this option is set to CS_TRUE, all cursors opened<br>within a transaction space are closed when the<br>transaction completes.                                                                                                    | CS_FALSE                                               |
| CS_OPT_CURREAD        | Sets a security label specifying the current read level.                                                                                                    | NULL                                                   |

Table 2-24: Symbolic constants for server options

| Symbolic constant  | What the option does                                                                                                    | Default value                                      |
|--------------------|----------------------------------------------------------------------------------------------------|----------------------------------------------------|
| CS_OPT_CURWRITE    | Sets a security label specifying the current write level.                                                                                                    | NULL                                               |
| CS_OPT_DATEFIRST   | This option sets the day considered to be the "first" day of the week.                                                                                                    | For us_english, the<br>default is<br>CS_OPT_SUNDAY |
| CS_OPT_DATEFORMAT  | This option sets the order of the date parts<br>month/day/year for entering datetime or smalldatetime<br>data.                                                                                                    | For us_english, the default is CS_OPT_FMTMD Y.     |
| CS_OPT_FIPSFLAG    | If this option is set to CS_TRUE, Adaptive Server<br>Enterprise flags any nonstandard SQL commands that<br>are sent.                                                                                                    | CS_FALSE                                           |
| CS_OPT_FORCEPLAN   | If this option is set to CS_TRUE, Adaptive Server<br>Enterprise joins tables in the order in which the tables<br>are listed in the "from" clause of the query.                                                                                                    | CS_FALSE                                           |
| CS_OPT_FORMATONLY  | If this option is set to CS_TRUE, Adaptive Server<br>Enterprise sends back a description of the data rather<br>than the data itself, in response to a select query.                                                                                                    | CS_FALSE                                           |
| CS_OPT_GETDATA     | If this option is set to CS_TRUE, then Adaptive Server<br>Enterprise returns information on every insert, delete,<br>or update command. Adaptive Server Enterprise<br>returns this information in the form of a message result<br>set and parameters that an application can use to<br>construct the name of the temporary table that will<br>contain the rows that will be inserted or deleted. An<br>update consists of insertions and deletions. | CS_FALSE                                           |
| CS_OPT_IDENTITYOFF | Disables inserts into a table's identity column. See the set command in your Adaptive Server Enterprise documentation.                                                                                                    | Not applicable                                     |
| CS_OPT_IDENTITYON  | Enables inserts into a table's identity column. See the set command in your Adaptive Server Enterprise documentation.                                                                                                    | Not applicable                                     |
| CS_OPT_ISOLATION   | This option is used to specify a transaction isolation<br>level. Legal levels are CS_OPT_LEVEL1 and<br>CS_OPT_LEVEL3. Setting CS_OPT_ISOLATION to<br>CS_OPT_LEVEL3 causes all pages of tables specified<br>in a select query inside a transaction to be locked for<br>the duration of the transaction.                                                                                                    | CS_OPT_LEVEL1                                      |
| CS_OPT_NOCOUNT     | This option causes Adaptive Server Enterprise to stop<br>sending back information about the number of rows<br>affected by each SQL statement.                                                                                                    | CS_FALSE                                           |

| Symbolic constant   | What the option does                                                                                                    | Default value                       |
|---------------------|----------------------------------------------------------------------------------------------------|-------------------------------------|
| CS_OPT_NOEXEC       | If this option is set to CS_TRUE, Adaptive Server<br>Enterprise processes queries through the compile step<br>but does not execute them. This option is used with<br>CS_OPT_SHOWPLAN.                                                                                                    | CS_FALSE                            |
| CS_OPT_PARSEONLY    | If this option is set, the server checks the syntax of<br>queries, returning error messages as necessary, but<br>does not execute the queries.                                                                                                    | CS_FALSE                            |
| CS_OPT_QUOTED_IDENT | If this option is set to CS_TRUE, Adaptive Server<br>Enterprise treats all strings enclosed in double quotes<br>as identifiers.                                                                                                    | CS_FALSE                            |
| CS_OPT_RESTREES     | If this option is set, Adaptive Server Enterprise checks<br>the syntax of queries but does not execute them,<br>returning parse resolution trees (in the form of image<br>columns in a regular row result set) and error messages<br>as needed, to the client.                                                               | CS_FALSE                            |
| CS_OPT_ROWCOUNT     | If this option is set, Adaptive Server Enterprise returns<br>only a maximum specified number of regular rows for<br>select statements. This option does not limit the<br>number of compute rows returned.                                                                                                    | 0, meaning all rows<br>are returned |
|                     | CS_OPT_ROWCOUNT works somewhat differently<br>from most options. It is always set on, never off.<br>Setting CS_OPT_ROWCOUNT to 0 sets it back to the<br>default, which is to return all the rows generated by a<br>select statement. Therefore, the way to turn<br>CS_OPT_ROWCOUNT off is to set it on with a count<br>of 0. |                                     |
| CS_OPT_SHOWPLAN     | If this option is set to CS_TRUE, Adaptive Server<br>Enterprise generates a description of its processing<br>plan after compilation and continue executing the<br>query.                                                                                                    | CS_FALSE                            |
| CS_OPT_STATS_IO     | This option determines whether Adaptive Server<br>Enterprise internal I/O statistics are returned to the<br>client after each query.                                                                                                    | CS_FALSE                            |
| CS_OPT_STATS_TIME   | This option determines whether Adaptive Server<br>Enterprise parsing, compilation, and execution time<br>statistics are returned to the client after each query.                                                                                                    | CS_FALSE                            |
| CS_OPT_STR_RTRUNC   | If this option is set to CS_TRUE, Adaptive Server<br>Enterprise will be ANSI-compliant with regard to right<br>truncation of character data.                                                                                                    | CS_FALSE                            |

| Symbolic constant  | What the option does                                                                                                    | Default value |
|--------------------|----------------------------------------------------------------------------------------------------|---------------|
| CS_OPT_TEXTSIZE    | This option changes the value of the Adaptive Server<br>Enterprise global variable @@ <i>textsize</i> , which limits<br>the size of text or image values that Adaptive Server<br>Enterprise returns. When setting this option, you<br>supply a parameter which is the length, in bytes, of the<br>longest text or image value that Adaptive Server<br>Enterprise should return. | 32,768 bytes  |
| CS_OPT_TRUNCIGNORE | If this option is set to CS_TRUE, Adaptive Server<br>Enterprise ignores truncation errors, which is standard<br>ANSI behavior.<br>If this option is set to CS_FALSE, Adaptive Server<br>Enterprise raises an error when conversion results in<br>truncation.                                                                                                    | CS_FALSE      |

srv\_options on page 331 lists the legal values and datatype for each option.

# Example

The sample, *ctos.c*, includes code for processing client option commands.

# **Parameters**

## **Batched parameters**

Open Server can accept multiple sets of command parameters during execution the command. To enable batched parameter support, set SRV\_S\_PARAM\_BATCHING property to CS\_TRUE.

Then, srv\_xferdata() has two new return codes when a command contains multiple sets of command parameters.

- CS\_PARAMS\_MORE indicates parameters have been successfully copied and there are more parameters in the batch.
- CS\_PARAMS\_END indicates parameters have been successfully copied. This is the last set of parameters in the batch.

# **Partial update**

Open Client and Open Server supports the partial update of text and image columns. A partial update allows you to specify the part of the text or image field that you want to replace, delete, or insert at, and update that part only instead of modifying the entire field. See the *Open Client Client-Library /C Reference Manual*.

**Note** Currently, Adaptive Server Enterprise does not support partial update of text or image columns.

# **Open Server set-up**

This section discusses how Open Server must be set up to support partial updates.

#### sp\_mda

sp\_mda is a stored procedure that retrieves metadata from the server. To support partial updates, your Open Server application must define an sp\_mda stored procedure and specify the updatetext syntax that an Open Client application must use.

An Open Client application must invoke sp\_mda using these parameters and values:

| Parameter     | Value | Description                                                                                    |
|---------------|-------|------------------------------------------------------------------------------------------------|
| clienttype    | 5     | 5 indicates that the client is Client-Library.                                                 |
| mdaversion    | 1     |                                                                                                |
| clientversion | 0     | clientversion is an optional parameter that<br>indicates the client version. The default is 0. |

If the server supports partial updates, sp\_mda returns:

| Parameter | Value        |
|-----------|--------------|
| mdinfo    | "UPDATETEXT" |
| querytype | 2            |

| Parameter | Value                                          |  |
|-----------|------------------------------------------------|--|
| query     | updatetext_syntax                              |  |
|           | Example:                                       |  |
|           | updatetext ? ? ? {NULL $ $ ?} {NULL $ $ ?}     |  |
|           | where "?" indicates the updatetext parameters. |  |

See the Mainframe Connect DB2 UDB Options for IBM CICS and IMS Installation and Administration Guide. For a sample implementation of sp\_mda, see \$SYBASE/\$SYBASE\_OCS/sample/srvlibrary/updtext.c.

#### SRV\_T\_BULKTYPE

To correctly retrieve the partially updated data sent by the client, the Open Server application must set SRV\_T\_BULKTYPE to SRV\_TEXTLOAD, SRV\_UNITEXTLOAD, or SRV\_IMAGELOAD. See "SRV\_T\_BULKTYPE" on page 159.

### Handlers

The SRV\_LANGUAGE and SRV\_BULK handlers have to be installed in Open Server. Open Server uses SRV\_LANGUAGE to receive the updatetext statement from the Client-Library. SRV\_BULK, on the other hand, receives the data sent through ct\_send\_data().

See the Open Client and Open Server Common Libraries Reference Manual.

# Passthrough mode

An Open Server application that is acting as a gateway between an Open Client application and an Adaptive Server Enterprise can pass TDS packets between client and server without examining their contents. An Open Server that handles TDS packets in this way operates in passthrough mode.

Because the Open Server gateway application does not have to unpack the TDS information as it arrives from the client, and repacks information before sending it to the Adaptive Server Enterprise, passthrough mode is very efficient.

For Open Client Server 12.5.1 and earlier, passthrough mode ensures that the negotiated packet size is correct by limiting the packet size requested by the client to the maximum size supported by the Open Server.

When a remote server supporting server-specified packetsize sets a packetsize larger than that configured in Open Server, the larger packetsize is used, regardless of the configured SRV\_S\_NETBUFSIZE.

There are two types of passthrough modes:

- Regular passthrough mode
- Event handler passthrough mode

Both types of passthrough modes use the passthrough routines srv\_recvpassthru, ct\_sendpassthru, ct\_recvpassthru, and srv\_sendpassthru. The differences are as follows:

• In regular passthrough mode, the Open Server application recognizes events and triggers event handlers. These event handlers are coded to call the passthrough routines.

See "Regular passthrough mode" on page 132.

• In event handler passthrough mode, the Open Server application does not recognize most types of events on the connection. Instead, the full passthrough event handler is triggered whenever a network read for the connection completes. The full passthrough event handler is coded to call the passthrough routines.

See "Event handler passthrough mode" on page 134.

DB-Library also provides routines to support passthrough mode. See the *Open Client DB-Library/C Reference Manual* for details.

## Regular passthrough mode

Initially, Sybase supported only this type of passthrough mode.

In regular passthrough mode, Open Server recognizes events (SRV\_LANGUAGE, SRV\_RPC, and so on) and triggers the appropriate event handlers. Individual event handlers must be coded to call passthrough routines.

### Negotiating the TDS protocol level in passthrough mode

When Sybase clients and servers connect, they first agree upon the TDS protocol level to use, usually the latest version of the protocol that both programs recognize. See "Negotiated behavior" on page 121.

When an Open Server gateway application operates in passthrough mode, the TDS packets are created and interpreted by the remote Sybase client and Adaptive Server Enterprise—not by the gateway. Therefore, TDS negotiation occurs between the two remote programs. The gateway must facilitate this negotiation by relaying responses between the two parties. The TDS negotiation process must occur inside a SRV\_CONNECT event handler and involves the following steps:

- 1 Set one of these properties:
  - SRV\_T\_PASSTHRU, to indicate that the thread will use regular passthrough mode
  - SRV\_T\_FULLPASSTHRU, to indicate that the thread will use event handler passthrough mode

You must set one of these properties for srv\_getloginfo and ct\_setloginfo to negotiate client/server capabilities correctly for passthrough mode.

- 2 srv\_getloginfo allocate a CS\_LOGINFO structure and fill it with login information from the client thread.
- 3 ct\_setloginfo prepare a CS\_LOGINFO structure with the login information retrieved in step 2.
- 4 If the client application is using network-based authentication, perform these steps to transfer the client's security principal name. These steps are required because the security principal name is not part of the CS\_LOGINFO structure.
  - Call srv\_thread\_props(..CS\_GET, SRV\_T\_USER) to retrieve the client's security principal name.
  - Call ct\_con\_props(..CS\_SET, CS\_USERNAME) to set the principal name for the connection to the target server.
- 5 Log in to the remote server by calling ct\_connect.
- 6 ct\_getloginfo transfer login response information from a CS\_CONNECTION structure to the newly allocated CS\_LOGINFO structure.
- 7 srv\_setloginfo send the remote server's response, retrieved in step 6, to the client, then release the CS\_LOGINFO structure.

#### Using regular passthrough mode

Regular TDS passthrough takes place inside any event handler except SRV\_ATTENTION, SRV\_CONNECT, SRV\_DISCONNECT, SRV\_START, or SRV\_STOP.

Client requests arrive in a stream of one or more TDS packets. The handler repeatedly calls srv\_recvpassthru as long as the info argument remains set to SRV\_I\_PASSTHRU\_MORE. As each packet is received, the handler calls ct\_sendpassthru to pass the packet on to the remote Adaptive Server Enterprise or Open Server. The remote server receives exactly the same TDS stream it would receive from a directly connected client.

**Warning!** The latest version of TDS introduces multiple commands in a single batch. Only the first command triggers an event handler. Open Server will not call event handlers for the remaining commands.

A Client-Library routine, ct\_recvpassthru, receives the TDS packets as they arrive at the connection. The srv\_sendpassthru Server-Library routine sends the packet on to the client. The ct\_recvpassthru routine retrieves another TDS packet as long as it returns CS\_PASSTHRU\_MORE.

#### Example

The sample, *fullpass.c*, illustrates a passthrough mode gateway.

## Event handler passthrough mode

In this type of passthrough mode, Open Server does not recognize most types of events. Instead, Open Server invokes the full-passthrough event handler each time a network read for the connection completes.

Event handler passthrough mode is designed to enable client/server connections using per-packet security services (such as encryption) to use passthrough mode.

Regular passthrough mode requires that Open Server interpret packets to identify particular events. When packets are encrypted, this is not possible.

To use event handler passthrough mode for a thread:

• Code a full-passthrough event handler and install it. See "Coding and installing a full passthrough event handler" on page 135.

- Enable event handler passthrough mode for a thread by setting SRV\_T\_FULLPASSTHRU to CS\_TRUE in the Open Server connection handler. See "Enabling event handler passthrough mode for a thread" on page 135.
- Call routines to negotiate the TDS protocol level between the client and the target server. See "Negotiating the TDS protocol level" on page 136.

#### Coding and installing a full passthrough event handler

The prototype for a full-passthrough event handler is:

CS\_RETCODE CS\_PUBLIC func (SRV\_PROC \*sproc);

A full-passthrough event handler calls these routines to receive and send packets:

- srv\_recvpassthru
- ct\_sendpassthru
- ct\_recvpassthru
- srv\_sendpassthru

You will not be able to forward attention events while performing a srv\_recvpassthru/ct\_sendpassthru loop. You must add logic to the event-handler code and attn-handler code so that an attentionevent is not forwarded until after the full command has been forwarded to the remote server.

A full-passthrough event handler should return CS\_SUCCEED to report normal completion. A return value other than CS\_SUCCEED kills the current Open Server thread.

To install a full-passthrough event handler, call srv\_handle with srv\_handle's *event* parameter as SRV\_FULLPASSTHRU and the *handler* parameter as the address of the handler routine.

#### Enabling event handler passthrough mode for a thread

To enable event handler passthrough mode for a thread, set the SRV\_T\_FULLPASSTHRU thread property to CS\_TRUE in the Open Server connection handler.

Once event handler passthrough mode is enabled, Open Server invokes the full-passthrough handler each time a network read from the connection completes.

No events of type SRV\_LANGUAGE, SRV\_RPC, SRV\_BULK, SRV\_CURSOR, SRV\_MSG, SRV\_OPTION, or SRV\_DYNAMIC are raised for the thread.

SRV\_ATTENTION events, however, are raised. The Open Server application must install a SRV\_ATTENTION handler to correctly handle cancel requests.

### Negotiating the TDS protocol level

Gateway applications using event handler passthrough mode facilitate the negotiation of the TDS protocol level between client application and target server in exactly the same way as applications using regular passthrough mode.

Inside the application's connection handler, after setting SRV\_FULLPASSTHRU to CS\_TRUE, call the srv\_getloginfo, ct\_setloginfo, ct\_getloginfo, and srv\_setloginfo routines.

See "Negotiating the TDS protocol level in passthrough mode" on page 133.

# Processing parameter and row data

# A note on terminology

The term *parameter data* refers to parameters retrieved from or returned to a client. Some can be input parameters, while others can be output or *return* parameters. Return parameters are processed in two steps: they are partially processed when the Open Server application reads them into program variables. The processing is completed when they are sent back to the client.

# The Open Server data processing model

In Open Server, three routines work together to retrieve parameter data and formats from a client and to send row data, and return parameters and their formats to a client. These routines are srv\_descfmt, srv\_bind, and srv\_xferdata.

An application uses these routines to process any client command that provides parameters or requests results. RPC commands, language commands, cursor commands, dynamic SQL commands, message commands, and negotiated login commands fall into this category.

Each of the three routines takes a type argument, which indicates the type of data being described, bound, or transferred. For example, type would be set to SRV\_CURDATA when describing the format of cursor command input parameters, whereas type would be set to SRV\_ROWDATA when processing result rows. For a list of legal type values, see each routine's reference page in Chapter 3.

All three routines take a cmd argument as well, which indicates the direction of data flow. A value of CS\_GET instructs the Open Server application to retrieve information from the client, while CS\_SET instructs the application to return results to a client.

An application can use these routines to:

- Retrieve input and return parameter information inside a SRV\_RPC, SRV\_CURSOR, SRV\_DYNAMIC, SRV\_MSG, or SRV\_CONNECT event handler.
- Send back result row information inside a SRV\_RPC, SRV\_CURSOR, SRV\_DYNAMIC, SRV\_LANGUAGE, or SRV\_MSG event handler.
- Send back return parameter information inside a SRV\_LANGUAGE or SRV\_RPC handler.

# **Retrieving parameters**

To process parameters, an application must:

- 1 Call srv\_numparams to determine how many parameters, if any, the command includes.
- 2 Call srv\_descfmt to obtain a description of each parameter. Among other things, the description will indicate if the parameter is a return parameter. If it is, the retrieval process stops here. If the parameter is an input parameter, the application must continue with steps 3 and 4.
- 3 Call srv\_bind to provide program variables in which to store the parameter data coming over the network from the client.
- 4 Call srv\_xferdata to transfer the client data into the application program variables specified in step 3.

Return parameters contain no valid data when retrieved from a client. The application fills valid data in when it returns the return parameters to the client. Open Server transparently converts the return parameter format from the program variable format to the client format.

Note that from within a SRV\_LANGUAGE handler, an application can "construct" return parameters out of an undifferentiated language stream without having first retrieved actual parameters. See "Returning parameters in a language data stream" on page 141, for further explanation.

srv\_descfmt and srv\_bind are called once for each parameter, while srv\_xferdata is called once for the entire parameter stream. An application must not call srv\_xferdata until all parameters have been described and bound.

An application must invoke the three routines with their cmd arguments set to CS\_GET, as the application retrieves information from the client.

# **Returning rows**

The processing of row data requires three basic steps:

- 1 Describe each column in the row by calling srv\_descfmt.
- 2 Indicate where the application has stored the row data and identify its format by calling srv\_bind.
- 3 Transfer the data from the application program variables specified in step 2 to the client by calling srv\_xferdata.

The srv\_descfmt routine must be called once for each column in a row; however srv\_xferdata and srv\_bind routines are called as many times as there are result rows. An application must not call srv\_xferdata until all columns have been described and bound.

An application must invoke the three routines with their cmd arguments set to CS\_SET as the application returns results to the client.

## **Returning return parameters**

The processing of return parameters requires two basic steps:

1 Indicate where the application has stored the return parameter data and identify its format by calling srv\_bind.

2 Transfer the return parameter data from the application program variables specified in step 2 to the client by calling srv\_xferdata.

An application must invoke the two routines with their cmd arguments set to CS\_SET as the application returns results to the client.

If return parameters have been "constructed" out of a text stream, they need to be described, in addition to being bound and transferred. See "Returning parameters in a language data stream" on page 141, for further explanation.

# A closer look at describing, binding, and transferring

This section provides more detail on the describe, bind, and transfer processes.

### Describing

The srv\_descfmt routine gives an Open Server application the information it needs to send back data to the client in the format the client expects. Conceptually, it conveys information about how the client viewed (CS\_GET) or will view the data (CS\_SET). The srv\_descfmt routine retrieves or sets a variety of parameter and row column characteristics.

These characteristics include, among other information:

- The parameter or column name
- The parameter or column name length
- The parameter or column number, where the first parameter or column in a stream is numbered 1
- The parameter or column datatype
- Whether the parameter or column can be set to null
- Whether a parameter is a return parameter

The clfmtp argument to srv\_descfmt points to a CS\_DATAFMT structure containing this information. For details, see "CS\_DATAFMT structure" on page 54.

## Binding

To examine data it receives from clients, an Open Server application must store the data in local program variables. When an application calls srv\_bind, it associates parameter or column data with a local application program variable and describes the format of that variable.

A call to srv\_bind with cmd set to CS\_GET instructs Open Server where to put the data coming from the client. A call to srv\_bind with cmd set to CS\_SET instructs Open Server where to find the data it is sending back to the client.

The osfmtp argument to srv\_bind points to a CS\_DATAFMT structure containing format information about the local program variables.

## Transferring

The srv\_xferdata routine moves data in and out of the local program variables named in a srv\_bind call. When cmd is set to CS\_GET, a call to srv\_xferdata moves input parameter data from the client into the variables. When cmd is set to CS\_SET, the routine pulls column and return parameter data out of the local program variables and sends it to the client.

**Note** Although srv\_senddone currently flushes formats and column information to the network, it will not in future versions. Applications should always use srv\_xferdata to flush information to the network.

For more information on srv\_bind, srv\_descfmt, and srv\_xferdata, see their respective reference pages.

### Automatic conversion

When an application retrieves data, Open Server converts the data to the local format if the format in which the client sent the data in differs from the format of the application's local program variables. If the same situation arises when an application sends data back to a client, Open Server converts the data to the client format.

## Returning parameters in a language data stream

There is no notion of parameters in a language data stream. An Open Server application equipped to parse a text stream, however, can "construct" return parameters from the incoming stream. It can then load the parameters with data and send them back using the describe/bind/transfer procedures.

For example, a client can send a Transact-SQL stored procedure query that includes return parameters. An Open Server application expecting this query can parse for the string "output = @var" (where *var* is the placeholder for the return parameter) and send back format information and data for *var*.

An application can call srv\_descfmt with cmd set to CS\_SET and type set to SRV\_RPCDATA from within a language event handler only.

# Example

The sample, *ctos.c*, processes parameter and column data using the describe/bind/transfer series of calls.

# **Properties**

Properties define aspects of an Open Server application's behavior. Open Server properties fall into three categories:

- Context properties
- Server properties
- Thread properties

Context and server properties pertain to the Open Server application as a whole. They govern server-wide behavior and hold true for all client-server connections.

Thread properties pertain to client and service threads. Most are only able to be retrieved, not set. An application can override certain server-wide attributes on a per-connection basis by setting certain thread properties.

A programmer can tailor an Open Server application's functionality by setting properties. In addition, an application can retrieve certain properties when it needs information. You use cs\_config, srv\_props, and srv\_thread\_props, to set and retrieve context, server, and thread properties, respectively.

See "Context properties" on page 142, "Server properties" on page 143 and "Thread properties" on page 151.

See the *Open Client and Open Server Common Libraries Reference Manual* section on cs\_config and the srv\_props and srv\_thread\_props reference pages in this manual.

## **Context properties**

Context properties are stored in a CS-Library CS\_CONTEXT structure. An application sets or retrieves context properties using the CS-Library routine cs\_config. See the *Open Client and Open Server Common Libraries Reference Manual* for information on this routine.

There are three kinds of context properties:

• Context properties specific to CS-Library

cs\_config sets and retrieves the values of CS-Library-specific context properties. With the exception of CS\_LOC\_PROP, properties set through cs\_config affect only CS-Library. CS-Library-specific context properties are listed on the manual page for cs\_config in the *Open Client and Open Server Common Libraries Reference Manual*.

• Context properties specific to Client-Library

ct\_config sets and retrieves the values of Client-Library-specific context properties. Properties set through ct\_config affect only Client-Library. See the *Open Client Client-Library/C Reference Manual*.

Context properties specific to Server-Library

srv\_props sets and retrieves the values of Server-Library-specific context properties. Properties set through srv\_props affect only Server-Library.

The context properties that an Open Server application can set include:

- The routine Open Server calls when it detects a CS-Library error.
- Localization information, including the Open Server's national language, character set, and sort order.

• The location of a pointer to application data space. This property allows applications to associate control information with Open Server's context. Open Server does not use this pointer; it is provided for the convenience of Open Server application programmers.

These context properties can be both set and retrieved through the cs\_config routine. See the *Open Client and Open Server Common Libraries Reference Manual*.

# **Server properties**

Server properties are stored in a CS\_CONTEXT structure. An application sets or retrieves server properties using the Server-Library routine srv\_props.

Server properties determine many aspects of an Open Server application's behavior, including its memory-allocation routines, and the maximum number of physical network connections it can establish.

For server properties to take effect, an application must set them prior to initialization. Open Server raises an error if a server property is set following initialization.

An application's initialization code must include these steps:

- 1 Allocate a CS\_CONTEXT structure, through a call to cs\_ctx\_alloc.
- 2 Call srv\_version to set the Open Server version number. srv\_version takes a pointer to a CS\_CONTEXT structure.
- 3 Call srv\_props to set property defaults.
- 4 Call srv\_init to initialize the server.
- 5 Start the server running with a call to srv\_run.

Some properties can be set and retrieved, while others are set-only or retrieveonly. srv\_props on page 342 provides this information.

Table 2-25: Server properties

| Property name   | Definition                                                          | Notes |
|-----------------|---------------------------------------------------------------------|-------|
| SRV_S_ALLOCFUNC | The address of the routine Open Server will use to allocate memory. |       |

| Property name      | Definition                                                                                                    | Notes                                                                                                    |
|--------------------|----------------------------------------------------------------------------------------------------|----------------------------------------------------------------------------------------------------|
| SRV_S_APICHK       | A Boolean indicating whether to enable<br>(CS_TRUE) or disable (CS_FALSE)<br>the validation of Server-Library<br>arguments and state checking.                                 | Many Server-Library<br>routines internally call CS-<br>Library routines. For this<br>reason, application<br>programmers who want<br>thorough argument and<br>state checking should set<br>the cs_config property<br>CS_NOAPICHK to<br>CS_FALSE. |
| SRV_S_ATTNREASON   | The reason an Open Server application's attention handler was called.                                                                                                    | Returns<br>SRV_ATTENTION if a<br>client attention triggered the<br>SRV_ATTENTION event,<br>and SRV_DISCONNECT<br>if a client disconnect<br>triggered the event.                                                                                 |
| SRV_S_CERT_AUTH    | CS_CHAR<br>Specify the path to the file containing<br>trusted CA certificates.                                                                                                 | The maximum allowable<br>length for this property is<br>SRV_MAXCHAR bytes.                                                                                                    |
| SRV_S_CURTHREAD    | The address of the active thread's internal control structure.                                                                                                    | Some<br>SRV_S_CURTHREAD<br>functionality becomes<br>disabled when<br>SRV_S_PREEMPT is used<br>in conjunction with<br>threaded libraries.                                                                                                    |
| SRV_S_DEFQUEUESIZE | Deferred event queue size.                                                                                                    |                                                                                                    |
| SRV_S_DISCONNECT   | Set this property to CS_TRUE to call an application's SRV_ATTENTION event handler when a client disconnects.                                                                   | The SRV_ATTENTION<br>event handler can be called<br>at interrupt level, if the<br>client disconnect is detected<br>at interrupt time.                                                                                                    |
| SRV_S_DSPROVIDER   | The directory service provider name.<br>The default value is platform specific.<br>See the <i>Open Client and Open Server</i><br><i>Configuration Guide</i> for your platform. | The maximum allowable<br>length for this property is<br>SRV_MAXCHAR bytes.                                                                                                    |
| SRV_S_DSREGISTER   | Set to CS_TRUE to indicate that Server-<br>Library should register itself with a<br>directory at start-up. Set to CS_FALSE<br>to prevent registration.                         |                                                                                                    |
| SRV_S_ERRHANDLE    | The address of the Open Server error handler.                                                                                                    |                                                                                                    |

| Property name      | Definition                                                                                                    | Notes                                                                                                    |
|--------------------|----------------------------------------------------------------------------------------------------|----------------------------------------------------------------------------------------------------|
| SRV_S_FREEFUNC     | The address of the routine Open Server uses to free memory.                                                                                                    |                                                                                                    |
| SRV_S_IFILE        | The name of the interfaces file available for use by Open Server.                                                                                                    | The maximum allowable<br>length for this property is<br>SRV_MAXCHAR bytes.                                                                                                    |
| SRV_S_LOGFILE      | The name of the log file Open Server writes to.                                                                                                    | The SRV_S_LOGFILE<br>property can be set after<br>calling srv_init.                                                                                                    |
|                    |                                                                                                    | After srv_init is called,<br>setting the<br>SRV_S_LOGFILE<br>property with <i>bufp</i> set to an<br>empty string ("") and <i>buflen</i><br>set to 0 will close the log<br>file.                                                                             |
|                    |                                                                                                    | The maximum allowable<br>length for this property is<br>SRV_MAXCHAR bytes.                                                                                                    |
| SRV_S_LOGSIZE      | The maximum size of the log file. If the<br>log exceeds this size, Open Server will<br>move the current contents of the log file<br>to another file with the name<br><i>currentfilename_</i> old and will truncate<br>the current log to 0 bytes. |                                                                                                    |
| SRV_S_MAXLISTENERS | Limits the maximum number of listener threads.                                                                                                    | The default value is<br>CS_MAX_NOMAX. This<br>value is only used when<br>trying to create a new<br>listener thread. Setting this<br>property to a value less than<br>the current value of<br>SRV_S_NUMLISTENERS<br>does not cause any listeners<br>to fail. |

| Property name        | Definition                                                                                                    | Notes                                                                                                    |
|----------------------|----------------------------------------------------------------------------------------------------|----------------------------------------------------------------------------------------------------|
| SRV_S_MSGPOOL        | The number of messages available to an Open Server application at runtime.                                                                                                   | Open Server applications<br>use messages through<br>srv_putmsgq. A message<br>remains in use until it is<br>received through<br>srv_getmsgq. The value of<br>an application's<br>SRV_S_MSGPOOL<br>configuration parameter<br>should be based on its use of<br>these two routines.                                                                   |
| SRV_S_NETBUFSIZE     | The maximum size of the network I/O<br>buffer to be used by client connections.<br>Unless explicitly set,<br>SRV_S_NETBUFSIZE is the default<br>maximum value of 8192 bytes. | For Open Client Server<br>12.5.1 and earlier, the size<br>of the network buffer is<br>determined at login time. If<br>a smaller size is requested,<br>Open Server does not resize<br>the memory buffer; it leaves<br>part of it unused. For this<br>reason, do not make the<br>value larger than required or<br>unused memory will be<br>allocated. |
| SRV_S_NETTRACEFILE   | Net-Library tracing written to this file.                                                                                                    | The maximum allowable<br>length for this property is<br>SRV_MAXCHAR bytes.                                                                                                    |
| SRV_S_NUMCONNECTIONS | The maximum number of physical<br>network connections the Open Sever<br>application will accept.                                                                             | A server-to-server<br>connection is only one<br>physical connection,<br>regardless of how many<br>subchannels are used.<br>Outgoing Client-Library<br>connections, for example in<br>a passthrough Open Server<br>application, are limited by<br>the CS_MAX_CONNECT<br>property.<br>CS_MAX_CONNECT can<br>be set using ct_config().                 |
| SRV_S_NUMLISTENERS   | Returns the number of SRV_PROC control structures involved in listening for client connections.                                                                              | This is a retrieve-only property.                                                                                                    |

| Property name        | Definition                                                                                                    | Notes                                                                                                    |
|----------------------|----------------------------------------------------------------------------------------------------|----------------------------------------------------------------------------------------------------|
| SRV_S_NUMMSGQUEUES   | The number of message queues<br>available to the Open Server<br>application.                                                                                                    |                                                                                                    |
| SRV_S_NUMMUTEXES     | The number of mutual exclusion<br>semaphores available to the Open<br>Server application.                                                                                                    |                                                                                                    |
| SRV_S_NUMREMBUF      | The window size used on server-to-<br>server connections. It indicates the<br>maximum number of packets that can be<br>outstanding on a logical subchannel<br>before an acknowledgment is required. |                                                                                                    |
| SRV_S_NUMREMSITES    | The maximum number of remote server<br>site handlers that can be active at a given<br>time.                                                                                                    |                                                                                                    |
| SRV_S_NUMTHREADS     | The maximum number of threads available to an Open Server application.                                                                                                    |                                                                                                    |
| SRV_S_NUMUSEREVENTS  | The number of user events an application can define.                                                                                                    |                                                                                                    |
| SRV_S_PARAM_BATCHING | A Boolean. If CS_TRUE, Open Server<br>can accept multiple sets of command<br>parameters. If CS_FALSE, Open Server<br>only accepts a single set of parameters<br>for each command.                   |                                                                                                    |
| SRV_S_PREEMPT        | A Boolean. If CS_TRUE, Open Server<br>will use preemptive scheduling. If<br>CS_FALSE, Open Server uses non-<br>preemptive scheduling.                                                               | Preemptive scheduling is<br>not available on all<br>platforms. Use<br>srv_capability to determine<br>whether it is available.<br>When SRV_S_PREEMPT<br>is used in conjunction with<br>threaded libraries, some<br>functionality of<br>SRV_S_CURTHREAD<br>become disabled. |
| SRV_S_REALLOCFUNC    | The address of the routine Open Server uses to reallocate memory.                                                                                                    |                                                                                                    |
| SRV_S_REQUEST_CAP    | The default client requests that the Open Server application accepts.                                                                                                    | See "Capabilities" on page 24.                                                                                                    |
| SRV_S_RESPONSE_CAP   | The default responses to the client that the Open Server application supports.                                                                                                    | See "Capabilities" on page 24.                                                                                                    |

| Property name       | Definition                                                                                                    | Notes                                                                                                    |
|---------------------|----------------------------------------------------------------------------------------------------|----------------------------------------------------------------------------------------------------|
| SRV_S_RETPARAMS     | Return parameters are sent if an error occurs during execution                                                                       | This server property can be<br>used to limit the behavior to<br>specific threads by using<br>the default (false).                                                                                                    |
| SRV_S_SEC_KEYTAB    | The keytab file name (including the path<br>name) for use with the DCE security<br>driver.                                           | You can specify a principal<br>other than the currently<br>logged-in user who is<br>running the application.<br>The property<br>SRV_S_SEC_PRINCIPAL<br>sets the principal name. The<br>DCE utility decep allows<br>you to create a keytab file.<br>The keytab file is an<br>ordinary UNIX file, so you<br>need to set permissions on<br>the file to restrict access.<br>The file must be readable by<br>the user who starts the Open<br>Server application. See<br>"Security services" on page<br>174.<br>The maximum allowable |
|                     |                                                                                                    | length for this property is SRV_MAXCHAR bytes.                                                                                                    |
| SRV_S_SEC_PRINCIPAL | The principal name to use when<br>acquiring credentials for the Open<br>Server application.                                          | The maximum allowable<br>length for this property is<br>SRV_MAXCHAR bytes.                                                                                                    |
|                     | The value of this property defaults to the<br>Open Server application's network<br>name, which can be specified through<br>srv_init. | See "Security services" on page 174.                                                                                                    |
| SRV_S_SERVERNAME    | The name of the Open Server application.                                                                                             | This is the name the Open<br>Server application is known<br>by when it is up and<br>running. It is also the name<br>used to look up its listen<br>address in the interfaces<br>file.                                                                                                    |
|                     |                                                                                                    | The maximum allowable<br>length for this property is<br>SRV_MAXCHAR bytes.                                                                                                    |

| Property name                     | Definition                                                                                                    | Notes                                                                                                    |
|-----------------------------------|----------------------------------------------------------------------------------------------------|----------------------------------------------------------------------------------------------------|
| SRV_S_SSL_CIPHER                  | Comma-separated list of CipherSuite names.                                                                                                    | The maximum allowable<br>length for this property is<br>SRV_MAXCHAR bytes.                                                                                                    |
| SRV_S_SSL_LOCAL_ID                | A structure containing a file name and a password used to decrypt the information in the file.                                                                                       | The maximum allowable<br>length for this property is<br>SRV_MAXCHAR bytes.                                                                                                    |
| SRV_S_SSL_REQUEST_<br>CLIENT_CERT | Requires that the client provide a certificate to log in to an Open Server application.                                                                                              |                                                                                                    |
| SRV_S_SSL_VERSION                 | Must be one of a list of defined values.                                                                                                    | The defined values are:<br>• CS_SSLVER_20<br>• CS_SSLVER_30<br>• CS_SSLVER_TLS1<br>Adaptive Server Enterprise<br>only accepts connections<br>using the default,<br>CS_SSLVER_TLS1. |
| SRV_S_STACKSIZE                   | The size of the stack allocated for each thread.                                                                                                    |                                                                                                    |
| SRV_S_TDSVERSION                  | The TDS protocol version that Open<br>Server uses to negotiate all client<br>connections.                                                                                            | See<br>"SRV_S_TDSVERSION"<br>on page 150 for a list of<br>values.                                                                                                    |
| SRV_S_TIMESLICE                   | The number of clock ticks an active<br>thread consumes before the time slice<br>callback routine is called.                                                                          | See the srv_callback<br>reference page for<br>information on time slice<br>callbacks.                                                                                              |
| SRV_S_TRACEFLAG                   | The type of tracing desired.                                                                                                    | See<br>"SRV_S_TRACEFLAG"<br>on page 150 for a list of<br>flags.                                                                                                    |
| SRV_S_TRUNCATELOG                 | A Boolean. If CS_TRUE, Open Server<br>truncates the log file during start-up.                                                                                                    | The<br>SRV_S_TRUNCATELOG<br>property can be set after<br>calling srv_init.                                                                                                    |
| SRV_S_USERVLANG                   | A Boolean. If CS_TRUE, the Open<br>Server application's native language is<br>used for error messages. If CS_FALSE,<br>the client's national language is used for<br>error messages. |                                                                                                    |

| Property name     | Definition                                                                                                    | Notes |
|-------------------|----------------------------------------------------------------------------------------------------|-------|
| SRV_S_VERSION     | A character string that contains the<br>name, version date, and copyright<br>information of the Open Server Server-<br>Library in use. |       |
| SRV_S_VIRTCLKRATE | The clock rate, in microseconds, per tick.                                                                                             |       |
| SRV_S_VIRTIMER    | A Boolean. If CS_TRUE, the virtual timer is enabled. If CS_FALSE, the virtual timer is disabled.                                       |       |

#### SRV\_S\_TDSVERSION

During the client login process, Open Server negotiates with the client application to agree on a TDS version. The SRV\_S\_TDSVERSION property value determines Open Server's starting point. The client agrees to communicate at or below this starting point. Later on in the login process, the Open Server application can renegotiate the TDS version for a particular connection, using the SRV\_T\_TDSVERSION thread property. See "Thread properties" on page 151 for details.

Table 2-26 describes the legal values for this property:

| SRV_S_TDSVERSION value Meaning |                                 |  |
|--------------------------------|---------------------------------|--|
| SRV_TDSNONE                    | Unknown version of TDS          |  |
| SRV_TDS_4.0                    | Negotiation starts at TDS 4.0   |  |
| SRV_TDS_4_0_2                  | Negotiation starts at TDS 4.0.2 |  |
| SRV_TDS_4_2                    | Negotiation starts at TDS 4.2   |  |
| SRV_TDS_4_6                    | Negotiation starts at TDS 4.6   |  |
| SRV_TDS_4_9_5                  | Negotiation starts at TDS 4.9.5 |  |
| SRV_TDS_5_0                    | Negotiation starts at TDS 5.0   |  |
|                                |                                 |  |

#### SRV\_S\_TRACEFLAG

The SRV\_S\_TRACEFLAG property is a bitmap. Its flags, which can be OR'd together, are described in Table 2-27:

| Flag             | Meaning                                                                                                    |
|------------------|----------------------------------------------------------------------------------------------------|
| SRV_TR_ATTN      | Open Server displays information indicating whether the<br>Open Server application has received or acknowledged<br>an attention.                                 |
| SRV_TR_DEFQUEUE  | Open Server traces event queue activity.                                                                                                    |
| SRV_TR_EVENT     | Open Server displays information about the events it has triggered.                                                                                              |
| SRV_TR_MSGQ      | Open Server traces message queue activity.                                                                                                    |
| SRV_TR_NETDRIVER | Open Server traces TCL Net-Lib driver requests.                                                                                                    |
| SRV_TR_NETREQ    | Open Server traces TCL requests.                                                                                                    |
| SRV_TR_NETWAKE   | Open Server traces TCL wakeup requests.                                                                                                    |
| SRV_TR_TDSDATA   | Open Server displays TDS packet contents in<br>hexadecimal and ASCII format. This is the actual TDS<br>traffic between a client and the Open Server application. |
| SRV_TR_TDSHDR    | Open Server displays the TDS protocol packet header information, such as packet type and length.                                                                 |

Table 2-27: Values for SRV\_S\_TRACEFLAG

## **Thread properties**

A thread is a piece of code that executes to accomplish a specific task or set of tasks. There are several types of Open Server threads. Thread properties define aspects of a thread's behavior and set limits on its resources.

For more details on Open Server threads, see "Multithread programming" on page 111.

Only a few thread properties can be set, but all are retrievable. An application calls srv\_thread\_props to retrieve and set a thread property value. Properties that can be set are noted as such in the srv\_thread\_props reference page. An application can retrieve and set thread properties at any point after initialization.

Open Server assigns defaults for each thread property that can be set when it creates threads at initialization time. See srv\_thread\_props on page 443 for a list of defaults.

| Property name  | Definition                     | Notes |
|----------------|--------------------------------|-------|
| SRV_T_APPLNAME | The client application's name. |       |

Table 2-28: Thread properties

| Property name      | Definition                                                                                                    | Notes                                                                                                    |
|--------------------|----------------------------------------------------------------------------------------------------|----------------------------------------------------------------------------------------------------|
| SRV_T_BYTEORDER    | The client's requested byte-ordering<br>scheme. SRV_LITTLE_ENDIAN<br>indicates that the least significant byte is<br>the high byte. SRV_BIG_ENDIAN<br>indicates that the least significant byte is<br>the low byte. |                                                                                                    |
| SRV_T_BULKTYPE     | The type of bulk transfer being sent by the client.                                                                                                    | See "SRV_T_BULKTYPE"<br>on page 159 for a list of legal<br>values.                                                                                                    |
| SRV_T_CHARTYPE     | The type of character data representation.                                                                                                    | See "SRV_T_CHARTYPE"<br>on page 159 for a list of legal<br>values.                                                                                                    |
| SRV_T_CIPHER_SUITE | CS_CHAR*<br>The CipherSuite that is used to encrypt<br>and decrypt data exchanged during the<br>SSL-based session. The CipherSuite is<br>negotiated during the connection<br>handshake.                             | This property can be set from<br>within the<br>SRV_LISTENER_PREBIND<br>Open Server event.                                                                                       |
| SRV_T_CLIB         | The name of the library product used by<br>the client to connect to the Open Server<br>application.                                                                                                    |                                                                                                    |
| SRV_T_CLIBVERS     | The version of the library product used by<br>the client to connect to the Open Server<br>application.                                                                                                    |                                                                                                    |
| SRV_T_CLIENTLOGOUT | A Boolean. Indicates whether the client<br>completed an orderly or aborted logout,<br>where CS_TRUE indicates an orderly<br>logout.                                                                                 | This property can only be<br>retrieved from inside the<br>SRV_DISCONNECT event<br>handler.                                                                                      |
| SRV_T_CONVERTSHORT | A Boolean. Indicates whether to<br>automatically convert 4-byte datetime, 4-<br>byte floating point, and 4-byte money<br>datatypes to their 8-byte counterparts.                                                    |                                                                                                    |
| SRV_T_DUMPLOAD     | A Boolean. Indicates whether to disallow<br>the use of dump/load and bulk insert for<br>this client connection.                                                                                                    |                                                                                                    |
| SRV_T_ENDPOINT     | The file descriptor or file handle of the<br>connected client. For subchannels, the<br>site handler end point value is returned.<br>SRV_T_ENDPOINT is equivalent to the<br>CS_ENDPOINT value in Client-Library.     | Valid for client threads, site<br>handlers and subchannels. Not<br>valid for service threads.<br>See "SRV_T_ENDPOINT"<br>on page 159 for an example of<br>using SRV_T_ENDPOINT. |

| Property name      | Definition                                                                                                    | Notes                                                                                                    |
|--------------------|----------------------------------------------------------------------------------------------------|----------------------------------------------------------------------------------------------------|
| SRV_T_EVENT        | The Open Server event the thread is currently in.                                                                                                    | See "SRV_T_EVENT" on<br>page 160 for a list of legal<br>values.                                                                                                    |
| SRV_T_EVENTDATA    | A generic data address associated with a<br>particular event raised by the Open<br>Server application.                                                                                                    | Data address set using srv_event.                                                                                                    |
| SRV_T_FULLPASSTHRU | A Boolean. When set to CS_TRUE, the<br>SRV_FULLPASSTHRU event handler is<br>activated for the thread.                                                                                                    | Can only be set inside the<br>Open Server application's<br>connect handler.<br>The value of the<br>SRV_T_EVENT property is<br>SRV_FULLPASSTHRU<br>when retrieved inside the full-<br>passthrough event handler. |
| SRV_T_FLTTYPE      | The type of floating point representation used by the client.                                                                                                    | See "SRV_T_FLTTYPE" on<br>page 161 for a list of legal<br>values.                                                                                                    |
| SRV_T_GOTATTENTION | A Boolean. Indicates whether the client thread has received an attention.                                                                                                    |                                                                                                    |
| SRV_T_HOSTNAME     | The name of the host machine from which the client connection originated.                                                                                                    |                                                                                                    |
| SRV_T_HOSTPROCID   | The process ID of the client program.                                                                                                    | This is the operating system<br>process ID received in the<br>client login record.                                                                                                    |
| SRV_T_IODEAD       | A Boolean. Indicates whether a thread's I/O channel is valid.                                                                                                    | CS_TRUE means a thread<br>cannot successfully perform<br>I/O, CS_FALSE means it can.<br>Open Server always returns<br>CS_FALSE for service<br>threads.                                                          |
| SRV_T_LISTENADDR   | Returns the address of the listener<br>identified by the specified SRV_PROC<br>control structure. If the SRV_PROC<br>control structure is a listener, this<br>property returns the address on which the<br>listener accepts connections. | This property requires a<br>pointer to a CS_TRANADDR<br>structure as an argument.<br>This is a retrieve-only<br>property.                                                                                       |
| SRV_T_LOCALE       | A pointer to a CS_LOCALE structure allocated by the Open Server application.                                                                                                    | Use this property to retrieve or set localization information.                                                                                                    |

| Property name       | Definition                                                                                                    | Notes                                                                                                    |
|---------------------|----------------------------------------------------------------------------------------------------|----------------------------------------------------------------------------------------------------|
| SRV_T_LOCALID       | Specifies the SSL certificate to use for a listener.                                                                                                    | This property allows a listener<br>to use a different SSL<br>certificate than the global<br>server-level SSL certificate. |
|                     |                                                                                                    | This is a set-only property.                                                                                              |
| SRV_T_LOGINTYPE     | The type of login record received.                                                                                                    | See "SRV_T_LOGINTYPE"<br>on page 161 for a list of legal<br>values.                                                       |
| SRV_T_MIGRATED      | A Boolean. Indicates whether a<br>connection is a new or a migrated<br>connection. This read-only property is set<br>to true when the client is migrating or has<br>migrated to the server. | See "SRV_T_MIGRATED"<br>on page 161 for more details.                                                                     |
| SRV_T_MIGRATE_STATE | Indicates the migration state of the client.<br>It is a read-only property that any thread<br>can access.                                                                                   | See<br>"SRV_T_MIGRATE_STATE<br>" on page 162 for more details.                                                            |
| SRV_T_MACHINE       | The host name of the machine the client thread is running on.                                                                                                    |                                                                                                    |
| SRV_T_NEGLOGIN      | The type of negotiated login, if any, the client has requested.                                                                                                    | This property is a bitmask that can take any of five values:                                                              |
|                     |                                                                                                    | • SRV_CHALLENGE<br>signals the client's intent to<br>negotiate through a<br>challenge/response<br>exchange.               |
|                     |                                                                                                    | • SRV_ENCRYPT signals<br>the client's intent to pass a<br>symmetrically encrypted<br>password.                            |
|                     |                                                                                                    | • SRV_SECLABEL<br>indicates that the client will<br>send security labels.                                                 |
|                     |                                                                                                    | • SRV_APPDEFINED<br>indicates that an<br>application-defined login<br>handshake is in use.                                |
|                     |                                                                                                    | • SRV_EXTENDED_ENCRY<br>PT signals the client's intent<br>to pass an asymmetrically<br>encrypted password.                |

| Property name       | Definition                                                                                                    | Notes                                                                                                    |
|---------------------|----------------------------------------------------------------------------------------------------|----------------------------------------------------------------------------------------------------|
| SRV_T_NOTIFYCHARSET | A Boolean. Indicates whether the client<br>should be notified when the character set<br>in use has changed.       |                                                                                                    |
| SRV_T_NOTIFYDB      | A Boolean. Indicates whether the client<br>should be notified of the outcome of a use<br>db Transact-SQL command. |                                                                                                    |
| SRV_T_NOTIFYLANG    | A Boolean. Indicates whether the client<br>should be notified when the national<br>language in use has changed.   |                                                                                                    |
| SRV_T_NOTIFYPND     | The number of pending notifications to be delivered to the client.                                                | This property is retrieve-only.                                                                                                    |
| SRV_T_NUMRMTPWDS    | The number of remote passwords.                                                                                   |                                                                                                    |
| SRV_T_PACKETSIZE    | The negotiated packet size used to communicate with the client.                                                   | The packet size is negotiated transparently at login time.                                                                                                    |
| SRV_T_PASSTHRU      | A Boolean. Indicates whether the client thread is operating in passthrough mode.                                  | This property can be set inside<br>the application's connect<br>handler.                                                                                                    |
|                     |                                                                                                    | When set to CS_TRUE, the<br>srv_getloginfo and<br>ct_setloginfo routines<br>negotiate the client<br>connection's capabilities<br>independently of the Open<br>Server's capabilities. Since a<br>full-passthrough gateway does<br>not recognize different<br>command and result types, this<br>is the desired behavior. |
| SRV_T_PRIORITY      | The priority level at which Open Server should schedule the thread.                                               | This property is retrieve-only.<br>To set a thread's priority, call<br>srv_setpri.                                                                                                    |
| SRV_T_PWD           | The password string the client sent in the login record.                                                          | For remote server connections,<br>this property returns the<br>remote server password.                                                                                                    |
| SRV_T_REMOTEADDR    | Returns the address of a SRV_PROC<br>peer. This property value is only valid for<br>a client SRV_PROC.            | This property requires a<br>pointer to a CS_TRANADDR<br>structure as an argument.<br>This is a retrieve-only<br>property.                                                                                                    |
| SRV_T_RETPARAMS     | Return parameters are sent if an error occurs during execution.                                                   | If the SRV_S_RETPARAMS<br>is set the RPC return behavior<br>applies to all threads.                                                                                                    |

| Property name             | Definition                                                                                                    | Notes                                                                                                    |
|---------------------------|----------------------------------------------------------------------------------------------------|----------------------------------------------------------------------------------------------------|
| SRV_T_RMTCERTIFICATE      | CS_SSLCERT *<br>A pointer that describes the client<br>certificate.                                                                          |                                                                                                    |
| SRV_T_RMTPWDS             | An array of SRV_RMTPWDs.                                                                                                    | See "SRV_T_RMTPWDS" on<br>page 163 for the structure's<br>definition.                                                                                                    |
| SRV_T_RMTSERVER           | The local server name for client<br>connections. The remote server name for<br>server-to-server connections.                                 |                                                                                                    |
| SRV_T_ROWSENT             | The number of rows returned to the client in this event.                                                                                     |                                                                                                    |
| SRV_T_SEC_CHANBIND        | A Boolean indicating whether channel<br>binding is being used on the client/server<br>connection associated with this thread.                |                                                                                                    |
| SRV_T_SEC_CONFIDENTIALITY | A Boolean indicating whether data<br>confidentiality is being used on the<br>client/server connection associated with<br>this thread.        | This is usually implemented using data encryption.                                                                                                    |
| SRV_T_SEC_CREDTIMEOUT     | The number of seconds remaining for<br>which the credentials remain valid on the<br>client/server connection associated with<br>this thread. | <ul> <li>Possible values are:</li> <li>CS_NO_LIMIT – never expires</li> <li>CS_UNEXPIRED – unexpired</li> <li>0 – expired</li> <li>A positive number – the number of seconds remaining</li> </ul>                                                                                                    |
| SRV_T_SEC_DATAORIGIN      | A Boolean indicating whether data<br>origination service is being used on the<br>client/server connection associated with<br>this thread.    |                                                                                                    |
| SRV_T_SEC_DELEGATION      | A Boolean indicating whether delegation<br>is enabled by the client.                                                                         | All work done in this thread<br>should use the client's<br>authorization level. Use the<br>SRV_T_USER property to<br>access the principal name. Use<br>the<br>SRV_T_SEC_DELEGCRED<br>property to obtain the<br>delegated credentials to use in<br>initiating a security session<br>with another security peer. |

| Property name          | Definition                                                                                                    | Notes                                                                                                    |
|------------------------|----------------------------------------------------------------------------------------------------|----------------------------------------------------------------------------------------------------|
| SRV_T_SEC_DELEGCRED    | The delegated credentials (if any) of the client in the current security session.                                                                      | The<br>SRV_T_SEC_DELEGATION<br>property indicates whether<br>delegation is enabled by the<br>client. If it is enabled, the<br>Open Server application may<br>obtain the delegated<br>credentials using the<br>SRV_T_SEC_DELEGCRED<br>property. |
| SRV_T_SEC_DETECTREPLAY | A Boolean indicating whether detection<br>of message replay is being used on the<br>client/server connection associated with<br>this thread.           |                                                                                                    |
| SRV_T_SEC_DETECTSEQ    | A Boolean indicating whether detection<br>of out-of-sequence messages is being<br>used on the client/server connection<br>associated with this thread. |                                                                                                    |
| SRV_T_SEC_INTEGRITY    | A Boolean indicating whether integrity<br>service is being used on the client/server<br>connection associated with this thread.                        | This is usually implemented<br>using a cryptographic<br>signature.                                                                                                    |
| SRV_T_SEC_MECHANISM    | The local name of the security<br>mechanism being used on the<br>client/server connection associated with<br>this thread.                              |                                                                                                    |
| SRV_T_SEC_MUTUALAUTH   | A Boolean indicating whether mutual<br>authentication was performed on the<br>client/server connection associated with<br>this thread.                 |                                                                                                    |
| SRV_T_SEC_NETWORKAUTH  | A Boolean indicating whether network<br>authentication was performed on the<br>client/server connection associated with<br>this thread.                |                                                                                                    |
| SRV_T_SEC_SESSTIMEOUT  | The number of seconds remaining for<br>which the security session remains valid<br>on the client/server connection associated<br>with this thread.     | <ul> <li>Possible values are:</li> <li>CS_NO_LIMIT – never expires</li> <li>CS_UNEXPIRED – unexpired</li> <li>0 – expired</li> <li>A positive number – the number of seconds remaining</li> </ul>                                              |

| Property name     | Definition                                                                                                    | Notes                                                                                                    |
|-------------------|----------------------------------------------------------------------------------------------------|----------------------------------------------------------------------------------------------------|
| SRV_T_SESSIONID   | Retrieves the session ID that the client<br>sends to Open Server. Also, sets the<br>session ID to be sent to the client in the<br>SRV_CONNECT handler. | See "SRV_T_SESSIONID"<br>on page 163 for more details.                                                                                                    |
| SRV_T_SSL_VERSION | The SSL/TLS protocol version that was<br>negotiated during the connection<br>handshake.                                                                | This property can be set from<br>within the<br>SRV_LISTENER_PREBIND<br>Open Server event.                                                                                                    |
| SRV_T_SPID        | The thread's process identifier.                                                                                                    | This is the unique ID assigned<br>to this thread. Thread IDs are<br>reused once a thread has<br>exited.                                                                                                    |
| SRV_T_STACKLEFT   | The size of unused stack available to the thread.                                                                                                    |                                                                                                    |
| SRV_T_TDSVERSION  | The version of TDS the client thread is using.                                                                                                    | Setting this thread in the<br>SRV_CONNECT event<br>handler allows an Open Server<br>application to negotiate the<br>TDS version to some value<br>other than Open Server's<br>default for the thread. See<br>"SRV_T_TDSVERSION" on<br>page 163 for a list of legal<br>values. |
| SRV_T_TYPE        | The thread type.                                                                                                    | See "SRV_T_TYPE" on page 164 for a list of legal types.                                                                                                    |
| SRV_T_USER        | The user name the client thread logged on with.                                                                                                    |                                                                                                    |
| SRV_T_USERDATA    | A generic data address used for application-specific purposes.                                                                                         | Can be set.                                                                                                    |
| SRV_T_USESRVLANG  | A Boolean. Set to CS_TRUE if error<br>messages should be in the server's<br>national language, CS_FALSE if in the<br>client's.                         | Set this to override the server-<br>wide SRV_S_USESRVLANG<br>property for a thread.                                                                                                    |
| SRV_T_USTATE      | A string describing the current state of the thread.                                                                                                   | Can be set.                                                                                                    |

## SRV\_T\_BULKTYPE

Client applications can transfer three types of bulk data to Open Server applications: bulk copy data, text data, and image data. The

SRV\_T\_BULKTYPE property is used to set or retrieve the type of bulk data transfer being initiated by a client.

Table 2-29 describes the legal values for the SRV\_T\_BULKTYPE thread property:

| Value           | Meaning                                             |
|-----------------|-----------------------------------------------------|
| SRV_BULKLOAD    | The client is preparing to transfer bulk copy data. |
| SRV_TEXTLOAD    | The client is preparing to transfer text data.      |
| SRV_IMAGELOAD   | The client is preparing to transfer image data.     |
| SRV_UNITEXTLOAD | The client is preparing to transfer unitext data.   |

Table 2-29: Values for SRV\_T\_BULKTYPE

Open Server cannot determine automatically the type of bulk data stream a client sends. The Open Server application must obtain this information and give it to Open Server in advance of the actual SRV\_BULK event, using the srv\_thread\_props routine. The application then retrieves the data inside the SRV\_BULK event handler once the actual bulk request has been made.

See the *Open Client and Open Server Common Libraries Reference Manual*. See "Text and image" on page 201.

## SRV\_T\_CHARTYPE

A client application expects character data to be represented in a particular way. An Open Server application can retrieve the client's expected character data representation by calling srv\_thread\_props with property set to SRV\_T\_CHARTYPE and cmd set to CS\_GET. The client will return the following values in \*bufp:

Table 2-30: Character data representations

| Value            | Meaning                  |
|------------------|--------------------------|
| SRV_CHAR_ASCII   | ASCII character format   |
| SRV_CHAR_EBCDIC  | EBCDIC character format  |
| SRV_CHAR_UNKNOWN | Unknown character format |

#### SRV\_T\_ENDPOINT

This example shows how to use SRV\_T\_ENDPOINT:

## SRV\_T\_EVENT

A thread executes a particular event handler at any one time. A thread can be said to be inside an event when executing the event handler associated with that event. An Open Server application can retrieve the event that a thread is in by calling srv\_thread\_props with property set to SRV\_T\_EVENT and cmd set to CS\_GET. This procedure is useful if an application uses the same event handler code for multiple events.

Possible events include:

- SRV\_ATTENTION
- SRV\_BULK
- SRV\_CONNECT
- SRV\_CURSOR
- SRV\_DISCONNECT
- SRV\_DYNAMIC
- SRV\_FULLPASSTHRU
- SRV\_LANGUAGE
- SRV\_LISTENER\_PREBIND
- SRV\_LISTENER\_POSTBIND
- SRV\_MSG
- SRV\_OPTION
- SRV\_RPC
- SRV\_START
- SRV\_STOP

User-defined events

See "Events" on page 93.

## SRV\_T\_FLTTYPE

A client application expects floating point data to be represented in a particular way. An Open Server application can retrieve the client's floating point representation by calling srv\_thread\_props with property set to SRV\_T\_FLTTYPE and cmd set to CS\_GET. The client returns one of the following values in the address space to which bufp points.

- SRV\_FLT\_IEEE IEEE floating point format.
- SRV\_FLT\_ND5000 ND5000 floating point format.
- SRV\_FLT\_ VAX VAX 'D' floating point format.
- SRV\_FLT\_UNKNOWN unknown floating point format.

#### SRV\_T\_LOGINTYPE

An Open Server application can receive any of several types of thread login records during the login process. The SRV\_T\_LOGINTYPE property indicates the login type. The application can call srv\_thread\_props with property set to SRV\_T\_LOGINTYPE and cmd set to CS\_GET to retrieve the login type, which is returned in the buffer to which bufp points. Table 2-31 describes each login type:

Table 2-31: Thread login types

| Value           | Login type                                            |
|-----------------|-------------------------------------------------------|
| SRV_SITEHANDLER | A site handler login request from a remote server.    |
| SRV_SUBCHANNEL  | A site handler subchannel login from a remote server. |
| SRV_CLIENT      | A login request from a client application.            |

#### SRV\_T\_MIGRATED

A Boolean property that indicates whether a connection is a new connection or a migrated connection. This read-only property is set to true when the client is migrating or has migrated to the server. This sample code retrieves the value of SRV\_T\_MIGRATED:

```
CS_RETCODE ret;
CS_BOOL migrated;
status = srv_thread props(sp, CS_GET, SRV_T MIGRATED,
```

```
&migrated, sizeof (migrated), NULL);
```

See "Connection migration" on page 40 for more details.

## SRV\_T\_MIGRATE\_STATE

SRV\_T\_MIGRATE\_STATE indicates the migration state of the client. It is a read-only property that any thread can access. The possible migration states are:

| State             | Value | Description                                                  |
|-------------------|-------|--------------------------------------------------------------|
| SRV_MIG_NONE      | 0     | There is no migration in progress.                           |
| SRV_MIG_REQUESTED | 1     | A migration has been requested by the server.                |
| SRV_MIG_READY     | 2     | The client has received the request and is ready to migrate. |
| SRV_MIG_MIGRATING | 3     | The client is now migrating to the specified server.         |
| SRV_MIG_CANCELLED | 4     | The migration request has been cancelled.                    |
| SRV_MIG_FAILED    | 5     | The client failed to migrate.                                |

SRV\_MIG\_STATE is an enumerated datatype that models the SRV\_T\_MIGRATE\_STATE property. SRV\_MIG\_STATE is declared as:

```
typedef enum
{
    SRV_MIG_NONE,
    SRV_MIG_REQUESTED,
    SRV_MIG_READY,
    SRV_MIG_MIGRATING,
    SRV_MIG_CANCELLED,
    SRV_MIG_FAILED
} SRV MIG STATE;
```

This sample code shows how you can retrieve SRV\_T\_MIGRATE\_STATE values; in case of a successful migration, the client exits and the SRV\_DISCONNECT event handler is called with a SRV\_MIG\_MIGRATING status:

```
CS_RETCODE ret;
SRV_MIG_STATE migration_state;
ret = srv_thread_props(sp, CS_GET, SRV_T_MIGRATE_STATE,
    &migration_state, sizeof (migration_state), NULL);
if (ret != CS_SUCCEED)
{
...
}
```

See "Connection migration" on page 40 for more details.

#### SRV\_T\_RMTPWDS

An application uses the SRV\_T\_RMTPWDS property to obtain name/password pairs for a remote server. The pairs are stored in a SRV\_T\_RMTPWD structure which is defined as follows:

```
typedef struct srv_rmtpwd
{
    CS_INT servnamelen;
    CS_BYTEservname[CS_MAX_NAME];
    CS_INTpwdlen;
    CS_BYTEpwd[CS_MAX_NAME];
} SRV_RMTPWD;
```

## SRV\_T\_SESSIONID

The SRV\_T\_SESSIONID is a thread property that retrieves the session ID that the client sends to Open Server. An Open Server application can also set the SRV\_T\_SESSIONID property using the srv\_thread\_props() function, given that:

- The srv\_thread\_props(CS\_SET, SRV\_T\_SESSIONID) call is made inside the SRV\_CONNECT event handler and,
- The client supports connection migration or high availability.

This sample code sets the SRV\_T\_SESSIONID property:

```
CS_RETCODE ret;
CS_SESSIONID hasessionid;
ret = srv_thread_props(sp, CS_SET, SRV_T_SESSIONID,
    hasessionid, sizeof(hasessionid), NULL);
```

## SRV\_T\_TDSVERSION

During the client login process, Open Server negotiates with the client application to agree on a TDS version for all threads. The SRV\_S\_TDSVERSION property value determines Open Server's starting point. The client agrees to communicate at or below this starting point. See "Thread properties" on page 151 for details on the SRV\_S\_TDSVERSION property. Later on in the login process, the Open Server application can renegotiate the TDS version for a particular thread, using the SRV\_T\_TDSVERSION property.

Table 2-32 describes the legal values for this property:

| SRV_T_TDSVERSION value | Meaning                         |
|------------------------|---------------------------------|
| SRV_TDSNONE            | Unknown version of TDS          |
| SRV_TDS_4.0            | Negotiation starts at TDS 4.0   |
| SRV_TDS_4_0_2          | Negotiation starts at TDS 4.0.2 |
| SRV_TDS_4_2            | Negotiation starts at TDS 4.2   |
| SRV_TDS_4_6            | Negotiation starts at TDS 4.6   |
| SRV_TDS_4_9_5          | Negotiation starts at TDS 4.9.5 |
| SRV_TDS_5_0            | Negotiation starts at TDS 5.0   |

#### Table 2-32: Values for SRV\_T\_TDSVERSION

## SRV\_T\_TYPE

There are several types of Open Server threads. The SRV\_T\_TYPE thread property indicates the type of thread. An application can retrieve the thread's type by calling srv\_thread\_props with property set to SRV\_T\_TYPE and cmd set to CS\_GET.

Table 2-33 identifies the legal thread types:

| · ·           |                                                       |
|---------------|-------------------------------------------------------|
| Value         | Thread type                                           |
| SRV_TCLIENT   | A client thread                                       |
| SRV_TLISTENER | A thread that accepts client connections              |
| SRV_TSITE     | A site handler thread                                 |
| SRV_TSUBPROC  | A remote server connection over a site handler thread |
| SRV_TSERVICE  | A service thread                                      |

Table 2-33: Thread types

See "Multithread programming" on page 111.

# **Registered procedures**

A registered procedure is a piece of code identified by a name. When an application registers a procedure, it maps the procedure name to a routine, so that when Open Server detects this procedure name in an incoming RPC data stream, it can call a specific routine immediately without raising a SRV\_RPC event.

When an Open Server receives an RPC, Open Server looks up the procedure name in the list of registered procedures. If the name is registered, the runtime system executes any existing routine associated with the registered procedure. If the procedure name is not found in the list of registered procedures, Open Server calls the SRV\_RPC event handler.

## Standard remote procedure calls

An Open Server application processes a conventional RPC from within the application's SRV\_RPC event handler. The handler code must parse the RPC data stream and retrieve the RPC name, the number of parameters, the parameter formats, and the parameter values in the process. The handler can then take actions based on these values. A SRV\_RPC event handler must be coded for all possible RPCs the application programmer anticipates will come over the network.

## Advantages of registered procedures

Registered procedures simplify RPC handling in an Open Server application for these reasons:

- Registered procedures consolidate code in one place. They are executable objects that an Open Server application can call from other event handlers in addition to the SRV\_RPC event handler.
- Registered procedures can be created at any time when the server is running, through Server-Library calls or external Client-Library or DB-Library calls. The SRV\_RPC event handler, by contrast, must be coded in advance of starting up the server.
- Registered procedures provide automatic datatype checking and require no parsing on the part of the Open Server application code.
- Clients can request notification when a registered procedure executes. The "notification" consists of:
  - The name of the registered procedure
  - The parameter values associated with this execution of the registered procedure
- The notification request can be issued internally with Server-Library calls or externally with Client-Library or DB-Library calls.

• Clients can request a list of registered procedures or a list of the procedures for which they have requested notifications.

## **Notification procedures**

Without any programmer-supplied code, an Open Server application allows Client-Library or DB-Library clients to create registered procedures, execute them, and receive notification when they execute.

Registered procedures are not required to have an executable routine in the Open Server application. In fact, registered procedures created by DB-Library or Client-Library calls *cannot* call a routine in Open Server. A registered procedure that has no executable routine associated with it is called a "notification procedure" because its sole purpose is to notify clients watching for it to execute.

Client applications communicate with each other through any Open Server application by using notification procedures.

Although you do not need to write any code to enable this feature, you may want to install a callback handler to disable or regulate the use of registered procedures. See "Using callback handlers with registered procedures" on page 169, for details.

## **Creating registered procedures**

Open Server applications can create both standard registered procedures and notification procedures. Client-Library and DB-Library applications can create notification procedures. For information on how to create registered procedures using Client-Library routines, see the *Open Client Client-Library/C Reference Manual*.

## The mechanics of registered procedures

This section provides information on how to create and execute registered procedures from within an Open Server application.

## **Registering procedures**

Registering a procedure through Open Server calls requires these steps:

- 1 Call srv\_regdefine to define the procedure name and map the name to the function to be called when the procedure is executed.
- 2 Call srv\_regparam to describe the parameter or parameters for the procedure being defined.
- 3 Call srv\_regcreate to complete the registration of a procedure.
- 4 Call srv\_regdrop to unregister a procedure.

## **Executing registered procedures**

Open Server executes registered procedures in response to a client or remote Adaptive Server Enterprise RPC, if the RPC has been registered. However, an Open Server application can also explicitly execute a registered procedure, instead of executing it in response to an RPC. For example, an application can synchronize the activity of multiple clients by executing a particular notification procedure at a particular point in the application.

Explicitly executing a registered procedure also requires several steps. They are as follows:

- 1 Call srv\_reginit to begin executing a registered procedure. This routine specifies the name of the registered procedure to be executed. The Open Server application also uses this routine to determine whether one or all of the client threads on the notification list will be notified.
- 2 Call srv\_regparam to supply the parameter data for the execution.
- 3 Call srv\_regexec to actually execute the registered procedure.

## **Maintaining lists**

An Open Server application maintains lists of all registered procedures and which clients to notify when a particular registered procedure executes. This notification happens automatically. The following routines pertain to list maintenance:

- srv\_reglist returns a list of all the procedures registered in the Open Server application.
- srv\_regwatchlist returns a list of all registered procedures for which the named client thread indicates notification requests are pending.
- srv\_regwatch adds a thread to the notification list for a registered procedure.

- srv\_regnowatch removes a client from the notification list for a specified registered procedure.
- srv\_reglistfree frees a SRV\_PROCLIST structure previously allocated by srv\_reglist or srv\_regwatchlist.

## System registered procedures

Every Open Server application contains built-in registered procedures, called *system registered procedures*. The runtime system creates them when the server starts up. The system registered procedures are described in Chapter 4, "System Registered Procedures" Some of these procedures are useful for administering an Open Server application interactively. For example, you can use sp\_who and sp\_ps to list active server processes and sp\_terminate to destroy a process.

Client applications can execute system registered procedures to perform the following operations:

- Get a list of registered procedures
- Execute a registered procedure
- Request notification of a registered procedure's execution
- Get a list of notification requests

Most system registered procedures map to an equivalent Open Server routine. An Open Server application and a client can request the same kind of information through distinct routines.

Table 2-34 matches each system registered procedure to the corresponding Server-Library routine, if applicable:

| System registered procedure | Server-Library routine      |
|-----------------------------|-----------------------------|
| sp_ps                       | N/A                         |
| sp_regcreate                | srv_regcreate/srv_regdefine |
| sp_regdrop                  | srv_regdrop                 |
| sp_reglist                  | srv_reglist                 |
| sp_regnowatch               | srv_regnowatch              |
| sp_regwatch                 | srv_regwatch                |
| sp_regwatchlist             | srv_regwatchlist            |
| sp_serverinfo               | N/A                         |
| sp_terminate                | srv_termproc                |
| sp_who                      | N/A                         |

Table 2-34: System registered procedures and corresponding Server-Library routines

## Using callback handlers with registered procedures

As noted in Table 2-34, several of the built-in registered procedures parallel Server-Library and DB-Library routines that create, delete, and execute registered procedures. These procedures make it possible to implement a security system for registered procedures by installing a callback handler that executes whenever a registered procedure is about to execute. When a client application executes a system registered procedure or one of the parallel Client-Library or DB-Library routines, the callback handler executes. If it returns SRV\_S\_INHIBIT, the registered procedure does not execute.

For example, to prevent clients other than "sa" from executing a procedure named "reinitialize", the registered procedure callback handler could contain the following code:

```
/*
 * *
      Stop users other than "sa" from executing the "reinitialize"
 **
      registered procedure.
 **
 ** Parameters:
 **
       spp - Handle to the current client connection.
 **
 ** Returns:
 **
       CS TRUE Allow the user to execute
 **
       CS FALSE Disallow execution.
 */
 CS BOOL
            rpc_permission(spp)
 SRVPROC
            *spp;
```

{

```
CS_INT ulen; /* User name length */
CS_INT rlen; /* RPC name length */
CS_INT rlen; /* RPC name length */
CS_CHAR *rname; /* Pointer to the RPC name */
CS CHAR user[256]; /* Buffer for the user name */
/*
** Get the name of the rpc command
*/
if ((rname = srv rpcname(spp, &rlen)) == (CS CHAR *)NULL)
{
return (CS_FALSE);
}
/*
** Get the user name.
*/
if (srv_thread_props(spp, CS_GET, SRV_T_USER,
(CS_VOID *)user,CS_SIZEOF(user), &ulen) == CS_FAIL)
{
return (CS FALSE);
}
/*
** If either the user name or the rpc name is NULL,
** indicate an error.
*/
if (rlen <= 0 || ulen <= 0)
{
      error ("API error");
      return (CS_FALSE);
}
/* Null terminate the user name buffer */
user[ulen] == ^{\prime} \\ 0';
/*
** Compare the RPC name and User name for permission.
*/
if ((strcmp(rname, "reinitialize") == 0) &&
(strcmp(user, "sa") == 0))
{
return (CS_TRUE);
}
return (CS_FALSE);
```

}

## Example

The sample *regproc.c* illustrates an Open Server application's use of registered procedures.

# Remote procedure calls

A remote procedure call, or *RPC*, is a mechanism by which a client application communicates with an Open Server application. Typically, the client issues the RPC to obtain information from the Open Server application. An RPC consists of a name and often, but not always, parameters. For example, a department store application could return a customer's name and address in response to an RPC called get\_cust. This RPC could take one parameter, a customer ID number.

When a client sends an RPC, Open Server checks to see whether the RPC is *registered*. A *registered procedure* is a special kind of RPC that Open Server recognizes and executes directly without calling an application's SRV\_RPC event handler. See "Registered procedures" on page 164.

If the RPC is not registered, Open Server triggers a SRV\_RPC event. From within the SRV\_RPC event handler, the application can retrieve the RPC's name, and parameters if any, and respond appropriately. The event handler is coded to verify the names of all possible RPCs the client could send and the number of parameters each uses. The handler includes code for responding to each RPC and returns the error information to the client if it does not recognize the RPC.

From within its SRV\_RPC event handler, the application should perform the following steps:

1 Call srv\_rpcname to retrieve the RPC name. (An application can also choose to retrieve the RPC number, owner, and associated database, using srv\_rpcnumber, srv\_rpcowner, and srv\_rpcdb, respectively.) If no RPC by that name exists, or the number, owner, or database information are invalid, the application returns error information through srv\_sendinfo.

- 2 Verify that the appropriate number of parameters were sent by calling srv\_numparams. If any of the parameter information is invalid, return error information through srv\_sendinfo.
- 3 Process the parameters by calling srv\_descfmt, srv\_bind, and srv\_xferdata. For details, see "Processing parameter and row data" on page 136.
- 4 Return any data the client expects by calling srv\_descfmt, srv\_bind, and srv\_xferdata. For details, see "Processing parameter and row data" on page 136.

RPC parameters are passed either by name or by position. If the RPC is invoked with some parameters passed by name and some parameters passed positionally, an error will result.

An application could register all its procedures and use the SRV\_RPC event handler to trap errors. Open Server would only call the SRV\_RPC event handler if the client sent an unregistered and therefore invalid RPC. The SRV\_RPC event handler, then, would use srv\_sendinfo to inform the client that it had issued an invalid RPC.

## Example

The sample, *regproc.c*, illustrates remote procedure calls.

# **Retrieving large object parameters**

Open Server can retrieve the complete large object (LOB) parameter data at the same time using srv\_xferdata(), or in chunks using srv\_get\_data. Open Server retrieves LOB parameters in chunks when the parameter length has been set to CS\_UNUSED. See "srv\_get\_data" on page 289.

Example

Retrieves description of LOB parameters:

```
/*
** Retrieve the description of the parameters coming
** from client
*/
for (paramnum = 1; paramnum <= numparams; paramnum++)
{
    /*</pre>
```

```
** Get a description of the parameter.
*/
ret = srv descfmt(spp, CS GET, SRV RPCDATA,
   paramnum, &(paramfmtp[paramnum - 1]));
/*
** Allocate space for the parameters and bind the
** data.
*/
if (paramfmtp[paramnum-1].maxlength >= 0)
{
   if (paramfmtp[paramnum-1].maxlength > 0)
   {
      data[paramnum-1] = calloc(1,
         paramfmtp[paramnum-1].maxlength);
   }
   else
   {
      ind[paramnum-1] = CS_NULLDATA;
   }
}
else
{
   /*
   ** Allocate a large size buffer for BLOB data
   ** (which length is unknown yet)
   */
   blobbuf[blobnum] = malloc(BUFSIZE);
  blobnum++;
}
srv bind(spp, CS GET, SRV RPCDATA, paramnum,
   &(paramfmtp[paramnum-1]), data[paramnum-1],
   &(len[paramnum-1]), &(ind[paramnum-1]))
/*
** For every LOB parameter, call srv_get_data() in
** a loop as long as it succeeds
/*
for (i = 0; i < blobnum; i++)
{
   bufp = blobbuf[i];
  bloblen[i] = 0;
   do
   {
      ret = srv_get_data(spp, bufp, BUFSIZE,
```

```
&outlen);
bufp += outlen;
bloblen[i] += outlen;
} while (ret == CS_SUCCEED);
/*
 ** Check for the correct return code
*/
if (ret != CS_END_DATA)
{
 return CS_FAIL;
}
}
/*
** And receive remaining client data srv_xferdata()
*/
ret = srv_xferdata(spp, CS_GET, SRV_RPCDATA);
```

# **Security services**

}

Security services allow Open Server applications to use third-party distributed security to authenticate users and protect data as it is transmitted between clients and servers.

Check your *Open Client and Open Server Configuration Guide* for the distributed security service providers that are available on your platform.

The security services available from a particular provider are referred to as a *security mechanism*. An Open Server application can support multiple security mechanisms, depending on availability. Open Server applications select security mechanisms on a per client-server dialog basis (based on client connection requests).

You can use Open Server's security services to:

• Access *credentials* that are established on a system.

Credentials are the data that is transferred between peers (clients and servers) to establish the identity of a peer.

- Communicate the requested security mechanism during dialog establishment.
- Establish a security session with a remote client or server.

The security services are negotiated during security session establishment. Security sessions map directly to client dialogs.

• Communicate opaque *tokens* over a dialog to allow a security mechanism to communicate with its peer component. These tokens are sent during session establishment, and, if required, can be used for per-packet security services.

A token is a bit string generated by the security mechanism for security information exchange between peers. A token may be cryptographically protected.

- Bind channel identification information to a security session.
- Digitally sign tokens to assure the origin of tokens.

## Security service properties

Network security services can be split into three broad categories:

- Login authentication services
- Per-packet security services
- Secure Sockets Layer (SSL) encryption

#### Login authentication services

The fundamental security service is *login authentication*, or confirming that users are who they say they are. Login authentication involves user names and passwords. Users identify themselves by their user name, then supply their password as proof of their identity.

In Sybase applications, each connection between a client and a server has one user name associated with it. If the application uses a security mechanism, then Sybase uses the mechanism to authenticate this user name when the connection is established. The advantage of this service is that the user name/password pairs can be managed in a central repository, and not in the system catalogs of individual servers.

When an application requests to connect to a server using network-based authentication, Client-Library queries the connection's security mechanism to confirm that the given user name represents an authenticated user. This means that users do not have to supply a password to connect to the server. Instead, users authenticate themselves to the network security system before the connection attempt is made. When connecting, Client-Library obtains a *credential token* from the security mechanism and sends it to the server in lieu of a password. The server then passes the token to the security mechanism again to confirm that the user name has been authenticated.

The following properties are related to login authentication:

| Property               | Description                                                                                                    |
|------------------------|----------------------------------------------------------------------------------------------------|
| CS_USERNAME            | Specifies the user name to connect with.                                                                                                    |
| CS_SEC_<br>NETWORKAUTH | Enables network-based user authentication.                                                                                                  |
| CS_SEC_<br>CREDTIMEOUT | Tells whether the user's credentials have expired.                                                                                          |
| CS_SEC_<br>SESSTIMEOUT | Tells whether the session between the client and the server has expired.                                                                    |
| CS_SEC_<br>MUTUALAUTH  | Set by client applications to request that the server authenticate itself to the client.                                                    |
| CS_SEC_<br>DELEGATION  | Set by client applications to permit a gateway server to<br>connect to a remote server by using the client's delegated<br>credential token. |
| CS_SEC_<br>CREDENTIALS | Used by gateway applications to forward a delegated credential token from the gateway's client to a remote server.                          |

Table 2-35: Properties that control login authentication

#### FIPS 140-2 compliance of login password encryption

Encryption of login and remote passwords in Open Client and Open Server is accomplished with the Sybase Common Security Infrastructure (CSI). CSI 2.6 complies with the Federal Information Processing Standard (FIPS) 140-2.

To support FIPS encryption, a Certicom Security Builder shared library named *libsbgse2.so* (UNIX and Linux platforms) or *libsbgse2.dll* (Microsoft Windows platforms) is installed on platforms that do not already use the Certicom Security Builder. Also, the *sybcsi* subdirectory found in *\$SYBASE\_SYBASE\_OCS/lib3p* or *\$SYBASE\_SYBASE\_OCS/lib3p64* has been removed.

Network-authentication is supported by all security mechanisms. Credential and session timeouts are supported by some but not all security mechanisms. See the *Open Client and Open Server Configuration Guide* for information on which services are supported by which security mechanisms.

Also see the Open Client Client-Library/C Reference Manual.

#### Per-packet security services

In some environments, distributed applications have to deal with the fact that the network is not physically secure. For example, unauthorized parties can listen to a dialog by attaching analyzers to a physical line or capturing wireless transmissions.

In these environments, use applications protection and authentication of transmitted data to assure a secure dialog.

The following properties control the use of the various per-packet services:

| Property                | Description                                                                                                    |
|-------------------------|----------------------------------------------------------------------------------------------------|
| CS_SEC_                 | Enables data confidentiality service.                                                                            |
| CONFIDENTIALITY         | Data confidentiality encrypts all transmitted data and assures that strangers cannot understand in-transit data. |
| CS_SEC_                 | Enables data integrity service.                                                                                  |
| INTEGRITY               | Data integrity service assures that attempts to tamper<br>with in-transit data are detected.                     |
| CS_SEC_                 | Enables data origin stamping.                                                                                    |
| DATAORIGIN              | Data origin stamping assures that received data was really sent by the client or the server.                     |
| CS_SEC_<br>DETECTREPLAY | Enables replay detection service.                                                                                |
|                         | Replay detection assures that attempts by strangers to replay captured transmissions are detected.               |
| CS_SEC_                 | Enables sequence verification service.                                                                           |
| DETECTSEQ               | Sequence verification detects transmissions that arrive in a different order than they were sent.                |
| CS_SEC_                 | Enables channel binding service.                                                                                 |
| CHANBIND                | Channel binding stamps each transmission with an encrypted description of the client's and server's addresses.   |

Table 2-36: Data authentication properties

**Note** Applications that use the services described in this section incur a perpacket overhead on all communication between the client and the server. Data authentication services should not be used unless application security is more important than application performance.

All per-packet services will perform one or both of the operations below for each TDS packet to be sent over a connection:

- Encryption of the packet's contents
- Computation of a digital signature that encodes the packet contents as well as other needed information.

If an application selects multiple per-packet services, each operation is performed only once per packet. For example, if the application selects the data confidentiality, sequence verification, data integrity, and channel binding services, then each packet is encrypted and accompanied by a digital signature that encodes the packet contents, packet sequence information, and a network channel identifier. See the Open Client Client-Library/C Reference Manual.

## **SSL** overview

SSL is an industry standard for sending wire- or socket-level encrypted data over client-to-server and server-to-server connections. Before the SSL connection is established, the server and the client exchange a series of I/O round trips to negotiate and agree upon a secure encrypted session. This is called the SSL handshake.

#### SSL handshake

When a client application requests a connection, the SSL-enabled server presents its certificate to prove its identity before data is transmitted. Essentially, the SSL handshake consists of the following steps:

- The client sends a connection request to the server. The request includes the SSL (or Transport Layer Security, TLS) options that the client supports.
- The server returns its certificate and a list of supported CipherSuites, which includes SSL/TLS support options, the algorithms used for key exchange, and digital signatures.
- A secure, encrypted session is established when both client and server have agreed upon a CipherSuite.

For more specific information about the SSL handshake and the SSL/TLS protocol, see the Internet Engineering Task Force Web site at http://www.ietf.org.

#### SSL in Open Client and Open Server

SSL provides several levels of security.

- When establishing a connection to an SSL-enabled server, the server authenticates itself—proves that it is the server you intended to contact—and an encrypted SSL session begins before any data is transmitted.
- Once the SSL session is established, user name and password are transmitted over a secure, encrypted connection.
- A comparison of the server certificate's digital signature can determine if any information received from the server was modified in transit.

#### SSL filter

When establishing a connection to an SSL-enabled Adaptive Server Enterprise, the SSL security mechanism is specified as a filter on the master and query lines in the interfaces file (*sql.ini* on Windows). SSL is used as an Open Client and Open Server protocol layer that sits on top of the TCP/IP connection.

The SSL filter is different from other security mechanisms, such as DCE and Kerberos, which are defined with SECHMECH (security mechanism) lines in the interfaces file (*sql.ini* on Windows). The master and query lines determine the security protocols that are enforced for the connection.

For example, a typical interfaces file on a UNIX machine using SSL looks like this:

[SERVER]

query tcp ether hostname, port ssl master tcp ether hostname, port ssl

A typical *sql.ini* file on Windows using SSL looks like this:

[SERVER] query=TCP, hostname, port, ssl master=TCP, hostname, port, ssl

where *hostname* is the name of the server to which the client is connecting and *port* is the port number of the host machine. All connection attempts to a master or query entry in the interfaces file with an SSL filter must support the SSL protocol. A server can be configured to accept SSL connections and have other connections that accept plain text (unencrypted data), or use other security mechanisms.

For example, an Adaptive Server Enterprise interfaces file on UNIX that supports both SSL-based connections and plain-text connections looks like:

```
SYBSRV1
master tcp ether hostname 2748 ssl
query tcp ether hostname 2748 ssl
master tcp ether hostname 2749
```

In this examples, the SSL security service is specified on port number 2748. On SYBSRV1, Adaptive Server Enterprise listens for clear text on port number 2749, which is without any security mechanism or security filter.

#### Validating the server by its certificate

Any Open Client and Open Server connection to an SSL-enabled server requires that the server have a certificate file, which consists of the server's certificate and an encrypted private key. The certificate must also be digitally signed by a CA.

Open Client applications establish a socket connection to Adaptive Server Enterprise similarly to the way that existing client connections are established. Before any user data is transmitted, an SSL handshake occurs on the socket when the network transport-level connect call completes on the client side and the accept call completes on the server side.

To make a successful connection to an SSL-enabled server:

- The SSL-enabled server must present its certificate when the client application makes a connection request.
- The client application must recognize the CA that signed the certificate. A list of all "trusted" CAs is in the trusted roots file. See "The trusted roots file" on page 183.
- For connections to SSL-enabled servers, the default behavior is to compare the common name in the server's certificate with the server name in the interfaces file. In Shared Disk Cluster (SDC) environment, a client may specify the SSL certificate common name independent of the server name or the SDC instance name. For information about common name validation in an SDC environment see "Common name validation in an SDC environment" on page 182.

When establishing a connection to an SSL-enabled Adaptive Server Enterprise, Adaptive Server Enterprise loads its own encoded certificates file at start-up from:

UNIX - \$SYBASE/\$SYBASE\_ASE/certificates/servername.crt

Windows - %SYBASE%\%SYBASE\_ASE%\certificates\servername.crt

where *servername* is the name of the Adaptive Server Enterprise as specified on the command line when starting the server with the -S flag or from the server's environment variable \$DSLISTEN.

Other types of servers may store their certificate in a different location. See the vendor-supplied documentation for the location of your server's certificate.

## Common name validation in an SDC environment

|                    | The default behavior for SSL validation in Open Client and Open Server is to compare the common name in the server's certificate with the server name specified by ct_connect(). In a Shared Disk Cluster (SDC) environment, a client may specify the SSL certificate common name independent of the server name or the SDC instance name. A client may connect to an SDC by its cluster name—which represents multiple server instances—or to a specific server instance. |
|--------------------|----------------------------------------------------------------------------------------------------|
|                    | Because the client can use the transport address to specify the common name used in the certificate validation, the Adaptive Server Enterprise SSL certificate common name can be different from the server or cluster name. The transport address can be specified in one of the directory services like the <i>interfaces</i> file, LDAP or NT registry, or through the connection property CS_SERVERADDR.                                                               |
| Syntax for UNIX    | This is the syntax of the server entries for the SSL-enabled Adaptive Server Enterprise and cluster for UNIX:                                                                                                    |
|                    | CLUSTERSSL<br>query tcp ether hostname1 5000 ssl="CN=name1"<br>query tcp ether hostname2 5000 ssl="CN=name2"<br>query tcp ether hostname3 5000 ssl="CN=name3"<br>query tcp ether hostname4 5000 ssl="CN=name4"                                                                                                    |
|                    | ASESSL1<br>master tcp ether hostname1 5000 ssl="CN=name1"<br>query tcp ether hostname1 5000 ssl="CN=name1"                                                                                                    |
|                    | ASESSL2<br>master tcp ether hostname2 5000 ssl="CN=name2"<br>query tcp ether hostname2 5000 ssl="CN=name2"                                                                                                    |
|                    | ASESSL3<br>master tcp ether hostname3 5000 ssl="CN=name3"<br>query tcp ether hostname3 5000 ssl="CN=name3"                                                                                                    |
|                    | ASESSL4<br>master tcp ether hostname1 5000 ssl="CN=name4"<br>query tcp ether hostname1 5000 ssl="CN=name4"                                                                                                    |
| Syntax for Windows | This is the syntax of the server entries for the SSL-enabled Adaptive Server<br>Enterprise and cluster for Windows:                                                                                                    |
|                    | <pre>[CLUSTERSSL] query=tcp,hostname1,5000, ssl="CN=name1" query=tcp,hostname2,5000, ssl="CN=name2"</pre>                                                                                                    |

```
query=tcp,hostname3,5000, ssl="CN=name3"
query=tcp,hostname4,5000, ssl="CN=name4"
[ASESSL1]
master=tcp,hostname1,5000, ssl="CN=name1"
query=tcp,hostname1,5000, ssl="CN=name1"
[ASESSL2]
master=tcp,hostname2,5000, ssl="CN=name2"
[ASESSL3]
master=tcp,hostname3,5000, ssl="CN=name3"
query=tcp,hostname3,5000, ssl="CN=name3"
[ASESSL4]
master=tcp,hostname4,5000, ssl="CN=name4"
```

#### The trusted roots file

The list of known and trusted CAs is maintained in the trusted roots file. The trusted roots file is similar in format to a certificate file, except that it contains certificates for CAs known to the entity (client applications, servers, network resources, and so on). The System Security Officer adds and deletes CAs using a standard ASCII-text editor.

The trusted roots file for Open Client and Open Server is located in:

UNIX - \$SYBASE/\$SYBASE\_OCS/config/trusted.txt

Windows – %SYBASE%\%SYBASE\_OCS%\ini\trusted.txt

Currently, the recognized CAs are Thawte, Entrust, Baltimore, VeriSign and RSA.

By default, Adaptive Server Enterprise stores its own trusted roots file in:

UNIX – \$SYBASE/\$SYBASE\_ASE/certificates/servername.txt

Windows - %SYBASE%\%SYBASE\_ASE%\certificates\servername.txt

Both Open Client and Open Server allow you to specify an alternate location for the trusted roots file:

• Open Client:

ct\_con\_props (connection, CS\_SET, CS\_PROP\_SSL\_CA, "\$SYBASE/config/trusted.txt", CS\_NULLTERM, NULL); where *\$SYBASE* is the installation directory. CS\_PROP\_SSL\_CA can be set at the context level using ct\_config(), or at the connection level using ct\_con\_props().

Open Server:

```
srv_props (context, CS_SET, SRV_S_CERT_AUTH,
"$SYBASE/config/trusted.txt", CS_NULLTERM, NULL);
```

where \$SYBASE is the installation directory.

bcp and isql utilities also allow you to specify an alternative location for the trusted roots file. The parameter -x is included in the syntax, allowing you to specify an alternative location for the *trusted.txt* file.

For a description of SSL and public-key cryptography, see the *Open Client Client-Library Reference Manual*.

## How do security services work with Open Server?

To initiate security services the client sends an *object identifier*, which maps to a security mechanism, to the server when establishing a dialog. The server maps the object identifier to its own local name for the security mechanism. If the server does not support the requested security mechanism or does not support security sessions at all, the dialog request fails and Open Server returns an error.

Use of object identifiers allows local names for a security mechanism to be different on clients and servers. System administrators and application programmers can then develop their own separate local naming conventions for security mechanisms. See "Object identifiers" on page 187.

Server-Library allows you to specify the *principal name* to be used when acquiring credentials. This principal name is the name by which the Open Server application is known to the security service provider. You can use the SRV\_S\_SEC\_PRINCIPAL server property with the srv\_props function to set the application's principal name.

If not set, the principal name defaults to the Open Server application's network name, which is generally specified through srv\_init.

Open Server uses credentials when establishing security sessions with clients.

The login name of the client is obtained from the security session; whatever is specified in the login record is ignored.

See the *Open Client Client-Library/C Reference Manual* for information on the client's role in using security services.

## Steps involved in a Client/Server dialog using security services

Open Server performs the following steps when a client initiates a dialog using security services:

- 1 Establishes a transport connection with the client.
- 2 Receives the client's login record and any opaque security tokens and responds with any necessary opaque tokens to the client.
- 3 Establishes a security session when the security message handshake succeeds.

When an Open Server application receives information from a client, it performs these steps:

- 1 Processes any security messages—for instance a cryptographic signature—associated with the response received from the client. (A cryptographic signature ensures the integrity of the message).
- 2 Based on the security services supported on the security session, calls the appropriate routines—for example, to verify the signature.
- 3 Processes the TDS data stream as normal.

Open Server sends a response to the client in the following steps:

- 1 Checks for credential or security session expiration. If an expiration is detected, Open Server performs error processing.
- 2 Based on the security services supported on this dialog, calls the appropriate routines—for example, to generate a cryptographic signature for the response.
- 3 Generates the required TDS to identify any per-packet security services.

A security session is terminated when the associated client dialog terminates. Termination may occur because of a normal client logout or error conditions.

## Using security mechanisms with Open Server applications

This section describes the changes you need to make to use third-party security with an Open Server application. These changes include adding:

- An entry for each security-mechanism-to-driver mapping in the *libtcl.cfg* file.
- An entry mapping the local name of each security mechanism to a globally unique object identifier, in the global object identification file, *objectid.dat*.
- An entry in the interfaces file for each server using a third-party security mechanism, specifying all of the security mechanisms supported by a server.

## Security drivers

Sybase provides *security drivers* that allow Client-Library and Server-Library applications to take advantage of an installed network security system. Client-Library and Server-Library provide a generic interface for implementing secure applications; each Sybase security driver maps this generic interface to the security provider's interface.

Security drivers are dynamically loadable, and support one or more security mechanisms.

The drivers for each of the currently supported security providers are:

• libsybsdce

For DCE Security Services.

• libsybsmssp

For Microsoft NT SSPI.

## libtcl.cfg configuration file

The *libtcl.cfg* configuration file maps the local name of the security mechanism to the security driver required to support that mechanism. The *libtcl.cfg* file is located in the *\$SYBASE/\$SYBASE\_OCS/config* directory or in the path specified by the CS\_LIBTCL\_CFG context property. See the *Open Client and Open Server Programmers Supplement* for your platform for its exact location.

There must be an entry for each security driver in the *libtcl.cfg* file. Each driver may support one or more security mechanism. If a driver supports more than one security mechanism, it requires an entry for each security mechanism in the *libtcl.cfg* file.

The format of the file is as follows:

#### [SECURITY]

local-name-of-security-mechanism = path-to-the-driver init-string

where:

- *path-to-the-driver* is the fully qualified pathname to the object file.
- *init-string* is an argument list which varies according to each driver, of the general form: *token* = *value*, *token* = *value*, ....

For example, on a UNIX platform:

```
[SECURITY]
```

```
csfkrb5=libsybskrb.so secbase=@MYREALM libgss=/krb5/lib/libgss.so
```

The first entry in the *libtcl.cfg* file is the default security mechanism. Open Server uses the default security mechanism when an application requests security services, but it does not set a security mechanism.

See the Open Client and Open Server Configuration Guide for your platform.

#### **Object identifiers**

Each security mechanism has an object identifier associated with it. The globally unique object identifier maps to the local name for a security mechanism in the global object identification file, *Objectid.dat*. This provides a consistent and flexible way to communicate security mechanism names between clients and servers. The *Objectid.dat* file is located in the *\$SYBASE/config* directory.

The format for the global identification file is:

```
[Object Class]
Object Identifier Object Name List
```

For a security mechanism the entry is as follows:

Object Class - is "secmech."

*Object\_Identifier* – is a sequence of non-negative integer values separated by dots. The object identifier is based on a naming tree defined by the international standards bodies CCITT and ISO. An example of an object identifier from the *sybase* root for the DCE security driver would be 897.4.6.1.

*Object\_Name\_List* – is a comma-delimited list of local security mechanism names.

For example:

```
[secmech]
1.3.6.1.4.1.897.4.6.3 = NTLM
```

## Changes to the interfaces file

The format of the interfaces file has been expanded to allow specification of the security mechanisms supported by a server. The format is:

SERVERNAME query tcp sun-ether joyce 2901 master tcp sun-ether joyce 2901 secmech mechanism1, mechanism2,..., mechanismN

The *secmech* identifier lists all of the security mechanisms supported by a server, and applies under the following conditions:

- This line is optional and is only used if the server is not using a Sybase-specific security mechanism.
- If there is no secmech entry for a server in the interfaces file, the server supports all the security mechanisms specified in the *libtcl.cfg* secmech entries.
- If there is a secmech entry for a server in the interfaces file, but no security mechanisms are specified, then the server does not support any security mechanisms.

*mechanism1, mechanism2,...mechanismN* are the object identifiers of the security mechanisms supported by the server. You can specify multiple security mechanisms using a comma (,) separator. See "Object identifiers" on page 187.

## Changes to the interfaces file: the SSL filter

The SSL filter is different from other security mechanisms, such as DCE and Kerberos, which are defined with SECMECH (security mechanism) lines in the interfaces file (*sql.ini* on Windows). The master and query lines determine the security protocols that are enforced for the connection.

For example, a typical interfaces file on a UNIX machine using SSL looks like this:

[SERVER] query tcp ether hostname port ssl master tcp ether hostname port ssl

A typical sql.ini file on Windows using SSL looks like this:

[SERVER]

query=TCP,hostname,port, ssl
master=TCP,hostname,port, ssl

where *hostname* is the name of the server to which the client is connecting and *port* is the port number of the host machine. All connection attempts to a master or query entry in the interfaces file with an SSL filter must support the SSL protocol. A server can be configured to accept SSL connections and have other connections that accept plain text (unencrypted data), or use other security mechanisms.

## Determining which security services are active

To determine which security services are active on a client-server dialog, use srv\_thread\_props to retrieve the value of the following thread properties:

- SRV\_T\_SEC\_CHANBIND
- SRV\_T\_SEC\_CONFIDENTIALITY
- SRV\_T\_SEC\_DATAORIGIN
- SRV\_T\_SEC\_DELEGATION
- SRV\_T\_SEC\_DETECTREPLAY
- SRV\_T\_SEC\_DETECTSEQ
- SRV\_T\_SEC\_INTEGRITY
- SRV\_T\_SEC\_MUTUALAUTH
- SRV\_T\_SEC\_NETWORKAUTH

See Table 2-28 on page 151 for descriptions of these thread properties.

# Scenarios for using security services with Open Server applications

This section describes how you might use security services with various Open Server application configurations. It discusses the following situations:

- Simple Open Server application using a security session.
- Gateway Open Server application with separate security sessions.
- Gateway Open Server application with separate security sessions using delegation.
- Full passthrough gateway Open Server application with direct security session.

## Simple application using a security session

In the simplest configuration, the client establishes a dialog using authentication services provided by the security mechanism. Open Server performs the login negotiation before the connection event handler is called. After the connection handler issues a srv\_senddone(SRV\_DONE\_FINAL), Open Server sends a login acknowledgment with status "success" to the client.

You are not required to install a connection handler for this configuration; the default connection handler is sufficient. If you do install a connection handler, the must at least send a srv\_senddone(SRV\_DONE\_FINAL), as shown in this example:

## Gateway application with separate security sessions

In the scenario shown in the code below, the Open Server application acts as a gateway between the client and another server. The network identity used to establish the security session between the client and the gateway application may be different from that used to establish the security session between the gateway and the remote server.

The gateway application completes the login security negotiation with its client, pending the final login acknowledgment, before calling the connection handler. The connection handler needs to initiate a security-session-based login to the remote server using Client-Library calls before sending a srv\_senddone(SRV\_DONE\_FINAL) to the client to complete the login. An example connection handler follows:

```
CS_RETCODE CS_PUBLIC connect_handler(spp)
SRV_PROC *spp;
{
    CS_CONNECTION *conn; /* the connection handle */
```

```
CS BOOL
                trueval = CS TRUE;
  CS INT
                  outlen;
. . . . . .
allocate and set user data in spp...
. . . . . .
/* Allocate a connection handle */
  if (ct_con_alloc(Context, &(userdata->conn)) == CS_FAIL)
  {
     clean up and report error...
    return(CS FAIL);
 }
 . . . . . .
 conn = userdata->conn;
  /*
  ** Initiate security session based login with the remote
  ** server. The user name used here may be the same as the
  ** client user name or different
  */
  if (ct_con_props(conn, CS_SET, CS_USERNAME,
      (CS VOID*)Username, STRLEN(Username), (CS INT*)NULL)
      == CS_FAIL)
  {
    handle failure...
 }
 /*
  ** Set the desired security mechanism(s) or use the default
  ** security mechanism.
  */
  if (ct con props(conn, CS SET, CS SEC MECHANISM,
        (CS VOID*) Mechanismname, STRLEN (Mechanismname),
        (CS INT*)NULL) == CS FAIL)
  {
     handle failure...
 }
 /* Set the security service-network authentication */
  if (ct_con_props(conn, CS_SET, CS_SEC_NETWORKAUTH,
        (CS_VOID*)&trueval, CS_SIZEOF(CS_BOOL), (CS_INT*)NULL)
        == CS FAIL)
  {
    handle failure...
 }
```

```
set other security services if required
get and set the user's application name, response capabilities
set the locale and other login properties
/* Attempt a connection to the remote server */
 if (ct connect(conn, Servername, CS NULLTERM) == CS FAIL)
 {
    cleanup...
    return(CS FAIL);
 }
get and set the REQUEST capabilities
get and set the RESPONSE capabilities
. . . . . .
/*
 ** You do not need to test this srv senddone's return value
 ** since Open Server will kill this thread if this call fails.
 */
 (CS VOID) srv senddone (spp, SRV DONE FINAL, CS TRAN UNDEFINED,
               (CS INT)0);
 return(CS_SUCCEED);
```

#### Gateway with separate security sessions using delegation

The Open Server application can also act as a gateway between the client and another server, but the gateway application uses the delegated client credentials when establishing the security session with the remote server. A client can delegate only its own credentials.

The client needs to request the CS\_SEC\_DELEGATION service so that the Open Server application can obtain the delegated credentials once the security session is established.

As in "Simple application using a security session" on page 190, the security session between the client and the gateway Open Server application is established, except for the final login acknowledgment.

In the connection handler, the gateway application:

- Retrieves the delegated credentials using srv\_thread\_props(CS\_GET, SRV\_T\_SEC\_DELEGCRED).
- 2 Using ct\_con\_props(CS\_SET, CS\_SEC\_CREDENTIALS), sets the delegated credentials in the Client-Library connection structure for use in connecting to the remote server.
- 3 Attempts to connect to the remote server using ct\_connect.

}

4 Sends a srv\_senddone(SRV\_DONE\_FINAL), to acknowledge the client's login.

An example connection handler follows:

```
CS RETCODE CS PUBLIC connect handler(spp)
 SRV PROC *spp;
 {
    CS_CONNECTION *conn; /* Connection handle */
                            /* security credentials */
    CS VOID
                  *creds;
    CS BOOL
                  trueval = CS TRUE;
    CS BOOL
                  boolval;
                  mechanismname[MAX NAMESIZE];
    CS CHAR
                  username [MAX NAMESIZE];
    CS CHAR
    CS INT
                  outlen;
   . . . . . .
   allocate and set user data in spp
   . . . . . .
   /* Allocate a connection handle for the connection attempt. */
   if (ct con alloc(Context, &(userdata->conn)) == CS FAIL)
      return(CS FAIL);
    }
   . . . . . .
   conn = userdata->conn;
   /*
    ** Initiate security session based login to the target server
    */
   /* Retrieve the client user name */
    if (srv_thread_props(spp, CS_GET, SRV_T_USER,
        (CS VOID *)username, MAX NAMESIZE, &outlen) == CS FAIL)
    {
       handle failure...
   }
   /*
    ** Set the client's security principal name to connect to the
    ** target server
    */
    if (ct con props(conn, CS SET, CS USERNAME,
       (CS VOID *)username, outlen, (CS INT *)NULL) == CS FAIL)
    {
       handle failure...
   /* Retrieve and set the security mechanism */
    if (srv_thread_props(spp, CS_GET, SRV_T_SEC_MECHANISM,
        (CS VOID *)mechanismname, MAX NAMESIZE, &outlen)
        == CS FAIL)
```

```
{
    handle failure...
}
if (ct_con_props(conn, CS_SET, CS_SEC_MECHANISM,
    (CS VOID *)mechanismname, outlen, (CS INT *)NULL)
     == CS FAIL)
 {
    handle failure...
}
/*
 ** Set security service-network authentication. Alternatively
 ** retrieve services from the current thread and set it.
 */
 if (ct con props(conn, CS SET, CS SEC NETWORKAUTH,
    (CS_VOID *)&trueval, CS_SIZEOF(CS_BOOL), (CS_INT *)NULL)
    == CS_FAIL)
 {
    handle failure...
set other security services if needed ...
/* Ensure that the client enabled security delegation */
 if (srv_thread_props(spp, CS_GET, SRV_T_SEC_DELEGATION,
    (CS VOID *)&boolval, CS SIZEOF(CS BOOL), (CS INT *)NULL)
    == CS FAIL)
 {
     handle failure...
 }
if (boolval != CS TRUE)
 {
    /* delegation not handled on this dialog */
   handle failure...
}
/* Retrieve the delegated credentials */
 if (srv thread props(spp, CS GET, SRV T SEC DELEGCRED,
    (CS VOID *)&creds, CS SIZEOF(CS VOID*), (CS INT *)NULL)
    == CS_FAIL)
 {
     handle failure...
 }
/*
 ** Set the delegated credentials to authenticate to the target
 ** server.
 */
 if (ct con props(conn, CS SET, CS SEC CREDENTIALS,
    (CS VOID *)&creds, CS SIZEOF(CS VOID *), (CS INT *)NULL)
    == CS_FAIL)
```

```
{
      handle failure...
  }
 get and set the user's application name and response
  capabilities...
 set the locale and other properties...
 /* Attempt a connection to the remote server */
  if (ct connect(conn, Servername, CS NULLTERM) == CS FAIL)
   {
      handle failure...
  }
 Get and set the REQUEST capabilities...
 Get and set the RESPONSE capabilities...
  /*
  ** You do not need to test this srv_senddone's return value
  ** since Open Server will kill this thread if this call fails.
   */
   (CS_VOID) srv_senddone(spp, SRV_DONE_FINAL, CS_TRAN_UNDEFINED,
                 (CS INT)0);
  return(CS SUCCEED);
}
```

### Full passthrough gateway with direct security session

A client can establish a security session using the remote server only. No perpacket security services are performed at any intermediaries between the client and the remote server. If the client requests confidentiality, then the gateway cannot retrieve TDS tokens from the message packets. This arrangement saves overhead since no per-packet services are performed within the gateway, such as those used to decrypt received packets, and to re-encrypt them before transmission.

There may be multiple gateway intermediaries forming a chain of "forwarding servers." In this case, each of these forwarding servers must support the same security mechanism.

To set up a direct security session, take the following steps in the connection handler of the Open Server gateway application:

- 1 Use srv\_getloginfo to obtain login information from the client thread.
- 2 Use ct\_setloginfo to set this information in the connection structure to be used for connecting to the remote server.

3 Install a security session callback, using the following command: ct\_callback(conn, CS\_SET, CS\_SECSESSION\_CB, secsession\_cb)

When the connection to the remote server is made, the callback acts as an intermediary for the handshaking required between the remote server and the gateway's client.

See "Security session callbacks" on page 198 for information on what the callback should contain.

See the *Open Client Client-Library/C Reference Manual* for further information on callbacks.

- 4 Call ct\_connect to connect to the remote server. This call initiates negotiations between the client and remote server to establish a security session. If ct\_connect returns CS\_SUCCEED, then a security session has been successfully established.
- 5 Use srv\_senddone(SRV\_DONE\_FINAL) to signal to the client that the login is complete.

### Example connection handler

```
CS RETCODE CS PUBLIC connect handler(spp)
SRV PROC *spp;
 {
   CS CONNECTION *conn; /* connection handle */
   CS VOID *creds; /* security credentials */
   CS LOGINFO *loginfo; /* login information */
   CS BOOL
                boolval;
   . . . . . .
   allocate and set user data in spp
   /* Allocate a connection handle for the connection attempt. */
   if (ct con alloc(Context, &(userdata->conn)) == CS FAIL)
    {
       handle failure...
   }
   . . . . . .
  conn = userdata->conn;
   /*
   ** Save the pointer to thread control structure in the
   ** connection handle
    */
   if (ct_con_props(conn, CS_SET, CS_USERDATA, &spp,
       CS SIZEOF(spp), (CS INT *)NULL) == CS FAIL)
    {
       handle failure...
   /* Verify that security based login is requested */
    if (srv_thread_props(spp, CS_GET, SRV_T_SEC_NETWORKAUTH,
```

```
(CS VOID *) & boolval, CS SIZEOF (CS BOOL), (CS INT *) NULL)
     == CS FAIL)
  {
    handle failure...
 }
 if (boolval != CS TRUE)
  {
    handle the client request that does not use security
    session based login
    . . . . . .
    return(CS SUCCEED);
  }
/* Get and set the login information */
  if (srv getloginfo(spp, &loginfo) == CS FAIL)
    handle failure...
 ł
 if (ct setloginfo(conn, loginfo) == CS FAIL)
  {
    handle failure...
 /* Install a security session callback for this connection */
  if (ct callback((CS CONTEXT *)NULL, conn, CS SET,
     CS SECSESSION CB, (CS VOID *) secsession cb) == CS FAIL)
  {
    handle failure...
 /* Attempt a connection to the remote server */
 if (ct connect(conn, Servername, CS NULLTERM) == CS FAIL)
  {
    handle failure...
 /* Get and set the login information */
  if (ct getloginfo(conn, &loginfo) == CS FAIL)
  {
    handle failure...
 }
 if (srv setloginfo(spp, loginfo) == CS FAIL)
  {
    handle failure...
 }
 . . . . . .
 /*
  ** You do not need to test this srv senddone's return value
  ** since Open Server will kill this thread if this call fails.
  */
```

}

### Security session callbacks

The security session callback routine exchanges security tokens between the target server (or the next intermediary of the gateway) and the gateway's client applications to establish a direct security session between the client and the remote server. This callback procedure is similar to a challenge-response callback, except that it uses different parameters.

When the gateway calls ct\_connect, the remote server issues one or more messages that contain security session information. For each security message, Client-Library invokes the callback with the message parameters sent by the remote server.

The callback routine must perform the following functions:

- 1 Retrieve the parameters from the remote server's message.
- 2 Send the parameters to the client, using:
  - srv\_negotiate(..., CS\_SET, SRV\_NEG\_SECSESSION)
  - srv\_descfmt(..., CS\_SET, SRV\_NEGDATA, ...)
  - srv\_bind(..., CS\_SET, ...)
  - srv\_xferdata(..., CS\_SET, ...)
- 3 Send a srv\_senddone(SRV\_DONE\_FINAL) to the client.
- 4 Wait for a response from the client, using srv\_negotiate(CS\_GET, SRV\_NEG\_SECSESSION).
- 5 When the client responds, the callback routine copies the corresponding session data from the client to output buffers and sends it to the remote server, using the following functions:
  - srv\_descfmt(CS\_GET)
  - srv\_bind(CS\_GET)
  - srv\_xferdata(CS\_GET)
- 6 If the remote server sends another security message, the process repeats.

See the *Open Client Client-Library/C Reference Manual* for information on defining security session callbacks.

### Example Client-Library security session callback routine

```
CS RETCODE CS PUBLIC secsession_cb(conn, innumparams, infmt,
    inbuf, outnumparams, outfmt, outbuf, outlen)
 CS CONNECTION *conn;
 CS INT
               innumparams;
 CS DATAFMT
               *infmt;
 CS BYTE
               **inbuf;
 CS INT
               *outnumparams;
 CS DATAFMT *outfmt;
 CS BYTE
               **outbuf;
 CS INT
              *outlen;
 {
   SRV PROC *spp; /* The SRVPROC structure associated with the
                   ** client connection */
    CS INT i;
   /* Get the previously saved spp for the client */
    if (ct con props(conn, CS GET, CS USERDATA, &spp,
       CS SIZEOF(spp), (CS INT *)NULL) != CS SUCCEED)
    {
       return(CS_FAIL);
    }
   /*
    ** Use srv_negotiate to tell the client to expect a security
    ** token
    */
    if (srv negotiate(spp, CS SET, SRV NEG SECSESSION)
       != CS SUCCEED)
    {
       return(CS FAIL);
    }
  /* Describe and send the security token */
    for (i = 0; i < innumparams; i++)</pre>
       if (srv_descfmt(spp, CS_SET, SRV_NEGDATA, i + 1, &infmt[i]
          != CS SUCCEED)
       {
          return(CS_FAIL);
       }
      if (srv bind(spp, CS SET, SRV NEGDATA, i + 1, &infmt[i],
          inbuf[i], &(infmt[i]->maxlength), (CS_SMALLINT *)NULL)
          != CS SUCCEED)
       {
          return(CS FAIL);
       }
```

```
}
if (srv xferdata(spp, CS SET, SRV NEGDATA) != CS SUCCEED)
 {
    return(CS FAIL);
 }
/* Complete this portion of the exchange */
 if (srv_senddone(spp, SRV_DONE_FINAL, CS_TRAN_UNDEFINED, 0)
    != CS SUCCEED)
 {
    return(CS_FAIL);
 }
/* Wait until the client responds */
 if (srv_negotiate(spp, CS_GET, SRV_NEG_SECSESSION)
    != CS SUCCEED)
 {
    return(CS FAIL);
 }
/* Get the number of parameters in the client's response */
 if (srv numparams(spp, outnumparams) != CS SUCCEED)
 {
    return(CS_FAIL);
 }
/* Read in the client's response */
 for (i = 0; i < (*outnumparams); i++)
 {
    srv bzero(&outfmt[i], sizeof(CS DATAFMT));
   if (srv descfmt(spp, CS GET, SRV NEGDATA, i + 1, &outfmt[i]
       != CS_SUCCEED)
    {
       return(CS_FAIL);
    }
   if (srv_bind(spp, CS_GET, SRV_NEGDATA, i + 1, &outfmt[i],
       outbuf[i], &outlen[i], (CS_SMALLINT *)NULL)
       != CS SUCCEED)
    {
       return(CS_FAIL);
    }
}
if (srv_xferdata(spp, CS_GET, SRV_NEGDATA) != CS_SUCCEED)
 {
    return(CS FAIL);
```

```
}
/* Return success */
return(CS_SUCCEED);
}
```

### Text and image

The text and image Adaptive Server Enterprise datatypes hold large text or image values. The text datatype will hold up to 2,147,483,647 bytes of printable characters. The image datatype will hold up to 2,147,483,647 bytes of binary data.

Because they can be so large, text and image values are not actually stored in database tables. Instead, a pointer to the text or image value is stored in the table. This pointer is called a *text pointer*.

To ensure that competing client applications do not overwrite one another's modifications to the database, a timestamp is associated with each text or image column. This timestamp is called a *text timestamp*.

### Processing text and image data

Clients send text and image data as an undifferentiated data stream, known as a *writetext* stream. Because it is not differentiated into parameters, an Open Server application cannot rely on the routines it normally uses in processing incoming parameter data: srv\_descfmt srv\_bind, and srv\_xferdata. Instead, it must use a special set of text and image routines.

An Open Server application can send text or image data back to a client in one of two ways, depending on how many columns the return row contains. If the return row contains just one column, and that column contains text or image data, it can be treated as an undifferentiated data stream, and its processing deviates from the norm. If, however, the row contains other columns in addition to a text or image column, the text or image data is processed using the describe/bind/transfer method. Note that both methods have some steps in common.

See "Processing parameter and row data" on page 136 for details on the describe/bind/transfer triad of calls.

### Retrieving data from a client

A writetext stream triggers a SRV\_BULK event. Because text and image data retrieved from a client are considered bulk data, an Open Server application processes incoming text and image data from inside its bulk handler. See the *Open Client and Open Server Common Libraries Reference Manual*.

An application processes incoming text or image data in two steps:

- 1 The srv\_text\_info routine retrieves a description of the text or image data and places the information in a CS\_IODESC structure. This call returns a variety of information, the most important of which is the total length of the data. Based on the length, the application can decide whether to retrieve the data all at once or in sections, as well as how large a buffer to allocate to store the data. srv\_text\_info is called with the cmd argument set to CS\_GET.
- 2 The srv\_get\_text routine actually brings the data over from the client in the specified section size and stores it in the specified buffer.

Note that a call to srv\_text\_info must always precede a call to srv\_get\_text. The srv\_get\_text routine must be called until all text has been read from the client.

### Suppressing commands

srv\_get\_data.

To simplify the process of updating a text or image column and potentially improve performance, a client can suppress the generation of the SQL command (update or writetext) and send data directly to the server bulk handler. To do this, the client must initiate the send-data command by calling the ct\_command routine with the *type* parameter set to CS\_SEND\_DATA\_NOCMD. The client application can then use send-data commands to send only text or image data to the server bulk handler. When a bulk event occurs at the server, a 4-byte field is sent indicating the total number of bytes to be sent, followed by the text or image data. The bulk handler reads the total number of bytes expected using srv\_text\_info and the data using The server must define a stored procedure, sp\_mda, to indicate whether or not it supports the ct\_send\_data routine sending only text or image data without a SQL command. The server sp\_mda procedure is called only if the client application sets the CS\_SENDDATA\_NOCMD connection property—for example, ct\_con\_props(CS\_SENDDATA\_NOCMD)—before the ct\_connect routine is called. If CS\_SENDDATA\_NOCMD is set, the server sp\_mda procedure is called during execution of ct\_connect. If sp\_mda indicates that the server does not support the ct\_send\_data routine sending only text or image data without a SQL command, any calls to the ct\_command routine with the *type* parameter set to CS\_SEND\_DATA\_NOCMD fail.

If the server can receive text or image data without a SQL command, sp\_mda returns the following:

| Parameter | Value            |
|-----------|------------------|
| mdinfo    | "SENDDATA_NOCMD" |
| querytype | 2                |
| query     | senddata no cmd  |

**Note** Adaptive Server cannot receive image or text data without a SQL command.

### Returning data to a client

An application can return text or image data inside of any event handler that can return row results. An application processes outgoing text or image data in several different steps, depending on how many columns are in the data row. If there is just one column, and it is a text or image column, the application takes the following steps:

- 1 It describes the format in which the client will receive the text or image column, using srv\_descfmt.
- 2 It calls srv\_text\_info with cmd set to CS\_SET to provide the total text length.
- 3 It calls srv\_send\_text to send the data to the client in chunks.

If there are other columns in addition to the text and image column or columns, the application must take the following steps:

1 It describes the format in which the client will receive the data using srv\_descfmt, which is called once for each column.

- 2 It describes the format and location of the local program variables in which the Open Server application stores the information, using srv\_bind, which must be called once for each column.
- 3 It provides text pointer and timestamp information by calling srv\_text\_info, which must be called once for each text or image column, with cmd set to CS\_SET.
- 4 Transfer the data using srv\_xferdata, which must be called as many times as there are rows.

See "Processing parameter and row data" on page 136 for details on partial update of text and image columns.

### Example

The sample, *ctos.c*, includes code to process text and image data.

# Types

Open Server supports a wide range of datatypes. These datatypes are shared with CS-Library and Client-Library. In most cases, they correspond directly to Adaptive Server Enterprise datatypes.

Table 2-37 lists the Open Server type definitions, together with their corresponding type constants and Adaptive Server Enterprise datatypes. More detailed information on each datatype follows the chart.

2.0 Open Server datatypes are included in this version for the sake of backward compatibility. 2.0 Server-Library routines must use 2.0 datatypes in this version. Table 2-37 summarizes the Open Server datatypes that all routines must use in future Open Server versions.

| Туре               | Open Client and Open<br>Server type constant | Description                                          | Corresponding<br>Open Client and<br>Open Server type<br>definition | Corresponding<br>Adaptive<br>Server<br>Enterprise<br>datatype |
|--------------------|----------------------------------------------|------------------------------------------------------|--------------------------------------------------------------------|---------------------------------------------------------------|
| Binary types       | CS_BINARY_TYPE                               | Binary type                                          | CS_BINARY                                                          | binary, varbinary                                             |
|                    | CS_LONGBINARY_TYPE                           | Long binary<br>type                                  | CS_LONGBINARY                                                      | NONE                                                          |
|                    | CS_VARBINARY_TYPE                            | Variable-length<br>binary type                       | CS_VARBINARY                                                       | NONE                                                          |
| Bit types          | CS_BIT_TYPE                                  | Bit type                                             | CS_BIT                                                             | boolean                                                       |
| Character<br>types | CS_CHAR_TYPE                                 | Character type                                       | CS_CHAR                                                            | char,<br>varchar                                              |
|                    | CS_LONGCHAR_TYPE                             | Long character type                                  | CS_LONGCHAR                                                        | NONE                                                          |
|                    | CS_VARCHAR_TYPE                              | Variable-length character type                       | CS_VARCHAR                                                         | NONE                                                          |
|                    | CS_UNICHAR_TYPE                              | Variable-length<br>or fixed-length<br>character type | CS_UNICHAR                                                         | unichar,<br>univarchar                                        |
| XML type           | CS_XML_TYPE                                  | Variable-length character type                       | CS_XML                                                             | xml                                                           |
| Datetime types     | CS_DATE_TYPE                                 | 4-byte date<br>datatype                              | CS_DATE                                                            | date                                                          |
|                    | CS_TIME_TYPE                                 | 4-byte time<br>datatype                              | CS_TIME                                                            | time                                                          |
|                    | CS_DATETIME_TYPE                             | 8-byte<br>datetime type                              | CS_DATETIME                                                        | datetime                                                      |
|                    | CS_DATETIME4_TYPE                            | 4-byte<br>datetime type                              | CS_DATETIME4                                                       | smalldatetime                                                 |
|                    | CS_BIGDATETIME_TYPE                          | 8-byte binary<br>type                                | CS_BIGDATETIME                                                     | bigdatetime                                                   |
|                    | CS_BIGTIME_TYPE                              | 8-byte binary<br>type                                | CS_BIGTIME                                                         | bigtime                                                       |

Table 2-37: Datatype summary

| Туре                          | Open Client and Open<br>Server type constant | Description                                   | Corresponding<br>Open Client and<br>Open Server type<br>definition | Corresponding<br>Adaptive<br>Server<br>Enterprise<br>datatype |
|-------------------------------|----------------------------------------------|-----------------------------------------------|--------------------------------------------------------------------|---------------------------------------------------------------|
| Numeric types                 | CS_TINYINT_TYPE                              | 1-byte integer<br>type                        | CS_TINYINT                                                         | tinyint                                                       |
|                               | CS_SMALLINT_TYPE                             | 2-byte integer<br>type                        | CS_SMALLINT                                                        | smallint                                                      |
|                               | CS_INT_TYPE                                  | 4-byte integer<br>type                        | CS_INT                                                             | int                                                           |
|                               | CS_BIGINT_TYPE                               | 8-byte integer<br>type                        | CS_BIGINT                                                          | bigint                                                        |
|                               | CS_USMALLINT_TYPE                            | Unsigned 2-<br>byte integer<br>type           | CS_USMALLINT                                                       | usmallint                                                     |
|                               | CS_UINT_TYPE                                 | Unsigned 4-<br>byte integer<br>type           | CS_UINT                                                            | uint                                                          |
|                               | CS_UBIGINT_TYPE                              | Unsigned 8-<br>byte integer<br>type           | CS_UBIGINT                                                         | ubigint                                                       |
|                               | CS_DECIMAL_TYPE                              | Decimal type                                  | CS_DECIMAL                                                         | decimal                                                       |
|                               | CS_NUMERIC_TYPE                              | Numeric type                                  | CS_NUMERIC                                                         | numeric                                                       |
|                               | CS_FLOAT_TYPE                                | 8-byte float<br>type                          | CS_FLOAT                                                           | float                                                         |
|                               | CS_REAL_TYPE                                 | 4-byte float<br>type                          | CS_REAL                                                            | real                                                          |
| Large object<br>(LOB) locator | CS_TEXTLOCATOR_TYPE                          | Textlocator<br>type                           | CS_TEXTLOCATOR                                                     | textlocator                                                   |
| types                         | CS_IMAGELOCATOR_<br>TYPE                     | Imagelocator<br>type                          | CS_IMAGELOCATOR                                                    | imagelocator                                                  |
|                               | CS_UNITEXTLOCATOR_<br>TYPE                   | Unsigned<br>variable-length<br>character type | CS_UNITEXTLOCAT<br>OR                                              | unitextlocator                                                |
| Money types                   | CS_MONEY_TYPE                                | 8-byte money<br>type                          | CS_MONEY                                                           | money                                                         |
|                               | CS_MONEY4_TYPE                               | 4-byte money<br>type                          | CS_MONEY4                                                          | smallmoney                                                    |

| Туре                 | Open Client and Open<br>Server type constant | Description                                   | Corresponding<br>Open Client and<br>Open Server type<br>definition | Corresponding<br>Adaptive<br>Server<br>Enterprise<br>datatype |
|----------------------|----------------------------------------------|-----------------------------------------------|--------------------------------------------------------------------|---------------------------------------------------------------|
| Text and image types | CS_TEXT_TYPE                                 | Text type                                     | CS_TEXT                                                            | text                                                          |
|                      | CS_UNITEXT_TYPE                              | Unsigned<br>variable-length<br>character type | CS_UNITEXT                                                         | unitext                                                       |
|                      | CS_IMAGE_TYPE                                | Image type                                    | CS_IMAGE                                                           | image                                                         |

### Routines that manipulate datatypes

CS-Library provides several routines that are useful for manipulating datatypes. They include:

- cs\_calc, which performs arithmetic operations on decimal, float, money, numeric, and real datatypes.
- cs\_cmp, which compares datetime, decimal, float, money, numeric, and real datatypes.
- cs\_convert, which converts a data value from one datatype to another.
- cs\_dt\_crack, which converts a machine readable datetime value into a user-accessible format.
- cs\_dt\_info, which retrieves datetime information for a national language.

These routines are documented in the *Open Client and Open Server Common Libraries Reference Manual*.

### **Open Server datatypes**

### **Binary types**

Open Server has three binary types, CS\_BINARY, CS\_LONGBINARY, and CS\_VARBINARY.

• CS\_BINARY corresponds to the Adaptive Server Enterprise datatypes binary and varbinary. That is, Server-Library interprets both the server binary and varbinary types as CS\_BINARY. For example, srv\_descfmt returns CS\_BINARY\_TYPE when retrieving a description of a binary parameter from a client.

CS\_BINARY is defined as:

typedef unsigned char CS\_BINARY;

• CS\_LONGBINARY does not correspond to any Adaptive Server Enterprise datatype, but some Open Server applications may support CS\_LONGBINARY. An application can use the CS\_DATA\_LBIN capability to determine whether a Client-Library connection supports CS\_LONGBINARY.

A CS\_LONGBINARY value has a maximum length of 2,147,483,647 bytes. CS\_LONGBINARY is defined as:

typedef unsigned char CS LONGBINARY;

 CS\_VARBINARY does not correspond to any Adaptive Server Enterprise datatype. For this reason, Open Server routines do not return CS\_VARBINARY\_TYPE. If a datatype is described as CS\_VARBINARY\_TYPE, Open Server automatically converts it to a nullable CS\_BINARY\_TYPE before sending it to a client. CS\_VARBINARY\_TYPE can only be used when binding program variables. CS\_VARBINARY enables programmers to write non-C programming language veneers for Open Server. Typical server applications will not use CS\_VARBINARY.

CS\_VARBINARY is defined as follows:

```
typedef struct _cs_varybin
{
    CS_SMALLINT len;
    CS_BYTE array[CS_MAX_CHAR];
} CS_VARBINARY;
```

where:

- *len* is the length of the binary array.
- *array* is the array itself.

### Bit type

Open Server supports a single bit type, CS\_BIT. This datatype holds server bit (or Boolean) values of 0 or 1. When converting other types to bit, all non-zero values are converted to 1:

typedef unsigned char CS\_BIT;

### Character types

Open Server has four character types, CS\_CHAR, CS\_LONGCHAR, CS\_VARCHAR, and CS\_UNICHAR:

CS\_CHAR corresponds to the Adaptive Server Enterprise datatypes char and varchar. That is, Server-Library interprets both the server char and varchar datatypes as CS\_CHAR. For example, srv\_descfmt returns CS\_CHAR\_TYPE when retrieving the description of a character parameter from a client.

CS\_CHAR is defined as follows:

typedef char CS\_CHAR;

CS\_LONGCHAR does not correspond to any Adaptive Server Enterprise datatype, but some Client-Library applications may support CS\_LONGCHAR. An application can use the CS\_DATA\_LCHAR capability to determine whether a Client-Library connection supports CS\_LONGCHAR.

A CS\_LONGCHAR value supports a maximum length of 2,147,483,647 bytes. CS\_LONGCHAR is defined as follows:

typedef unsigned char CS\_LONGCHAR;

CS\_VARCHAR does not correspond to any Adaptive Server Enterprise datatype. For this reason, Open Server routines do not return
CS\_VARCHAR\_TYPE. If a datatype is described as
CS\_VARCHAR\_TYPE, Open Server automatically converts it to a nullable CS\_CHAR\_TYPE before sending it to a client.
CS\_VARCHAR\_TYPE can only be used when binding program variables. CS\_VARCHAR enables programmers to write non-C programming language veneers for Open Server. Typical server applications will not use CS\_VARCHAR.

CS\_VARCHAR is defined as follows:

```
typedef struct _cs_varchar
{
```

|                | CS_SMALLIN<br>CS_BYTE<br>} CS_VARCHAR;                                                                                                    |                                                                                                    | MAX_CHAR];                                                                                                    |
|----------------|----------------------------------------------------------------------------------------------------|----------------------------------------------------------------------------------------------------|----------------------------------------------------------------------------------------------------|
|                | where:                                                                                                    |                                                                                                    |                                                                                                    |
|                | • <i>len</i> is the length of the                                                                                                    | e string.                                                                                                    |                                                                                                    |
|                | • <i>str</i> is the string itself                                                                                                    | Note that <i>str</i> is not a nul                                                                                                    | ll-terminated string.                                                                                                    |
|                | <ul> <li>CS_UNICHAR correspon-<br/>fixed-width and univarchar<br/>shared, C-programming of<br/>CS_CHAR datatype is used<br/>data in the 2-byte Unicod</li> </ul>                                                                                                    | r variable-width datatype<br>atatype that can be used<br>ed. The CS_UNICHAR d                                                                                                    | es. CS_UNICHAR is a anywhere the                                                                                                    |
|                | CS_UNICHAR is defined                                                                                                    | l as follows:                                                                                                    |                                                                                                    |
|                | typedef unsigned                                                                                                    | l char CS_UNI                                                                                                    | CHAR;                                                                                                    |
| XML type       |                                                                                                    |                                                                                                    |                                                                                                    |
|                | CS_XML corresponds directly<br>length datatype. CS_XML car<br>are used to represent XML do                                                                                                    | be used anywhere CS_7                                                                                                    |                                                                                                    |
|                | CS_XML is defined as follow                                                                                                    | s:                                                                                                    |                                                                                                    |
|                | typedef unsigned ch                                                                                                    | ar CS_XML                                                                                                    |                                                                                                    |
| Datetime types |                                                                                                    |                                                                                                    |                                                                                                    |
|                | Open Server supports six date<br>CS_DATETIME, CS_DATET<br>CS_BIGTIME. These datatyp<br>datetime values.                                                                                                    | IME4, CS_BIGDATETI                                                                                                    | ME, and                                                                                                    |
|                | The CS_BIGDATETIME and<br>level precision for time data. T<br>binary values. These datatypes<br>CS_DATETIME and CS_TIM<br>can be used anywhere that the<br>CS_BIGTIME datatype can be<br>be used. All Open Client and<br>CS_DATETIME and CS_TIM<br>CS_BIGDATETIME and CS_ | These datatypes are inten<br>function similarly to the<br>E datatypes: The CS_BIG<br>CS_DATETIME datatype<br>used anywhere that the C<br>Open Server routines tha<br>IE datatypes can also be | ded to hold 8-byte<br>e respective<br>GDATETIME datatype<br>pe can be used, and the<br>CS_TIME datatype can<br>t can be applied to the |

An Open Server application can use the CS-Library routine cs\_dt\_crack to extract date parts (year, month, day, and so on) from a datetime structure.

• CS\_DATETIME corresponds to the Adaptive Server Enterprise datetime datatype. The range of legal CS\_DATETIME values is from January 1, 1753 to December 31, 9999, with a precision of 1/300th of a second (3.33 milliseconds):

```
typedef struct _cs_datetime
{
    CS_INT dtdays;
    CS_INT dttime;
} CS_DATETIME;
```

where:

- dtdays is the number of days since 1/1/1900.
- *dttime* is the number of 300ths of a second since midnight.
- CS\_DATETIME4 corresponds to the Adaptive Server Enterprise smalldatetime datatype. The range of legal CS\_DATETIME4 values is from January 1, 1900, to June 6, 2079, with a precision of 1 minute:

```
typedef struct _cs_datetime4
{
    unsigned short days;
    unsigned short minutes;
} CS_DATETIME4;
```

where:

- *days* is the number of days since 1/1/1900.
- *minutes* is the number of minutes since midnight.
- CS\_DATE corresponds to the Adaptive Server Enterprise date datatype. The range of legal CS\_DATE values is from January 1, 1753 to December 31, 9999.

```
typedef struct _cs_date
{
     CS_INT days;
} CS DATE;
```

where *days* is the number of days since 1/1/1900

• CS\_TIME corresponds to the Adaptive Server Enterprise time datatype. The range of legal CS\_TIME values is with a precision of 1/300th of a second (3.33 milliseconds):

```
typedef struct _cs_time
{
    CS_INT time;
} CS TIME;
```

where time is the number of 300ths of a second since midnight.

• CS\_BIGDATETIME corresponds to the Adaptive Server Enterprise bigdatetime datatype and contains the number of microseconds that have passed since January 1, 0000 00:00:00.000000. The range of legal CS\_BIGDATETIME values is from January 1, 0001 00:00:00.000000 to December 31, 9999 23:59:59.999999.

**Note** January 1, 0000 00:00:00.000000 is the base starting value from which microseconds are counted. Any value earlier than January 1, 0001 00:00:00.000000 is invalid.

The definition of CS\_BIGDATETIME can be found in *cstypes.h*:

typedef CS\_UBIGINT CS\_BIGDATETIME;

• CS\_BIGTIME corresponds to the Adaptive Server Enterprise bigtime datatype and indicates the number of microseconds that have passed since the beginning of the day. The range of legal CS\_BIGTIME values is from 00:00:00.000000 to 23:59:59.999999. The definition of CS\_BIGTIME can be found in *cstypes.h*:

typedef CS\_UBIGINT CS\_BIGTIME;

• CS\_BIGDATETIME and CS\_BIGTIME data is presented to the client in the native-byte order (endianness) of the underlying client platform. Any necessary byte-swapping is performed at the server before the data is sent to the client, or after the data is received from the client.

### Datetime minimum and maximum values

The following table describes minimum and maximum values for the datetime types.

| Datatype       | Minimum value                   | Maximum value                     |
|----------------|---------------------------------|-----------------------------------|
| CS_BIGDATETIME | January 1, 0001 00:00:00.000000 | December 31, 9999 23:59:59.999999 |
| CS_BIGTIME     | 00:00:00.000000                 | 23:59:59.999999                   |
| CS_DATE        | January 1, 0001                 | December 31, 9999                 |
| CS_DATETIME    | January 1, 1753 00:00:00.000    | December 31, 9999 23:59:59.999    |

Table 1: Datetime minimum and maximum values

| Datatype     | Minimum value                | Maximum value             |
|--------------|------------------------------|---------------------------|
| CS_DATETIME4 | January 1, 1900 00:00:00.000 | June 6, 2079 23:59:59.999 |
| CS_TIME      | 00:00:00.000                 | 23:59:59.999              |

### Integer types

Open Server supports seven integer types: CS\_TINYINT, CS\_SMALLINT, CS\_INT, CS\_BIGINT, CS\_USMALLINT, CS\_UINT, and CS\_UBIGINT.

On most platforms, CS\_TINYINT is a 1-byte integer; CS\_SMALLINT is a 2byte integer, CS\_INT is a 4-byte integer, CS\_BIGINT is an 8-byte integer, CS\_USMALLINT is an unsigned 2-byte integer, CS\_UINT is an unsigned 4byte integer and CS\_UBIGINT is an unsigned 8-byte integer:

| typedef | unsigned char      | CS_TINYINT;   |
|---------|--------------------|---------------|
| typedef | short              | CS_SMALLINT;  |
| typedef | int                | CS_INT;       |
| typedef | long long          | CS_BIGINT;    |
| typedef | unsigned char      | CS_USMALLINT; |
| typedef | unsigned int       | CS_UINT;      |
| typedef | unsigned long long | CS_UBIGINT;   |

### Real, float, numeric, and decimal types

• CS\_REAL corresponds to the Adaptive Server Enterprise datatype real. It is implemented as a platform-dependent C-language float type:

typedef float CS\_REAL;

**Note** When converting 6-digit precision bigint or ubigint datatypes to *real* datatypes, note the following maximum and minimum values:

- -92233700000000000.0 < bigint < 92233700000000000.0</li>

Values outside of these ranges cause overflow errors.

• CS\_FLOAT corresponds to the Adaptive Server Enterprise datatype float. It is implemented as a platform-dependent, C-language double type: typedef double CS FLOAT;

**Note** When converting 15-digit precision bigint or ubigint datatypes to *float* datatypes, note the following maximum and minimum values:

- -9223372036854770000.0 < bigint < 9223372036854770000.0
- 0 < ubigint < 18446744073709500000.0

Values outside of these ranges cause overflow errors.

• CS\_NUMERIC and CS\_DECIMAL correspond to the Adaptive Server Enterprise datatypes numeric and decimal. These types provide platformindependent support for numbers with precision and scale.

The Adaptive Server Enterprise datatypes numeric and decimal are equivalent; and CS\_DECIMAL is defined as CS\_NUMERIC:

```
typedef struct _cs_numeric
{
    CS_BYTE precision;
    CS_BYTE scale;
    CS_BYTE array[CS_MAX_NUMLEN];
} CS_NUMERIC;
typedef CS_NUMERIC CS_DECIMAL;
```

where:

- precision is the precision of the numeric value. Legal values for precision are from CS\_MIN\_PREC to CS\_MAX\_PREC. The default precision is CS\_DEF\_PREC. CS\_MIN\_PREC, CS\_MAX\_PREC, and CS\_DEF\_PREC define the minimum, maximum, and default precision values, respectively.
- *scale* is the scale of the numeric value. Legal values for *scale* are from CS\_MIN\_SCALE to CS\_MAX\_SCALE. The default scale is CS\_DEF\_SCALE. CS\_MIN\_SCALE, CS\_MAX\_SCALE, and CS\_DEF\_SCALE defines the minimum, maximum, and default scale values, respectively.
- *scale* must be less than or equal to *precision*.

CS\_DECIMAL types use the same default values for *precision* and *scale* as CS\_NUMERIC types.

### Large object locator datatypes

Open Server supports large object (LOB) locators. A LOB locator contains a logical pointer to LOB data in Adaptive Server rather than the data itself, thereby reducing the amount of data that passes through the network between Adaptive Server and its clients.

The CS\_LOCATOR datatype supports LOB locator. The CS\_LOCATOR datatype is an opaque datatype that stores locator values and optional prefetched data. Use cs\_locator\_alloc() to allocate memory for a CS\_LOCATOR variable before binding the incoming locator to the variable, otherwise, an error occurs. When the variable is no longer needed, free its memory using cs\_locator\_drop().

CS\_LOCATOR variables can be reused. However, the current locator value in Adaptive Server is valid only until the transaction ends. The CS\_LOCATOR datatype has three type constants—CS\_TEXTLOCATOR\_TYPE, CS\_IMAGELOCATOR\_TYPE, and CS\_UNITEXTLOCATOR\_TYPE.

### Money types

Open Server supports two money types, CS\_MONEY and CS\_MONEY4. These datatypes are intended to hold 8-byte and 4-byte money values, respectively.

 CS\_MONEY corresponds to the Adaptive Server Enterprise money datatype. The range of legal CS\_MONEY values is between +/- \$922,337,203,685,477.5807:

```
typedef struct _cs_money
{
    CS_INT mnyhigh;
    CS_UINT mnylow;
    } CS_MONEY;
```

 CS\_MONEY4 corresponds to the Adaptive Server Enterprise smallmoney datatype. The range of legal CS\_MONEY4 values is between -\$214,748.3648 and +\$214,748.3647:

```
typedef struct _cs_money4
{
    CS_INT mny4;
    CS_MONEY4;
```

### Security types

Open Server supports Secure Adaptive Server Enterprise boundary and sensitivity datatypes by defining the type constants CS\_BOUNDARY\_TYPE and CS\_SENSITIVITY\_TYPE.

These type constants differ from other Open Server type constants in that they do not correspond to similarly-named type definitions. Instead, they correspond to CS\_CHAR.

This means that although Open Server routines accept and return CS\_BOUNDARY\_TYPE and CS\_SENSITIVITY\_TYPE to describe a column or variable's datatype, any corresponding program variable must be of type CS\_CHAR.

For example, if an application calls srv\_bind with the *datatype* field of the CS\_DATAFMT structure set to CS\_SENSITIVITY\_TYPE, the program variable to which the data is being bound must be of type CS\_CHAR.

### Text and image types

Open Server supports text datatypes, CS\_TEXT and CS\_UNITEXT, as well as an image datatype, CS\_IMAGE.

- CS\_TEXT corresponds to the server datatype text, which describes a variable-length column containing up to 2,147,483,647 bytes of printable character data. CS\_TEXT is defined as an unsigned character:
   typedef unsigned char CS\_TEXT;
- CS\_UNITEXT corresponds to the Adaptive Server Enterprise unitext variable-length datatype. CS\_UNITEXT exhibits identical syntax and semantics to CS\_TEXT, except that CS\_UNITEXT encodes character data in the 2-byte Unicode UTF-16 format. CS\_UNITEXT can be used anywhere CS\_TEXT is used. The maximum length of the CS\_UNITEXT string parameter is half of the maximum length of CS\_TEXT.

CS\_UNITEXT is defined as follows:

typedef unsigned short CS\_UNITEXT;

• CS\_IMAGE corresponds to the server datatype image, which describes a variable-length column containing up to 2,147,483,647 bytes of binary data. CS\_IMAGE is defined as an unsigned character:

typedef unsigned char CS\_IMAGE;

# **Routines**

This chapter contains a reference page for each Server-Library routine.

| Routine             | Description                                                                                                    | Page |
|---------------------|----------------------------------------------------------------------------------------------------|------|
| srv_alloc           | Allocate memory.                                                                                                  | 221  |
| srv_alt_bind        | Describe and bind the source data for a compute row column.                                                       | 223  |
| srv_alt_descfmt     | Describe the aggregate operator of a compute row column and the format of the column data returned to the client. | 227  |
| srv_alt_header      | Describe a compute row's row identifier and bylist.                                                               | 231  |
| srv_alt_xferdata    | Send a compute row to a client.                                                                                   | 234  |
| srv_bind            | Describe and bind a program variable for a column or parameter.                                                   | 236  |
| srv_bmove           | Copy bytes from one memory location to another.                                                                   | 241  |
| srv_bzero           | Set the contents of a memory location to zero.                                                                    | 243  |
| srv_callback        | Install a state transition handler for a thread.                                                                  | 244  |
| srv_capability      | Determine whether the Open Server supports a platform-dependent service.                                          | 248  |
| srv_capability_info | Define or retrieve capability information<br>on a client connection.                                              | 249  |
| srv_createmsgq      | Create a message queue.                                                                                           | 253  |
| srv_createmutex     | Create a mutual exclusion semaphore.                                                                              | 255  |
| srv_createproc      | Create a nonclient, event-driven thread.                                                                          | 257  |
| srv_cursor_props    | (For pre-15.0 applications) retrieve or set information about the current cursor.                                 | 259  |
| srv_cursor_props2   | (For 15.0 and later applications) retrieve or set information about the current cursor.                           | 262  |
| srv_dbg_stack       | Display the call stack of a thread.                                                                               | 263  |
| srv_dbg_switch      | Temporarily restore another thread context for debugging.                                                         | 265  |
| srv_define_event    | Define a user event.                                                                                              | 266  |

| Routine             | Description                                                                                                   | Page |
|---------------------|----------------------------------------------------------------------------------------------------|------|
| srv_deletemsgq      | Delete a message queue.                                                                                       | 268  |
| srv_deletemutex     | Delete a mutex created by srv_createmutex.                                                                    | 270  |
| srv_descfmt         | Describe or retrieve the description of a column or a parameter going to, or coming from, a client.           | 272  |
| srv_dynamic         | Read or respond to a client dynamic SQL command.                                                              | 275  |
| srv_envchange       | Notify the client of an environment change.                                                                   | 280  |
| srv_event           | Add an event request to a thread's request-<br>handling queue.                                                | 282  |
| srv_event_deferred  | Add an event request to the event queue of<br>a thread as the result of an asynchronous<br>event.             | 285  |
| srv_free            | Free previously allocated memory.                                                                             | 287  |
| srv_freeserveraddrs | Frees memory allocated by srv_getserverbyname.                                                                | 288  |
| srv_get_data        | Read a text, unitext, or image parameter stream from a client, in chunks.                                     | 289  |
| srv_get_text        | Read a text or image datastream from a client, in chunks.                                                     | 290  |
| srv_getloginfo      | Obtain login information from a client<br>thread to prepare a passthrough connection<br>with a remote server. | 292  |
| srv_getmsgq         | Get the next message from a message queue.                                                                    | 294  |
| srv_getobjid        | Look up the object ID for a message queue or mutex with a specified name.                                     | 297  |
| srv_getobjname      | Get the name of a message queue or mutex with a specified name.                                               | 300  |
| srv_getserverbyname | Returns the connection information for <i>server_name</i> , allocating memory as needed.                      | 302  |
| srv_handle          | Install an event handler into an Open<br>Server application.                                                  | 303  |
| srv_init            | Initialize an Open Server application.                                                                        | 306  |
| srv_langcpy         | Copy a client's language request into an application buffer.                                                  | 308  |

| Routine              | Description                                                                                                    | Page |
|----------------------|----------------------------------------------------------------------------------------------------|------|
| srv_langlen          | Return the length of the language request buffer.                                                                                | 310  |
| srv_lockmutex        | Lock a mutex.                                                                                                    | 312  |
| srv_log              | Write a message to the Open Server application log file.                                                                         | 315  |
| srv_mask             | Initialize, check, set, or clear bits in a SRV_MASK_ARRAY structure.                                                             | 317  |
| srv_msg              | Send or receive a message datastream.                                                                                            | 319  |
| srv_negotiate        | Send and receive negotiated login information to or from a client.                                                               | 322  |
| srv_numparams        | Return the number of parameters contained in the current client command.                                                         | 329  |
| srv_options          | Send or receive option information to or from a client.                                                                          | 331  |
| srv_orderby          | Return an order-by list to a client.                                                                                             | 337  |
| srv_poll (UNIX only) | Check for I/O events on a set of open streams file descriptors.                                                                  | 339  |
| srv_props            | Define and retrieve Open Server properties.                                                                                      | 342  |
| srv_putmsgq          | Put a message into a message queue.                                                                                              | 348  |
| srv_realloc          | Reallocate memory.                                                                                                    | 351  |
| srv_recvpassthru     | Receive a protocol packet from a client.                                                                                         | 352  |
| srv_regcreate        | Complete the registration of a registered procedure.                                                                             | 354  |
| srv_regdefine        | Initiate the process of registering a procedure.                                                                                 | 356  |
| srv_regdrop          | Unregister a procedure.                                                                                                    | 360  |
| srv_regexec          | Execute a registered procedure.                                                                                                  | 362  |
| srv_reginit          | Begin executing a registered procedure.                                                                                          | 364  |
| srv_reglist          | Obtain a list of all of the procedures registered in the Open Server.                                                            | 366  |
| srv_reglistfree      | Free a previously allocated<br>SRV_PROCLIST structure.                                                                           | 368  |
| srv_regnowatch       | Remove a client thread from the notification list for a registered procedure.                                                    | 369  |
| srv_regparam         | Describe a parameter for a registered<br>procedure being defined; or supply data for<br>the execution of a registered procedure. | 371  |
| srv_regwatch         | Add a client thread to the notification list for a specified procedure.                                                          | 374  |

| Routine                | Description                                                                                                   | Page |
|------------------------|----------------------------------------------------------------------------------------------------|------|
| srv_regwatchlist       | Return a list of all registered procedures<br>for which a client thread has notification<br>requests pending. | 377  |
| srv_rpcdb              | Return the database component of the current remote procedure call's designation.                             | 379  |
| srv_rpcname            | Return the name component of the current remote procedure call's designation.                                 | 380  |
| srv_rpcnumber          | Return the number component of the current remote procedure's designation.                                    | 383  |
| srv_rpcoptions         | Return the runtime options for the current remote procedure call.                                             | 384  |
| srv_rpcowner           | Return the owner component of the current remote procedure call's designation.                                | 386  |
| srv_run                | Start an Open Server.                                                                                         | 388  |
| srv_s_ssl_local_id     | Used to specify the path to the local ID (certificates) file.                                                 | 389  |
| srv_select (UNIX only) | Check to see if a file descriptor is &ready for a specified I/O operation.                                    | 389  |
| srv_send_ctlinfo       | Sends control messages to Client-Library.                                                                     | 393  |
| srv_send_data          | Transfers rows containing multiple columns to clients.                                                        | 394  |
| srv_send_text          | Send a text or image datastream to a client, in chunks.                                                       | 398  |
| srv_senddone           | Send a results completion message or flush some results to a client.                                          | 401  |
| srv_sendinfo           | Send error or informational messages to the client.                                                           | 406  |
| srv_sendpassthru       | Send a protocol packet to a client.                                                                           | 409  |
| srv_sendstatus         | Send a status value to a client.                                                                              | 412  |
| srv_setcolutype        | Define the user datatype to be associated with a column.                                                      | 413  |
| srv_setcontrol         | Describe user control or format information for columns.                                                      | 415  |
| srv_setloginfo         | Return protocol format information from a remote server to a client.                                          | 417  |
| srv_setpri             | Modify the scheduling priority of a thread.                                                                   | 419  |
| srv_signal (UNIX only) | Install a UNIX signal handler for the SIGIO or SIGURG signals, using the same interface as signal.            | 421  |

| Routine          | Description                                                                                                    | Page |
|------------------|----------------------------------------------------------------------------------------------------|------|
| srv_sleep        | Suspend the currently executing thread.                                                                                                 | 424  |
| srv_spawn        | Allocate a service thread.                                                                                                    | 427  |
| srv_symbol       | Convert an Open Server token value to a readable string.                                                                                | 430  |
| srv_tabcolname   | Associate browse mode result columns with result tables.                                                                                | 434  |
| srv_tabname      | Provide the name of the table or tables<br>associated with a set of browse mode<br>results.                                             | 437  |
| srv_termproc     | Terminate the execution of a thread.                                                                                                    | 438  |
| srv_text_info    | Set or get a description of text or image data.                                                                                         | 440  |
| srv_thread_props | Define and retrieve thread properties.                                                                                                  | 443  |
| srv_timedsleep   | Sleep until an event is signalled.                                                                                                    | 448  |
| srv_unlockmutex  | Unlock a mutex.                                                                                                    | 451  |
| srv_version      | Define the version of Server-Library an application is using, and define the application's default national language and character set. | 452  |
| srv_wakeup       | Enable sleeping threads to run.                                                                                                    | 454  |
| srv_xferdata     | Send parameters or data to a client, or receive parameters or data from a client.                                                       | 456  |
| srv_yield        | Allow another thread to run.                                                                                                    | 458  |

# srv\_alloc

Description

Allocate memory.

size

Syntax

CS\_VOID \*srv\_alloc(size) CS\_INT size;

Parameters

The number of bytes to allocate.

Return value

# Table 3-1: Return values (srv\_alloc) Returns To indicate A pointer to the newly allocated space The location of the new space. A null CS\_VOID pointer Open Server could not allocate size bytes.

### Examples

```
#include
          <ospublic.h>
/*
 ** Local Prototype
 */
 CS RETCODE
                ex srv alloc PROTOTYPE((
 CS_BYTE
                **bpp,
CS_INT
                size
 ));
/*
 ** EX_SRV_ALLOC
 **
 **
       Example routine to allocate the specified amount of memory
 **
       using srv_alloc.
 **
 ** Arguments:
 **
       bpp
               Return pointer to allocated memory here.
 **
       size
               Amount of memory to allocate.
 **
 ** Returns:
 **
 **
       CS SUCCEED
                            Memory was allocated successfully.
 **
       CS FAIL
                             An error was detected.
 */
 CS_RETCODE
                      ex_srv_alloc(bpp, size)
 CS BYTE
                      **bpp;
 CS INT
                      size;
 {
     /* Initialization. */
     *bpp = (CS BYTE *)NULL;
   /*
     ** Allocate size number of bytes.
     */
     if((*bpp = (CS_BYTE *)srv_alloc(size)) == (CS_BYTE *)NULL)
     {
         return(CS FAIL);
     }
     return(CS_SUCCEED);
```

```
}
    /*
    /*
    ** Allocate size number of bytes.
    */
    if((*bpp = (CS_BYTE *)srv_alloc(size)) == (CS_BYTE *)NULL)
        {
            return(CS_FAIL);
        }
        return(CS_SUCCEED);
}
```

Usage

- srv\_alloc allocates memory dynamically. It returns a pointer to *size* bytes if that many bytes are available.
- Any memory allocated using srv\_alloc should be freed by calling srv\_free.
- Use srv\_alloc wherever the standard C memory allocation routines would be used.
- Currently, srv\_alloc calls the C routine, malloc. An Open Server application, however, can install its own memory management routines using the srv\_props routine. The parameter-passing conventions of the user-installed routines must be the same as those of malloc. If the application is not configured to use user-installed routines, Open Server will call malloc.

See also srv\_free, srv\_props, srv\_realloc

# srv\_alt\_bind

| Description | Describe and bind the source data for a compute row column.                                                                            |  |
|-------------|----------------------------------------------------------------------------------------------------|--|
| Syntax      | CS_RETCODE srv_alt_bind(spp, altid, item, osfmtp, varaddr, varlenp, indp)                                                              |  |
|             | SRV_PROC *spp;<br>CS_INT altid;<br>CS_INT item;<br>CS_DATAFMT *osfmtp;<br>CS_BYTE *varaddrp;<br>CS_INT *varlenp;<br>CS_SMALLINT *indp; |  |
| Parameters  | <i>spp</i> A pointer to an internal thread control structure.                                                                          |  |

### altid

The unique identifier for the compute row in which this compute column is contained. The *altid* is defined using srv\_alt\_header.

#### item

The column's column number in the compute row. Compute row column numbers start at 1.

#### osfmtp

A pointer to a CS\_DATAFMT structure. This structure describes the format of the compute row column data that the application program variable contains.

### varaddrp

A pointer to the program variable to which the outgoing data is bound.

### varlenp

A pointer to the program variable containing *\*varaddrp*'s length.

#### indp

A pointer to the buffer containing the null value indicator. The following table summarizes the values *\*indp* can contain:

Table 3-2: Values for indp (srv\_alt\_bind)

| Value       | Indicates                |
|-------------|--------------------------|
| CS_NULLDATA | Column data is null.     |
| CS_GOODDATA | Column data is not null. |

If *indp* is NULL, the column data is assumed to be valid; that is, not null.

### Return value

### Table 3-3: Return values (srv\_alt\_bind)

| Returns    | To indicate                         |
|------------|-------------------------------------|
| CS_SUCCEED | The routine completed successfully. |
| CS_FAIL    | The routine failed.                 |

### Examples

```
#include <ospublic.h>
/*
 ** Local prototype
 */
CS_RETCODE ex_srv_alt_bind PROTOTYPE((
 SRV_PROC *spp,
 CS_INT altid,
 CS_VOID *sump
));
/*
```

```
** EX SRV ALT BIND
**
**
      Example routine to describe and bind the source data for
**
      a compute row column. This example binds a value which
**
      is the sum of the first column of row data.
* *
** Arguments:
**
             - A pointer to an internal thread control structure.
      spp
**
               The thread must be an active client thread that
**
               can handle row data.
**
**
      altid
                     The id for this compute row.
              -
**
**
                   A pointer to the variable which will contain
      sump
**
                   the sum of the first column of row data.
**
** Returns:
**
       CS SUCCEED - Compute row column was successfully bound.
**
       CS FAIL
                - An error was detected.
**
*/
CS RETCODE
                    ex srv alt bind(spp, altid, sump)
SRV PROC
                    *spp;
CS_INT
                    altid;
CS VOID
                    *sump;
{
   CS DATAFMT compute colfmt;
     /*
     **Format for this compute column.
     */
     CS INT
                   namelen;
     /*
     **Length of compute column name
     */
   CS INT
                 compute colnum;
    /*
    **
          The column number for this compute column.
    */
  CS SMALLINT
                  indicator;
    /*
    **
          Null indicator.
    */
    CS_INT
                      sumlen;
    /*
    **
          Length of the compute value
```

```
*/
   CS RETCODE
                      result;
    /*
    **Return value from srv alt bind.
   */
  /*
    ** Initialize the compute column's data format. This compute
    ** column represents a sum of the first column of data.
   */
   namelen = 3;
   srv bmove("sum", compute colfmt.name, namelen);
 compute colfmt.namelen = namelen;
    compute_colfmt.datatype = CS_INT_TYPE;
    compute colfmt.format = CS FMT UNUSED;
    compute colfmt.maxlength = sizeof(CS INT);
    compute_colfmt.scale = 0;
 compute colfmt.precision = CS DEF PREC;
    compute colfmt.status = 0;
    compute colfmt.count = 0;
    compute colfmt.usertype = 0;
    compute colfmt.locale = (CS LOCALE *)NULL;
  /*
    ** Perform the bind
   */
   compute_colnum = 1;
    indicator = CS GOODDATA;
    sumlen = sizeof(CS_INT);
 result = srv_alt_bind(spp, altid, compute_colnum,
           &compute colfmt, sump, &sumlen, &indicator);
  return (result);
}
```

### Usage

- Only applications that mimic Adaptive Server Enterprise's feature of returning compute row information will need to call srv\_alt\_bind.
   srv\_alt\_bind is most useful to applications acting as a gateway to an Adaptive Server Enterprise.
- srv\_alt\_bind describes the format of the application program variable in which a compute row column's data is stored. An application must call it once for each column in a compute row.

• The srv\_alt\_bind routine reads from (CS\_GET) or sets (CS\_SET) the CS\_DATAFMT fields listed in the table below. All other fields are undefined for srv\_alt\_bind. (Note that "osfmtp" is a pointer to the structure.

Table 3-4: CS\_DATAFMT fields used (srv\_alt\_bind)

| Field                      | CS_SET                                   | CS_GET                                   |
|----------------------------|------------------------------------------|------------------------------------------|
| osfmtp→datatype            | Datatype of application program variable | Datatype of application program variable |
| osfmtp->maxlength          | Unused                                   | Maximum length of program variable       |
| $osfmtp \rightarrow count$ | 0 or 1                                   | 0 or 1                                   |

- If the format described by *osfmtp* differs from the client format set with srv\_alt\_descfmt (*clfmtp*), Open Server automatically converts the data to the client format.
- A compute result set contains only one row. However, an application can return multiple result sets, each with a distinct *altid*.
- To process compute row data, an Open Server application must:
  - a Call srv\_alt\_header to define a compute row identifier.
  - b Call srv\_alt\_descfmt for each column to describe the format the column data is in when the client receives it.
  - c Call srv\_alt\_bind for each column to bind the data to a local program variable.
  - d Call srv\_alt\_xferdata to send the row to the client, once each column in the compute row has been described and its data bound to a program variable.
- The contents of the buffers to which *varaddrp*, *lenp*, and *indp* point need not be valid until srv\_xferdata is called.
- See also srv\_alt\_descfmt, srv\_alt\_header, srv\_alt\_xferdata, "CS\_DATAFMT structure" on page 54

## srv\_alt\_descfmt

Description

Describe the aggregate operator of a compute row column and the format of the column data returned to the client.

Syntax CS\_RETCODE srv\_alt\_descfmt(spp, altid, optype, operand, item, clfmtp) SRV\_PROC \*spp; CS\_INT altid; CS\_INT optype; CS\_TINYINT operand; CS INT item; CS\_DATAFMT \*clfmtp; Parameters spp A pointer to an internal thread control structure. altid The unique identifier for the compute row in which this compute column is contained. The *altid* is defined using srv\_alt\_header.

### item

The column's column number in the compute row. Compute row column numbers start at 1.

#### optype

The aggregate operator type of the compute row column. The following table lists the legal operator types:

| Operator type | Function                   |
|---------------|----------------------------|
| CS_OP_COUNT   | Count aggregate operator   |
| CS_OP_SUM     | Sum aggregate operator     |
| CS_OP_AVG     | Average aggregate operator |
| CS_OP_MIN     | Minimum aggregate operator |
| CS_OP_MAX     | Maximum aggregate operator |

Table 3-5: Values for optype (srv\_alt\_descfmt)

#### operand

The select-list column the aggregate is operating on.

### clfmtp

A pointer to the CS\_DATAFMT structure. This structure describes the format the column data is in when the client receives it.

|                                                           | Returns                                     | To indicate                                                |
|-----------------------------------------------------------|---------------------------------------------|------------------------------------------------------------|
|                                                           | CS_SUCCEED                                  | The routine completed successfully.                        |
|                                                           | CS_FAIL                                     | The routine failed.                                        |
| xamples                                                   |                                             |                                                            |
| -                                                         |                                             |                                                            |
| #include<br>/*                                            | <ospublic.h></ospublic.h>                   |                                                            |
| ** Local Prot                                             | otype                                       |                                                            |
| */                                                        |                                             |                                                            |
| CS_RETCODE                                                | ex_srv_alt_descfm                           | IT PROTOTYPE ( (                                           |
| SRV_PROC                                                  | *sproc,                                     |                                                            |
| CS_INT                                                    | altid,                                      |                                                            |
| CS_DATAFMT                                                | clfmtp[]                                    |                                                            |
| ));                                                       |                                             |                                                            |
| /*                                                        |                                             |                                                            |
| ** EX_SRV_ALT                                             |                                             |                                                            |
|                                                           |                                             | be the aggregate operator of 2                             |
|                                                           |                                             | format of each of the two column                           |
|                                                           |                                             | We will do the sum on the first                            |
| ** column a<br>**                                         | nd average on the se                        | cond column.                                               |
| ** Arguments:                                             |                                             |                                                            |
| ** Arguments:<br>** sproc                                 |                                             | ternal thread control structure.                           |
| ** altid                                                  | -                                           | pute row in which this compute                             |
| **                                                        |                                             | ed. The altid is obtained by                               |
| **                                                        | calling srv alt he                          | _                                                          |
| ** clfmtp                                                 |                                             | rray of structures describing                              |
| **                                                        |                                             | compute row column                                         |
| * *                                                       | data when the clie                          | -                                                          |
| * *                                                       |                                             |                                                            |
| ** Returns:                                               |                                             |                                                            |
| ** CS_SUCCE                                               | ED If the aggreg                            | ate operator and the datatype of                           |
| **                                                        | the compute r                               | ow columns were successfully                               |
| **                                                        | described.                                  |                                                            |
| ** CS_FAIL                                                | An error was                                | detected.                                                  |
| */                                                        |                                             |                                                            |
|                                                           |                                             |                                                            |
| CS_RETCODE                                                |                                             | (sproc, altid, clfmtp)                                     |
| CS_RETCODE<br>SRV_PROC                                    | *sproc;                                     | (sproc, altid, clfmtp)                                     |
| CS_RETCODE<br>SRV_PROC<br>CS_INT                          | *sproc;<br>altid;                           | (sproc, altid, clfmtp)                                     |
| CS_RETCODE<br>SRV_PROC<br>CS_INT<br>CS_DATAFMT            | *sproc;                                     | (sproc, altid, clfmtp)                                     |
| CS_RETCODE<br>SRV_PROC<br>CS_INT<br>CS_DATAFMT<br>{       | *sproc;<br>altid;                           | (sproc, altid, clfmtp)                                     |
| CS_RETCODE<br>SRV_PROC<br>CS_INT<br>CS_DATAFMT<br>{<br>/* | <pre>*sproc;<br/>altid;<br/>clfmtp[];</pre> | (sproc, altid, clfmtp)<br>berator of the first compute row |

Table 3-6: Return values (srv\_alt\_descfmt)

Return value

```
*/
           if ( srv alt descfmt(sproc, altid, (CS INT)1, CS OP SUM,
                 (CS TINYINT)1, &clfmtp[0]) == CS FAIL )
           {
                return(CS FAIL);
           }
          /*
           ** Now do the same for the second column if (srv alt descfmt
           ** (sproc, altid, (CS_INT)2, CS_OP_AVG, (CS_TINYINT)2,
           ** &clfmtp[1]) == CS_FAIL )
           {
                return(CS_FAIL);
           }
           */
          return(CS_SUCCEED);
     }
                           Only applications that mimic Adaptive Server Enterprise's feature of
Usage
                       ٠
                           returning compute row information will need to call srv_alt_descfmt.
                           srv_alt_descfmt is most useful to applications acting as a gateway to an
                           Adaptive Server Enterprise.
```

- srv\_alt\_descfmt describes a compute row column that the application will send to the client. The application calls it once for each column in the compute row.
- The srv\_alt\_descfmt routine reads from (CS\_GET) or sets (CS\_SET) the CS\_DATAFMT fields listed in the table below. All other fields are undefined for srv\_alt\_descfmt. (Note that "clfmtp" is a pointer to the structure.

| Field                          | CS_SET                                     | CS_GET                                                |
|--------------------------------|--------------------------------------------|-------------------------------------------------------|
| $clfmtp \rightarrow namelen$   | Length of name                             | Length of name                                        |
| clfmtp→status                  | Parameter/column status                    | Parameter status                                      |
| $clfmtp \rightarrow name$      | Parameter/column name                      | Parameter name                                        |
| $clfmtp \rightarrow datatype$  | Remote datatype set here                   | Remote datatype retrieved from here                   |
| $clfmtp \rightarrow maxlength$ | Maximum length of remote datatype set here | Maximum length of remote datatype retrieved from here |
| $clfmtp \rightarrow format$    | Remote datatype format                     | Remote datatype formats                               |

Table 3-7: CS\_DATAFMT structure fields used (srv\_alt\_descfmt)

- If the format described by *clfmtp* differs from the application program variable format subsequently described with srv\_alt\_bind (*osfmtp*), Open Server automatically converts the data to the *clfmtp* format description.
- To process compute row data, an Open Server application must:
  - a Call srv\_alt\_header to define a compute row identifier.
  - b Call srv\_alt\_descfmt for each column to describe the format the column data is in when the client receives it.
  - c Call srv\_alt\_bind for each column to bind the data to a local program variable.
  - d Call srv\_alt\_xferdata to send the row to the client, once each column in the compute row has been described and its data bound to a program variable.

See also srv\_alt\_bind, srv\_alt\_header, srv\_alt\_xferdata, "CS\_DATAFMT structure" on page 54

## srv\_alt\_header

| Description | Describe a compute row's row identifier and bylist.             |                                                 |  |
|-------------|-----------------------------------------------------------------|-------------------------------------------------|--|
| Syntax      | CS_RETCODE srv_alt_header(spp, altid, numbylis<br>bylistarrayp) |                                                 |  |
|             | SRV_PROC<br>CS_INT<br>CS_INT<br>CS_SMALLINT                     | *spp;<br>altid;<br>numbylist;<br>*bylistarrayp; |  |

| Parameters | <i>spp</i> A pointer to an internal thread control structure.                 |
|------------|-------------------------------------------------------------------------------|
|            | altid                                                                         |
|            | A unique identifier for this compute row.                                     |
|            | numbylist                                                                     |
|            | The number of columns in the bylist of a compute row.                         |
|            | bylistarrayp                                                                  |
|            | A pointer to an array of column numbers that make up the bylist for a         |
|            | compute row. There are as many elements as specified in <i>numbylist</i> . If |
|            | numbylist is 0, bylistarrayp is ignored.                                      |

#### Return value

Table 3-8: Return values (srv\_alt\_header)

| Returns    | To indicate                         |
|------------|-------------------------------------|
| CS_SUCCEED | The routine completed successfully. |
| CS_FAIL    | The routine failed.                 |

```
#include <ospublic.h>
/*
** Local Prototype
 */
CS RETCODE
                   ex_srv_alt_header PROTOTYPE((
SRV PROC
                    *spp
));
/*
 ** EX_SRV_ALT_HEADER
 **
 **
       Example routine to illustrate the use of srv_alt_header
 **
       to describe a compute row's row identifier and bylist.
 **
 ** Arguments:
 **
       spp - A pointer to an internal thread control structure.
 **
 ** Returns:
 **
 **
                   A compute row was successfully described.
     CS SUCCEED
 **
     CS_FAIL
                   An error was detected.
 */
CS RETCODE
              ex srv alt header(spp)
SRV_PROC *spp;
{
     CS INT
             altid;
```

```
Usage
```

}

- Only applications that mimic Adaptive Server Enterprise's feature of returning compute row information will need to call srv\_alt\_header.
   srv\_alt\_header is most useful to applications acting as a gateway to an Adaptive Server Enterprise.
- srv\_alt\_header assigns a unique identifier to each compute row and describes the bylist associated with each compute row. It must be called once for each compute row.
- In the Adaptive Server Enterprise, compute rows result from the compute clause of a Transact-SQL select statement. If a Transact-SQL select statement contains multiple compute clauses, separate compute rows are generated by each clause. Open Server can return rows of compute data, mimicking an Adaptive Server Enterprise's response to a Transact-SQL compute clause.
- A Transact -SQL select statement's compute clause can contain the **keyword** by, followed by a list of columns. This list, known as the "bylist," divides the results into subgroups, based on changing values in the specified columns. The compute clause's aggregate operators are applied to each subgroup, generating a compute row for each subgroup.
- The array in *\*bylistarrayp* stores the number associated with each column in the bylist. That number is determined by the column's position in the select statement. For example, if a column were the third item in the select statement, it would be listed as the number 3 in the array.
- To process compute row data, an Open Server application must:
  - a Call srv\_alt\_header to define a compute row identifier.

|          | b        | Call srv_alt_descfmt for each column to describe the format the column data is in when the client receives it.                                              |
|----------|----------|----------------------------------------------------------------------------------------------------|
|          | с        | Call srv_alt_bind for each column to bind the data to a local program variable.                                                                             |
|          | d        | Call srv_alt_xferdata to send the row to the client, once each column<br>in the compute row has been described and its data bound to a<br>program variable. |
| See also | srv_alt_ | _bind, srv_alt_descfmt, srv_alt_xferdata                                                                                                    |

# srv\_alt\_xferdata

| Description  | Send a compute row to a client.                                                                                                    |             |                                     |
|--------------|----------------------------------------------------------------------------------------------------|-------------|-------------------------------------|
| Syntax       | CS_RETCODE                                                                                                    | srv_alt_xfe | erdata(spp, altid)                  |
|              | SRV_PROC                                                                                                    | *spp;       |                                     |
|              | CS_INT                                                                                                    | altid;      |                                     |
| Parameters   | <i>spp</i> A pointer to an internal thread control structure.                                                                                                    |             |                                     |
| Return value | <i>altid</i><br>The unique identifier for the compute row being sent to the client. The <i>altid</i> is defined using srv_alt_header.<br><b>Table 3-9: Return values (srv_alt_xferdata)</b> |             |                                     |
|              | Returns                                                                                                    |             | To indicate                         |
|              | CS_SUCCEED                                                                                                    |             | The routine completed successfully. |
|              | CS_FAIL                                                                                                    |             | The routine failed.                 |
| Examples     |                                                                                                    |             |                                     |

| #include<br>/*                   | <ospublic.h></ospublic.h>             |               |
|----------------------------------|---------------------------------------|---------------|
| ** Local Proto                   | type.                                 |               |
| */                               |                                       |               |
| CS_RETCODE<br>SRV_PROC<br>CS_INT | ex_srv_alt_xferdata<br>*spp,<br>altid | PROTOTYPE ( ( |
| ));                              |                                       |               |

```
/*
     ** EX SRV ALTXFERDATA
     **
    **
            Example routine to send a compute row the the client using
     **
             srv altxferdata.
    * *
    ** Arguments:
    * *
                     A pointer to an internal thread control structure.
            spp
        altid
                     The compute row identifier (defined using
    * *
     **
                     srv_alt_header).
     **
     ** Returns:
     **
     **
            CS SUCCEED
                           The row was sent to the client.
    * *
           CS FAIL
                           An error was detected.
     */
     CS RETCODE
                            ex srv alt xferdata(spp, altid)
   SRV PROC
                      *spp;
   CS_INT
                      altid;
    ł
          /*
         ** Send the compute row to the client.
         */
         if (srv alt xferdata(spp, altid) != CS SUCCEED)
          {
               return (CS FAIL);
          }
         return (CS_SUCCEED);
    }
                           Only applications that mimic Adaptive Server Enterprise's feature of
Usage
                       ٠
                           returning compute row information will need to call srv_alt_xferdata. It is
                           most useful to applications acting as a gateway to an Adaptive Server
                           Enterprise.
                           srv_alt_xferdata sends a compute row to the client. It is called once for each
                           altid.
                       ٠
                           To process compute row data, an Open Server application must:
                               Call srv_alt_header to define a compute row identifier.
                           а
                           b
                               Call srv_alt_descfmt for each column to describe the format the
                               column data is in when the client receives it.
```

c Call srv\_alt\_bind for each column to bind the data to a local program variable.

|          | d Call srv_alt_xferdata to send the row to the client, once each column<br>in the compute row has been described and its data bound to a<br>program variable. |
|----------|----------------------------------------------------------------------------------------------------|
|          | • All compute rows must be sent to the client before sending the completion status with srv_senddone.                                                         |
| See also | <pre>srv_alt_bind, srv_alt_header, srv_alt_descfmt</pre>                                                                                                    |

# srv\_bind

| Description | Describe and bin                                                                         | Describe and bind a program variable for a column or parameter.                                                                    |  |
|-------------|------------------------------------------------------------------------------------------|----------------------------------------------------------------------------------------------------|--|
| Syntax      | CS_RETCODE srv_bind(spp, cmd, type, item, osfmtp,<br>varaddrp, varlenp, indp)            |                                                                                                    |  |
|             | SRV_PROC<br>CS_INT<br>CS_INT<br>CS_INT<br>CS_DATAFMT<br>CS_BYTE<br>CS_INT<br>CS_SMALLINT | *spp;<br>cmd;<br>type;<br>item;<br>*osfmtp;<br>*varaddrp;<br>*varlenp;<br>*indp;                                                   |  |
| Parameters  | <i>spp</i><br>A pointer to an                                                            | n internal thread control structure.                                                                                               |  |
|             |                                                                                          | whether the program variable stores data going out to a client<br>rom a client. The following table describes the legal values for |  |
|             | Table 3-10: Val                                                                          | ues for cmd (srv_bind)                                                                                                    |  |
|             | Value                                                                                    | Description                                                                                                    |  |
|             | CC SET                                                                                   | Data in the suggeddan is gent to a glight when any stordets is                                                                     |  |

| Value  | Description                                                                            |
|--------|----------------------------------------------------------------------------------------|
| CS_SET | Data in the *varaddrp is sent to a client when srv_xferdata is                         |
|        | called.                                                                                |
| CS_GET | * <i>varaddrp</i> is initialized with data from a client after a call to srv_xferdata. |

type

The type of data stored into or read from the program variable. Table 3-11 describes the legal values for *type*:

| Туре            | Valid cmd        | Description of data               |
|-----------------|------------------|-----------------------------------|
| SRV_RPCDATA     | CS_SET or CS_GET | RPC or stored procedure parameter |
| SRV_ROWDATA     | CS_SET only      | Result row column                 |
| SRV_CURDATA     | CS_GET only      | Cursor parameter                  |
| SRV_KEYDATA     | CS_GET only      | Cursor key column                 |
| SRV_ERRORDATA   | CS_SET only      | Error message parameter           |
| SRV_DYNAMICDATA | CS_SET or CS_GET | Dynamic SQL parameter             |
| SRV_NEGDATA     | CS_SET or CS_GET | Negotiated login parameter        |
| SRV_MSGDATA     | CS_SET or CS_GET | Message parameter                 |
| SRV_LANGDATA    | CS_GET only      | Language parameter                |

Table 3-11: Values for type (srv\_bind)

#### item

The column or parameter number. Column and parameter numbers start at 1.

#### osfmtp

A pointer to a CS\_DATAFMT structure. This structure describes the format of the data stored in *\*varaddrp*.

#### varaddrp

A pointer to the program variable to which the column or parameter data is bound.

#### varlenp

A pointer to the length of *varaddrp*. Its precise meaning and characteristics differ depending on the value of *cmd*. Table 3-12 summarizes the legal values for *varlenp*:

| If cmd is                      | Then varlenp                                                                                     |  |
|--------------------------------|--------------------------------------------------------------------------------------------------|--|
| CS_SET                         | Cannot be NULL                                                                                   |  |
| (data going out to client)     | • Points to the actual length of the data in * <i>varaddrp</i>                                   |  |
|                                | Need not be valid until srv_xferdata is called                                                   |  |
| CS_GET<br>(data coming in from | • Can be NULL (indicating that the Open Server application already knows the length of the data) |  |
| client)                        | • Is a pointer to the program variable in which Open Server places the actual length of the data |  |
|                                | • Is filled in after a call to srv_xferdata                                                      |  |

Table 3-12: Values for varlenp (srv\_bind)

When retrieving data, *\*varlenp* is empty until the application calls srv\_xferdata. Open Server then fills the buffer with the length of the newly received value. When sending data, an application fills in *\*varlenp* points before calling srv\_xferdata to send the data.

#### indp

A pointer to a buffer containing a null value indicator. Table 3-13 lists the legal values for *\*indp*:

Table 3-13: Values for indp (srv\_bind)

| Value       | Indicates                             |  |
|-------------|---------------------------------------|--|
| CS_NULLDATA | Column or parameter data is null.     |  |
| CS_GOODDATA | Column or parameter data is not null. |  |

If *indp* is NULL, the column data is assumed to be valid; that is, not null.

#### Return value

#### Table 3-14: Return values (srv\_bind)

| Returns    | To indicate                         |  |
|------------|-------------------------------------|--|
| CS_SUCCEED | The routine completed successfully. |  |
| CS_FAIL    | The routine failed.                 |  |

```
#include <ospublic.h>
/*
 ** Local Prototype
 */
CS_RETCODE ex_srv_bind PROTOTYPE((
SRV_PROC *spp,
CS_INT *nump,
CS_BYTE *namep,
CS_INT *lenp
));
```

```
/*
 ** EX SRV BIND
* *
**
       Example routine using srv bind to describe and bind two
 **
       program.
* *
       variables to receive client RPC parameters. For this
 **
        example, the
**
       RPC is passed an employee number, and last name. A third
 * *
       program.
**
       variable will be bound to receive the length of the
 **
       employee's name.
**
       This routine is called prior to srv xferdata, which will
 **
        actually transfer the data into the program variables.
**
** Arguments:
**
               A pointer to an internal thread control structure.
       spp
* *
               A Pointer to the integer to receive the employee
       nump
 * *
                number.
**
               A Pointer to the memory area to receive the
       namep
 **
                employee name.
* *
      lenp
               A Pointer to the integer to receive the length of
 * *
                the employee's name. (On input, points to the
 **
                maximum length of the memory area available.)
* *
** Returns:
**
      CS SUCCEED
                   Program variables were successfully bound.
**
      CS FAIL
                    An error was detected.
 */
CS RETCODE
               ex srv bind(spp, nump, namep, lenp)
SRV PROC
                *spp;
CS INT
                *nump;
CS BYTE
                *namep;
CS INT
                *lenp;
{
     CS INT
                          param no;
     CS DATAFMT
                          varfmt;
     srv_bzero((CS_VOID *)&varfmt, (CS_INT)sizeof(varfmt));
     /*
     ** First, bind the integer to receive the employee number,
     ** param 1. Here, we know the length of the data, so no
     ** length pointer is required.
     */
     param no = 1;
     varfmt.datatype = CS INT TYPE;
     varfmt.maxlength = (CS INT) sizeof(CS INT);
     if (srv_bind(spp, (CS_INT)CS_GET, (CS_INT)SRV_RPCDATA,
```

```
param no, &varfmt, (CS BYTE *)nump, (CS INT *)NULL,
     (CS SMALLINT *)NULL) != CS SUCCEED)
{
     return(CS FAIL);
}
/*
 **
   Then, bind the character memory to receive the
 ** employee name, param 2.
 */
param no = 2;
varfmt.datatype = CS CHAR TYPE;
varfmt.maxlength = *lenp;
if (srv_bind(spp, (CS_INT)CS_GET, (CS_INT)SRV_RPCDATA,
      param no,
     &varfmt, namep, lenp, (CS_SMALLINT *)NULL) !=
      CS SUCCEED)
{
     return(CS FAIL);
}
return(CS SUCCEED);
```

```
Usage
```

- srv\_bind describes the format of a row column or parameter and associates it with an application program variable.
- srv\_bind must be called once for each column in a results row or parameter in a parameter stream.
- Applications that want to change local program variable addresses (*varaddrp*, *varlenp*, or *indp*) between sending rows must call srv\_bind followed by srv\_xferdata each time such a change occurs.
- A Server-Library application sends data to a client in two stages:

First, it calls srv\_bind with *cmd* equal to CS\_SET. The parameters *varaddrp*, *varlenp*, and *indp* contain a pointer to the data being found, a pointer to its length, and a pointer to an indicator variable. At this time, Server-Library records the addresses passed in these pointer parameters.

These values must remain valid until the application calls srv\_xferdata, which is when Server-Library reads the values from those memory locations. For example, different buffers must be used when multiple data items are passed in separate calls to srv\_bind.

• Error data parameters must be described (srv\_descfmt), bound (srv\_bind) and sent to the client (srv\_xferdata) immediately after a call to srv\_sendinfo and before calling srv\_senddone. The type argument of the srv\_descfmt, srv\_bind, and srv\_xferdata routines is set to SRV\_ERRORDATA.

- Message data parameters must be described (srv\_descfmt), bound (srv\_bind), and transferred (srv\_xferdata) following a call to the srv\_msg routine. The type argument of the srv\_descfmt, srv\_bind, and srv\_xferdata routines is set to SRV\_MSGDATA.
- The srv\_bind routine reads from (CS\_GET) or sets (CS\_SET) the CS\_DATAFMT fields listed in the table below. All other fields are undefined for srv\_bind. (Note that "osfmtp" is a pointer to the structure.

| Field                          | In CS_SET operations, it is:                             | In CS_GET<br>operations, it is:          |
|--------------------------------|----------------------------------------------------------|------------------------------------------|
| $osfmtp \rightarrow datatype$  | Datatype of application program variable                 | Datatype of application program variable |
| $osfmtp \rightarrow maxlength$ | Actual length of program variable                        | Maximum length of program variable       |
| $osfmtp \rightarrow count$     | 0 or 1                                                   | 0 or 1                                   |
| osfmtp→status                  | CS_CANBENULL must be set if you are sending null values. | Unused                                   |

Table 3-15: CS\_DATAFMT fields used (srv\_bind)

To send a null value in a column, the *status* value of that column's CS\_DATAFMT structure must have the CS\_CANBENULL bit set. Refer to Table 2-9 on page 57 for possible values of *status* in the CS\_DATAFMT structure.

• If the format described by *osfmtp* differs from the format of the data received from the client (*cmd* set to CS\_GET), Open Server automatically converts the data to *osfmtp*. If it differs from the format in which the data is sent to the client (*cmd* set to CS\_SET), Open Server automatically converts it to the client format (*clfmtp*).

See also srv\_cursor\_props, srv\_descfmt, srv\_msg, srv\_sendinfo, srv\_xferdata, "CS\_DATAFMT structure" on page 54, "Processing parameter and row data" on page 136.

### srv\_bmove

 Description
 Copy bytes from one memory location to another.

 Syntax
 CS\_VOID srv\_bmove(sourcep, destp, count)

| Parameters sourcep<br>A non-null pointer to the source of the data to be copied.<br>destp<br>A non-null pointer to the destination for the data to be copied.<br>count |
|----------------------------------------------------------------------------------------------------|
| A non-null pointer to the destination for the data to be copied.                                                                                                    |
| count                                                                                                    |
| The number of bytes to copy from <i>sourcep</i> to <i>destp</i> .                                                                                                    |
| Return value None.                                                                                                    |
| Examples                                                                                                    |
| #include <ospublic.h><br/>/*</ospublic.h>                                                                                                    |
| /<br>** Local Prototype<br>*/                                                                                                    |
| CS_VOID ex_srv_bmove PROTOTYPE((<br>CS_VOID *src,<br>CS_VOID *dest,                                                                                                    |
| CS_INT count<br>));                                                                                                    |
| /*<br>** EX SRV BMOVE                                                                                                    |
| **                                                                                                    |
| ** Example routine to copy data from one area of memory to<br>another.                                                                                                 |
| **                                                                                                    |
| ** Arguments:                                                                                                    |
| <pre>** src - The address of the source data. ** dest - The address of the destination buffer.</pre>                                                                   |
| ** count - The number of bytes to copy.                                                                                                    |
| **                                                                                                    |
| ** Returns:                                                                                                    |
| ** Nothing.<br>*/                                                                                                    |
| CS VOID ex srv bmove(src, dest, count)                                                                                                    |
| CS_VOID *src;                                                                                                    |
| CS_VOID *dest;                                                                                                    |
| CS_INT count;                                                                                                    |
| {                                                                                                    |
| /*<br>** Call the Open Server routine that will do the                                                                                                    |
| ** actual copy.                                                                                                    |

```
*/
          srv bmove(src, dest, count);
          /*
          ** All done.
          */
          return;
    }
                             srv_bmove copies count bytes from the memory location *sourcep to the
Usage
                         ٠
                             memory location *destp.
                             Both sourcep and destp must be valid non-null pointers or a memory fault
                         ٠
                             will occur.
                             Only count bytes are moved and no null terminator is added.
                         ٠
                         srv_bzero
See also
```

| srv_bzero |  |
|-----------|--|
|-----------|--|

| Description           | Set the contents of a memory location to zero.                                 |
|-----------------------|--------------------------------------------------------------------------------|
| Syntax                | CS_VOID srv_bzero(locationp, count)                                            |
|                       | CS_VOID *locationp;<br>CS_INT count;                                           |
| Parameters            | <i>locationp</i> A non-null pointer to the address of the buffer to be zeroed. |
|                       | <i>count</i><br>The number of bytes at <i>locationp</i> to set to 0x00.        |
| Return value          | None.                                                                          |
| Examples              |                                                                                |
| #include<br>/*        | <ospublic.h></ospublic.h>                                                      |
| ** Local Protot<br>*/ | уре                                                                            |
| CS_RETCODE            | ex_srv_bzero PROTOTYPE((                                                       |
| CS_VOID               | *locationp,                                                                    |
| CS_INT                | cnt                                                                            |
| /*                    |                                                                                |

```
** EX SRV BZERO
   **
           Example routine to set the contents of a section of memory
    **
            to zero using srv_bzero
   **
   ** Arguments:
   **
   **
           memp
                          Pointer to section of memory.
   **
           count
                          Number of bytes to set to zero.
   **
   ** Returns
   **
                          Arguments were valid and srv bzero called.
           CS SUCCEED
   **
           CS FAIL
                          An error was detected.
   **
    */
   CS_RETCODE
                     ex_srv_bzero(memp, count)
   CS_VOID
                     *memp;
   CS INT
                     count;
   {
         /* Check arguments. */
         if (memp == (CS VOID *)NULL)
         {
              return(CS_FAIL);
         }
         if(count < 0)
         {
              return(CS_FAIL);
         }
         /*
         ** Set the section of memory to the value 0x00.
         */
         (CS VOID) srv bzero (memp, count);
         return(CS_SUCCEED);
   }
Usage
                      •
                         srv_bzero sets count bytes to the value 0x00 at memory location locationp.
                         locationp must be a valid non-null pointer or a memory fault will occur.
                      ٠
```

See also

srv bmove

## srv\_callback

Description

Install a state transition handler for a thread.

Syntax

CS\_RETCODE srv\_callback(spp, callback\_type, funcp)

| SRV_PROC   | *spp;          |
|------------|----------------|
| CS_INT     | callback_type; |
| CS_RETCODE | (*funcp)();    |

Parameters

A pointer to an internal thread control structure.

callback\_type

spp

An integer that indicates the state transition for which the callback is being installed. Table 3-16 summarizes the legal values for *callback\_type*:

| Value           | Description                                                                                                    |
|-----------------|----------------------------------------------------------------------------------------------------|
| SRV_C_EXIT      | The thread has returned from the entry point specified in srv_spawn or is associated with a disconnected client. The handler is executed in the context of the exiting thread.                                                                                                    |
| SRV_C_PROCEXEC  | A registered procedure has been invoked and is about to<br>execute. The handler executes in the context of the thread<br>that requested the registered procedure.                                                                                                    |
| SRV_C_RESUME    | The thread is resuming. The handler executes in the scheduler thread's context and uses its stack.                                                                                                    |
| SRV_C_SUSPEND   | The thread is suspending. The handler executes in the context of the thread that is suspending and uses its stack.                                                                                                    |
| SRV_C_TIMESLICE | The callback routine you install for this state transition is called when a thread has executed for a period of time (time slice) determined by the SRV_S_TIMESLICE, SRV_S_VIRTCLKRATE, and SRV_S_VIRTTIMER server properties. See srv_props on page 342 and "Properties" on page 141. |

Table 3-16: Values for callback\_type (srv\_callback)

#### funcp

A pointer to the function to call when the specified state transition occurs.

A callback function takes a thread pointer argument.

#### Return value

Table 3-17: Return values (srv\_callback))

| Returns    | To indicate                         |  |
|------------|-------------------------------------|--|
| CS_SUCCEED | The routine completed successfully. |  |
| CS_FAIL    | The routine failed.                 |  |

| #include | <stdio.h></stdio.h>       |
|----------|---------------------------|
| #include | <ospublic.h></ospublic.h> |
| /*       |                           |

```
** Local Prototype
    */
   CS RETCODE
                       suspend handler PROTOTYPE((
   SRV_PROC
                       *srvproc
   ));
   CS_RETCODE ex_srv_callback PROTOTYPE((
   SRV PROC
                       *srvproc
   ));
   CS RETCODE
                  suspend handler(srvproc)
   SRV PROC
                   *srvproc;
   {
         printf("Wake me when it's over...n'');
         return(CS SUCCEED);
   }
   /*
   ** EX SRV CALLBACK
   **
           Example routine to install a state transition handler.
   **
   **
   ** Arguments:
         srvpro - A pointer to an internal thread control structure.
   **
   **
   ** Returns:
   **
   **
           CS SUCCEED
   **
           CS FAIL
   */
   CS RETCODE
                         ex_srv_callback(srvproc)
   SRV PROC
                         *srvproc;
   {
         return(srv_callback(srvproc, SRV_C_SUSPEND,
                      suspend handler));
   }
                         Use srv_callback to specify a routine to execute when a thread passes from
Usage
                      ٠
                          one state to another.
                         An application calls the callback routine with a pointer to the thread that
                      ٠
                          is changing states.
                         Table 3-18 summarizes the value each type of callback routine should
                      ٠
```

return:

| Type of callback routine | Return value                                                                                             | Description of<br>return value                                                            |
|--------------------------|----------------------------------------------------------------------------------------------------|-------------------------------------------------------------------------------------------|
| SRV_C_EXIT               | Ignored by Open Server, but<br>should be set to<br>SRV_CONTINUE for the<br>sake of future compatibility. |                                                                                           |
| SRV_C_PROCEXEC           | SRV_S_INHIBIT                                                                                            | Cancel execution of the registered procedure.                                             |
|                          | SRV_S_CONTINUE                                                                                           | Continue execution of<br>the registered<br>procedure.                                     |
| SRV_C_RESUME             | Ignored by Open Server, but<br>should be set to<br>SRV_CONTINUE for the<br>sake of future compatibility. |                                                                                           |
| SRV_C_SUSPEND            | Ignored by Open Server, but<br>should be set to<br>SRV_CONTINUE for the<br>sake of future compatibility. |                                                                                           |
| SRV_C_TIMESLICE          | SRV_CONTINUE                                                                                             | Continue execution uninterrupted.                                                         |
|                          | SRV_TERMINATE                                                                                            | Terminate the thread.                                                                     |
|                          | SRV_DEBUG                                                                                                | Add the thread to the<br>debug queue for<br>subsequent<br>examination with a<br>debugger. |

Table 3-18: Valid returns for callback routines (srv\_callback)

- Some callback types are not available on some platforms. You can call srv\_capability to find out if a handler can be installed for a callback type on the current platform.
- To remove a callback routine installed by a previous call to srv\_callback, install a null function in its place. For example, to de-install a previously SRV\_C\_TIMESLICE handler, issue the following command:

srv\_callback(spp, SRV\_C\_TIMESLICE, NULL);

• Set the *funcp* argument to NULL if your application will use the callback handler for notifications only. See "Registered procedures" on page 164 for more details.

srv\_capability, srv\_props, srv\_termproc

See also

## srv\_capability

| Description | Determine whether Open Server supports a platform-dependent service. |
|-------------|----------------------------------------------------------------------|
|-------------|----------------------------------------------------------------------|

Syntax

CS\_INT capability;

capability

CS\_BOOL srv\_capability(capability)

Parameters

A constant that represents the Open Server services to test. Table 3-19 describes the legal values for *capability*:

Table 3-19: Values for capability (srv\_capability)

| Value           | Description                                                 |  |
|-----------------|-------------------------------------------------------------|--|
| SRV_C_DEBUG     | <pre>srv_dbg_stack and srv_dbg_switch are supported.</pre>  |  |
| SRV_C_EXIT      | A callback routine can be invoked when a thread terminates. |  |
| SRV_C_RESUME    | A callback routine can be invoked when a thread resumes     |  |
|                 | execution.                                                  |  |
| SRV_C_PREEMPT   | Preemptive scheduling is supported.                         |  |
| SRV_C_SELECT    | srv_select is supported.                                    |  |
| SRV_C_SUSPEND   | A callback routine can be invoked when a thread is          |  |
|                 | suspended.                                                  |  |
| SRV_C_TIMESLICE | A callback routine can be invoked when a thread exceeds the |  |
|                 | maximum number of clock ticks.                              |  |
| SRV_POLL        | srv_poll is supported.                                      |  |

Return value

#### Table 3-20: Return values (srv\_capability)

| Returns To indicate |                                           |
|---------------------|-------------------------------------------|
| CS_TRUE             | Open Server supports the service.         |
| CS_FALSE            | Open Server does not support the service. |

```
#include
                  <ospublic.h>
/*
** Local Prototype
 */
extern CS RETCODE ex srv capability PROTOTYPE((void));
/*
 ** EX_SRV_CAPABILITY
**
**
       Example routine to determine whether srv poll is supported
 **
        on this platform.
 **
** Arguments:
      None.
**
```

```
* *
    ** Returns:
    **
    **
            CS_SUCCEED srv_poll is supported on this platform.
    **
            CS FAIL srv poll is not supported on this platform.
     */
    CS RETCODE
                           ex srv capability()
          CS BOOL supported;
          /*
           ** Check to see whether srv poll is supported on this
           ** platform.
           */
           supported = srv capability(SRV C POLL);
          /*
           ** If "supported" is CS_TRUE, we return CS_SUCCEED, if it is
           ** CS FALSE we return CS FAIL.
           */
           return(supported ? CS_SUCCEED : CS_FAIL);
    }
Usage
                        ٠
                            srv_capability allows you to write a portable Open Server application
                            program and still use services that are not available on all platforms.
                           Open Server has two types of capabilities: platform capabilities and
                        ٠
                            protocol capabilities. The srv_capability routine pertains to platform
                            capabilities. The srv_capability_info routine pertains to protocol
                            capabilities. See the srv_capability_info reference page, for details.
                        srv_callback, srv_capability, srv_dbg_stack, srv_dbg_switch, srv_poll (UNIX
See also
                        only), srv_select (UNIX only), srv_capability_info
```

## srv\_capability\_info

Description Define or retrieve capability information on a client connection. Syntax CS\_RETCODE srv\_capability\_info(spp, cmd, type, capability, valp) SRV\_PROC \*spp; CS\_INT cmd; CS\_INT type; CS\_INT capability;

\*valp:

```
Server-Library/C Reference Manual
```

CS VOID

#### Parameters

#### spp

A pointer to an internal thread control structure.

#### cmd

Indicates whether the Open Server application is defining or retrieving the capability information. Table 3-21 describes the legal values for *cmd*:

Table 3-21: Values for cmd (srv\_capability\_info)

| Value  | Meaning                                                                           |
|--------|-----------------------------------------------------------------------------------|
| CS_SET | The Open Server application is defining capability information.                   |
| CS_GET | The Open Server application is retrieving capability information from the client. |

#### type

The capability group type. Table 3-22 summarizes the two legal types:

Table 3-22: Values for type (srv\_capability\_info)

| Value           | Meaning                                                                          |  |
|-----------------|----------------------------------------------------------------------------------|--|
| CS_CAP_REQUEST  | The possible commands a client may want to send.                                 |  |
| CS_CAP_RESPONSE | The possible responses a client may want an Open Server application to withhold. |  |

#### capability

Specifies the capability item of interest. To set or get the bitmap for all capability items in a *type* category, set *capability* to CS\_ALL\_CAPS. See "Capabilities" on page 24 for a list of all request and response capabilities.

#### valp

A pointer to a program variable. When sending information to a client (CS\_SET), the application sets the capability value in this variable. When retrieving information from a client, (CS\_GET), Open Server places the capability value in this variable. *valp* should be a CS\_BOOL pointer when the application is defining or retrieving individual capability items, and a CS\_CAP\_TYPE pointer when the application is defining or retrieving the full bitmap for all capability items (that is, *capability* is CS\_ALL\_CAPS).

#### Return value

Table 3-23: Return values (srv\_capability\_info)

| Returns To indicate |                                     |
|---------------------|-------------------------------------|
| CS_SUCCEED          | The routine completed successfully. |
| CS_FAIL             | The routine failed.                 |

```
#include <ospublic.h>
CS_RETCODE ex_srv_capability_info PROTOTYPE((
```

```
SRV PROC
               *spp
));
/*
** EX SRV CAPABILITY INFO
* *
**
       Example routine to retrieve and define capability
**
       information on a client connection.
**
**
      This routine must called in the context of the connect
**
       handler, so that it is legal to negotiate capabilities.
**
** Arguments:
* *
       spp A pointer to an internal thread control structure.
**
** Returns:
**
       CS_SUCCEED - Successfully retrieved and bound capability
* *
                      information.
* *
       CS FAIL - An error was detected.
**
*/
CS RETCODE
                        ex srv capability info(spp)
SRV_PROC
                         *spp;
{
     CS RETCODE retval; /* Return value from Open */
                               /* Server API calls. */
     CS CAP TYPE
                      capabilities; /* Our bit mask. */
                value; /* Set to CS TRUE or CS FALSE */
     CS BOOL
                        /* for individual capabilities. */
     /*
     ** In this example, we don't want to support text or image,
     ** so we'll see first if the client has requested this.
     ** We'll do this by getting the entire bit mask.
     */
     retval = srv capability info(spp, CS GET, CS CAP REQUEST,
                          CS_ALL_CAPS, (CS_VOID *)&capabilities);
     if (retval == CS FAIL)
     {
          return (CS FAIL);
     }
```

```
/*
** Turn off text and image.
**
** The other way to do this is to just clear the
 ** CS DATA TEXT and CS DATA IMAGE bits in the capabilities
 ** bit mask, and then call srv_capability_info() with
 ** CS ALL CAPS for the "type" parameter and the altered
 ** bit mask as the value.
*/
if (CS TST CAPMASK(&capabilities, CS DATA TEXT) == CS TRUE)
{
     value = CS FALSE;
     retval = srv_capability_info(spp, CS_SET,
           CS CAP REQUEST, CS DATA TEXT, (CS VOID *)&value);
     if (retval == CS_FAIL)
     {
          return (CS FAIL);
     }
}
if (CS TST CAPMASK(&capabilities, CS DATA IMAGE) == CS TRUE)
     value = CS FALSE;
     retval = srv capability info(spp, CS SET,
                CS CAP REQUEST, CS DATA IMAGE, (CS VOID*)
                &value);
     if (retval == CS FAIL)
     {
          return (CS FAIL);
     }
}
return (CS_SUCCEED);
```

Usage

}

- An Open Server application and a client must agree on what requests the client can issue and what responses the Open Server application will return. A client/server connection's capabilities determine the types of client requests and server responses permitted for that connection.
- Open Server assigns a default set of capabilities for all connections. An Open Server application that does not want the default set of capabilities to apply to a given connection can call srv\_capability\_info to negotiate explicitly a different set of capabilities.

• See "Capabilities" on page 24 for a list of the default set of requests and response capabilities.

**Note** Response capabilities indicate the kinds of responses the client does *not* want to receive.

• Open Server has two types of capabilities: platform capabilities and protocol capabilities. The srv\_capability routine pertains to platform capabilities. The srv\_capability\_info routine pertains to protocol capabilities. For more information on srv\_capability, see srv\_capability.

See also srv\_capability, srv\_props, "Capabilities" on page 24, "Properties" on page 141

### srv\_createmsgq

| Description | Create a message queue.                                                                                                    |  |
|-------------|----------------------------------------------------------------------------------------------------|--|
| Syntax      | CS_RETCODE srv_createmsgq(msgqnamep, msgq_namelen,                                                                                                    |  |
|             | msgqidp)                                                                                                    |  |
|             | CS_CHAR *msgqnamep;<br>CS_INT msgqname_len;<br>SRV_OBJID *msgqidp;                                                                                                    |  |
| Parameters  | <i>msgqnamep</i><br>A pointer to the name of the queue to create. It is an error to attempt to create<br>a queue that al&ready exists.                                                                                    |  |
|             | <i>msgqname_len</i><br>The length of the name in <i>*msgqnamep</i> . If the name is null terminated, an application can set <i>msgqname_len</i> to CS_NULLTERM. A message queue can be up to SRV_MAXNAME characters long. |  |
|             | <i>msgqidp</i><br>Open Server returns the ID of the newly created message queue in<br><i>*msgqidp</i> .                                                                                                    |  |

Return value

#### Table 3-24: Return values (srv\_createmsgq)

| Returns:   | To indicate:                        |  |
|------------|-------------------------------------|--|
| CS_SUCCEED | The routine completed successfully. |  |
| CS_FAIL    | The routine failed.                 |  |

```
#include <ospublic.h>
/*
** Local Prototype
*/
CS RETCODE ex srv createmsgq PROTOTYPE((
     SRV OBJID
                  *msgqp,
     CS_CHAR
                  *msgqnm
));
/*
** EX SRV CREATEMSGQ
**
**
       Example routine to create an Open Server message queue
**
       using srv createmsgq.
**
** Arguments:
**
      msgqp Return pointer to the created message queue
**
              identifier.
**
       msgqn Null terminated name for the created queue.
**
** Returns:
** CS_SUCCEED Message queue with given name successfully
                created.
** CS FAIL An error was detected.
*/
CS RETCODE
                      ex srv createmsgq(msgqp, msgqnm)
SRV_OBJID
                      *msgqp;
CS CHAR
                      *msgqnm;
{
     /* Check parameters. */
     if ((CS_INT) strlen(msgqnm) > SRV_MAXNAME)
     {
          return(CS_FAIL);
     }
     /* Create the message queue. */
     if (srv_createmsgq(msgqnm, (CS_INT)CS_NULLTERM, msgqp) !=
           CS SUCCEED)
```

```
{
                 return(CS FAIL);
           }
          return(CS_SUCCEED);
    }
Usage
                         ٠
                             When creating a message queue, an application must assign it a name.
                             Once a message queue has been created, an application can reference it
                             either by name or by ID.
                         ٠
                             Given the ID of a message queue, use srv_getobjname to look up the name.
                             SRV_OBJID is defined as a CS_INT.
                         ٠
                             The SRV_S_NUMMSGQUEUES server property determines the number
                         ٠
                             of message queues available to an Open Server application. Refer to
                             "Server properties" on page 143.
                             The SRV_S_MSGPOOL server property determines the number of
                         ٠
                             messages available to an Open Server application at runtime. Refer to
                             "Server properties" on page 143.
See also
                         srv_deletemsgq, srv_getmsgq, srv_getobjname, srv_putmsgq
```

### srv\_createmutex

| Description | Create a mutual exclusion semaphore.                                                                                                    |  |
|-------------|----------------------------------------------------------------------------------------------------|--|
| Syntax      | CS_RETCODE srv_createmutex(mutex_namep, mutex_namelen,<br>mutex_idp)                                                                                                    |  |
|             | CS_CHAR *mutex_namep;<br>CS_INT mutex_namelen;<br>SRV_OBJID *mutex_idp;                                                                                                  |  |
| Parameters  | <i>mutex_namep</i> A pointer to the name of the mutex to create.                                                                                                    |  |
|             | <i>mutex_namelen</i><br>The length of the name in <i>*mutex_namep</i> . If the string is null terminated, an<br>application can set <i>mutex_namelen</i> to CS_NULLTERM. |  |
|             | <i>mutex_idp</i><br>Open Server returns the ID of the new mutex in the * <i>mutex_idp</i> .                                                                              |  |

Return value

#### Table 3-25: Return values (srv\_createmutex)

| Returns    | To indicate                         |
|------------|-------------------------------------|
| CS_SUCCEED | The routine completed successfully. |
| CS_FAIL    | The routine failed.                 |

```
#include <ospublic.h>
/*
** Local Prototype.
*/
CS RETCODE
                       ex_srv_createmutex PROTOTYPE((
CS CHAR
                 *name,
CS INT
                 namelen,
SRV_OBJID
                 *idp
));
/*
** EX SRV CREATEMUTEX
**
      Example routine to create an Open Server mutex.
**
**
** Arguments:
**
**
      name The name of the mutex to create.
**
      namelen The length of name.
**
      idp
               The address of a SRV OBJID, which will be set
**
                 to the unique identifier for the created mutex.
**
** Returns:
**
           CS SUCCEED
                           The mutex was created successfuly.
**
           CS_FAIL
                           An error was detected.
*/
CS RETCODE
                    ex srv createmutex(name, namelen, idp)
CS CHAR
                    *name;
CS INT
                    namelen;
SRV OBJID
                     *idp;
{
     /*
     ** Call the Open Server routine that will create
     ** the mutex.
     */
     if ( srv createmutex (name, namelen, idp) == CS FAIL )
     {
          /*
          ** An error was al&ready raised.
```

```
*/
                 return CS FAIL;
           }
           /*
           ** All done.
           */
           return CS SUCCEED;
    }
Usage
                          ٠
                              When creating a mutex, an application must assign it a name. Once a
                              mutex has been created, the application can reference it either by name or
                              by ID.
                              If you have the ID of a mutex, you can use srv_getobjname to look up the
                          ٠
                              name.
                              Creating a mutex does not grant a lock to its creator. Use srv_lockmutex to
                          ٠
                              lock it once a mutex has been created.
                              SRV_OBJID is defined as a CS_INT.
                          ٠
See also
                          srv_deletemutex, srv_getobjname, srv_lockmutex, srv_unlockmutex
```

## srv\_createproc

| Description  | Create a non-client, event-driven thread.                                                                                                    |  |
|--------------|----------------------------------------------------------------------------------------------------|--|
| Syntax       | SRV_PROC *srv_createproc(ssp)<br>SRV_SERVER *ssp;                                                                                                    |  |
| Parameters   | <i>ssp</i> A pointer to the Open Server state information control structure.                                                                                                    |  |
| Return value | If successful, srv_createproc returns a pointer to the new thread control structure. If unsuccessful, srv_createproc returns a NULL thread pointer, and Open Server raises an error. |  |

| Returns                                       | To indicate                              |
|-----------------------------------------------|------------------------------------------|
| A pointer to the new thread control structure | Open Server created the thread.          |
| A null thread pointer                         | Open Server could not create the thread. |
|                                               | Open Server raises an error.             |

Table 3-26: Return values (srv\_createproc)

```
#include
                 <ospublic.h>
/*
** Local Prototype
*/
CS RETCODE
                       ex_srv_creatp PROTOTYPE((
SRV SERVER
                       *ssp,
SRV PROC
                       *newsp
));
/*
** EX_SRV_CREATP
**
      Example routine to create a non-client, event driven
**
       thread.
**
** Arguments:
**
**
      ssp A pointer to the Open Server state information
**
              control structure.
     newsp A pointer that will be returned by srv_createproc
**
 **
              and point to the new thread control structure.
**
** Returns
**
**
      CS SUCCEED
                          Thread was created.
**
      CS FAIL
                          An error was detected.
**
*/
CS RETCODE
                     ex_srv_creatp(ssp, newsp)
SRV SERVER
                      *ssp;
SRV_PROC
                      *newsp;
{
     /* Check arguments. */
    if(ssp == (SRV_SERVER *)0)
         return(CS FAIL);
     /*
    ** Create the new thread
    */
```

```
newsp = srv createproc(ssp);
          if(newsp == (SRV PROC *)NULL)
                return(CS FAIL);
          return(CS_SUCCEED);
    }
Usage
                         ٠
                             srv_createproc creates a thread that is driven by programmer-defined
                             events raised by srv_event or srv_event_deferred.
                             Non-client threads receive only programmer-defined events. They never
                         ٠
                             receive client-generated events.
                             Use srv_termproc to terminate a thread created with srv_createproc.
                         •
                             Non-client threads have no client I/O. Calling srv_thread_props with the
                         ٠
                             property argument set to (SRV_T_IODEAD) always returns CS_FALSE
                             for a non-client thread.
See also
                         srv_event,srv_event_deferred, srv_spawn, srv_termproc, srv_thread_props
```

### srv\_cursor\_props

| Description | Retrieve or set information about the current cursor.                                                                                                    |  |  |
|-------------|----------------------------------------------------------------------------------------------------|--|--|
|             | <b>Note</b> For pre-15.0 applications, use the SRV_CURDESC structure and srv_cursor_props routine. For version 15.0 and later applications that support scrollable cursors on Open Server, use the SRV_CURDESC2 structure and srv_cursor_props2 routine. |  |  |
| Syntax      | CS_RETCODE srv_cursor_props(spp, cmd, cdp)                                                                                                    |  |  |
|             | SRV_PROC *spp;<br>CS_INT cmd;<br>SRV_CURDESC *cdp;                                                                                                    |  |  |
| Parameters  | <i>spp</i> A pointer to an internal thread control structure.                                                                                                    |  |  |
|             | <i>cmd</i><br>Indicates whether srv_cursor_props sends cursor information to the client or<br>retrieves cursor information from the client. The following table describes<br>the legal values for <i>cmd</i> :                                           |  |  |

| Value  | Description                                                                              |
|--------|------------------------------------------------------------------------------------------|
| CS_SET | srv_cursor_props sends information about the current cursor to the client.               |
| CS_GET | srv_cursor_props retrieves information about the current cursor command from the client. |

Table 3-27: Values for cmd (srv\_cursor\_props)

#### cdp

A pointer to a SRV\_CURDESC structure. When the application is setting cursor information, the SRV\_CURDESC structure describes the current cursor. When the application is retrieving information, Open Server updates the SRV\_CURDESC structure with information about the current cursor. Various fields are set or filled in at various times, depending on the current cursor command. For an explanation of each field in *cdp* and how and when they are filled in, see "SRV\_CURDESC structure" on page 65.

#### Return value

Table 3-28: Return values (srv\_cursor\_props)

| Returns    | To indicate                         |
|------------|-------------------------------------|
| CS_SUCCEED | The routine completed successfully. |
| CS_FAIL    | The routine failed.                 |

```
#include
                  <ospublic.h>
/*
 ** Local Prototype.
 */
extern CS_RETCODE
                       ex_srv_cursor_props PROTOTYPE((
CS VOID
                       *spp
));
/*
 ** EX SRV CURSOR PROPS
**
**
       Example routine to retrieve information on the current
 **
        cursor.
** Arguments:
**
        Apointer to an internal control structure.
    spp
**
** Returns:
**
**
                   Cursor information was retrieved successfully.
  CS SUCCEED
**
   CS FAIL
                   An error was detected.
*/
CS RETCODE
                   ex srv cursor props(spp)
SRV_PROC
                    *spp;
```

```
{
    SRV_CURDESC curdesc;
    if(srv_cursor_props(spp, CS_GET, &curdesc) == CS_FAIL)
    {
        return(CS_FAIL);
    }
    return(CS_SUCCEED);
}
```

```
Usage
```

- An Open Server application uses srv\_cursor\_props to exchange active cursor information with the client.
- The client always initiates this exchange by issuing a cursor command. The client, therefore, specifies the current cursor.
- An application can only call srv\_cursor\_props from inside a SRV\_CURSOR event handler.
- Open Server generates a SRV\_CURSOR event in response to each cursor command received from a client. An application's SRV\_CURSOR event handler can then call srv\_cursor\_props with *cmd* set to CS\_GET to determine the current cursor and the type of cursor command received. It can then decide how to respond. For a description of valid cursor command types and legal responses, see "Cursors" on page 63.
- Each cursor command provokes a distinct response from an Open Server application. The application pulls information from the SRV\_CURDESC structure (the requested fetch count, for example), makes decisions based on that data, and then sets information in the structure and sends it back to the client using srv\_cursor\_props. An application can also read in parameters, or send back result rows and parameters, depending on the circumstances.
- The SRV\_CURSOR event handler must acknowledge all cursor commands except fetch, update, and delete by sending back a cursor information command. The handler sets the *curcmd* field in the SRV\_CURDESC structure to CS\_CURSOR\_INFO and then calls srv\_cursor\_props with cmd set to CS\_SET. This is the very first piece of information the handler sends back.
- In response to a CURSOR\_DECLARE command, an Open Server application chooses a cursor ID to uniquely identify the current cursor. The application then sends the cursor ID back to the client by calling srv\_cursor\_props with *cmd* set to CS\_SET. The client and Open Server application subsequently refer to the current cursor by its ID rather than its name.

See also srv\_bind, srv\_descfmt, srv\_numparams, srv\_xferdata, "Cursors" on page 63

### srv\_cursor\_props2

| Description | Retrieve or s                  | set information about the current cursor.                                                                                                    |  |  |
|-------------|--------------------------------|----------------------------------------------------------------------------------------------------|--|--|
|             | Open Server<br>routine. For    | rsion 15.0 and later applications that support scrollable cursors on<br>, use the SRV_CURDESC2 structure and srv_cursor_props2<br>pre-15.0 applications, use the SRV_CURDESC structure and<br>props routine. |  |  |
| Syntax      | CS_RETCO                       | CS_RETCODE srv_cursor_props2(spp, cmd, cdp)                                                                                                    |  |  |
|             | SRV_PROC<br>CS_INT<br>SRV_CURD | cmd;                                                                                                    |  |  |
| Parameters  | <i>spp</i><br>A pointer        | to an internal thread control structure.                                                                                                    |  |  |
|             | or retrieve                    | whether srv_cursor_props2 sends cursor information to the client<br>es cursor information from the client.<br>: Values for cmd (srv_cursor_props2)                                                           |  |  |
|             | Value                          | Description                                                                                                    |  |  |
|             | CS_SET                         | srv_cursor_props2 sends information about the current cursor to the client.                                                                                                    |  |  |
|             | CS_GET                         | srv_cursor_props2 retrieves information about the current cursor command from the client.                                                                                                    |  |  |
|             |                                | · · · · · · · · · · · · · · · · · · ·                                                                                                    |  |  |

#### cdp

A pointer to a SRV\_CURDESC2 structure. When the application is setting cursor information, the SRV\_CURDESC2 structure describes the current cursor. When the application is retrieving information, Open Server updates the SRV\_CURDESC2 structure with information about the current cursor. Various fields are set or filled in at various times, depending on the current cursor command. For an explanation of each field in *cdp* and how and when they are filled in, see "SRV\_CURDESC2 structure" on page 77.

| Return value | Table 3-30: Retu   | rn values (srv_cursor_propsz)                          |
|--------------|--------------------|--------------------------------------------------------|
|              | Returns            | To indicate                                            |
|              | CS_SUCCEED         | The routine completed successfully.                    |
|              | CS_FAIL            | The routine failed.                                    |
| Usage        | See the Usage sect | ion of the srv_cursor_props routine.                   |
| See also     | srv_bind, srv_desc | fmt, srv_numparams, srv_xferdata, "Cursors" on page 63 |

#### Table 3-30: Return values (srv. cursor. props2) Return value

# srv\_dbg\_stack

| Description                                    | Display the call stack of a thread.                                                                                                    |  |
|------------------------------------------------|----------------------------------------------------------------------------------------------------|--|
| Syntax                                         | CS_RETCODE srv_dbg_stack(spp, depth, funcp)                                                                                                    |  |
|                                                | SRV_PROC *spp;<br>CS_INT depth;<br>CS_RETCODE (*funcp)();                                                                                                    |  |
| Parameters                                     | <i>spp</i> A pointer to an internal thread control structure.                                                                                                    |  |
|                                                | <i>depth</i><br>The maximum number of call stack levels to display. If <i>depth</i> is -1, all levels<br>are displayed.                                                                                                    |  |
|                                                | <i>funcp</i><br>A pointer to a function that you provide to process each line of the call stack display. Your function is called with a pointer to a null terminated string and an integer that is the length of the string. The string contains the program counter and the routine's parameters formatted in hexadecimal. If your function returns CS_FAIL, the stack trace is terminated. If it returns anything else, the stack trace continues until all of the routines on the call stack are processed or until <i>depth</i> stack frames are processed. If <i>funcp</i> is NULL, Open Server writes the call stack contents to <i>stderr</i> . |  |
|                                                | The following is a typical implementation for a function:                                                                                                    |  |
| CS_CHAR *linebuf;<br>CS_INT length;<br>{<br>/* | k_display(linebuf, length)<br>ch line of the stack trace to stderr.                                                                                                    |  |

```
fprintf(stderr,"%s\n", linebuf);
return(CS_SUCCEED);
```

Return value

}

#### Table 3-31: Return values (srv\_dbg\_stack)

| Returns    | To indicate                         |
|------------|-------------------------------------|
| CS_SUCCEED | The routine completed successfully. |
| CS_FAIL    | The routine failed.                 |

#### Examples

```
#include <ospublic.h>
   /*
   ** Local prototype.
   */
   CS_RETCODE
                   ex_srv_dbg_stack PROTOTYPE((
   SRV PROC
                    *spp
   ));
   /*
   ** EX_SRV_DBG_STACK
   **
   **
          Example routine to display the call stack of a thread.
   **
   ** Arguments:
   **
           spp - A pointer to an internal thread control structure.
   **
   ** Returns:
   **
          CS SUCCEED
                         Call stack successfully displayed.
   **
          CS FAIL
                         An error was detected.
   **
   */
   CS_RETCODE
                          ex_srv_dbg_stack(spp)
   SRV_PROC
                   *spp;
   {
        CS_RETCODE retval;
        retval = srv dbg stack(spp, -1, (CS RETCODE(*)())NULL);
        return (retval);
   }
                         srv_dbg_stack is not available on all platforms. Use srv_capability to
Usage
                     ٠
```

determine if it is available on the current platform.

|          | •    | srv_dbg_stack allows you to examine the call stack of a thread during debugging or when handling execution errors. It can be called from a debugger or from the running application.                                                                          |
|----------|------|----------------------------------------------------------------------------------------------------|
|          | •    | A typical use for srv_dbg_stack is to record the stack frame in the error log when a serious error occurs.                                                                                                    |
|          | •    | Each routine on the call stack is formatted into a string consisting of the program counter, in hexadecimal, followed by each parameter, also in hexadecimal. You will need a load map of the executable to translate the program counter to a function name. |
|          | •    | If called to display the stack of the currently running thread, srv_dbg_stack and the routines it calls appear at the top of the stack.                                                                                                    |
| See also | srv_ | _capability, srv_dbg_switch                                                                                                    |

# srv\_dbg\_switch

| Description  | Temporarily restore another thread context for debugging.                                                                                                    |                                                            |
|--------------|----------------------------------------------------------------------------------------------------|------------------------------------------------------------|
| Syntax       | CS_RETCODE srv_dbg_switch(spid)                                                                                                    |                                                            |
|              | CS_INT spi                                                                                                    | d;                                                         |
| Parameters   | <i>spid</i><br>The server proc<br>temporarily res                                                                                                    | ess ID (spid) of the thread whose context should be tored. |
| Return value | Table 3-32: Retu                                                                                                    | ırn values (srv_dbg_switch)                                |
|              | Returns                                                                                                    | To indicate                                                |
|              | CS_SUCCEED                                                                                                    | The routine completed successfully.                        |
|              | CS_FAIL                                                                                                    | The routine failed.                                        |
| Usage        | <ul> <li>srv_dbg_switch is not available on all platforms. Use srv_capability to determine whether a platform supports srv_dbg_switch.</li> <li>Once a thread context is switched, continuing execution of the application restores the original thread context and the application continues to run normally.</li> </ul> |                                                            |
|              | • The thread whose context has been restored is not runnable. It can only examined.                                                                                                    |                                                            |

|          | • On UNIX systems, do not call srv_dbg_switch from within system service routines. If you do, a SIGTRAP signal is raised and the program terminates.                                           |
|----------|----------------------------------------------------------------------------------------------------|
|          | • The <i>spid</i> can be obtained by calling srv_thread_props with the property argument set to SRV_T_SPID. It is an error to attempt to restore the context for the currently running thread. |
| See also | srv_capability, srv_dbg_stack                                                                                                    |

# srv\_define\_event

| Description  | Define a user event.                                            |                                                                      |                  |
|--------------|-----------------------------------------------------------------|----------------------------------------------------------------------|------------------|
| Syntax       | int srv_define_event(ssp, type, namep, namelen)                 |                                                                      |                  |
|              | CS_INT typ<br>CS_CHAR *na                                       | sp;<br>ve;<br>imep;<br>nelen;                                        |                  |
| Parameters   | <i>ssp</i><br>A pointer to the C                                | Open Server control structure.                                       |                  |
|              | <i>type</i><br>The type of event<br>SRV_EQUEUED                 | . Currently, programmer-defined events                               | must be of type  |
|              | <i>namep</i><br>A pointer to the n                              | ame of the event.                                                    |                  |
|              | <i>namelen</i><br>The length, in byt<br><i>namelen</i> can be C | tes, of string in * <i>namep</i> . If the string is 1<br>S_NULLTERM. | null terminated, |
| Return value | Table 3-33: Return values (srv_define_event)                    |                                                                      |                  |
|              | Returns                                                         | To indicate                                                          |                  |
|              | A non-zero integer                                              | The unique id for the vent.                                          |                  |
|              | 0                                                               | Open Server cannot define the event.                                 |                  |
|              |                                                                 | Open Server raises an error.                                         |                  |
| Examples     |                                                                 |                                                                      |                  |
| #include     | <ospublic.h></ospublic.h>                                       |                                                                      |                  |

/\*

```
** Local Prototype
*/
CS RETCODE
              ex srv define event PROTOTYPE((
CS CHAR
               *namep,
CS INT
              namelen,
CS INT
              *event no
));
/*
** EX SRV DEFINE EVENT
**
** Example routine to illustrate the use of srv define event to
**
    define an user event.
**
** Arguments:
**
      namep
              A pointer to the name of event.
* *
      namelen The length, in bytes, of string in *namep.
**
       event no A CS INT pointer that is initialized with
**
                 the unique number for the event.
** Returns:
**
** CS SUCCEED If the event was defined successfully.
** CS FAIL An error was detected.
*/
CS RETCODE
             ex srv define event (namep, namelen, event no)
CS CONTEXT *cp;
CS VOID
                *bufp;
CS CHAR
               *namep;
CS INT
              namelen;
CS INT
               *event no;
CS INT
              result;
{
     SRV PROC *srvproc ptr; /* A pointer to an internal thread
                             ** control structure */
     result = srv props(cp, CS GET, SRV S CURTHREAD,
           bufp, sizeof(CS INT));
     if (result == CS FAIL)
      {
          return (CS FAIL);
      }
     /* Now define the event. */
     if ((*event no = srv define event(srvproc ptr, SRV EQUEUED,
           namep, namelen)) == (CS INT)0)
         return (CS_FAIL);
     return (CS SUCCEED);
}
```

| Usage    | •   | Programmer-defined events are triggered by calling srv_event rather than<br>by client actions. The Open Server programmer provides a handler routine<br>that executes when the event is triggered. |
|----------|-----|----------------------------------------------------------------------------------------------------|
|          | •   | Event handlers for programmer-defined events are installed in the usual way, with srv_handle.                                                                                                    |
|          | •   | Handlers for programmer-defined events receive a pointer to the thread control structure for the thread that received the event.                                                                   |
|          | •   | Events cannot be defined unless the Open Server application has been configured to allow programmer-defined events. For details, see the srv_props reference page.                                 |
| See also | srv | v_event, srv_event_deferred, srv_handle, srv_props, "Events" on page 93                                                                                                    |

# srv\_deletemsgq

| Description  | Delete a message queue.                                                                                                    |                                                                                                |  |
|--------------|----------------------------------------------------------------------------------------------------|------------------------------------------------------------------------------------------------|--|
| Syntax       | CS_RETCODE srv_deletemsgq(msgqnamep, msgqname_len,                                                                                                    |                                                                                                |  |
|              | msgqid)                                                                                                    |                                                                                                |  |
|              | CS_INT ms                                                                                                    | sgqnamep;<br>sgqname_len;<br>sgqid;                                                            |  |
| Parameters   | -                                                                                                    | name of the message queue to delete. It is an error to attempt sage queue that does not exist. |  |
|              | <i>msgqname_len</i><br>The length of the name pointed to by msgqname. If the name is null<br>terminated, <i>msgqname_len</i> can be set to CS_NULLTERM. |                                                                                                |  |
|              | msgqid<br>A SRV_OBJID                                                                                                    | that specifies the identifier of message queue to delete.                                      |  |
| Return value | Table 3-34: Return values (srv_deletemsgq)                                                                                                    |                                                                                                |  |
|              | Returns                                                                                                    | To indicate                                                                                    |  |
|              | CS_SUCCEED                                                                                                    | The routine completed successfully.                                                            |  |
|              | CS_FAIL                                                                                                    | The routine failed.                                                                            |  |
| Examples     |                                                                                                    |                                                                                                |  |
| #include     | <ospublic.h></ospublic.h>                                                                                                    |                                                                                                |  |

```
/*
** Local Prototype.
*/
CS RETCODE
              ex_srv_deletemsgq PROTOTYPE((
CS CHAR
               *msgqname,
CS INT
              msgqname_len,
SRV OBJID msgqid
));
/*
** EX_SRV_DELETEMSGQ
* *
**
       Example routine using srv_deletemsgq to delete an Open
       Server message queue previously create by srv_createmsgq.
**
** This routine can be passed a value message queue name, or
** NULL, in which case the message queue identifier will be used.
* *
** Arguments:
** msgqname
                    The name of the message queue to delete. If
**
                    NULL, the msgqid is used.
   msqqname len
**
                    The length of the name to which msgqname
* *
                     points.
 * *
    msgqid
                     A SRV OBJID that specifies the identifier of
**
                     the message queue to delete.
**
** Returns:
**
**
      CS SUCCEED
                    The message queue was successfully deleted.
      CS FAIL
**
                   An error was detected.
*/
CS RETCODE
              ex_srv_deletemsgq(msgqname, msgqname_len, msgqid)
CS CHAR
               *msgqname;
CS INT
               msgqname len;
SRV OBJID
              msgqid;
{
     /*
      ** Delete a message queue.
      */
     if (srv deletemsgq(msgqname, msgqname len, msgqid) !=
           CS SUCCEED)
     {
          return(CS FAIL);
     }
     return(CS_SUCCEED);
}
```

| Usage    | •   | Message queues can be deleted by either name or ID. If <i>msgqname</i> is not NULL, the message queue name is used; otherwise, the message queue ID is used.                                        |
|----------|-----|----------------------------------------------------------------------------------------------------|
|          | •   | Unread messages in the queue are flushed before the queue is deleted.<br>Threads waiting in srv_putmsgq wake up. srv_putmsgq returns CS_FAIL.                                                       |
|          | •   | When a message queue is deleted, threads waiting for messages from the queue wake up with a CS_FAIL return value from srv_getmsgq, and srv_getmsgq's <i>infop</i> argument is set to SRV_I_DELETED. |
|          | •   | The SRV_S_NUMMSGQUEUES server property determines the number<br>of message queues available to an Open Server application. Refer to<br>"Server properties" on page 143.                             |
|          | •   | The SRV_S_MSGPOOL server property determines the number of messages available to an Open Server application at runtime. Refer to "Server properties" on page 143.                                   |
| See also | srv | _createmsgq, srv_getmsgq, srv_getobjname, srv_putmsgq                                                                                                    |

# srv\_deletemutex

| Description | Delete a mutex created by srv_createmutex.                                                                                                    |  |  |
|-------------|----------------------------------------------------------------------------------------------------|--|--|
| Syntax      | CS_RETCODE srv_deletemutex(mutex_namep, mutex_namelen,                                                                                        |  |  |
|             | mutex_id)                                                                                                    |  |  |
|             | CS_CHAR *mutex_namep;<br>CS_INT mutex_namelen;<br>SRV_OBJID mutex_id;                                                                         |  |  |
| Parameters  | <i>mutex_namep</i> A pointer to the name associated with the mutex when it was created.                                                       |  |  |
|             | <pre>mutex_namelen The length, in bytes, of the mutex_namep. If the string is null terminated, mutex_namelen can be set to CS_NULLTERM.</pre> |  |  |
|             | <i>mutex_id</i><br>The unique identifier returned by srv_createmutex.                                                                         |  |  |

| Return va |
|-----------|
|-----------|

Table 3-35: Return values (srv\_deletemutex)

| Returns    | To indicate                         |  |
|------------|-------------------------------------|--|
| CS_SUCCEED | The routine completed successfully. |  |
| CS_FAIL    | The routine failed.                 |  |

#### Examples

```
#include <ospublic.h>
   /*
    ** Local Prototype.
    */
   CS RETCODE
                  ex_srv_deletemutex PROTOTYPE((
   CS CHAR
                    *mtxnm,
   SRV OBJID
                    mtxid
   ));
   /*
    ** EX_SRV_DELETEMUTEX
   * *
           Example routine using srv_deletemutex to delete an
            Open Server mutex previously created by srv_createmutex.
    **
            This routine can be passed a mutex name, or NULL,
    * *
    * *
            in which case the mutex identifier will be used.
   ** Arguments:
   **
           mtxnm
                     Null terminated mutex name, or NULL to use mutex
    **
                      id.
    **
                      Mutex identifier (valid only if mtxnm is NULL).
          mtxid
   ** Returns:
        CS SUCCEED
   **
                        mutex was successfully queued for deletion.
    **
          CS FAIL
                         An error was detected.
    */
   CS RETCODE
                             ex srv deletemutex(mtxnm, mtxid)
   CS CHAR
                             *mtxnm;
   SRV_OBJID
                             mtxid;
   {
         /* Delete the mutex. */
          if (srv_deletemutex(mtxnm, (CS_INT)CS_NULLTERM, mtxid) !=
               CS SUCCEED)
         {
               return(CS_FAIL);
          }
          return(CS SUCCEED);
   }
Usage
                         The mutex to delete can be referenced by its name or ID. If mutex_namep
                         is not NULL, the name is used; otherwise, the ID is used.
```

 A mutex is not deleted until other threads waiting to lock the mutex have had their requests satisfied and have released their locks. • An example of the use of mutexes appears on the srv\_createmutex reference page.

See also

srv\_createmutex, srv\_getobjid, srv\_getobjname, srv\_lockmutex

### srv\_descfmt

| Description | Describe or retrieve the description of a column or parameter going to or coming from a client.                                                                                                    |                                                                                   |  |  |
|-------------|----------------------------------------------------------------------------------------------------|-----------------------------------------------------------------------------------|--|--|
| Syntax      | CS_RETCODE srv_descfmt(spp, cmd, type, item,                                                                                                    |                                                                                   |  |  |
|             | clfr                                                                                                    | ntp)                                                                              |  |  |
|             | SRV_PROC<br>CS_INT<br>CS_INT<br>CS_INT<br>CS_DATAFM                                                                                                    | cmd;<br>type;<br>item;                                                            |  |  |
| Parameters  | <i>spp</i><br>A pointer                                                                                                    | to an internal thread control structure.                                          |  |  |
|             | <ul> <li><i>cmd</i></li> <li>Indicates whether srv_descfmt describes data being sent to the client or retrieves a description of data received from the client. Table 3-36 describe the legal values for <i>cmd</i>:</li> <li><b>Table 3-36: Values for cmd (srv_descfmt)</b></li> </ul> |                                                                                   |  |  |
|             | Value                                                                                                    | Description                                                                       |  |  |
|             | CS_SET                                                                                                    | srv_descfmt describes the format the data will be in when the client receives it. |  |  |
|             | CS_GET                                                                                                    | $srv\_descfmt$ retrieves the format the data was in when the client sent it.      |  |  |
|             |                                                                                                    |                                                                                   |  |  |

type

If *cmd* is CS\_SET, the type of data being described. If *cmd* is CS\_GET, the type of data being retrieved. Table 3-37 describes the valid types and their appropriate context:

| Туре          | Permissible<br>settings for cmd | Description                        |
|---------------|---------------------------------|------------------------------------|
| SRV_RPCDATA   | CS_SET or CS_GET                | RPC or stored procedure parameters |
| SRV_ROWDATA   | CS_SET only                     | Row data                           |
| SRV_CURDATA   | CS_GET only                     | Cursor parameters                  |
| SRV_UPCOLDATA | CS_GET only                     | Cursor update columns              |
| SRV_KEYDATA   | CS_GET only                     | Cursor key data                    |
| SRV_ERRORDATA | CS_SET only                     | Extended error data                |
| SRV_DYNDATA   | CS_SET or CS_GET                | Dynamic SQL data                   |
| SRV_NEGDATA   | CS_SET or CS_GET                | Negotiated login data              |
| SRV_MSGDATA   | CS_SET or CS_GET                | MSG parameters                     |
| SRV_LANGDATA  | CS_GET only                     | Language parameters                |

Table 3-37: Values for type (srv\_descfmt)

#### item

The parameter or column number. Parameter and column numbers start at 1.

#### clfmtp

A pointer to a CS\_DATAFMT structure containing a description of the data.

#### Return value

Table 3-38: Return values (srv\_descfmt)

| Returns    | To indicate                         |
|------------|-------------------------------------|
| CS_SUCCEED | The routine completed successfully. |
| CS_FAIL    | The routine failed.                 |

```
#include <ospublic.h>
/*
 ** Local Prototype
 */
CS RETCODE
                ex srv descfmt PROTOTYPE((
SRV PROC
                *spp,
CS INT
                item,
CS DATAFMT
                *dp
));
/*
** EX SRV DESCFMT
* *
**
       Example routine used to get an RPC parameter description.
* *
** Arguments:
```

```
**
**
       spp
                     A pointer to an internal thread control
                      structure.
* *
       item
                     The parameter number we're looking for.
* *
       dp
                     The address of a CS DATAFMT to be filled with
 **
                      the parameter's description.
* *
** Returns:
**
            CS SUCCEED if the description was obtained, or
 **
             CS FAIL if an error was detected.
*/
CS RETCODE
                 ex_srv_descfmt(sp, item, dp)
SRV PROC
                 *sp;
                 item;
CS INT
CS_DATAFMT
                 *dp;
{
     /*
     ** Call srv descfmt to get the RPC parameter description.
     */
     if ( srv descfmt (sp, CS GET, SRV RPCDATA, item, dp) ==
           CS FAIL )
     {
          /*
          ** An error was al&ready raised.
          */
          return CS FAIL;
     }
     /*
     ** All done.
     */
     return CS SUCCEED;
}
                  ٠
```

Usage

- srv\_descfmt describes the format of a variety of kinds of columns and parameter. See "CS\_DATAFMT structure" on page 54 for details.
- When sending rows or parameters to the client (CS\_SET), you must call srv\_descfmt to describe how the data will look to the client. When receiving parameters from the client (CS\_GET), call srv\_descfmt to retrieve a description of the format the data was in when the client sent it. A gateway application may want to save this client format information to pass it on to the remote server.
- The srv\_descfmt routine reads from (CS\_GET) or sets (CS\_SET) the CS\_DATAFMT fields listed in the table below. All other fields are undefined for srv\_descfmt. (Note that "clfmtp" is a pointer to the structure.

|                             |                                            | 2                                                     |
|-----------------------------|--------------------------------------------|-------------------------------------------------------|
| Field                       | CS_SET                                     | CS_GET                                                |
| clfmtp→ namelen             | Length of name                             | Length of name                                        |
| $clfmtp \rightarrow status$ | Parameter/column status                    | Parameter status                                      |
| clfmtp→ name                | Parameter/column name                      | Parameter name                                        |
| clfmtp→datatype             | Remote datatype set here                   | Remote datatype retrieved from here                   |
| clfmtp→maxlength            | Maximum length of remote datatype set here | Maximum length of remote datatype retrieved from here |
| clfmtp→format               | Remote datatype format                     | Remote datatype formats                               |

Table 3-39: CS\_DATAFMT fields used (srv\_descfmt)

- If the format described in the CS\_DATAFMT structure (*clfmtp*) differs from the format described in the subsequent call to srv\_bind (*osfmtp*), Open Server automatically converts to the client format (*clfmtp*) when *cmd* is CS\_SET or the application format (*osfmtp*) when *cmd* is CS\_GET.
- Once each column or parameter in the datastream has been described and bound, call srv\_xferdata to send the data in the program variable to the client or update the program variable with data from the client.
- SRV\_NEGDATA parameters can be sent or received as part of a negotiated login operation, after srv\_negotiate has returned successfully.
- Key column numbers correspond to their number in the row.

See also

srv\_bind, srv\_cursor\_props,srv\_dynamic, srv\_msg, srv\_negotiate, srv\_numparams, srv\_sendinfo, srv\_xferdata, "CS\_DATAFMT structure" on page 54

## srv\_dynamic

| Read or respond to a client dynamic SQL command.  |                                                        |
|---------------------------------------------------|--------------------------------------------------------|
| CS_RETCODE srv_dynamic(spp, cmd, item, bufp,      |                                                        |
|                                                   | buflen, outlenp)                                       |
| SRV_PROC<br>CS_INT<br>CS_INT<br>CS_VOID<br>CS_INT | *spp;<br>cmd;<br>item;<br>*bufp<br>buflen;<br>*outlenp |
|                                                   | CS_RETCODE<br>SRV_PROC<br>CS_INT<br>CS_INT<br>CS_VOID  |

#### Parameters

#### spp

A pointer to an internal thread control structure.

#### cmd

Indicates whether a dynamic command is being read from or sent to a client. Table 3-40 describes the legal values for *cmd*:

Table 3-40: Values for cmd (srv\_dynamic)

| Value  | Description                                                                             |
|--------|-----------------------------------------------------------------------------------------|
| CS_SET | <pre>srv_dynamic is sending a response to a dynamic command back to a<br/>client.</pre> |
| CS_GET | srv_dynamic is reading a dynamic command from a client.                                 |

#### item

Indicates what kind of information is being sent or retrieved. Table 3-41 describes the legal values for *item*:

| Value           | Meaning                                                   |
|-----------------|-----------------------------------------------------------|
| SRV_DYN_TYPE    | The type of dynamic operation being performed.            |
| SRV_DYN_IDLEN   | The length of the dynamic statement ID.                   |
| SRV_DYN_ID      | The dynamic statement ID.                                 |
| SRV_DYN_STMTLEN | The length of the dynamic statement.                      |
| SRV_DYN_STMT    | The dynamic statement that is being prepared or executed. |

#### bufp

A pointer to the buffer in which the *item* value is returned (CS\_GET) or set (CS\_SET).

#### buflen

The length, in bytes, of the \**bufp* buffer. Table 3-42 summarizes the required buffer sizes:

| Value               | Required format (size)                                                                                                    |
|---------------------|----------------------------------------------------------------------------------------------------|
| SRV_DYN_TYPE        | sizeof(CS_INT).                                                                                                    |
| SRV_DYN_IDLEN       | sizeof(CS_INT).                                                                                                    |
| SRV_DYN_ID          | Varies. Determine length by first calling srv_dynamic with item set to CS_DYN_IDLEN and then allocate buffer size accordingly.   |
| SRV_DYN_STMT<br>LEN | sizeof(CS_INT).                                                                                                    |
| SRV_DYN_STMT        | Varies. Determine length by first calling srv_dynamic with item set to CS_DYN_STMTLEN and then allocate buffer size accordingly. |

Table 3-42: Required buffer sizes (srv\_dynamic)

#### outlenp

A pointer to an integer variable which is set to the actual length of data copied into *\*bufp* when retrieving data from the client (*cmd* is CS\_GET). This argument is not required if *cmd* is CS\_SET.

#### Return value

#### Table 3-43: Return values (srv\_dynamic)

| Returns    | To indicate                         |
|------------|-------------------------------------|
| CS_SUCCEED | The routine completed successfully. |
| CS_FAIL    | The routine failed.                 |

```
#include
                 <ospublic.h>
/*
 ** Local Prototype
 */
extern CS_RETCODE
                                 ex_srv_dynamic PROTOTYPE((
CS VOID
            *spp,
CS INT
            *optypep
));
/*
 ** EX_SRV_DYNAMIC
**
* *
      Example routine to retrieve dynamic operation type from a
       client.
 **
**
** Arguments:
**
               Thread control structure.
      spp
* *
      optypep Dynamic operation type.
* *
** Returns:
* *
```

```
**
          CS SUCCEED
                       Dynamic information was retrieved
    **
                         successfully.
   **
          CS FAIL
                        An error was detected.
    */
   CS RETCODE
                     ex srv dynamic(spp, optypep)
   SRV PROC
                *spp;
   CS INT
                *optypep;
   {
   CS_INT
               outlen;
        if (srv dynamic (spp, CS GET, SRV DYN TYPE, optypep,
             sizeof(*optypep), &outlen) == CS FAIL)
        {
            return(CS FAIL);
        }
        return(CS_SUCCEED);
   }
Usage
                      ٠
                          The srv_dynamic routine allows an Open Server application to read a
                          dynamic SQL command or send a response to such a command.
```

• Valid operation types (SRV\_DYN\_TYPE) include:

CS\_PREPARE – prepare a statement (CS\_GET only).

CS\_DESCRIBE\_INPUT – request input parameter formats for the current prepared statement (CS\_GET only).

CS\_DESCRIBE\_OUTPUT – request column formats for the current prepared statement (CS\_GET only).

CS\_EXECUTE - execute a prepared statement (CS\_GET only).

CS\_EXEC\_IMMEDIATE – execute an unprepared statement, which has no parameters and does not return results (CS\_GET only).

CS\_DEALLOC - deallocate a prepared statement (CS\_GET only).

CS\_ACK – acknowledge a dynamic SQL command from client (CS\_SET only).

• Each dynamic command received from a client triggers a SRV\_DYNAMIC event. An Open Server application can then call srv\_dynamic, in response to each client dynamic command, to retrieve and store the operation type, statement ID and statement, and then acknowledge the client communication, by issuing a srv\_dynamic call with *type* set to CS\_ACK.

- It is an error to call srv\_dynamic in any event handler other than a SRV\_DYNAMIC handler.
- CS\_ACK is the only dynamic operation type that can be set (*cmd* set to CS\_SET).
- CS\_PREPARE, CS\_DESCRIBE\_INPUT, CS\_DESCRIBE\_OUTPUT, CS\_EXECUTE, CS\_EXEC\_IMMEDIATE and CS\_DEALLOC are the only dynamic operation types that can be retrieved (*cmd* set to CS\_GET).
- Sending a full dynamic SQL response to a client requires passing the ID length, the ID, and the operation type. This requires three distinct calls to srv\_dynamic. It is an error, for example, to set just the statement ID and then call srv\_senddone. The only exception is if the operation type is CS\_EXEC\_IMMEDIATE, for which there is no associated statement ID.
- Parameter data formats and output column formats can be sent to a client, in response to a CS\_PREPARE dynamic command, using srv\_descfmt and srv\_xferdata with a type argument of SRV\_DYNDATA. Note that srv\_bind is not necessary here, as the application is simply sending formats.
- An Open Server application retrieves and store the parameter data sent by a client following the CS\_EXECUTE dynamic command using srv\_descfmt, srv\_bind, and srv\_xferdata, with a type argument of SRV\_DYNDATA. The application determines the number of parameters using srv\_numparams.
- The application sends dynamic SQL result rows to the client, in response to a CS\_EXECUTE dynamic SQL command, using srv\_descfmt, srv\_bind, and srv\_xferdata with a type argument of SRV\_ROWDATA.
- A dynamic SQL command of CS\_EXEC\_IMMEDIATE indicates that the client wishes to execute a statement without parameters and receive only a DONE as a result. The statement is contained in the CS\_EXEC\_IMMEDIATE command stream and is accessible through SRV\_DYN\_STMT. The statement has not been previously prepared—the statement ID length (SRV\_DYN\_IDLEN) will be 0—and will cease to exist once the SRV\_DYNAMIC event handler has exited.
- See also srv\_bind, srv\_descfmt, srv\_numparams, srv\_xferdata, "Dynamic SQL" on page 83

# srv\_envchange

| Description                                                                                                    | Notify the client of an environment change.                                                                                                    |                                                                                                    |  |
|----------------------------------------------------------------------------------------------------|----------------------------------------------------------------------------------------------------|----------------------------------------------------------------------------------------------------|--|
| Syntax                                                                                                    |                                                                                                    | rv_envchange(spp, type, oldvalp<br>newvalp, newvallen)                                                                                                    |  |
|                                                                                                    | CS_INT typ<br>CS_CHAR *old<br>CS_INT old<br>CS_CHAR *ne                                                                                                    | pp;<br>ie;<br>dvalp;<br>vallen<br>vvalp;<br>vvallen                                                                                                    |  |
| Parameters                                                                                                    | A pointer to an internal thread control structure.<br><i>type</i><br>The environment being changed. Currently, the only legal values ar<br>SRV_ENVDATABASE and SRV_ENVLANG, the name of the cur<br>database and the current national language, respectively.                                                                                                    |                                                                                                    |  |
|                                                                                                    |                                                                                                    |                                                                                                    |  |
|                                                                                                    | <ul> <li><i>oldvalp</i> <ul> <li>A pointer to the character string containing the old value. It can be NULL. Its length in bytes is stored in <i>oldvallen</i>.</li> </ul> </li> <li><i>oldvallen</i> <ul> <li>The length, in bytes, of the string in *<i>oldvalp</i>. It can be CS_NULLTERM, which indicates that the string in *<i>oldvalp</i> is null terminated. It can also be CS_UNUSED, indicating that the string in *<i>oldvalp</i> is NULL.</li> </ul></li></ul> |                                                                                                    |  |
|                                                                                                    |                                                                                                    |                                                                                                    |  |
| <i>newvalp</i><br>A pointer to the character string containing the new value of the<br>environment variable. It can be null. Its length in bytes is stored<br><i>newvallen</i> . |                                                                                                    |                                                                                                    |  |
|                                                                                                    | which indicate                                                                                                    | bytes, of the string in <i>*newvalp</i> . It can be CS_NULLTERM,<br>s that the string in <i>newvalp</i> is null terminated. It can also be<br>, indicating that the string in <i>*newvalp</i> is NULL. |  |
| Return value                                                                                                    | Table 3-44: Ret                                                                                                    | urn values (srv_envchange)                                                                                                    |  |
|                                                                                                    | Returns                                                                                                    | To indicate                                                                                                    |  |
|                                                                                                    | CS_SUCCEED                                                                                                    | The routine completed successfully.                                                                                                    |  |
|                                                                                                    | CS_FAIL                                                                                                    | The routine failed.                                                                                                    |  |
| Examples                                                                                                    |                                                                                                    |                                                                                                    |  |

#include <ospublic.h>

```
/*
    ** Local Prototype.
    */
   CS RETCODE ex srv envchange PROTOTYPE((
   SRV PROC
                *spp
   ));
   /*
    ** EX SRV ENVCHANGE
   * *
   **
          Example routine to notify the client of an environment
    **
           change.
   * *
   ** Arguments:
   * *
                 A pointer to an internal thread control structure.
          spp
   **
   ** Returns:
   * *
           CS SUCCEED
                          Succesfully notified client of environment
    * *
                           change.
    * *
           CS FAIL
                          An error was detected.
    * *
   */
   CS RETCODE
                 ex srv envchange(spp)
   SRV PROC
                 *spp;
   {
        CS RETCODE
                   retval;
        /*
         ** Notify the client that we've changed the database
         ** from "master" to "pubs2".
         */
        retval = srv envchange(spp, SRV ENVDATABASE, "master",
                 CS NULLTERM, "pubs2", CS NULLTERM);
        return (retval);
    }
Usage
                         There are various environment variables which can be set. Open Server
```

• There are various environment variables which can be set. Open Server handles some automatically, while others must be handled by an Open Server application. Currently, an application can only inform a client of a change to the current database or national language.

• Open Server calls an Open Server application's error handler any time one of the values changes. An Open Server application can change it through srv\_envchange, or Open Server can change it using internal code, or both. The error number passed to the error handler is the Adaptive Server Enterprise message number sent back to a client when one of these values changes. This allows a client application to match the same message number to a changing value, whether the client is connected to an Open Server or an Adaptive Server Enterprise. Table 3-45 lists the message number and *oserror.h* #define that correspond to each changing value.

 Table 3-45: Environment variables (srv\_envchange)

 Changing value
 Message number
 #define in os

| Changing value    | Message number | #define in oserror.h |
|-------------------|----------------|----------------------|
| Current Database  | 5701           | SQLSRV_ENVDB         |
| National Language | 5703           | SQLSRV_ENVLANG       |

### srv\_event

| Description | Add an event request to a thread's request-handling queue.                                                                                                    |
|-------------|----------------------------------------------------------------------------------------------------|
| Syntax      | CS_INT srv_event(spp, event, datap)                                                                                                    |
|             | SRV_PROC *spp;<br>CS_INT event;<br>CS_VOID *datap;                                                                                                    |
| Parameters  | <i>spp</i> A pointer to an internal thread control structure.                                                                                                    |
|             | <i>event</i><br>The token for the event to add to the client's event queue. See "Events" on<br>page 93 for a list of defined events.                                                                                      |
|             | <i>datap</i><br>A pointer (CS_VOID) to data supplied by the Open Server programmer. An application can retrieve the data by calling srv_thread_props with property set to SRV_T_EVENTDATA, from within the event handler. |

#### Return value

Table 3-46: Return values (srv\_event)

| Returns                            | To indicate                      |
|------------------------------------|----------------------------------|
| The token for the requested event. | Open Server added the new event. |
| CS_FAIL                            | The routine failed.              |

```
#include <ospublic.h>
/*
 ** Local Prototype
*/
CS_RETCODE ex_srv_event PROTOTYPE((
SRV PROC
           *spp,
CS INT
            event,
CS VOID
            *datap
));
/*
 ** EX_SRV_EVENT
**
**
      Example routine to queue an event request to an Open Server
 * *
      thread's request-handling queue.
* *
**
      Note that if the event is an user-defined one, it
 **
       must have been defined earlier using srv define event.
**
** Arguments:
**
      spp
                A pointer to a control structure for an Open
**
                 Server thread.
**
      event
                The token for the event to be added to the queue.
* *
      datap
               Data pointer.
**
** Returns:
**
* *
      CS SUCCEED The event was queued successfully
**
      CS FAIL
                   An error was detected.
*/
CS RETCODE ex srv event(spp, event, datap)
SRV PROC
            *spp;
CS INT
            event;
CS VOID
            *datap;
{
    if (srv_event(spp, event, datap) == CS_FAIL)
        return (CS FAIL);
    else
        return (CS_SUCCEED);
}
```

#### Usage

• Add an event request to the event queue of a particular client thread. Event requests are usually added to a event request queue automatically, for example, by Client-Library calls from the client application. However, Open Server programmers can specifically add requests with srv\_event.

The following events can be added to an event queue by srv\_event:

- SRV\_DISCONNECT
- SRV\_URGDISCONNECT
- SRV\_STOP
- Programmer-defined events
- srv\_handle tells Open Server which event handler to call when an event occurs. If no handler is defined for a particular event, the default Open Server event handler is called.
- The SRV\_URGDISCONNECT event causes an Open Server application's SRV\_DISCONNECT event handler to be called.
- The SRV\_URGDISCONNECT event is queued as an urgent event. This allows an application to place a disconnect event at the top of a thread's event queue, skipping any currently queued events. This is useful to implement immediate termination of an Open Server thread.
- If the event is programmer-defined, it must first be defined with srv\_define\_event before it can be triggered.
- srv\_event adds any event except SRV\_STOP or SRV\_START to a thread's event queue. In the case of a SRV\_STOP or SRV\_START event, *spp* points to the internal thread control structure for the thread requesting the event.
- An Open Server application cannot call any routine that does I/O from inside a user-defined event.

Warning! In interrupt-level code, use srv\_event\_deferred instead of srv\_event.

See also srv\_define\_event, srv\_handle, srv\_event\_deferred, srv\_thread\_props, "Events" on page 93

## srv\_event\_deferred

| Description  | Add an event request to the event queue of a thread as the result of an asynchronous event. |                                                                                                    |  |
|--------------|---------------------------------------------------------------------------------------------|----------------------------------------------------------------------------------------------------|--|
| Syntax       | CS_INT srv_event_deferred(spp, event, datap)                                                |                                                                                                    |  |
|              | SRV_PROC *spp;<br>CS_INT event;<br>CS_VOID *datap;                                          |                                                                                                    |  |
| Parameters   | <i>spp</i> A pointer to an internal thread control structure.                               |                                                                                                    |  |
|              | <i>event</i><br>The event to add to the thread's                                            | event queue.                                                                                                    |  |
|              | · · · ·                                                                                     | applied by the Open Server programmer. An a by calling srv_thread_props with property om within the event handler. |  |
| Return value | The requested event. If there was an error, -1 is returned.                                 |                                                                                                    |  |
|              | Table 3-47: Return values (srv_                                                             | Table 3-47: Return values (srv_event_deferred)                                                                     |  |
|              | Returns                                                                                     | To indicate                                                                                                    |  |
|              | The token for the requested event                                                           | Open Server added the new event                                                                                    |  |

| Returns                            | To indicate                      |
|------------------------------------|----------------------------------|
| The token for the requested event. | Open Server added the new event. |
| -1                                 | The routine failed.              |

```
#include <ospublic.h>
/*
** Local Prototype
*/
CS RETCODE
             ex_srv_event_deferred PROTOTYPE((
SRV PROC
            *spp,
CS INT
             event,
CS_VOID
             *datap
));
/*
 ** EX_SRV_EVENT_DEFERRED
* *
      Example routine to queue up a deferred event using
 **
       srv_event_deferred. A deferred event request will
**
       typically be made from within interrupt-level code.
** Arguments:
**
               A pointer to the internal thread control
      spp
**
                 structure.
* *
      event
               The event to add to the thread's queue.
```

```
**
      datap
                 A pointer to data to attach to the event.
** Returns:
**
      CS SUCCEED
                     The event was successfully queued.
**
      CS FAIL
                     An error was detected.
 */
CS RETCODE
                     ex_srv_event_deferred(spp, event, datap)
SRV PROC
                     *spp;
CS INT
                     event;
CS VOID
                     *datap;
{
      /*
      ** Add a deferred event to the event queue.
      */
     if (srv event deferred(spp, event, datap) == -1)
     {
            return(CS_FAIL);
      }
     return(CS_SUCCEED);
}
```

Usage

- srv\_event\_deferred adds an event request to the event queue of a thread from interrupt-level code, such as signal delivery on UNIX. The event request is deferred until critical functions internal to Open Server have been completed, if any such functions were being performed when srv\_event\_deferred was called.
- Some Open Server applications must be able to raise events from interrupt-level code. For example, if you want to raise an event within the attention handler or you are using the alarm signal in the Open Server application code, you must use srv\_event\_deferred instead of srv\_event. srv\_event\_deferred ensures that critical functions, such as updating linked lists or performing internal housekeeping, are completed before the event request is acted on.

**Warning!** In interrupt-level code, use srv\_event\_deferred instead of srv\_event.

- Open Server usually adds event requests to a thread's event request queue automatically. However, you can specifically add requests with srv\_event\_deferred.
- The following events can be added to an event queue by srv\_event\_deferred:
  - SRV\_DISCONNECT

- SRV\_URGDISCONNECT
- SRV\_STOP
- Programmer-defined events
- srv\_handle tells the Open Server which event handler to call when an event occurs. If no handler is defined for a particular event, the default event Open Server handler is called.
- If the event is programmer-defined, it must be defined with srv\_define\_event before it can be triggered.
- srv\_event adds any event except SRV\_STOP or SRV\_START to a thread's event queue. In the case of a SRV\_STOP or SRV\_START event, *spp* points to the internal thread control structure for the thread requesting the event.
- An Open Server application cannot call any routine that does I/O from inside a user-defined event.
- See also srv\_define\_event, srv\_event, srv\_handle, srv\_thread\_props, "Events" on page 93

## srv\_free

|              | CS_FAIL                              | The routine failed.                 |
|--------------|--------------------------------------|-------------------------------------|
|              | CS_SUCCEED                           | The routine completed successfully. |
|              | Returns                              | To indicate                         |
| Return value | Table 3-48: Return values (srv_free) |                                     |
| Parameters   | <i>mp</i><br>A pointer to the        | memory to be freed.                 |
|              | CS_VOID *                            | mp;                                 |
| Syntax       | CS_RETCODE srv_free(mp)              |                                     |
| Description  | Free previously allocated memory.    |                                     |

```
#include <ospublic.h>
/*
 ** Local Prototype
 */
CS_RETCODE ex_srv_free PROTOTYPE((
```

```
CS BYTE
                *p
    ));
    /*
     ** EX_SRV_FREE
    **
    **
         Example routine to free memory allocated through srv_alloc.
    **
    ** Arguments:
    **
               p - The address of the memory block to be freed.
    **
    ** Returns:
    **
    **
         CS SUCCEED
                            Memory was freed successfully.
    **
         CS FAIL
                            An error was detected.
    */
    CS RETCODE
                    ex_srv_free(p)
    CS BYTE
                      *p;
    {
        /*
        ** Free the memory block.
        */
        if( srv_free(p) == CS_FAIL )
        {
             return CS_FAIL;
        }
        return CS SUCCEED;
    }
Usage
                        •
                            Use srv_free only to free memory allocated by srv_alloc, srv_init, or
                            srv_realloc.
                            Currently, srv_free calls the C routine, free. An Open Server application,
                        ٠
                            however, can install its own memory management routines using the
                            srv_props routine. The parameter-passing conventions of the user-installed
                            routine must be the same as those of free. If the application is not
                            configured to use the user-installed routines, it will use free.
See also
                        srv_alloc, srv_props, srv_realloc, srv_init
```

## srv\_freeserveraddrs

| Description | Free memory allocated by srv_getserverbyname.              |
|-------------|------------------------------------------------------------|
| Syntax      | CS_RETCODE <pre>srv_freeserveraddrs(void *resultptr)</pre> |

| Parameters   | s resultptr<br>A pointer to memory returned by srv_getserverbyname. |                                                   |  |
|--------------|---------------------------------------------------------------------|---------------------------------------------------|--|
| Return value | Table 3-49: Return values (srv_freeserveraddrs)                     |                                                   |  |
|              | Returns                                                             | To indicate                                       |  |
|              | CS_SUCCEED                                                          | The call to srv_freeserveraddrs ran successfully. |  |
|              | CS_FAIL                                                             | resultptr is NULL or deallocation failed.         |  |
| See also     | srv_getserverbyname, srv_send_ctlinfo                               |                                                   |  |

# srv\_get\_data

| Description | Read a text, unitext, or image parameter stream from a client, in chunks.                                      |  |
|-------------|----------------------------------------------------------------------------------------------------|--|
| Syntax      | CS_RETCODE srv_get_data(spp, bp, buflen, outlenp)                                                              |  |
|             | SRV_PROC *spp;<br>CS_BYTE *bp;<br>CS_INT buflen;<br>CS_INT *outlenp;                                           |  |
| Parameters  | <i>spp</i> A pointer to an internal thread control structure.                                                  |  |
|             | <i>bp</i> A pointer to a buffer where the data from the client is placed.                                      |  |
|             | <i>buflen</i><br>The size of the * <i>bp</i> pointer, indicating how many bytes are transferred in each chunk. |  |
|             | <i>outlenp</i><br>The number of the bytes read into the * <i>bp</i> buffer is returned here.                   |  |

#### Return value

| Returns     | To indicate                                                                      |
|-------------|----------------------------------------------------------------------------------|
| CS_SUCCEED  | <pre>srv_get_data ran successfully, more data is pending.</pre>                  |
| CS_FAIL     | The routine failed.                                                              |
| CS_END_DATA | srv_get_data has completed reading the entire text, unitext, or image parameter. |

#### Table 3-50: Return values (srv\_get\_data)

# srv\_get\_text

| Description          | Read a text or image datastream from a client, in chunks.                                                             |                                                           |  |
|----------------------|----------------------------------------------------------------------------------------------------|-----------------------------------------------------------|--|
| Syntax               | CS_RETCODE srv_get_text(spp, bp, buflen, outlenp)                                                                     |                                                           |  |
|                      | SRV_PROC *s<br>CS_BYTE *b<br>CS_INT b                                                                                 | pp;<br>p;<br>uflen;<br>utlenp;                            |  |
| Parameters           | <i>spp</i><br>A pointer to an internal thread control structure.                                                      |                                                           |  |
|                      | <i>bp</i><br>A pointer to a                                                                                           | buffer where the data from the client is placed.          |  |
|                      | <i>buflen</i><br>The size of the * <i>bp</i> pointer. This indicates how many bytes are transferred<br>in each chunk. |                                                           |  |
|                      | <i>outlenp</i><br>The number o                                                                                        | f the bytes read into the $*bp$ buffer is returned here.  |  |
| Return value         | urn value Table 3-51: Return values (srv_get_text)                                                                    |                                                           |  |
|                      | Returns                                                                                                    | To indicate                                               |  |
|                      | CS_SUCCEED                                                                                                    | The call to srv_get_text ran successfully.                |  |
|                      | CS_FAIL                                                                                                    | The routine failed.                                       |  |
|                      | CS_END_DATA                                                                                                    | Open Server read in the entire text or image data stream. |  |
| Examples             |                                                                                                    |                                                           |  |
| #include<br>#include | <ospublic.h><br/><stdio.h></stdio.h></ospublic.h>                                                                     |                                                           |  |

```
#include <stdio.h
/*
 ** Local Prototype
 */</pre>
```

```
CS RETCODE
                                    PROTOTYPE ( (
              ex srv get text
SRV PROC
              *spp,
CS INT
              *outlenp,
CS BYTE
              *bbuf
));
/*
 ** EX SRV GET TEXT
 **
**
      Example routine to read chunks of text or image datastream
 **
      from a client into a buffer and then write it to a disk
 **
       file.
**
** Arguments:
**
* *
                 Pointer to thread control structure.
      spp
      outlenp Number of bytes read and written.
bbuf Pointer to very large buffer for text.
* *
**
* *
** Returns
* *
**
     CS SUCCEED
                   The data was successfully read.
* *
      CS FAIL
               An error was detected.
**
*/
#define
         BUFSIZE
                      256
#define FPUTS(a,b)
                           fputs(a,b)
CS_RETCODE ex_srv_get_text(spp,outlenp,bbuf)
SRV PROC
            *spp;
CS INT
            *outlenp;
CS BYTE
            *bbuf;
{
                llen; /* Local length. */
   CS INT
                        /* Local read count. */
    CS INT
                lout;
                         /* Local return code. */
    CS RETCODE lret;
    CS BYTE
                 *lbufp;
                          /* Local pointer into bbuf. */
   /* Check arguments. */
   if(bbuf == (CS VOID *)0)
      return(CS FAIL);
   if(spp == (SRV_PROC *)0)
      return(CS FAIL);
   llen = BUFSIZE;
   lbufp = bbuf;
   /*
    ** Loop around getting data and copy it to bbuf.
    */
   while(lret != CS_END_DATA)
```

```
{
              (CS VOID) srv bzero(lbufp, BUFSIZE);
              lout = 0;
              lret = srv_get_text(spp, lbufp, llen, &lout);
              if(lret == CS FAIL)
                   break;
              *outlenp += lout;
              lbufp += lout;
         }
         if(lret == CS END DATA)
              return(CS SUCCEED);
         else
              return(lret);
    }
                             srv_get_text is used to read bulk data from a client. The bulk data can be
Usage
                             of type text or image.
                             srv_get_text must be called until all of the bulk data has been read from a
                         •
                             client. It returns CS_END_DATA when the whole data stream has been
                             read in.
                         ٠
                             srv_get_text can only be called from inside the SRV_BULK event handler.
                             A column read with srv_get_text must be of type text or image.
                         ٠
                             An Open Server application must call srv_text_info prior to the first call to
                         ٠
                             srv_get_text for the data stream. The application then calls srv_get_text to
```

read in the whole column.

• Open Server treats text and image data streams except that it converts only text data before sending it to the Open Server application. The only conversion by Open Server performs is character set translation.

retrieve a chunk. srv\_get\_text is called as many times as are necessary to

```
See also srv_bind, srv_descfmt, srv_send_text, srv_text_info, srv_thread_props,
srv_xferdata, "International support" on page 101, "Text and image" on page
201
```

## srv\_getloginfo

| Description | Obtain login information from a client thread to prepare a passthrough connection with a remote server. |
|-------------|----------------------------------------------------------------------------------------------------|
|             |                                                                                                    |
| Syntax      | CS_RETCODE srv_getloginfo(spp, loginfo)                                                                 |

| SRV_PROC   | *spp;      |
|------------|------------|
| CS_LOGINFO | **loginfo; |

Parameters

A pointer to an internal thread control structure.

loginfo

spp

A pointer to a CS\_LOGINFO pointer that will be set to the address of a newly allocated CS\_LOGINFO structure.

| Return value | Table 3-52: Return values (srv_getloginfo) |
|--------------|--------------------------------------------|
|--------------|--------------------------------------------|

| Returns    | To indicate                         |
|------------|-------------------------------------|
| CS_SUCCEED | The routine completed successfully. |
| CS_FAIL    | The routine failed.                 |

```
#include <ospublic.h>
/*
** Local Prototype
*/
extern CS RETCODE ex srv getloginfo PROTOTYPE((
CS VOID
                   *spp,
CS VOID
                   **loginfopp
));
/*
 ** EX SRV GETLOGINFO
* *
**
      Example routine to retrieve the client's login structure.
**
** Arguments:
* *
               Thread control structure.
     spp
     loginfopp A pointer to client's login record returned here.
* *
* *
** Returns:
**
* *
      CS SUCCEED Login structure was retrieved successfully.
* *
      CS FAIL
                   An error was detected.
*/
CS RETCODE ex srv getloginfo(spp, loginfopp)
SRV PROC
          *spp;
CS LOGINFO **loginfopp;
{
    /* Initialization. */
    *loginfopp = (CS LOGINFO *)NULL;
    if (srv getloginfo(spp, loginfopp) == CS FAIL)
    {
```

```
return(CS_FAIL);
}
return(CS_SUCCEED);
}
```

Usage

- Use srv\_getloginfo in gateway applications that use passthrough mode. In passthrough mode, a gateway application passes packets between clients and remote Sybase servers without interpreting the protocol.
- When a client connects directly to a server, the two programs negotiate the protocol format they will use to send and receive data. When you use protocol passthrough in a gateway application, the Open Server forwards protocol packets between a client and a remote server. Therefore, the client and the remote server must agree on the protocol version.
- srv\_getloginfo is the first of four calls, two of them CS-Library calls, that allow a client and remote server to negotiate a protocol format. The calls, which can only be made in a SRV\_CONNECT event handler, are:
  - a srv\_getloginfo allocate a CS\_LOGINFO structure and fill it with protocol information from the client thread.
  - b ct\_setloginfo prepare a CS\_LOGINFO structure with the protocol information retrieved in step 1, then log in to the remote server with ct\_connect.
  - c ct\_getloginfo transfer protocol login response information from a CS\_CONNECTION structure to the newly allocated CS\_LOGINFO structure.
  - d srv\_setloginfo send the remote server's response, retrieved in step 3, to the client, then release the CS\_LOGINFO structure.

srv\_recvpassthru, srv\_sendpassthru, srv\_setloginfo

See also

### srv\_getmsgq

| Description | Get the next message from a message queue.                                 |  |  |
|-------------|----------------------------------------------------------------------------|--|--|
| Syntax      | CS_RETCODE srv_getmsgq(msgqid, msgp, getflags, infop)                      |  |  |
|             | SRV_OBJID msgqid;<br>CS_VOID **msgp;<br>CS_INT getflags;<br>CS_INT *infop; |  |  |

#### Parameters

msgqid

The identifier for the message queue from which to get a message. To reference the message queue by name, call srv\_getobjid with the name to yield the message queue ID.

#### msgp

A pointer to a pointer variable that srv\_getmsgq sets to the message's address.

#### getflags

The values for *getflags* can be OR'd together. Table 3-53 lists the legal values for *getflags*, and their significance:

| Value           | Significance                                                                                                    |
|-----------------|----------------------------------------------------------------------------------------------------|
| SRV_M_WAIT      | If no message is available, srv_getmsgq sleeps until a message is delivered.                                                                                                    |
| SRV_M_NOWAIT    | <pre>srv_getmsgq returns immediately whether a message is available or not.</pre>                                                                                                    |
| SRV_M_READ_ONLY | The default behavior of srv_getmsgq is to remove the message from the message list and to wake up any thread that is waiting for the message to be read. If SRV_M_READ_ONLY is set, a message pointer is returned, but the message is not removed from the list and the thread waiting for the message to be read does not wake up. This option can be used to peek at the head of the message queue to see if the message is intended for the thread. |

Table 3-53: Values for getflags (srv\_getmsgq)

#### infop

A pointer to a CS\_INT. Table 3-54 describes the possible values returned in *\*infop* if srv\_getmsgq returns CS\_FAIL:

| Value             | Meaning                                                                                                    |
|-------------------|----------------------------------------------------------------------------------------------------|
| SRV_I_WOULDWAIT   | The SRV_M_NOWAIT flag was set in the getflags field<br>and there are no messages to be read.                |
| SRV_I_DELETED     | While waiting for a message, the message queue was deleted.                                                 |
| SRV_I_INTERRUPTED | The SRV_M_WAIT flag was set in the getflags field and this call was interrupted before the message arrived. |
| SRV_I_UNKNOWN     | Some other error occurred. Look in the log file for a message.                                              |

#### Table 3-54: Values for infop (srv\_getmsgq)

#### Return value

#### Table 3-55: Return values (srv\_getmsgq)

| Returns    | To indicate                         |
|------------|-------------------------------------|
| CS_SUCCEED | The routine completed successfully. |
| CS_FAIL    | The routine failed.                 |

```
#include <ospublic.h>
/*
** Local prototype
*/
CS VOID ex srv getmsgg PROTOTYPE((
SRV OBJID msgqid,
CS INT
         *infop
));
/*
** EX SRV GETMSGQ
**
**
      Example routine to get messages from a message queue.
**
** Arguments:
* *
     msgqid-
                 The id of the message queue from which to get
**
                 the message.
**
**
      infop-
                 Will hold information about why this routine
**
                  failed. Comes directly from srv_getmsg.
** Returns:
      Nothing. If this routine returns, it is because srv_getmsgq
* *
**
      failed. Check infop to see why it failed.
*/
CS VOID
         ex_srv_getmsgq(msgqid, infop)
SRV OBJID msgqid;
CS INT
        *infop;
{
```

```
*message; /* This message is a string. */
         CS CHAR
        /*
         ** Loop processing messages. Go to sleep if no messages are
         ** available.
         */
        while (srv_getmsgq(msgqid, (CS_VOID *)&message, SRV_M_WAIT,
                  infop) == CS SUCCEED)
        {
             /* Process message.*/
        }
        /* infop will contain the reason why it failed. */
        return ;
    }
                          srv_getmsgq puts the address of the next message from the message queue
Usage
                       •
                          msgqid in *msgp.
                          If the thread that sent the message specified that it would sleep until the
                           message is read, it wakes up.
See also
                      srv_createmsgq, srv_deletemsgq, srv_getobjid, srv_putmsgq
```

### srv\_getobjid

| Description | Look up the object ID for a message queue or mutex with a specified name.                                                                         |  |
|-------------|----------------------------------------------------------------------------------------------------|--|
| Syntax      | CS_RETCODE srv_getobjid(obj_type, obj_namep,                                                                                                    |  |
|             | obj_namelen, obj_idp, infop)                                                                                                    |  |
|             | CS_INTobj_type;CS_CHAR*obj_namep;CS_INTobj_namelen;SRV_OBJID*obj_idp;CS_INT*infop;                                                                |  |
| Parameters  | <i>obj_type</i><br>Indicates whether the object is a mutex (SRV_C_MUTEX) or a message<br>queue SRV_C_MQUEUE).                                     |  |
|             | <i>obj_namep</i><br>A pointer to a CS_CHAR buffer that contains the name of the object.                                                           |  |
|             | <i>obj_namelen</i><br>The length of the string in <i>*obj_namep</i> . If the string is null terminated,<br><i>obj_namelen</i> can be CS_NULLTERM. |  |

#### obj\_idp

A pointer to a SRV\_OBJID structure that will receive the identifier for the object, if found.

#### infop

A pointer to a CS\_INT. Table 3-56 describes the possible values returned in *\*infop* if srv\_getobjid returns CS\_FAIL:

Table 3-56: Values for infop (srv\_getobjid)

| Value         | Meaning                                                     |  |
|---------------|-------------------------------------------------------------|--|
| SRV_I_NOEXIST | The object does not exist.                                  |  |
| SRV_I_UNKNOWN | Some other error occurred, for example, a null object name. |  |

#### Return value

#### Table 3-57: Return values (srv\_getobjid)

| Returns    | To indicate                         |
|------------|-------------------------------------|
| CS_SUCCEED | The routine completed successfully. |
| CS_FAIL    | The routine failed.                 |

```
#include <ospublic.h>
/*
** Local Prototype
*/
CS INT
         ex srv getobjid PROTOTYPE((
CS INT
         obj_type,
CS CHAR
         *obj name,
SRV_OBJID *obj_idp
));
/*
** EX SRV GETOBJID
* *
  An example routine to retrieve the object id for a specified
**
     message queue or mutex name.
** Arguments:
* *
    obj type SRV C MUTEX if requesting a mutex object id, and
**
                SRV_C_MQUEUE if requesting a message queue object
               id.
**
    obj name A null terminated string which specifies the name
 **
               of the message queue or the mutex.
* *
              A pointer to a SRV OBJID structure that will store
    obj idp
**
               the identifier for the object.
** Returns:
                  If the object id was retrieved
**
    CS SUCCEED
                   successfully.
    SRV I NOEXIST If the object does not exist.
**
** CS FAIL If the object was not retrieved due to an error
```

```
*/
   CS INT
                   ex srv getobjid(obj type, obj name, obj idp)
   CS INT
                   obj type;
   CS CHAR
                   *obj_name;
   SRV OBJID
                   *obj idp;
   {
                   info; /* The reason for failure. */
        CS INT
        CS INT
                  status; /* The return status. */
        /* Validate the obj_type. */
         if ( (obj type != SRV C MUTEX) && (obj type !=
                 SRV C MQUEUE) )
         {
             return(CS FAIL);
         }
        /* Make sure that the object name is not null. */
         if ( obj_name == (CS_CHAR *)NULL )
        {
             return(CS FAIL);
        /* Ensure that the pointer to the SRV OBJID is not null */
        if ( obj idp == (SRV OBJID *)NULL )
             return(CS FAIL);
        /* Get the object id. */
         status = (CS_INT)srv_getobjid( obj_type, obj_name,
                  CS_NULLTERM, obj_idp, &info);
        /* Check the status. */
         if ( (status == CS FAIL) && (info == SRV I NOEXIST) )
             status = SRV I NOEXIST;
         }
        return(status);
    }
Usage
                     Open Server maintains a table that maps the unique object identifiers of
                     message queues and mutexes to their names. Given the name, srv_getobjid
                     finds the identifier.
See also
                     srv createmsgq, srv createmutex, srv deletemsgq, srv deletemutex,
                     srv_getmsgq, srv_getobjname, srv_lockmutex,srv_putmsgq,
                     srv unlockmutex
```

# srv\_getobjname

| Description  | Get the name                                       | Get the name of a message queue or mutex with a specified identifier.                                                                                                    |  |  |
|--------------|----------------------------------------------------|----------------------------------------------------------------------------------------------------|--|--|
| Syntax       |                                                    | CS_RETCODE srv_getobjname(obj_type, obj_id, obj_namep,<br>obj_namelenp, infop)                                                                                                    |  |  |
|              | CS_INT<br>SRV_OBJID<br>CS_CHAR<br>CS_INT<br>CS_INT | obj_type;<br>obj_id;<br>obj_namep;<br>'obj_namelenp;<br>'infop;                                                                                                    |  |  |
| Parameters   |                                                    | obj_type<br>Indicates whether the object is a mutex (SRV_C_MUTEX) or a message<br>queue (SRV_C_MQUEUE).                                                                                                    |  |  |
|              | <i>obj_id</i><br>The unique                        | dentifier of the object.                                                                                                    |  |  |
|              | The buffer <i>obj_namele</i>                       | a CS_CHAR buffer into which the name of the object is copied.<br>nust be large enough to accommodate the object name and, if<br>p is NULL, a null character. The maximum length for an object<br>MAXNAME characters, not including the null termination |  |  |
|              | <i>obj_namele</i><br>and termina                   | a CS_INT that receives the length of the object. If <i>p</i> is NULL, the name that is found is copied into * <i>obj_namep</i> ed with a null character. Otherwise, the length of the name in is placed in * <i>obj_namelenp</i> .                      |  |  |
|              | <i>infop</i><br>A pointer to<br><i>obj_id</i> does | a CS_INT that is set to SRV_I_NOEXIST if the object with ID not exist.                                                                                                    |  |  |
| Return value | Table 3-58:                                        | Table 3-58: Return values (srv_getobjname)                                                                                                    |  |  |
|              | Returns                                            | To indicate                                                                                                    |  |  |
|              | CS_SUCCEE                                          | The routine completed successfully.                                                                                                    |  |  |
|              | CS_FAIL                                            | The routine failed.                                                                                                    |  |  |
| Examples     |                                                    |                                                                                                    |  |  |

```
#include <ospublic.h>
#include <stdio.h>
/*
 ** Local Prototype
 */
```

```
CS RETCODE ex srv getobjname PROTOTYPE((
CS INT
            obj type,
SRV OBJID
            obj id
));
/*
** EX_SRV_GETOBJNAME
* *
     Example routine to illustrate the use of srv getobjname to
**
       get the name of mutex or message queue with id = obj id
**
      where obj_id was earlier returned by srv_createmutex or
**
       srv createmsgq.
** Arguments:
* *
      obj_type - Type of object; SRV_C_MUTEX or SRV_C_MQUEUE.
      obj id - The unique identifier of the object.
**
** Returns:
      CS SUCCEED
**
                   Memory was allocated successfully.
**
      CS FAIL Memory allocation failure occured.
*/
CS RETCODE
           ex srv getobjname(obj type, obj id)
CS INT
           obj_type;
SRV OBJID obj id;
{
    CS CHAR
                obj_name[SRV_MAXNAME+1];
    CS INT
                obj namelen;
    CS INT
                 info;
    CS RETCODE ret;
    /* Get object name. */
    ret = srv_getobjname(obj_type, obj_id, obj_name,
     &obj namelen, &info);
    /* Print information depending on retcode */
     switch(ret)
    {
       case CS FAIL:
         if (info == SRV I NOEXIST)
         {
             fprintf(stderr, "%s object with id: %d does not
                     exist\n", (obj_type == SRV_C_MUTEX) ?
                     "Mutex" : "Message Queue", (CS_INT)obj_id);
         }
         else
             fprintf (stderr, "srv getobjname failed\n");
        break;
     case CS SUCCEED:
         fprintf (stderr, "%s name: %s for id: %d\n",
            (obj type == SRV C MUTEX) ? "Mutex" : "Message Queue",
             obj name, (CS INT)obj id);
         break;
```

```
default:
               fprintf (stderr, "Unknown return code from
                          srv_getobjname\n");
             ret = CS_FAIL;
               break;
         }
         return (ret);
     }
Usage
                        ٠
                             Open Server maintains a table that maps the unique identifiers of message
                             queues and mutexes to their names. Given the identifier, srv_getobjname
                             finds the name.
                        ٠
                             In some applications, it may make more sense to reference message
                             queues or mutexes by name. srv_getobjid can be used to look up the
                             identifier that is used by the mutex and message queue services.
See also
                        srv_createmsgq,srv_createmutex, srv_deletemsgq, srv_deletemutex,
                        srv_getmsgq, srv_getobjid,srv_lockmutex, srv_putmsgq, srv_unlockmutex
```

# srv\_getserverbyname

| Description | Return the connection information for <i>server_name</i> , allocating memory as needed. Memory allocated by srv_getserverbyname can be freed by calling srv_freeserveraddrs. |  |
|-------------|----------------------------------------------------------------------------------------------------|--|
| Syntax      | CS_RETCODE srv_getserverbyname(CS_CHAR *server_name, CS_INT namelen, CS_INT querytype, CS_INT result_type, void *resultptr, CS_INT *result_cnt)                              |  |
| Parameters  | server_name<br>Name of the server to be looked up.                                                                                                    |  |
|             | namelen<br>Length of server_name. Can be specified as CS_NULLTERM.                                                                                                    |  |
|             | <i>querytype</i><br>Selects master (CS_ACCESS_CLIENT_MASTER) or query<br>(CS_ACCESS_CLIENT_QUERY) entries for <i>server_name</i> .                                           |  |
|             | <i>result_type</i><br>Indicates the data format of connection information. <i>result_type</i> can be<br>specified as SRV_C_GETADDRS or SRV_C_GETSTRS.                        |  |
|             |                                                                                                    |  |

|          | <i>resultptr</i><br>A pointer allocated by srv_getserverbyname to hold the results of a query.<br>resultptr is the address of a pointer which will receive the address of the<br>query results.                                                                                                    |
|----------|----------------------------------------------------------------------------------------------------|
|          | <i>result_cnt</i><br>A pointer to CS_INT that contains the number of addresses returned for <i>server_name</i> .                                                                                                    |
| Usage    | <i>result_type</i> can be specified as SRV_C_GETADDRS, where the information will be returned as an array of CS_TRANADDR structures. Alternatively, you can specify <i>result_type</i> as SRV_C_GETSTRS, which returns an array of pointers to character strings in the <i>network-protocol protocol-address filter-information</i> format. For example, where <i>network-protocol</i> is "tcp", <i>protocol-address</i> is "myhost 4000", and <i>filter-information</i> is "ssl", you will receive a result of "tcp myhost 4000 ssl". |
| See also | srv_freeserveraddrs, srv_send_ctlinfo                                                                                                    |

# srv\_handle

| Description | Install an event handler in an Open Server application.                                                                                            |  |
|-------------|----------------------------------------------------------------------------------------------------|--|
| Syntax      | SRV_EVENTHANDLE_FUNC (*srv_handle(ssp, event,<br>handler))()                                                                                       |  |
|             | SRV_SERVER *ssp;<br>CS_INT event;<br>SRV_EVENTHANDLE_FUNC handler;                                                                                 |  |
| Parameters  | <i>ssp</i><br>A pointer to the Open Server control structure. This parameter is optional. It<br>is present only to provide backward compatibility. |  |

## event

The event that *handler* will handle. Here is a list of all the regular Open Server events:

- SRV\_ATTENTION
- SRV\_BULK
- SRV\_CONNECT
- SRV\_CURSOR
- SRV\_DISCONNECT/SRV\_URGDISCONNECT
- SRV\_DYNAMIC
- SRV\_FULLPASSTHRU
- SRV\_LANGUAGE
- SRV\_MSG
- SRV\_OPTION
- SRV\_RPC
- SRV\_START
- SRV\_STOP

 $\label{eq:programmer-defined events-A programmer-defined event is defined using srv\_define\_event.$ 

For a description of each event, see "Events" on page 93.

#### handler

A pointer to the function to call when an *event* request occurs. Passing NULL as the handler installs the default event handler.

# Return value

# Table 3-59: Return values (srv\_handle)

| Returns                                  | To indicate                   |
|------------------------------------------|-------------------------------|
| A pointer to the event handling function | The location of the function. |
| A null pointer                           | The routine failed.           |

```
#include <ospublic.h>
/*
 ** Local Prototype
 */
extern CS_RETCODE ex_srv_handle PROTOTYPE((
SRV_EVENTHANDLE_FUNC funcp
```

```
));
/*
 ** EX_SRV_HANDLE
* *
     Install a SRV_START handler.
** Arguments:
* *
      funcp Handler to install.
** Returns:
* *
      CS SUCCEED Start handler was installed successfully.
 **
       CS FAIL An error was detected.
 */
CS RETCODE
                         ex srv handle(funcp)
SRV EVENTHANDLE_FUNC
                         funcp;
{
    if(srv handle((SRV SERVER *)NULL, SRV START, funcp) ==
         CS_FAIL)
    {
        return(CS FAIL);
    }
    return(CS_SUCCEED);
}
```

Usage

- srv\_handle tells Open Server to call a particular function when it receives a request to handle a particular event.
- Open Server calls *handler* with one argument.

The event handlers for the following events take a pointer to an Open Server control structure as an argument:

- SRV\_START
- SRV\_STOP

The event handlers for the following events take a pointer to a thread control structure as an argument:

- SRV\_ATTENTION
- SRV\_BULK
- SRV\_CONNECT
- SRV\_CURSOR
- SRV\_DISCONNECT/SRV\_URGDISCONNECT
- SRV\_DYNAMIC
- SRV\_FULLPASSTHRU
- SRV\_LANGUAGE

- SRV\_MSG
- SRV\_OPTION
- SRV\_RPC

Any programmer-defined event

- Each Open Server event has a default handler with a known name. Installing an event handler with srv\_handle replaces the default handler.
- Event handlers can be installed dynamically. The new event handler is called the next time the event is raised.
- Event handlers must return CS\_SUCCEED.

srv\_define\_event, srv\_event, srv\_event\_deferred, "Events" on page 93

# srv\_init

See also

| Description | Initialize an Open Server application.                                                                                                    |
|-------------|----------------------------------------------------------------------------------------------------|
| Syntax      | SRV_SERVER *srv_init(scp, servernamep, namelen)<br>SRV_CONFIG *scp;<br>CS_CHAR *servernamep;<br>CS_INT namelen;                                                                                                    |
| Parameters  | <i>scp</i><br>The configuration structure that holds the values of all the Open Server<br>configuration options. This argument is optional. It is included for backward<br>compatibility.                                                                                                    |
|             | <i>servernamep</i><br>A pointer to the Open Server application name. The name you supply is<br>looked up in the interfaces file to get the necessary network information. If<br>you use (CS_CHAR *) NULL as the Open Server name, the value of<br>DSLISTEN will be the server's name. If DSLISTEN has not been explicitly<br>set, the name defaults to the string "SYBASE". |
|             | namelen<br>The length, in bytes, of the string in * <i>servernamep</i> . If the string is<br>(CS_CHAR *) NULL, <i>namelen</i> is ignored. If the string is null terminated,<br><i>namelen</i> can be CS_NULLTERM.                                                                                                    |

### Return value

Table 3-60: Return values (srv\_init)

| Returns             | To indicate                   |
|---------------------|-------------------------------|
| SRV_SERVER pointer  | The routine ran successfully. |
| (SRV_SERVER *) NULL | The routine failed.           |

```
#include <ospublic.h>
   /*
    ** Local prototype.
    */
   SRV SERVER
                  *ex_srv_init PROTOTYPE((
   SRV CONFIG
                  *scp
   ));
   /*
    ** EX_SRV_INIT
   **
   * *
          Example routine to initialize an Open Server application.
   * *
   ** Arguments:
   * *
          scp
               -
                    A pointer to the configuration structure.
    * *
   ** Returns:
   **
          On success, a pointer to a newly allocated SRV SERVER
           structure.
   **
          On failure, NULL.
    **
    */
   SRV SERVER
                 *ex srv init(scp)
   SRV_CONFIG
                 *scp;
   {
        SRV_SERVER
                      *server;
        CS CHAR
                      *servername = "EX SERVER";
        server = srv init(scp, servername, CS NULLTERM);
        return (server);
   }
Usage
                         A server must be initialized before it is started with srv_run.
```

- srv\_init initializes an Open Server application. The initialization process consists primarily of allocating the necessary data structures for the server, initializing the server state, and starting up the network listener.
- Most configuration options must be set before srv\_init is called if values other than the defaults are desired. See the srv\_props reference page, for a list of configurable options.

|          | srv_version must be called prior to srv_init to set up library version<br>information and default internationalization values.                                            |
|----------|----------------------------------------------------------------------------------------------------|
|          | • Open Server releases the SRV_SERVER structure when a SRV_STOP event occurs. An Open Server application should not release it.                                           |
|          | For information on designating an interfaces file, see the srv_props reference page. See the <i>Open Client and Open Server Programmers Supplement</i> for your platform. |
| See also | srv_props, srv_run, srv_version                                                                                                    |

# srv\_langcpy

| Description | Copy a client's language request into an application buffer.                                                                                                    |  |  |
|-------------|----------------------------------------------------------------------------------------------------|--|--|
| Syntax      | CS_INT srv_langcpy(spp, start, nbytes, bp)<br>SRV_PROC *spp;<br>CS_INT start;<br>CS_INT nbytes;<br>CS_BYTE *bp;                                                                                                    |  |  |
| Parameters  | <ul> <li><i>spp</i><br/>A pointer to an internal thread control structure.</li> <li><i>start</i><br/>The point at which to start copying characters from the request buffer. The first character in the request buffer is the 0'th character.</li> <li><i>nbytes</i><br/>The number of characters to copy. If <i>nbytes</i> is -1, srv_langcpy copies as many bytes as possible. It is legal to copy 0 bytes. If there are not <i>nbytes</i> characters available to copy, srv_langcpy copies as many as are in the request buffer.</li> <li><i>bp</i><br/>A CS_CHAR pointer to the programmer-supplied buffer into which to copy the bytes.</li> </ul> |  |  |

#### Return value

# Table 3-61: Return values (srv\_langcpy)

| Returns    | To indicate                                            |
|------------|--------------------------------------------------------|
| An integer | The number of bytes copied.                            |
| -1         | There is no current language request from this client. |

```
#include <ospublic.h>
/*
** Local Prototype
*/
CS RETCODE
              ex srv langcpy PROTOTYPE((
SRV PROC
              *spp,
CS CHAR
              *buf,
CS INT
              size,
CS INT
               *outlen
));
/*
** EX SRV LANGCPY
* *
**
      Example routine to illustrate the use of srv langcpy to
**
       copy language commands sent by a client.
**
** Arguments:
**
      spp
              A pointer to internal thread control structure.
**
     buf
              A CS CHAR pointer to buffer for language commands.
**
     size
              The size of the buffer; A CS_INT.
     outlen A pointer to CS_INT; the actual length of
**
               language query copied to buf is returned here. -1
**
               is returned in case of failure.
**
** Returns:
**
**
      CS SUCCEED Language request was copied successfully.
**
      CS FAIL An error was detected.
*/
CS RETCODE
             ex_srv_langcpy(spp, buf, size, outlen)
SRV PROC
             *spp;
CS CHAR
             *buf;
CS INT
             size;
CS INT
            *outlen;
{
  CS_INT
               act_len; /* actual length of language request */
```

```
/* Initialization.*/
         *outlen = (CS INT)-1;
         /* Get the length of language request.*/
         if ((act len = srv langlen(spp)) == -1)
             return (CS FAIL);
         /* Check to see whether we got a buffer of adequate size. */
         if (size < (act len +1))
             return (CS FAIL);
         /* Copy language commands.*/
         if (srv_langcpy(spp, (CS_INT)0, act_len, buf) <= 0)</pre>
             return (CS FAIL);
         /* Set the actual length copied. */
         *outlen = act len;
        return (CS_SUCCEED);
    }
Usage
                        ٠
                            When a language request is received from the client, srv_langcpy can be
                            used to copy a portion of the request buffer to a Open Server program
                            variable. The copy placed in the destination buffer is null terminated.
                            srv_langcpy is also used to process language strings in cursor declare or
                        •
                            update statements.
                            Warning! srv_langcpy assumes that the destination buffer is large enough
                            to handle nbytes + 1 bytes.
                        ٠
                            To set the total length of the language request buffer call srv_langlen.
                            The request buffer can contain any string of characters, including
                        ٠
                            Transact-SQL statements. It's up to the Open Server application to process
                            the string.
See also
                        srv_langlen
```

# srv\_langlen

| Description | Return the length of the language request buffer. |
|-------------|---------------------------------------------------|
| Syntax      | CS_INT srv_langlen(spp)                           |

There is no current language request from this client.

|              | SRV_PROC *sp                  | D;                                                  |  |
|--------------|-------------------------------|-----------------------------------------------------|--|
| Parameters   | <i>spp</i><br>A pointer to an | internal thread control structure.                  |  |
| Return value | Table 3-62: Retu              | Table 3-62: Return values (srv_langlen)             |  |
|              | Returns                       | To indicate                                         |  |
|              | An integer                    | The length in bytes of the language request buffer. |  |

-1

```
#include <ospublic.h>
/*
** Local Prototype
*/
CS RETCODE ex srv langlen PROTOTYPE((
SRV_PROC *spp,
CS INT
        *len
));
/*
** EX SRV LANGLEN
** Example routine to return the length of the language request
** buffer using srv langlen.
* *
** Arguments:
         A pointer to the internal thread control structure.
** spp
         Return pointer for the length of the language string.
** len
**
           If there is no language command -1 is returned.
**
** Returns:
**
**
    CS SUCCEED
                Language length was retrieved successfully.
**
    CS FAIL
                An error was detected.
*/
CS RETCODE
             ex srv langlen(spp, len)
SRV PROC
             *spp;
CS_INT
             *len;
{
    /* Retrieve the language length.
                                        */
    if ((*len = srv_langlen(spp)) < 0)</pre>
    {
       return(CS FAIL);
    }
    return(CS SUCCEED);
}
```

| Usage    |     | When a language request has been received from a client, srv_langlen returns the length of the request buffer.                               |
|----------|-----|----------------------------------------------------------------------------------------------------|
|          | •   | srv_langlen is also used to process language strings in cursor declare or update statements.                                                 |
|          | •   | All or part of the request buffer can be accessed with srv_langcpy.                                                                          |
|          | •   | The request buffer can contain any string, including Transact-SQL statements. It is up to the Open Server application to process the string. |
| See also | srv | _langcpy                                                                                                    |

# srv\_lockmutex

| Description | Lock a mutex.                                                                                                    |
|-------------|----------------------------------------------------------------------------------------------------|
| Syntax      | CS_RETCODE srv_lockmutex(mutex_id, waitflag, infop)                                                                                                    |
|             | SRV_OBJID mutex_id;<br>CS_INT waitflag;<br>CS_INT *infop;                                                                                                    |
| Parameters  | <pre>mutex_id The unique mutex identifier that was returned by the call to srv_createmutex. Given the name of the mutex, the mutex_id can be obtained by calling srv_getobjid.</pre>                                                                                                    |
|             | <i>waitflag</i><br>Specifies whether the thread requesting the mutex lock should wait or just<br>return if the mutex cannot be granted immediately. The value in <i>*indp</i><br>indicates whether the lock was granted. The two valid values for <i>waitflag</i> are<br>SRV_M_WAIT, which indicates that the thread should wait if the lock<br>cannot be granted immediately, and SRV_M_NOWAIT, which indicates<br>that the thread should return without waiting if the lock cannot be granted. |

|              | <i>infop</i><br>A pointer to a CS_INT th         | at is set to one of the following values:                                                                                          |
|--------------|--------------------------------------------------|----------------------------------------------------------------------------------------------------|
|              |                                                  | t was granted synchronously—the thread<br>ot suspended to wait for the lock. srv_lockmutex                                         |
|              |                                                  | e lock was granted after the requesting thread was<br>ther thread to release a lock on the mutex.<br>S_SUCCEED.                    |
|              |                                                  | - The thread received an attention while waiting s not granted, and srv_lockmutex returned                                         |
|              | SRV_M_NOWAIT and th                              | The <i>waitflag</i> parameter was set to<br>the thread would have had to wait for the lock. The<br>srv_lockmutex returned CS_FAIL. |
|              | SRV_I_UNKNOWN – So<br>does not exist. srv_lockmu | ome other error occurred, for example, the mutex itex returned CS_FAIL.                                                            |
| Return value | Table 3-63: Return values                        | s (srv_lockmutex)                                                                                                    |
|              | Returns                                          | To indicate                                                                                                    |
|              | CO OLICOPED                                      |                                                                                                    |

|   | Returns    | To indicate                         |
|---|------------|-------------------------------------|
| - | CS_SUCCEED | The routine completed successfully. |
| - | CS_FAIL    | The routine failed.                 |
| - |            |                                     |

```
#include <ospublic.h>
/*
** Local Prototype
 */
CS_RETCODE ex_srv_lockmutex PROTOTYPE((
SRV_OBJID mid
));
/*
 ** EX_SRV_LOCKMUTEX
 **
 ** Example routine to illustrate the use of srv_lockmutex.
 **
 ** Arguments:
 **
         mid - The id of the mutex to lock.
 **
 ** Returns:
 **
 ** CS SUCCEED Mutex successfully locked.
```

```
**
         CS FAIL
                         An error was detected.
     */
    CS RETCODE
                   ex srv lockmutex(mid)
    SRV OBJID
                   mid;
                              /* The mutex id. */
                            /* Information output variable. */
        CS INT
                   info;
        /*
          ** Request the mutex lock - sleep until we get it.
         */
        if ( srv lockmutex(mid, SRV M WAIT, &info) == CS FAIL )
        {
             /*
              ** An error was al&ready raised.
              */
             return CS_FAIL;
        }
         /*
          ** All done.
         */
        return CS SUCCEED;
    }
Usage
                        •
                            Mutexes are associated with data objects and program resources that must
                            be protected from simultaneous access by multiple threads.
                            Mutex locks are granted to threads on a first-come, first-served basis.
                        ٠
                        ٠
                            The lock is granted only if no other thread has al&ready obtained a lock
                            on the mutex.
                            srv_lockmutex cannot be used in a SRV_START or SRV_ATTENTION
                        ٠
                            handler.
                        ٠
                            A thread can lock a mutex more than once, but must call srv_unlockmutex
                            once for each call to srv lockmutex before another thread can lock the
                            mutex.
                            If the mutex was waiting for is deleted, srv_lockmutex returns CS_FAIL.
                        ٠
See also
                        srv createmutex, srv deletemutex, srv getobjid, srv unlockmutex
```

| srv_log                                                                                             |                                                                           |                                                                                                    |
|----------------------------------------------------------------------------------------------------|---------------------------------------------------------------------------|----------------------------------------------------------------------------------------------------|
| Description                                                                                         | Write a message to the Oper                                               | n Server log file.                                                                                  |
| Syntax                                                                                              | CS_RETCODE srv_log(ssp                                                    | , datestamp, msgp, msglen)                                                                          |
|                                                                                                    | SRV_SERVER *ssp;<br>CS_BOOL datestamp<br>CS_CHAR *msgp;<br>CS_INT msglen; | );                                                                                                  |
| Parameters                                                                                          | <i>ssp</i><br>The handle to the Open S<br>for backward compatibili        | erver. This argument is optional. It is only present ty.                                            |
|                                                                                                    | -                                                                         | E, the current date and time is added to the sage. If <i>datestamp</i> is CS_FALSE, the log message |
|                                                                                                    | <i>msgp</i><br>A pointer to the actual te                                 | xt of the message.                                                                                  |
|                                                                                                    | <i>msglen</i><br>The length in bytes of <i>ms</i><br>can be CS_NULLTERM   | g. If the string in * <i>msgp</i> is null terminated, <i>msglen</i>                                 |
| Return value                                                                                        | Table 3-64: Return values                                                 | s (srv_log)                                                                                         |
|                                                                                                    | Returns                                                                   | To indicate                                                                                         |
|                                                                                                    | CS_SUCCEED                                                                | The routine completed successfully.                                                                 |
|                                                                                                    | CS_FAIL                                                                   | The routine failed.                                                                                 |
| Examples                                                                                            |                                                                           |                                                                                                    |
| <pre>#include <osput #include="" *="" **="" <="" <strin="" local="" pre="" protot=""></osput></pre> |                                                                           |                                                                                                    |

\*\* Local Prototype.
\*/
CS\_RETCODE ex\_srv\_log PROTOTYPE((
SRV\_SERVER \*ssp,
CS\_CHAR \*msg\_txt
));
/\*
\*\* EX\_SRV\_LOG
\*\*
\*\* Example routine to log a message.
\*\*
\*\* Arguments:

```
**
   **
       ssp
                    A pointer to the Open Server state information
    **
                     control structure.
   **
                    Text of message to log.
         msg txt
   ** Returns
   **
   **
      CS SUCCEED
                        Thread was created.
   **
       CS FAIL
                        An error was detected.
   **
    */
   CS RETCODE ex srv log(ssp, msg txt)
   SRV SERVER *ssp;
   CS_CHAR
                *msg txt;
   {
       CS RETCODE
                          lret;
       CS INT
                          msg len;
       /* Check arguments.
                                                 */
       if(ssp == (SRV SERVER *)0)
            return(CS FAIL);
       if(msg txt == (CS CHAR *)NULL)
           return(CS FAIL);
       msg len=strlen(msg txt);
       /*
       ** Log the message - We use CS TRUE as the second argument
        **
                                to force the date and time to be
        **
                                added to the beginning of the logged
        **
                                message. If you do not want a
        **
                                datestamp then use CS FALSE.
       */
       lret = srv_log(ssp,CS_TRUE,msg_txt,msg_len);
       return(lret);
   }
                        srv_log writes messages to the Open Server log file. The default name of
Usage
```

- the log file is *srv.log*. The name can be set with srv\_props.
  - Messages are always appended to the log file.
  - The name of the log file can be accessed with the srv\_props routine.
  - The newline character is not added to the text in \**msgp*.
  - The log file is truncated based on the SRV\_TRUNCATELOG property set through srv\_props.
  - If the message length exceeds SRV\_MAXMSG, Open Server truncates the message. This holds true whether or not the message is null terminated.
- If srv\_init has not completed, the message goes to the boot window.

See also

srv\_props

# srv\_mask

| Description | Initialize, set, clear or check bits in a SRV_MASK_ARRAY structure.                               |  |
|-------------|---------------------------------------------------------------------------------------------------|--|
| Syntax      | CS_RETCODE srv_mask(cmd, maskp, bit, infop)                                                       |  |
|             | CS_INT cmd;<br>SRV_MASK_ARRAY *maskp;<br>CS_INT bit;<br>CS_BOOL *infop;                           |  |
| Parameters  | <i>cmd</i><br>The action being performed. Table 3-65 summarizes the legal values for <i>cmd</i> : |  |

Table 3-65: Legal values for cmd (srv\_mask)

| Value    | Action                                                                                                    |
|----------|----------------------------------------------------------------------------------------------------|
| CS_SET   | Set the bit in the SRV_MASK_ARRAY in *maskp.                                                                                                    |
| CS_GET   | Find out whether the bit is currently set in the SRV_MASK_ARRAY in <i>*maskp</i> . If bit is set, <i>*infop</i> is set to CS_TRUE. Otherwise, it is set to CS_FALSE. |
| CS_CLEAR | Clear the bit in the SRV_MASK_ARRAY in *maskp.                                                                                                    |
| CS_ZERO  | Initialize the SRV_MASK_ARRAY in * <i>maskp</i> so that all the bits are off. When <i>cmd</i> is set to CS_ZERO, <i>bit</i> and <i>infop</i> are ignored.            |

# maskp

A pointer to a SRV\_MASK\_ARRAY structure.

# bit

The bit being initialized, set, cleared, or checked in the SRV\_MASK\_ARRAY. This must be an integer between 0 and SRV\_MAXMASK\_LENGTH. SRV\_MAXMASK\_LENGTH is defined in *ospublic.h.* 

# infop

A pointer to a variable that will indicate whether or not *bit* is set. This parameter is ignored when *cmd* is CS\_SET, CS\_CLEAR, or CS\_ZERO.

Return value

| Table 3-66: Return values (srv_mask) |
|--------------------------------------|
|--------------------------------------|

| Returns    | To indicate                         |
|------------|-------------------------------------|
| CS_SUCCEED | The routine completed successfully. |
| CS_FAIL    | The routine failed.                 |

```
#include <ospublic.h>
/*
** Local Prototype.
*/
CS RETCODE
            ex srv mask PROTOTYPE((
SRV MASK ARRAY *maskptr,
CS_INT
                bit
));
/*
** EX SRV MASK
**
* *
      Example routine to manipulate bits in a SRV_MASK_ARRAY
**
      structure.
**
** Arguments:
**
      maskptr
               A pointer to a mask array.
**
               The bit to examine.
      bit
**
** Returns:
**
**
      CS_SUCCEED
**
      CS FAIL
*/
CS RETCODE
               ex_srv_mask(maskptr, bit)
SRV_MASK_ARRAY *maskptr;
CS_INT bit;
{
    CS BOOL
             info = CS TRUE;
    if (srv_mask(CS_GET, maskptr, bit, &info) == CS_FAIL)
    {
         return(CS_FAIL);
    }
    else
    {
        /* Has the bit been set? */
        if (info == CS FALSE)
```

```
return(CS_FAIL);
else
return(CS_SUCCEED);
}
Usage srv_mask is used to a
```

srv\_mask is used to access and modify a SRV\_MASK\_ARRAY structure.

|             | Table 3-67: Values for cmd (srv_msg)                                                                                                    |
|-------------|----------------------------------------------------------------------------------------------------|
|             | <i>cmd</i><br>Indicates whether the application is calling srv_msg to send or retrieve a<br>message. Table 3-67 describes the legal values for cmd: |
| Parameters  | <i>spp</i> A pointer to an internal thread control structure.                                                                                       |
|             | SRV_PROC *spp;<br>CS_INT cmd;<br>CS_INT *msgidp;<br>CS_INT *statusp;                                                                                |
| Syntax      | CS_RETCODE srv_msg(spp, cmd, msgidp, status)                                                                                                    |
| Description | Send or receive a message datastream.                                                                                                    |

| Value  | Description                                                                                     |  |
|--------|-------------------------------------------------------------------------------------------------|--|
| CS_SET | srv_msg is setting the values for <i>status</i> and <i>msgid</i> prior to sending the           |  |
|        | message to the client.                                                                          |  |
| CS_GET | srv_msg is retrieving the <i>status</i> and <i>msgid</i> values for the message being received. |  |

# msgidp

A pointer to the message ID of the current message. If the Open Server application is sending a message (CS\_SET), it must provide the message ID here. If the application is reading a message (CS\_GET), the message ID of the received message is returned here. Values of SRV\_MINRESMSG through SRV\_MAXRESMSG are reserved for internal Sybase usage. Since the message ID is subsequently sent as a smallint (2 bytes) through TDS, the available range you can use for your own messages is SRV\_MAXRESMSG to 65535, if you define message ID as an unsigned CS\_SMALLINT.

#### statusp

A pointer to the status of the current message. If the Open Server application is receiving a message (CS\_GET), Open Server will update \**statusp* with the message status. If the application is sending a message (CS\_SET), \**statusp* must contain the status of the message to be sent. Table 3-68 describes the legal values for \**statusp*:

Table 3-68: Values for statusp (srv\_msg)

| Value         | Description                    |
|---------------|--------------------------------|
| SRV_HASPARAMS | The message has parameters.    |
| SRV_NOPARAMS  | The message has no parameters. |

# Return value

#### Table 3-69: Return values (srv\_msg)

| Returns    | To indicate                         |
|------------|-------------------------------------|
| CS_SUCCEED | The routine completed successfully. |
| CS_FAIL    | The routine failed.                 |

```
#include <ospublic.h>
/*
 ** Local prototype.
 */
             ex srv msg PROTOTYPE((
CS RETCODE
SRV PROC
              *spp
));
/*
** EX_SRV_MSG
 **
 **
       Example routine to receive and send a message datastream.
 **
 ** Arguments:
     spp A pointer to an internal thread control structure.
 **
 **
 ** Returns:
 **
     CS SUCCEED if we were successful in both receiving and
 **
     sending a message stream.
 **
 **
     CS FAIL if an error was detected.
 **
 */
CS RETCODE
              ex srv msg(spp)
SRV_CONFIG
              *scp;
{
```

```
CS RETCODE result;
       CS INT
                        msgid;
       CS INT
                        status;
       /*
        ** We will first get a message and process any parameters.
        */
       result = srv_msg(spp, CS_GET, &msgid, &status);
       if (result == CS FAIL)
       {
           return (CS_FAIL);
       }
       if (status == SRV_HASPARAMS)
       ł
            /*
            ** Process parameters here using srv_bind and
            ** srv xferdata.
             */
       }
       /*
       ** Now, an example of sending a message.
       */
       msgid = 32768;
       status = SRV NOPARAMS;
       result = srv_msg(spp, CS_SET, &msgid, &status);
       if (result == CS FAIL)
        {
           return (CS FAIL);
       }
       /*
       ** If the message has parameters, send it across using ** srv_xferdata
        */
       if (status == SRV_HASPARAMS)
        {
           result = srv xferdata(spp, CS SET, SRV MSGDATA);
       }
       return(result);
Usage
                    • srv_msg is used to send or receive a TDS message data stream.
```

}

|          | • Each message data stream received from a client raises a SRV_MSG event. A separate event is raised for each message received.                                                                                                    |
|----------|----------------------------------------------------------------------------------------------------|
|          | • If a message has parameters, * <i>statusp</i> will contain the value CS_HASPARAMS. The application can retrieve and store the parameters using srv_descfmt, srv_bind, and srv_xferdata with <i>type</i> set to SRV_MSGDATA.                                  |
|          | • An application can determine the number of parameters for a message by calling srv_numparams.                                                                                                    |
|          | • The srv_msg routine is used to send the status and ID. The actual parameters of the message, if any, are sent using srv_descfmt, srv_bind, and srv_xferdata with a <i>type</i> argument of SRV_MSGDATA.                                                      |
|          | • An application can send or receive multiple message data streams.                                                                                                    |
|          | • srv_xferdata is only needed to retrieve or send message parameters. When using it for these cases, srv_xferdata must be called once for each message being sent or received. If you use srv_xferdata when no parameters exist, Open Server returns an error. |
|          | • srv_msg can only be called in a SRV_MSG event handler when <i>cmd</i> is CS_GET. It can be called in any event handler when <i>cmd</i> is CS_SET.                                                                                                    |
| See also | srv_bind, srv_descfmt, srv_numparams, srv_xferdata, "Data stream messages" on page 80                                                                                                    |

# srv\_negotiate

| Description | Send to and receive from a client, negotiated login information.                                                                                                    |
|-------------|----------------------------------------------------------------------------------------------------|
| Syntax      | CS_RETCODE srv_negotiate(spp, cmd, type)                                                                                                    |
|             | SRV_PROC *spp;<br>CS_INT cmd;<br>CS_INT type;                                                                                                    |
| Parameters  | <i>spp</i> A pointer to an internal thread control structure.                                                                                                    |
|             | <i>cmd</i><br>Indicates whether the application is calling srv_negotiate to send or retrieve<br>negotiated login information. Table 3-70 describes the legal values for <i>cmd</i> : |

| Value  | Description                                                                            |
|--------|----------------------------------------------------------------------------------------|
| CS_SET | The negotiated login information defined by <i>type</i> is to be sent to the client.   |
| CS_GET | The negotiated login information defined by <i>type</i> is to be read from the client. |

Table 3-70: Values for cmd (srv\_negotiate)

type

The type of negotiated login information to be sent to or read from a client. Table 3-71 describes the legal values for type:

| Value                                                                             | Description                                                                                                    |
|-----------------------------------------------------------------------------------|----------------------------------------------------------------------------------------------------|
| SRV_NEG_CHALLENGE                                                                 | The negotiated login information is a challenge byte stream sent to the client (CS_SET) or a challenge response byte stream read from the client (CS_GET).                                                                                                    |
| SRV_NEG_ENCRYPT                                                                   | The negotiated login information consists of an encryption key sent to the client. The client will then use this to encrypt its local and remote passwords. This type is only valid when <i>cmd</i> is CS_SET.                                                                               |
| SRV_NEG_EXTENDED_<br>ENCRYPT                                                      | The negotiated login information and public key used to encrypt the password. These information are used by the client. This type is only valid when <i>cmd</i> is CS_SET.                                                                                                    |
| SRV_NEG_EXTENDED_<br>LOCPWD                                                       | The public key encrypted password sent by the client<br>in response to a SRV_NEG_EXTENDED_ENCRYPT<br>challenge. This type is only valid when <i>cmd</i> is<br>CS_GET.                                                                                                    |
| SRV_NEG_EXTENDED_<br>REMPWD                                                       | The negotiated login information is a variable number<br>of pairs of remote server names and corresponding<br>public key encrypted password sent by the client in<br>response to a SRV_NEG_EXTENDED_ENCRYPT<br>challenge. This type is only valid when <i>cmd</i> is<br>CS_GET.              |
| SRV_NEG_LOCPWD                                                                    | The encrypted local password sent by the client in response to a SRV_NEG_ENCRYPT challenge. This type is only valid when <i>cmd</i> is CS_GET.                                                                                                    |
| SRV_NEG_REMPWD                                                                    | The negotiated login information is a variable number<br>of remote server name and encrypted remote<br>password pairs sent by the client in response to a<br>SRV_NEG_ENCRYPT challenge. This type is only<br>valid when <i>cmd</i> is CS_GET.                                                |
| SRV_NEG_SECLABEL                                                                  | The negotiated login information is a request for<br>security labels sent to the client, or a set of security<br>labels sent by the client to the server.                                                                                                    |
| SRV_NEG_SECSESSION                                                                | The negotiated login information is used by a full<br>passthrough gateway application to establish a direct<br>security session between a gateway client and a<br>remote server. This is similar to challenge-response<br>security negotiation. Refer to "Security services" on<br>page 174. |
| An integer value between<br>CS_USER_MSGID and<br>CS_USER_MAX_MSGID,<br>inclusive. | The negotiated login information is part of an application-defined handshake, identified by the <i>type</i> argument itself.                                                                                                    |

Table 3-71: Values for type (srv\_negotiate)

### Return value

# Table 3-72: Return values (srv\_negotiate)

| Returns    | To indicate                         |
|------------|-------------------------------------|
| CS_SUCCEED | The routine completed successfully. |
| CS_FAIL    | The routine failed.                 |

```
#include <ospublic.h>
/*
** Local Prototype.
*/
CS_RETCODE ex_srv_negotiate PROTOTYPE((
SRV_PROC *sproc
));
/*
** EX SRV NEGOTIATE
** An example routine to retrieve negotiated login information
** by using srv negotiate.
* *
** Arguments:
** sproc A pointer to an internal thread control structure.
**
** Returns:
** CS SUCCEED The login information was retrieved.
** CS_FAIL An error was detected.
*/
CS_RETCODE ex_srv_negotiate(sproc)
SRV_PROC *sproc;
{
    /*
    ** Check to make sure that the thread control structure is
    ** not NULL.
    */
    if ( sproc == (SRV PROC *)NULL )
    {
        return(CS_FAIL);
    }
    /* Now get the login information. */
   if ( srv_negotiate(sproc, CS_GET, SRV_NEG_CHALLENGE) == CS_FAIL )
    {
       return(CS_FAIL);
    }
```

```
return(CS_SUCCEED);
```

}

Usage

- srv\_negotiate is used to send negotiated login information to, and receive negotiated login responses from, a client.
- through srv\_negotiate, Open Server applications can implement a secure login process inside their SRV\_CONNECT event handler. In a secure computing environment, an application may want to perform more rigorous authentication at connect time to verify that clients are who they claim to be, by issuing negotiated login challenges and encrypted passwords.
- An Open Server application can choose to send a challenge or encrypted password to the client while in the SRV\_CONNECT event handler, to authenticate the login attempt.
- Once an application has sent a negotiated login challenge or encrypted password, it must read the client's response before the connection process can continue.
- An Open Server application can go through as many challenge or response iterations as are necessary to authenticate the login attempt. However, the application must read in the response to each challenge before sending another challenge.
- Once a negotiated login challenge has been sent to a client, the application must read the response before the connection process can continue.
- An Open Server application must punctuate any type of challenge with a call to srv\_senddone. If the application issues a **batch** of several challenges before it reads a response, it must call srv\_senddone with a *status* argument of SRV\_DONE\_MORE after each challenge but the last one in the batch. After the last challenge in the batch, the application must call srv\_senddone with a *status* argument of SRV\_DONE\_FINAL.
- For application-defined handshakes, an Open Server application can set the *type* argument to a value between CS\_USER\_MSGID and CS\_USER\_MAX\_MSGID to set the handshake type (CS\_SET) or specify the type of reply the client should be sending in response (CS\_GET). If the Open Server application receives an unexpected value, Open Server raises an error.
- When a client responds to a challenge or encrypted password, srv\_negotiate suspends the thread's execution until the client's response has arrived. Applications should bear this in mind when coding a secure SRV\_CONNECT event handler.

- Negotiated login challenges and responses carry data values through parameters, which are sent and received through srv\_bind, srv\_descfmt, and srv\_xferdata. These three routines take a *type* argument of SRV\_NEGDATA to define or access negotiated login data.
- Table 3-73 lists the parameter or parameters that accompany each type of challenge sent to a client:

| Negotiated login type                                                          | Parameters required                                                                                                    |
|--------------------------------------------------------------------------------|----------------------------------------------------------------------------------------------------|
| SRV_NEG_CHALLENGE                                                              | One parameter – Challenge-data value.<br>Datatype is CS_BINARY_TYPE with the<br>CS_DATAFMT <i>status</i> field set to<br>CS_CANBENULL.                                                                                                   |
| SRV_NEG_ENCRYPT                                                                | One parameter – Encryption key data value. Datatype is CS_BINARY_TYPE with the CS_DATAFMT <i>status</i> field set to CS_CANBENULL.                                                                                                    |
| SRV_NEG_SECLABEL                                                               | No parameters.                                                                                                    |
| SRV_NEG_SECSESSION                                                             | The security session callback specifies the<br>number of parameters and their data<br>formats. Refer to "Security session<br>callbacks" on page 198 and to the <i>Open</i><br><i>Client Client-Library/C Reference</i><br><i>Manual.</i> |
| An integer value between<br>CS_USER_MSGID and<br>CS_USER_MAX_MSGID, inclusive. | One parameter – Application-defined login handshake data value.                                                                                                    |

• Table 3-74 lists the parameter that should be read from a client for each type of negotiated login challenge:

| Negotiated login type                                                             | Parameters present                                                                                                    |
|-----------------------------------------------------------------------------------|----------------------------------------------------------------------------------------------------|
| SRV_NEG_CHALLENGE                                                                 | One parameter – Challenge response data.                                                                                                    |
| SRV_NEG_LOCPWD                                                                    | One parameter – Encrypted local password.                                                                                                    |
| SRV_NEG_REMPWD                                                                    | A variable number of server-name/password pairs.                                                                                                    |
| SRV_NEG_SECLABEL                                                                  | Four parameters:<br>Param 1: Maximum read level label.<br>Param 2: Maximum write level label.<br>Param 3: Minimum write level label.<br>Param 4: Current write level label.                                 |
| SRV_NEG_SECSESSION                                                                | The security session callback specifies the number of parameters and their data formats. Refer to "Security session callbacks" on page 198 and to the <i>Open Client Client-Library/C Reference Manual.</i> |
| An integer value between<br>CS_USER_MSGID and<br>CS_USER_MAX_MSGID,<br>inclusive. | One parameter – Application-defined login<br>handshake data value.                                                                                                    |

Table 3-74: Expected challenge parameters (srv\_negotiate)

- Note that a response to a password encryption challenge, SRV\_NEG\_ENCRYPT, can consist of two sets of parameters. The SRV\_NEG\_LOCPWD response carries a parameter indicating the client's encrypted password. The client can also send a SRV\_NEG\_REMPWD response, which carries parameters indicating the client's encrypted remote server password and the remote server name, respectively. The SRV\_NEG\_LOCPWD response to a SRV\_NEG\_ENCRYPT challenge will always be present. If no remote server passwords were sent by the client, a request to receive a SRV\_NEG\_REMPWD response fails.
- Applications that use Open Client and Open Server to implement gateway functionality must use Open Client's negotiated login callback mechanism to route negotiated login challenges and responses between clients and the remote server. In this type of application, the Open Client negotiated login callback must contain the Server-Library routine calls necessary to forward a challenge to the client, and receive the response, which Open Client then returns to the remote server.

If the gateway application intends to establish a direct security session between clients and a remote server, then an Open Client security session callback is required. This callback must contain the Server-Library calls necessary to forward the opaque security tokens to the client, and receive the response, which the Open Client then returns to the remote server. Refer to "Security session callbacks" on page 198 and to the *Open Client Client-Library/C Reference Manual*.

See also srv\_senddone, srv\_thread\_props

# srv\_numparams

| Description  | Return the number of param                | eters contained in the current client command. |
|--------------|-------------------------------------------|------------------------------------------------|
| Syntax       | CS_RETCODE srv_numpar                     | ams(spp, numparamsp)                           |
|              | SRV_PROC *spp;<br>CS_INT *numparamsp      | );                                             |
| Parameters   | <i>spp</i><br>A pointer to an internal th | nread control structure.                       |
|              | cursor data stream is retu                |                                                |
| Return value | Table 3-75: Return values (srv_numparams) |                                                |
|              | Returns                                   | To indicate                                    |
|              | CS_SUCCEED                                | The routine completed successfully.            |
|              | CS_FAIL                                   | The routine failed.                            |

# Examples

#include <ospublic.h>

```
/*
** Local Prototype.
*/
CS_RETCODE ex_srv_numparams PROTOTYPE((
SRV_PROC *spp,
CS_INT *countp
));
/*
** EX_SRV_NUMPARAMS
```

```
**
   **
         Example routine to illustrate the use of srv numparams to
    **
          get the number parameters contained in the current client
    **
          command.
   **
   ** Arguments:
   **
         spp
                 A pointer to an internal thread control structure.
   **
         countp A pointer to the buffer in which the number of
    **
                  parameters in the client command is returned.
   **
   ** Returns:
   **
   ** CS SUCCEED
                      The number of parameters was successfully
    **
                      returned.
   ** CS_FAIL
                      An error was detected.
   */
   CS RETCODE
                      ex srv numparams(spp, countp)
   SRV PROC
                      *spp;
   CS_INT
                      *countp;
   {
        if (srv numparams(spp, countp) == CS FAIL)
           return (CS_FAIL);
       return(CS_SUCCEED);
   }
Usage
                        srv_numparams returns the number of parameters in the current MSG,
                     •
```

Stv\_numparams returns the number of parameters in the current MSG, RPC, DYNAMIC or cursor data stream, or the number of parameters in a client's response to a srv\_negotiate(CS\_GET) call. This number includes any default parameters filled in by Open Server at runtime.

• srv\_numparams can only be called from handlers for specific events. Table 3-76 lists those events and their parameters:

| Event                                | Parameters                                                                                                    |
|--------------------------------------|----------------------------------------------------------------------------------------------------|
| SRV_CURSOR                           | Cursor parameters.                                                                                                    |
| SRV_RPC                              | RPC parameters.                                                                                                    |
| SRV_DYNAMIC                          | Dynamic SQL parameters.                                                                                                    |
| SRV_MSG                              | MSG parameters.                                                                                                    |
| SRV_LANGUAGE                         | Language parameters. srv_numparams requires a TDS level<br>of 5.0 or above to check for and retrieve parameter data in a<br>language handler. You may need to add code to your<br>application to check the TDS level on the connection, and<br>skip srv_numparams if the TDS version is less than<br>SRV_TDS_5_0. You can use the SRV_S_TDSVERSION<br>property of the srv_props routine to get the TDS protocol<br>version on the connection (see Table 2-25 on page 143). |
| After a srv_negotiate (CS_GET) call. | Parameters in the client's response. For example, in the sample program, <i>ctos.c.</i>                                                                                                    |

Table 3-76: Events and parameters (srv\_numparams)

See also

srv\_bind, srv\_cursor\_props, srv\_descfmt, srv\_dynamic, srv\_msg, srv\_xferdata, "Processing parameter and row data" on page 136

# srv\_options

| Description | Send option information to a client or receive option information from a client.                                                                                        |
|-------------|----------------------------------------------------------------------------------------------------|
| Syntax      | CS_RETCODE srv_options(spp, cmd, optcmdp, optionp,                                                                                                    |
|             | bufp, bufsize, outlenp)                                                                                                    |
|             | SRV_PROC*spp;CS_INTcmd;CS_INT*optcmdp;CS_INT*optionp;CS_CHAR*bufp;CS_INTbufsize;CS_INT*outlenp;                                                                         |
| Parameters  | <i>spp</i> A pointer to an internal thread control structure.                                                                                                    |
|             | <i>cmd</i><br>Indicates whether the application is calling srv_options to send or receive<br>option information. Table 3-77 describes the legal values for <i>cmd</i> : |

| Value  | Description                                                               |
|--------|---------------------------------------------------------------------------|
| CS_SET | The Open Server application is sending an option command to a client.     |
| CS_GET | The Open Server application is receiving an option command from a client. |

 Table 3-77: Values for cmd (srv\_options)

# optcmdp

A pointer either to the program variable that will contain a client's option command (CS\_GET) or to the program variable that contains the Open Server application's option command (CS\_SET). Table 3-78 summarizes the legal values for \**optcmdp*:

Table 3-78: Values for optcmdp (srv\_options)

| Value           | Description                                                                                                    | Cmd    |
|-----------------|----------------------------------------------------------------------------------------------------|--------|
| SRV_SETOPTION   | The client is requesting that the option be set.<br>The value associated with <i>optionp</i> is returned<br>in <i>*bufp</i> . Open Server will set <i>bufsize</i> to the<br>size, in bytes, of the data returned. If <i>*bufp</i> is<br>not large enough to hold the data, the<br>function will return CS_FAIL, the actual size<br>of the option value, in bytes, is returned in<br><i>*outlenp</i> , and the values of <i>optionp</i> and <i>bufp</i><br>will remain undefined. | CS_GET |
| SRV_CLEAROPTION | The client is requesting that <i>optionp</i> be set to its default value. The <i>bufp</i> and <i>optionp</i> values will remain undefined.                                                                                                    | CS_GET |
| SRV_GETOPTION   | A client is requesting information on the current value in <i>*optionp</i> . The <i>bufp</i> and <i>optionp</i> values will remain undefined.                                                                                                    | CS_GET |
| SRV_SENDOPTION  | The application is sending the current option value to the client in response to a SRV_GETOPTION command. <i>bufp</i> points to the argument associated with the option, and <i>bufsize</i> holds the size, in bytes, of the data in * <i>bufp</i> .                                                                                                    | CS_SET |

optionp

A pointer either to the client's requested option (CS\_GET) or to the option with which the Open Server application is responding (CS\_SET).

# bufp

A pointer to a buffer that will contain either the value associated with the option (CS\_GET) or the value of the option to be sent to the requestor (CS\_SET). The \**optionp* contains the option in question and \**bufp* contains its value (on a CS\_SET). For a complete list of options and their legal values, see below.

#### bufsize

The length of the \**bufp* buffer. When sending an option that takes a character string option value, if the value in *bufp* is null terminated, pass *bufsize* as CS\_NULLTERM.

### outlenp

A pointer to a program variable which is set to the size, in bytes, of the option value returned in *\*bufp*. This parameter is only used when *cmd* is set to CS\_GET, and is optional.

## Return value

### Table 3-79: Return values (srv\_options)

| Returns    | To indicate                         |
|------------|-------------------------------------|
| CS_SUCCEED | The routine completed successfully. |
| CS_FAIL    | The routine failed.                 |

```
#include <ospublic.h>
/*
** Local Prototype
*/
CS RETCODE
              ex srv options PROTOTYPE((
SRV PROC
              *spp,
CS INT
              *rowcount
));
/*
** EX SRV OPTIONS
**
**
      Example routine to recieve option information for the
 **
       maximum number of regular rows to return (CS OPT ROWCOUNT)
 **
       from a client.
* *
** Arguments:
* *
     spp
               A pointer to an internal thread control structure.
**
     rowcount Return pointer for the number of rows to return.
**
** Returns:
```

```
**
**
     CS SUCCEED Successfully retrieved option.
**
     CS FAIL An error was detected.
*/
CS RETCODE
               ex srv options(spp, rowcount)
                 *spp;
SRV_PROC
CS_INT
                *rowcount;
{
                optcmdp; /* The client's option command. */
   CS_INT
                 optionp; /* The client's option request. */
   CS INT
    /* Initialization. */
   optcmdp = SRV_GETOPTION;
   optionp = CS_OPT_ROWCOUNT;
    /*
    ** Get the maximum number of rows to return.
    */
    if (srv_options(spp, CS_GET, &optcmdp, &optionp, (CS_VOID
         *)rowcount, CS SIZEOF(CS INT), (CS INT *)NULL) !=
         CS SUCCEED)
    {
        return(CS FAIL);
    }
   return(CS SUCCEED);
}
```

Usage

- srv\_options allows an Open Server application to read option information from a client or send option information to a client.
- Table 3-80 summarizes the valid options, their legal values, and the datatype of the *optionp* parameter:

| Option                    | Legal value                                                                                                    | bufp points to                                                                                              |
|---------------------------|----------------------------------------------------------------------------------------------------|----------------------------------------------------------------------------------------------------|
| CS_OPT_ANSINULL           | CS_TRUE, CS_FALSE                                                                                                    | A CS_BOOL                                                                                                   |
| CS_OPT_ANSIPERM           | CS_TRUE, CS_FALSE                                                                                                    | A CS_BOOL                                                                                                   |
| CS_OPT_ARITHABORT         | CS_TRUE, CS_FALSE                                                                                                    | A CS_BOOL                                                                                                   |
| CS_OPT_ARITHIGNORE        | CS_TRUE, CS_FALSE                                                                                                    | A CS_BOOL                                                                                                   |
| CS_OPT_AUTHOFF            | CS_OPT_SA,<br>CS_OPT_SSO,<br>CS_OPT_OPER                                                                                    | A character string                                                                                          |
| CS_OPT_AUTHON             | CS_OPT_SA,<br>CS_OPT_SSO,<br>CS_OPT_OPER                                                                                    | A character string                                                                                          |
| CS_OPT_CHAINXACTS         | CS_TRUE, CS_FALSE                                                                                                    | A CS_BOOL                                                                                                   |
| CS_OPT_CURCLOSEONXAC<br>T | CS_TRUE, CS_FALSE                                                                                                    | A CS_BOOL                                                                                                   |
| CS_OPT_CURREAD            | Read label (string)                                                                                                    | A character string                                                                                          |
| CS_OPT_CURWRITE           | Write label (string)                                                                                                    | A character string                                                                                          |
| CS_OPT_DATEFIRST          | CS_OPT_SUNDAY<br>CS_OPT_MONDAY<br>CS_OPT_TUESDAY<br>CS_OPT_WEDNESDAY<br>CS_OPT_THURSDAY<br>CS_OPT_FRIDAY<br>CS_OPT_SATURDAY | A symbolic value<br>representing the<br>day to use as the<br>first day of the<br>week                       |
| CS_OPT_DATEFORMAT         | CS_OPT_FMTMDY<br>CS_OPT_FMTDMY<br>CS_OPT_FMTYMD<br>CS_OPT_FMTYDM<br>CS_OPT_FMTMYD<br>CS_OPT_FMTDYM                          | A symbolic value<br>representing the<br>order of year,<br>month and day to<br>be used in<br>datetime values |
| CS_OPT_FIPSFLAG           | CS_TRUE, CS_FALSE                                                                                                    | A CS_BOOL                                                                                                   |
| CS_OPT_FORCEPLAN          | CS_TRUE, CS_FALSE                                                                                                    | A CS_BOOL                                                                                                   |
| CS_OPT_FORMATONLY         | CS_TRUE, CS_FALSE                                                                                                    | A CS_BOOL                                                                                                   |
| CS_OPT_GETDATA            | CS_TRUE, CS_FALSE                                                                                                    | A CS_BOOL                                                                                                   |
| CS_OPT_IDENTITYOFF        | A string value representing a table name                                                                                    | A character string                                                                                          |
| CS_OPT_IDENTITYON         | A string value representing a table name                                                                                    | A character string                                                                                          |
| CS_OPT_ISOLATION          | CS_OPT_LEVEL1<br>CS_OPT_LEVEL3                                                                                              | A symbolic value<br>representing the<br>isolation level                                                     |

Table 3-80: Description of options (srv\_options)

| Option              | Legal value                                                                       | bufp points to                               |
|---------------------|-----------------------------------------------------------------------------------|----------------------------------------------|
| CS_OPT_NOCOUNT      | CS_TRUE, CS_FALSE                                                                 | A CS_BOOL                                    |
| CS_OPT_NOEXEC       | CS_TRUE, CS_FALSE                                                                 | A CS_BOOL                                    |
| CS_OPT_PARSEONLY    | CS_TRUE, CS_FALSE                                                                 | A CS_BOOL                                    |
| CS_OPT_QUOTED_IDENT | CS_TRUE, CS_FALSE                                                                 | A CS_BOOL                                    |
| CS_OPT_RESTREES     | CS_TRUE, CS_FALSE                                                                 | A CS_BOOL                                    |
| CS_OPT_ROWCOUNT     | The maximum number of regular rows to return                                      | A CS_INT<br>0 means all rows<br>are returned |
| CS_OPT_SHOWPLAN     | CS_TRUE, CS_FALSE                                                                 | A CS_BOOL                                    |
| CS_OPT_STATS_IO     | CS_TRUE, CS_FALSE                                                                 | A CS_BOOL                                    |
| CS_OPT_STATS_TIME   | CS_TRUE, CS_FALSE                                                                 | A CS_BOOL                                    |
| CS_OPT_STR_RTRUNC   | CS_TRUE, CS_FALSE                                                                 | A CS_BOOL                                    |
| CS_OPT_TEXTSIZE     | The length, in bytes, of the longest text or image value the server should return | A CS_INT                                     |
| CS_OPT_TRUNCIGNORE  | CS_TRUE, CS_FALSE                                                                 | A CS_BOOL                                    |

"Options" on page 124 describes each option and lists its default value.

- Open Server raises a SRV\_OPTION event for each option command received from a client. Inside its SRV\_OPTION event handler, the application can then call srv\_options with *cmd* set to CS\_GET to retrieve the option information. When srv\_options returns, *optcmdp*, *optionp*, and *\*bufp* will contain all of the option information received from the client. It is an error to call srv\_options in any event handler other than a SRV\_OPTION event handler.
- In response to SRV\_SETOPTION and SRV\_CLEAROPTION, the application must call srv\_senddone with an argument of SRV\_DONE\_FINAL. If option processing is unsuccessful, the application must call srv\_senddone with an argument of SRV\_DONE\_FINAL | SRV\_DONE\_ERROR.
- The application must respond to every SRV\_GETOPTION command it receives with a call to srv\_options, with *optcmdp* set to SRV\_SENDOPTION and *bufp* pointing to the current value of the option.
- It is the application's responsibility to ensure that the \**bufp* buffer is large enough to receive arguments sent by a client with a SRV\_SETOPTION command. If the buffer is not large enough, srv\_options will return CS\_FAIL and *outlenp* will be set to the required size.

|          | • Open Server has no notion of what particular options mean. It is the Open Server application's responsibility to save the client's option commands and perform any actions that they require. If there is no SRV_OPTION event handler installed, option commands received from clients will be rejected with an error. |
|----------|----------------------------------------------------------------------------------------------------|
| See also | srv_senddone, "Options" on page 124                                                                                                    |

# srv\_orderby

| Description  | Return an order-by list to a client.                                                                                                    |                                     |  |  |  |
|--------------|----------------------------------------------------------------------------------------------------|-------------------------------------|--|--|--|
| Syntax       | CS_RETCODE srv_orderby(spp, numcols, collistp)                                                                                                    |                                     |  |  |  |
|              | SRV_PROC *spp;<br>CS_INT numcols;<br>CS_INT *collistp;                                                                                                    |                                     |  |  |  |
| Parameters   | <i>spp</i><br>A pointer to an internal thread control structure.                                                                                                    |                                     |  |  |  |
|              | <i>numcols</i><br>The number of columns in the order-by list. Because the columns are passe<br>as an array of CS_INTs, <i>numcols</i> is really the number of elements in the<br><i>collistp</i> array. |                                     |  |  |  |
|              | <i>collistp</i> A pointer to the array of column numbers. The size of this array is <i>numcols</i> .                                                                                                    |                                     |  |  |  |
| Return value | Table 3-81: Return values (srv_orderby)                                                                                                    |                                     |  |  |  |
|              | Returns                                                                                                    | To indicate                         |  |  |  |
|              | CS_SUCCEED                                                                                                    | The routine completed successfully. |  |  |  |
|              | CS_FAIL                                                                                                    | The routine failed.                 |  |  |  |

```
#include <ospublic.h>
/*
** Local Prototype
*/
CS_RETCODE ex_srv_orderby PROTOTYPE((
SRV_PROC *spp
));
/*
```

```
** EX SRV ORDERBY
**
**
      Example routine using srv_orderby to define and return to a
**
       client application the order-by list for a simple SQL
**
      command.
**
      This example uses the SQL command:
**
**
          "select a,b,c,d from my tab
**
            order by c,a"
**
** Arguments:
**
      spp
             A pointer to the internal thread control structure.
**
** Returns:
**
      CS SUCCEED
                    Order-by list was successfully defined.
**
      CS FAIL
                     An error was detected..
*/
CS RETCODE
                      ex srv orderby(spp)
SRV_PROC
                      *spp;
{
    /* There are two columns specified in the order-by clause. */
    CS INT
                  collist[2];
                  numcols;
    CS INT
    /* Initialization. */
   numcols = 2;
    /*
    ** Initialize the collist array in the order the
     ** columns occur in the order-by clause.
    **
    ** "c" is the 1st column specified in the order-by,
    ** and is the 3rd column specified in the select-list.
    */
    collist[0] = (CS INT)3;
    /*
    ** "a" is the 2nd column specified in the order-by,
    ** and is the 1st column specified in the select-list.
    */
    collist[1] = (CS_INT)1;
    /*
    ** Define the order-by list.
    */
    if (srv orderby(spp, numcols, collist) != CS SUCCEED)
    {
        return(CS_FAIL);
```

```
}
return(CS_SUCCEED);
}
```

Usage

- srv\_orderby is necessary only if you want to mimic Adaptive Server Enterprise's feature of returning order-by information.
- srv\_orderby allows an Open Server application to return information about sort order to a client. In the SQL command:

```
select a, b, c, d
order by c, a
```

The sort order is column c followed by column a. The application returns this information to the client by listing column 3 followed by column 1 in the column number array.

- The first column in a select list is column 1.
- srv\_orderby must be called after a call to srv\_descfmt and before a call to srv\_bind.

# srv\_poll (UNIX only)

| Description | Check for I/O events on file descriptors for a set of open streams.                                                                                                    |  |  |  |  |
|-------------|----------------------------------------------------------------------------------------------------|--|--|--|--|
| Syntax      | CS_INT srv_poll(fdsp, nfds, waitflag)                                                                                                    |  |  |  |  |
|             | SRV_POLLFD *fdsp;<br>CS_INT nfds;<br>CS_INT waitflag;                                                                                                    |  |  |  |  |
| Parameters  | <i>fdsp</i><br>A pointer to an array of SRV_POLLFD structures with one element for each open file descriptor of interest. The SRV_POLLFD structure has the following members: |  |  |  |  |
|             | CS_INT srv_fd; /* File descriptor. */<br>CS_INT srv_events; /* Relevant events. */<br>CS_INT srv_revents; /* Returned events. */                                              |  |  |  |  |
|             | nfds                                                                                                    |  |  |  |  |

The number of elements in the \*fdsp array.

#### waitflag

A CS\_INT value that indicates whether the thread should be suspended until a file descriptor is available for the desired operation. If set to SRV\_M\_WAIT, the thread is suspended and will wake when any file descriptor represented in the \**fdsp* array is available for the specified operation. If the flag is set to SRV\_M\_NOWAIT, srv\_poll will perform a single check and return to the caller. A return status greater than zero indicates that a file descriptor was available for the desired operation.

#### Return value

Table 3-82: Return values (srv\_poll)

| Returns    | To indicate                            |
|------------|----------------------------------------|
| An integer | The number of &ready file descriptors. |
| -1         | The routine failed.                    |
| 0          | No file descriptors are &ready.        |

```
#include
           <ospublic.h>
/*
** Local Prototype
*/
CS_RETCODE
                ex srv pollPROTOTYPE((
struct pollfd
                *fdp,
CS_INT
                nfds
));
/*
** EX_SRV_POLL
**
**
     This routine demonstrates how to use srv poll to poll
**
     application-specific file descriptors.
**
** Arguments:
**
           fdp - The address of the file descriptor array.
**
           nfds - The number of file descriptors to poll.
**
** Returns
**
**
      CS SUCCEED
                     If the data address is returned.
**
      CS FAIL
                     If the call to srv poll failed.
**
*/
CS RETCODE
                ex srv poll(fdp, nfds)
struct pollfd
                *fdp;
CS INT
                nfds;
{
```

```
/*
** Initialization.
*/
lp = (CS_VOID *)NULL;
/*
** Calls srv_poll to check if any of these file
** descriptors are active; ask to sleep until at
** least one of them is.
*/
if ( srv poll(fdp, nfds, SRV M WAIT) == (CS INT)-1 )
{
    return CS_FAIL;
}
/*
** All done.
*/
return CS_SUCCEED;
```

Usage

}

An application can use srv\_poll to poll the file descriptor or to suspend a ٠ thread until there is I/O to be performed.

Table 3-83 summarizes legal values for *srv\_events* and *srv\_revents*: ٠

| Table 3-83: Values fo | r srv_events and revents (srv_poll) |
|-----------------------|-------------------------------------|
|                       |                                     |

| Value        | Description                                                                             |
|--------------|-----------------------------------------------------------------------------------------|
| SRV_POLLIN   | Normal read event.                                                                      |
| SRV_POLLPRI  | Priority event received.                                                                |
| SRV_POLLOUT  | File descriptor is writable.                                                            |
| SRV_POLLERR  | Error occurred on file descriptor.                                                      |
| SRV_POLLHUP  | A hang up occurred on the file descriptor. This value is valid in returned events only. |
| SRV_POLLNVAL | Invalid file descriptor specified in SRV_POLLFD.                                        |
|              |                                                                                         |

srv\_poll is available on all UNIX platforms. •

Note If an application uses srv\_poll on a UNIX platform that supports the native poll(2) system call, the application must include <sys/poll.h> before ospublic.h.

See also

srv\_capability, srv\_select (UNIX only)

## srv\_props

Description Define and retrieve Open Server properties.

Syntax

CS\_RETCODE srv\_props(cp, cmd, property, bufp, buflen,

outlenp)

| CS_CONTEXT | Г *ср;    |
|------------|-----------|
| CS_INT     | cmd;      |
| CS_INT     | property; |
| CS_VOID    | *bufp;    |
| CS_INT     | buflen;   |
| CS_INT     | *outlenp; |

Parameters

scp

A pointer to a CS\_CONTEXT structure previously allocated using cs\_ctx\_alloc.

### cmd

The action to take. Table 3-84 summarizes the legal values for *cmd*:

### Table 3-84: Values for cmd (srv\_props)

| Value    | Meaning                                                                                                    |
|----------|----------------------------------------------------------------------------------------------------|
| CS_SET   | The Open Server application is setting the property. In this case, <i>bufp</i> should contain the value the property is to be set to, and <i>buflen</i> should specify the size, in bytes, of that value.       |
| CS_GET   | The Open Server application is retrieving the property. In this case, <i>bufp</i> should point to the buffer where the property value is placed, and <i>buflen</i> should be the size, in bytes, of the buffer. |
| CS_CLEAR | The Open Server application is resetting the property to its default value. In this case, <i>bufp</i> , <i>buflen</i> , and <i>outlenp</i> are ignored.                                                         |

## property

The property being set, retrieved or cleared. See below for a list of this argument's legal values.

## bufp

A pointer to the Open Server application data buffer where property value information is placed (CS\_SET) or property value information is retrieved (CS\_GET).

## buflen

The length, in bytes, of the buffer.

## outlenp

A pointer to a CS\_INT variable, which Open Server will set to the size, in bytes, of the property value retrieved. This argument is only used when *cmd* is CS\_GET, and is optional.

#### Return value

| Table 3-85: Return values | s (srv_props) |
|---------------------------|---------------|
|---------------------------|---------------|

| Returns    | To indicate                         |  |  |  |
|------------|-------------------------------------|--|--|--|
| CS_SUCCEED | The routine completed successfully. |  |  |  |
| CS_FAIL    | The routine failed.                 |  |  |  |

```
#include<ospublic.h>
/*
** Local prototype
*/
CS_RETCODE ex_srv_set_propPROTOTYPE((
CS CONTEXT *cp,
CS INT
         property,
CS VOID
          *bufp,
CS INT
          buflen
));
/*
** EX_SRV_SET_PROP
**
* *
      Example routine to set a property using srv props.
* *
** Arguments:
**
* *
                Pointer to a CS CONTEXT structure previously
      *cp
**
                allocated by cs_ctx_alloc.
**
      property The property being set.
**
               Pointer to the value the property is to be
     *bufp
**
                set to.
**
      buflen
               The length of the value.
**
** Returns
**
**
     CS_SUCCEED Arguments were valid and srv_props was called.
**
     CS FAIL An error was detected.
**
*/
CS RETCODE
              ex_srv_set_prop(cp, property, bufp, buflen)
CS CONTEXT
                *cp;
CS INT
                property;
CS VOID
                *bufp;
CS_INT
                buflen;
{
      /* Check arguments. */
      if(cp == (CS_CONTEXT *)NULL)
      {
```

```
return(CS_FAIL);
}
if(buflen < 1)
return(CS_FAIL);
return(srv_props(cp,(CS_INT)CS_SET,property,bufp,buflen,
(CS_INT *)0));
}</pre>
```

Usage

- srv\_props is called to define and retrieve server-wide configuration parameters and properties.
- srv\_version must be called before srv\_props can be called.
- All properties to be set by srv\_props (except SRV\_S\_TRACEFLAG, SRV\_S\_LOGFILE, and SRV\_S\_TRUNCATELOG) must be set before srv\_init is called.
- After srv\_init is called, setting the SRV\_S\_LOGFILE property with *bufp* set to an empty string ("") and *buflen* set to zero will close the log file.
- Use the SRV\_S\_TCP\_RCVBUF and SRV\_S\_TCP\_SNDBUF server properties for setting TCP socket input and output buffer sizes. Open Server applications use these property settings to set buffer sizes with the operating system setsockopt command. Because setsockopt must be invoked before the TCP connect and accept commands, set these properties before attempting to create a connection.

Set the properties as appropriate for your application. For example, if the server is expected to be receiving a large amount of data from the client, set SRV\_S\_TCP\_RCVBUF to a large value to increase the corresponding buffer size.

**Note** Use the CS\_TCP\_RCVBUF and CS\_TCP\_SNDBUF context/connection properties to set TCP socket input and output buffer sizes on the client side. See the *Open Client Client-Library/C Reference Manual*.

A server example:

```
srv_props(cp, CS_SET, SRV_S_TCP_SNDBUF, bufp,
CS_SIZEOF(CS_INT), (CS_INT *)NULL);
```

• Table 3-86 summarizes the server properties, whether they can be set or retrieved, and the datatype of each property value:

|                      | SET/  |     | bufp when<br>cmd is | bufp when cmd is                  |
|----------------------|-------|-----|---------------------|-----------------------------------|
| Property             | CLEAR | GET | CS_SET              | CS_GET                            |
| SRV_S_ALLOCFUNC      | Yes   | Yes | A function          | The address of a                  |
| SDV C ADICUIZ        | V     | Vaa | pointer             | function pointer                  |
| SRV_S_APICHK         | Yes   | Yes | A CS_BOOL           | A CS_BOOL                         |
| SRV_S_ATTNREASON     | No    | Yes | Not applicable      | A CS_INT                          |
| SRV_S_CERT_AUTH      | Yes   | Yes | char*               | char*                             |
| SRV_S_CURTHREAD      | No    | Yes | Not applicable      | The address of a thread pointer   |
| SRV_S_DISCONNECT     | Yes   | Yes | A CS_BOOL           | A CS_BOOL                         |
| SRV_S_DEFQUEUESIZE   | Yes   | Yes | A CS_INT            | A CS_INT                          |
| SRV_S_DS_PROVIDER    | Yes   | Yes | A pointer to a      | A pointer to a character          |
|                      |       |     | character string    | string                            |
| SRV_S_DS_REGISTER    | Yes   | Yes | A CS_BOOL           | A CS_BOOL                         |
| SRV_S_ERRHANDLE      | Yes   | Yes | A function pointer  | The address of a function pointer |
| SRV_S_FREEFUNC       | Yes   | Yes | A function pointer  | The address of a function pointer |
| SRV_S_IFILE          | Yes   | Yes | A character string  | A character string                |
| SRV_S_LOGFILE        | Yes   | Yes | A character string  | A character string                |
| SRV_S_LOGSIZE        | Yes   | Yes | A CS_INT            | A CS_INT                          |
| SRV_S_MAXLISTENERS   | Yes   | Yes | A CS_INT            | A CS_INT                          |
| SRV_S_MSGPOOL        | Yes   | Yes | A CS_INT            | A CS_INT                          |
| SRV_S_NETBUFSIZE     | Yes   | Yes | A CS_INT            | A CS_INT                          |
| SRV_S_NETTRACEFILE   | Yes   | Yes | A character string  | A character string                |
| SRV_S_NUMCONNECTIONS | Yes   | Yes | A CS_INT            | A CS_INT                          |
| SRV_S_NUMLISTENERS   | No    | Yes | A CS_INT            | A CS_INT                          |
| SRV_S_NUMMSGQUEUES   | Yes   | Yes | A CS_INT            | A CS_INT                          |
| SRV_S_NUMMUTEXES     | Yes   | Yes | A CS_INT            | A CS_INT                          |
| SRV_S_NUMREMBUF      | Yes   | Yes | A CS_INT            | A CS_INT                          |
| SRV_S_NUMREMSITES    | Yes   | Yes | A CS_INT            | A CS_INT                          |
| SRV_S_NUMTHREADS     | Yes   | Yes | A CS_INT            | A CS_INT                          |
| SRV_S_NUMUSEREVENTS  | Yes   | Yes | A CS_INT            | A CS_INT                          |
| SRV_S_PREEMPT        | Yes   | Yes | A CS_BOOL           | A CS_BOOL                         |

Table 3-86: Server properties and their datatypes (srv\_props)

| Property            | SET/<br>CLEAR | GET | bufp when<br>cmd is<br>CS_SET   | bufp when cmd is<br>CS_GET        |
|---------------------|---------------|-----|---------------------------------|-----------------------------------|
| SRV_S_REALLOCFUNC   | Yes           | Yes | A function<br>pointer           | The address of a function pointer |
| SRV_S_RETPARMS      | Yes           | Yes | A CS_BOOL                       | A CS BOOL                         |
| SRV_S_REQUESTCAP    | Yes           | Yes | A<br>CS_CAP_TYP<br>E structure  | A CS_CAP_TYPE<br>structure        |
| SRV_S_RESPONSECAP   | Yes           | Yes | A<br>CS_CAP_TYP<br>E structure  | A CS_CAP_TYPE<br>structure        |
| SRV_S_SEC_KEYTAB    | Yes           | Yes | A pointer to a character string | A pointer to a character string   |
| SRV_S_SEC_PRINCIPAL | Yes           | Yes | A pointer to a character string | A pointer to a character string   |
| SRV_S_SERVERNAME    | No            | Yes | A character string              | A character string                |
| SRV_S_SSL_CIPHER    | Yes           | No  | char*                           |                                   |
| SRV_S_SSL_LOCAL_ID  | Yes           | Yes | struct                          | char*                             |
| SRV_S_SSL_VERSION   | Yes           | No  | CS_INT                          |                                   |
| SRV_S_STACKSIZE     | Yes           | Yes | A CS_INT                        | A CS_INT                          |
| SRV_S_TCP_RCVBUF    | Yes           | Yes | A CS_INT                        | A CS_INT                          |
| SRV_S_TCP_SNDBUF    | Yes           | Yes | A CS_INT                        | A CS_INT                          |
| SRV_S_TDSVERSION    | Yes           | Yes | A CS_INT                        | A CS_INT                          |
| SRV_S_TIMESLICE     | Yes           | Yes | A CS_INT                        | A CS_INT                          |
| SRV_S_TRACEFLAG     | Yes           | Yes | A CS_INT (bit mask)             | A CS_INT (bit mask)               |
| SRV_S_TRUNCATELOG   | Yes           | Yes | A CS_BOOL                       | A CS_BOOL                         |
| SRV_S_USESRVLANG    | Yes           | Yes | A CS_BOOL                       | A CS_BOOL                         |
| SRV_S_VERSION       | No            | Yes | Not applicable                  | A character string                |
| SRV_S_VIRTCLKRATE   | Yes           | Yes | A CS_INT                        | A CS_INT                          |
| SRV_S_VIRTTIMER     | Yes           | Yes | A CS_BOOL                       | A CS_BOOL                         |

• Table 3-87 lists the default value for each server property:

| Property             | Default                                                                                                    |
|----------------------|----------------------------------------------------------------------------------------------------|
| SRV_S_ALLOCFUNC      | malloc()                                                                                                    |
| SRV_S_APICHK         | CS_TRUE                                                                                                    |
| SRV_S_ATTNREASON     | No default                                                                                                    |
| SRV_S_CURTHREAD      | N/A.                                                                                                    |
| SRV_S_DEFQUEUESIZE   | SRV_DEF_DEFQUEUESIZE                                                                                                    |
| SRV_S_DISCONNECT     | CS_FALSE                                                                                                    |
| SRV_S_DS_PROVIDER    | Platform dependent. Refer to the <i>Open Client and</i><br><i>Open Server Configuration Guide</i> for your<br>platform. |
| SRV_S_DS_REGISTER    | CS_TRUE, Server-Library registers itself with a directory on start-up.                                                  |
| SRV_S_ERRHANDLE      | No error handler                                                                                                    |
| SRV_S_FREEFUNC       | free()                                                                                                    |
| SRV_S_IFILE          | \$SYBASE/interfaces                                                                                                    |
| SRV_S_LOGFILE        | srv.log                                                                                                    |
| SRV_S_LOGSIZE        | Max integer value                                                                                                    |
| SRV_S_MAXLISTENERS   | CS_MAX_NOMAX                                                                                                    |
| SRV_S_MSGPOOL        | SRV_DEF_MSGPOOL                                                                                                    |
| SRV_S_NETBUFSIZE     | SRV_DEF_NETBUFSIZE                                                                                                    |
| SRV_S_NETTRACEFILE   | sybnet.dbg                                                                                                    |
| SRV_S_NUMCONNECTIONS | SRV_DEF_NUMCONNECTIONS                                                                                                  |
| SRV_S_NUMLISTENERS   | N/A.                                                                                                    |
| SRV_S_NUMMSGQUEUES   | SRV_DEF_NUMMSGQUEUES                                                                                                    |
| SRV_S_NUMMUTEXES     | SRV_DEF_NUMMUTEXES                                                                                                    |
| SRV_S_NUMREMBUF      | SRV_DEF_NUMREMBUF                                                                                                    |
| SRV_S_NUMREMSITES    | SRV_DEF_NUMREMSITES                                                                                                    |
| SRV_S_NUMTHREADS     | SRV_DEF_NUMTHREADS                                                                                                    |
| SRV_S_NUMUSEREVENTS  | SRV_DEF_NUMUSEREVENTS                                                                                                   |
| SRV_S_PREEMPT        | CS_FALSE                                                                                                    |
| SRV_S_REALLOCFUNC    | realloc()                                                                                                    |
| SRV_S_REQUESTCAP     | See "Capabilities" on page 24                                                                                           |
| SRV_S_RESPONSECAP    | See "Capabilities" on page 24                                                                                           |
| SRV_S_RETPARMS       | No default                                                                                                    |
| SRV_S_SEC_KEYTAB     | No default                                                                                                    |
| SRV_S_SEC_PRINCIPAL  | Security mechanism dependent                                                                                            |
| SRV_S_SERVERNAME     | DSLISTEN environment variable                                                                                           |

Table 3-87: Legal properties and their default values (srv\_props)

| Property          | Default                     |
|-------------------|-----------------------------|
| SRV_S_STACKSIZE   | SRV_DEF_STACKSIZE           |
| SRV_S_TCP_RCVBUF  | Platform dependent.         |
| SRV_S_TCP_SNDBUF  | Platform dependent.         |
| SRV_S_TDSVERSION  | SRV_TDS_5_0                 |
| SRV_S_TIMESLICE   | SRV_DEF_TIMESLICE           |
| SRV_S_TRACEFLAG   | 0                           |
| SRV_S_TRUNCATELOG | CS_FALSE                    |
| SRV_S_USESRVLANG  | CS_TRUE                     |
| SRV_S_VERSION     | Compile-time version string |
| SRV_S_VIRTCLKRATE | SRV_DEF_VIRTCLKRATE         |
| SRV_S_VIRTTIMER   | CS_FALSE                    |

- All server properties that have a default and are settable can be reset back to the default value by calling srv\_props with *cmd* set to CS\_CLEAR.
- All server properties can be retrieved at any time by calling srv\_props with *cmd* set to CS\_GET. If the Open Server application has not defined a value for a property, the default value is returned.
- For a description of properties, see the Properties topic page.
- When a property is being retrieved, if *buflen* indicates that the user buffer is not big enough to hold the property value, Open Server will place the number of bytes required in *\*outlenp*, and the user buffer will not be modified.
- The default stacksize (default value for SRV\_S\_STACKSIZE) depends on the platform used.

For native-threaded versions of Open Server, the default stacksize of underlying threads is used. This value can be changed by setting the stacksize with the SRV\_S\_STACKSIZE property.

Note that when setting the stacksize, stack overflow errors may occur if the specified stacksize is too small.

See also

srv\_init, srv\_thread\_props, srv\_spawn, "Properties" on page 141

# srv\_putmsgq

Description

Put a message into a message queue.

| Syntox     |                    | putmage(maggid magn putflage)                                      |
|------------|--------------------|--------------------------------------------------------------------|
| Syntax     |                    | _putmsgq(msgqid, msgp, putflags)                                   |
|            |                    | sgqid;                                                             |
|            |                    | nsgp;<br>tflags;                                                   |
| _          |                    | uiago,                                                             |
| Parameters | msgqid             |                                                                    |
|            |                    | the message queue. If you want to reference the message            |
|            |                    | call srv_getobjid to look up the name and return the message       |
|            | queue ID.          |                                                                    |
|            | msgp               |                                                                    |
|            | A pointer to the n | nessage. The message data must be valid until it is received       |
|            | and processed.     |                                                                    |
|            | putflags           |                                                                    |
|            |                    | utflags can be OR'd together. Table 3-88 describes each            |
|            | value's significat |                                                                    |
|            | Table 2 99, Value  | s for putflags (srv_putmsgq)                                       |
|            |                    |                                                                    |
|            | Value              | Description                                                        |
|            | SRV_M_NOWAIT       | When this flag is set, the call to srv_putmsgq returns             |
|            |                    | immediately after the message is placed in the message queue.      |
|            | SRV_M_WAIT         | When SRV_M_WAIT is set, srv_putmsgq does not return until          |
|            |                    | either the message is read or the queue is deleted.                |
|            | SRV_M_URGENT       | If this flag is set, the message is put at the head of the list of |
|            |                    | messages in the message queue instead of at the end. If more       |
|            |                    | than one urgent message is added to a given queue, the urgent      |
|            |                    | messages will appear at the head of the queue in the order in      |
|            |                    | which they were enqueued.                                          |

#### Return value

### Table 3-89: Return values (srv\_putmsgq)

| Returns    | To indicate                         |
|------------|-------------------------------------|
| CS_SUCCEED | The routine completed successfully. |
| CS_FAIL    | The routine failed.                 |

```
#include <ospublic.h>
/*
 ** Local Prototype.
 */
CS_RETCODE ex_srv_putmsgq PROTOTYPE((
SRV_OBJID mqid,
CS_INT flags
));
```

```
/*
     ** EX SRV PUTMSGQ
    * *
    **
           Example routine to put a message into a message queue.
    * *
    ** Arguments:
    **
         msgqid
                     Message queue identifier.
    **
         putflags Special instructions for srv putmsgq.
    **
    ** Returns:
    **
    **
         CS SUCCEED
         CS FAIL
    **
     */
    CS RETCODE
                     ex_srv_putmsgq(mqid, flags)
    SRV_OBJID
                      mgid;
    CS INT
                      flags;
    {
         CS CHAR
                     *msgp;
        msgqp = srv alloc(20);
         strcpy(msgp, "Hi there");
         return(srv_putmsgq(mqid, msgp, flags));
    }
Usage
                            srv_putmsgq puts the message in *msgp into the message queue msgqid.
                        ٠
                            A message is always passed as a pointer. The data the message points to
                        ٠
                            must remain valid even if the thread sending the message changes context.
                            In particular, be cautious when passing a message that points to a stack
                            address in the context of the thread that sends the message. If you do this,
                            you must guarantee that the thread that sends the message does not return
                            from the frame in which it sent the message until the message has been
                            removed from the queue. Otherwise, the message may point to a stack that
```

- The SRV\_S\_NUMMSGQUEUES server property determines the number of message queues available to an Open Server application. Refer to "Server properties" on page 143.
- The SRV\_S\_MSGPOOL server property determines the number of messages available to an Open Server application at runtime. Refer to "Server properties" on page 143.

See also srv\_createmsgq, srv\_deletemsgq, srv\_getmsgq, srv\_getobjid

is being used for other purposes.

## srv\_realloc

| Description  | Reallocate memory.                       |                                                         |
|--------------|------------------------------------------|---------------------------------------------------------|
| Syntax       | CS_VOID* srv_realloc(mp                  | o,newsize)                                              |
|              | CS_VOID     *mp;<br>CS_INT      newsize; |                                                         |
| Parameters   | <i>mp</i><br>A pointer to the old blo    | ock of memory.                                          |
|              | <i>newsize</i><br>The number of bytes to |                                                         |
| Return value | Table 3-90: Return values (srv_realloc)  |                                                         |
|              | Returns                                  | To indicate                                             |
|              | A pointer to the newly allocated space   | The location of the new space.                          |
|              | A null pointer                           | Server-Library could not allocate <i>newsize</i> bytes. |

```
#include <ospublic.h>
/*
** Local Prototype.
*/
extern CS RETCODE ex srv realloc PROTOTYPE((
CS VOID
             *mp,
CS INT
           newsize
));
/*
** EX_SRV_REALLOC
**
**
     Reallocate a memory chunk.
* *
** Arguments:
**
      mp
               A pointer to existing memory block.
**
      newsize The new size of the memory block.
**
** Returns:
**
      CS SUCCEED
                   Memory was allocated successfully.
      CS FAIL An error was detected.
**
*/
CS RETCODE
              ex srv realloc(mp, newsize)
CS_VOID
                *mp;
```

```
CS_INT newsize;
{
    mp = srv_realloc(mp, newsize);
    if(mp == (CS_VOID *)NULL)
    {
        return(CS_FAIL);
    }
    return(CS_SUCCEED);
}
```

Usage

srv\_realloc reallocates memory dynamically.

- It changes the size of the block referenced by *mp* to *newsize*, and returns a pointer to the (possibly moved) block.
- Any memory allocated using srv\_realloc should be freed by calling srv\_free.
- Use srv\_realloc wherever the standard C memory-allocation routines would be used.
- Currently, srv\_realloc calls the C routine, *realloc*. An Open Server application, however, can install its own memory management routines using the srv\_props routine. The parameter-passing conventions of the user-installed routines must be the same as those of *realloc*. If the application is not configured to use the user-installed routines, Open Server will call *realloc*.

See also srv\_alloc, srv\_free, srv\_props

## srv\_recvpassthru

| Description | Receive a protocol packet from a client.                         |                                  |
|-------------|------------------------------------------------------------------|----------------------------------|
| Syntax      | CS_RETCODE srv_recvpassthru(spp, recv_bufp, infop)               |                                  |
|             | SRV_PROC<br>CS_BYTE<br>CS_INT                                    | *spp;<br>**recv_bufp;<br>*infop; |
| Parameters  | <i>spp</i><br>A pointer to an internal thread control structure. |                                  |

#### recv\_bufp

A pointer to a CS\_BYTE pointer that will receive the starting address of the buffer containing the received protocol packet.

#### infop

A pointer to a CS\_INT that is set to SRV\_I\_UNKNOWN if srv\_recvpassthru returns CS\_FAIL. Table 3-91 describes the possible values returned in *\*infop* if srv\_recvpassthru returns CS\_SUCCEED:

|  | Table 3-91: CS | SUCCEED values | (srv_recvpa | assthru) |
|--|----------------|----------------|-------------|----------|
|--|----------------|----------------|-------------|----------|

| Value               | Description                                                                   |
|---------------------|-------------------------------------------------------------------------------|
| SRV_I_PASSTHRU_MORE | A protocol packet was read successfully and is not the end of message packet. |
| SRV_I_PASSTHRU_EOM  | The packet is the end of message packet.                                      |

#### Return value

#### Table 3-92: Return values (srv\_recvpassthru)

| Returns    | To indicate                         |
|------------|-------------------------------------|
| CS_SUCCEED | The routine completed successfully. |
| CS_FAIL    | The routine failed.                 |

```
#include
              <ospublic.h>
/*
 ** Local prototype.
 */
CS RETCODE
                ex srv recvpassthru PROTOTYPE((
CS_VOID
                *spp
));
/*
** EX_SRV_RECVPASSTHRU
* *
**
     Example routine to receive protocol packets from a client.
**
** Arguments:
**
     spp
            A pointer to an internal thread control structure.
**
** Returns:
**
     CS SUCCEED If we were able to receive the packets.
**
     CS FAIL If were unsuccessful at receiving the packets.
* *
*/
CS RETCODE
              ex_srv_recvpassthru(spp)
SRV PROC
            *spp;
{
     CS RETCODE
                   result;
```

```
CS BYTE
                            *recvbuf;
          CS INT
                            info;
          /*
          ** Read packets until we get the EOM flag.
          */
          do
          {
                   result = srv recvpassthru(spp, &recvbuf, &info);
          }
          while (result == CS SUCCEED && info == SRV I PASSTHRU MORE);
          return (result);
    }
Usage
                             srv_recvpassthru receives a protocol packet without interpreting its
                             contents.
                             Once srv_recvpassthru is called, the event handler that called it is in
                         ٠
                             "passthrough" mode. Passthrough mode ends when
                             SRV_I_PASSTHRU_EOM is returned in *infop.
                         ٠
                             No other Server-Library routines can be called while the event handler is
                             in passthrough mode.
                         ٠
                             In passthrough mode, the SRV_CONNECT handler for the client must
                             allow the client and remote server to negotiate the protocol packet format
                             by calling srv_getloginfo, ct_setloginfo, ct_getloginfo, and srv_setloginfo.
                             This allows clients and remote servers running on dissimilar platforms to
                             perform any necessary data conversions.
                             srv_recvpassthru can be called in all event handlers except SRV_START,
                         ٠
                             SRV_CONNECT, SRV_STOP, SRV_DISCONNECT,
                             SRV_URGDISCONNECT, and SRV_ATTENTION.
                         ٠
                             Once it has called srv_recvpassthru, the executing thread cannot call any
                             other routine that performs I/O until it has issued a srv_senddone. No
                             network I/O can occur on the event handler that executes srv_recvpassthru.
See also
                         srv getloginfo, srv sendpassthru, srv setloginfo
```

## srv\_regcreate

Description

Complete the registration of a registered procedure.

| Syntax     | CS_RETCODE srv_regcreate(spp, infop)                                                                                                    |  |
|------------|----------------------------------------------------------------------------------------------------|--|
|            | SRV_PROC *spp;<br>CS_INT *infop;                                                                                                    |  |
| Parameters | <i>spp</i> A pointer to an internal thread control structure.                                                                               |  |
|            | <i>infop</i><br>A pointer to a CS_INT. Table 3-93 describes the possible values returned in <i>*infop</i> if srv_regcreate returns CS_FAIL: |  |

Table 3-93: Values for infop (srv\_regcreate)

| Value         | Description                           |
|---------------|---------------------------------------|
| SRV_I_PEXISTS | The procedure is al&ready registered. |
| SRV_I_UNKNOWN | Some other error occurred.            |

#### Return value

#### Table 3-94: Return values (srv\_regcreate)

| Returns    | To indicate                         |
|------------|-------------------------------------|
| CS_SUCCEED | The routine completed successfully. |
| CS_FAIL    | The routine failed.                 |

```
#include <ospublic.h>
/*
** Local Prototype.
*/
CS INT
         ex_srv_regcreate PROTOTYPE((
SRV_PROC *sproc
));
/*
** EX SRV REGCREATE
**
      An example routine that completes the registration of a
**
      registered procedure using srv regcreate.
* *
** Arguments:
**
      sproc A pointer to an internal thread control structure.
* *
** Returns:
**
                   If the procedure was registered successfully.
      CS SUCCEED
**
      CS FAIL
                   If the supplied internal control structure is
* *
                   NULL.
**
      SRV I EXIST
                        If the procedure is al&ready registered.
**
      SRV I UNKNOWN
                       If some other error occurred.
```

```
*/
   CS INT
               ex_srv_regcreate(sproc)
   SRV PROC *sproc;
    {
          CS INT
                      info;
                                 /* The reason for failure */
           /*
           ** Check whether the internal control structure is NULL.
          */
          if ( sproc == (SRV PROC *)NULL )
                return((CS_INT)CS_FAIL);
           }
           /*
          ** Now register the procedure al&ready defined by
          ** srv regdefine and(or) srv regparam. If an error
           ** occurred, return the cause of error.
          */
          if ( srv regcreate(sproc, &info) == CS FAIL )
           {
                  return(info);
           }
          /* The procedure is registered. */
          return((CS INT)CS SUCCEED);
    }
Usage
                       ٠
                           After all information needed to register a procedure has been provided,
                           srv_regcreate completes the registration.
                           The procedure's name and parameters must have been previously defined
                       ٠
                           with srv_regdefine and srv_regparam respectively.
                       ٠
                           Once registered, the procedure can be invoked by a client application or
                           from within an Open Server application program.
                           See srv_regdefine, for an example that registers a procedure.
See also
                       srv_regdefine, srv_regdrop, srv_reglist, srv_regparam
```

# srv\_regdefine

Description

Initiate the process of registering a procedure.

| Syntax CS_RETCODE srv_regdefine(spp, procnamep,<br>namelen, funcp)<br>SRV_PROC *spp;<br>CS_CHAR *procnamep;<br>CS_INT namelen;<br>SRV_EVENTHANDLE_FUNC(*funcp)(); |
|----------------------------------------------------------------------------------------------------|
| SRV_PROC *spp;<br>CS_CHAR *procnamep;<br>CS_INT namelen;                                                                                                    |
| CS_CHAR *procnamep;<br>CS_INT namelen;                                                                                                    |
|                                                                                                    |
| Parameters <i>spp</i><br>A pointer to an internal thread control structure.                                                                                       |
| <i>procnamep</i><br>A pointer to the name of the procedure.                                                                                                    |
| <i>namelen</i><br>The length of the procedure name. If the string in * <i>proc_namep</i> is null<br>terminated, <i>namelen</i> can be CS_NULLTERM.                |
| funcp                                                                                                    |
| A pointer to the function to be called each time the procedure is executed                                                                                        |
| Setting this parameter to null registers a "notification" procedure.                                                                                              |
| Notification procedures are useful for inter-client communication. See                                                                                            |
| "Registered procedures" on page 164.                                                                                                    |
| Return value Table 3-95: Return values (srv_regdefine)                                                                                                    |
| Returns To indicate                                                                                                    |
| CS_SUCCEED The routine completed successfully.                                                                                                    |
| CS_FAIL The routine failed.                                                                                                    |

| #include                 | <ospublic.h></ospublic.h>        |
|--------------------------|----------------------------------|
| #include                 | <stdio.h></stdio.h>              |
| /*<br>** Local Pro<br>*/ | btotype.                         |
| CS_RETCODE               | ex_srv_regdefine PROTOTYPE((     |
| SRV_SERVER               | *server                          |
| ));                      |                                  |
| CS_RETCODE               | <pre>stop_serv PROTOTYPE((</pre> |
| SRV_PROC                 | *spp                             |
| ));                      |                                  |
|                          |                                  |
| /*                       |                                  |
| ** Local def<br>*/       | ines.                            |
| #define ST               | OP_SERV "stop_serv"              |

```
/*
** STOP SERV
**
      This function is called when the client sends the stop serv
**
      registered procedure.
**
** Arguments:
      spp A pointer to internal thread control structure.
**
**
** Returns:
**
      SRV CONTINUE
*/
CS INT
           stop_serv(spp)
SRV PROC
           *spp;
{
 /* Queue a SRV_STOP event. */
 (CS VOID) srv log((SRV SERVER *) NULL, CS TRUE,
           "Stopping Server\n", CS NULLTERM);
     /* Send a final DONE to client to acknowledge the command. \star/
     if (srv senddone(spp, SRV DONE FINAL, CS TRAN UNDEFINED,
                (CS INT)0)
                == CS_FAIL)
     {
            fprintf(stderr, "srv senddone failed\n");
     }
     /* Queue a SRV STOP event to shut down the server. */
 if (srv event(spp, SRV STOP, (CS VOID *)NULL)
           == CS FAIL)
     {
           fprintf(stderr, "Error queuing SRV STOP event\n");
return (SRV_CONTINUE);
}
/*
** EX SRV REGDEFINE
**
**
      Example routine to illustrate the use of srv_regdefine to
**
      register a procedure.
**
** Arguments:
**
                  A pointer to the Open Server control structure.
     server
**
** Returns:
```

```
**
    * *
         CS SUCCEED If procedure was registered successfully.
   **
         CS FAIL
                      If an error occurred in registering the
   **
                          procedure.
   */
   CS RETCODE
                     ex_srv_regdefine (server)
   SRV SERVER
                     *server;
          SRV PROC *spp;
          CS INT
                     info;
          /* Create a thread. */
          spp = srv_createproc(server);
          if (spp == (SRV_PROC *)NULL)
               return (CS_FAIL);
          /* Define the procedure. */
          if (srv_regdefine(spp, STOP_SERV, CS_NULLTERM, stop_serv)
               == CS FAIL)
               return (CS FAIL);
          /* Complete the registration. */
          if (srv_regcreate(spp, &info) == CS_FAIL)
               return (CS FAIL);
          /*
          ** Terminate the thread created here. We do not care about
          ** the return code from srv termproc here.
          */
          (CS VOID) srv termproc(spp);
          return (CS SUCCEED);
    }
Usage
                          srv_regdefine is the first step in the process of registering a procedure.
                          Once it is registered, a procedure can be invoked by clients or from within
                          the Open Server application program.
                          After calling srv_regdefine, define the procedure's parameters with
                          srv_regparam.
```

- Complete the processing of registering the procedure by calling srv\_regcreate.
- If a registered procedure exists with a name identical to the one in procnamep, the error is detected and reported when srv\_regcreate is called.

• All requested procedures should return SRV\_CONTINUE.

See also srv\_regcreate, srv\_regdrop, srv\_reglist, srv\_regparam

# srv\_regdrop

| Description                                                | Drop or "unregister" a proc                                             | edure.                                                    |
|------------------------------------------------------------|-------------------------------------------------------------------------|-----------------------------------------------------------|
| Syntax                                                     | CS_RETCODE srv_regdro                                                   | p(spp, procnamep,                                         |
|                                                            | namelen, info)                                                          |                                                           |
|                                                            | SRV_PROC *spp;<br>CS_CHAR *procnam<br>CS_INT namelen;<br>CS_INT *infop; |                                                           |
| Parameters                                                 | <i>spp</i><br>A pointer to an internal t                                | hread control structure.                                  |
|                                                            | <i>procnamep</i><br>A pointer to the name of                            | the procedure.                                            |
|                                                            | namelen<br>The length of the register<br>namelen can be CS_NUI          | ed procedure name. If the name is null terminated, LTERM. |
|                                                            | <i>infop</i><br>A pointer to a CS_INT. If<br>of the following values:   | srv_regdrop returns CS_FAIL, the flag is set to one       |
|                                                            | SRV_I_PNOTKNO                                                           | WN – the procedure was not registered.                    |
|                                                            | • SRV_I_UNKNOWN                                                         | V – some other error occurred.                            |
| Return value                                               | Table 3-96: Return value                                                | s (srv_regdrop)                                           |
|                                                            | Returns                                                                 | To indicate                                               |
|                                                            | CS_SUCCEED                                                              | The routine completed successfully.                       |
|                                                            | CS_FAIL                                                                 | The routine failed.                                       |
| Examples                                                   |                                                                         |                                                           |
| #include <osp< td=""><td>oublic.h&gt;</td><td></td></osp<> | oublic.h>                                                               |                                                           |

```
#include <ospublic.h>
/*
 ** Local Prototype.
 */
CS_RETCODE ex_srv_regdrop PROTOTYPE((
```

```
SRV PROC
                   *spp,
   CS CHAR
                   *name,
   CS INT
                   namelen,
   CS INT
                   *infop
   ));
   /*
   ** EX SRV REGDROP
   * *
   **
          Example routine to unregister a registered procedure using
   **
          srv reqdrop.
   * *
   ** Arguments:
   * *
         spp
                   A pointer to an internal thread control structure.
   **
        name
                   The name of the registered procedure to drop.
        namelen
   **
                   The length of the registered procedure name.
   * *
        infop
                   A return pointer to an integer containing more
   * *
                   descriptive error information if this routine
   * *
                   returns CS_FAIL.
   * *
   ** Returns:
   **
        CS SUCCEED
                       Registered procedure was successfully deleted.
   * *
                       Registered procedure was not deleted or does
        CS FAIL
   **
                         not exist.
   */
   CS RETCODE
                   ex srv regdrop(spp, name, namelen, infop)
   SRV_PROC
                   *spp;
   CS CHAR
                   *name;
   CS INT
                   namelen;
   CS INT
                   *infop;
   {
          /* Initialization. */
          *infop = (CS INT)0;
          /* Execute the procedure. */
          if (srv regdrop(spp, name, namelen, infop) != CS SUCCEED)
          {
               /* Open Server has set infop to a specific error. */
               return(CS FAIL);
          }
          return(CS_SUCCEED);
   }
Usage
                         srv_regdrop drops a procedure previously registered with srv_regcreate.
```

• Any client threads waiting for notification of this procedure are informed that the procedure has been dropped.

See also srv\_regcreate, srv\_regdefine, srv\_reglist, srv\_regparam

## srv\_regexec

| Description  | Execute a registered                                                                           | procedu  | ire.                                          |
|--------------|------------------------------------------------------------------------------------------------|----------|-----------------------------------------------|
| Syntax       | CS_RETCODE srv_regexec(spp, infop)                                                             |          |                                               |
|              | SRV_PROC *sp<br>CS_INT *info                                                                   |          |                                               |
| Parameters   | <i>spp</i><br>A pointer to an int                                                              | ernal th | read control structure.                       |
|              | <i>infop</i><br>A pointer to a CS_<br>* <i>infop</i> if srv_regex<br><b>Table 3-97: Values</b> | ec retur |                                               |
|              | Value                                                                                          | D        | escription                                    |
|              | SRV_I_PNOTKNOW                                                                                 | 'N Tł    | ne procedure is not registered.               |
|              | SRV_I_PPARAMERI                                                                                | R Th     | nere is a parameter error.                    |
|              | SRV_I_PNOTIFYER                                                                                | R A      | n error occurred while sending notifications. |
| Return value | turn value Table 3-98: Return values (srv_regexec)                                             |          | (srv_regexec)                                 |
|              | Returns                                                                                        |          | To indicate                                   |
|              | CS_SUCCEED                                                                                     |          | The routine completed successfully.           |
|              | CS_FAIL                                                                                        |          | The routine failed.                           |
| Examples     |                                                                                                |          |                                               |

#include <ospublic.h>

```
/*
** Local Prototype
*/
CS_RETCODE ex_srv_regexec PROTOTYPE((
SRV_PROC *spp,
CS_INT &infop
));
/*
** EX_SRV_REGEXEC
**
```

```
* *
         Example routine to complete the execution of a registered
   * *
         procedure using srv regexec. This routine should be called
   **
         after srv reginit and srv regparam.
   **
   ** Arguments:
   * *
         spp
                    A pointer to an internal thread control structure.
    * *
         infop
                    A return pointer to an integer containing more
    * *
                     descriptive error information if this routine
    * *
                     returns CS FAIL.
    * *
    ** Returns:
          CS SUCCEED
   **
                          Registered procedure executed successfully.
   **
          CS FAIL
                          Registered procedure not executed, or
   * *
                          notifications not completed successfully.
   */
   CS_RETCODE ex_srv_regexec(spp, infop)
   SRV PROC
                *spp;
   CS INT
                &infop;
    {
          /* Initialization. */
          \&infop = (CS INT)0;
          /* Execute the procedure. */
          if (srv_regexec(spp, infop) != CS_SUCCEED)
           {
                /*
                ** Open Server has set the argument to a specific
                ** error.
                */
                return(CS FAIL);
           }
          return(CS SUCCEED);
    }
                          srv_regexec executes a registered procedure.
Usage
                           The procedure name and its parameters must be specified with srv_reginit
                           and srv_regparam before calling srv_regexec.
                       Warning! Open Server system registered procedures send a final DONE. If an
                       application executes a system registered procedure from an event handler using
                       srv_regexec, the application must not send a final DONE from the event
                       handler code. Doing so will cause Open Server to raise a state error.
See also
                       srv reginit, srv regparam
```

# srv\_reginit

| Description  | Begin executing a re                                                                                                    | egistered                              | procedure.                                                |
|--------------|----------------------------------------------------------------------------------------------------|----------------------------------------|-----------------------------------------------------------|
| Syntax       | CS_RETCODE srv_reginit(spp, procnamep, namelen, options)                                                                     |                                        |                                                           |
|              | CS_CHAR *r<br>CS_INT n                                                                                                    | spp;<br>procname<br>amelen;<br>ptions; |                                                           |
| Parameters   | <i>spp</i><br>A pointer to an in                                                                                             | nternal th                             | read control structure.                                   |
|              | <i>procnamep</i><br>A pointer to the r                                                                                       | name of t                              | he registered procedure.                                  |
|              | namelen<br>The length of the<br>can be CS_NULI                                                                               | -                                      | re name. If the name is null terminated, namelen          |
|              | <i>options</i><br>A flag that determines which threads to notify. Table 3-99 describes the legal values for <i>options</i> : |                                        |                                                           |
|              | Table 3-99: Values for options (srv_reginit)                                                                                 |                                        |                                                           |
|              | Value                                                                                                    | 0                                      | Description                                               |
|              | SRV_M_PNOTIFYA                                                                                                    | ALL N                                  | Notify all waiting threads in the notification list.      |
|              | SRV_M_PNOTIFYN                                                                                                    | NEXT N                                 | Notify only the thread that has been waiting the longest. |
| Return value | Table 3-100: Retu                                                                                                    | rn value                               | s (srv_reginit)                                           |
|              | Returns                                                                                                    |                                        | To indicate                                               |
|              | CS_SUCCEED                                                                                                    |                                        | The routine completed successfully.                       |

The routine failed.

## Examples

| #include ·    | <ospublic.h></ospublic.h> |               |
|---------------|---------------------------|---------------|
| /*            |                           |               |
| ** Local Prot | totype.                   |               |
| */            |                           |               |
| CS_RETCODE    | ex_srv_reginit            | PROTOTYPE ( ( |
| SRV_PROC      | *sp,                      |               |
| CS_CHAR       | *pname,                   |               |
| CS_INT        | nlen                      |               |
| ));           |                           |               |

CS\_FAIL

```
/*
   ** EX SRV REGINIT
   **
   **
          This routine demonstrates how to use srv reginit to
   **
          initiate the execution of a registered procedure.
   **
   ** Arguments:
   * *
               sp
                         A pointer to an internal thread control
                         structure.
   **
               pname
                         The name of the procedure to execute.
   **
               nlen
                         The length of the procedure name.
   ** Returns
   **
   * *
          CS SUCCEED
                        If the registered procedure began execution.
          CS FAIL
   * *
                         If an error was detected.
   **
   */
   CS RETCODE
                    ex_srv_reginit(sp, pname, nlen)
   SRV PROC
                    *sp;
   CS CHAR
                    *pname;
   CS INT
                    nlen;
   {
          /*
          ** Call srv_reginit to initiate the execution of this
          ** registered procedure; ask that all threads waiting for
          ** notification of this event be notified.
          */
          if ( srv reginit (sp, pname, nlen, SRV M PNOTIFYALL) ==
                CS FAIL )
          {
               /*
               ** An error was al&ready raised.
               */
               return CS_FAIL;
          }
          /*
          ** All done.
          */
          return CS_SUCCEED;
   }
Usage
                         srv_reginit is the first step in the process of executing a registered
                         procedure.
```

• The procedure's parameters are defined with srv\_regparam after srv\_reginit has been called.

- Call srv\_regexec to execute the registered procedure.
- If the procedure does not exist, the error is detected and reported by srv\_regexec.
- When a registered procedure is executed, Open Server notifies the threads in the procedure's notification list. The *options* parameter specifies whether notifications are sent to all threads in the list, or just the one that has been waiting the longest.
- An Open Server application can nest registered procedures up to a maximum of 16 levels.

See also

srv\_regexec, srv\_regparam

## srv\_reglist

| Description  | Obtain a list of all of the proc        | edures registered in the Open Server. |
|--------------|-----------------------------------------|---------------------------------------|
| Syntax       | CS_RETCODE srv_reglist(spp, proclistp)  |                                       |
|              | SRV_PROC *spp;<br>SRV_PROCLIST **proc   | listp;                                |
| Parameters   | <i>spp</i> A pointer to an internal thr | ead control structure.                |
| Return value | · -                                     | _ 5                                   |
|              | Returns                                 | To indicate                           |
|              | CS_SUCCEED                              | The routine completed successfully.   |
|              | CS_FAIL                                 | The routine failed.                   |

```
#include <ospublic.h>
/*
** Local Prototype.
*/
CS_RETCODE ex_srv_reglist PROTOTYPE((
SRV_PROC *spp,
SRV_PROCLIST **proclp
```

```
));
   /*
   ** EX SRV REGLIST
   * *
   ** Arguments:
    * *
    * *
                    Pointer to an internal thread control structure.
         spp
    * *
         proclp
                   Pointer to a SRV PROCLIST pointer that will be set
    * *
                     to point to the result.
    * *
   ** Returns
   **
   * *
         CS SUCCEED
                       srv reglist was successful.
         CS FAIL
                         An argument was invalid or srv_reglist failed.
   * *
   * *
   */
   CS_RETCODE
                      ex_srv_reglist (spp, proclp)
   SRV PROC
                      *spp;
   SRV PROCLIST
                      **proclp;
   {
          /* Check arguments. */
          if (spp == (SRV PROC *)NULL)
           {
                 return(CS FAIL);
           }
          return(srv_reglist(spp,proclp));
    }
Usage
                          srv_reglist returns a list of all currently registered procedures for the
                          thread.
                          The parameter proclistp is set to point to a structure that is allocated and
                           initialized by the Open Server. The SRV_PROCLIST structure is defined
                          as follows:
       typedef struct srv proclist
        {
              CS INT
                                              /* The number of procedures */
                             num procs;
                              **proc list;
                                               /* Array of procedure names */
              CS CHAR
        } SRV PROCLIST;
                           The SRV_PROCLIST structure should be deallocated with srv_reglistfree
                           when it is no longer needed.
See also
                      srv_reglistfree
```

## srv\_reglistfree

| Description  | Free a previously allocated SI                                                              | RV_PROCLIST structure.                                              |
|--------------|---------------------------------------------------------------------------------------------|---------------------------------------------------------------------|
| Syntax       | CS_RETCODE srv_reglistfree(spp, proclistp)                                                  |                                                                     |
|              | SRV_PROC *spp;<br>SRV_PROCLIST *proclis                                                     | tp;                                                                 |
| Parameters   | <i>spp</i><br>A pointer to an internal three                                                | ead control structure.                                              |
| Return value | proc_list<br>A pointer to a SRV_PROCI<br>or srv_regwatchlist.<br>Table 3-102: Return values | IST structure previously allocated by srv_reglist (srv_reglistfree) |
|              | Returns                                                                                     | To indicate                                                         |
|              | CS_SUCCEED                                                                                  | The routine completed successfully.                                 |
|              | CS_FAIL                                                                                     | The routine failed.                                                 |

```
#include <ospublic.h>
/*
** Local Prototype
*/
CS RETCODE
              ex_srv_reglistfree PROTOTYPE((
SRV PROC
              *srvproc,
SRV PROCLIST *reglistp
));
/*
** EX_SRV_REGLISTFREE
**
**
    Example routine to free a previously allocated reglist.
**
** Arguments:
** srvproc A pointer to an internal thread control structure.
* *
   reglistp A pointer to the list to free.
**
** Returns:
**
**
     CS SUCCEED
**
     CS FAIL
*/
              ex_srv_reglistfree(srvproc, reglistp)
CS RETCODE
```

```
SRV_PROC *srvproc;
SRV_PROCLIST *reglistp;
{
    return(srv_reglistfree(srvproc, reglistp));
}
Usage srv_reglistfree deallocates a SRV_PROCLIST structure allocated by srv_reglist
    or srv_regwatchlist.
See also srv_reglist, srv_regwatchlist
```

## srv\_regnowatch

| Description | Remove a client thread from the notification list for a registered procedure.                                                                    |
|-------------|----------------------------------------------------------------------------------------------------|
| Syntax      | CS_RETCODE srv_regnowatch(spp, procnamep,<br>namelen, infop)                                                                                     |
|             | SRV_PROC *spp;<br>CS_CHAR *procnamep;<br>CS_INT namelen;<br>CS_INT *infop;                                                                       |
| Parameters  | <i>spp</i> A pointer to an internal thread control structure.                                                                                    |
|             | procnamep                                                                                                    |
|             | A pointer to the name of the procedure.                                                                                                    |
|             | namelen                                                                                                    |
|             | The length of the procedure name. If the name is null terminated, <i>namelen</i> can be CS_NULLTERM.                                             |
|             | <i>infop</i><br>A pointer to a CS_INT. Table 3-103 describes the possible values returned<br>in <i>*infop</i> if srv_regnowatch returns CS_FAIL: |

| Value            | Description                                                |
|------------------|------------------------------------------------------------|
| SRV_I_PNOTCLIENT | A non-client thread was specified.                         |
| SRV_I_PNOTKNOWN  | The procedure is not known to the Open Server application. |
| SRV_I_PNOPENDING | The thread is not on the notification list for this        |
|                  | procedure.                                                 |
| SRV_I_PPARAMERR  | A parameter error occurred.                                |
| SRV_I_UNKNOWN    | Some other error occurred.                                 |

#### Table 3-103: Values for infop (srv\_regnowatch)

Return value

#### Table 3-104: Return values (srv\_regnowatch)

| Returns    | To indicate                         |
|------------|-------------------------------------|
| CS_SUCCEED | The routine completed successfully. |
| CS_FAIL    | The routine failed.                 |

```
#include <ospublic.h>
/*
** Local Prototype.
*/
extern CS_RETCODE ex_srv_regnowatch PROTOTYPE((
CS VOID
                *spp,
CS CHAR
                *procnamep,
               namelen
CS INT
));
/*
** EX_SRV_REGNOWATCH
**
      Remove a client thread from the notification list for the
**
**
      specified registered procedure.
**
** Arguments:
**
                   A pointer to an internal thread control
     spp
                   structure.
**
     procnamep
                   A pointer to the name of the registered
                   procedure.
**
                  The length of the registered procedure name.
     namelen
**
** Returns:
     CS SUCCEED
                  The thread was removed from notification list.
**
**
     CS FAIL
                  An error was detected.
*/
```

```
CS RETCODE
                     ex_srv_regnowatch(spp, procnamep, namelen)
   SRV PROC
                      *spp;
    CS CHAR
                      *procnamep;
   CS_INT
                      namelen;
    {
          if(srv_regnowatch(spp, procnamep, namelen, (CS_INT *)NULL)
                == CS_FAIL)
           {
                return(CS_FAIL);
           }
          return(CS SUCCEED);
    }
Usage
                          srv_regnowatch removes a client thread from the list of threads to notify
                       ٠
                           when the specified procedure executes.
                           The maximum length of a procedure name is SRV_MAXNAME.
                       ٠
See also
                       srv_regwatch, srv_regwatchlist
```

## srv\_regparam

| Description | Describe a parameter for a registered procedure being defined, or supply data for the execution of a registered procedure.                                                                                                    |
|-------------|----------------------------------------------------------------------------------------------------|
| Syntax      | CS_RETCODE srv_regparam(spp, param_namep, namelen,<br>type, datalen, datap)                                                                                                    |
|             | SRV_PROC*spp;CS_CHAR*param_namep;CS_INTnamelen;CS_INTtype;CS_INTdatalen;CS_BYTE*datap;                                                                                                    |
| Parameters  | <ul> <li><i>spp</i> A pointer to an internal thread control structure. </li> <li><i>param_namep</i> A pointer to the name of the parameter. When registering the procedure, this parameter is mandatory. When invoking the procedure, this parameter can be null if the parameters are given in the same sequence they were defined</li></ul> |

when the procedure was registered.

#### namelen

The length of the parameter name. If the *param\_namep* is null terminated, *namelen* can be CS\_NULLTERM.

#### type

The datatype of the parameter. See "Types" on page 204 for a list of Open Server datatypes.

#### datalen

The length of the parameter's data. This parameter is ignored for fixed length datatypes. Set *datalen* to 0 to indicate a null data value. If a client fails to provide parameter values, the Open Server application can set the length of a default value here. To define a parameter with no default value, set *datalen* to SRV\_NODEFAULT.

#### datap

A pointer to the data. If registering the procedure, the value in \**datap* is the default value for future invocations of the procedure. If invoking the procedure, set *datap* to NULL to accept the default value.

#### Return value

#### Table 3-105: Return values (srv\_regparam)

| Returns    | To indicate                         |
|------------|-------------------------------------|
| CS_SUCCEED | The routine completed successfully. |
| CS_FAIL    | The routine failed.                 |

```
#include <ospublic.h>
/*
** Local prototype.
*/
CS RETCODE ex srv regparam PROTOTYPE((
SRV PROC
            *spp
));
/*
** Local defines.
*/
#define PARAMNAME (CS CHAR *)"myparam" /* Parameter name. */
#define PARAMDEFAULT (CS INT)100
/*
**The default value for the parameter.
*/
```

```
#define PARAMVAL (CS INT)20 /* The value for this invocation. */
/*
** EX SRV REGPARAM
**
**
      Example routine to describe a parameter for a registered
* *
      procedure.
* *
** Arguments:
**
         A pointer to an internal thread control structure.
     spp
**
** Returns:
**
      CS SUCCEED If we were able to describe the parameter.
      CS FAIL If an error was detected.
**
*/
CS RETCODE
              ex srv regparam(spp)
SRV PROC
                *spp;
{
      CS RETCODE
                   result;
      CS INT
                    param;
      /* Define the parameter with a default. */
      param = PARAMDEFAULT;
      result = srv regparam(spp, PARAMNAME, CS NULLTERM,
             CS INT TYPE, sizeof(CS INT), (CS BYTE *)&param);
      if (result == CS FAIL)
      {
            return (CS FAIL);
      }
      /* Define the parameter with no default. */
      result = srv regparam(spp, PARAMNAME, CS NULLTERM,
               CS_INT_TYPE, SRV_NODEFAULT, (CS BYTE *)NULL);
      if (result == CS FAIL)
      {
           return (CS_FAIL);
      }
      /* Give a non-default value for the parameter. */
      param = PARAMVAL;
      result = srv regparam(spp, PARAMNAME, CS NULLTERM,
                CS INT TYPE, sizeof(CS INT), (CS BYTE *)&param);
```

| J        | return (result);                                                                                                    |
|----------|----------------------------------------------------------------------------------------------------|
| Usage    | <ul> <li>srv_regparam specifies a procedure parameter for an invocation of, or the<br/>registration of, a procedure. A call to srv_reginit or srv_regdefine must<br/>precede srv_regparam.</li> </ul> |
|          | • A registered procedure can have a maximum of 1024 parameters.                                                                                                    |
|          | • When registering a procedure, use srv_regparam to define the properties of the procedure's parameters and any default values.                                                                       |
|          | • When invoking a procedure, call srv_regparam for each parameter except those with acceptable default values.                                                                                        |
|          | • To indicate a null data value, set <i>datalen</i> to 0.                                                                                                    |
|          | • To accept the default value for a parameter when executing a procedure, set <i>datap</i> to NULL.                                                                                                   |
|          | • It is not necessary to call srv_regparam for a parameter if a default value has been provided and that value is to be used for the execution of the procedure.                                      |
| See also | srv_regcreate, srv_regdefine, srv_reginit, srv_regexec, "Types" on page 204                                                                                                    |

# srv\_regwatch

| Description | Add a client thread to the notification list for a specified procedure.                                                             |
|-------------|----------------------------------------------------------------------------------------------------|
| Syntax      | CS_RETCODE srv_regwatch(spp, proc_namep, namelen,<br>options, infop)                                                                |
|             | SRV_PROC*spp;CS_CHAR*proc_namep;CS_INTnamelen;CS_INToptions;CS_INT*infop;                                                           |
| Parameters  | <i>spp</i><br>A pointer to an internal thread control structure.<br><i>proc_namep</i>                                               |
|             | The name of the procedure.                                                                                                    |
|             | <i>namelen</i><br>The length of the procedure name. If the procedure name is null terminated,<br><i>namelen</i> can be CS_NULLTERM. |

## options

A flag that specifies whether this is a one-time notification request, or a permanent request. Table 3-106 describes the legal values for *options*:

Table 3-106: Values for options (srv\_regwatch)

| Value             | Description                                                                                                    |
|-------------------|----------------------------------------------------------------------------------------------------|
| SRV_NOTIFY_ONCE   | After the first notification, the client thread is removed from the notification list for the procedure.                                                      |
| SRV_NOTIFY_ALWAYS | The client thread will be notified each time the procedure executes until srv_regnowatch is used to remove the thread from the procedure's notification list. |

#### infop

Table 3-107 describes the possible values returned in *\*infop* if srv\_regwatch returns CS\_FAIL:

| Value               | Description                                                                                                    |
|---------------------|----------------------------------------------------------------------------------------------------|
| SRV_I_PNOTKNOWN     | The procedure is not known to the Open Server<br>application. The thread was not added to the<br>notification list. |
| SRV_I_PINVOPT       | An invalid <i>options</i> value was specified. The thread was not added to the notification list.                   |
| SRV_I_PNOTCLIENT    | A non-client thread was specified. The thread was not added to the notification list.                               |
| SRV_I_PNOTIFYEXISTS | The thread is al&ready on the notification list for the specified procedure.                                        |

Table 3-107: Values for infop (srv\_regwatch)

## Return value

## Table 3-108: Return values (srv\_regwatch)

| Returns    | To indicate                         |
|------------|-------------------------------------|
| CS_SUCCEED | The routine completed successfully. |
| CS_FAIL    | The routine failed.                 |

```
#include <ospublic.h>
/*
** Local Prototype.
*/
CS_INT ex_srv_regwatch PROTOTYPE((
SRV_PROC *sproc,
CS_CHAR *procedure_name
```

```
));
/*
** EX SRV REGWATCH
**
     An example routine to add a client thread to the
**
     notification list for a specified procedure.
**
** Arguments:
**
                        A pointer to an internal thread control
     sproc
**
                        structure.
**
     procedure_name
                        The null terminated procedure name.
**
** Returns:
**
     CS_SUCCEED
                            If the thread was added to the
**
                            notification list.
**
                            The procedure is not known to the Open
     SRV I PNOTKNOWN
**
                            Server application.
**
     SRV I PNOTCLIENT
                            A non-client thread was specified.
**
     SRV I PNOTIFYEXISTS
                            The thread is al&ready on the
**
                            notification list for the specified
**
                            procedure.
**
     CS FAIL
                            The attempt to add the thread to the
**
                            notification failed due to other
**
                            errors.
*/
CS INT
            ex_srv_regwatch(sproc, procedure_name)
SRV PROC
            *sproc;
CS CHAR
            *procedure name;
{
      CS INT
                info;
      if ( srv_regwatch(sproc, procedure_name, CS_NULLTERM,
            SRV NOTIFY ALWAYS, &info) == CS FAIL )
      {
            if ( (info == SRV_I_PNOTKNOWN)
            (info == SRV_I_PNOTCLIENT)
            (info == SRV I PNOTIFYEXISTS) )
            {
                return(info);
           else
                return((CS INT)CS FAIL);
      }
```

| return((C | S_INT)CS_SUCCEED);                                                                                                    |
|-----------|----------------------------------------------------------------------------------------------------|
| }         |                                                                                                    |
| Usage     | <ul> <li>srv_regwatch adds a thread to the list of threads to notify when the<br/>specified procedure executes.</li> </ul>                              |
|           | • The <i>options</i> flag specifies whether the thread is notified every time the procedure executes or just once—the next time the procedure executes. |
|           | • Use srv_regnowatch to cancel a notification request.                                                                                                  |
| See also  | srv_regnowatch, srv_regwatchlist                                                                                                    |

# srv\_regwatchlist

| Description                                                | Return a list of all registered procedures for which a client thread has notification requests pending. |                                                                                                    |
|------------------------------------------------------------|----------------------------------------------------------------------------------------------------|----------------------------------------------------------------------------------------------------|
| Syntax                                                     | CS_RETCODE srv_regwatchlist(spp, proclistp)                                                             |                                                                                                    |
|                                                            | SRV_PROC *sp<br>SRV_PROCLIST **p                                                                        | p;<br>roclistp;                                                                                                    |
| Parameters                                                 | <i>spp</i><br>A pointer to an interna                                                                   | l thread control structure.                                                                                         |
| Return value                                               | procedures and the na<br>allocates the space for                                                        | to a structure that contains the number of registered mes of each registered procedure. Open Server this structure. |
|                                                            | Returns                                                                                                 | To indicate                                                                                                    |
|                                                            | CS_SUCCEED                                                                                              | The routine completed successfully.                                                                                 |
|                                                            | CS_FAIL                                                                                                 | The routine failed.                                                                                                 |
| Examples                                                   |                                                                                                    |                                                                                                    |
| #include <ospu< td=""><td>blic.h&gt;</td><td></td></ospu<> | blic.h>                                                                                                 |                                                                                                    |
|                                                            |                                                                                                    |                                                                                                    |

```
/*
** Local Prototype.
*/
CS_RETCODE ex_srv_regwatchlist PROTOTYPE((
SRV_PROC *spp
```

```
));
   /*
   ** EX SRV REGWATCHLIST
   **
   **
          Example routine to get a list of all registered procedures
   **
          for which a client thread has notifications pending.
   **
   ** Arguments:
   **
                    A pointer to an internal thread control structure.
          spp
   **
   ** Returns:
   **
   **
          CS SUCCEED
                         The list returned successfully.
   **
          CS FAIL
                         An error was detected.
   */
   CS RETCODE
                     ex srv regwatchlist(spp)
   SRV PROC
                     *spp;
   {
         SRV PROCLIST *listp;
         if (srv_regwatchlist(spp, &listp) == CS FAIL)
               return (CS FAIL);
          /*
          **
               Process the information in the list and free the
          **
               memory allocated for the list.
          */
          (CS VOID) srv reglistfree(spp, listp);
          return (CS SUCCEED);
   }
                          srv_regwatchlist returns a list of registered procedures for which the client
Usage
                          thread has requested notification.
                         The proclistp parameter points to a SRV_PROCLIST structure that is
                      ٠
                          allocated and initialized by Open Server. The SRV_PROCLIST structure
                          looks like this:
       typedef struct srv proclist
           CS INT
                         num procs;
                                         /* The number of procedure names */
                           **proc list; /* The list of procedure names */
             CS CHAR
       } SRV_PROCLIST;
                          An application deallocates the SRV PROCLIST structure by calling
                          srv_reglistfree.
```

See also

srv\_reglistfree

## srv\_rpcdb

| Description              | Return the database component of the                                                                                              | current remote procedure designation.                                                                                                    |
|--------------------------|----------------------------------------------------------------------------------------------------|----------------------------------------------------------------------------------------------------|
| Syntax                   | CS_CHAR *srv_rpcdb(spp, lenp)                                                                                                    |                                                                                                    |
|                          | SRV_PROC *spp;<br>CS_INT *lenp;                                                                                                   |                                                                                                    |
| Parameters               | <i>spp</i> A pointer to an internal thread control                                                                                | ol structure.                                                                                                    |
|                          | <i>lenp</i><br>A pointer to an <i>int</i> variable that will c<br><i>lenp</i> can be NULL, in which case th<br>returned.          | contain the length of the database name.<br>e length of the database name is not                                                                               |
|                          |                                                                                                    |                                                                                                    |
| Return value             | Table 3-110: Return values (srv_rp                                                                                                |                                                                                                    |
| Return value             | Table 3-110: Return values (srv_rpc           Returns                                                                             | <i>cdb)</i><br>To indicate                                                                                                    |
| Return value             |                                                                                                    |                                                                                                    |
| Return value             | Returns           A pointer to a null terminated string containing the database component of the                                  | To indicate           The location of the database component                                                                                                   |
| Return value             | <b>Returns</b><br>A pointer to a null terminated string<br>containing the database component of the<br>current RPC's designation. | To indicate<br>The location of the database component<br>of the current RPC's designation.                                                                     |
| Return value<br>Examples | <b>Returns</b><br>A pointer to a null terminated string<br>containing the database component of the<br>current RPC's designation. | To indicateThe location of the database component<br>of the current RPC's designation.There is no current RPC.Open Server sets <i>lenp</i> to -1 and raises an |

/\* \*\* Local Prototype. \*/ CS\_RETCODE ex\_srv\_rpcdb PROTOTYPE(( SRV\_PROC \*spp, CS\_CHAR \*\*dbp, CS\_INT \*lenp )); /\* \*\* EX\_SRV\_RPCDB \*\* \*\* Example routine to return the database component name of the \*\* current remote procedure call designation, using srv\_rpcdb.

```
**
    ** Arguments:
         spp A pointer to an internal thread control structure.
    **
     **
          dbp A return pointer to the null terminated database name.
     **
          lenp A return pointer to an integer containing the length
     **
                 of the database name.
    **
    ** Returns:
         CS SUCCEED Database component name returned successfully.
    **
    **
         CS FAIL
                        An error was detected.
    */
   CS RETCODE
                   ex_srv_rpcdb(spp, dbp, lenp)
   SRV PROC
                     *spp;
   CS CHAR
                     **dbp;
   CS_INT
                     *lenp;
    {
          /* Initialization.*/
          *lenp = (CS INT)0;
          /* Retrieve the database component name. */
          if ((*dbp = (CS CHAR *)srv rpcdb(spp, lenp)) == (CS CHAR
                 *)NULL)
          {
                return(CS FAIL);
          }
          return(CS SUCCEED);
    }
Usage
                           srv_rpcdb returns a CS_CHAR pointer to a null terminated string
                           containing the database name component of the current remote procedure
                           call designation.
                       ٠
                           srv_rpcdb returns only the database name part of the RPC's designation
                           and does not include anything else, such as optional specifiers for owner
                           or RPC number. A fully qualified stored procedure designation takes the
                           form database.owner.rpcname;number. To get the other parts of the RPC's
                           designation, if any, use srv_rpcname, srv_rpcowner, and srv_rpcnumber.
See also
                       srv numparams, srv rpcname, srv rpcnumber, srv rpcoptions, srv rpcowner
```

## srv\_rpcname

| Description | Return the name component of the current remote procedure call's designation. |
|-------------|-------------------------------------------------------------------------------|
| Syntax      | CS_CHAR *srv_rpcname(spp, lenp)                                               |

| SRV_PROC | *spp;  |
|----------|--------|
| CS_INT   | *lenp; |

Parameters

A pointer to an internal thread control structure.

lenp

spp

A pointer to the buffer that will contain the length of the RPC name. *lenp* can be NULL, in which case the length of the RPC name is not returned.

```
Return value
```

### Table 3-111: Return values (srv\_rpcname)

| Returns                                                                                 | To indicate                                                              |
|-----------------------------------------------------------------------------------------|--------------------------------------------------------------------------|
| A pointer to the null terminated<br>name component of the current<br>RPC's designation. | The location of the database component of the current RPC's designation. |
| A null pointer                                                                          | There is no current RPC.                                                 |
|                                                                                         | Open Server sets <i>lenp</i> to -1 and raises an informational error.    |

```
#include
                <ospublic.h>
/*
** Local Prototype.
*/
CS RETCODE
                ex srv rpcname PROTOTYPE((
SRV PROC
                *sp,
CS CHAR
                *buf,
CS INT
                buflen,
CS INT
                *lenp
));
/*
** EX SRV RPCNAME
* *
**
      This routine demonstrates how to use srv_rrpcname to obtain
**
       the name of the remote procedure call received by this
 **
       thread.
**
** Arguments:
**
     sp
              A pointer to an internal thread control
 **
               structure.
     buf
              The address of the buffer in which the RPC
* *
 **
              name will be returned.
**
              The size of the name buffer.
     buflen
* *
     lenp
              The address of an integer variable, which
 **
               will be set to the length of the name
```

```
**
                   returned.
   **
   ** Returns
   **
         CS_SUCCEED
                          If the RPC name is returned.
   **
         CS FAIL
                           If an error occurred.
   */
   CS RETCODE
                     ex_srv_rpcname(sp, buf, buflen, lenp)
   SRV PROC
                     *sp;
   CS_CHAR
                     *buf;
   CS INT
                    buflen;
   CS INT
                     *lenp;
   {
   CS_CHAR
                            /* The procedure name pointer. */
                     *np;
         /*
         ** Initialization.
         */
         np = (CS_CHAR *)NULL;
         *lenp = (CS_INT)0;
         /*
         ** Get the procedure name.
         */
         np = srv rpcname(sp, lenp);
         if ( np == (CS CHAR *)NULL )
         {
               /*
               ** An error was al&ready raised.
               */
               return CS_FAIL;
         }
         /*
         ** Copy the RPC name to the output buffer.
         */
         (void)strncpy(buf, np, buflen);
         /*
         ** All done.
         */
         return CS_SUCCEED;
   }
                         srv_rpcname returns a CS_CHAR pointer to a null terminated string
Usage
                     •
                         containing the name component of the current remote procedure call
                         ("RPC") designation.
```

|          | • srv_rpcname returns only the RPC name and does not include anything else, such as optional specifiers for database, owner, or RPC number. For example, a fully qualified object name for an RPC in the Adaptive Server Enterprise is <i>database.owner.rpcname;number</i> . To get the other parts of the RPC's designation, if any, use srv_rpcdb, srv_rpcowner, and srv_rpcnumber. |
|----------|----------------------------------------------------------------------------------------------------|
|          | • A user can determine whether an RPC exists by calling srv_rpcname. If the RPC does not exist, Open Server will return a SRV_ENORPC error. A user can code his or her error handler to ignore this error if detected.                                                                                                    |
| See also | <pre>srv_numparams, srv_rpcdb, srv_rpcnumber, srv_rpcoptions, srv_rpcowner</pre>                                                                                                    |

# srv\_rpcnumber

| Description  | Return the number co<br>designation.        | omponent of the current remote procedure call's                       |
|--------------|---------------------------------------------|-----------------------------------------------------------------------|
| Syntax       | CS_INT srv_rpcnumber(spp)<br>SRV_PROC *spp; |                                                                       |
| Parameters   | <i>spp</i><br>A pointer to an int           | ternal thread control structure.                                      |
| Return value | Table 3-112: Return values (srv_rpcnumber)  |                                                                       |
|              | Returns                                     | To indicate                                                           |
|              | A non-zero integer                          | The number component of the current RPC's designation.                |
|              | -1                                          | There is no current RPC.                                              |
|              |                                             | Open Server sets <i>lenp</i> to -1 and raises an informational error. |
|              | 0                                           | The client did not include a number component when it                 |

invoked the RPC.

## Examples

```
#include
           <ospublic.h>
/*
** Local Prototype.
*/
         ex_srv_rpcnumber PROTOTYPE((
CS INT
SRV_PROC *spp
));
/*
```

```
** EX SRV RCPNUMBER
    **
    **
          Example routine to show hiw to get the number of the
     **
           current RPC designation.
    **
    **
    ** Arguments:
    **
    **
                A pointer to an internal thread control structure.
         spp
    **
    ** Returns:
    **
    **
          The number component of the current RPC's designation. If
     **
           the client used no number component when it invoked the
     **
           RPC, 0 is returned. If there is not a current RPC, -1 is
     **
           returned and Open Server raises an informational error.
     */
   CS_INT
                ex srv rpcnumber(spp)
   SRV_PROC
                *spp;
    ł
           /* Check arguments. */
          if(spp == (SRV_PROC *)NULL)
           ł
                  return(-1);
          return((CS INT)srv rpcnumber(spp));
    }
Usage
                       ٠
                           srv_rpcnumber returns the number component of the current remote
                           procedure call ("RPC") designation.
                           srv_rpcnumber returns only the number component of the RPC's
                       ٠
                           designation and does not include anything else, such as optional specifiers
                           for owner or RPC name. A fully qualified designation for an RPC takes the
                           form database.owner.rpcname;number. To get the other parts of the RPC's
                           designation, if any, use srv_rpcname, srv_rpcowner, and srv_rpcdb.
See also
                       srv_numparams, srv_rpcdb, srv_rpcname, srv_rpcoptions, srv_rpcowner
```

## srv\_rpcoptions

| Description | Return the runtime options for the current remote procedure call. |                     |
|-------------|-------------------------------------------------------------------|---------------------|
| Syntax      | CS_INT                                                            | srv_rpcoptions(spp) |

| Parameters                                               | SRV_PROC *spp;<br>spp                                                |                                  |
|----------------------------------------------------------|----------------------------------------------------------------------|----------------------------------|
|                                                          | A pointer to an internal thread control s                            | tructure.                        |
| Return value                                             | Table 3-113: Return values (srv_rpcop                                | otions)                          |
|                                                          | Returns                                                              | To indicate                      |
|                                                          | A non-zero integer containing the runtime flags for the current RPC. | The current RPC's runtime flags. |
|                                                          | 0                                                                    | There is no current RPC.         |
|                                                          |                                                                      | Open Server raises an error.     |
| Examples                                                 |                                                                      |                                  |
| #include <os< td=""><td>public.h&gt;</td><td></td></os<> | public.h>                                                            |                                  |
| /*                                                       |                                                                      |                                  |
| ** Local Protot<br>*/                                    | ype.                                                                 |                                  |
| CS_RETCODE                                               | ex_srv_rpcoptions PROTOTYPE((                                        |                                  |
| SRV_PROC ));                                             | *app                                                                 |                                  |
| /*                                                       |                                                                      |                                  |
| ** EX_SRV_RPCOP                                          | TIONS                                                                |                                  |
| * *                                                      |                                                                      |                                  |
| ** Example r<br>**                                       | outine to retrieve RPC runtime op                                    | tions                            |
| ** Arguments:                                            |                                                                      |                                  |
| -                                                        | inter to an internal thread contr                                    | ol structure.                    |
| ** Returns:<br>**                                        |                                                                      |                                  |
| ** CS SUCCEED                                            |                                                                      |                                  |
| ** CS_FAIL                                               |                                                                      |                                  |
| */                                                       |                                                                      |                                  |
|                                                          | ex_srv_rpcoptions(spp)                                               |                                  |
| SRV_PROC<br>{                                            | *app;                                                                |                                  |
| CS_INT                                                   | options;                                                             |                                  |
| =                                                        | s = srv_rpcoptions(spp)) == 0 )<br>(CS_FAIL);                        |                                  |
| return(CS_SU                                             | CCEED);                                                              |                                  |
| }                                                        |                                                                      |                                  |

| Usage    | •   | srv_rpcoptions returns a CS_INT value containing the runtime flags for the current remote procedure call.                                                                                                    |
|----------|-----|----------------------------------------------------------------------------------------------------|
|          | •   | Currently, the only flag is SRV_PARAMRETURN. If<br>SRV_PARAMRETURN is CS_TRUE, the RPC must be recompiled<br>before it is executed. This is significant only if the RPC is a stored<br>procedure executing on an Adaptive Server Enterprise. |
| See also | srv | _numparams, srv_rpcdb, srv_rpcname, srv_rpcnumber, srv_rpcowner                                                                                                    |

## srv\_rpcowner

| Description  | Return the owner component of the curr designation.                                           | rent remote procedure call's                                                           |
|--------------|-----------------------------------------------------------------------------------------------|----------------------------------------------------------------------------------------|
| Syntax       | CS_CHAR *srv_rpcowner(spp, lenp)                                                              |                                                                                        |
|              | SRV_PROC *spp;<br>CS_INT *lenp;                                                               |                                                                                        |
| Parameters   | <i>spp</i> A pointer to an internal thread control                                            | l structure.                                                                           |
|              | <i>lenp</i><br>A pointer to a buffer that will contain<br>be NULL, in which case the length o | the length of the owner name. <i>lenp</i> can<br>f the database owner is not returned. |
| Return value | Table 3-114: Return values (srv_rpc                                                           | owner)                                                                                 |
|              | Returns                                                                                       | To indicate                                                                            |
|              | A pointer to the null terminated owner<br>component of the current RPC's<br>designation.      | The location of the database component of the current RPC's designation.               |
|              | A null pointer                                                                                | There is no current RPC.                                                               |
|              |                                                                                               | Open Server sets <i>lenp</i> to -1 and raises an informational error.                  |

```
#include <ospublic.h>
/*
** Local Prototype.
*/
extern CS_RETCODE ex_srv_rpcowner PROTOTYPE((
CS_VOID *spp,
```

```
CS CHAR
                     *ownerp
   ));
    /*
    * *
      EX SRV RPCOWNER
    * *
    * *
         Determine the owner component of an RPC destination.
    * *
    ** Arguments:
    * *
          spp
                   A pointer to an internal thread control structure.
    * *
         ownerp A pointer to the buffer to which Open Server
     **
                    returns the owner component.
    **
    ** Returns:
    * *
         CS SUCCEED
                            Owner component returned successfully.
    * *
         CS FAIL
                            An error was detected.
    */
   CS_RETCODE
                     ex srv rpcowner(spp, ownerp)
   SRV PROC
                     *spp;
   CS CHAR
                     *ownerp;
    {
           CS_INT
                      len;
           ownerp = srv rpcowner(spp, &len);
           if(len == (CS INT)(-1))
           {
                  return(CS FAIL);
           }
           return(CS_SUCCEED);
    }
Usage
                           srv_rpcowner returns a CS_CHAR pointer to a null terminated string
                           containing the owner component of the current remote procedure call
                           ("RPC") designation.
                       .
                           srv_rpcowner returns only the owner component of the RPC's designation
                           and does not include anything else, such as optional specifiers for database
                           or RPC number. A fully qualified designation for an RPC takes the form
                           database.owner.rpcname;number. To get the other parts of the RPC's
                           designation, if any, use srv_rpcname, srv_rpcdb, and srv_rpcnumber.
See also
                       srv numparams, srv rpcdb, srv rpcname, srv rpcnumber, srv rpcoptions
```

## srv\_run

| Description                | Start up the Oper          | a Server application.                                          |
|----------------------------|----------------------------|----------------------------------------------------------------|
| Syntax                     | CS_RETCODE s<br>SRV_SERVER | rv_run(ssp)<br>*ssp;                                           |
| Parameters<br>Return value | 1                          | e Open Server control structure. This is an optional argument. |
|                            | Returns                    | To indicate                                                    |
|                            | CS_SUCCEED                 | The server is stopped.                                         |
|                            | CS_FAIL                    | Open Server could not start the server.                        |
|                            |                            | If srv_run returns CS_FAIL, an application must call srv_init  |

before calling srv\_run again.

## Examples

```
#include
                 <ospublic.h>
   /*
   ** Local Prototype.
   */
   CS_RETCODE
                    ex_srv_run PROTOTYPE((CS_VOID));
   /*
   ** EX SRV RUN
   **
        An example routine to start up an Open Server using srv run.
   **
   ** Arguments:
   **
        None.
   **
   ** Returns:
   **
         SRV STOP
                      If the server is stopped.
   **
         CS FAIL
                      If the server can't be brought up.
   */
   CS RETCODE ex srv run()
   {
         return(srv_run((SRV_SERVER *)NULL));
   }
                         srv_run starts, or restarts, the Open Server application.
Usage
                     ٠
```

• srv\_run returns when the server is stopped by a SRV\_STOP event.

- Once started, the server listens for a client request, calls the function defined to handle the request, and then continues listening for further requests.
- If a server has stopped, it must be re-initialized using srv\_init before it is restarted.

**Note** If srv\_run is called in the entry functions of a DLL, a deadlock may arise. srv\_run creates operating system threads and tries to synchronize them using system utilities. This synchronization conflicts with the operating system's serialization process.

See also srv\_init, srv\_props, "Events" on page 93

## srv\_s\_ssl\_local\_id

| Description | Properties used to specify the path to the local ID (certificates) file.                                                |
|-------------|----------------------------------------------------------------------------------------------------|
| Syntax      | typedef struct _cs_sslid<br>{<br>CS_CHAR *identity_file;<br>CS_CHAR *identity_password;<br>} CS_SSLIDENTITY             |
| Parameters  | <i>identity_file</i><br>provides a path to the file containing a digital certificate and the associated<br>private key. |
|             | CS_GET only returns the <i>indentity_file</i> used, and only if it is set with CS_CONNECTION.                           |
|             | <i>identity_password</i><br>used to decrypt the private key.                                                            |

## srv\_select (UNIX only)

Description

Syntax

Check to see if a file descriptor is &ready for a specified I/O operation. CS\_INT srv\_select(nfds, &readmaskp, writemaskp,

exceptmaskp, waitflag)

|              | CS_INT<br>SRV_MASK_A<br>SRV_MASK_A<br>SRV_MASK_A<br>CS_INT | RRAY *writemaskp;                                                                                                    |
|--------------|------------------------------------------------------------|----------------------------------------------------------------------------------------------------|
| Parameters   | <i>nfds</i><br>The highest                                 | number file descriptor to check.                                                                                                    |
|              | -                                                          | a SRV_MASK_ARRAY structure initialized with the mask of ors to check for read availability.                                                                                              |
|              | -                                                          | a SRV_MASK_ARRAY structure initialized with the mask of ors to check for write availability.                                                                                             |
|              | 1                                                          | a SRV_MASK_ARRAY structure initialized with the mask of ors to check for exceptions.                                                                                                    |
|              | file descripto                                             | hat indicates whether the thread should be suspended until any<br>or is available for the desired operation. See the "Comments"<br>description of the legal values for <i>waitflag</i> . |
| Return value |                                                            | ber of file descriptors that are &ready for any of the indicated n error occurs, -1 is returned.                                                                                         |
|              | Table 3-116:                                               | Return values (srv_select)                                                                                                    |
|              | Returns                                                    | To indicate                                                                                                    |
|              | An integer                                                 | The total number of file descriptors &ready for any of the indicated                                                                                                    |

# An integer The total number of file descriptors &ready for any of the indicated operations. -1 The routine failed.

```
**
          Example routine to illustrate the use of srv select.
    **
    ** Arguments:
    **
          readfd - fd to be checked if it is &ready for a read **
                     operation.
    **
    ** Returns:
    **
       CS SUCCEED
                         If readfd is &ready for a read operation.
    **
       CS FAIL
                         If readfd is not &ready for a read operation.
    */
    CS RETCODE
                     ex srv select(readfd)
    CS_INT
                     readfd;
    {
                                &readmask;
           SRV MASK ARRAY
           CS_BOOL
                                 &ready;
           /* Initialization. */
          (CS VOID) srv mask(CS ZERO, &&readmask, (CS INT)0, (CS BOOL
                 *)NULL);
          &ready = CS FALSE;
           /* Set readfd in the mask. */
           (CS VOID) srv mask(CS SET, &&readmask, readfd, (CS BOOL
                 *)NULL);
           /*
           ** Check whether the descriptor is &ready for a read
           ** operation. If it is not, return.
           */
           if (srv select(readfd+1, &&readmask, (SRV MASK ARRAY *)NULL,
                (SRV MASK ARRAY *)NULL, SRV M NOWAIT) <= 0 )
                return (CS FAIL);
           /*
           ** A file descriptor is &ready for a read operation.
           */
           (CS_VOID) srv_mask(CS_GET, &&readmask, readfd, &&ready);
          return ((&ready) ? CS SUCCEED : CS FAIL);
    }
Usage
                        Use srv_select when you want to know if a network I/O operation can be
                        performed on a file descriptor without requesting the I/O.
```

• Open Server will include the designated file descriptor in the global mask that it uses when it checks for file descriptor availability.

• A SRV\_MASK\_ARRAY is defined as follows:

```
#define SRV_MASK_SIZE (CS_INT)40
#define SRV_MAXMASK_LENGTH
(CS_INT)(SRV_MASK_SIZE*CS_BITS_PER_LONG)
    typedef struct srv_mask_array
{
    long mask_bits[SRV_MASK_SIZE];
} SRV_MASK_ARRAY;
```

SRV\_MASK\_SIZE indicates the number of elements in the SRV\_MASK\_ARRAY and SRV\_MAXMASK\_LENGTH indicates the maximum number of file descriptors that can be represented in the SRV\_MASK\_ARRAY.

- An Open Server application that uses external file descriptors must close them in an orderly fashion. An application thread must wait for a pending srv\_select call to complete before closing an external file descriptor. If not, Open Server will exit.
- Table 3-117 summarizes the legal values for *waitflag*:

| Value        | Meaning                                                                                                    |
|--------------|----------------------------------------------------------------------------------------------------|
| SRV_M_WAIT   | The thread is suspended and will wake up when any file<br>descriptor represented in the masks is available for the<br>specified operation. The return status indicates whether<br>any file descriptors are available for the desired operations. |
| SRV_M_NOWAIT | The routine will return immediately after the next network<br>check. The return status indicates whether any file<br>descriptors are available for the desired operations.                                                                       |

Table 3-117: Values for waitflag (srv\_select)

- An application can use srv\_select to poll the file descriptor and return immediately or not return until one of the file descriptors is &ready.
- srv\_select cannot be used in a SRV\_START or SRV\_ATTENTION handler.

See also

srv\_mask

# srv\_send\_ctlinfo

| Description | Sends control messages to Client-Library.                                                                                                    |  |
|-------------|----------------------------------------------------------------------------------------------------|--|
| Syntax      | CS_RETCODE <b>srv_send_ctlinfo</b> (SRV_PROC * <i>srvproc</i> , CS_INT <i>ctl_type</i> ,                                                                                                    |  |
|             | SRV_CTL_MIGRATE ctl_type, CS_INT paramcnt, SRV_CTLITEM *param)                                                                                                    |  |
| Parameters  | <i>srvproc</i> A pointer to an internal thread control structure.                                                                                                    |  |
|             | <i>ctl_type</i><br>The type of control message to send.                                                                                                    |  |
|             | <i>parament</i><br>The number of elements in the <i>param</i> array.                                                                                                    |  |
|             | param<br>Parameters for library control message.                                                                                                    |  |
| Usage       | • <i>ctl_type</i> has the following values:                                                                                                    |  |
|             | SRV_CTL_MIGRATE                                                                                                    |  |
|             | Sends migration request to the client or cancel a previous migration request. SRV_CTL_MIGRATE can be used only if the client supports migration and has received a session ID when it first connected to the session.              |  |
|             | See "SRV_CTL_MIGRATE" on page 42.                                                                                                    |  |
|             | SRV_CTL_LOGINREDIRECT                                                                                                    |  |
|             | Only valid during a connect handler. When used, a SRV_PROC for which SRV_T_REDIRECT is true will instruct the client to restart login using the passed-in server addresses.                                                        |  |
|             | • SRV_CTL_HAUPDATE                                                                                                    |  |
|             | Valid at any time srv_sendinfo is valid. When the server sends this message to a client, the client will replace its current HA failover target information with the server connection information as expressed via <i>param</i> . |  |
|             | • <i>param</i> has the following fields:                                                                                                    |  |
|             | • SRV_CTLTYPES <i>srv_ctlitemtype</i> , where <i>srv_ctlitemtype</i> indicates the parameter type. The following types are available:                                                                                              |  |
|             | • <i>SRV_CT_SERVERNAME</i> , which indicates that <i>srv_ctlptr</i> points to a CS_CHAR string containing the name of the server whose address will be looked up.                                                                  |  |

|          | <ul> <li>SRV_CT_TRANADDR, which indicates that srv_ctlptr points to a<br/>CS_TRANADDR structure containing the server address<br/>information.</li> </ul>                                                                                                    |
|----------|----------------------------------------------------------------------------------------------------|
|          | • <i>SRV_CT_ADDRSTR</i> , which indicates that <i>srv_ctlptr</i> points to a string formated by srv_getserverbyname.                                                                                                    |
|          | • <i>SRV_CT_OPTION</i> , which indicates that <i>srv_ctlptr</i> points to a <i>CS_INT</i> bitmask that contains a set of options for this message.                                                                                                    |
|          | • CS_INT <i>srv_ctllength</i> , which is the length of variable size<br>parameters. When <i>srv_ctlitemtype</i> is SRV_CT_SERVERNAME or<br>SRV_CT_ADDRSTR, it is the length of the string pointed to by<br><i>srv_ctlptr</i> or CS_NULLTERM. When <i>srv_ctlitemtype</i> is<br>SRV_CT_TRANADDR, it is the number of elements in the<br>CS_TRANADDR array pointed to by <i>srv_ctlptr</i> . |
|          | • void * <i>srv_ctlptr</i> , where srv_ctlptr points to the actual parameter data                                                                                                    |
| See also | srv_freeserveraddrs, srv_getserverbyname                                                                                                    |
|          |                                                                                                    |

# srv\_send\_data

| Description | srv_send_data allows Open Server applications to transfer rows containing multiple columns to clients. It allows Open Server applications to send text, image, and XML data in chunks, preventing the excessive use of memory. |
|-------------|----------------------------------------------------------------------------------------------------|
| Syntax      | CS_RETCODE srv_send_data(spp, column, buf, buflen)<br>SRV_PROC *spp;<br>CS_INT *column;<br>CS_BYTE *buf;<br>CS_INT buflen;                                                                                                    |
| Parameters  | <i>spp</i> A pointer to an internal thread control structure.                                                                                                    |
|             | <i>column</i><br>The number of the column in a row set.                                                                                                    |
|             | <i>buf</i><br>A pointer to a buffer containing the data to send to the client. This determines the size of a section.                                                                                                    |
|             | <i>buflen</i><br>The length of the <i>*buf</i> buffer.                                                                                                    |

#### Return value

#### Table 3-118: Return values (srv\_send\_data)

| Returns    | To indicate                         |
|------------|-------------------------------------|
| CS_SUCCEED | The routine completed successfully. |
| CS_FAIL    | The routine failed.                 |

```
#include <ctpublic.h>
#include <ospublic.h>
/*
** Local Prototype.
*/
CS RETCODE ex srv send data PROTOTYPE((
SRV_PROC *spp,
CS COMMAND *cmd,
CS INT cols
));
#define MAX_BULK 51200
/*
** EX SRV SEND DATA
** Example routine to demonstrate how to write columns
** of data in a row set to a client using srv send data.
** This routine will send all the columns of data read
** from a server back to the client.
** Arguments:
** spp - A pointer to an internal thread control structure.
            - The command handle for the command that is returning
** cmd
**
              text data.
            - The number of columns in a row set.
** cols
** Returns:
** CS SUCCEED - Result set sent successfully to client.
** CS FAIL - An error was detected.
*/
CS RETCODE ex srv send data(spp, cmd, cols)
SRV PROC *spp;
CS COMMAND *cmd;
CS INT cols;
{
                         /* Length of column data. */
    CS INT *len;
   CS_INT *outlen;
CS_BYTE **data;
                         /* Number of bytes received. */
                          /* Column data. */
    CS BYTE buf[MAX BULK]; /* Buffer for text data. */
                  /* Error control flag. */
    CS BOOL ok;
    CS INT i;
    CS INT ret;
```

```
/* Initialization. */
ok = CS TRUE;
/*
** Transfer a row.
*/
for (i = 0; i < cols; i++)
{
    if ((fmt[i].datatype != CS TEXT TYPE) &&
        (fmt[i].datatype != CS IMAGE TYPE))
    {
         /*
         ** Transfer a non TEXT/IMAGE column.
         */
         /*
         ** Read the data of a non-text/image column
         ** from the server.
         */
         ret = ct_get_data(cmd, i+1, data[i],
                len[i], &outlen[i]);
         if ((ret != CS SUCCEED) && (ret != CS END DATA)
          && (ret != CS_END_ITEM))
         {
              ok = CS FALSE;
              break;
         }
         /*
         ** Write the data of a non-text/image column
         ** to client.
         */
         if (ret = srv_send_data(srvproc, i+1, NULL, 0)
              != CS SUCCEED)
         {
             ok = CS_FALSE;
             break;
         }
    }
    else
    {
       /*
       ** Transfer a TEXT/IMAGE column in small trunks.
       */
```

```
/*
               ** Read a chunk of data of a text/image column
               ** from the server.
               */
               while ((ret = ct get data(cmd, i+1, buf, MAX BULK, &len[i]))
                       == CS SUCCEED)
               {
                    /*
                    ** Write the chunk of data to client.
                    */
                    if (ret = srv send data(srvproc, i+1, buf, len[i])
                        != CS_SUCCEED)
                    {
                         ok = CS FALSE;
                         break;
                     }
                }
            }
       }
       switch(ret)
        {
           case CS SUCCEED:
            /* The routine completed successfully. */
            case CS END ITEM:
            /* Reached the end of this item's value. */
           case CS_END_DATA:
            /* Reached the end of this row's data. */
           break:
           case CS FAIL:
            /* The routine failed. */
           case CS CANCELED:
            /* The get data operation was cancelled. */
           case CS PENDING:
            /* Asynchronous network I/O is in effect. */
            case CS BUSY:
            /* An asynchronous operation is pending. */
           default:
           ok = CS_FALSE;
       }
       return (ok ? CS SUCCEED : CS FAIL);
   }
Usage
                       srv_send_data sends data of a row set column by column to a client.
```

|          | • When sending columns with text, image or XML data, Open Server applications must call srv_text_info before srv_send_data. This ensures the data stream is correctly set to the total length of data being sent. The application then calls srv_send_data to send the data in chunks, and continues to call the routine until there is no remaining data to be sent.                                                                     |
|----------|----------------------------------------------------------------------------------------------------|
|          | • Open Server applications can send text, image and XML data to clients using srv_bind and srv_xferdata. However, these routines require all data columns to be sent at once. srv_send_data allows applications to send text and image data in chunks.                                                                                                    |
|          | • Because srv_send_data reads and sends data one column at a time, the data format for a whole row needs to be sent to the client together with the first column in the row set. To retrieve fixed I/O fields, such as object name before a column is read, call ct_data_info(). Note that the changeable fields in I/O descriptors such as pointers to text data, and length of text data are retrievable only after the column is read. |
|          | • Open Server applications treat text, image and XML data streams identically, with the exception of character set conversions. These conversions are only performed on text data.                                                                                                    |
| See also | Related srv_bind, srv_get_text, srv_text_info, srv_xferdata, srv_get_data, and srv_send_text routines in the <i>Open Server Server Library/C Reference Manual</i> .                                                                                                    |

# srv\_send\_text

| Description | Send a text or image data stream to a client, in chunks.                                                |  |
|-------------|----------------------------------------------------------------------------------------------------|--|
| Syntax      | CS_RETCODE srv_send_text(spp, bp, buflen)                                                               |  |
|             | SRV_PROC *spp;<br>CS_BYTE *bp;<br>CS_INT buflen;                                                        |  |
| Parameters  | <i>spp</i> A pointer to an internal thread control structure.                                           |  |
|             | bp                                                                                                    |  |
|             | A pointer to a buffer containing the data to send to the client. This determines the size of a section. |  |
|             | <i>buflen</i><br>The size of the * <i>bp</i> buffer.                                                    |  |
|             |                                                                                                    |  |

| Return | valu | е |
|--------|------|---|
|--------|------|---|

Table 3-119: Return values (srv\_send\_text)

| Returns    | To indicate                         |
|------------|-------------------------------------|
| CS_SUCCEED | The routine completed successfully. |
| CS_FAIL    | The routine failed.                 |

```
#include <ctpublic.h>
#include <ospublic.h>
/*
** Local Prototype.
*/
CS RETCODE ex srv send text PROTOTYPE((
SRV PROC
           *spp,
CS COMMAND *cmd
));
/*
** EX SRV SEND TEXT
* *
** Example routine to demonstrate how to write text to a client
**
    using srv send text. This routine will send all the text
**
     read from a server back to the client.
* *
** Arguments:
* *
    spp A pointer to an internal thread control structure.
    cmd The command handle for the command that is returning
* *
**
          text data.
**
** Returns:
** CS_SUCCEED Result set sent successfully to client.
**
    CS FAIL An error was detected.
*/
CS RETCODE
             ex_srv_send_text(spp, cmd)
SRV PROC
              *spp;
CS COMMAND
              *cmd;
{
                           /* Error control flag.
  CS BOOL
              ok;
                                                      */
                           /* ct fetch return value. */
  CS INT
             ret;
              len_read;
                           /* Amount of data read.
  CS INT
                                                      */
              data[1024];
                            /* Buffer for text data. */
  CS BYTE
  /* Initialization. */
  ok = CS_TRUE;
```

```
/* Read the text from the server. */
      while ((ret = ct get data(cmd, 1, data, CS SIZEOF(data),
             &len read))
            == CS SUCCEED)
      {
            /* Write text to client a chunck at a time */
            if (srv send text(spp, data, len read) != CS SUCCEED)
            {
                    ok = CS FALSE;
                    break;
            }
      }
      switch(ret)
      {
      case CS_SUCCEED: /* The routine completed successfully. */
      case CS_END_ITEM: /* Reached the end of this item's value. */
      case CS END DATA: /* Reached the end of this item's value. */
           break;
      case CS FAIL:
                          /* The routine failed. */
      case CS CANCELED: /* The get data operation was cancelled. */
      case CS BUSY:
                           /* An asynchronous operation is pending. */
      default:
             ok = CS FALSE;
      }
      return (ok ? CS SUCCEED : CS FAIL);
   }
                        srv_send_text is used to send a single column of text or image data to a
Usage
                        client.
                    ٠
                        The Open Server application must always call srv_text_info prior to the
                        first call to srv_send_text for the data stream, to set the total length of the
                        data to be sent. The application then calls srv_send_text to send a chunk.
                        srv_send_text is called as many times as there are chunks.
```

- The item being sent to the client must have previously been described using srv\_descfmt.
- An Open Server application can also write text and image data to a client using srv\_bind and srv\_xferdata. srv\_send\_text allows the application to send the data in chunks, whereas the standard srv\_bind/srv\_xferdata method requires that all the data in the column be sent at once.
- A column sent with srv\_send\_text must be of type text or image.

• Open Server treats text and image data streams identically except for character set conversion, which is only performed on text data.

**Warning!** An Open Server application can only use srv\_send\_text to send a row if that row contains a single column and that column contains text or image data.

See also srv\_bind, srv\_descfmt, srv\_get\_text, srv\_text\_info, srv\_xferdata, "Text and image" on page 201

## srv\_senddone

| Description | Send a results completion                                        | on message or flush results to a client.                                                 |
|-------------|------------------------------------------------------------------|------------------------------------------------------------------------------------------|
| Syntax      | CS_RETCODE srv_ser                                               | nddone(spp, status, transtate, count)                                                    |
|             | SRV_PROC *spp;<br>CS_INT status<br>CS_INT trans<br>CS_INT count; | S;                                                                                       |
| Parameters  | <i>spp</i> A pointer to an interr                                | nal thread control structure.                                                            |
|             | 120 describes each fl                                            | mposed of one or more flags OR'd together. Table 3-<br>lag:<br>for status (srv_senddone) |
|             | Status                                                           | Description                                                                              |
|             | SRV_DONE_FINAL                                                   | The current set of results is the final set of results.                                  |
|             | SRV_DONE_MORE                                                    | The current set of results is not the final set of results.                              |
|             | SRV_DONE_COUNT                                                   | The count parameter contains a valid count.                                              |
|             | SRV_DONE_ERROR                                                   | The current client command got an error.                                                 |
|             | SRV_DONE_FLUSH                                                   | The current result set will be sent to the client without waiting for a full packet.     |
|             | transtate                                                        | L                                                                                        |

The current state of the transaction. Table 3-121 describes the legal values for *transtate*:

| Transaction State   | Description                                     |
|---------------------|-------------------------------------------------|
| CS_TRAN_UNDEFINED   | Not currently in a transaction.                 |
| CS_TRAN_COMPLETED   | The current transaction completed successfully. |
| CS_TRAN_FAIL        | The current transaction failed.                 |
| CS_TRAN_IN_PROGRESS | Currently in a transaction.                     |
| CS_TRAN_STMT_FAIL   | The current transaction statement failed.       |

Table 3-121: Values for transtate (srv\_senddone)

#### count

A 4-byte field containing a count for the current set of results. The count is valid if the SRV\_DONE\_COUNT flag is set in the *status* field.

#### Return value

Table 3-122: Return values (srv\_senddone)

| Returns    | To indicate                         |
|------------|-------------------------------------|
| CS_SUCCEED | The routine completed successfully. |
| CS_FAIL    | The routine failed.                 |

```
#include
             <ospublic.h>
/*
** Local Prototype.
*/
CS RETCODE
               ex_srv_senddone PROTOTYPE((
SRV_PROC
                *spp
));
/*
** Constants and data definitions.
*/
#define
         NUMROWS
                           3
#define MAXROWDATA
                           6
CS_STATIC CS_CHAR *row_data[NUMROWS] = {
                    "Larry",
                    "Curly",
                    "Moe"
                    };
/*
** EX SRV SENDDONE
**
**
      Example routine illustrating the use of srv_senddone. This
       routine will send a set of results to the client
 **
```

```
**
       application, and then send the results completion message.
**
** Arguments:
* *
              A pointer to an internal thread control structure.
      spp
**
** Returns:
* *
      CS SUCCEED
                   Results set sent successfully to client.
**
      CS FAIL
                    An error was detected.
*/
CS_RETCODE
              ex srv senddone(spp)
SRV PROC
                *spp;
{
      CS DATAFMT
                      fmt;
      CS INT
                      row len;
      CS_INT
                      idx;
      /*
      ** Describe the format of the row data, with the single
       ** dummy column.
      */
      srv bzero((CS VOID *)&fmt, (CS INT)sizeof(fmt));
      fmt.datatype = CS_CHAR_TYPE;
      fmt.maxlength = MAXROWDATA;
      if (srv_descfmt(spp, (CS_INT)CS_SET, (CS_INT)SRV_ROWDATA,
                (CS INT)1, &fmt) != CS SUCCEED)
      {
             (CS VOID) srv senddone(spp,
                (CS INT) (SRV DONE FINAL | SRV DONE ERROR),
                (CS INT)CS TRAN FAIL, (CS INT)0);
             return(CS FAIL);
       }
      for (idx = 0; idx < NUMROWS; ++idx)</pre>
      {
           /*
           ** Bind the row_data array element.
           */
           row_len = (CS_INT)strlen(row_data[idx]);
           if (srv_bind(spp, (CS_INT)CS_SET, (CS_INT)SRV_ROWDATA,
               (CS INT)1, &fmt, (CS BYTE *) (row data[idx]),
                &row_len, (CS_SMALLINT *)NULL) != CS_SUCCEED)
           {
                /* Communicate failure, and number of rows sent. */
                (CS_VOID) srv_senddone(spp,
```

```
(CS INT) (SRV DONE FINAL
                               SRV DONE ERROR | SRV DONE COUNT),
                      (CS INT)CS TRAN FAIL, (CS INT)idx);
                return(CS_FAIL);
           }
           /*
           ** Transfer the row data.
           */
           if (srv xferdata(spp, (CS_INT)CS_SET, SRV_ROWDATA)
                                  != CS SUCCEED)
           {
                /* Communicate failure, and number of rows sent. */
                (CS VOID) srv senddone(spp,
                     (CS_INT) (SRV_DONE_FINAL
                        SRV_DONE_ERROR | SRV_DONE_COUNT),
                     (CS INT)CS TRAN FAIL, (CS INT)idx);
                return(CS_FAIL);
            }
      }
      /* Send a status value. */
      if (srv sendstatus(spp, (CS INT)0) != CS SUCCEED)
      {
            /* Communicate failure, and number of rows sent. */
            (CS_VOID) srv_senddone(spp,
                (CS_INT) (SRV_DONE_FINAL
                    SRV DONE ERROR | SRV DONE COUNT),
                (CS INT)CS TRAN FAIL, (CS INT)NUMROWS);
            return(CS_FAIL);
      }
      /* Send the final DONE message, with the row count. */
      if (srv_senddone(spp, (CS_INT)(SRV_DONE_FINAL |
             SRV DONE COUNT),
                (CS_INT)CS_TRAN_COMPLETED,
                (CS_INT)NUMROWS) != CS_SUCCEED)
      {
            /* Communicate failure, and number of rows sent. */
            (CS_VOID) srv_senddone(spp,
                (CS INT) (SRV DONE FINAL |
                        SRV_DONE_ERROR | SRV_DONE_COUNT),
                (CS INT)CS TRAN FAIL, (CS INT)NUMROWS);
            return(CS FAIL);
return(CS_SUCCEED);
```

| }        |                                                                                                    |
|----------|----------------------------------------------------------------------------------------------------|
| Usage    | • srv_senddone sends a message to the client that the current set of results is complete. A client request can cause the server to execute a number of commands and to return a number of results sets. For each set of results, a completion message must be returned to the client with srv_senddone.                                                                                                    |
|          | • If the current results are not the last set of results for the client command batch, the Open Server must set the <i>status</i> mask's SRV_DONE_MORE field. Otherwise, the Open Server application must set the <i>status</i> field to SRV_DONE_FINAL to indicate that there are no more results for the current command batch.                                                                                 |
|          | • The <i>count</i> field indicates how many rows were affected by a particular command. If <i>count</i> actually contains a count, the SRV_DONE_COUNT bit should be set in the <i>status</i> field. This enables the client to distinguish between an actual count of 0 and an unused <i>count</i> field.                                                                                                    |
|          | • If the SRV_CONNECT handler rejects the client login, the Open Server application must call srv_senddone with the <i>status</i> parameter set to the SRV_DONE_ERROR flag. The SRV_CONNECT handler must then send a DONE packet to the client with srv_senddone. In any case, srv_senddone must be called only once before the SRV_CONNECT handler returns and the SRV_DONE_FINAL <i>status</i> flag must be set. |
|          | • When a write is in progress and the network buffer fills up, Open Server flushes its contents. Issuing srv_senddone with status set to SRV_DONE_FINAL or SRV_DONE_FLUSH causes a flush of the network buffer, regardless of how full it is. SRV_DONE_FLUSH can be set with or without SRV_DONE_MORE.                                                                                                    |
|          | • Setting <i>status</i> to SRV_DONE_FLUSH allows an application to flush to a client results that have accumulated over a long period of time.                                                                                                    |
|          | • An application cannot set the <i>status</i> argument to SRV_DONE_FLUSH inside a SRV_CONNECTION error handler.                                                                                                    |
|          | • Open Server does not provide any transaction management. It is the responsibility of the Open Server application to use the <i>transtate</i> argument as required to notify a client of the current transaction state.                                                                                                    |
|          | <b>Note</b> The <i>transtate</i> argument replaces the <i>info</i> argument in the Open Server 2.0 version of srv_senddone. This change will cause runtime errors in existing applications if the value of <i>info</i> in the existing application is not 0.                                                                                                    |
| See also | srv_bind, srv_descfmt, srv_sendstatus, srv_xferdata                                                                                                    |

## srv\_sendinfo

| Description              | Send error messages to the                                                                                                    | client.                                                                                                    |  |
|--------------------------|----------------------------------------------------------------------------------------------------|----------------------------------------------------------------------------------------------------|--|
| Syntax                   | CS_RETCODE srv_sendin                                                                                                    | o(spp, errmsgp, transtate)                                                                                                    |  |
|                          | SRV_PROC *spt<br>CS_SERVERMSG *err<br>CS_INT trans                                                                                                    | msgp;                                                                                                    |  |
| Parameters               | <i>spp</i><br>A pointer to an internal t                                                                                                    | hread control structure.                                                                                                    |  |
|                          | <i>errmsgp</i><br>A pointer to the CS_SERVERMSG structure containing the error message<br>information to be sent to the client. See "CS_SERVERMSG structure" on<br>page 60. |                                                                                                    |  |
|                          | <i>transtate</i><br>The current state of the transaction. Table 3-123 describes the legal values for <i>transtate</i> :                                                     |                                                                                                    |  |
|                          | Table 3-123: Values for                                                                                                    | transtate (srv_sendinfo)                                                                                                    |  |
|                          | Transaction Otata                                                                                                    |                                                                                                    |  |
|                          | Transaction State                                                                                                    | Description                                                                                                    |  |
|                          | CS_TRAN_UNDEFINED                                                                                                    | Description           Not currently in a transaction.                                                                                                    |  |
|                          |                                                                                                    | -                                                                                                    |  |
|                          | CS_TRAN_UNDEFINED                                                                                                    | Not currently in a transaction.                                                                                                    |  |
|                          | CS_TRAN_UNDEFINED<br>CS_TRAN_COMPLETED                                                                                                    | Not currently in a transaction.           The current transaction completed successfully.                                                                                                    |  |
|                          | CS_TRAN_UNDEFINED<br>CS_TRAN_COMPLETED<br>CS_TRAN_FAIL                                                                                                    | Not currently in a transaction.         The current transaction completed successfully.         The current transaction failed.                                                                                                    |  |
| Return value             | CS_TRAN_UNDEFINED<br>CS_TRAN_COMPLETED<br>CS_TRAN_FAIL<br>CS_TRAN_IN_PROGRESS                                                                                               | Not currently in a transaction.         The current transaction completed successfully.         The current transaction failed.         Currently in a transaction.         The current transaction statement failed.                                                                                           |  |
| Return value             | CS_TRAN_UNDEFINED<br>CS_TRAN_COMPLETED<br>CS_TRAN_FAIL<br>CS_TRAN_IN_PROGRESS<br>CS_TRAN_STMT_FAIL                                                                          | Not currently in a transaction.         The current transaction completed successfully.         The current transaction failed.         Currently in a transaction.         The current transaction statement failed.                                                                                           |  |
| Return value             | CS_TRAN_UNDEFINED<br>CS_TRAN_COMPLETED<br>CS_TRAN_FAIL<br>CS_TRAN_IN_PROGRESS<br>CS_TRAN_STMT_FAIL<br>Table 3-124: Return value                                             | Not currently in a transaction.         The current transaction completed successfully.         The current transaction failed.         Currently in a transaction.         The current transaction statement failed.         res (srv_sendinfo)                                                                |  |
| Return value             | CS_TRAN_UNDEFINED<br>CS_TRAN_COMPLETED<br>CS_TRAN_FAIL<br>CS_TRAN_IN_PROGRESS<br>CS_TRAN_STMT_FAIL<br>Table 3-124: Return valu<br>Returns                                   | Not currently in a transaction.         The current transaction completed successfully.         The current transaction failed.         Currently in a transaction.         The current transaction statement failed.         res (srv_sendinfo)         To indicate                                            |  |
| Return value<br>Examples | CS_TRAN_UNDEFINED<br>CS_TRAN_COMPLETED<br>CS_TRAN_FAIL<br>CS_TRAN_IN_PROGRESS<br>CS_TRAN_STMT_FAIL<br>Table 3-124: Return valu<br>Returns<br>CS_SUCCEED                     | Not currently in a transaction.         The current transaction completed successfully.         The current transaction failed.         Currently in a transaction.         The current transaction statement failed.         es (srv_sendinfo)         To indicate         The routine completed successfully. |  |

```
/*
/*
** Local Prototype.
*/
CS_RETCODE ex_srv_sendinfo PROTOTYPE((
SRV_PROC *sp,
CS_CHAR *msg,
CS_INT msglen,
CS_INT msglen,
CS_INT msgnum
```

```
));
/*
** EX SRV SENDINFO
* *
**
      This routine demonstrates how to use srv_sendinfo to send
**
       an error message to a client.
* *
** Arguments:
**
                   A pointer to an internal thread control
          sp
**
                    structure.
**
                   The message text to send.
         msg
**
          msglen The length of the message text to send.
**
          msqnum The message number to send.
**
** Returns
**
         CS SUCCEED If the message is sent.
**
         CS FAIL
                         If an error occurred.
*/
CS RETCODE
              ex srv sendinfo(sp, msg, msglen, msgnum)
SRV PROC
               *sp;
CS CHAR
               *msg;
CS INT
               msglen;
CS_INT
               msgnum;
{
      CS SERVERMSG &mrec;
      /*
      ** Initialization.
      */
      srv bzero(&&mrec, sizeof(CS SERVERMSG));
      /*
      ** First, determine if the message string will fit
      ** in the message structure. If not, truncate it.
      */
      if ( msglen > CS MAX MSG )
      {
          msglen = CS_MAX_MSG;
      }
      /*
      ** Now copy the message string over.
      */
      srv bmove(msg, &mrec.text, msglen);
      &mrec.textlen = msglen;
```

```
/*
** Set the message number we want to send.
*/
&mrec.msqnumber = msqnum;
/* Set the message status so that &mrec.text contains
** the entire message
*/
&mrec.status = CS FIRST CHUNK | CS LAST CHUNK;
/*
** Now we're &ready to send the message.
*/
if ( srv_sendinfo(sp, &&mrec, CS_TRAN_UNDEFINED) == CS_FAIL )
{
      /*
      ** An error was al&ready raised.
      */
      return CS FAIL;
}
/*
** All done.
*/
return CS SUCCEED;
```

Usage

}

- srv\_sendinfo sends error messages to the client. It must be called once for each message sent.
- An application can call srv\_sendinfo before or after it sends result rows. However, an application cannot call srv\_sendinfo between calls to srv\_descfmt or between a call to srv\_descfmt and a call to srv\_xferdata.
- If an Open Server application wants to send parameter data pertaining to an error message, it must set the *status* field of the CS\_SERVERMSG structure to CS\_HASEED. The application must describe, bind and send the error parameters immediately after calling srv\_sendinfo, before sending other results and before a call to srv\_senddone. The application must invoke srv\_descfmt, srv\_bind and srv\_xferdata with a *type* argument of SRV\_ERRORDATA.
- If an application calls srv\_sendinfo with the *status* field of the CS\_SERVERMSG structure set to CS\_HASEED but fails to send error parameters, a fatal process error is raised when the application calls srv\_senddone.

|          | • When an application calls srv_sendinfo with the status field of the CS_SERVERMSG structure set to CS_HASEED, Open Server will verify that the CS_RES_NOEED response capability is <i>not</i> set. If it is set, Open Server will raise an error. Any subsequent calls to srv_descfmt to describe error parameters will also provoke an error. |
|----------|----------------------------------------------------------------------------------------------------|
|          | • See "Client command errors" on page 38.                                                                                                    |
|          | • Also see the "CS_SERVERMSG structure" on page 60.                                                                                                    |
| See also | srv_bind, srv_descfmt, srv_senddone, srv_xferdata, "Client command errors" on page 38                                                                                                    |

# srv\_sendpassthru

| Description | Send a protocol packet to a client.                                                                                                    |
|-------------|----------------------------------------------------------------------------------------------------|
| Syntax      | CS_RETCODE srv_sendpassthru(spp, send_bufp, infop)                                                                                                    |
|             | SRV_PROC *spp;<br>CS_BYTE *send_bufp;<br>CS_INT *infop;                                                                                                    |
| Parameters  | <i>spp</i> A pointer to an internal thread control structure.                                                                                                    |
|             | <i>send_bufp</i> A pointer to a buffer that contains the protocol packet.                                                                                                    |
|             | <i>infop</i><br>A pointer to a CS_INT that is set to SRV_I_UNKNOWN if<br>srv_sendpassthru returns CS_FAIL. Table 3-125 describes the possible<br>values returned in * <i>infop</i> if the routine returns CS_SUCCEED: |

| Value               | Description                                                                        |
|---------------------|------------------------------------------------------------------------------------|
| SRV_I_PASSTHRU_MORE | The protocol packet was sent successfully and it is not the end of message packet. |
| SRV_I_PASSTHRU_EOM  | The end of message protocol packet was sent successfully.                          |

### Table 3-125: CS\_SUCCEED values (srv\_sendpassthru)

Return value

### Table 3-126: Return values (srv\_sendpassthru)

| Returns    | To indicate                         |
|------------|-------------------------------------|
| CS_SUCCEED | The routine completed successfully. |
| CS_FAIL    | The routine failed.                 |

```
#include <stdio.h>
#include <ospublic.h>
/*
** Local Prototype.
*/
CS_RETCODE
            ex_srv_sendpassthru PROTOTYPE((
SRV PROC
              *spp
));
/*
** EX SRV SENDPASSTHRU
**
** Example routine to send a protocol packet to a client.
**
** Arguments:
** spp A pointer to an internal thread control structure.
**
** Returns:
**
** CS SUCCEED
** CS_FAIL
*/
CS RETCODE
             ex srv sendpassthru(spp)
SRV_PROC
              *spp;
{
     CS BYTE sendbuf [20];
     CS INT info;
     strcpy(sendbuf, "Here's what to send");
```

```
if (srv sendpassthru(spp, sendbuf, &info) == CS FAIL)
           {
                   return(CS FAIL);
           }
           else
           {
                   if (info == SRV I PASSTHRU MORE)
                   {
                       printf("more to come...n'');
                       return(CS SUCCEED);
                   }
                   else if (info == SRV I PASSTHRU EOM)
                   {
                       printf("That's all.\n");
                       return(CS_SUCCEED);
                   }
                   else
                   {
                       printf("Unknown flag returned.\n");
                       return(CS FAIL);
                   }
           }
    }
Usage
                            srv_sendpassthru sends a protocol packet received from a client program
                        ٠
                            or Adaptive Server Enterprise without interpreting its contents.
                            srv_sendpassthru performs byte ordering on protocol header fields.
                        ٠
                            Once called, the thread that called it is in passthrough mode. Passthrough
                            mode ends when the SRV_PASSTHRU_EOM is returned.
                        ٠
                            No other Server-Library routines can be called while the event handler is
                            in passthrough mode.
                            To use passthrough mode, the SRV_CONNECT handler for the client
                             must allow the client and remote server to negotiate the protocol format by
                            calling srv_getloginfo, ct_setloginfo, ct_getloginfo, and srv_setloginfo. This
                             allows clients and remote servers running on dissimilar platforms to
                            perform any necessary data conversions.
                            srv_sendpassthru can be used in all event handlers except
                        ٠
                             SRV_CONNECT, SRV_DISCONNECT, SRV_START, SRV_STOP,
                            SRV_URGDISCONNECT, and SRV_ATTENTION.
See also
                        srv_getloginfo, srv_recvpassthru, srv_setloginfo
```

## srv\_sendstatus

| Description  | Send a status value to a cli                                                                                                    | ent.                                |
|--------------|----------------------------------------------------------------------------------------------------|-------------------------------------|
| Syntax       | CS_RETCODE srv_sendstatus(spp, value)                                                                                                    |                                     |
|              | SRV_PROC *spp;<br>CS_INT value;                                                                                                    |                                     |
| Parameters   | <i>spp</i><br>A pointer to an internal                                                                                                    | thread control structure.           |
| Return value | <ul> <li><i>value</i></li> <li>The status of the request. By convention, 0 means the request completed normally.</li> <li><i>Table 3-127: Return values (srv_sendstatus)</i></li> </ul> |                                     |
|              | Returns                                                                                                    | To indicate                         |
|              | CS_SUCCEED                                                                                                    | The routine completed successfully. |
|              | CS_FAIL                                                                                                    | The routine failed.                 |

```
#include <ospublic.h>
/*
** Local prototype.
*/
CS RETCODE
                ex_srv_sendstatus PROTOTYPE((
SRV PROC
                 *spp
));
/*
** EX SRV SENDSTATUS
**
** Example routine to send a status value to a client.
**
** Arguments:
            A pointer to an internal thread control structure.
**
     spp
**
** Returns:
** CS SUCCEED if we were able to send the status.
** CS FAIL if an error was detected.
**
*/
CS RETCODE
            ex srv sendstatus(spp)
SRV_PROC
             *spp;
{
```

```
CS_RETCODE result;

/*

** Send an OK status.

*/

result = srv_sendstatus(spp, (CS_INT)0);

return (result);

}
```

Usage

- srv\_sendstatus sends a return status value to the client in response to a client request. When a request is received, the programmer-installed event handler routine is called to service it. Part of the response to a request can be to return a status value.
- The status value sent by srv\_sendstatus is both optional and applicationspecific. It is not related to the srv\_senddone *status* parameter.
- A status value can be sent after all rows, if any, have been sent to the client with srv\_xferdata and before the completion status is sent with srv\_senddone. A status value cannot be sent between a call to srv\_descfmt and srv\_bind, and a call to srv\_xferdata.
- Only one status value can be sent for each set of results.

See also

srv\_senddone

## srv\_setcolutype

| Description | Define the user datatype to be associated with a column.                   |
|-------------|----------------------------------------------------------------------------|
| Syntax      | CS_RETCODE srv_setcolutype(spp, column,utype)                              |
|             | SRV_PROC *spp;<br>CS_INT column;<br>CS_INT utype;                          |
| Parameters  | <i>spp</i> A pointer to an internal thread control structure.              |
|             | column                                                                     |
|             | The column number of the column with which to associate the user datatype. |
|             | The first column is 1.                                                     |
|             | utype                                                                      |
|             | The user-defined datatype to be associated with the column.                |

Return value

Table 3-128: Return values (srv\_setcolutype)ReturnsTo indicateCS\_SUCCEEDThe routine completed successfully.

The routine failed.

### Examples

```
#include
         <ospublic.h>
/*
** Local Prototype.
*/
CS RETCODE
               ex srv setcolutype PROTOTYPE((
SRV PROC
                *spp,
CS INT
                column,
CS INT
                 utype
));
/*
** EX SRV SETCOLUTYPE
**
**
    Example routine to define the user datatype to be associated
**
     with a column using srv setcolutype.
**
** Arguments:
              A pointer to an internal thread control structure.
** spp
** column
             The column number associated with the type.
              The type to be associated with the column.
** utype
**
** Returns:
**
** CS SUCCEED The datatype was successfully associated with
**
                    the column.
** CS FAIL
                   An error was detected.
*/
CS RETCODE
               ex_srv_setcolutype(spp, column, utype)
SRV PROC
               *spp;
CS INT
               column;
CS_INT
              utype;
ł
      /*
      ** Associate the type with the column.
      */
      if (srv setcolutype(spp, column, utype) != CS SUCCEED)
      {
            return(CS FAIL);
```

CS\_FAIL

```
}
return(CS_SUCCEED);
}
```

```
Usage
```

The datatype set through srv\_setcolutype is the datatype the client application will receive through the DB-Library call dbcolutype or through the Client-Library call ct\_describe.

## srv\_setcontrol

| Description                                                | Describe user control or form                                              | at information for columns.                                          |
|------------------------------------------------------------|----------------------------------------------------------------------------|----------------------------------------------------------------------|
| Syntax                                                     | CS_RETCODE srv_setcontrol(spp, colnum, ctrlinfop,<br>ctrllen)              |                                                                      |
|                                                            | SRV_PROC *spp;<br>CS_INT colnum;<br>CS_BYTE *ctrlinfop;<br>CS_INT ctrllen; |                                                                      |
| Parameters                                                 | <i>spp</i><br>A pointer to an internal three                               | ead control structure.                                               |
|                                                            | <i>colnum</i><br>The number of the column<br>first column in a row is col  | to which the control information applies. The umn number 1.          |
|                                                            | <i>ctrlinfop</i><br>A pointer to the control dat                           | a. Its length is given by the ctrllen parameter.                     |
|                                                            |                                                                            | control data. There are, at most,<br>control information per column. |
| Return value                                               | Table 3-129: Return values                                                 | s (srv_setcontrol)                                                   |
|                                                            | Returns                                                                    | To indicate                                                          |
|                                                            | CS_SUCCEED                                                                 | The routine completed successfully.                                  |
|                                                            | CS_FAIL                                                                    | The routine failed.                                                  |
| Examples                                                   |                                                                            |                                                                      |
| #include <osp< td=""><td>public.h&gt;</td><td></td></osp<> | public.h>                                                                  |                                                                      |
| /*                                                         |                                                                            |                                                                      |

```
/*
** Local Prototype.
*/
```

```
CS RETCODE
             ex srv setcontrol PROTOTYPE((
SRV PROC
             *spp
));
/*
** Constants.
#define MAXROWDATA
                         20
#define COLCONTROL
                          "Emp name: %s"
/*
** EX_SRV_SETCONTROL
**
**
     Example routine to describe format information for a column
**
      using srv_setcontrol. In this example, a simple character
**
      column contains an employee name.
**
** Arguments:
**
      spp
          A pointer to an internal thread control structure.
**
** Returns:
**
     CS SUCCEED
                      Control information successfully defined.
**
     CS FAIL An error was detected.
*/
CS RETCODE
               ex_srv_setcontrol(spp)
SRV PROC
                 *spp;
{
      CS DATAFMT fmt;
      /* Describe the format of the row data for the column. */
      srv bzero((CS VOID *)&fmt, (CS INT)sizeof(fmt));
      fmt.datatype = CS CHAR TYPE;
      fmt.maxlength = MAXROWDATA;
      if (srv_descfmt(spp, (CS_INT)CS_SET, (CS_INT)SRV_ROWDATA,
            (CS_INT)1, &fmt) != CS_SUCCEED)
      {
            return(CS_FAIL);
      }
      /* Define the control information for the column. */
      if (srv_setcontrol(spp, (CS_INT)1, (CS_BYTE *)COLCONTROL,
            (CS INT) strlen(COLCONTROL)) != CS SUCCEED)
      {
            return(CS_FAIL);
```

| }<br>retur<br>} | n(CS_SUCCEED);                                                                                                    |
|-----------------|----------------------------------------------------------------------------------------------------|
| Usage           | • An Open Server application uses srv_setcontrol to tell a client about any user-defined format information pertinent to a particular column. For example, a client may want to send a particular string along with a particular column. |
|                 | • srv_setcontrol must be called after a call to srv_descfmt and before calls to srv_xferdata. If called from any other context, it will return CS_FAIL.                                                                                  |
|                 | • Control information can be associated with columns in any order. The only requirement is that the column must first be defined with srv_descfmt.                                                                                       |
|                 | • It is not necessary to call srv_setcontrol for every column in a row. If an Open Server application does not set control information for a column, a null control string is returned for the column.                                   |
|                 | • An application should not return control information unless the client has specifically requested such information, through the client option toggle, CS_OPT_CONTROL.                                                                  |
| See also        | <pre>srv_bind, srv_descfmt, srv_xferdata</pre>                                                                                                    |

# srv\_setloginfo

| Description | Return protocol format information from a remote server to a client.                              |  |
|-------------|---------------------------------------------------------------------------------------------------|--|
| Syntax      | CS_RETCODE srv_setloginfo(spp, loginfop)                                                          |  |
|             | SRV_PROC *spp;<br>CS_LOGINFO *loginfop;                                                           |  |
| Parameters  | <i>spp</i> A pointer to an internal thread control structure.                                     |  |
|             | <i>loginfop</i><br>A pointer to a CS_LOGINFO structure that has been updated by<br>ct_getloginfo. |  |

Return value

 Table 3-130:
 Return values (srv\_setloginfo)

| Returns    | To indicate                         |
|------------|-------------------------------------|
| CS_SUCCEED | The routine completed successfully. |
| CS_FAIL    | The routine failed.                 |

```
#include <ospublic.h>
/*
** Local Prototype.
*/
CS RETCODE
               ex srv setloginfo PROTOTYPE((
SRV PROC
                *spp,
CS LOGINFO
              *loginfop
));
/*
** EX SRV SETLOGINFO
**
* *
      Return protocol format information from a remote server to
**
      a client.
**
**
** Arguments:
**
**
               A pointer to an internal thread control structure.
      spp
**
      loginfop A pointer to a CS LOGINFO structure that has been
**
               updated by ct_getloginfo.
**
** Returns
**
**
      CS SUCCEED
**
      CS FAIL
**
*/
CS RETCODE
                ex srv setloginfo(spp, loginfop)
SRV_PROC
                *spp;
CS_LOGINFO
                *loginfop;
{
      /* Check arguments. */
      if(spp == (SRV_PROC *)NULL)
      {
             return(CS_FAIL);
      }
      return(srv setloginfo(spp,loginfop));
```

| }        |      |                                                                                                    |
|----------|------|----------------------------------------------------------------------------------------------------|
| Usage    | •    | Use srv_setloginfo in gateway server applications that pass protocol (TDS) packets between clients and remote Sybase servers without interpreting the contents of the packet.                                                                                                    |
|          | •    | When a client connects directly to a server, the two programs negotiate the protocol format they will use to send and receive data. When you use protocol passthrough in a gateway application, the Open Server forwards protocol packets between the client and a remote server. |
|          | •    | srv_setloginfo is the fourth of four calls, two of them are CT-Library calls, that allow a client and remote server to negotiate a TDS format. The calls, which can only be made in a SRV_CONNECT event handler, are:                                                             |
|          |      | a srv_getloginfo – Allocate a CS_LOGINFO structure and fill it with TDS information from the client thread.                                                                                                    |
|          |      | b ct_setloginfo – Prepare a CS_LOGINFO structure with the protocol information retrieved in step 1, then log in to the remote server with ct_connect.                                                                                                    |
|          |      | c ct_getloginfo – Transfer protocol login response information from a CS_CONNECTION structure to the newly allocated CS_LOGINFO structure.                                                                                                    |
|          |      | d srv_setloginfo – Send the remote server's response, retrieved in step 3, to the client, then release the CS_LOGINFO structure.                                                                                                    |
| See also | srv_ | _getloginfo, srv_recvpassthru, srv_sendpassthru                                                                                                    |

# srv\_setpri

| Description | Modify the scheduling priority of a thread.                                                                                                    |
|-------------|----------------------------------------------------------------------------------------------------|
| Syntax      | CS_RETCODE srv_setpri(spp, mode, priority_value)                                                                                                    |
|             | SRV_PROC *spp;<br>CS_INT mode;<br>CS_INT priority_value;                                                                                             |
| Parameters  | <i>spp</i> A pointer to an internal thread control structure.                                                                                        |
|             | <pre>mode     SRV_C_DELTAPRI, if priority_value is to adjust the current priority, or     SRV_C_NEWPRI, if priority_value is the new priority.</pre> |

### priority\_value

If *mode* is SRV\_C\_NEWPRI, *priority\_value* is the new priority for the thread. If *mode* is SRV\_C\_DELTAPRI, a negative *priority\_value* reduces the current priority by its absolute value and a positive *priority\_value* increases the current priority.

#### Return value

Table 3-131: Return values (srv\_setpri)

| Returns    | To indicate                         |
|------------|-------------------------------------|
| CS_SUCCEED | The routine completed successfully. |
| CS_FAIL    | The routine failed.                 |

```
#include
            <ospublic.h>
/*
** Local Prototype.
*/
CS RETCODE
                 ex srv setpri PROTOTYPE((
SRV PROC
                 *spp,
CS_INT
                 mode,
CS INT
                 priority
));
/*
** EX SRV SETPRI
**
**
      Example routine to change a thread's scheduling priority.
**
** Arguments:
               A pointer to an internal thread control structure.
**
    spp
**
   mode
               Indicates whether a priority is relative or
 **
                 absolute.
** priority
               The change in priority value or the nrew
                 priority value.
**
** Returns:
**
**
      CS SUCCEED
**
      CS FAIL
*/
CS_RETCODE
              ex_srv_setpri(spp, mode, priority)
SRV PROC
              *spp;
CS_INT
              mode;
CS_INT
              priority;
{
```

```
return(srv setpri(spp, mode, priority));
    }
Usage
                          ٠
                               When a thread is started as the result of a client logging into the Open
                               Server or as the result of a call to srv_createproc or srv_spawn, it has a
                               priority of SRV_C_DEFAULTPRI.
                              srv_setpri can change the priority by specifying the new value or by
                          ٠
                               adjusting the current value up or down by a specified value.
                              If a thread sets the priority of another thread to a level higher than its own,
                          ٠
                               the other thread is scheduled to run immediately. Otherwise, the new
                               priority of the affected thread takes effect the next time the scheduler runs.
                              If a thread that never sleeps has a priority higher than other threads, the
                               lower priority threads will never have a chance to execute.
                          ٠
                              Internal Open Server threads run with a priority of
                               SRV C DEFAULTPRI. If you raise the priority of a thread above
                               SRV_C_DEFAULTPRI, it must sleep occasionally to allow these internal
                               processes to run.
                              It is an error to reduce the priority to less than SRV_C_LOWPRIORITY
                          ٠
                               or to increase it to a value greater than SRV_C_MAXPRIORITY.
                               srv_setpri cannot be used in a SRV_START handler.
See also
                          srv_createproc, srv_spawn
```

# srv\_signal (UNIX only)

| Description | Install a signal handler.                                                                                                    |
|-------------|----------------------------------------------------------------------------------------------------|
| Syntax      | SRV_SIGNAL_FUNC srv_signal(sig, handler)                                                                                                    |
|             | CS_INT sig;<br>SRV_SIGNAL_FUNC handler;                                                                                                    |
| Parameters  | <i>sig</i><br>The number of the UNIX signal for which a handler is installed. This is<br>defined in <i>sgs/signal.h.</i>                                                                                                    |
|             | <i>handler</i><br>A pointer to a function that is called when <i>sig</i> is delivered to Open Server.<br>Setting <i>handler</i> to SIG_DFL restores the default handler. Setting <i>handler</i> to SIG_IGN cause <i>sig</i> to be ignored. |

### Return value

|  | Table 3-132: | Return | values | (srv_signal) |
|--|--------------|--------|--------|--------------|
|--|--------------|--------|--------|--------------|

| Returns                                                 | To indicate                   |
|---------------------------------------------------------|-------------------------------|
| A pointer to the previously installed handler function. | The location of the function. |
| A null pointer                                          | The routine failed.           |

```
#include <errno.h>
#include <stdio.h>
#include <signal.h>
#include <ospublic.h>
/*
** Local Prototype.
*/
CS STATIC CS VOID
                        ex sigio handler PROTOTYPE((
CS INT
                          sig
));
CS RETCODE
              ex_srv_signal PROTOTYPE((
CS INT
                *uerrno
));
/*
** Static storage.
*/
CS_STATIC CS_INT io_events = 0;
/*
** EX_SRV_SIGNAL
**
* *
      Example routine to install a UNIX signal handler for SIGIO,
**
       using srv_signal.
**
** Arguments:
**
      uerrno A pointer to a user's error number indicator.
**
** Returns:
**
**
      CS SUCCEED Handler successfully installed.
      CS FAIL
                    Handler not installed, UNIX global errno set.
**
*/
CS RETCODE ex srv signal(uerrno)
CS_INT
               *uerrno;
{
      /*
```

```
** Install the handler.
      */
      (CS_VOID) srv_signal((int) SIGIO,
                          (SRV_SIGNAL_FUNC)ex_sigio_handler);
     /* Was there an error condition? */
     if ((*uerrno = errno) != 0)
         return(CS FAIL);
      return(CS SUCCEED);
}
/*
** EX SIGIO HANDLER
**
**
      Example signal handler to count I/O events. It prints a
**
       message when the Open Server application has been up long
 * *
       enough to get 100,000 I/O events.
**
** Arguments:
* *
      sig The signal number, always SIGIO.
**
** Returns:
* *
      Nothing.
*/
CS_STATIC CS_VOID
                    ex sigio handler(sig)
CS_INT
                      sig;
{
     if (io events == 100000)
      {
           fprintf(stderr, "The server has been up a long
                    time!!\n");
           io events = 0;
      }
      else
      {
           io_events++;
      }
}
```

### Usage

Open Server installs UNIX signal handlers for SIGIO and SIGURG. • These handlers must always be active once an Open Server is started. If they are not active, the Server-Library I/O and attention handling routines will either fail to function or will be unreliable.

> **Warning!** Installing a UNIX signal handler using sigvec(2) or signal(2) can cause unpredictable results. Applications should use srv\_signal.

- Open Server guarantees that all other signals are blocked while the ٠ application is in the signal handler.
- UNIX documentation on signal. ٠

# srv\_sleep

| Description | Suspend the currently executing thread.                                                                                                    |
|-------------|----------------------------------------------------------------------------------------------------|
| Syntax      | CS_RETCODE srv_sleep(sleepeventp, sleeplabelp,<br>sleepflags, infop, reserved1,<br>reserved2)                                                                                                    |
|             | CS_VOID *sleepeventp;<br>CS_CHAR *sleeplabelp;<br>CS_INT sleepflags;<br>CS_INT *infop;<br>CS_VOID *reserved1;<br>CS_VOID *reserved2;                                                                                                    |
| Parameters  | sleepeventp<br>A generic void pointer that srv_wakeup uses to wake up the thread or<br>threads. The pointer should be unique for the operating system event the<br>threads are sleeping on. For example, if a message is passed to another<br>thread, the sending thread could sleep until the message was processed. The<br>pointer to the message would be a useful <i>sleepevent</i> that the receiving thread<br>could pass to srv_wakeup to wake up the sender. |
|             | <i>sleeplabelp</i><br>A pointer to a null terminated character string that identifies the event that<br>the thread is sleeping on. This is useful for determining why a thread is<br>sleeping. An application can display this information using the Open Server<br>system registered procedure sp_ps.                                                                                                    |

### sleepflags

The value of this flag determines the manner in which the thread will wake up. Table 3-133 summarizes the legal values for *sleepflags*:

Table 3-133: Values for sleepflags (srv\_sleep)

| Value            | Description                                      |
|------------------|--------------------------------------------------|
| SRV_M_ATTNWAKE   | The thread wakes up if it receives an attention. |
| SRV_M_NOATTNWAKE | Attentions cannot wake up the thread.            |

### infop

A pointer to a CS\_INT. Table 3-134 describes the possible values returned in *\*infop* if srv\_sleep returns CS\_FAIL:

Table 3-134: Values for infop (srv\_sleep)

| Value             | Description                                                                            |
|-------------------|----------------------------------------------------------------------------------------|
| SRV_I_INTERRUPTED | The thread was woken unconditionally by srv_ucwakeup.                                  |
| SRV_I_UNKNOWN     | Some other error occurred. For example, the thread is al&ready sleeping or is invalid. |

### reserved1

A platform-dependent handle to a mutex. This argument is ignored on non-preemptive platforms. Set it to (CS\_VOID\*)0 on non-preemptive platforms.

### reserved2

This parameter is not currently used. Set it to 0.

### Return value

#### Table 3-135: Return values (srv\_sleep)

| Returns    | To indicate                         |
|------------|-------------------------------------|
| CS_SUCCEED | The routine completed successfully. |
| CS_FAIL    | The routine failed.                 |

```
#include <ospublic.h>
/*
** Local Prototype.
*/
CS_RETCODE ex_srv_sleep PROTOTYPE((
CS_VOID *sleepevnt,
CS_CHAR *sleeplbl,
CS_INT *infop
));
/*
```

```
** EX SRV SLEEP
**
**
     This routine will suspend the currently executing thread.
**
**
** Arguments:
**
**
**
     sleepevnt A void pointer that srv_wakeup uses to wake up
 **
                the thread.
**
     sleeplbl A pointer to a null terminated string that
 **
                identifies the event being the thread is sleeping
 **
                on. This is primarily used for debugging.
 **
       infop
                A pointer to a CS INT that is set to one of the
 **
                following values:
 **
                SRV_I_INTERRUPTED - srv_ucwakeup
 **
                unconditionally woke the thread.
 **
                SRV I UNKNOWN - Some other error occurred.
**
**
** Returns
**
**
      CS SUCCEED
**
      CS FAIL
**
*/
CS RETCODE
                ex srv sleep(sleepevnt, sleeplbl, infop)
CS VOID
                *sleepevnt;
CS CHAR
                *sleeplbl;
CS INT
                *infop;
{
     /* Check arguments. */
     if(sleepevnt == (CS VOID *)NULL)
     {
           return(CS FAIL);
     }
     /*
     ** Using SRV M ATTNWAKE means the thread should wake up
     ** unconditionally if it receives an attention.
     */
return(srv_sleep(sleepevnt,sleeplbl,SRV_M_ATTNWAKE,infop,(CS_VOID*)0,(CS_V
OID*)0));
}
```

| Usage    | • srv_sleep suspends the currently executing thread and initiates rescheduling. The thread will sleep until srv_wakeup is called on the same event.                                                                                                    |
|----------|----------------------------------------------------------------------------------------------------|
|          | • Depending on the value of <i>sleepflags</i> , a thread that is sleeping can also wake up by receiving an attention.                                                                                                    |
|          | • A thread resumes execution on the statement just following the call to srv_sleep.                                                                                                    |
|          | • srv_sleep cannot be used in a SRV_START handler.                                                                                                    |
|          | • srv_sleep should not be called from interrupt level code. Any number of problems could occur if this rule is violated.                                                                                                    |
|          | • Call srv_capability to determine whether your platform supports preemptive scheduling.                                                                                                    |
|          | • The <i>reserved1</i> parameter prevents a race condition that could occur with preemptive scheduling if the wakeup event occurred before the thread finished going to sleep. See the <i>Open Client and Open Server Programmers Supplement</i> for your platform for an example of preemptive scheduling. |
| See also | srv_wakeup                                                                                                    |

## srv\_spawn

| Description | Allocate a service thread.                                                                                                    |  |
|-------------|----------------------------------------------------------------------------------------------------|--|
| Syntax      | CS_RETCODE srv_spawn(sppp, stacksize, funcp,<br>argp, priority)                                                                                                    |  |
|             | SRV_PROC**sppp;CS_INTstacksize;CS_RETCODE(*funcp)();CS_VOID*argp;CS_INTpriority;                                                                                           |  |
| Parameters  | <i>sppp</i><br>A pointer to a thread structure pointer. If the call is successful, the address of an internal thread structure is returned in <i>sppp</i> .                |  |
|             | stacksize<br>The size of the stack; it must be at least SRV_C_MINSTACKSIZE. Specify<br>SRV_DEFAULT_STACKSIZE to use the stack size set with<br>srv_props(SRV_S_STACKSIZE). |  |

|              | <i>funcp</i><br>A pointer to a function that is the entry point for the newly created thread.<br>The thread begins by executing the routine located at <i>funcp</i> . The thread is<br>freed when that routine returns or srv_termproc is called. The entry-point<br>function pointer should be SRV_C_START_LISTENER. |
|--------------|----------------------------------------------------------------------------------------------------|
|              | <i>argp</i><br>A pointer that is passed to the routine in * <i>funcp</i> when the thread begins<br>execution. If the entry-point function pointer ( <i>funcp</i> ) is<br>SRV_C_START_LISTENER, <i>argp</i> should point to a CS_TRANADDR<br>structure.                                                                |
|              | <i>priority</i><br>An integer between SRV_C_LOWPRIORITY and<br>SRV_C_MAXPRIORITY that indicates the base priority of the spawned<br>thread. The default priority is SRV_C_DEFAULTPRI.                                                                                                    |
| Return value | srv_spawn returns CS_SUCCEED if the thread is successfully spawned. This guarantees only that sufficient Open Server internal resources are available. It does not validate the correctness of the entry point routine or its argument. If the thread cannot be spawned, srv_spawn returns CS_FAIL.                   |
|              | Table 3-136: Return values (srv_spawn)                                                                                                    |

| Returns    | To indicate                         |
|------------|-------------------------------------|
| CS_SUCCEED | The routine completed successfully. |
| CS_FAIL    | The routine failed.                 |

| <pre>#include <s #include="" <c<="" pre=""></s></pre> | tdio.h><br>spublic.h>                                       |
|-------------------------------------------------------|-------------------------------------------------------------|
| /*<br>** Local Proto<br>*/                            | type.                                                       |
| CS_RETCODE<br>CS_CHAR<br>));                          | entryfunc PROTOTYPE((<br>*message                           |
| CS_RETCODE<br>SRV_PROC<br>CS_INT<br>CS_INT<br>));     | ex_srv_spawn PROTOTYPE((<br>*spp,<br>stacksize,<br>priority |
| CS_RETCODE                                            | entryfunc(message)                                          |

```
CS CHAR
                   *message;
    {
          printf("Welcome to a new thread - %s!\n", message);
          return(CS_SUCCEED);
    }
    /*
   ** EX SRV SPAWN
   * *
    * *
          Example routine to allocate a service thread
    * *
   * *
      Arguments:
   * *
                    A pointer to an internal thread control
          spp
    **
                     structure.
                    The desired thread stack size.
   **
          stacks
   * *
          priority The desired thread scheduling priority.
   **
   ** Returns:
    * *
    * *
          CS SUCCEED
    * *
          CS FAIL
   */
   CS RETCODE
                   ex srv spawn(spp, stacksize, priority)
   SRV PROC
                   *spp;
                   stacksize;
   CS INT
   CS INT
                   priority;
    {
        CS CHAR
                      msgarg[20];
        strcpy(msgarg, "come in");
        return(srv spawn(&spp, stacksize, entryfunc, msgarg,
                   priority));
    }
                          srv_spawn allocates a "service" thread—one that is neither event-driven
Usage
                      ٠
                          nor associated with any client. The thread runs under the control of the
```

scheduler.

• Threads created by srv\_spawn are called service threads because they often provide services required by the event-driven threads, such as accessing shared devices and data objects.

|          | srv_spawn informs the Open Server about a new thread and makes the<br>thread runnable. The thread does not begin execution immediately. The<br>moment that it actually does start execution is determined by many factors,<br>such as the priority of the spawned thread and the priorities of other<br>runnable threads. |
|----------|----------------------------------------------------------------------------------------------------|
|          | If you do not call srv_props to configure the stacksize with SRV_S_STACKSIZE, a new thread is created with the default stacksize. This default stacksize depends on the platform used. For native-threaded versions of Open Server, the default stacksize of underlying threads is used.                                  |
|          | Code executed by multiple threads must be re-entrant.                                                                                                    |
|          | The SRV_TLISTENER thread type is used for dynamic listeners.                                                                                                    |
|          | A given host name can translate into multiple IPv4 and IPv6 addresses.<br>Starting a dynamic listener can therefore cause multiple threads to be<br>created. The only way to obtain SRV_PROC pointers for these threads is<br>by using the SRV_LISTENER_PREBIND and<br>SRV_LISTENER_POSTBIND events.                      |
|          | If the entry-point function pointer ( <i>funcp</i> ) is<br>SRV_C_START_LISTENER, both <i>stacksize</i> and <i>priority</i> must be<br>specified as CS_UNUSED, and <i>sppp</i> must be set to null.                                                                                                    |
| See also | <pre>srv_callback, srv_createproc, srv_props, srv_termproc</pre>                                                                                                    |

# srv\_symbol

| Description | Convert an Open Server token value to a readable string.                       |  |  |
|-------------|--------------------------------------------------------------------------------|--|--|
| Syntax      | CS_CHAR *srv_symbol(type, symbol, lenp)                                        |  |  |
|             | CS_INT type;<br>CS_INT symbol;<br>CS_INT *lenp;                                |  |  |
| Parameters  | <i>type</i><br>The type of token. Table 3-137 describes the legal token types: |  |  |

| Token Type   | Description             |
|--------------|-------------------------|
| SRV_DATATYPE | A datatype              |
| SRV_EVENT    | An event type           |
| SRV_DONE     | A DONE status type      |
| SRV_ERROR    | An error severity token |

 Table 3-137:
 Token types corresponding to type (srv\_symbol)

### symbol

The actual token value.

#### lenp

A pointer to a CS\_INT variable that will contain the length of the returned string.

### Return value

#### Table 3-138: Return values (srv\_symbol)

| Returns                                                                                                    | To indicate                                                                                                 |
|----------------------------------------------------------------------------------------------------|----------------------------------------------------------------------------------------------------|
| A pointer to a null terminated character string that is<br>a readable translation of an Open Server token<br>value. | The token value.                                                                                            |
| A null pointer                                                                                                    | Open Server does not<br>recognize the <i>type</i> or <i>symbol</i> .<br>Open Server sets <i>lenp</i> to -1. |

```
#include <ospublic.h>
/*
** Local Prototype
 */
extern CS_RETCODE ex_srv_symbol PROTOTYPE((
CS INT type,
CS INT symbol,
CS CHAR *namep
));
/*
 ** EX_SRV_SYMBOL
**
**
     Retrieve a printable string representation of an Open Server
 **
      symbol
**
** Arguments:
**
       type
                    Symbol type
**
                    Symbol for which to retrieve string
       symbol
* *
       namep
                    Return symbol string here
** Returns:
```

```
**
            CS SUCCEED
                               Symbol string was retrieved successfully
    **
            CS FAIL
                               An error was detected
    */
   CS RETCODE
                           ex_srv_symbol(type, symbol, namep)
   CS INT
                           type;
   CS_INT
                           symbol;
   CS CHAR
                       *namep;
   {
         CS_INT
                           len;
         namep = srv_symbol(type, symbol, &len);
         if(namep == (CS CHAR *)NULL)
         {
              return(CS_FAIL);
         }
         return(CS_SUCCEED);
    }
Usage
                         srv_symbol returns a pointer to a readable null terminated string that
                      •
                         describes an Open Server token value.
```

- The pointer srv\_symbol returns points to space that is never overwritten, so it is safe to call srv\_symbol more than once in the same statement.
- Table 3-139 summarizes the tokens srv\_symbol can convert:

| Token type   | Token             | Description                      |
|--------------|-------------------|----------------------------------|
| SRV_ERROR    | SRV_INFO          | Error severity type              |
| SRV_ERROR    | SRV_FATAL_PROCESS | Error severity type              |
| SRV_ERROR    | SRV_FATAL_SERVER  | Error severity type              |
| SRV_DONE     | SRV_DONE_MORE     | DONE packet status field         |
| SRV_DONE     | SRV_DONE_ERROR    | DONE packet status field         |
| SRV_DONE     | SRV_DONE_FINAL    | DONE packet status field         |
| SRV_DONE     | SRV_DONE_FLUSH    | DONE packet status field         |
| SRV_DONE     | SRV_DONE_COUNT    | DONE packet status field         |
| SRV_DATATYPE | CS_CHAR_TYPE      | Char datatype                    |
| SRV_DATATYPE | CS_BINARY_TYPE    | Binary datatype                  |
| SRV_DATATYPE | CS_TINYINT_TYPE   | 1-byte integer datatype          |
| SRV_DATATYPE | CS_SMALLINT_TYPE  | 2-byte integer datatype          |
| SRV_DATATYPE | CS_INT_TYPE       | 4-byte integer datatype          |
| SRV_DATATYPE | CS_REAL_TYPE      | Real datatype                    |
| SRV_DATATYPE | CS_FLOAT_TYPE     | Float datatype                   |
| SRV_DATATYPE | CS_BIT_TYPE       | Bit datatype                     |
| SRV_DATATYPE | CS_DATETIME_TYPE  | Datetime datatype                |
| SRV_DATATYPE | CS_DATETIME4_TYPE | 4-byte datetime datatype         |
| SRV_DATATYPE | CS_MONEY_TYPE     | Money datatype                   |
| SRV_DATATYPE | CS_MONEY4_TYPE    | 4-byte money datatype            |
| SRV_DATATYPE | SRVCHAR           | Char datatype                    |
| SRV_DATATYPE | SRVVARCHAR        | Variable-length char datatype    |
| SRV_DATATYPE | SRVBINARY         | Binary datatype                  |
| SRV_DATATYPE | SRVVARBINARY      | Variable-length binary datatype  |
| SRV_DATATYPE | SRVINT1           | 1-byte integer datatype          |
| SRV_DATATYPE | SRVINT2           | 2-byte integer datatype          |
| SRV_DATATYPE | SRVINT4           | 4-byte integer datatype          |
| SRV_DATATYPE | SRVINTN           | Integer datatype, nulls allowed  |
| SRV_DATATYPE | SRVBIT            | Bit datatype                     |
| SRV_DATATYPE | SRVDATETIME       | Datetime datatype                |
| SRV_DATATYPE | SRVDATETIME4      | 4-byte datetime datatype         |
| SRV_DATATYPE | SRVDATETIMN       | Datetime datatype, nulls allowed |

Table 3-139: Convertible tokens (srv\_symbol)

| Token               | Description                                                                                                    |
|---------------------|----------------------------------------------------------------------------------------------------|
| SRVMONEY            | Money datatype                                                                                                    |
| SRVMONEY4           | 4-byte money datatype                                                                                                    |
| SRVMONEYN           | Money datatype, nulls allowed                                                                                                    |
| SRVREAL             | 4-byte float datatype                                                                                                    |
| SRVFLT8             | 8-byte float datatype                                                                                                    |
| SRVFLTN             | 8-byte float datatype, nulls allowed                                                                                                    |
| SRV_LONGCHAR_TYPE   | Long char datatype                                                                                                    |
| SRV_LONGBINARY_TYPE | Long binary datatype                                                                                                    |
| SRV_TEXT_TYPE       | Text datatype                                                                                                    |
| SRV_IMAGE_TYPE      | Image datatype                                                                                                    |
| SRV_NUMERIC_TYPE    | Numeric datatype                                                                                                    |
| SRV_DECIMAL_TYPE    | Decimal datatype                                                                                                    |
| SRVVOID             | Void datatype                                                                                                    |
| SRV_ATTENTION       | Open Server event type                                                                                                    |
| SRV_BULK            | Open Server event type                                                                                                    |
| SRV_CONNECT         | Open Server event type                                                                                                    |
| SRV_CURSOR          | Open Server event type                                                                                                    |
| SRV_DISCONNECT      | Open Server event type                                                                                                    |
| SRV_DYNAMIC         | Open Server event type                                                                                                    |
| SRV_LANGUAGE        | Open Server event type                                                                                                    |
| SRV_MSG             | Open Server event type                                                                                                    |
| SRV_OPTION          | Open Server event type                                                                                                    |
| SRV_RPC             | Open Server event type                                                                                                    |
| SRV_START           | Open Server event type                                                                                                    |
| SRV_STOP            | Open Server event type                                                                                                    |
| SRV_URGDISCONNECT   | Open Server event type                                                                                                    |
|                     | SRVMONEY<br>SRVMONEY4<br>SRVMONEY4<br>SRVMONEYN<br>SRVREAL<br>SRVFLT8<br>SRVFLT8<br>SRVFLTN<br>SRV_LONGCHAR_TYPE<br>SRV_LONGBINARY_TYPE<br>SRV_LONGBINARY_TYPE<br>SRV_LONGBINARY_TYPE<br>SRV_LONGBINARY_TYPE<br>SRV_LONGBINARY_TYPE<br>SRV_DECIMAL_TYPE<br>SRV_DECIMAL_TYPE<br>SRV_DECIMAL_TYPE<br>SRV_DECIMAL_TYPE<br>SRV_DECIMAL_TYPE<br>SRV_DECIMAL_TYPE<br>SRV_DECIMAL_TYPE<br>SRV_DECIMAL_TYPE<br>SRV_DECIMAL_TYPE<br>SRV_DECIMAL_TYPE<br>SRV_DECIMAL_TYPE<br>SRV_CONNECT<br>SRV_CONNECT<br>SRV_CONNECT<br>SRV_DYNAMIC<br>SRV_LANGUAGE<br>SRV_MSG<br>SRV_OPTION<br>SRV_RPC<br>SRV_START<br>SRV_STOP |

See also

srv\_descfmt

# srv\_tabcolname

DescriptionAssociate browse mode result columns with result tables.SyntaxCS\_RETCODE srv\_tabcolname(spp, colnum, brwsdescp)

|              | SRV_PROC<br>CS_INT<br>CS_BROWSEDESC                                                                          | *spp;<br>colnui<br>*brws                                 | m;<br>descp;                                                                                                    |
|--------------|----------------------------------------------------------------------------------------------------|----------------------------------------------------------|----------------------------------------------------------------------------------------------------|
| Parameters   | <i>spp</i><br>A pointer to an inte                                                                           | ernal thi                                                | read control structure.                                                                                                    |
|              | <i>colnum</i><br>The number used to<br>srv_descfmt.                                                          | o identif                                                | y the column that was previously described using                                                                                                    |
|              | question. Specifica<br>described through s<br>column name and r<br>name length are on<br>statement (indicate | lly, it sh<br>srv_tabr<br>name le<br>ly need<br>d by a s | ntaining browse information about the column in<br>nould contain the number of the table (previously<br>name) containing the column and the original<br>ngth. Note that the original column name and<br>ed if the column has been renamed in the select<br>tatus of CS_RENAMED in the<br>ture). See "CS_BROWSEDESC structure" on |
| Return value | Table 3-140: Return                                                                                          | n value                                                  | s (srv_tabcolname)                                                                                                    |
|              | Returns                                                                                                    |                                                          | To indicate                                                                                                    |
|              | CS_SUCCEED                                                                                                   |                                                          | The routine completed successfully.                                                                                                    |

The routine failed.

## Examples

```
#include
             <ospublic.h>
/*
** Local Prototype.
*/
CS RETCODE
                 ex srv tabcolname PROTOTYPE((
SRV PROC
                 *spp,
CS INT
                  colnum,
CS BROWSEDESC
                  *bdp
));
/*
** EX SRV TABCOLNAME
**
* *
     Example routine to associate a browse mode result column
**
     with result tables.
**
** Arguments:
* *
      spp
           A pointer to an internal thread control structure.
```

CS\_FAIL

```
**
    **
                     The column number.
           colnum
    **
    **
           bdp
                     A pointer to the browse descriptor for the
     **
                       column.
    **
    ** Returns:
                           If we successfully associated this result
    **
            CS SUCCEED
                             column with its table.
    **
    **
            CS FAIL
                           If an error was detected.
    **
    */
                           ex srv tabcolname(spp, colnum, bdp)
    CS RETCODE
    SRV_PROC
                          *spp;
    CS INT
                          colnum;
    CS BROWSEDESC
                          *bdp;
    {
         CS_RETCODE
                                result;
         result = srv tabcolname(spp, colnum, bdp);
         return (result);
    }
                           srv_tabcolname is used to send browse mode result information to a client.
Usage
                        ٠
                           The information an application can send includes:
                            •
                               The name of the table to which a result column maps
                            •
                               The real name of a column that was renamed in the client query's
                                select statement
                           The column must have previously been defined using srv_descfmt.
                       ٠
                           The table must have previously been defined using srv_tabname.
                       ٠
                        •
                           srv_tabcolname is called once for each result column that is a column in a
                            result row.
See also
                       srv_descfmt, srv_tabname, "Browse mode" on page 22
```

# srv\_tabname

| Description                                                                 | Provide the na results.                                                                                                    | Provide the name of the table or tables associated with a set of browse mode results. |                                                                                          |  |
|-----------------------------------------------------------------------------|----------------------------------------------------------------------------------------------------|---------------------------------------------------------------------------------------|------------------------------------------------------------------------------------------|--|
| Syntax                                                                      | CS_RETCODE srv_tabname(spp, tablenum, tablenamep, namelen)                                                                                |                                                                                       | e(spp, tablenum, tablenamep,                                                             |  |
|                                                                             | SRV_PROC<br>CS_INT<br>CS_CHAR<br>CS_INT                                                                                                   | *spp;<br>tablenum;<br>*tablename<br>namelen;                                          | p;                                                                                       |  |
| Parameters                                                                  | <i>spp</i><br>A pointer to                                                                                                    | an internal th                                                                        | rread control structure.                                                                 |  |
|                                                                             | <i>tablenum</i><br>The number                                                                                                    | used to ident                                                                         | ify the table in subsequent calls to srv_tabcolname.                                     |  |
|                                                                             | tablenamep<br>A pointer to<br>names.                                                                                                    | the name of                                                                           | the table. It cannot be null, as tables always have                                      |  |
|                                                                             | -                                                                                                    | -                                                                                     | e table name. If <i>namelen</i> is CS_NULLTERM, then e table name to be null terminated. |  |
| Return value                                                                | Table 3-141:                                                                                                    | Table 3-141: Return values (srv_tabname)                                              |                                                                                          |  |
|                                                                             | Returns                                                                                                    |                                                                                       |                                                                                          |  |
|                                                                             |                                                                                                    |                                                                                       | To indicate                                                                              |  |
|                                                                             | CS_SUCCEEI                                                                                                    | )                                                                                     | The routine completed successfully.                                                      |  |
|                                                                             |                                                                                                    | )                                                                                     |                                                                                          |  |
| Examples                                                                    | CS_SUCCEEI                                                                                                    | )                                                                                     | The routine completed successfully.                                                      |  |
| Examples<br>#include                                                        | CS_SUCCEEI                                                                                                    |                                                                                       | The routine completed successfully.                                                      |  |
| #include<br>/*                                                              | CS_SUCCEEI<br>CS_FAIL<br><ospublic< td=""><td></td><td>The routine completed successfully.</td></ospublic<>                               |                                                                                       | The routine completed successfully.                                                      |  |
| #include                                                                    | CS_SUCCEEI<br>CS_FAIL<br><ospublic< td=""><td></td><td>The routine completed successfully.</td></ospublic<>                               |                                                                                       | The routine completed successfully.                                                      |  |
| #include<br>/*<br>** Local Proto                                            | CS_SUCCEEI<br>CS_FAIL<br><ospublic< td=""><td>.h&gt;</td><td>The routine completed successfully.<br/>The routine failed.</td></ospublic<> | .h>                                                                                   | The routine completed successfully.<br>The routine failed.                               |  |
| #include<br>/*<br>** Local Proto<br>*/                                      | CS_SUCCEEI<br>CS_FAIL<br><ospublic< td=""><td>.h&gt;</td><td>The routine completed successfully.<br/>The routine failed.</td></ospublic<> | .h>                                                                                   | The routine completed successfully.<br>The routine failed.                               |  |
| <pre>#include /* ** Local Proto */ CS_RETCODE SRV_PROC CS_INT</pre>         | CS_SUCCEEI<br>CS_FAIL<br><ospublic<br>otype.<br/>ex_srv_tabna<br/>*sproc,<br/>tablenum,</ospublic<br>                                     | .h>                                                                                   | The routine completed successfully.<br>The routine failed.                               |  |
| #include<br>/*<br>** Local Proto<br>*/<br>CS_RETCODE<br>SRV_PROC            | CS_SUCCEEI<br>CS_FAIL<br><ospublic<br>otype.<br/>ex_srv_tabna<br/>*sproc,</ospublic<br>                                                   | .h>                                                                                   | The routine completed successfully.<br>The routine failed.                               |  |
| <pre>#include /* ** Local Proto */ CS_RETCODE SRV_PROC CS_INT CS_CHAR</pre> | CS_SUCCEEI<br>CS_FAIL<br><ospublic<br>otype.<br/>ex_srv_tabna<br/>*sproc,<br/>tablenum,</ospublic<br>                                     | .h>                                                                                   | The routine completed successfully.<br>The routine failed.                               |  |

\*\* An example routine to provide the name of the table

```
**
           associated with a set of browse mode results.
    **
    ** Arguments:
    **
          sproc
                           A pointer to an internal thread control
     **
                            structure.
                           The number that will be used to identify
    **
          tablenum
     **
                            the table in subsequent calls to
     **
                            srv tabcolname.
    **
          tablename
                           A null terminated string specifying the
     **
                            table name.
    **
    ** Returns:
    **
          CS SUCCEED
                          If the table is successfully described.
                          If an error was detected.
    **
          CS FAIL
    */
                         ex srv tabname(sproc, tablenum, tablename)
   CS RETCODE
   SRV PROC
                          *sproc;
   CS_INT
                          tablenum;
   CS CHAR
                          *tablename;
    {
         return( srv tabname(sproc, tablenum, tablename,
                      CS NULLTERM) );
    }
Usage
                       •
                           srv_tabname is used to send to a client the name of the table or tables
                           associated with browse mode results.
                           An Open Server application must call srv_tabname once for each table
                       ٠
                           involved in the browse mode results.
                       •
                           The tablenum must be unique for all the tables described. Tables can be
                           described in any order.
                           An application links browse mode result columns to particular result tables
                       ٠
                           using the srv_tabcolname routine. A call to srv_tabname must always
                           precede a call to srv_tabcolname.
See also
                       srv_descfmt, srv_tabcolname, "Browse mode" on page 22
```

# srv\_termproc

Description

Terminate the execution of a thread.

| Syntax                          | CS_RETCODE srv_term                       | proc(spp)                           |
|---------------------------------|-------------------------------------------|-------------------------------------|
| Parameters                      | SRV_PROC *spp;<br>A pointer to an interna | l thread control structure.         |
| Return value                    | Table 3-142: Return va                    | alues (srv_termproc)                |
|                                 | Returns                                   | To indicate                         |
|                                 | CS_SUCCEED                                | The routine completed successfully. |
|                                 | CS_FAIL                                   | The routine failed.                 |
| Examples                        |                                           |                                     |
| #include<br>/*                  | <ospublic.h></ospublic.h>                 |                                     |
| ** Local Protot                 | ype.                                      |                                     |
| */                              |                                           |                                     |
| CS_RETCODE<br>SRV PROC          | ex_srv_termproc  <br>*spp                 | PROTOTYPE ( (                       |
| ));                             | 555                                       |                                     |
| / +                             |                                           |                                     |
| /*<br>** EX SRV TERMP           | ROC                                       |                                     |
| **                              |                                           |                                     |
| ** Example rou<br>** srv_termpr |                                           | ne execution of a thread using      |
| **                              |                                           |                                     |
| ** Arguments:<br>** spp A po    | inter to an interna                       | l thread control structure.         |
| ** Returns:                     | incer co an incerna.                      | ciireau concror scruccure.          |
| * *                             |                                           |                                     |
| —                               | Thread successfu                          | -                                   |
| ** CS_FAIL<br>*/                | An error was det                          | tected.                             |
| CS RETCODE                      | ex_srv_termproc                           | (spp)                               |
| SRV_PROC                        | *spp;                                     |                                     |
| {                               |                                           |                                     |
|                                 | ate the thread.                           |                                     |
|                                 | rmproc(spp) != CS_SU                      | JCCEED)                             |
|                                 | <pre>turn(CS_FAIL);</pre>                 |                                     |
| return(CS_                      | SUCCEED);                                 |                                     |
| }                               |                                           |                                     |

| Usage    |     | Using srv_createproc, Open Server applications can create event driver threads that are not associated with a client connection.                  |
|----------|-----|----------------------------------------------------------------------------------------------------|
|          | •   | srv_termproc cannot be used in a SRV_START handler.                                                                                               |
|          | •   | Do not call srv_termproc from interrupt level code; the results are unpredictable.                                                                |
|          | •   | Mutexes, mutex locks, registered procedures, queued events, and<br>messages associated with a thread are destroyed when the thread<br>terminates. |
|          | •   | The following code fragment illustrates the use of srv_termproc:                                                                                  |
| See also | srv | <pre>v_createproc, srv_event, srv_event_deferred, srv_spawn</pre>                                                                                 |

# srv\_text\_info

| Description | Set or get a description of text or image data.                      |  |
|-------------|----------------------------------------------------------------------|--|
| Syntax      | CS_RETCODE srv_text_info(spp, cmd, item, iodescp)                    |  |
|             | SRV_PROC *spp;<br>CS_INT cmd;<br>CS_INT item;<br>CS_IODESC *iodescp; |  |
| Parameters  | <i>spp</i> A pointer to an internal thread control structure.        |  |
|             | cmd                                                                  |  |

The direction of data flow. Table 3-143 summarizes the legal values for *cmd*:

| Value  | Meaning                                                                                                    |
|--------|----------------------------------------------------------------------------------------------------|
| CS_SET | The Open Server application is setting internal Server-Library structures to describe text or image data. The srv_text_info call will update a text or image column (inside Open Server) with the information in <i>iodescp</i> . (The application must have previously described the column using srv_descfmt.) Typically, this will be followed by a call to srv_send_text, or srv_bind and srv_xferdata. |
| CS_GET | Open Server is updating the <i>iodescp</i> structure with the total length of the text or image data to be read from a client. Typically, this will be followed by a call to srv_get_text. See the comments section below for limitations regarding the CS_GET direction.                                                                                                    |

Table 3-143: Values for cmd (srv\_text\_info)

#### item

The column number of the column being described. The first column in a row is column 1. This parameter is ignored when *cmd* is CS\_GET.

### iodescp

A pointer to a structure that describes the object name, text pointer, and timestamp for a text column. See "CS\_IODESC structure" on page 57 for details.

Return value

Table 3-144: Return values (srv\_text\_info)

| Returns    | To indicate                         |
|------------|-------------------------------------|
| CS_SUCCEED | The routine completed successfully. |
| CS_FAIL    | The routine failed.                 |

```
#include
                  <ospublic.h>
/*
** Local Prototype.
*/
                ex srv text info PROTOTYPE((
CS RETCODE
SRV PROC
                *spp,
                item
CS INT
CS IODESC
                *iodp
));
/*
** EX SRV TEXT INFO
**
**
       Example routine to set a column's text or image data
 **
        description before transferring a data row, using
 **
        srv_text_info. This example routine would be used in a
```

```
**
             gateway application, where the Open Client application has
     **
             initiated an update of text or image data.
    **
    ** Arguments:
    **
          spp
                 A pointer to an internal thread control structure.
    **
          item The column number of the column being described.
          iodp A pointer to a CS IODESC structure that describes the
    **
     **
                  text or image data (This stucture is passed from the
     **
                  Open Client application).
    **
    ** Returns:
          CS SUCCEED Text or image data successfully described.
    **
    **
          CS FAIL An error occurred was detected.
    */
   CS RETCODE
                      ex_srv_text_info(spp, item, iodp)
   SRV PROC
                      *spp;
   CS INT
                      item;
   CS_IODESC
                     *iodp;
    {
          /*
          ** Describe the text or image data for the column.
          */
          if (srv_text_info(spp, (CS_INT)CS_SET, item, iodp) !=
                  CS_SUCCEED)
          {
                 return(CS FAIL);
          return(CS SUCCEED);
    }
                           srv_text_info is used to describe text or image columns for sending a result
Usage
                       ٠
                           row or retrieving a parameter.
                          If cmd is CS_GET, srv_text_info must be called from the SRV_BULK
                       •
                           event handler.
                          If cmd is CS_GET, srv_text_info must be called prior to a call to
                       •
                           srv_get_text.
                          If cmd is CS_SET, srv_text_info must be called for each text or image
                       •
                           datatype column in a row before srv_xferdata or srv_send_text is called.
                          Text and image data is transferred to a client using either srv_bind followed
                       ٠
                           by srv_xferdata, or srv_send_text.
See also
                       srv_bind, srv_descfmt, srv_get_text, srv_send_text, srv_xferdata, "Text and
                       image" on page 201
```

# srv\_thread\_props

Description Define and retrieve thread properties.

Syntax

CS\_RETCODE srv\_thread\_props(spp, cmd, property, bufp, buflen, outlenp)

| SRV PRO | C *spp:   |
|---------|-----------|
| CS_INT  | cmd;      |
| CS_INT  | property; |
| CS_VOID | *bufp;    |
| CS_INT  | buflen;   |
| CS_INT  | *outlenp; |

Parameters

A pointer to an internal thread control structure.

cmd

spp

The action to take. Table 3-145 summarizes the legal values for *cmd*:

Table 3-145: Values for cmd (srv\_thread\_props)

| Value    | Meaning                                                                                                    |  |
|----------|----------------------------------------------------------------------------------------------------|--|
| CS_SET   | The Open Server application is setting the property. In this case, <i>bufp</i> should contain the value the property is to be set to, and <i>buflen</i> should specify the size, in bytes, of that value.       |  |
| CS_GET   | The Open Server application is retrieving the property. In this case, <i>bufp</i> should point to the buffer where the property value is placed, and <i>buflen</i> should be the size, in bytes, of the buffer. |  |
| CS_CLEAR | The Open Server application is resetting the property to its default value. In this case, <i>bufp</i> , <i>buflen</i> , and <i>outlenp</i> are ignored.                                                         |  |

## property

The property being set, retrieved or cleared.

### bufp

A pointer to the Open Server application data buffer where property value information from the client is placed or property value information is retrieved.

### buflen

The length, in bytes, of the buffer.

### outlenp

A pointer to a CS\_INT variable, which Open Server will set to the size, in bytes, of the property value retrieved. This argument is only used when *cmd* is CS\_GET, and is optional.

### Return value

| Returns    | To indicate                         |
|------------|-------------------------------------|
| CS_SUCCEED | The routine completed successfully. |
| CS_FAIL    | The routine failed.                 |

#### Table 3-146: Return values (srv\_thread\_props)

```
#include <ospublic.h>
/*
** Local Prototype.
*/
CS_RETCODE ex_srv_thread_props PROTOTYPE((
SRV PROC
         *sp,
CS CHAR
          *user,
CS INT
         ulen,
CS INT
         *lenp
));
/*
** EX SRV_THREAD_PROPS
**
** Example routine to obtain a client thread's user name through
** srv thread props.
**
** Arguments:
** sp
      A pointer to an internal thread control structure.
** user A pointer to the address of the user name buffer.
** ulen The size of the user name buffer.
** lenp A pointer to an integer variable, that will be set to the length
**
          of the user name string.
**
** Returns:
** CS_TRUE If the user name was returned succesfully.
** CS FALSE If an error was detected.
*/
CS_RETCODE ex_srv_thread_props(sp, user, ulen, lenp)
SRV PROC *sp;
CS CHAR
         *user;
CS INT
         ulen;
CS_INT
          *lenp;
{
   /*
   ** Call srv_thread_props to get the user name.
   */
   if (srv thread props (sp, CS GET, SRV T USER, user, ulen, lenp)
      == CS_FAIL )
   {
```

```
/*
    ** An error was al&ready raised.
    */
    return CS_FAIL;
    }
    /*
    ** All done.
    */
return CS_SUCCEED;
}
```

Usage

- srv\_thread\_props is called to define, retrieve, and reset thread properties.
- Table 3-147 summarizes legal property values, whether they can be set or retrieved, and each value's datatype.

Refer to Table 2-28 on page 151 for descriptions of each thread property.

| SET/ bufp when cmd |       |     |                |                                                                                                    |
|--------------------|-------|-----|----------------|----------------------------------------------------------------------------------------------------|
| Property           | CLEAR | GET | is CS_SET:     | bufp when cmd is CS_GET:                                                                                          |
| SRV_T_APPLNAME     | No    | Yes | Not applicable | A pointer to a character string                                                                                   |
| SRV_T_BYTEORDER    | No    | Yes | Not applicable | A pointer to a CS_INT                                                                                             |
| SRV_T_BULKTYPE     | No    | Yes | Not applicable | A pointer to a CS_INT                                                                                             |
| SRV_T_BYTEORDER    | No    | Yes | Not applicable | A pointer to a CS_INT                                                                                             |
| SRV_T_CHARTYPE     | No    | Yes | Not applicable | A pointer to a CS_INT                                                                                             |
| SRV_T_CLIB         | No    | Yes | Not applicable | A pointer to a character string                                                                                   |
| SRV_T_CLIBVERS     | No    | Yes | Not applicable | A pointer to a character string                                                                                   |
| SRV_T_CLIENTLOGOUT | No    | Yes | Not applicable | A pointer to a CS_BOOL                                                                                            |
| SRV_T_CONVERTSHORT | No    | Yes | Not applicable | A pointer to a CS_BOOL                                                                                            |
| SRV_T_DUMPLOAD     | No    | Yes | Not applicable | A pointer to a CS_BOOL                                                                                            |
| SRV_T_ENDPOINT     | No    | Yes | Not applicable | A CS_VOID pointer to a buffer<br>of sufficient size to hold the end<br>point (file descriptor or file<br>handle). |
| SRV_T_EVENT        | No    | Yes | Not applicable | A pointer to a CS_INT                                                                                             |
| SRV_T_EVENTDATA    | No    | Yes | Not applicable | The address of a CS_VOID pointer                                                                                  |
| SRV_T_FLTTYPE      | No    | Yes | Not applicable | A pointer to a CS_INT                                                                                             |
| SRV_T_GOTATTENTION | No    | Yes | Not applicable | A pointer to a CS_BOOL                                                                                            |
| SRV_T_HOSTNAME     | No    | Yes | Not applicable | A pointer to a character string                                                                                   |
| SRV_T_HOSTPROCID   | No    | Yes | Not applicable | A pointer to a character string                                                                                   |
| SRV_T_IODEAD       | No    | Yes | Not applicable | A pointer to a CS_BOOL                                                                                            |

 Table 3-147: Thread properties and their datatypes (srv\_thread\_props)

| Property                      | SET/<br>CLEAR | GET | bufp when cmd<br>is CS_SET:            | bufp when cmd is CS_GET:                                   |
|-------------------------------|---------------|-----|----------------------------------------|------------------------------------------------------------|
| SRV_T_LISTENADDR              | No            | Yes | Not applicable                         | A pointer to a<br>CS_TRANADDR structure                    |
| SRV_T_LOCALE                  | Yes           | Yes | A pointer to a<br>CS_LOCALE<br>pointer | A pointer to a CS_LOCALE pointer                           |
| SRV_T_LOCALID                 | Yes           | No  | Not applicable                         | A listener SSL certificate                                 |
| SRV_T_LOGINTYPE               | No            | Yes | Not applicable                         | A pointer to a CS_INT                                      |
| SRV_T_MACHINE                 | No            | Yes | Not applicable                         | A pointer to a character string                            |
| SRV_T_MIGRATED                | No            | Yes | Not applicable                         | A pointer to a CS_BOOL                                     |
| SRV_T_MIGRATE_STATE           | No            | Yes | Not applicable                         | A pointer to a<br>SRV_MIG_STATE                            |
| SRV_T_NEGLOGIN                | No            | Yes | Not applicable                         | A pointer to a CS_INT                                      |
| SRV_T_NOTIFYCHARSET           | No            | Yes | Not applicable                         | A pointer to a CS_BOOL                                     |
| SRV_T_NOTIFYDB                | No            | Yes | Not applicable                         | A pointer to a CS_BOOL                                     |
| SRV_T_NOTIFYLANG              | No            | Yes | Not applicable                         | A pointer to a CS_BOOL                                     |
| SRV_T_NOTIFYPND               | No            | Yes | Not applicable                         | A pointer to a CS_INT                                      |
| SRV_T_NUMRMTPWDS              | No            | Yes | Not applicable                         | A pointer to a CS_INT                                      |
| SRV_T_PACKETSIZE              | No            | Yes | Not applicable                         | A pointer to a CS_INT                                      |
| SRV_T_PASSTHRU                | No            | Yes | Not applicable                         | A pointer to a CS_BOOL                                     |
| SRV_T_PRIORITY                | No            | Yes | Not applicable                         | A pointer to a CS_INT                                      |
| SRV_T_PWD                     | No            | Yes | Not applicable                         | A pointer to a character string                            |
| SRV_T_REMOTEADDR              | No            | Yes | Not applicable                         | A pointer to a<br>CS_TRANADDR structure                    |
| SRV_T_RETPARMS                | No            | Yes | Not applicable                         | Return parameters sent if an error occurs during execution |
| SRV_T_RMTPWDS                 | No            | Yes | Not applicable                         | A pointer to an array of<br>SRV_RMTPWD structures          |
| SRV_T_RMTSERVER               | No            | Yes | Not applicable                         | A pointer to a character string                            |
| SRV_T_ROWSENT                 | No            | Yes | Not applicable                         | A pointer to a CS_INT                                      |
| SRV_T_SEC_CHANBIND            | No            | Yes | Not applicable                         | A pointer to a CS_BOOL                                     |
| SRV_T_SEC_<br>CONFIDENTIALITY | No            | Yes | Not applicable                         | A pointer to a CS_BOOL                                     |
| SRV_T_SEC_<br>CREDTIMEOUT     | No            | Yes | Not applicable                         | A pointer to a CS_INT                                      |
| SRV_T_SEC_DATAORIGIN          | No            | Yes | Not applicable                         | A pointer to a CS_BOOL                                     |
| SRV_T_SEC_DELEGATION          | No            | Yes | Not applicable                         | A pointer to a CS_BOOL                                     |
| SRV_T_SEC_DELEGCRED           | No            | Yes | Not applicable                         | A pointer to a CS_VOID                                     |

| Property                  | SET/<br>CLEAR | GET | bufp when cmd is CS_SET:        | bufp when cmd is CS_GET:         |
|---------------------------|---------------|-----|---------------------------------|----------------------------------|
| SRV_T_SEC_DETECTREPLAY    | No            | Yes | Not applicable                  | A pointer to a CS_BOOL           |
| SRV_T_SEC_DETECTSEQ       | No            | Yes | Not applicable                  | A pointer to a CS_BOOL           |
| SRV_T_SEC_INTEGRITY       | No            | Yes | Not applicable                  | A pointer to a CS_BOOL           |
| SRV_T_SEC_MECHANISM       | No            | Yes | Not applicable                  | A pointer to a CS_CHAR           |
| SRV_T_SEC_<br>MUTUALAUTH  | No            | Yes | Not applicable                  | A pointer to a CS_BOOL           |
| SRV_T_SEC_<br>NETWORKAUTH | No            | Yes | Not applicable                  | A pointer to a CS_BOOL           |
| SRV_T_SEC_<br>SESSTIMEOUT | No            | Yes | Not applicable                  | A pointer to a CS_INT            |
| SRV_T_SESSIONID           | Yes           | Yes | A pointer to a<br>CS_SESSIONID  | A pointer to a CS_SESSIONID      |
| SRV_T_SPID                | No            | Yes | Not applicable                  | A pointer to a CS_INT            |
| SRV_T_STACKLEFT           | No            | Yes | Not applicable                  | A pointer to a CS_INT            |
| SRV_T_TDSVERSION          | Yes           | Yes | A pointer to a<br>CS_INT        | A pointer to a CS_INT            |
| SRV_T_TYPE                | No            | Yes | Not applicable                  | A pointer to a CS_INT            |
| SRV_T_USER                | No            | Yes | Not applicable                  | A pointer to a character string  |
| SRV_T_USERDATA            | Yes           | Yes | A CS_VOID<br>pointer            | The address of a CS_VOID pointer |
| SRV_T_USERVLANG           | Yes           | Yes | A pointer to a CS_BOOL          | A pointer to a CS_BOOL           |
| SRV_T_USTATE              | Yes           | Yes | A pointer to a character string | A pointer to a character string  |

• Table 3-148 lists the default values for the thread properties that can be defined (CS\_SET).

| Property         | Default                          |
|------------------|----------------------------------|
| SRV_T_USERDATA   | (CS_VOID *)NULL                  |
| SRV_T_USTATE     | NULL string                      |
| SRV_T_TDSVERSION | Min (client's, server's default) |
| SRV_T_USESRVLANG | Value of SRV_S_USESRVLANG        |
| SRV_T_LOCALE     | (CS_LOCALE *)NULL                |

Table 3-148: Definable thread properties and their default values (srv\_thread\_props)

- When the property is being retrieved (CS\_GET), if *buflen* indicates that the user buffer is not big enough to hold the property value, Open Server will place the required number of bytes in \*outlenp, and the application buffer will not be modified.
- See Table 2-28 on page 151 for descriptions of each thread property.

srv\_props, "Properties" on page 141

### srv\_timedsleep

See also

| Description |                                                                                            | ent is signalled or until the specified time expires.<br>available in the reentrant libraries only. |  |
|-------------|--------------------------------------------------------------------------------------------|----------------------------------------------------------------------------------------------------|--|
| Syntax      | CS_RETCODE srv_timedsleep(sleepevent, sleeplabel,<br>sleepflags, infop, srvmutex, timeout) |                                                                                                    |  |
|             | CS_VOID<br>CS_CHAR<br>CS_INT<br>CS_VOID<br>SRV_OBJID<br>CS_INT                             | sleepflags;                                                                                         |  |
| Parameters  | <i>sleepevent</i><br>A generic poin                                                        | ter to the event to sleep on.                                                                       |  |
|             | sleeplabel<br>A pointer to a                                                               | string for debugging puposes.                                                                       |  |
|             | -                                                                                          | r is used and performs the same usage as srv_sleep in crently executing threads.                    |  |

#### infop

A pointer to an integer describing the reason for a failure. The following are the integer values for *infop*:

- SRV\_I\_UNKNOWN Unknown or no error
- SRV\_I\_TIMEOUT The routine timed out
- SRV\_I\_INTERRUPTED The srvlib process executing this function was interrupted by a call to srv\_ucwakeup().

**Note** When this function returns SRV\_I\_INTERRUPTED, the srvlib process is interrupted while waiting on the event or while attempting to lock the mutex.

#### srvmutex

A srvlib mutex to be released when sleeping, and which will be locked after wakeup. Enter 0 if you do not want srv\_timedsleep() to release and lock a mutex.

#### timeout

A timeout in milliseconds. Pass 0 to block indefinitely.

| Return value | Table 3-149: Re                       | Table 3-149: Return values (srv_timedsleep)                                                                                                    |  |  |
|--------------|---------------------------------------|----------------------------------------------------------------------------------------------------|--|--|
|              | Returns                               | To indicate                                                                                                    |  |  |
|              | CS_SUCCEED                            | The routine succeeded.                                                                                                    |  |  |
|              | CS_FAIL                               | The routine failed. See the <i>infop</i> parameter.                                                                                                    |  |  |
| Usage        | wakeup: The mute<br>obtains the mutex | ss a mutex into this function for synchronization with a<br>ex will be released at such a point that another thread which<br>lock and then calls srv_wakeup(), for this event, succeeds in<br>lib process executing this sleep function. |  |  |
|              |                                       | ns CS_SUCCEED the srvlib mutex will be locked. It will not thread if the routine returns CS_FAIL.                                                                                                    |  |  |
| See also     | srv_wakeup                            |                                                                                                    |  |  |

### srv\_ucwakeup

Description

Unconditionally wake up a sleeping thread.

| Syntax       | SRV_PROC *sp                                                                                                    | v_ucwakeup(spp, wakeflags)<br>pp;<br>akeflags;                                                                                                    |
|--------------|----------------------------------------------------------------------------------------------------|----------------------------------------------------------------------------------------------------|
| Parameters   | <i>spp</i><br>A pointer to an                                                                                                    | internal thread control structure.                                                                                                    |
|              |                                                                                                    | modifies the way srv_ucwakeup behaves. Just one flag is <i>keflags</i> to 0 if it is not used.                                                                                           |
|              | Failure to set th                                                                                                    | INTR<br>tes that the call to srv_ucwakeup is from interrupt level code.<br>is flag when calling srv_ucwakeup from interrupt level code<br>open Server application to behave erratically. |
| Return value |                                                                                                    | turn values (srv_ucwakeup)                                                                                                    |
|              | Returns                                                                                                    | To indicate The routine completed successfully.                                                                                                    |
|              | CS_SUCCEED<br>CS_FAIL                                                                                                    | The routine completed successfully.<br>The routine failed, because the thread does not exist or was not sleeping.                                                                        |
| Examples     | #inclu<br>/*<br>** Local P<br>*/<br>CS_RETCODE<br>SRV_PROC<br>));                                                                                                    |                                                                                                    |
|              | <pre>/* ** EX_SRV_PROC ** An example routine to wake up a sleeping thread ** a non-interrupt level by using srv_ucwakeup. ** ** Arguments: ** sproc A pointer to an internal thread control ** structure. ** ** Returns: ** CS_SUCCEED The specified thread was woken up. ** CS_FAIL An error was detected. */</pre> |                                                                                                    |
|              | CS_RETCODE<br>SRV_PROC                                                                                                    | <pre>ex_srv_ucwakeup(sproc) *sproc;</pre>                                                                                                    |

|          | <pre>{   /* Wake up the specified thread. */ return( srv_ucwakeup(sproc, 0)); }</pre>                                                                                                    |
|----------|----------------------------------------------------------------------------------------------------|
| Usage    | • Waking a thread with srv_ucwakeup causes srv_sleep to return SRV_I_INTERRUPTED.                                                                                                    |
|          | • Use srv_ucwakeup to wake a thread unconditionally. This may be necessary to break a deadlock condition or for cleanup.                                                                             |
|          | • srv_ucwakeup cannot be used in a SRV_START handler.                                                                                                    |
|          | • If srv_ucwakeup is called from interrupt level code, <i>wakeflags</i> must be set to SRV_M_WAKE_INTR. <i>wakeflags</i> must never be set to SRV_M_WAKE_INTR outside of an interrupt level routine. |
| See also | srv_sleep, srv_wakeup, srv_yield                                                                                                    |

### srv\_unlockmutex

| Description  | Unlock a mutex.  |                                                                                                   |  |
|--------------|------------------|---------------------------------------------------------------------------------------------------|--|
| Syntax       | CS_RETCODE srv   | CS_RETCODE srv_unlockmutex(mutexid)                                                               |  |
|              | SRV_OBJID        | mutexid;                                                                                          |  |
| Parameters   | *                | x identifier that was returned by srv_createmutex. mutexid from the mutex name with srv_getobjid. |  |
| Return value | Table 3-151: Ret | urn values (srv_unlockmutex)                                                                      |  |
|              | Returns          | To indicate                                                                                       |  |
|              | CS SUCCEED       | The routine completed successfully                                                                |  |

# CS\_SUCCEED The routine completed successfully. CS\_FAIL The routine failed.

#### Examples

```
#include <ospublic.h>
/*
** Local Prototype.
*/
CS_RETCODE ex_srv_unlockmutex PROTOTYPE((
CS_CHAR *mutex_name
));
```

```
/*
   ** EX_SRV_UNLOCKMUTEX
   **
   **
          Example routine to illustrate the use of srv unlockmutex.
   **
   ** Arguments:
   * *
        mutex name
                      The name of the mutex to be unlocked.
   **
   ** Returns:
   **
   **
          CS_SUCCEED Mutex successfully unlocked.
   **
          CS FAIL
                        An error was detected.
   */
   CS_RETCODE
                    ex_srv_unlockmutex(mutex_name)
   CS_CHAR
                    *mutex_name;
   {
         SRV OBJID
                         id;
                        info;
         CS_INT
          /* Get the object id for the mutex. */
          if (srv_getobjid(SRV_C_MUTEX, mutex_name, CS_NULLTERM,
                 &id, &info) == CS FAIL)
               return (CS_FAIL);
         /* Call srv unlockmutex to unlock it. */
        if (srv_unlockmutex(id) == CS_FAIL)
          return (CS_FAIL);
          return (CS_SUCCEED);
   }
Usage
                         Unlocking a mutex (mutual exclusion semaphore) releases the lock held
                      ٠
                         on the semaphore, allowing other threads to access the mutex.
                         srv_unlockmutex cannot be used in a SRV_START handler.
See also
                      srv_createmutex, srv_deletemutex, srv_getobjid
```

### srv\_version

| Description | Define the version of Open Server an application is using. |
|-------------|------------------------------------------------------------|
| Syntax      | CS_RETCODE srv_version(contextp, version)                  |

| CS_CONTEXT | *contextp; |
|------------|------------|
| CS_INT     | version;   |

Parameters

A pointer to a CS\_CONTEXT structure, which the application has obtained through a call to cs\_ctx\_alloc. The CS\_CONTEXT structure serves as a server-wide configuration structure shared with client libraries. See "CS-Library" on page 59.

version

contextp

The version of Open Server the application assumes is in effect.

Return value

Table 3-152: Return values (srv\_version)

| Returns    | To indicate                         |
|------------|-------------------------------------|
| CS_SUCCEED | The routine completed successfully. |
| CS_FAIL    | The routine failed.                 |

#### Examples

```
#include <stdio.h>
#include <ospublic.h>
. . . . . .
/*
 ** This code fragment sets the Open Server version.
 */
main()
 {
CS CONTEXT *cp;
if (cs_ctx_alloc(CS_VERSION_155, &cp) != CS_SUCCEED)
 {
     fprintf(stderr, "cs ctx alloc failed (n'');
      exit(1);
if (srv version (cp, CS VERSION 155) != CS SUCCEED)
{
     /*
      ** Release the context structure al&ready allocated.
      */
     (CS VOID) cs ctx drop(cp);
     (CS VOID) fprintf(stderr, "srv version failed \n");
       exit(1);
}
. . . . . .
}
```

| Usage    | • An Open Server application must call srv_version prior to calling any other Server-Library routines. It must be preceded by a call to the CS-Library routine cs_ctx_alloc. |
|----------|----------------------------------------------------------------------------------------------------|
|          | • Applications can first set localization configuration parameters in the CS_CONTEXT structure, using cs_config.                                                             |
| See also | cs_ctx_alloc, cs_ctx_props                                                                                                    |

| srv_ | wa | keu | р |
|------|----|-----|---|
|------|----|-----|---|

| Description | Enable sleeping threads to run.                                                                               |  |  |
|-------------|----------------------------------------------------------------------------------------------------|--|--|
| Syntax      | CS_RETCODE srv_wakeup(sleepeventp, wakeflags,<br>reserved1, reserved2)                                        |  |  |
|             | CS_VOID *sleepeventp;<br>CS_INT wakeflags;<br>CS_VOID *reserved1;<br>CS_VOID *reserved2;                      |  |  |
| Parameters  | <i>sleepeventp</i><br>A generic void pointer to the operating system event on which the threads are sleeping. |  |  |
|             | <i>wakeflags</i><br>A bit mask that modifies the way that srv_wakeup behaves. If no bits are set,             |  |  |

A bit mask that modifies the way that srv\_wakeup behaves. If no bits are set, the default action is to wake up all threads sleeping on the event. The bits can be OR'd together. Table 3-153 describes the legal values for *wakeflags*:

Table 3-153: Values for wakeflags (srv\_wakeup)

| Value            | Description                                                                                                    |
|------------------|----------------------------------------------------------------------------------------------------|
| SRV_M_WAKE_INTR  | The call to srv_wakeup is from interrupt level code.<br>Failure to use this flag when calling srv_wakeup from<br>interrupt level code can cause the Open Server<br>application to behave erratically.<br>Using this flag at non-interrupt level will cause the Open<br>Server application to behave erratically. |
| SRV_M_WAKE_FIRST | Only the first thread sleeping on the event is made runnable.                                                                                                    |
| SRV_M_WAKE_ALL   | Wake up all threads sleeping on the event.                                                                                                    |

reserved1

This parameter is not used. It must be set to (CS\_VOID\*)0.

#### reserved2

This parameter is not used. It must be set to (CS\_VOID\*)0.

Return value srv\_wakeup returns CS\_FAIL if no sleeping threads were found for the event or if any parameters were in error. If one or more sleeping threads were found, srv\_wakeup returns CS\_SUCCEED.

Table 3-154: Return values (srv\_wakeup)

| Returns    | To indicate                                                 |
|------------|-------------------------------------------------------------|
| CS_SUCCEED | One or more sleeping threads were found and enabled to run. |
| CS_FAIL    | The routine failed, or no sleeping threads were found.      |

#### Examples

```
#include <ospublic.h>
/*
** Local Prototype.
*/
CS RETCODE ex srv wakeup PROTOTYPE((
CS VOID
          *sep
));
/*
** EX SRV WAKEUP
* *
* *
      Example routine using srv wakeup to make all Open Server
 * *
       threads, which were previously sleeping on the specified
 **
       sleep event, runnable again.
**
** Arguments:
             A generic void pointer, which was used previously in
* *
      sep
 **
              calls to srv sleep to suspend threads.
**
** Returns:
* *
      CS SUCCEED
                    Threads sleeping on the specified sleep event
 **
                     are runnable again.
* *
                    An error was detected.
      CS FAIL
*/
CS RETCODE
                ex srv wakeup(sep)
CS VOID
                *sep;
{
      /*
      ** Wake up threads for the specified sleep event, passing
       ** zero for reserved fields.
      */
      if (srv wakeup(sep, (CS INT)SRV M WAKE ALL,
```

```
(CS_VOID*)0, (CS_VOID*)0) != CS_SUCCEED)
          {
                 return(CS_FAIL);
          }
          return(CS_SUCCEED);
    }
Usage
                             srv_wakeup wakes threads that are sleeping on sleepevent.
                         ٠
                         •
                             When srv_wakeup is called from interrupt level code, the actual wakeup is
                             deferred until the scheduler next executes.
                         •
                             srv_wakeup cannot be used in a SRV_START handler.
                             When writing preemptive mode programs with Open Server, srv_wakeup
                         ٠
                             and srv_sleep must use platform-dependent mutexes. See the Open Client
                             and Open Server Programmers Supplement for your platform for an
                             example of preemptive scheduling.
See also
                         srv_sleep
```

# srv\_xferdata

| Description | Send parameters or data to a client, or receive parameters or data from a client. |                                                                         |  |  |
|-------------|-----------------------------------------------------------------------------------|-------------------------------------------------------------------------|--|--|
| Syntax      | CS_RETCODE srv_xferdata(spp, cmd, type)                                           |                                                                         |  |  |
|             | SRV_PROC<br>CS_INT<br>CS_INT                                                      | *spp;<br>cmd;<br>type;                                                  |  |  |
| Parameters  | <i>spp</i><br>A pointer                                                           | to an internal thread control structure.                                |  |  |
|             | cmd                                                                               |                                                                         |  |  |
|             | Indicates whether the data is going out to a client or coming in from a client.   |                                                                         |  |  |
|             | Table 3-155 describes the legal values for <i>cmd</i> :                           |                                                                         |  |  |
|             | Table 3-155: Values for cmd (srv_xferdata)                                        |                                                                         |  |  |
|             | Value                                                                             | Description                                                             |  |  |
|             | CS_SET                                                                            | The application is calling srv_xferdata to send data to a client.       |  |  |
|             | CS_GET                                                                            | The application is calling srv_xferdata to retrieve data from a client. |  |  |
|             | <b>f</b> aura e                                                                   |                                                                         |  |  |

type

The type of data stored into or read from the program variable. Table 3-156 describes the valid types and their appropriate context:

| Туре          | Valid cmd        | Description of data        |  |  |  |
|---------------|------------------|----------------------------|--|--|--|
| SRV_RPCDATA   | CS_SET or CS_GET | RPC parameter              |  |  |  |
| SRV_ROWDATA   | CS_SET only      | Result row column          |  |  |  |
| SRV_CURDATA   | CS_GET only      | Cursor parameter           |  |  |  |
| SRV_KEYDATA   | CS_GET only      | Cursor key column          |  |  |  |
| SRV_ERRORDATA | CS_SET only      | Error message parameter    |  |  |  |
| SRV_DYNDATA   | CS_SET or CS_GET | Dynamic SQL parameter      |  |  |  |
| SRV_NEGDATA   | CS_SET or CS_GET | Negotiated login parameter |  |  |  |
| SRV_MSGDATA   | CS_SET or CS_GET | Message parameter          |  |  |  |
| SRV_LANGDATA  | CS_GET only      | Language parameter         |  |  |  |

Table 3-156: Values for type (srv\_xferdata)

#### Return value

Table 3-157: Return values (srv\_xferdata)

| Returns        | To indicate                                                                                                  |
|----------------|----------------------------------------------------------------------------------------------------|
| CS_SUCCEED     | The routine completed successfully.                                                                          |
| CS_FAIL        | The routine failed.                                                                                          |
| CS_PARAMS_MORE | (for batched parameters) Parameters successfully copied. There are more parameters in the batch.             |
| CS_PARAMS_END  | (for batched parameters) Parameters successfully<br>copied. This is the last set of parameters in the batch. |

#### Examples

```
#include <ospublic.h>
/*
** Local Prototype.
*/
CS RETCODE
              ex_srv_xferdata PROTOTYPE((
SRV PROC
             *spp
));
/*
** EX SRV XFERDATA
**
* *
    This routine will send error message parameters to the
**
     specified client.
**
* *
** Arguments:
**
* *
      spp A pointer to an internal thread control structure.
**
** Returns
```

```
**
    **
           CS SUCCEED
    **
           CS FAIL
    **
    */
    CS RETCODE
                        ex_srv_xferdata(spp)
    SRV PROC
                        *spp;
    {
         /* Check arguments.
                                    */
         if (spp == (SRV PROC *)NULL)
         {
              return(CS_FAIL);
         }
         return(srv xferdata(spp,CS SET,SRV ERRORDATA));
    }
                             srv_xferdata is used to send parameter or row data to a client (CS_SET), or
Usage
                         •
                             retrieve parameter or key data from a client. Specifically, it moves data out
                             of local program variables and across the network to the client (CS_SET),
                             or across the network from a client and into local program variables
                             (CS_GET).
                            The data as it must appear to the client (CS_SET) or appeared to the client
                         ٠
                             (CS_GET) must have previously been described using srv_descfmt. The
                             application must also have previously called srv_bind to define local
                             program variables.
                         ٠
                             srv_xferdata must be called once for each parameter stream (CS_GET,
                             CS_SET) or once for each data row (CS_SET).
                            To enable batched parameter support, set the SRV_S_PARAM_BATCHING
                             server property to CS_TRUE. Then, srv_xferdata()can receive multiple
                             sets of parameters. For example, before srv_run():
                                 if (srv props(ctos ctx->cx context, CS SET,
                                 SRV S PARAM BATCHING, (CS VOID *)&cs true,
                                 sizeof(cs true), NULL) != CS SUCCEED)
                                 \{ . . . \}
See also
                        srv bind, srv descfmt
```

# srv\_yield

Description

Allow another thread to run.

```
Syntax
                      CS_RETCODE srv_yield()
Return value
                      None.
Examples
   #include
               <stdio.h>
   #include
               <ospublic.h>
   /*
   ** Local Prototype.
   */
   CS_RETCODE ex_srv_yield PROTOTYPE((
        ));
   /*
   ** EX_SRV_YIELD
   * *
   **
         Example routine to suspend the current thread.
   ** Arguments:
   **
          None.
   * *
   ** Returns:
   * *
   * *
          CS SUCCEED
   **
          CS FAIL
   */
   CS RETCODE
                   ex_srv_yield()
   {
        printf("I'll wait this one out...\n");
        if (srv_yield() == CS_FAIL)
        {
            printf("srv yield() failed.\n");
            return(CS FAIL);
        }
        else
        {
            printf("I'm back!\n");
            return(CS SUCCEED);
        }
   }
```

Usage

- srv\_yield suspends the current thread and allows another runnable thread of the same or higher priority to run. The thread is rescheduled at a later time.
- srv\_yield is primarily useful when using non-preemptive scheduling.
- If a thread calls srv\_yield to allow a new thread which is still being established to run:

a Open Server completes establishing the new thread.
b If the new thread does not become runnable it will not gain control and the current thread will seem to get control back immediately. Refer to "Multithread programming" on page 111.
The thread that calls srv\_yield will resume execution at the statement following srv\_yield.
srv\_yield cannot be used in a SRV\_START handler.
Do not call srv\_yield from interrupt level code.
See also srv\_sleep, srv\_wakeup

# **System Registered Procedures**

This section contains a reference page for each Server-Library system registered procedure. System registered procedures are the registered procedures built into Open Server. When the server initializes, it registers these procedures so that they are available in every Open Server runtime system. The reference pages for the procedures describe their parameters and the results and messages they return.

For additional information on system registered procedures, see "Registered procedures" on page 164.

| System registered procedure | Page |
|-----------------------------|------|
| sp_ps                       | 461  |
| sp_regcreate                | 464  |
| sp_regdrop                  | 471  |
| sp_reglist                  | 472  |
| sp_regnowatch               | 473  |
| sp_regwatch                 | 473  |
| sp_regwatchlist             | 475  |
| sp_serverinfo               | 475  |
| sp_terminate                | 476  |
| sp_who                      | 478  |

### sp\_ps

Description Syntax

Parameters

Return detailed status information on specified Open Server threads.

sp\_ps [loginame | 'spid']

#### loginame

The user's login name.

#### spid

The internal identification number of the thread to report on. You can obtain the *spid* from the output of a previous sp\_who or sp\_ps call. By default, all threads are listed.

| Examples | <pre>\$ 1&gt;execute utilitysp_ps 2&gt;go</pre> |           |         |       |           |           |             |       |
|----------|-------------------------------------------------|-----------|---------|-------|-----------|-----------|-------------|-------|
| spid     | Login Nar                                       | ne Host N | Jame    | Prog  | gram Name |           |             |       |
|          |                                                 |           |         |       |           |           |             |       |
| 1        |                                                 |           |         |       |           | SERVER TA | SK          |       |
| 2        |                                                 |           |         |       |           | SERVER TA | SK          |       |
| 3        |                                                 |           |         |       |           | SERVER TA | SK          |       |
| 4        |                                                 |           |         |       |           | SERVICE T | ASK         |       |
| 11       |                                                 | hiram     |         |       |           | SITE HAND | LER TASK    |       |
| 14       | bud                                             | sonoma    | a       | isq   | 1         | CHILD TAS | к           |       |
|          | Status                                          | Sleep H   | Event S | Sleep | p Label   | Curren    | t Command   |       |
|          |                                                 |           |         |       |           |           |             |       |
|          |                                                 |           |         |       |           |           |             |       |
|          | runnable                                        | 369448    | 3       |       |           | NETWO     | RK HANDLER  | • • • |
|          | sleeping                                        | 369544    | Ł       | MSG   | AVAILABLE | CONNE     | CT HANDLER  |       |
|          | sleeping                                        | 369640    | )       | MSG   | AVAILABLE | DEFER     | RED HANDLER |       |
|          | runnable                                        | (         | )       |       |           | SCHED     | ULER        |       |
|          | sleeping                                        | 369736    | 5       | MSG   | AVAILABLE |           |             |       |
|          | running                                         | 416480    | )       |       |           |           |             |       |
|          | Blocked                                         | Run       | Curren  | nt    | Stack     | Net       | Net         |       |
|          | Ву                                              | Ticks     | Priorit | ty    | Origin    | Writes    | Reads       |       |
|          |                                                 |           |         |       |           |           |             |       |
|          | 0                                               | 0         | 8       | 3     | 2794336   | 0         | 0           |       |
|          | 0                                               | 0         | 8       | 3     | 2810792   | 0         | 0           |       |
|          | 0                                               | 0         | 8       | 3     | 2827184   | 0         | 0           |       |
|          | 0                                               | 0         | 15      | 5     | 2843576   | 0         | 0           |       |
|          | 0                                               | 0         | 8       | 3     | 2859968   | 2         | 7           |       |
|          | 0                                               | 0         | 8       | 3     | 2909208   | 3         | 0           |       |

This example shows isql output from the sp\_ps procedure. For printing purposes, the report was split where indicated by ellipses.

Usage

- sp\_ps reports the detailed status of a specified server thread or all current Open Server threads. The information is useful for debugging during application development.
- *loginame* and *spid* are character string parameters. When using isql to execute sp\_ps as a remote procedure call from an Adaptive Server Enterprise, surround the *spid* in quotes to avoid a syntax error.
- If you do not specify *loginame* or *spid*, sp\_ps lists all current threads.
- Table 4-1 summarizes the information sp\_ps returns:

| Type of information | Meaning                                                                                                    |
|---------------------|----------------------------------------------------------------------------------------------------|
| spid                | The internal thread number of the thread.                                                                                                    |
| Login Name          | The name of the logged in user. Applies only to client threads.                                                                                                    |
| Host Name           | For a client task, this is the name of the client's machine. For<br>site handlers and server-to-server RPC connections, this is the<br>name of the remote Adaptive Server Enterprise.                                  |
| Program Name        | The name of the client application program.                                                                                                    |
| Task Type           | The type of thread. The legal values are NETWORK,<br>CLIENT, SERVER, SITE HANDLER, CHILD, SERVICE,<br>and UNKNOWN.                                                                                                    |
| Status              | The current status of the thread. The legal values for this column are running, runnable, sleeping, sick, free, stopped, spawned, terminal, and unknown. The one "running" task is the thread that is executing sp_ps. |
| Sleep Event         | The event that will cause a sleeping thread to become runnable.                                                                                                    |
| Sleep Label         | A character string label that describes the sleep event.                                                                                                    |
| Current Command     | A character string that describes the state of the thread. The contents of this column are set by the srv_thread_props routine.                                                                                        |
| Blocked By          | (Not currently used.                                                                                                    |
| Run Ticks           | (Not currently used.                                                                                                    |
| Current Priority    | The priority at which the thread is running.                                                                                                    |
| Stack Origin        | The address in memory where the thread's stack begins.                                                                                                    |
| Net Writes          | The number of network writes since the thread started. This number applies only to site handler and client threads.                                                                                                    |
| Net Reads           | The number of network reads since the thread started. This number applies only to site handler and client threads.                                                                                                    |

Table 4-1: Information returned (sp\_ps)

Table 4-2 summarizes the results returned as rows with these columns:

| Table 4-2. Format of information returned (sp_ps) |              |             |  |  |  |
|---------------------------------------------------|--------------|-------------|--|--|--|
| Column name                                       | Datatype     | Length      |  |  |  |
| spid                                              | CS_INT_TYPE  | 4           |  |  |  |
| Login Name                                        | CS_CHAR_TYPE | SRV_MAXNAME |  |  |  |
| Host Name                                         | CS_CHAR_TYPE | SRV_MAXNAME |  |  |  |
| Program Name                                      | CS_CHAR_TYPE | SRV_MAXNAME |  |  |  |
| Task Type                                         | CS_CHAR_TYPE | SRV_MAXNAME |  |  |  |
| Status                                            | CS_CHAR_TYPE | SRV_MAXNAME |  |  |  |
| Sleep Event                                       | CS_INT_TYPE  | 4           |  |  |  |
| Sleep Label                                       | CS_CHAR_TYPE | SRV_MAXNAME |  |  |  |
| Current Command                                   | CS_CHAR_TYPE | SRV_MAXNAME |  |  |  |
| Blocked By                                        | CS_INT_TYPE  | 4           |  |  |  |
| Run Ticks                                         | CS_INT_TYPE  | 4           |  |  |  |
| Current Priority                                  | CS_INT_TYPE  | 4           |  |  |  |
| Stack Origin                                      | CS_INT_TYPE  | 4           |  |  |  |
| Net Writes                                        | CS_INT_TYPE  | 4           |  |  |  |
| Net Reads                                         | CS_INT_TYPE  | 4           |  |  |  |

Table 4-2: Format of information returned (sp\_ps)

See also

sp\_terminate, sp\_who

# sp\_regcreate

| Description | Create a registered procedure in Open Server.                                                                                                    |
|-------------|----------------------------------------------------------------------------------------------------|
| Syntax      | sp_regcreate proc_name, parm1, parm2,                                                                                                    |
| Parameters  | <i>proc_name</i><br>The value of <i>proc_name</i> specifies the name of the registered procedure to be created.                                                                           |
|             | <i>parm1, parm2,</i><br>(Optional) If the client application passes additional parameters, they<br>specify the names, datatypes, and default values of the new procedure's<br>parameters. |
| Examples    | Calling sp_regcreate from a Client-Library Client                                                                                                    |
|             | This example creates a registered procedure np_test that takes parameters:                                                                                                    |
|             | • @ <i>p1</i> , datatype CS_INT, no default value (that is, the value defaults to NULL)                                                                                                   |

- @p2, datatype CS\_CHAR, default value is "No value given"
- @p3, datatype CS\_INT, default value is 0 (zero)

The fragment contains code for functions np\_create, which creates the procedure, and rpc\_results, which handles the results of the RPC command. The function ex\_fetch\_data (called by rpc\_results) is not shown here. This function is defined in the file *exutils.c* in the Client-Library sample programs.

```
/*
** np create() -- Example function to create a notification
* *
     procedure on an Open Server.
**
** Parameters:
* *
     cmd - Command handle for sending commands.
* *
** Returns:
**
     CS SUCCEED - The notification procedure was successfully
**
         created.
**
     CS FAIL - Couldn't do it. This routine fails if the
**
        registered procedure already exists.
*/
CS RETCODE np create(cmd)
CS COMMAND *cmd;
{
  CS DATAFMT datafmt;
  CS INT
            intval;
  CS CHAR
              charbuf [512];
  CS BOOL
              ok = CS TRUE;
  /*
   ** Build up an RPC command to create the notification
   ** procedure np test, defined as follows:
   **
       np_test @p1 = <integer value>,
   **
                @p2 = <character value>,
   **
                @p3 = <integer value>
  */
 if (ok
       && (ct command(cmd, CS RPC CMD,
           "sp regcreate", CS NULLTERM,
           CS UNUSED) != CS SUCCEED))
    ok = CS FALSE;
  /*
   ** Name of the created procedure will be 'np test'.
  */
  strcpy(datafmt.name, "proc name");
  datafmt.namelen = strlen(datafmt.name);
  datafmt.datatype = CS CHAR TYPE;
```

```
datafmt.status = CS INPUTVALUE;
datafmt.maxlength = 255;
 strcpy(charbuf, "np test");
 if (ok &&
    ct param(cmd, &datafmt,
             (CS_VOID *)charbuf, strlen(charbuf), 0)
     != CS SUCCEED)
 {
  fprintf(stdout, "np_create: ct_param() @proc_name failed\n");
  ok = CS FALSE;
 }
/*
 ** First parameter is named '@p1', is integer type, and has
 ** no default (i.e., defaults to NULL). We pass -1 as the
 ** indicator to ct_param() to specify a NULL value.
 */
strcpy(datafmt.name, "@p1");
datafmt.namelen = strlen(datafmt.name);
datafmt.datatype = CS_INT TYPE;
datafmt.status = CS_INPUTVALUE;
 datafmt.maxlength = CS UNUSED;
 if (ok &&
    ct param(cmd, &datafmt, (CS VOID *)NULL, CS UNUSED, -1)
     != CS SUCCEED)
 {
  fprintf(stdout, "np create: ct param() @p1 failed\n");
  ok = CS_FALSE;
 }
/*
 ** Second parameter is named '@p2', is character type, and has
** default "No value given".
 */
 strcpy(datafmt.name, "@p2");
 datafmt.namelen = strlen(datafmt.name);
datafmt.datatype = CS CHAR TYPE;
 datafmt.status = CS INPUTVALUE;
datafmt.maxlength = 255;
 strcpy(charbuf, "No value given");
 if (ok &&
    ct_param(cmd, &datafmt,
             (CS VOID *)&charbuf, strlen(charbuf), 0)
     != CS_SUCCEED)
 {
  fprintf(stdout, "np create: ct param() @p2 failed\n");
  ok = CS_FALSE;
 }
```

```
/*
  ** Third parameter is named '@p3', is integer type, and
  ** has default 0 (zero).
  */
  strcpy(datafmt.name, "@p3");
  datafmt.namelen = strlen(datafmt.name);
  datafmt.datatype = CS INT TYPE;
  datafmt.status = CS INPUTVALUE;
  datafmt.maxlength = CS_UNUSED;
  intval = 0;
  if (ok &&
       ct param(cmd, &datafmt, (CS VOID *)&intval, CS UNUSED, 0)
       != CS SUCCEED)
   {
    fprintf(stdout, "np_create: ct_param() @p3 failed\n");
    ok = CS_FALSE;
   }
  /*
  ** Send the RPC command.
  */
  if (ok && ct send(cmd) != CS SUCCEED)
    ok = CS FALSE;
  /*
  ** Process the results from the RPC execution.
  */
  if (ok && rpc results(cmd, CS FALSE) != CS SUCCEED)
    ok = CS FALSE;
return (ok ? CS SUCCEED : CS FAIL);
} /* np create */
/*
** rpc results() -- Process results from an rpc.
**
** Parameters
**
       cmd -- The command handle with results pending.
**
       expect_fetchable -- CS_TRUE means fetchable results
* *
              are expected. They will be printed w/ the
**
              ex fetch data() routine (defined in file exutils.c).
**
              CS FALSE means fetchable results cause this routine
**
              to fail.
**
** Returns
* *
   CS_SUCCEED -- no errors.
```

```
**
     CS FAIL -- ct results failed, returned a result type value
 **
         of CS CMD FAIL, or returned unexpected fetchable results.
 */
CS_RETCODE rpc_results(cmd, expect_fetchable)
 CS COMMAND *cmd;
CS BOOL
          expect_fetchable;
 {
  CS RETCODE results ret;
  CS_INT result_type;
  CS BOOL
            ok = CS TRUE;
  CS BOOL cmd failed = CS FALSE;
 while (ok &&
          (results_ret
           = ct results(cmd, &result type))
           == CS_SUCCEED)
   {
    switch((int)result type)
     {
      case CS_STATUS_RESULT:
      case CS ROW RESULT:
      case CS COMPUTE RESULT:
      case CS_PARAM_RESULT:
          /*
           ** These cases indicate fetchable results.
           */
           if (expect fetchable)
           {
             /* ex fetch data() is defined in exutils.c */
             ok = (ex fetch data(cmd) == CS SUCCEED);
           }
           else
           {
             (CS VOID) fprintf(stdout,
                              "RPC returned unexpected result\n");
             (CS VOID) ct cancel (NULL, cmd, CS CANCEL ALL);
             ok = CS FALSE;
           }
           break;
      case CS_CMD_SUCCEED:
      case CS CMD DONE:
          /* No action required */
         break;
      case CS_CMD_FAIL:
          (CS VOID) fprintf(stdout,
            "RPC command failed on server.\n");
          cmd_failed = CS_TRUE;
```

```
break;
     default:
         /*
         ** Unexpected result type.
         */
          (CS VOID) fprintf(stdout,
                             "RPC returned unexpected result\n");
          (CS VOID)ct cancel(NULL, cmd, CS CANCEL ALL);
         ok = CS FALSE;
         break;
    } /* switch */
  } /* while */
switch((int) results ret)
    case CS END RESULTS:
    case CS_CANCELED:
      break;
    case CS FAIL:
    default:
      ok = 0;
  }
return ((ok && !cmd failed) ? CS SUCCEED : CS FAIL);
} /* rpc results() */
                     Calling sp regcreate from a DB-Library Client
                 This example creates a registered procedure named pricechange with two
                 parameters. The first parameter is @current_price and is represented using the
                 SYBMONEY datatype. The second parameter is @sequence num and is a
                 SYBINT4 datatype. Neither parameter has a default value.
```

Table 4-3 summarizes the calls a SRV\_C\_PROCEXEC callback handler would use to find that the pricechange procedure is being registered:

| ()                                             |                  |
|------------------------------------------------|------------------|
| Function call                                  | Returns          |
| <pre>srv_procname(srvproc, (int *) NULL)</pre> | "sp_regcreate"   |
| srv_rpcparams(srvproc)                         | 3                |
| srv_paramdata(srvproc, 1)                      | "pricechange"    |
| srv_paramdata(srvproc, 2)                      | "@current_price" |
| srv_paramdata(srvproc, 3)                      | "@sequence_num"  |

Table 4-3: Returns (sp\_regcreate)

Usage

- Client applications call sp\_regcreate remotely to create registered procedures.
- Registered procedures that are created by a client application are called *notification procedures*. They cannot contain application-defined code, and are primarily useful for client applications that rely on registered-procedure notifications.
- sp\_regcreate's first parameter (*proc\_name*) is the name of the procedure to create. If the new registered procedure takes parameters, they are defined by passing additional parameters. The new procedure's first parameter is passed as sp\_regcreate's second parameter, the second as sp\_regcreate's third, and so forth.
- Client applications built with Client-Library can create registered procedures by sending an RPC command that invokes sp\_regcreate.

An example is provided in "Calling sp\_regcreate from a Client-Library Client" on page 418.

• DB-Library programs create registered procedures using dbnpdefine, dbregparam, and dbnpcreate. dbnpdefine internally generates an RPC command to remotely call sp\_regcreate. dbnpcreate sends the RPC and processes the results.

An example is provided in "Calling sp\_regcreate from a DB-Library Client" on page 423.

- Server-Library programs can create registered procedures using srv\_regdefine, srv\_regparam, and srv\_regcreate.
- sp\_regcreate can return the following messages:

| Number | Severity | Text                                   |
|--------|----------|----------------------------------------|
| 16505  | 0        | Procedure was registered successfully. |
| 16506  | 11       | Procedure is already registered.       |
| 16507  | 11       | Unable to register procedure.          |

See also sp\_regdrop, sp\_regnowatch, sp\_regwatch, srv\_regdefine, srv\_regexec, srv\_reginit, srv\_regparam

# sp\_regdrop

| Description | Remove a procedure from the list of registered procedures.                                                                                                    |
|-------------|----------------------------------------------------------------------------------------------------|
| Syntax      | sp_regdrop proc_name                                                                                                    |
| Parameters  | <i>proc_name</i><br>The name of the registered procedure to remove.                                                                                                    |
| Examples    | 1>execute stocksp_regdrop pricechange<br>2>go                                                                                                    |
|             | In this example, a client logged into Adaptive Server Enterprise with isql uses<br>a server-to-server remote procedure call to execute sp_regdrop on the stock<br>Open Server application. The procedure deletes the pricechange registered<br>procedure from stock. |
|             | <pre>dbrpcinit(dbproc, "sp_regdrop", NULL);   dbrpcparam(dbproc, "proc_name", NULL, SYBCHAR, -1,     11, "pricechange");   dbrpcsend(dbproc);</pre>                                                                                                    |
|             | This example uses the DB-Library RPC routines to execute sp_regdrop with a single parameter "pricechange". This causes the sp_regdrop system procedure to delete the pricechange registered procedure from Open Server.                                              |
| Usage       | • When a procedure is unregistered, clients that have pending notification requests receive a message to indicate that the procedure is no longer registered.                                                                                                    |
|             | • sp_regdrop executes when a client executes dbnpdrop. The SRV_C_PROCEXEC callback handler can use srv_rpcname to find that sp_regdrop is executing. Then it can obtain a pointer to parameter number 1, <i>proc_name</i> , using srv_bind and srv_xferdata.         |
| Messages    | proc_name has been unregistered.                                                                                                    |
|             | The procedure specified with the <i>proc_name</i> parameter was successfully unregistered.                                                                                                    |
|             | proc_name is not a registered procedure.                                                                                                    |
|             | The procedure specified with the <i>proc_name</i> parameter was not registered with Open Server.                                                                                                    |

Unable to unregister proc\_name.

Open Server was unable to unregister the procedure for some other reason.

See also

sp\_regdrop, srv\_regexec, srv\_reginit, srv\_regparam

# sp\_reglist

| Description | List all registered procedures in Open Server.                                                                               |
|-------------|----------------------------------------------------------------------------------------------------|
| Syntax      | sp_reglist                                                                                                    |
| Examples    | 1>execute utilitysp_reglist<br>2>go                                                                                          |
|             | Procedure Name                                                                                                    |
|             | sp_who                                                                                                    |
|             | <pre>sp_regwatch sp_ps sp_regdrop sp_reglist sp_regwatchlist sp_regcreate sp_regnowatch (0 rows affected)</pre>              |
|             | This is example lists all of the currently registered procedures.                                                            |
| Usage       | <ul> <li>sp_reglist returns, as row data, the names of all of the procedures currently registered in Open Server.</li> </ul> |
|             | • In a C program, you can also use sp_reglist to list the registered procedures.                                             |
|             | Results are returned in rows containing a single char column with a data length of SRV_MAXNAME characters.                   |
| See also    | sp_regcreate, sp_regdrop, sp_regwatch, sp_regwatchlist                                                                       |

# sp\_regnowatch

| Description | Remove a client from the notification list for a procedure.                                                                                                    |
|-------------|----------------------------------------------------------------------------------------------------|
| Syntax      | sp_regnowatch proc_name                                                                                                    |
| Parameters  | <i>proc_name</i><br>The name of the registered procedure.                                                                                                    |
| Examples    | <pre>dbrpcinit(dbproc, "sp_regnowatch", (DBUSMALLINT)           0);           dbrpcparam(dbproc, "@proc_name", 0, SYBCHAR, 15,</pre>                                                                           |
|             | This example removes the client from the notification list for the pricechange registered procedure.                                                                                                    |
| Usage       | • This registered procedure executes when a client calls dbregnowatch.                                                                                                    |
|             | • A SRV_C_PROCEXEC callback handler can use srv_rpcname to determine that sp_regnowatch is executing and sp_paramdata to obtain the name of the procedure for which the notification request is to be removed. |
| Messages    | Notification request removed.                                                                                                    |
|             | The notification request was removed successfully.                                                                                                    |
|             | proc_name is not a registered procedure.                                                                                                    |
|             | The procedure specified by <i>proc_name</i> is not registered in Open Server.                                                                                                    |
|             | No requests pending.                                                                                                    |
|             | The client had no notification requests pending for the procedure.                                                                                                    |
|             | Unable to remove notification request.                                                                                                    |
|             | Open Server failed to remove the notification request.                                                                                                    |
| See also    | sp_regcreate, sp_regdrop, sp_regwatch, sp_regnowatch, sp_regwatch                                                                                                    |

# sp\_regwatch

| Description | Add the client to the notification list for a registered procedure.                          |
|-------------|----------------------------------------------------------------------------------------------|
| Syntax      | sp_regwatch proc_name [options]                                                              |
| Parameters  | <i>proc_name</i><br>The name of the registered procedure the client wishes notification for. |

#### options

An CS\_SMALLINT that specifies whether to notify the client just once or every time the procedure executes, and whether notification is synchronous or asynchronous. Table 4-4, below, shows the values that you can set for *options*. These values are bit flags, so you can set more than one at a time.

Table 4-4: Values for sp\_regwatch options parameter

|          | Values for option                                           | Function                                                                                                    |
|----------|-------------------------------------------------------------|----------------------------------------------------------------------------------------------------|
|          | CS_NOTIFY_NOWAIT                                            | Indicates asynchronous notification                                                                                                    |
|          | CS_NOTIFY_WAIT                                              | Indicates synchronous notification                                                                                                    |
|          | SRV_NOTIFY_ALWAYS                                           | Open Server will notify the client every time the<br>procedure executes until the client disconnects or<br>calls srv_regnowatch or dbregnowatch. This is the<br>default. |
|          | SRV_NOTIFY_ONCE                                             | Open Server removes the client from the notification list after it delivers a notification                                                                               |
| Examples | dbrpcparam(dbproc                                           | <pre>"sp_regwatch", (DBUSMALLINT) 0); , "@proc_name", 0, SYBCHAR, , 15, "pricechange"); ;</pre>                                                                          |
|          | -                                                           | to the notification list for a procedure called rocedure executes, this client receives a                                                                                |
|          | DBWAIT)<br>dbrpcparam(dbproc<br>15, 15<br>dbrpcparam(dbproc | <pre>sp_regwatch, (DBUSMALLINT) ; , "@proc_name", 0, SYBCHAR, , pricechange"); , "@options", 0, SYBINT4, -1, ptionval);</pre>                                            |
|          | -                                                           | to the notification list for a procedure called ication that the procedure executed just once.                                                                           |
| Usage    | Open Server executes sp<br>dbnpwatch.                       | p_regwatch internally when a client calls                                                                                                    |
|          |                                                             | bed while a client is waiting for a notification, the<br>message indicating that the procedure is no longer                                                              |
| Messages | Notification re                                             | equest added.                                                                                                    |

The notification request was added successfully.

proc\_name is not a registered procedure.

The procedure specified with the *proc\_name* parameter is not registered with Open Server.

Unable to add notification request.

Open Server was unable to add the request for some other reason.

See also

sp\_regcreate, sp\_regnowatch, sp\_regdrop

### sp\_regwatchlist

| Description | List the registered procedures for which the client has requested notifications.                                                           |
|-------------|----------------------------------------------------------------------------------------------------|
| Syntax      | sp_regwatchlist                                                                                                    |
| Examples    | <pre>1&gt;execute utilitysp_regwatchlist 2&gt;go</pre>                                                                                     |
|             | Procedure Name                                                                                                    |
|             | pricechange                                                                                                    |
|             | This isql example of a server-to-server RPC indicates that the client has requested notification for the pricechange registered procedure. |
| Usage       | • Open Server executes sp_regwatchlist internally when a client calls dbregwatchlist.                                                      |
|             | • A SRV_C_PROCEXEC callback handler can call srv_rpcname to establish that sp_regwatchlist is executing.                                   |
|             | Results are returned in rows containing a single char column of SRV_MAXNAME characters.                                                    |
| See also    | sp_reglist, sp_regwatchlist                                                                                                    |

### sp\_serverinfo

Description Send information about a character set or sort order to a client.

Syntax sp\_serverinfo function [name]

#### Parameters

#### function

Table 4-5 summarizes the legal values for function:

Table 4-5: Values for function (sp\_serverinfo)

| Value         | Meaning                                                                                                    |
|---------------|----------------------------------------------------------------------------------------------------|
| server_csname | The name of the character set for the Open Server application will                                                                                                    |
|               | be sent as a one, single column, character row to the client.                                                                                                    |
| server_soname | The name of the Open Server application sort order will be sent as                                                                                                    |
|               | one, single column, character row to the client.                                                                                                    |
| csdefinition  | A row containing the character set definition will be sent to the client. The row consists of three columns: type as a CS_SMALLINT_TYPE, ID as a CS_TINYINT_TYPE, and the character set definition as a CS_IMAGE_TYPE.    |
| sodefinition  | A row containing the sort order definition will be sent to the client.<br>The row consists of three columns: type as a<br>CS_SMALLINT_TYPE, ID as a CS_TINYINT_TYPE, and the<br>sort order definition as a CS_IMAGE_TYPE. |

#### name

The character set or sort order name. *name* need only be provided if *function* is set to *csdefinition* or *sodefinition*.

- The remote procedure sp\_serverinfo is automatically registered and handled as a standard system procedure, for example, sp\_who. When sp\_serverinfo is received as an RPC Open Server handles it automatically. The application code need not be involved.
- If a client sends an sp\_serverinfo request through a language request, this stored procedure must be executed using the registered procedure routines to send the correct response.
- The information is sent to a client as a row.

### sp\_terminate

| Description | Terminate an Open Server thread.                                                           |
|-------------|--------------------------------------------------------------------------------------------|
| Syntax      | sp_terminate spid [, options]                                                              |
| Parameters  | <i>spid</i><br>The thread ID. This can be obtained with the sp_who procedure or by calling |
|             | srv_thread_props.                                                                          |

Usage

| options |
|---------|
|         |

Determines whether the thread is terminated immediately or by a queued disconnect event. Specify "deferred" to queue a disconnect event that occurs after previous events are handled. This is the default action. Specify "immediate" to terminate the thread immediately, ignoring current or queued events for the thread.

| Examples |          | 1> execute<br>2> go | utilitys | sp_who |                  |
|----------|----------|---------------------|----------|--------|------------------|
| spid     | status   | loginame            | hostname | blk    | cmd              |
|          |          |                     |          |        |                  |
| 1        | runnable |                     |          | 0      | NETWORK HANDLER  |
| 2        | sleeping |                     |          | 0      | CONNECT HANDLER  |
| 3        | sleeping |                     |          | 0      | DEFERRED HANDLER |
| 4        | runnable |                     |          | 0      | SCHEDULER        |
| 12       | runnable | ned                 | sonoma   | 0      | PRINT TASK       |
| 24       | running  | bud                 | sonoma   | 0      |                  |

(0 rows affected)

This example shows how to use isql to locate and terminate an errant server thread. The thread terminates immediately.

Messages *spid* terminated.

Usage

spid scheduled for termination.

*spid* not currently in use.

See also sp\_who, srv\_termproc

# sp\_who

| Description |          | Return status information for specified Open Server threads. |                       |          |                                                                                            |
|-------------|----------|--------------------------------------------------------------|-----------------------|----------|--------------------------------------------------------------------------------------------|
| Syntax      |          | sp_who [ <i>logina</i>                                       | me `spid']            |          |                                                                                            |
| Parameters  |          | <i>loginame</i><br>The user's lo                             | ogin name.            |          |                                                                                            |
|             |          | be obtained i                                                |                       |          | the thread to report on. The <i>spid</i> can as sp_ps or sp_who call. If no <i>spid</i> is |
| Examples    |          | 1>execut<br>2>go                                             | e utilitysp_          | _who     |                                                                                            |
| spid        | statı    | ıs loginam                                                   | e hostname            | blk      | cmd                                                                                        |
|             | 1 runna  | able                                                         |                       | 0        | NETWORK HANDLER                                                                            |
|             | 2 sleep  | ping                                                         |                       | 0        | CONNECT HANDLER                                                                            |
|             | 3 sleep  | ping                                                         |                       | 0        | DEFERRED HANDLER                                                                           |
|             | 4 runna  | able                                                         |                       | 0        | SCHEDULER                                                                                  |
|             | 11 sleep | ping                                                         | hiram                 | 0        |                                                                                            |
| 1           | 14 runni | ing bud                                                      | sonoma                | 0        |                                                                                            |
|             |          | This example s                                               | hows output from th   | ne sp_w  | ho procedure.                                                                              |
| Usage       |          | <ul> <li>sp_who rej</li> </ul>                               | oorts status informat | tion abo | out a specified server thread or all                                                       |

 sp\_who reports status information about a specified server thread or all current Open Server threads.

- The output from the sp\_who system registered procedure matches the output from the Adaptive Server Enterprise sp\_who system procedure.
- sp\_who returns a subset of the information that sp\_ps returns.
- *loginame* and *spid* are character string parameters. When using isql to execute sp\_who as a remote procedure call from an Adaptive Server Enterprise, surround the *spid* in quotes to avoid a syntax error.
- If you do not specify *loginame* or *spid*, sp\_who lists all current threads.
- sp\_who returns the following information:

*spid* – the internal thread number of the thread.

*status* – the current status of the thread. The values for this column are:

- running
- runnable

- sleeping
- sick
- free
- stopped
- spawned
- terminal
- unknown

The one "running" task is the thread that is executing sp\_who.

loginame - the name of the logged in user. Applies only to client threads.

*hostname* – for a client task, this is the name of the client's machine. For a site handler thread, it is the name of the remote Adaptive Server Enterprise.

blk – this field is unused and is always set to 0.

cmd – a character string that describes the state of the thread. The contents of this column are set by the srv\_thread\_props routine.

Table 4-6 summarizes the results returned as rows with these columns:

 Table 4-6: Format of information returned (sp\_who)

| Column name | Datatype     | Length |
|-------------|--------------|--------|
| spid        | CS_INT_TYPE  | 4      |
| status      | CS_CHAR_TYPE | 10     |
| loginame    | CS_CHAR_TYPE | 12     |
| hostname    | CS_CHAR_TYPE | 10     |
| blk         | CS_INT_TYPE  | 3      |
| cmd         | CS_CHAR_TYPE | 16     |

See also

sp\_ps, sp\_terminate

# **Open Server Error Messages**

Resolve configuration, development, deployment, and production problems that you may encounter when using Open Server.

See "Errors" on page 90 for information about Open Server error types, severity, and handling.

#### Error 16000

| 10                                                                 |
|--------------------------------------------------------------------|
| Unknown option '%1!'.                                              |
| The options parameter passed to srv_reginit() is invalid.          |
| Pass a valid option to srv_reginit(). See srv_reginit on page 364. |
| Symbolic constant: SRV_EOPTION                                     |
|                                                                    |

| Severity               | 10                                                                                                    |
|------------------------|----------------------------------------------------------------------------------------------------|
| Message text           | No free server processes.                                                                                       |
| Explanation            | Open Server cannot allocate a service thread. This error may be cause by insufficient resources.                |
| Action                 | Check the server log. Messages that indicate the underlying cause of the problem generally precede error 16001. |
| Additional information | Symbolic constant: SRV_ENOPROC                                                                                  |

# Error 16002 (Deprecated)

| Severity               | N/A                                                          |
|------------------------|--------------------------------------------------------------|
| Message text           | Attempt to drop client server process '%1!' with active i/o. |
| Explanation            | N/A                                                          |
| Action                 | N/A                                                          |
| Additional information | Symbolic constant: SRV_ELIVEPROC                             |

#### Error 16003

| Severity               | 10 or 15                                                                                                    |
|------------------------|----------------------------------------------------------------------------------------------------|
| Message text           | Unknown event '%1!' requested for process '%2!'.                                                                                                    |
| Explanation            | An unknown event has been passed to srv_event(). This error may also occur during thread creation, which means that Open Server cannot assign an event to the new SRV_PROC. |
| Action                 | Pass only these events to srv_event(): SRV_DISCONNECT,<br>SRV_URGDISCONNECT, SRV_STOP, user-defined events.                                                                 |
| Additional information | Symbolic constant: SRV_ENOEVENT                                                                                                    |

| Severity               | 10                                                                                                    |  |
|------------------------|----------------------------------------------------------------------------------------------------|--|
| Message text           | Unknown event '%1!' requested for process '%2!'.                                                               |  |
| Explanation            | srv_event() received an event other than SRV_DISCONNECT, SRV_URGDISCONNECT, SRV_STOP, or a user-defined event. |  |
| Action                 | Pass only valid events to srv_event().                                                                         |  |
| Additional information | Symbolic constant: SRV_EBADEVENT                                                                               |  |

| Severity               | 10                                                                                                    |
|------------------------|----------------------------------------------------------------------------------------------------|
| Message text           | Unknown event '%1!' in %2!.                                                                                                    |
| Explanation            | An application attempted to install an invalid event handler using srv_handle().                                                                  |
| Action                 | Install a standard Open Server event such as SRV_CONNECT or SRV_LANGUAGE, or a user-defined event that has been defined using srv_define_event(). |
| Additional information | Symbolic constant: SRV_EBADUEVENT                                                                                                    |

### Error 16006 (Deprecated)

| Severity               | N/A                                   |  |
|------------------------|---------------------------------------|--|
| Message text           | Corrupt send buffer, sleft < 0 (%1!). |  |
| Explanation            | N/A                                   |  |
| Action                 | N/A                                   |  |
| Additional information | Symbolic constant: SRV_EIOBADBUF      |  |

### Error 16007 (Deprecated)

| Severity               | N/A                                                    |
|------------------------|--------------------------------------------------------|
| Message text           | Unknown i/o operation (%1!) requested in srv_buf_io(). |
| Explanation            | N/A                                                    |
| Action                 | N/A                                                    |
| Additional information | Symbolic constant: SRV_EIOBADTYPE                      |

### Error 16008

Severity 10, 15, or 20

| Message text           | Memory allocation for '%1!' bytes failed in '%2!' for '%3!' allocation.                                                                                                    |
|------------------------|----------------------------------------------------------------------------------------------------|
| Explanation            | Typically, this error occurs when Open Server cannot allocate the requested<br>number of bytes in the specified function. Different Open Server routines can<br>cause this error.                           |
| Action                 | Verify that the kernel and operating system parameters (ulimit -a) allow Open<br>Server to allocate the memory it needs. Monitor the memory usage of Open<br>Server to determine if there is a memory leak. |
| Additional information | Symbolic constant: SRV_EMEMORY                                                                                                    |

| Severity               | 20                                                                                                    |
|------------------------|----------------------------------------------------------------------------------------------------|
| Message text           | Can't create server process for '%1!' process.                                                                                                    |
| Explanation            | makecontext() failed because of insufficient memory during the allocation of a stack for a new thread.                                                                                                    |
| Action                 | Verify that the kernel and operating system parameters (ulimit -a) allow Open<br>Server to allocate the memory it needs. Monitor the memory usage of Open<br>Server to determine if there is memory leak. |
| Additional information | Symbolic constant: SRV_ENOPPROC                                                                                                    |

| Severity               | 10                                                                                                    |  |
|------------------------|----------------------------------------------------------------------------------------------------|--|
| Message text           | Initialization failed for network '%1!' on machine '%2!'.                                                      |  |
| Explanation            | The sql.ini or interfaces file includes an unknown network interface.                                          |  |
| Action                 | Check the <i>sql.ini</i> and <i>interfaces</i> files to verify that Open Server is listening to a valid entry. |  |
| Additional information | Symbolic constant: SRV_EINITNET                                                                                |  |

# Error 16011 (Deprecated)

| Severity               | N/A                           |
|------------------------|-------------------------------|
| Message text           | Bad interfaces file.          |
| Explanation            | N/A                           |
| Action                 | N/A                           |
| Additional information | Symbolic constant: SRV_EIFILE |

### Error 16012

| Severity               | 10                                               |
|------------------------|--------------------------------------------------|
| Message text           | Can't open %1! file '%2!'.                       |
| Explanation            | Open Server cannot open the specified log file.  |
| Action                 | Ensure that:                                     |
|                        | • The file is not being used by another process. |
|                        | • The file path and name is correct.             |
|                        | • Open Server has permission to read the file.   |
| Additional information | Symbolic constant: SRV_EFOPEN                    |

| Severity               | 20                                                                                                    |
|------------------------|----------------------------------------------------------------------------------------------------|
| Message text           | Could not find server name '%1!' in interfaces file.                                                                                                    |
| Explanation            | Open Server cannot locate the specified server name in the <i>sql.ini</i> or <i>interfaces</i> file.                                                                                                    |
| Action                 | Check the DSLISTEN environment variable and the server name specified at the command line. Ensure that the server name matches the case and spelling of the server specified in the <i>sql.ini</i> or <i>interfaces</i> file. |
| Additional information | Symbolic constant: SRV_ESRVNAME                                                                                                    |

### Error 16014 (Deprecated)

| Severity               | N/A                                             |  |
|------------------------|-------------------------------------------------|--|
| Message text           | Could not find the user's (%1!) home directory. |  |
| Explanation            | N/A                                             |  |
| Action                 | N/A                                             |  |
| Additional information | Symbolic constant: SRV_EHOMEDIR                 |  |

### Error 16015 (Deprecated)

| Severity               | N/A                                          |  |
|------------------------|----------------------------------------------|--|
| Message text           | Unknown process type '%1!' in routine '%2!'. |  |
| Explanation            | N/A                                          |  |
| Action                 | N/A                                          |  |
| Additional information | Symbolic constant: SRV_EPROCTYPE             |  |

### Error 16016

| Severity               | 15                                                                                                    |
|------------------------|----------------------------------------------------------------------------------------------------|
| Message text           | No free messages.                                                                                                    |
| Explanation            | Open Server cannot allocate or send a message into a queue, or retrieve a message from a queue.                                          |
| Action                 | Use the Open Server trace flag SRV_TR_MSGQ to trace message queue activity. Adjust the srv_props(SRV_S_MSGPOOL) property as appropriate. |
| Additional information | Symbolic constant: SRV_ENOMSGS                                                                                                    |

# Error 16017 (Deprecated)

Severity

N/A

| Message text           | <pre>%1! process '%2!' for message from process '%3!'.</pre> |
|------------------------|--------------------------------------------------------------|
| Explanation            | N/A                                                          |
| Action                 | N/A                                                          |
| Additional information | Symbolic constant: SRV_EMSGPROC                              |

#### Error 16018 (Deprecated)

| Severity               | N/A                                                              |
|------------------------|------------------------------------------------------------------|
| Message text           | Bad message %1! process '%2!' for message from process<br>'%3!'. |
| Explanation            | N/A                                                              |
| Action                 | N/A                                                              |
| Additional information | Symbolic constant: SRV_EMSGADDRESS                               |

#### Error 16019

| Severity               | 10                                                                                                    |
|------------------------|----------------------------------------------------------------------------------------------------|
| Message text           | Bad message type received by %1!                                                                                                    |
| Explanation            | <pre>srv_negotiate() received an invalid message type while reading negotiated login<br/>information from a client application.</pre>                                            |
| Action                 | Run Ribo between the client application and Open Server to see the message type sent by the client. Check this against the valid message types listed in Table 3-71 on page 324. |
| Additional information | Symbolic constant: SRV_EMSGTYPE                                                                                                    |

### Error 16020 (Deprecated)

Severity

N/A

Message text Bad event type '%1!' from srv\_runnet() for client

| '%2!'.                 |                                    |  |
|------------------------|------------------------------------|--|
| Explanation            | N/A                                |  |
| Action                 | N/A                                |  |
| Additional information | Symbolic constant: SRV_EBADIOEVENT |  |

#### Error 16021 (Deprecated)

| Severity               | N/A                                             |  |
|------------------------|-------------------------------------------------|--|
| Message text           | I/O error '%1!' (%2!) for client process '%3!'. |  |
| Explanation            | N/A                                             |  |
| Action                 | N/A                                             |  |
| Additional information | Symbolic constant: SRV_EIOERROR                 |  |

### Error 16022 (Deprecated)

| Severity               | N/A                                |
|------------------------|------------------------------------|
| Message text           | Bad server process id '%1!' in %2! |
| Explanation            | N/A                                |
| Action                 | N/A                                |
| Additional information | Symbolic constant: SRV_EQPROC      |

### Error 16023 (Deprecated)

| Severity     | N/A                           |
|--------------|-------------------------------|
| Message text | No free run queue structures. |
| Explanation  | N/A                           |
| Action       | N/A                           |

\_

Additional information Symbolic constant: SRV\_EQFREE

#### Error 16024 (Deprecated)

| Severity               | N/A                                                   |
|------------------------|-------------------------------------------------------|
| Message text           | Non-event message received by client process spid %1! |
| Explanation            | N/A                                                   |
| Action                 | N/A                                                   |
| Additional information | Symbolic constant: SRV_ESRVEVENT                      |

#### Error 16025 (Deprecated)

| Severity               | N/A                                     |
|------------------------|-----------------------------------------|
| Message text           | Unknown message type '%1!' given in %2! |
| Explanation            | N/A                                     |
| Action                 | N/A                                     |
| Additional information | Symbolic constant: SRV_ECLNTMSG         |

### Error 16026 (Deprecated)

| Severity               | N/A                            |
|------------------------|--------------------------------|
| Message text           | Can't create listen socket.    |
| Explanation            | N/A                            |
| Action                 | N/A                            |
| Additional information | Symbolic constant: SRV_ESOCKET |

### Error 16027 (Deprecated)

| Severity               | N/A                          |
|------------------------|------------------------------|
| Message text           | Can't bind socket.           |
| Explanation            | N/A                          |
| Action                 | N/A                          |
| Additional information | Symbolic constant: SRV_EBIND |

### Error 16028 (Deprecated)

| Severity               | N/A                             |
|------------------------|---------------------------------|
| Message text           | Can't find host '%1!'.          |
| Explanation            | N/A                             |
| Action                 | N/A                             |
| Additional information | Symbolic constant: SRV_EGETHOST |

### Error 16029

| Severity               | 20                                                                                                    |
|------------------------|----------------------------------------------------------------------------------------------------|
| Message text           | Failed to start any network listeners.                                                                                                    |
| Explanation            | Open Server cannot listen for client connections on the specified port.                                                                                                    |
| Action                 | Use netstat -an to ensure that the port associated with your server's <i>interfaces</i> entry is not in use. If the port is not in use, check the error log for other errors. |
| Additional information | Symbolic constant: SRV_ELISTEN                                                                                                    |

# Error 16030 (Deprecated)

Severity

N/A

| Message text           | Can't connect client socket.      |
|------------------------|-----------------------------------|
| Explanation            | N/A                               |
| Action                 | N/A                               |
| Additional information | Symbolic constant: SRV_ECNTSOCKET |

### Error 16031 (Deprecated)

| Severity               | N/A                                          |
|------------------------|----------------------------------------------|
| Message text           | Server process '%1!' is not active in '%2!'. |
| Explanation            | N/A                                          |
| Action                 | N/A                                          |
| Additional information | Symbolic constant: SRV_EPROCDEAD             |

### Error 16032

| Severity               | 10                                                                                                    |
|------------------------|----------------------------------------------------------------------------------------------------|
| Message text           | Bad STRCHR (%1!) passed to '%2!'.                                                                                                    |
| Explanation            | This error may occur when the internal function pointer array used for translating between different data formats (for example, byte-swapping) has specified an invalid index value. |
| Action                 | Verify that the LOGINREC passed to Open Server has not been corrupted.                                                                                                    |
| Additional information | Symbolic constant: SRV_EBADINDEX                                                                                                    |

| Severity     | 10 |       |         |      |      |       |    |      |        |
|--------------|----|-------|---------|------|------|-------|----|------|--------|
| Message text |    | Can't | convert | from | type | '%1!' | to | type | '%2!'. |

| Explanation            | The client application sent data that cannot be converted to the datatype that CS_DATAFMT described in srv_bind() or srv_alt_bind().           |
|------------------------|----------------------------------------------------------------------------------------------------|
| Action                 | Ensure that client applications send only supported datatypes. See the datatype conversion chart in <i>Common Libraries Reference Manual</i> . |
| Additional information | Symbolic constant: SRV_ENOCONVERT                                                                                                    |

#### Error 16034

| Severity               | 10                                                                 |
|------------------------|--------------------------------------------------------------------|
| Message text           | <pre>%1! names may not be longer than %2! bytes (%3! given).</pre> |
| Explanation            | The column name is longer than CS_MAX_NAME.                        |
| Action                 | See <i>cstypes.h</i> for the current definition of CS_MAX_NAME.    |
| Additional information | Symbolic constant: SRV_EMAXNAME                                    |

### Error 16035 (Deprecated)

| Severity               | N/A                                                             |
|------------------------|-----------------------------------------------------------------|
| Message text           | Conversion from type '%1!' to type '%2!' resulted in underflow. |
| Explanation            | N/A                                                             |
| Action                 | N/A                                                             |
| Additional information | Symbolic constant: SRV_ECUFLOW                                  |

# Error 16036 (Deprecated)

| Severity     | N/A                                                            |
|--------------|----------------------------------------------------------------|
| Message text | Conversion from type '%1!' to type '%2!' resulted in overflow. |
| Explanation  | N/A                                                            |

ActionN/AAdditional informationSymbolic constant: SRV\_ECOFLOW

#### Error 16037 (Deprecated)

| Severity               | N/A                                                   |
|------------------------|-------------------------------------------------------|
| Message text           | Conversion to a binary variable resulted in overflow. |
| Explanation            | N/A                                                   |
| Action                 | N/A                                                   |
| Additional information | Symbolic constant: SRV_ECBINOFLOW                     |

#### Error 16038 (Deprecated)

| Severity               | N/A                                                                     |
|------------------------|-------------------------------------------------------------------------|
| Message text           | Conversion from type '%1!' to type '%2!' resulted in loss of precision. |
| Explanation            | N/A                                                                     |
| Action                 | N/A                                                                     |
| Additional information | Symbolic constant: SRV_ECPREC                                           |

### Error 16039 (Deprecated)

| Severity               | N/A                                                                               |
|------------------------|-----------------------------------------------------------------------------------|
| Message text           | Conversion from type '%1!' to type '%2!' stopped by syntax error in source field. |
| Explanation            | N/A                                                                               |
| Action                 | N/A                                                                               |
| Additional information | Symbolic constant: SRV_ECSYNTAX                                                   |

### Error 16040 (Deprecated)

| Severity               | N/A                                                                         |
|------------------------|-----------------------------------------------------------------------------|
| Message text           | Illegal integer column length '%1!'. Legal values are<br>1, 2, and 4 bytes. |
| Explanation            | N/A                                                                         |
| Action                 | N/A                                                                         |
| Additional information | Symbolic constant: SRV_EBADLEN                                              |

### Error 16041 (Deprecated)

| Severity               | N/A                                                 |
|------------------------|-----------------------------------------------------|
| Message text           | Unknown variable-length datatype '%1!' encountered. |
| Explanation            | N/A                                                 |
| Action                 | N/A                                                 |
| Additional information | Symbolic constant: SRV_EUVDT                        |

### Error 16042 (Deprecated)

| Severity               | N/A                                              |
|------------------------|--------------------------------------------------|
| Message text           | Unknown fixed-length datatype '%1!' encountered. |
| Explanation            | N/A                                              |
| Action                 | N/A                                              |
| Additional information | Symbolic constant: SRV_EUFDT                     |

#### Error 16043

Severity

10

| Message text           | Attempted to send row without row description.                                                                                                    |
|------------------------|----------------------------------------------------------------------------------------------------|
| Explanation            | <pre>srv_alt_xferdata(), srv_send_text(), or srv_send_data() attempted to send a row<br/>without sending the corresponding row description.</pre> |
| Action                 | If srv_alt_xferdata() failed, call srv_alt_descfmt() to describe the row.<br>Otherwise, call srv_descfmt().                                       |
| Additional information | Symbolic constant: SRV_ENOROWDESC                                                                                                    |

| Severity               | 10                                                                             |
|------------------------|--------------------------------------------------------------------------------|
| Message text           | The %1! datatype '%2!' is not a known datatype.                                |
| Explanation            | An invalid datatype has been defined in the CS_DATAFMT or CS_IODESC structure. |
| Action                 | Validate the CS_DATAFMT or CS_IODESC structure datatypes.                      |
| Additional information | Symbolic constant: SRV_ENOTYPE                                                 |

### Error 16045

| Severity               | 10                                                                                                    |
|------------------------|----------------------------------------------------------------------------------------------------|
| Message text           | <pre>%1!: There are no dataitems for %2!</pre>                                                                   |
| Explanation            | The client application sent a query containing a COMPUTE clause, but Open Server did not call srv_alt_descfmt(). |
| Action                 | Ensure that Open Server calls srv_alt_descfmt() to describe the COMPUTE column format to the client application. |
| Additional information | Symbolic constant: SRV_ENOITEM                                                                                   |

### Error 16046

Severity 10 or 20

| Message text           | <pre>%1!: results state error - %2! already sent to client.</pre>                                                                                                    |
|------------------------|----------------------------------------------------------------------------------------------------|
| Explanation            | This problem may occur during a call to srv_negotiate() when a negotiated login directive is sent without sending srv_senddone() between calls to srv_negotiate().                                                              |
| Action                 | Send srv_senddone(SRV_DONE_FINAL) or srv_senddone(SRV_DONE_MORE) between calls to srv_negotiate(). Also, check the Open Server application code to ensure that parameters are not returned after the final srv_senddone() call. |
| Additional information | Symbolic constant: SRV_ESTATSTATE                                                                                                    |

| Severity               | 10                                                                                                    |
|------------------------|----------------------------------------------------------------------------------------------------|
| Message text           | No such trace flag (%1!)                                                                                                    |
| Explanation            | <pre>srv_props(SRV_S_TRACEFLAG) received an invalid trace flag.</pre>                                                                                                    |
| Action                 | Verify that only these trace flags are passed to<br>srv_props(SRV_S_TRACEFLAG): SRV_TR_TDSHDR, SRV_TR_TDSDATA,<br>SRV_TR_MSGQ, SRV_TR_ATTN, SRV_TR_TDSTOKEN,<br>SRV_TR_EVENT, SRV_TR_NETPARAM, SRV_TR_NETREQ,<br>SRV_TR_NETDRIVER, SRV_TR_NETMEM, SRV_TR_NETDATA,<br>SRV_TR_NETWAKE, SRV_TR_DEFQUEUE. |
| Additional information | Symbolic constant: SRV_ENOTRACE                                                                                                    |

| Severity               | 10                                                                                                    |
|------------------------|----------------------------------------------------------------------------------------------------|
| Message text           | There is no current remote procedure call.                                                                                                    |
| Explanation            | Open Server has attempted to process a remote procedure call (RPC) from outside an SRV_RPC event handler, and an RPC or RPC parameter has not been defined. |
| Action                 | Call srv_rpcoptions() only from the SRV_RPC event handler.                                                                                                  |
| Additional information | Symbolic constant: SRV_ENORPC                                                                                                    |

| Severity               | 10                                                                                                    |
|------------------------|----------------------------------------------------------------------------------------------------|
| Message text           | <pre>%1!: There is no dataitem #%2! for %3!</pre>                                                                        |
| Explanation            | The column number specified in a routine that returns column or parameter information, such as blk_colval(), is invalid. |
| Action                 | Specify a column number that exists in the table definition.                                                             |
| Additional information | Symbolic constant: SRV_ENOITEMNO                                                                                         |

### Error 16050

| Severity               | 10                                                                                                    |
|------------------------|----------------------------------------------------------------------------------------------------|
| Message text           | Rpc parameter #%1! is not a return parameter.                                                                                                    |
| Explanation            | A parameter that has been designated as a return parameter during a call to srv_bind(), srv_descfmt(), or srv_xferdata() is not a return parameter. |
| Action                 | Check the definition of the RPC and ensure that the parameter is a return parameter.                                                                |
| Additional information | Symbolic constant: SRV_ENORETPARAM                                                                                                    |

### Error 16051 (Deprecated)

| Severity               | N/A                                  |
|------------------------|--------------------------------------|
| Message text           | Illegal length '%1!' for type '%2!'. |
| Explanation            | N/A                                  |
| Action                 | N/A                                  |
| Additional information | Symbolic constant: SRV_EBADPARMLEN   |

| Severity               | 10                                                                          |
|------------------------|-----------------------------------------------------------------------------|
| Message text           | Actual length '%1!' cannot be greater than maximum length '%2!'.            |
| Explanation            | The column name specified in srv_describe() is longer than CS_MAX_NAME.     |
| Action                 | Ensure that the column name length is smaller than or equal to CS_MAX_NAME. |
| Additional information | Symbolic constant: SRV_EBADPARAMMAXLEN                                      |

#### Error 16053

| Severity               | 10                                                             |
|------------------------|----------------------------------------------------------------|
| Message text           | Unknown %1! '%2!' passed to srv_symbol().                      |
| Explanation            | srv_symbol() received an unknown symbol.                       |
| Action                 | See Table 3-139 on page 433 for a list of convertible symbols. |
| Additional information | Symbolic constant: SRV_ESYMBOL                                 |

### Error 16054

| Severity               | 10                                                                                          |
|------------------------|---------------------------------------------------------------------------------------------|
| Message text           | No such server field (%1!).                                                                 |
| Explanation            | The field specified in a call to srv_sfield() does not exist.                               |
| Action                 | <pre>srv_sfield() is not intended for customer use; contact Sybase Technical Support.</pre> |
| Additional information | Symbolic constant: SRV_ESRVTYPE                                                             |

### Error 16055

Severity

| Message text           | No such server process field (%1!).                                                         |
|------------------------|---------------------------------------------------------------------------------------------|
| Explanation            | The field specified during a call to srv_pfield() does not exist.                           |
| Action                 | <pre>srv_pfield() is not intended for customer use; contact Sybase Technical Support.</pre> |
| Additional information | Symbolic constant: SRV_ESRVPROCTYPE                                                         |

| Severity               | 10                                                                       |
|------------------------|--------------------------------------------------------------------------|
| Message text           | NULL %1! pointer passed to %2!                                           |
| Explanation            | An API that does not accept NULL parameters has received a NULL pointer. |
| Action                 | Verify that the parameter passed to the specified API is not NULL.       |
| Additional information | Symbolic constant: SRV_ENULLPTR                                          |

### Error 16057

| Severity               | 10                                                                                                    |
|------------------------|----------------------------------------------------------------------------------------------------|
| Message text           | Down level TDS attempt to send status, ENVCHANGE or parameters ignored.                                                            |
| Explanation            | The client application does not support the status, TDS environment change token, or parameter that Open Server attempted to send. |
| Action                 | Update the client application's Tabular Data Stream <sup>TM</sup> (TDS) level if the objects sent by Open Server are required.     |
| Additional information | Symbolic constant: SRV_ETDSVERSION                                                                                                 |

| Severity     | 20                                                           |
|--------------|--------------------------------------------------------------|
| Message text | Could not install network ATTENTION/OOB handler fatal error. |

| Explanation            | This error is obsolete and no longer used.                  |
|------------------------|-------------------------------------------------------------|
| Action                 | Upgrade the Open Server application to a supported version. |
| Additional information | Symbolic constant: SRV_EOOB                                 |

# Error 16059 (Deprecated)

| Severity               | N/A                                                         |
|------------------------|-------------------------------------------------------------|
| Message text           | TCP Select found no sockets had sent SIGURG SIGURG ignored. |
| Explanation            | N/A                                                         |
| Action                 | N/A                                                         |
| Additional information | Symbolic constant: SRV_ENO_OOB                              |

### Error 16060 (Deprecated)

| Severity               | N/A                                                  |
|------------------------|------------------------------------------------------|
| Message text           | TCP socket SIGURG setup failed due to condition %1!. |
| Explanation            | N/A                                                  |
| Action                 | N/A                                                  |
| Additional information | Symbolic constant: SRV_ESIGURG_SETUP                 |

| Severity     | 15                                                                        |
|--------------|---------------------------------------------------------------------------|
| Message text | Thread %1! is not a site-handler. Type = %2!, function = %3!.             |
| Explanation  | Open Server expected a SRV_SITEHANDLER thread for the specified function. |

| Action                 | Use the SRV_T_LOGINTYPE property to verify that the login record received during the login process is SRV_SITEHANDLER. |
|------------------------|----------------------------------------------------------------------------------------------------|
| Additional information | Symbolic constant: SRV_ENOTSITE                                                                                        |

| Severity               | 10                                                                                                    |
|------------------------|----------------------------------------------------------------------------------------------------|
| Message text           | Bad configuration option value (%1!) for option %2!.                                                                                                 |
| Explanation            | srv_config(), a deprecated command, received an invalid option.                                                                                      |
| Action                 | Correct the datatype of the configuration option passed to srv_config(). For example, if you are setting a boolean option, pass CS_TRUE or CS_FALSE. |
| Additional information | Symbolic constant: SRV_EBADCONFIGOPT                                                                                                    |

### Error 16063

| Severity               | 10                                                                                                    |
|------------------------|----------------------------------------------------------------------------------------------------|
| Message text           | Object name syntax error. Use site.db.owner.object;1.                                                                                     |
| Explanation            | Open Server received an RPC that did not match the form site.db.owner.object;1.                                                           |
| Action                 | Enable the Open Server trace flags SRV_TR_EVENT and SRV_TR_TDSDATA to see the format of the RPC, and implement the necessary corrections. |
| Additional information | Symbolic constant: SRV_EOBJSYNTAX                                                                                                    |

# Error 16064 (Deprecated)

| Severity     | N/A                         |
|--------------|-----------------------------|
| Message text | Network termination failed. |
| Explanation  | N/A                         |

| Action                 | N/A                             |
|------------------------|---------------------------------|
| Additional information | Symbolic constant: SRV_ENETTERM |

| Severity               | 10                                                                       |  |
|------------------------|--------------------------------------------------------------------------|--|
| Message text           | %1!: illegal status - %2!                                                |  |
| Explanation            | A structure has been assigned an invalid status.                         |  |
| Action                 | Certain structures contain a status field. For valid status values, see: |  |
|                        | • Table 2-9 on page 57 for the CS_DATAFMT structure                      |  |
|                        | • Table 2-10 on page 62 for CS_SERVERMSG                                 |  |
|                        | • Table 2-13 on page 69 for SRV_CURDESC                                  |  |
| Additional information | Symbolic constant: SRV_EBADSTATUS                                        |  |

# Error 16066 (Deprecated)

| Severity               | N/A                                                                           |
|------------------------|-------------------------------------------------------------------------------|
| Message text           | The current client command is an rpc use srv_paramset() to return parameters. |
| Explanation            | N/A                                                                           |
| Action                 | N/A                                                                           |
| Additional information | Symbolic constant: SRV_ERETVALRPC                                             |

| Severity     | 10                                       |
|--------------|------------------------------------------|
| Message text | Illegal length (%1!) for datatype '%2!'. |
| Explanation  | Specified datatype length is illegal.    |

| Action                 | See Table 2-37 on page 205 for a description of the Open Server and Open Client datatypes. |
|------------------------|--------------------------------------------------------------------------------------------|
| Additional information | Symbolic constant: SRV_EBADTYPELEN                                                         |

### Error 16068 (Deprecated)

| Severity               | N/A                                              |
|------------------------|--------------------------------------------------|
| Message text           | Attempt to drop a thread that is currently free. |
| Explanation            | N/A                                              |
| Action                 | N/A                                              |
| Additional information | Symbolic constant: SRV_EPROCFREE                 |

### Error 16069 (Deprecated)

| Severity               | N/A                                        |
|------------------------|--------------------------------------------|
| Message text           | Read message for an invalid channel in %1! |
| Explanation            | N/A                                        |
| Action                 | N/A                                        |
| Additional information | Symbolic constant: SRV_EINVCHAN            |

### Error 16070 (Deprecated)

. . . .

| Severity               | N/A                               |
|------------------------|-----------------------------------|
| Message text           | No server log file open.          |
| Explanation            | N/A                               |
| Action                 | N/A                               |
| Additional information | Symbolic constant: SRV_ENOLOGFILE |

\_

# Error 16071 (Deprecated)

| Severity               | N/A                                    |
|------------------------|----------------------------------------|
| Message text           | Column number must be greater than %1! |
| Explanation            | N/A                                    |
| Action                 | N/A                                    |
| Additional information | Symbolic constant: SRV_ECOLNUMBER      |

### Error 16072

| Severity               | 10                                                                                                    |
|------------------------|----------------------------------------------------------------------------------------------------|
| Message text           | <pre>%1!: Item no '%2!' has already been described.</pre>                                                        |
| Explanation            | Open Server has called srv_descfmt() more than once to retrieve the information of the same column or parameter. |
| Action                 | Check the parameter or column name passed to srv_descfmt() to verify that it is correct.                         |
| Additional information | Symbolic constant: SRV_EDUPITEM                                                                                  |

| Severity               | 10                                                                                                    |
|------------------------|----------------------------------------------------------------------------------------------------|
| Message text           | Description is not complete for %1! %2! for %3!.                                                                                                    |
| Explanation            | <pre>srv_send_data(), srv_alt_xferdata(), or srv_xferdata() has detected incomplete descriptions for some of the columns in the row being sent.</pre> |
| Action                 | Ensure that Open Server completely describes every column that it sends.                                                                              |
| Additional information | Symbolic constant: SRV_EINCDESC                                                                                                    |

| Severity               | 10                                                                                                    |
|------------------------|----------------------------------------------------------------------------------------------------|
| Message text           | The configured maximum number of user events (%1!) have already been defined.                                                              |
| Explanation            | <pre>srv_define_event() has failed because adding a new event exceeds the<br/>maximum number of events the server is configured for.</pre> |
| Action                 | Use srv_props() to increase SRV_S_NUMUSEREVENTS.                                                                                           |
| Additional information | Symbolic constant: SRV_EMAXUEVENT                                                                                                    |

#### Error 16075

| Severity               | 10                                                                                                    |
|------------------------|----------------------------------------------------------------------------------------------------|
| Message text           | Bad event type (%1!).                                                                                                    |
| Explanation            | Either an invalid event handler has called srv_event() or an invalid event type had been passed to srv_define_event().                                                                                                    |
| Action                 | If the cause is an invalid event handler, see Table 3-76 on page 331 for a list of valid events. If the cause is an invalid event type, pass SRV_EQUEUED, which, is currently is the only valid event type for srv_define_event(). |
| Additional information | Symbolic constant: SRV_EEVENTTYPE                                                                                                    |

| Severity               | 10                                                                                                    |
|------------------------|----------------------------------------------------------------------------------------------------|
| Message text           | Can't call %1! from an attention-handler.                                                                                                    |
| Explanation            | Open Server has called the specified function from the SRV_ATTENTION handler.                                                                                                    |
| Action                 | Call only these commands (with certain restrictions) from the attention handler: srv_wakeup(), srv_ucwakeup(), srv_thread_props(), srv_props() and srv_event_deferred(). See "Attention events" on page 20. |
| Additional information | Symbolic constant: SRV_EINATTN                                                                                                    |

### Error 16077 (Deprecated)

| Severity               | N/A                                        |
|------------------------|--------------------------------------------|
| Message text           | Can't call %1! from a SRV_CONNECT handler. |
| Explanation            | N/A                                        |
| Action                 | N/A                                        |
| Additional information | Symbolic constant: SRV_EINCONNECT          |

### Error 16078 (Deprecated)

| Severity               | N/A                                             |
|------------------------|-------------------------------------------------|
| Message text           | Received blocking read from site-handler '%1!'. |
| Explanation            | N/A                                             |
| Action                 | N/A                                             |
| Additional information | Symbolic constant: SRV_EBLOCKREAD               |

### Error 16079 (Deprecated)

| Severity               | N/A                                                         |
|------------------------|-------------------------------------------------------------|
| Message text           | Could not install network IO INTERRUPT handler fatal error. |
| Explanation            | N/A                                                         |
| Action                 | N/A                                                         |
| Additional information | Symbolic constant: SRV_ESIGIO                               |

#### Error 16080

Severity

20

| Message text           | Deferred wakeup queue is full. Increase its size using SRV_S_DEFQUEUESIZE server property.                                                                                                    |
|------------------------|----------------------------------------------------------------------------------------------------|
| Explanation            | Open Server has attempted to use srv_deferred_event() to add an event to a full deferred event queue. This error may also be generated if the Open Server scheduler does not run long enough to process all the deferred events in the queue. |
| Action                 | Increase the value of the SRV_S_DEFQUEUESIZE property. If you have a time-consuming routine that does not sleep or perform network I/O, occasionally call srv_yield() to prevent the routine from monopolizing the server.                    |
| Additional information | Symbolic constant: SRV_EDEFQFULL                                                                                                    |

### Error 16081 (Deprecated)

| Severity               | N/A                                                                                            |
|------------------------|------------------------------------------------------------------------------------------------|
| Message text           | Warning: %1! for signal %2! ignored because a Sybase installed handler exists for this signal. |
| Explanation            | N/A                                                                                            |
| Action                 | N/A                                                                                            |
| Additional information | Symbolic constant: SRV_EFLAGIGN                                                                |

# Error 16082 (Deprecated)

| Severity               | N/A                                                                                            |
|------------------------|------------------------------------------------------------------------------------------------|
| Message text           | The signal handler for %1! will be executed by a Sybase installed handler for the same signal. |
| Explanation            | N/A                                                                                            |
| Action                 | N/A                                                                                            |
| Additional information | Symbolic constant: SRV_ESIGSUPERCEDE                                                           |

### Error 16083 (Deprecated)

| Severity               | N/A                               |
|------------------------|-----------------------------------|
| Message text           | Unused error define.              |
| Explanation            | N/A                               |
| Action                 | N/A                               |
| Additional information | Symbolic constant: SRV_EDEFUNUSED |

### Error 16084 (Deprecated)

| Severity               | N/A                                                             |
|------------------------|-----------------------------------------------------------------|
| Message text           | Unknown task type %1! encountered in %2! while dropping server. |
| Explanation            | N/A                                                             |
| Action                 | N/A                                                             |
| Additional information | Symbolic constant: SRV_EBADPROCTYPE                             |

### Error 16085 (Deprecated)

| Severity               | N/A                                                                 |
|------------------------|---------------------------------------------------------------------|
| Message text           | Could not allocate memory for network control structure for DECNET. |
| Explanation            | N/A                                                                 |
| Action                 | N/A                                                                 |
| Additional information | Symbolic constant: SRV_EDNAALLFAIL                                  |

### Error 16086 (Deprecated)

Severity

N/A

| Message text           | Failed to create mailbox for DECNET listener. |
|------------------------|-----------------------------------------------|
| Explanation            | N/A                                           |
| Action                 | N/A                                           |
| Additional information | Symbolic constant: SRV_EDNACRELSNMBX          |

#### Error 16087 (Deprecated)

| Severity               | N/A                                                     |
|------------------------|---------------------------------------------------------|
| Message text           | Assign to _NET failed for DECNET. Cannot start network. |
| Explanation            | N/A                                                     |
| Action                 | N/A                                                     |
| Additional information | Symbolic constant: SRV_EDNANETASSIGN                    |

#### Error 16088 (Deprecated)

| Severity               | N/A                                                            |
|------------------------|----------------------------------------------------------------|
| Message text           | Port name %1! already in use for DECNET. Cannot start network. |
| Explanation            | N/A                                                            |
| Action                 | N/A                                                            |
| Additional information | Symbolic constant: SRV_EDNADUPOBJ                              |

### Error 16089 (Deprecated)

| Severity     | N/A                                                                    |
|--------------|------------------------------------------------------------------------|
| Message text | Declare object for object %1! failed for DECNET. Cannot start network. |
| Explanation  | N/A                                                                    |

 Action
 N/A

 Additional information
 Symbolic constant: SRV\_EDNADECLARE

#### Error 16090 (Deprecated)

| N/A                               |
|-----------------------------------|
| Read failed for listen on DECNET. |
| N/A                               |
| N/A                               |
| Symbolic constant: SRV_EDNALISTEN |
|                                   |

### Error 16091 (Deprecated)

| Severity               | N/A                                                     |
|------------------------|---------------------------------------------------------|
| Message text           | Failed to assign a new channel for a client connection. |
| Explanation            | N/A                                                     |
| Action                 | N/A                                                     |
| Additional information | Symbolic constant: SRV_EDNAASSIGN                       |

#### Error 16092 (Deprecated)

| Severity               | N/A                                       |
|------------------------|-------------------------------------------|
| Message text           | Failed to complete new client connection. |
| Explanation            | N/A                                       |
| Action                 | N/A                                       |
| Additional information | Symbolic constant: SRV_EDNAACCESS         |

### Error 16093 (Deprecated)

| Severity               | N/A                                         |
|------------------------|---------------------------------------------|
| Message text           | No link table entries available for client. |
| Explanation            | N/A                                         |
| Action                 | N/A                                         |
| Additional information | Symbolic constant: SRV_EDNANOLINK           |

#### Error 16094

| Severity               | 10                                                                                                    |
|------------------------|----------------------------------------------------------------------------------------------------|
| Message text           | Attempt to drop non-service process %1!                                                                                    |
| Explanation            | <pre>srv_dropproc(), which is a deprecated command, has attempted to drop a thread<br/>type other than SRV_TSERVICE.</pre> |
| Action                 | Use srv_termproc() instead of srv_dropproc(). For a list of thread types, see Table 2-33 on page 164.                      |
| Additional information | Symbolic constant: SRV_ENOTSERVICE                                                                                         |

### Error 16095 (Deprecated)

| Severity               | N/A                                                                               |
|------------------------|-----------------------------------------------------------------------------------|
| Message text           | Attempt to send non-user-defined-event from process %1!<br>to service process %2! |
| Explanation            | N/A                                                                               |
| Action                 | N/A                                                                               |
| Additional information | Symbolic constant: SRV_EEVENTNOSERVICE                                            |

# Error 16096 (Deprecated)

| Severity               | N/A                                                    |
|------------------------|--------------------------------------------------------|
| Message text           | Error processing deferred event notice for process %1! |
| Explanation            | N/A                                                    |
| Action                 | N/A                                                    |
| Additional information | Symbolic constant: SRV_EDEFHANDLER                     |

#### Error 16097

| Severity               | 10                                                                                                    |
|------------------------|----------------------------------------------------------------------------------------------------|
| Message text           | Rpc parameters must all either be passed by name or positionally.                                       |
| Explanation            | This error occurs during a call to srv_numparams() when one parameter has a name and the others do not. |
| Action                 | When defining parameters, supply a name to either all or none of the parameters.                        |
| Additional information | Symbolic constant: SRV_ERPCINCONSIST                                                                    |

### Error 16098 (Deprecated)

| Severity               | N/A                                                                 |
|------------------------|---------------------------------------------------------------------|
| Message text           | A subchannel setup failed because a process could not be allocated. |
| Explanation            | N/A                                                                 |
| Action                 | N/A                                                                 |
| Additional information | Symbolic constant: SRV_ECHANSETUP                                   |

### Error 16099 (Deprecated)

| Severity               | N/A                                       |
|------------------------|-------------------------------------------|
| Message text           | Couldn't create thread for the scheduler. |
| Explanation            | N/A                                       |
| Action                 | N/A                                       |
| Additional information | Symbolic constant: SRV_ENOSCHEDPROC       |

### Error 16100

| Severity               | 20                                                                                                    |
|------------------------|----------------------------------------------------------------------------------------------------|
| Message text           | Deferred interrupt handler message queue failure in<br>srvrundef(), status = %1!.                                                    |
| Explanation            | An internal Open Server call to srv_getmsgq(SRV_M_WAIT) has failed.                                                                  |
| Action                 | Check the <i>infop</i> parameter for the cause of the failure, and correct it. Table 3-56 on page 298 lists the <i>infop</i> values. |
| Additional information | Symbolic constant: SRV_EDEFERFAIL                                                                                                    |

### Error 16101 (Deprecated)

| Severity               | N/A                                                                                                    |
|------------------------|----------------------------------------------------------------------------------------------------|
| Message text           | <pre>Invalid message received by deferred interrupt handler in srv_rundef(). type = %1!, from = %2!</pre> |
| Explanation            | N/A                                                                                                    |
| Action                 | N/A                                                                                                    |
| Additional information | Symbolic constant: SRV_EDEFERINVMSG                                                                       |

# Error 16102 (Deprecated)

| Severity               | N/A                                            |
|------------------------|------------------------------------------------|
| Message text           | Invalid event type received by a site handler. |
| Explanation            | N/A                                            |
| Action                 | N/A                                            |
| Additional information | Symbolic constant: SRV_EINVEVENT               |

### Error 16103

| Severity               | 10                                                                                                    |
|------------------------|----------------------------------------------------------------------------------------------------|
| Message text           | Invalid stack size, %1!, passed to srv_spawn().                                                             |
| Explanation            | The stack size passed to srv_spawn() is too small.                                                          |
| Action                 | Ensure that the value of the <i>stacksize</i> parameter is at least equal to the value of SRV_MINSTACKSIZE. |
| Additional information | Symbolic constant: SRV_EINVSTACK                                                                            |

| Severity               | 10 or 20                                                                                                    |
|------------------------|----------------------------------------------------------------------------------------------------|
| Message text           | Unable to allocate stack, size %1!, for new thread.                                                                                                    |
| Explanation            | The stack size passed to srv_spawn() is too large.                                                                                                    |
| Action                 | Ensure that the value of the <i>stacksize</i> parameter is smaller than or equal to the maximum stack size, which is the amount of memory that can be allocated by a call to malloc. |
| Additional information | Symbolic constant: SRV_ESTACKALLOC                                                                                                    |

| Severity               | 10                                                                                       |
|------------------------|------------------------------------------------------------------------------------------|
| Message text           | Invalid priority, %1!, passed to %2!. Valid priorities are in the range from %3! to %4!. |
| Explanation            | <pre>srv_spawn() or srv_setpri() has received an invalid priority value.</pre>           |
| Action                 | Pass a <i>priority</i> value that is between SRV_C_LOWPRIORITY and SRV_C_MAXPRIORITY.    |
| Additional information | Symbolic constant: SRV_EINVPRIORITY                                                      |

### Error 16106

| Severity               | 10                                                                                                    |
|------------------------|----------------------------------------------------------------------------------------------------|
| Message text           | Failed to allocate memory for free process queue.                                                           |
| Explanation            | Open Server ran out of memory while extracting security mechanism names.                                    |
| Action                 | Increase or remove any restrictions for memory allocation for the user running the Open Server application. |
| Additional information | Symbolic constant: SRV_EALLOCFAIL                                                                           |

### Error 16107 (Deprecated)

| Severity               | N/A                                                  |
|------------------------|------------------------------------------------------|
| Message text           | Unable to allocate message for protocol acknowledge. |
| Explanation            | N/A                                                  |
| Action                 | N/A                                                  |
| Additional information | Symbolic constant: SRV_ENOPRACK                      |

| Severity               | 10                                                                        |
|------------------------|---------------------------------------------------------------------------|
| Message text           | <pre>%1! was called with a NULL %2! parameter.</pre>                      |
| Explanation            | A procedure expecting a non-NULL parameter has received a NULL parameter. |
| Action                 | Ensure that the parameter identified in the error message is not NULL.    |
| Additional information | Symbolic constant: SRV_ENULLPARAM                                         |

### Error 16109

| Severity               | 10                                                                                                    |
|------------------------|----------------------------------------------------------------------------------------------------|
| Message text           | %1! may only be called after %2! has returned succesfully.                                                        |
| Explanation            | The specified procedure has been called before srv_regcreate(), srv_regdefine(), or srv_reginit() has completed.  |
| Action                 | Write the application so the specified procedure is not called until the proper initialization commands complete. |
| Additional information | Symbolic constant: SRV_EPMSTAT                                                                                    |

| Severity               | 10                                                                                                    |
|------------------------|----------------------------------------------------------------------------------------------------|
| Message text           | %1! was called with a bad %2! parameter.                                                                                                    |
| Explanation            | A parameter passed to an Open Server API has an invalid value.                                                                                                    |
| Action                 | Many parameters passed to Open Server APIs are limited to specific values or ranges. Confirm that the parameter passed to the specified API falls into the specific range or values. |
| Additional information | Symbolic constant: SRV_EBADPARAM                                                                                                    |

| Severity               | 10                                                                                                    |
|------------------------|----------------------------------------------------------------------------------------------------|
| Message text           | SRV_PROC passed to %1! is not a Client thread.                                                                                                    |
| Explanation            | <pre>srv_regnowatch(), srv_regwatch(), srv_regwatchlist(), or srv_sendinfo() has<br/>received an SRV_PROC parameter that is not SRV_TCLIENT.</pre> |
| Action                 | Use srv_thread_props(SRV_T_TYPE) to retrieve the SRV_PROC thread type.<br>Thread type must be SRV_TCLIENT.                                         |
| Additional information | Symbolic constant: SRV_EPNOTCLIENT                                                                                                    |

# Error 16112

| Severity               | 10                                                                                                    |
|------------------------|----------------------------------------------------------------------------------------------------|
| Message text           | Invalid object name found in %1!.                                                                                    |
| Explanation            | An API that manipulates message queues or mutexes has received an object name with an invalid length.                |
| Action                 | Change the name of your message queue or mutex so that its length is greater than zero but smaller than SRV_MAXNAME. |
| Additional information | Symbolic constant: SRV_EOBJNAME                                                                                      |

| Severity               | 10                                                                                                    |
|------------------------|----------------------------------------------------------------------------------------------------|
| Message text           | Invalid object id found in %1!.                                                                                       |
| Explanation            | The specified message queue or mutex identifier cannot be located.                                                    |
| Action                 | Determine the correct object ID by calling srv_getobjid() and passing the message queue or mutex name as a parameter. |
| Additional information | Symbolic constant: SRV_EOBJID                                                                                         |

# Error 16114 (Deprecated)

| Severity               | N/A                              |
|------------------------|----------------------------------|
| Message text           | Invalid lock mode found in %1!.  |
| Explanation            | N/A                              |
| Action                 | N/A                              |
| Additional information | Symbolic constant: SRV_ELOCKMODE |

# Error 16115

| Severity               | 10                                                                                                    |
|------------------------|----------------------------------------------------------------------------------------------------|
| Message text           | Could not start thread.                                                                                                    |
| Explanation            | A call to srv_createproc() or srv_spawn() prompted Open Server to create more threads than it is configured for.                          |
| Action                 | Call srv_props(SRV_S_NUMTHREADS) to configure Open Server to allow more threads than the default, which is defined by SRV_DEF_NUMTHREADS. |
| Additional information | Symbolic constant: SRV_ENOSPAWN                                                                                                    |

# Error 16116 (Deprecated)

| Severity               | N/A                                                |
|------------------------|----------------------------------------------------|
| Message text           | Tried to restart thread %1! which was not stopped. |
| Explanation            | N/A                                                |
| Action                 | N/A                                                |
| Additional information | Symbolic constant: SRV_EINRESTART                  |

# Error 16117(Deprecated)

| Severity               | N/A                                           |
|------------------------|-----------------------------------------------|
| Message text           | Tried to stop thread %1! which was executing. |
| Explanation            | N/A                                           |
| Action                 | N/A                                           |
| Additional information | Symbolic constant: SRV_EINSTOP                |

## Error 16118

| Severity               | 10                                                                                                    |
|------------------------|----------------------------------------------------------------------------------------------------|
| Message text           | Tried to a unlock a mutex that is not owned by thread %1!.                                                                 |
| Explanation            | The thread attempting to unlock a mutex through srv_unlockmutex() is not the current owner of the mutex.                   |
| Action                 | Track the mutexes that each thread creates. Currently, Open Server allows only one thread to lock or unlock a given mutex. |
| Additional information | Symbolic constant: SRV_ENOTOWNER                                                                                           |

| Severity               | 10                                                                                                    |
|------------------------|----------------------------------------------------------------------------------------------------|
| Message text           | Too many parameters for procedure %1! were received.                                                                                                    |
| Explanation            | <pre>srv_regexec() has detected an inconsistency between the number of parameters passed and the ones defined.</pre>                                                  |
| Action                 | Check the definition of the registered procedure and compare the defined<br>number of parameters with the number of parameters that the client application<br>passes. |
| Additional information | Symbolic constant: SRV_EPRNUM                                                                                                    |

| Severity               | 10                                                                                                    |
|------------------------|----------------------------------------------------------------------------------------------------|
| Message text           | Must give name for parameter %1! for procedure %2!, once names have been used for other parameters.                                                                                           |
| Explanation            | The client application passed an unnamed parameter after initially passing<br>named parameters. When defining parameters, names must be supplied for<br>either all or none of the parameters. |
| Action                 | Run Ribo between the client application and Open Server to identify named and unnamed parameters. Make appropriate corrections to the client application.                                     |
| Additional information | Symbolic constant: SRV_EPARAMNAME                                                                                                    |

#### Error 16121

| Severity               | 10                                                                                                    |
|------------------------|----------------------------------------------------------------------------------------------------|
| Message text           | Got bad datatype for parameter %1! for procedure %2!                                                            |
| Explanation            | The client application has defined a parameter datatype that does not match the stored procedure definition.    |
| Action                 | Ensure that the client application's definition of the parameter datatype matches that of the stored procedure. |
| Additional information | Symbolic constant: SRV_EPTYPE                                                                                   |

| Severity               | 10                                                                              |
|------------------------|---------------------------------------------------------------------------------|
| Message text           | Attempted to unregister unknown procedure %1!                                   |
| Explanation            | Open Server cannot find the specified procedure during a call to srv_regdrop(). |
| Action                 | Check the srv_regdrop() * infop parameter for details.                          |
| Additional information | Symbolic constant: SRV_EPUNREGNOPROC.                                           |

| Severity               | 10                                                                                        |
|------------------------|-------------------------------------------------------------------------------------------|
| Message text           | Attempted to execute procedure %1!, which was not registered.                             |
| Explanation            | Open Server has attempted to execute a registered procedure that has not been registered. |
| Action                 | Check the srv_regexec() * infop parameter for details.                                    |
| Additional information | Symbolic constant: SRV_EPROCNOTREG                                                        |

### Error 16124

| Severity               | 10                                                                                                    |
|------------------------|----------------------------------------------------------------------------------------------------|
| Message text           | Cannot create %1! %2! because it already exists.                                                               |
| Explanation            | Open Server has attempted to create a named mutex, message queue, or registered procedure that already exists. |
| Action                 | Create a unique name for your mutex, message queue, or registered procedure.                                   |
| Additional information | Symbolic constant: SRV_EPEXISTS                                                                                |

| Severity               | 10                                                                                                    |
|------------------------|----------------------------------------------------------------------------------------------------|
| Message text           | Requested notification for unknown procedure %1!.                                                                                                    |
| Explanation            | srv_regwatch() received a procedure that could not be found.                                                                                               |
| Action                 | Ensure that the procedure name passed to srv_regwatch() exists in Open Server, and that its case is consistent with that of the procedure name definition. |
| Additional information | Symbolic constant: SRV_EPNOPROC                                                                                                    |

| Severity               | 10                                                                                                   |
|------------------------|----------------------------------------------------------------------------------------------------|
| Message text           | Client does not have a notification request for procedure %1!.                                       |
| Explanation            | srv_regnowatch() cannot find a thread that is waiting for notification from the specified procedure. |
| Action                 | Check the srv_regnowatch() * infop parameter for details.                                            |
| Additional information | Symbolic constant: SRV_EPNONOTICEREQ                                                                 |

### Error 16127

| Severity               | 10                                                                                                    |
|------------------------|----------------------------------------------------------------------------------------------------|
| Message text           | Could not allocate a SRV_PROC to register system procedures.                                                                                                    |
| Explanation            | Open Server cannot allocate a new SRV_TSERVICE thread while the system registered stored procedures are being created or deleted.                                                                              |
| Action                 | Look at preceding error messages that might explain the underlying cause of the error. One possible solution is to update SRV_S_NUMTHREADS to increase the maximum number of threads available to Open Server. |
| Additional information | Symbolic constant: SRV_EPNOSRVPROC                                                                                                    |

| Severity     | 10                                                                                                    |
|--------------|----------------------------------------------------------------------------------------------------|
| Message text | Buffer size insufficient to hold %1! value in procedure %2!.                                                                                                    |
| Explanation  | Open Server routines such as srv_dynamic() and srv_options() return<br>information through a buffer pointer parameter. If the buffer passed to the<br>specified routine is not large enough, the error is generated. This error can also<br>occur during a call to blk_colval() if the * <i>valuep</i> buffer is too small. |

| Action                 | For the correct buffer size, see Table 3-42 on page 277 (for srv_dynamic()) or Table 3-80 on page 335 (for srv_options()). |
|------------------------|----------------------------------------------------------------------------------------------------|
| Additional information | Symbolic constant: SRV_EBUFFSIZE                                                                                           |

| Severity               | 10                                                                                                    |
|------------------------|----------------------------------------------------------------------------------------------------|
| Message text           | Cannot cancel notification request for procedure %1!<br>because this procedure does not exist.                |
| Explanation            | srv_regnowatch() cannot find the specified procedure.                                                         |
| Action                 | Verify that the procedure name passed to srv_regnowatch() exists, and that its spelling and case are correct. |
| Additional information | Symbolic constant: SRV_EPNOPROCEX                                                                             |

# Error 16130

| Severity               | 10                                                                                                    |
|------------------------|----------------------------------------------------------------------------------------------------|
| Message text           | Procedure %1! expects parameter %2!, which was not supplied.                                                                                                    |
| Explanation            | Open Server cannot find the expected parameter for the stored procedure in the RPC call made by the client application.                                                             |
| Action                 | Verify the client application executing the procedure provides all required<br>parameters. Run Ribo to see the parameters passed between the client<br>application and Open Server. |
| Additional information | Symbolic constant: SRV_ENEEDPARAM                                                                                                    |

### Error 16131

| Severity |
|----------|
|----------|

10

Message text

The named parameter %1! does not exist for registered

|                        | procedure %2!.                                                                                                  |
|------------------------|----------------------------------------------------------------------------------------------------|
| Explanation            | Open Server cannot find the named parameter passed by the client application to the specified stored procedure. |
| Action                 | Run Ribo to see the parameters passed between the client application and Open Server.                           |
| Additional information | Symbolic constant: SRV_EUNKNOWNPARAM                                                                            |

| Severity               | 10                                                                                                    |
|------------------------|----------------------------------------------------------------------------------------------------|
| Message text           | There is no current language command.                                                                                  |
| Explanation            | <pre>srv_langcpy() or srv_langlen() has been called outside of the<br/>SRV_LANGUAGE or SRV_CURSOR event handler.</pre> |
| Action                 | Call srv_langcpy() or srv_langlen() only in the SRV_LANGUAGE or SRV_SURSOR event handler.                              |
| Additional information | Symbolic constant: SRV_ENOLANG                                                                                         |

| Severity               | 10                                                                                                    |
|------------------------|----------------------------------------------------------------------------------------------------|
| Message text           | Configuration of %1! connections has been exceeded, connection rejected.                                                                                 |
| Explanation            | The last client connection request exceeded the maximum number of physical network connections the Open Server has been configured to accept.            |
| Action                 | Increase the value of the Open Server property<br>SRV_S_NUMCONNECTIONS to accommodate more client connections. The<br>default is SRV_DEF_NUMCONNECTIONS. |
| Additional information | Symbolic constant: SRV_EMAXCONNECT                                                                                                    |

| Severity               | 10                                                                      |
|------------------------|-------------------------------------------------------------------------|
| Message text           | The callback routine for %1! aborted the current operation.             |
| Explanation            | The callback routine of type SRV_C_PROCEXEC has returned SRV_S_INHIBIT. |
| Action                 | See "Using callback handlers with registered procedures" on page 169.   |
| Additional information | Symbolic constant: SRV_EPCALLBACK                                       |

## Error 16135

| Severity               | 10                                                                                                    |
|------------------------|----------------------------------------------------------------------------------------------------|
| Message text           | The maximum number of parameters for procedure %1! have already been defined.                                                                     |
| Explanation            | A registered procedure can have a maximum of 1024 parameters. An attempt to describe a parameter through srv_regparam() has exceeded this number. |
| Action                 | Limit the number of your procedure's parameter to 1024.                                                                                           |
| Additional information | Symbolic constant: SRV_EMAXPARAM                                                                                                    |

| Severity     | 10                                                                                                    |
|--------------|----------------------------------------------------------------------------------------------------|
| Message text | A bad flag value was passed to routine %1!.                                                                                                    |
| Explanation  | <pre>srv_getmsgq(), srv_putmsgq(), srv_lockmutex(), or srv_wakeup() has received an<br/>invalid flag. This error may also occur if srv_getobjname() has received an<br/>invalid object type.</pre> |
| Action       | Currently, the valid object types are only SRV_C_MUTEX and SRV_C_MQUEUEF. For a list of valid flags, see:                                                                                          |
|              | • Table 3-53 on page 295 for srv_getmsgq()                                                                                                    |
|              | • Table 3-88 on page 349 for srv_putmsgq()                                                                                                    |

- "srv\_lockmutex" on page 312 for srv\_lockmutex()
- Table 3-153 on page 454 for srv\_wakeup()

Additional information

Symbolic constant: SRV\_EBADFLAG

### Error 16137

| Severity               | 10                                                                                                    |
|------------------------|----------------------------------------------------------------------------------------------------|
| Message text           | The maximum number of site handlers, %1! has been exceeded.                                                                                   |
| Explanation            | A connection attempt from a remote server site handler has exceeded the currently configured maximum.                                         |
| Action                 | Update SRV_S_NUMREMSITES to increase the maximum number of active remote server site handler connections. The default is SRV_DEF_NUMREMSITES. |
| Additional information | Symbolic constant: SRV_EMAXREMSITES                                                                                                    |

#### Error 16138

| Severity               | 10                                                                                                    |
|------------------------|----------------------------------------------------------------------------------------------------|
| Message text           | This client already has a notification request for procedure %1!.                                                                                  |
| Explanation            | Through srv_regwatch(), Open Server has attempted to add a thread to the notification list for a registered procedure that is already in the list. |
| Action                 | No action is required because the thread is already in the notification list.                                                                      |
| Additional information | Symbolic constant: SRV_EPNOTIFYEXISTS                                                                                                    |

# Error 16139 (Deprecated)

Severity

N/A

| Message text           | The maximum number of remote channels, %1! has been exceeded. |
|------------------------|---------------------------------------------------------------|
| Explanation            | N/A                                                           |
| Action                 | N/A                                                           |
| Additional information | Symbolic constant: SRV_EMAXREMCONNS                           |

| Severity               | 10                                                                          |
|------------------------|-----------------------------------------------------------------------------|
| Message text           | Maximum RPC execution stack depth has already been reached.                 |
| Explanation            | Currently, the maximum number of RPCs that can be called recursively is 16. |
| Action                 | Limit the number of times Open Server recursively call RPCs to 16.          |
| Additional information | Symbolic constant: SRV_EMAXRPC                                              |

# Error 16141

| Severity               | 10                                                    |
|------------------------|-------------------------------------------------------|
| Message text           | NULL Server process passed to '%1!'.                  |
| Explanation            | The specified function has received a NULL SRV_PROC.  |
| Action                 | Pass a valid, non-NULL SRV_PROC to the specified API. |
| Additional information | Symbolic constant: SRV_EPROCNULL                      |

| Severity     | 10                                              |     |
|--------------|-------------------------------------------------|-----|
| Message text | Server process address 0x%1! not in pool in '%2 | !'. |

| Explanation            | The SRV_PROC address does not exist in the array of server processes maintained in the SRV_SERVER structure. |
|------------------------|----------------------------------------------------------------------------------------------------|
| Action                 | Use the SRV_CURPROC() macro to find the address of the active thread.                                        |
| Additional information | Symbolic constant: SRV_EPROCINVALID                                                                          |

| Severity               | 10                                                                                                    |
|------------------------|----------------------------------------------------------------------------------------------------|
| Message text           | Server process address 0x%1! is on bad boundary in<br>'%2!'.                                                                                           |
| Explanation            | The SRV_PROC address exists within the array of server processes maintained<br>in the SRV_SERVER structure, but is located outside of the valid range. |
| Action                 | Use the SRV_CURPROC() macro to find the address of the currently active thread.                                                                        |
| Additional information | Symbolic constant: SRV_EPROCBOUND                                                                                                    |

## Error 16144

| Severity     | 10                                                                                                    |
|--------------|----------------------------------------------------------------------------------------------------|
| Message text | Server process '%1!' is not allocated in '%2!'.                                                                                                    |
| Explanation  | This error indicates that srv_termproc() has already terminated the SRV_PROC address passed to an Open Server routine.                                                                                        |
| Action       | Perform one of these:                                                                                                    |
|              | • Search for other errors that may indicate that a different event caused Open Server to terminate the thread.                                                                                                |
|              | • Write code around srv_termproc() that records which SRV_PROC address is about to be terminated. Compare the recorded address to the address of the SRV_PROC passed to the specified Open Server routine. If |

the SRV\_PROC passed to the specified Open Server routine. If srv\_termproc() is not called, confirm that srv\_createproc() has completed successfully, and that the Open Server thread is fully initialized.

• Ensure that srv\_termproc() is not called from interrupt-level code because this can lead to unpredictable results.

Additional information Symbolic constant: SRV\_EPROCNOTUSED

### Error 16145

| Severity               | 10                                                                                                    |
|------------------------|----------------------------------------------------------------------------------------------------|
| Message text           | Server process '%1!' has invalid I/O in '%2!'.                                                                                                    |
| Explanation            | An SRV_PROC I/O can be marked invalid for various reasons, such as when a server shuts down, when an error occurs, or when the process is terminated.                        |
| Action                 | Analyze preceding error messages to understand the underlying cause of the error. Use srv_thread_props(SRV_T_IODEAD) to determine whether the thread's I/O channel is valid. |
| Additional information | Symbolic constant: SRV_EPROCIODEAD                                                                                                    |

### Error 16146 (Deprecated)

| Severity               | N/A                                        |
|------------------------|--------------------------------------------|
| Message text           | The connection service process has failed. |
| Explanation            | N/A                                        |
| Action                 | N/A                                        |
| Additional information | Symbolic constant: SRV_ECONSRVFAIL         |

## Error 16147

Severity20Message textFailed to allocate a network buffer for thread '%1!'.

| Explanation            | The specified thread prompted Open Server to allocate more network buffers<br>than it has been configured for. Open Server bases the maximum number of<br>network buffers to allocate on configuration parameters including<br>SRV_S_NUMCONNECTIONS, SRV_S_NUMREMBUF, and<br>SRV_S_NUMREMSITES. |
|------------------------|----------------------------------------------------------------------------------------------------|
| Action                 | Check the SRV_T_TYPE property to determine what type of thread caused the problem. Increase the appropriate property.                                                                                                    |
| Additional information | Symbolic constant: SRV_ENONETBUF                                                                                                    |

| Severity               | 10                                                         |
|------------------------|------------------------------------------------------------|
| Message text           | '%1!' is not a valid capability value.                     |
| Explanation            | srv_capability() has received an invalid capability value. |
| Action                 | See Table 3-19 on page 248 for valid capability values.    |
| Additional information | Symbolic constant: SRV_ENOTSUPPORTED                       |

# Error 16149

| Severity               | 20                                                                                                    |
|------------------------|----------------------------------------------------------------------------------------------------|
| Message text           | Fatal error: Internal %1! structure is corrupted in %2!.                                                                                                    |
| Explanation            | <pre>srv_getloginfo() cannot initialize the CS_LOGINFO parameter.</pre>                                                                                                |
| Action                 | Ensure the SRV_PROC structure is valid before calling srv_getloginfo().<br>srv_getloginfo() initializes CS_LOGINFO parameter with data that it reads<br>from SRV_PROC. |
| Additional information | Symbolic constant: SRV_ECORRUPT                                                                                                    |

## Error 16150

Severity

| Message text           | Thread '%1!' is in danger of exceeding allotted stack space of %2! bytes.     |
|------------------------|-------------------------------------------------------------------------------|
| Explanation            | The specified thread is likely to exceed the allotted stack space.            |
| Action                 | Increase the SRV_S_STACKSIZE property to allocate more stack for each thread. |
| Additional information | Symbolic constant: SRV_ELOWSTK                                                |

| Severity               | 20                                                                                                    |
|------------------------|----------------------------------------------------------------------------------------------------|
| Message text           | Thread '%1!' has overflowed or corrupted its stack<br>aborting.                                             |
| Explanation            | The specified thread has exceeded its stack space or has had its stack space overwritten by another thread. |
| Action                 | Increase the SRV_S_STACKSIZE property to allocate more stack for each thread.                               |
| Additional information | Symbolic constant: SRV_EBADSTK                                                                              |

# Error 16152 (Deprecated)

| Severity               | N/A                                                          |
|------------------------|--------------------------------------------------------------|
| Message text           | Fatal error: Error detected during network I/O, error '%1!'. |
| Explanation            | N/A                                                          |
| Action                 | N/A                                                          |
| Additional information | Symbolic constant: SRV_EIO                                   |

## Error 16153 (Deprecated)

| Severity               | N/A                                      |
|------------------------|------------------------------------------|
| Message text           | Client disconnected during network read. |
| Explanation            | N/A                                      |
| Action                 | N/A                                      |
| Additional information | Symbolic constant: SRV_EDISC             |

# Error 16154 (Deprecated)

| Severity               | N/A                                                       |
|------------------------|-----------------------------------------------------------|
| Message text           | Fatal error: Maximum number of file descriptors exceeded. |
| Explanation            | N/A                                                       |
| Action                 | N/A                                                       |
| Additional information | Symbolic constant: SRV_ENETCLOSE                          |

# Error 16155 (Deprecated)

| Severity               | N/A                                                       |
|------------------------|-----------------------------------------------------------|
| Message text           | Fatal error: Maximum number of file descriptors exceeded. |
| Explanation            | N/A                                                       |
| Action                 | N/A                                                       |
| Additional information | Symbolic constant: SRV_ENODEV                             |

### Error 16156

Severity

| Message text           | Invalid command argument (0x%1!).                                                                 |
|------------------------|---------------------------------------------------------------------------------------------------|
| Explanation            | Some routines require a <i>cmd</i> argument, which is usually set to CS_GET, CS_SET, or CS_CLEAR. |
| Action                 | Seeo Chapter 3, "Routines," to check the valid <i>cmd</i> arguments for the routine that failed.  |
| Additional information | Symbolic constant: SRV_ECMD                                                                       |

| Severity               | 10                                                             |
|------------------------|----------------------------------------------------------------|
| Message text           | Invalid type argument (0x%1!).                                 |
| Explanation            | An invalid datatype constant has been specified.               |
| Action                 | See Table 2-37 on page 205 for a list of valid type constants. |
| Additional information | Symbolic constant: SRV_ETYPE                                   |

# Error 16158

| Severity               | 10                                                                             |
|------------------------|--------------------------------------------------------------------------------|
| Message text           | <pre>%1!: Invalid count (%2!) in CS_DATAFMT.</pre>                             |
| Explanation            | The value assigned to the CS_DATAFMT <i>count</i> field is invalid.            |
| Action                 | See "CS_DATAFMT structure" on page 54 for the valid <i>count</i> field values. |
| Additional information | Symbolic constant: SRV_EBADCOUNT                                               |

| Severity     | 10                                                            |
|--------------|---------------------------------------------------------------|
| Message text | <pre>%1!: Invalid status (0x%2!) in CS_DATAFMT.</pre>         |
| Explanation  | The value assigned to the CS_DATAFMT status field is invalid. |

| Action                 | See Table 2-9 on page 57 for a list of valid CS_DATAFMT statuses. |
|------------------------|-------------------------------------------------------------------|
| Additional information | Symbolic constant: SRV_EBADSTAT.                                  |

| Severity               | 10                                                               |
|------------------------|------------------------------------------------------------------|
| Message text           | <pre>%1!: Invalid format (0x%2!) in CS_DATAFMT.</pre>            |
| Explanation            | The value assigned to the CS_DATAFMT format field is invalid.    |
| Action                 | See Table 2-7 on page 56 for a list of valid CS_DATAFMT formats. |
| Additional information | Symbolic constant: SRV_EBADFORMAT                                |

# Error 16161 (Deprecated)

| Severity               | N/A                                          |
|------------------------|----------------------------------------------|
| Message text           | Must be in SRV_MSG event handler for CS_GET. |
| Explanation            | N/A                                          |
| Action                 | N/A                                          |
| Additional information | Symbolic constant: SRV_ENOMSG                |

| Severity               | 10                                                                                   |
|------------------------|--------------------------------------------------------------------------------------|
| Message text           | <pre>%1!: Bind was not completed for item number(%2!) for<br/>%3!.</pre>             |
| Explanation            | The specified parameter is not bound.                                                |
| Action                 | Verify that srv_bind() or srv_alt_bind() successfully binds the specified parameter. |
| Additional information | Symbolic constant: SRV_ENOBIND                                                       |

| Severity               | 10                                                                                                    |
|------------------------|----------------------------------------------------------------------------------------------------|
| Message text           | Data was truncated from (%1!) to (%2!).                                                                                                    |
| Explanation            | The CS_DATAFMT or CS_IODESC <i>name</i> field or the CS_SERVERMSG <i>svrname</i> is longer than CS_MAX_NAME.                                       |
| Action                 | Assign <i>name</i> or <i>svrname</i> values that are smaller than or equal to CS_MAX_NAME. Refer to <i>cstypes.h</i> for the value of CS_MAX_NAME. |
| Additional information | Symbolic constant: SRV_ETRUNC                                                                                                    |

# Error 16164 (Deprecated)

| Severity               | N/A                                            |
|------------------------|------------------------------------------------|
| Message text           | Bind was attempted with NULL program variable. |
| Explanation            | N/A                                            |
| Action                 | N/A                                            |
| Additional information | Symbolic constant: SRV_ENULLADDR               |

### Error 16165

| Severity               | 10 or 15                                                             |
|------------------------|----------------------------------------------------------------------|
| Message text           | %1!: %2! for %3! not valid.                                          |
| Explanation            | A state error has occurred for the specified Open Server routine.    |
| Action                 | See Chapter 3, "Routines," for the specified routine's valid states. |
| Additional information | Symbolic constant: SRV_ESTATE                                        |

## Error 16166

Severity

| Message text           | <pre>%1!: Invalid length for variable, oldvallen(%2!),<br/>newvallen(%3!).</pre>                                                     |
|------------------------|----------------------------------------------------------------------------------------------------|
| Explanation            | srv_envchange() has received an invalid <i>oldvallen</i> or <i>newvallen</i> value.                                                  |
| Action                 | Ensure that the length passed is greater than zero but less than CS_MAX_CHAR, or that the length is set to CS_UNUSED or CS_NULLTERM. |
| Additional information | Symbolic constant: SRV_ELEN                                                                                                    |

| Severity               | 10                                                        |
|------------------------|-----------------------------------------------------------|
| Message text           | Row '%1!' has already been described.                     |
| Explanation            | <pre>srv_alt_header() has detected a duplicate row.</pre> |
| Action                 | Pass a unique <i>altid</i> value to srv_alt_header().     |
| Additional information | Symbolic constant: SRV_EDUPROW                            |

## Error 16168

| Severity               | 10                                                                                                    |
|------------------------|----------------------------------------------------------------------------------------------------|
| Message text           | %1!: There is no compute row '%2!' for the current thread.                                                                                                    |
| Explanation            | The specified routine cannot find a computed column.                                                                                                    |
| Action                 | Check the column number (passed as parameter <i>item</i> ) passed to srv_alt_bind() or srv_alt_descfmt(), and verify that it corresponds to a computed column. |
| Additional information | Symbolic constant: SRV_ENOROW                                                                                                    |

# Error 16169

Severity

| Message text           | <pre>%1!: There is no aggregate operator with id# '%2!'.</pre>           |
|------------------------|--------------------------------------------------------------------------|
| Explanation            | <pre>srv_alt_descfmt() has received an invalid aggregate operator.</pre> |
| Action                 | See Table 3-5 on page 228 for a list of valid aggregate operator types.  |
| Additional information | Symbolic constant: SRV_ENOAGG                                            |

| Severity               | 10                                                                                        |
|------------------------|-------------------------------------------------------------------------------------------|
| Message text           | <pre>%1!: Table '%2!' has already been described.</pre>                                   |
| Explanation            | srv_tabname() has received a duplicate table name.                                        |
| Action                 | Call srv_tabname() only once for each table associated with a set of browse mode results. |
| Additional information | Symbolic constant: SRV_EDUPTAB                                                            |

#### Error 16171

| Severity               | 10                                                  |
|------------------------|-----------------------------------------------------|
| Message text           | <pre>%1!: Table '%2!' has not been described.</pre> |
| Explanation            | srv_tabcolname() cannot find the specified table.   |
| Action                 | Define the table using srv_tabname().               |
| Additional information | Symbolic constant: SRV_ENOTAB                       |

| Severity     | 10                                                                          |
|--------------|-----------------------------------------------------------------------------|
| Message text | <pre>%1!: Bad compute-id '%2!'.</pre>                                       |
| Explanation  | <pre>srv_alt_header() has received an invalid compute row identifier.</pre> |
| Action       | Pass a compute row identifier that is greater than zero.                    |

Additional information Symbolic constant: SRV\_EBADROW

# Error 16173 (Deprecated)

| Severity               | N/A                                                        |
|------------------------|------------------------------------------------------------|
| Message text           | %1!: The compute-by list does not match the order-by list. |
| Explanation            | N/A                                                        |
| Action                 | N/A                                                        |
| Additional information | Symbolic constant: SRV_EBADCOMPUTEBY                       |

#### Error 16174

| Severity               | 10                                                                                                    |
|------------------------|----------------------------------------------------------------------------------------------------|
| Message text           | <pre>%1!: There is no compute-by list in the current statement.</pre>                                      |
| Explanation            | srv_alt_header() has received a pointer to an empty bylist array.                                          |
| Action                 | Ensure that the number of rows in the bylist array is the same as the number defined in <i>numbylist</i> . |
| Additional information | Symbolic constant: SRV_ENOCOMPUTEBY                                                                        |

| Severity     | 10                                                                                                    |
|--------------|----------------------------------------------------------------------------------------------------|
| Message text | <pre>%1!: Bad value '%2!' for number of compute-by columns.</pre>                                                   |
| Explanation  | <pre>srv_alt_header() has failed because the number of bylist columns specified is<br/>less than zero.</pre>        |
| Action       | Ensure that the <i>numbylist</i> value is equal to the number of elements in the <i>bylistarrayp</i> array pointer. |

Additional information Symbolic constant: SRV\_EBADNUMBYLIST

#### Error 16176

| Severity               | 10                                                                 |
|------------------------|--------------------------------------------------------------------|
| Message text           | %1!: There is no order-by list in the current statement.           |
| Explanation            | srv_orderby() has received a pointer to an empty array of columns. |
| Action                 | Pass a <i>collistp</i> parameter that is not NULL.                 |
| Additional information | Symbolic constant: SRV_ENOORDERBY                                  |

#### Error 16177

| Severity               | 10                                                                                                    |
|------------------------|----------------------------------------------------------------------------------------------------|
| Message text           | <pre>%1!: Bad value '%2!' for number of order-by columns.</pre>                                                                                       |
| Explanation            | The number of columns passed to srv_orderby() is less than zero.                                                                                      |
| Action                 | Specify a <i>numcols</i> value that is greater than or equal to zero. The value should represent the number of elements in the <i>collistp</i> array. |
| Additional information | Symbolic constant: SRV_EBADNUMCOLS                                                                                                    |

| Severity               | 10                                                                                           |
|------------------------|----------------------------------------------------------------------------------------------|
| Message text           | <pre>%1!: Bad table number '%2!'.</pre>                                                      |
| Explanation            | The table ID (passed as <i>tablenum</i> parameter) passed to srv_tabname() is less than one. |
| Action                 | Make sure the <i>tablenum</i> parameter is greater than zero.                                |
| Additional information | Symbolic constant: SRV_EBADTABNUM                                                            |

| Severity               | 10                                                                 |
|------------------------|--------------------------------------------------------------------|
| Message text           | <pre>%1!: Bad name length value '%2!'.</pre>                       |
| Explanation            | srv_tabname() has received an invalid namelen value.               |
| Action                 | Set <i>namelen</i> to CS_NULLTERM or to a value greater than zero. |
| Additional information | Symbolic constant: SRV_EBADNAMELEN                                 |

## Error 16180

| Severity               | 10                                                                                     |
|------------------------|----------------------------------------------------------------------------------------|
| Message text           | <pre>%1!: Bad control-format length value '%2!'.</pre>                                 |
| Explanation            | srv_setcontrol() has failed because the control date length is invalid.                |
| Action                 | Set <i>ctrllen</i> to a value greater than or equal to zero but less than SRV_MAXCHAR. |
| Additional information | Symbolic constant: SRV_EBADCTRLLEN                                                     |

## Error 16181

| Severity               | 10                                                                                                    |
|------------------------|----------------------------------------------------------------------------------------------------|
| Message text           | <pre>%1!: '%2!' argument cannot be null.</pre>                                                                    |
| Explanation            | The specified routine has passed a table name with a NULL value.                                                  |
| Action                 | Ensure that the table name passed to srv_tabname() or defined in the CS_BROWSEDESC <i>name</i> field is not NULL. |
| Additional information | Symbolic constant: SRV_ENULLNAME                                                                                  |

## Error 16182

Severity

| Message text           | %1!: column '%2!' must be linked with a table via srv_tabcolname().                      |
|------------------------|------------------------------------------------------------------------------------------|
| Explanation            | The specified column is not linked to a table.                                           |
| Action                 | Call srv_tabcolname() once for each result column that is also a column in a result row. |
| Additional information | Symbolic constant: SRV_EBADTABCOL                                                        |

## Error 16183 (Reserved)

| Severity               | 10                                                            |
|------------------------|---------------------------------------------------------------|
| Message text           | <pre>%1!: Unsupported option(%2!) for %3!.</pre>              |
| Explanation            | N/A                                                           |
| Action                 | N/A                                                           |
| Additional information | Symbolic constant: SRV_EUNSUPPORTED. Reserved for future use. |

# Error 16184 (Deprecated)

| Severity               | N/A                                          |
|------------------------|----------------------------------------------|
| Message text           | Unknown character set %1! in function '%2!'. |
| Explanation            | N/A                                          |
| Action                 | N/A                                          |
| Additional information | Symbolic constant: SRV_ENOCHARSET            |

### Error 16185 (Deprecated)

| Severity     | N/A                                        |
|--------------|--------------------------------------------|
| Message text | Bad format in csr file '%1!' ('%2!' line). |
| Explanation  | N/A                                        |

Action N/A Additional information Symbolic constant: SRV\_ECSRFILE

### Error 16186 (Deprecated)

| Severity               | N/A                                                                   |
|------------------------|-----------------------------------------------------------------------|
| Message text           | Error building character attribute structure for character set '%1!'. |
| Explanation            | N/A                                                                   |
| Action                 | N/A                                                                   |
| Additional information | Symbolic constant: SRV_ECHARATTR                                      |

# Error 16187 (Deprecated)

| Severity               | N/A                                            |
|------------------------|------------------------------------------------|
| Message text           | Expected hex digit, got %1! in function '%2!'. |
| Explanation            | N/A                                            |
| Action                 | N/A                                            |
| Additional information | Symbolic constant: SRV_ENOTHEX                 |

| Severity               | 10                                                                                            |
|------------------------|-----------------------------------------------------------------------------------------------|
| Message text           | Argument %1! %2! incorrect in function '%3!'.                                                 |
| Explanation            | The parameter passed to the specified routine is invalid.                                     |
| Action                 | See Chapter 3, "Routines," for the values you can use for the specified routine's parameters. |
| Additional information | Symbolic constant: SRV_EARG                                                                   |

## Error 16189 (Deprecated)

| Severity               | N/A                                                                              |
|------------------------|----------------------------------------------------------------------------------|
| Message text           | Can't convert between server character set '%1!' and client character set '%2!'. |
| Explanation            | N/A                                                                              |
| Action                 | N/A                                                                              |
| Additional information | Symbolic constant: SRV_ECSNOCVT                                                  |

# Error 16190 (Deprecated)

| Severity               | N/A                                             |
|------------------------|-------------------------------------------------|
| Message text           | Character set conversion %1! occurred in '%2!'. |
| Explanation            | N/A                                             |
| Action                 | N/A                                             |
| Additional information | Symbolic constant: SRV_ECSCVT                   |

## Error 16191 (Deprecated)

| Severity               | N/A                                     |
|------------------------|-----------------------------------------|
| Message text           | Unknown return (%1!) in function '%2!'. |
| Explanation            | N/A                                     |
| Action                 | N/A                                     |
| Additional information | Symbolic constant: SRV_ENORETURN        |

## Error 16192

Severity

| Message text           | %1! character set conversion error in login record.                                                                                                    |
|------------------------|----------------------------------------------------------------------------------------------------|
| Explanation            | This error occurs when characters in the client application's login record cannot<br>be converted to the Open Server character set. For example, if the client's<br>character set is utf8 and the Open Server character set is roman8, some<br>characters belonging to utf8 may not be converted to roman8. |
| Action                 | Run the client application through the Ribo utility. Review "Login Record" for<br>any question marks, which indicate characters that cannot be converted. Either<br>remove those characters from the client application or change the Open Server<br>character set.                                         |
| Additional information | Symbolic constant: SRV_ECSLOGREC                                                                                                    |

# Error 16193 (Deprecated)

| Severity               | N/A                                |
|------------------------|------------------------------------|
| Message text           | '%1!' is not a '%2!'.              |
| Explanation            | N/A                                |
| Action                 | N/A                                |
| Additional information | Symbolic constant: SRV_ECSMISMATCH |

# Error 16194 (Deprecated)

| Severity               | N/A                                       |
|------------------------|-------------------------------------------|
| Message text           | Can't load definition file for %1! '%2!'. |
| Explanation            | N/A                                       |
| Action                 | N/A                                       |
| Additional information | Symbolic constant: SRV_ECSLOAD            |

| Severity               | 10                                                             |
|------------------------|----------------------------------------------------------------|
| Message text           | CS_CANBENULL set for invalid data type(%1!).                   |
| Explanation            | The application set the CS_DATAFMT status bit to CS_CANBENULL. |
| Action                 | Set CS_BIT_TYPE, a Boolean, to 0 or 1.                         |
| Additional information | Symbolic constant: SRV_EBADNULL                                |

# Error 16196 (Deprecated)

| Severity               | N/A                                                                  |
|------------------------|----------------------------------------------------------------------|
| Message text           | Can't change configuration option '%1!' after <pre>srv_init().</pre> |
| Explanation            | N/A                                                                  |
| Action                 | N/A                                                                  |
| Additional information | Symbolic constant: SRV_ECHCONFIG                                     |

## Error 16197 (Deprecated)

| Severity               | N/A                                                                             |
|------------------------|---------------------------------------------------------------------------------|
| Message text           | %1! must be called before srv_alt_header() if a compute-<br>by list is present. |
| Explanation            | N/A                                                                             |
| Action                 | N/A                                                                             |
| Additional information | Symbolic constant: SRV_ELATEORDER                                               |

### Error 16198

Severity

10

| Message text           | Invalid item number(%1!).                                                                                                    |
|------------------------|----------------------------------------------------------------------------------------------------|
| Explanation            | <pre>srv_alt_bind(), srv_alt_descfmt(), srv_bind(), srv_descfmt(), or srv_text_info() has<br/>received an invalid value for the <i>item</i> parameter.</pre>                                                           |
| Action                 | Specify an <i>item</i> value that is greater than or equal to one but less than the maximum number of columns or parameters. Contact Sybase Technical Support for the current maximum number of columns or parameters. |
| Additional information | Symbolic constant: SRV_EBADITEM                                                                                                    |

# Error 16199 (Deprecated)

| Severity               | N/A                                                              |
|------------------------|------------------------------------------------------------------|
| Message text           | <pre>%1!: must be in SRV_BULK handler to get property %2!.</pre> |
| Explanation            | N/A                                                              |
| Action                 | N/A                                                              |
| Additional information | Symbolic constant: SRV_ENOTINBULK.                               |

| Severity     | 10                                                                                                    |
|--------------|----------------------------------------------------------------------------------------------------|
| Message text | <pre>%1!: invalid transfer type '%2!'.</pre>                                                                                                    |
| Explanation  | Open Server has invoked blk_srvinit(), blk_gettext(), blk_colval(), blk_getrow(), srv_get_text(), or srv_text_info() but the SRV_T_BULKTYPE value is not SRV_BULKLOAD. |
| Action       | Call the appropriate command for each SRV_T_BULKTYPE value:                                                                                                    |
|              | • 1 – SRV_BULKLOAD                                                                                                    |
|              | • 2 – SRV_TEXTLOAD                                                                                                    |
|              | • 3 – SRV_IMAGELOAD                                                                                                    |
|              | • 4 – SRV_UNITEXTLOAD                                                                                                    |
|              | See also Table 2-29 on page 159.                                                                                                    |

Additional information Symbolic constant: SRV\_EBADIOTYPE

#### Error 16201

| Severity               | 10                                                                                                    |
|------------------------|----------------------------------------------------------------------------------------------------|
| Message text           | <pre>%1! can only be called for single-column rows.</pre>                                                               |
| Explanation            | The column to be transferred has been bound using srv_bind() or srv_alt_bind() and cannot be sent with srv_send_text(). |
| Action                 | When using srv_send_text() to transfer text or image data, call srv_text_info() to describe the data.                   |
| Additional information | Symbolic constant: SRV_EGTONECOL                                                                                        |

### Error 16202

| Severity               | 10                                                                                                    |
|------------------------|----------------------------------------------------------------------------------------------------|
| Message text           | %1!: Nothing left to %2!.                                                                                                    |
| Explanation            | <pre>srv_get_text() does not have anything else to read, or srv_send_text() does not<br/>have anything else to write.</pre>                                                                    |
| Action                 | In each call to srv_get_text() or srv_send_text(), specify a length that adds up to the length specified in srv_text_info(). If sending a NULL value for a text or image column, specify zero. |
| Additional information | Symbolic constant: SRV_ENONELEFT                                                                                                    |

| Severity     | 10   |        |              |         |       |       |         |        |      |        |
|--------------|------|--------|--------------|---------|-------|-------|---------|--------|------|--------|
| Message text |      | %1!:   | Column       | must    | be    | of    | type    | TEXT   | or   | IMAGE. |
| Explanation  | srv_ | _send_ | text() has i | receive | ed ar | ı inv | alid co | lumn t | ype. |        |

| Action                 | Before calling srv_send_text(), ensure that the column type specified in srv_text_info() is CS_TEXT_TYPE, CS_XML_TYPE, CS_IMAGE_TYPE, or CS_UNITEXT_TYPE. |
|------------------------|----------------------------------------------------------------------------------------------------|
| Additional information | Symbolic constant: SRV_EWRONGTYPE                                                                                                    |

| Severity               | 10                                                                                                    |
|------------------------|----------------------------------------------------------------------------------------------------|
| Message text           | <pre>%1!: Bad value %2! for structure member '%3!'.</pre>                                                                             |
| Explanation            | The specified member of the CS_SERVERMSG or CS_IODESC structure has an invalid length.                                                |
| Action                 | Assign a valid length for the CS_SERVERMSG or CS_IODESC structure members. See <i>Open Client Client-Library/C Reference Manual</i> . |
| Additional information | Symbolic constant: SRV_EBADNUMVAL                                                                                                    |

# Error 16205 (Deprecated)

| Severity               | N/A                                              |
|------------------------|--------------------------------------------------|
| Message text           | %1!: Parameter '%2!' has already been described. |
| Explanation            | N/A                                              |
| Action                 | N/A                                              |
| Additional information | Symbolic constant: SRV_EDUPPARAM                 |

# Error 16206 (Deprecated)

| Severity     | N/A                                                              |
|--------------|------------------------------------------------------------------|
| Message text | RPC parameter description is not complete %1! %2! not described. |
| Explanation  | N/A                                                              |

 Action
 N/A

 Additional information
 Symbolic constant: SRV\_ERPCINC

### Error 16207

| Severity               | 10                                                                                                    |
|------------------------|----------------------------------------------------------------------------------------------------|
| Message text           | <pre>%1!: rows read in may not exceed %2! bytes.</pre>                                                                                                    |
| Explanation            | blk_getrow() has retrieved a row that exceeds the specified number of bytes.                                                                                          |
| Action                 | Issue dbcc serverlimits on Adaptive Server, and review the "Table-specific row-<br>size limits" section to determine the maximum length of an Adaptive Server<br>row. |
| Additional information | Symbolic constant: SRV_EBADROWLEN                                                                                                    |

# Error 16208

| Severity               | 10                                                                                                    |
|------------------------|----------------------------------------------------------------------------------------------------|
| Message text           | %1!: compute row columns cannot be of type TEXT or IMAGE.                                                                   |
| Explanation            | <pre>srv_alt_descfmt() has received a column of type text, image, or xml, which<br/>srv_alt_descfmt() cannot process.</pre> |
| Action                 | Do not pass text, image, or xml to srv_alt_descfmt().                                                                       |
| Additional information | Symbolic constant: SRV_EBADALTCOLTYPE                                                                                       |

# Error 16209 (Deprecated)

| Severity     | N/A                                                             |
|--------------|-----------------------------------------------------------------|
| Message text | <pre>%1!: srvp_iotype field of SRV_PROC is uninitialized.</pre> |
| Explanation  | N/A                                                             |
| Action       | N/A                                                             |

Additional information Symbolic constant: SRV\_EIOTYPENOTSET

### Error 16210

| Severity               | 10                                                                                                    |
|------------------------|----------------------------------------------------------------------------------------------------|
| Message text           | %1!: column %2! should not be bound.                                                                                                    |
| Explanation            | <pre>srv_send_text() has attempted to send a column that is bound using srv_bind().</pre>                                                              |
| Action                 | Use srv_xferdata() to send text or image columns that are bound by srv_bind(). To send through srv_send_text(), bind the column using srv_text_info(). |
| Additional information | Symbolic constant: SRV_EBOUND                                                                                                    |

# Error 16211 (Deprecated)

| Severity               | N/A                                                                                                 |
|------------------------|----------------------------------------------------------------------------------------------------|
| Message text           | <pre>%1!: text/image length for the current column has<br/>already been read from the client.</pre> |
| Explanation            | N/A                                                                                                 |
| Action                 | N/A                                                                                                 |
| Additional information | Symbolic constant: SRV_ETXTLENREAD                                                                  |

| Severity     | 10                                                                                                    |
|--------------|----------------------------------------------------------------------------------------------------|
| Message text | %1!: text/image length for the current column has not yet been read from the client.                                   |
| Explanation  | <pre>srv_get_text() has failed because srv_text_info() has not been called to read the<br/>length of the column.</pre> |
| Action       | Call srv_text_info() with CS_GET to get the complete description of the text or image data to retrieve.                |

Additional information Symbolic constant: SRV\_ETXTLENNOTREAD

### Error 16213

| Severity               | 10                                                                                                    |
|------------------------|----------------------------------------------------------------------------------------------------|
| Message text           | Text or image timestamp not defined.                                                                          |
| Explanation            | srv_send_text() has detected that the <i>timestamp</i> field of the CS_IODESC structure had not been defined. |
| Action                 | Populate <i>timestamp</i> before calling srv_text_info().                                                     |
| Additional information | Symbolic constant: SRV_ENOTIMESTAMP                                                                           |

## Error 16214 (Deprecated)

| Severity               | N/A                                                                                 |
|------------------------|-------------------------------------------------------------------------------------|
| Message text           | No character set definition file available setting server's character set to '%1!'. |
| Explanation            | N/A                                                                                 |
| Action                 | N/A                                                                                 |
| Additional information | Symbolic constant: SRV_ECSFALLBACK                                                  |

### Error 16215 (Deprecated)

| Severity               | N/A                                              |
|------------------------|--------------------------------------------------|
| Message text           | Out-of-range length (%1!) for login field '%2!'. |
| Explanation            | N/A                                              |
| Action                 | N/A                                              |
| Additional information | Symbolic constant: SRV_ELOGINLEN                 |

| Severity               | 10                                                                                                    |
|------------------------|----------------------------------------------------------------------------------------------------|
| Message text           | %1! cannot retrieve TEXT or IMAGE column values.                                                                                            |
| Explanation            | blk_colval() failed when attempting to return the value of a column.                                                                        |
| Action                 | blk_colval() cannot retrieve text, image, boundary, sensitivity, unitext, or XML column values. Use blk_gettext() to retrieve such columns. |
| Additional information | Symbolic constant: SRV_EBADCOLTYPE                                                                                                    |

# Error 16217

| Severity               | 10                                                                                                  |
|------------------------|----------------------------------------------------------------------------------------------------|
| Message text           | <pre>%1!: blk_getrow() must be called to retrieve row<br/>information.</pre>                        |
| Explanation            | <pre>blk_colval() or blk_gettext() is called before blk_getrow().</pre>                             |
| Action                 | Use blk_getrow() to populate the CS_BLK_ROW structure before calling blk_colval() or blk_gettext(). |
| Additional information | Symbolic constant: SRV_ENEEDROW                                                                     |

| Severity               | 10                                                                                                    |
|------------------------|----------------------------------------------------------------------------------------------------|
| Message text           | <pre>%1!: blk_exec() must be called to initialize bulk copy operation.</pre>                                        |
| Explanation            | The CS_BLKDESC structure passed to blk_getrow(), blk_gettext(), or blk_srvinit() has not been properly initialized. |
| Action                 | Call blk_alloc() to initialize CS_BLKDESC, and ensure that the initialization is successful.                        |
| Additional information | Symbolic constant: SRV_ENEEDHANDLE                                                                                  |

| Severity               | 10                                                                                                    |
|------------------------|----------------------------------------------------------------------------------------------------|
| Message text           | A call to %1! was interrupted by an attention.                                                                                                    |
| Explanation            | The specified API has been interrupted while waiting in srv_sleep(). This is an informational message that may occur when a client application disconnects abruptly—such as when you press Ctrl+C, or when an application issues dbcancel() or ct_cancel()—and the thread on which the Open Server is sleeping wakes from a read completion. |
| Action                 | Ignore this error unless it causes additional problems.                                                                                                    |
| Additional information | Symbolic constant: SRV_EINTERRUPTED                                                                                                    |

#### Error 16220

| Severity               | 10                                                        |
|------------------------|-----------------------------------------------------------|
| Message text           | <pre>%1!: invalid status argument(0x%2!).</pre>           |
| Explanation            | srv_senddone() has received an invalid status.            |
| Action                 | See Table 3-120 on page 401 for a list of valid statuses. |
| Additional information | Symbolic constant: SRV_ESTATUS                            |

| Severity               | 10                                                                                   |
|------------------------|--------------------------------------------------------------------------------------|
| Message text           | <pre>%1!: SRV_DONE_FLUSH cannot be set with SRV_DONE_FINAL.</pre>                    |
| Explanation            | You can set SRV_DONE_FLUSH together with SRV_DONE_MORE, but not with SRV_DONE_FINAL. |
| Action                 | Ensure that SRV_DONE_FLUSH and SRV_DONE_FINAL are not set at the same time.          |
| Additional information | Symbolic constant: SRV_ENORPC                                                        |

| Severity               | 10                                                                                                    |
|------------------------|----------------------------------------------------------------------------------------------------|
| Message text           | %1!: SRV_DONE_FLUSH cannot be executed from a SRV_CONNECT event.                                         |
| Explanation            | An application has called srv_senddone() in the SRV_CONNECT event handler to set the SRV_DONE_FLUSH bit. |
| Action                 | Set the status to SRV_DONE_FLUSH outside SRV_CONNECT.                                                    |
| Additional information | Symbolic constant: SRV_EFLUSHCON                                                                         |

### Error 16223

| Severity               | 10                                                                                                    |
|------------------------|----------------------------------------------------------------------------------------------------|
| Message text           | %1!: SRV_DONE_MORE cannot be set with SRV_DONE_FINAL.                                                       |
| Explanation            | The SRV_DONE_MORE and SRV_DONE_FINAL status bits are mutually exclusive and cannot be set at the same time. |
| Action                 | During calls to srv_senddone(), set SRV_DONE_MORE and SRV_DONE_FINAL one at a time.                         |
| Additional information | Symbolic constant: SRV_EMORE                                                                                |

# Error 16224 (Deprecated)

| Severity               | N/A                                                             |
|------------------------|-----------------------------------------------------------------|
| Message text           | %1!: SRV_DONE_MORE cannot be executed from a SRV_CONNECT event. |
| Explanation            | N/A                                                             |
| Action                 | N/A                                                             |
| Additional information | Symbolic constant: SRV_EMORECON                                 |

### Error 16225 (Deprecated)

| Severity               | N/A                              |
|------------------------|----------------------------------|
| Message text           | <pre>%1!: Invalid context.</pre> |
| Explanation            | N/A                              |
| Action                 | N/A                              |
| Additional information | Symbolic constant: SRV_ECONTEXT  |

## Error 16226 (Deprecated)

| Severity               | N/A                                          |
|------------------------|----------------------------------------------|
| Message text           | <pre>%1!: Invalid version number(%1!).</pre> |
| Explanation            | N/A                                          |
| Action                 | N/A                                          |
| Additional information | Symbolic constant: SRV_EVERSION              |

| Severity               | 15                                                                                                    |
|------------------------|----------------------------------------------------------------------------------------------------|
| Message text           | Unknown %1! TDS stream received by spid %2!.                                                                                                    |
| Explanation            | Open Server has received an invalid token. Some TDS tokens are valid only in certain versions of TDS, while some are valid only during specific events.                                                                    |
| Action                 | Use Ribo to record the tokens passed between the client application and Open Server, and see which token is invalid. Also, enable these Open Server SRV_S_TRACEFLAG bits: SRV_TR_TDSHDR, SRV_TR_TDSDATA, and SRV_TR_EVENT. |
| Additional information | Symbolic constant: SRV_EBADTDS                                                                                                    |

# Error 16228 (Deprecated)

| Severity               | N/A                                                       |
|------------------------|-----------------------------------------------------------|
| Message text           | <pre>%1!: can only be called in SRV_OPTION handler.</pre> |
| Explanation            | N/A                                                       |
| Action                 | N/A                                                       |
| Additional information | Symbolic constant: SRV_EINOPTION                          |

## Error 16229

| Severity               | 10                                                                                                   |
|------------------------|----------------------------------------------------------------------------------------------------|
| Message text           | <pre>%1!: Wrong TDS version (%2!) in %3!.</pre>                                                      |
| Explanation            | <pre>srv_thread_props() has attempted to set SRV_T_TDSVERSION with an<br/>invalid TDS version.</pre> |
| Action                 | See Table 2-26 on page 150 for a list of valid SRV_T_TDSVERSION values.                              |
| Additional information | Symbolic constant: SRV_EWRONGTDSVER                                                                  |

| Severity               | 15                                                                                                    |
|------------------------|----------------------------------------------------------------------------------------------------|
| Message text           | <pre>%1!: Unknown option cmd from client in func %2!.</pre>                                                                                   |
| Explanation            | srv_options() has failed because the client application requested to set an invalid option. See Table 3-78 on page 332 for the valid options. |
| Action                 | Use Ribo to identify the invalid option that the client application requested Open Server to set.                                             |
| Additional information | Symbolic constant: SRV_EWRONGOPTCMD                                                                                                    |

| Severity               | 15                                                                                                    |
|------------------------|----------------------------------------------------------------------------------------------------|
| Message text           | <pre>%1!: Unknown option from client in func %2!.</pre>                                                                                         |
| Explanation            | Open Server has failed to set an option through srv_options().                                                                                  |
| Action                 | See Table 3-80 on page 335 and ensure that the parameters passed to srv_options() for the specified option have the correct datatype and value. |
| Additional information | Symbolic constant: SRV_EWRONGOPT                                                                                                    |

# Error 16232

| Severity               | 10                                                                                                    |
|------------------------|----------------------------------------------------------------------------------------------------|
| Message text           | %1!: No data left for the current token stream.                                                                                                    |
| Explanation            | The internal check to determine if there is enough data left to read in the network stream for the current token has failed. This could be a network issue or an incompatibility issue with older Sybase products (CR #212015 and CR #434920). |
| Action                 | If you can reproduce the error, use Ribo to get information about the token.                                                                                                    |
| Additional information | Symbolic constant: SRV_ENODATA                                                                                                    |

| Severity               | 10                                                                        |  |
|------------------------|---------------------------------------------------------------------------|--|
| Message text           | Argument %1! is NULL in function: %2!.                                    |  |
| Explanation            | The specified function has received a NULL value.                         |  |
| Action                 | Check your Open Server code to ensure that the parameter passed is valid. |  |
| Additional information | Symbolic constant: SRV_ENULLARG                                           |  |

| Severity               | 10                                                                                                    |  |
|------------------------|----------------------------------------------------------------------------------------------------|--|
| Message text           | Cannot call %1! in user defined event handler.                                                                                                    |  |
| Explanation            | The user-defined event handler has attempted to send or receive a result.<br>Sending srv_senddone() for a result type, such as ROWDATA, RPCDATA, or<br>DONE_FINAL, from a user-defined event handler is not permitted. |  |
| Action                 | Ensure that srv_senddone() is not called from a user-defined event handler.                                                                                                    |  |
| Additional information | Symbolic constant: SRV_EINUSEREVENT                                                                                                    |  |

## Error 16235

| Severity               | 10                                                                        |
|------------------------|---------------------------------------------------------------------------|
| Message text           | Invalid bind value (0x%1!) for column (%2!) in function: %3!.             |
| Explanation            | The null indicator value for the specified column is invalid.             |
| Action                 | Set the srv_bind() null indicator variable to CS_GOODDATA or CS_NULLDATA. |
| Additional information | Symbolic constant: SRV_EBINDARG                                           |

| Severity               | 10                                                                                                    |
|------------------------|----------------------------------------------------------------------------------------------------|
| Message text           | <pre>%1!: State error (0x%2!).</pre>                                                                                    |
| Explanation            | This error occurs when an Open Server API is called out of order, typically because an earlier Open Server call failed. |
| Action                 | Check your Open Server error logs for earlier errors that might indicate the API that failed first.                     |
| Additional information | Symbolic constant: SRV_ESTATECHK                                                                                        |

| Severity               | 10                                                                                                    |
|------------------------|----------------------------------------------------------------------------------------------------|
| Message text           | <pre>%1!: Version not set with srv_version.</pre>                                                                                  |
| Explanation            | The Open Server version has not been set using srv_version().                                                                      |
| Action                 | Verify that the call to srv_version() has successfully completed, and that a valid version is specified for the version parameter. |
| Additional information | Symbolic constant: SRV_ENOVERSION                                                                                                  |

# Error 16238

| Severity               | 10                                                                                                    |
|------------------------|----------------------------------------------------------------------------------------------------|
| Message text           | <pre>%1!: Invalid result type(%2!) for event(%3!).</pre>                                                                                                    |
| Explanation            | An Open Server API cannot be called from the specified event handler.                                                                                                    |
| Action                 | Do not call the API specified in the error message from the specified event handler. To determine the event handler that called the API, search for the event number in the "Open Server Event Types" section of <i>ospublic.h.</i> |
| Additional information | Symbolic constant: SRV_EBADRESULT                                                                                                    |

# Error 16239 (Deprecated)

| Severity               | N/A                                        |
|------------------------|--------------------------------------------|
| Message text           | Connection service thread failed to sleep. |
| Explanation            | N/A                                        |
| Action                 | N/A                                        |
| Additional information | Symbolic constant: SRV_ECONFAIL            |

| Severity               | 10 or 20                                                                                                    |
|------------------------|----------------------------------------------------------------------------------------------------|
| Message text           | Net-Library routine %1! failed in %2!.                                                                                                    |
| Explanation            | This error occurs when various network related functions fail. It can be<br>informational or it can be fatal. Often, additional errors accompany this error,<br>and suggest what problem needs to be resolved. |
| Action                 | Resolve the underlying the problem recorded in the error logs. If no other error is recorded, use a utility such as truss or tusc to determine which TCP API failed and why.                                   |
| Additional information | Symbolic constant: SRV_ENETFUNC                                                                                                    |

#### Error 16241

| Severity               | 20                                                                                                    |
|------------------------|----------------------------------------------------------------------------------------------------|
| Message text           | Thread %1! failed to get new event.                                                                                                    |
| Explanation            | Open Server has attempted to retrieve an event from the message queue but failed.                                                       |
| Action                 | Let Open Server sleep until a message becomes available. If SRV_I_INTERRUPTED did not cause the failure, call Sybase Technical Support. |
| Additional information | Symbolic constant: SRV_EPROCFAIL                                                                                                    |

# Error 16242 (Deprecated)

| Severity               | N/A                                  |
|------------------------|--------------------------------------|
| Message text           | Failed to close a client connection. |
| Explanation            | N/A                                  |
| Action                 | N/A                                  |
| Additional information | Symbolic constant: SRV_ECLOSEFAIL    |

## Error 16243 (Deprecated)

| Severity               | N/A                                    |
|------------------------|----------------------------------------|
| Message text           | Read operation for process %1! failed. |
| Explanation            | N/A                                    |
| Action                 | N/A                                    |
| Additional information | Symbolic constant: SRV_EREADFAIL       |

### Error 16244

| Severity               | 10                                                                                                    |
|------------------------|----------------------------------------------------------------------------------------------------|
| Message text           | Write operation for process %1! failed.                                                                                                    |
| Explanation            | srv_sendinfo() has failed because it has been called from an error handler while processing a login. If the client login failed abruptly, the SRV_PROC structure corresponding to the client connection may not have been completely initialized, causing srv_sendinfo() to fail. |
| Action                 | Call srv_sendinfo() after the connect handler has completed.                                                                                                    |
| Additional information | Symbolic constant: SRV_EWRITEFAIL                                                                                                    |

# Error 16245 (Deprecated)

| Severity               | 20                            |
|------------------------|-------------------------------|
| Message text           | Failed to block interrupts.   |
| Explanation            | N/A                           |
| Action                 | N/A                           |
| Additional information | Symbolic constant: SRV_EBLOCK |

# Error 16246 (Deprecated)

| Severity               | 20                              |
|------------------------|---------------------------------|
| Message text           | Failed to unblock interrupts.   |
| Explanation            | N/A                             |
| Action                 | N/A                             |
| Additional information | Symbolic constant: SRV_EUNBLOCK |

## Error 16247

| Severity               | 10                                                                                                    |
|------------------------|----------------------------------------------------------------------------------------------------|
| Message text           | Site handler spid %1! failed to setup a new channel.                                                                                          |
| Explanation            | Open Server has received a protocol request to set up another logical channel,<br>but has failed because the channel has already been closed. |
| Action                 | Check the log file of the server requesting the site handler for errors that may indicate why the channel has been prematurely closed.        |
| Additional information | Symbolic constant: SRV_ECHANNEL.                                                                                                    |

| Severity               | 10                                                                                                    |
|------------------------|----------------------------------------------------------------------------------------------------|
| Message text           | Error in %1! - file descriptor %2! is no longer active.                                                                                                    |
| Explanation            | srv_select() has failed as a result of a lower-level operating system API failing.                                                                                                    |
| Action                 | Use an operating system command, such as truss, to trace processes and see which operating system API failed and why. Take corrective action to resolve the underlying error. Also, see CR 277236. |
| Additional information | Symbolic constant: SRV_EPOLL                                                                                                    |

## Error 16249 (Deprecated)

| Severity               | N/A                                                          |
|------------------------|--------------------------------------------------------------|
| Message text           | <pre>%1!: Could not access common library global data.</pre> |
| Explanation            | N/A                                                          |
| Action                 | N/A                                                          |
| Additional information | Symbolic constant: SRV_EGLOBAL                               |

# Error 16250 (Deprecated)

| Severity               | N/A                                         |
|------------------------|---------------------------------------------|
| Message text           | <pre>%1!: Could not run async manage.</pre> |
| Explanation            | N/A                                         |
| Action                 | N/A                                         |
| Additional information | Symbolic constant: SRV_EIOPOST              |

### Error 16251

| Severity               | 10                                                                                                   |
|------------------------|----------------------------------------------------------------------------------------------------|
| Message text           | <pre>%1! has invalid length value (%2!) in function: %3!.</pre>                                      |
| Explanation            | <pre>srv_props() or srv_thread_props() has received an invalid value for the buflen parameter.</pre> |
| Action                 | Ensure that <i>buflen</i> is greater than zero and that it specifies the length of the buffer.       |
| Additional information | Symbolic constant: SRV_EBADLENARG                                                                    |

### **Error 16252**

Severity

10

| Message text           | Invalid thread property (%1!) in %2!.                                               |
|------------------------|-------------------------------------------------------------------------------------|
| Explanation            | srv_thread_props() has received an invalid value for the <i>property</i> parameter. |
| Action                 | See Table 3-147 on page 445 for a list of valid properties.                         |
| Additional information | Symbolic constant: SRV_EPROCPROPS                                                   |

| Severity               | 10                                                                                                    |
|------------------------|----------------------------------------------------------------------------------------------------|
| Message text           | <pre>%1!: property %2! not valid for service thread.</pre>                                                                                                    |
| Explanation            | An Open Server application has called srv_thread_props() on a service thread.<br>However, there are currently no properties that can be set or retrieved on<br>service threads. |
| Action                 | Do not call srv_thread_props() on a service thread.                                                                                                    |
| Additional information | Symbolic constant: SRV_EINSERVTHREAD                                                                                                    |

| Severity               | 10                                                                                                    |
|------------------------|----------------------------------------------------------------------------------------------------|
| Message text           | %1!: %2! property is valid only in SRV_DISCONNECT handle.                                                                                                |
| Explanation            | The srv_thread_props() <i>property</i> parameter is set to SRV_T_CLIENTLOGOUT, but srv_thread_props() is called from an event other than SRV_DISCONNECT. |
| Action                 | Call srv_thread_props(SRV_T_CLIENTLOGOUT) only from the SRV_DISCONNECT event handler.                                                                    |
| Additional information | Symbolic constant: SRV_EFROMDISCONNECT                                                                                                    |

| Severity               | 10                                                                                                    |
|------------------------|----------------------------------------------------------------------------------------------------|
| Message text           | <pre>%1!: buffer size smaller (%2!) for property %3!.</pre>                                                                                                    |
| Explanation            | The <i>buflen</i> parameter passed to srv_dynamic(), srv_props(), or srv_thread_props() is too small for the specified property.                                                                                                    |
| Action                 | If srv_dynamic() caused the failure, see Table 3-42 on page 277 for the required buffer lengths. If srv_props() or srv_thread_props() caused the failure, ensure <i>buflen</i> is appropriate for the specified property's datatype. |
| Additional information | Symbolic constant: SRV_ESMALLBUF                                                                                                    |

### Error 16256

| Severity               | 10                                                                                                    |
|------------------------|----------------------------------------------------------------------------------------------------|
| Message text           | <pre>%1!: buffer size may not exceed (%2!) bytes for %3!.</pre>                                                                                           |
| Explanation            | The <i>buflen</i> parameter passed to the specified API is larger than the maximum.                                                                       |
| Action                 | Ensure that the <i>buflen</i> passed to the specified API is appropriate for the datatype. For character datatypes, the maximum is typically SRV_MAXCHAR. |
| Additional information | Symbolic constant: SRV_ELAREGBUF                                                                                                    |

| Severity               | 10                                                                                                    |
|------------------------|----------------------------------------------------------------------------------------------------|
| Message text           | <pre>%1!: should be in connect handler to set property %2!.</pre>                                               |
| Explanation            | Some properties, such as SRV_T_PASSTHRU and SRV_T_TDSVERSION, may only be set in the SRV_CONNECT event handler. |
| Action                 | Set the specified property in SRV_CONNECT.                                                                      |
| Additional information | Symbolic constant: SRV_EFROMCONNECT                                                                             |

## Error 16258 (Deprecated)

| Severity               | N/A                                                                   |
|------------------------|-----------------------------------------------------------------------|
| Message text           | <pre>%1!: Can't set a TDS level (%2!) &gt; current level (%3!).</pre> |
| Explanation            | N/A                                                                   |
| Action                 | N/A                                                                   |
| Additional information | Symbolic constant: SRV_EWRONGTDSSET                                   |

## Error 16259 (Deprecated)

| Severity               | N/A                                              |
|------------------------|--------------------------------------------------|
| Message text           | <pre>%1!: (%2!) invalid for property: %3!.</pre> |
| Explanation            | N/A                                              |
| Action                 | N/A                                              |
| Additional information | Symbolic constant: SRV_EWRONGLANG                |

### Error 16260

| Severity               | 10                                                                                                    |
|------------------------|----------------------------------------------------------------------------------------------------|
| Message text           | <pre>%1!: Property - %2! cannot be set/cleared.</pre>                                                                              |
| Explanation            | An attempt has been made to set a read-only property.                                                                              |
| Action                 | See Table 3-147 on page 445 for srv_thread_props() property characteristics, or to Table 3-86 on page 345 for that of srv_props(). |
| Additional information | Symbolic constant: SRV_ENOPROPSET                                                                                                  |

### Error 16261

Severity

10

| Message text           | Invalid server property (%1!) in %2!.                                 |
|------------------------|-----------------------------------------------------------------------|
| Explanation            | An attempt to set an invalid property through srv_props() has failed. |
| Action                 | See Table 3-86 on page 345 for a list of valid properties.            |
| Additional information | Symbolic constant: SRV_ESRVPROPS                                      |

| Severity               | 10                                                                                                    |
|------------------------|----------------------------------------------------------------------------------------------------|
| Message text           | <pre>%1!: Cannot configure server property after srv_init().</pre>                                            |
| Explanation            | Open Server has attempted to set a property through srv_props() after srv_init() has completed.               |
| Action                 | Except for SRV_S_TRACEFLAG, set all properties that can be set through srv_props() before calling srv_init(). |
| Additional information | Symbolic constant: SRV_EPROPCFG                                                                               |

### Error 16263

| Severity               | 10                                                                                                    |
|------------------------|----------------------------------------------------------------------------------------------------|
| Message text           | <pre>%1!: Bad value (%2!) for property %3!.</pre>                                                                                                   |
| Explanation            | The specified API has received a non-integer buffer.                                                                                                |
| Action                 | See Table 3-147 on page 445 for srv_thread_props() property characteristics, or to Table 3-86 on page 345 for srv_props() property characteristics. |
| Additional information | Symbolic constant: SRV_EBADINTPROP                                                                                                    |

# Error 16264 (Deprecated)

Severity10Message text%1!: invalid capability mask for %2!.

| Explanation            | N/A                             |
|------------------------|---------------------------------|
| Action                 | N/A                             |
| Additional information | Symbolic constant: SRV_ECAPMASK |

| Severity               | 10                                                                         |
|------------------------|----------------------------------------------------------------------------|
| Message text           | <pre>%1!: property: %2! not supported on this platform.</pre>              |
| Explanation            | <pre>srv_props() has failed to enable SRV_S_PREEMPT.</pre>                 |
| Action                 | Verify that Open Server is linked using thread-safe libraries (named *_r). |
| Additional information | Symbolic constant: SRV_EPROPNOSUPPORT                                      |

#### Error 16266

| Severity               | 10                                                                                                    |
|------------------------|----------------------------------------------------------------------------------------------------|
| Message text           | %1!: Property: %2! cannot be cleared.                                                                   |
| Explanation            | srv_props() has failed to reset the specified property using CS_CLEAR.                                  |
| Action                 | Some properties are read-only. See Table 3-86 on page 345 for a list of properties that can be cleared. |
| Additional information | Symbolic constant: SRV_ENOPROPCLEAR                                                                     |

| Severity     | 10                                                                    |
|--------------|-----------------------------------------------------------------------|
| Message text | <pre>%1!: property - %2! invalid for current tds version (%3!).</pre> |
| Explanation  | Possible causes:                                                      |

|                        | • srv_negotiate() has failed because the client application used a TDS version earlier than 5.0.                               |
|------------------------|----------------------------------------------------------------------------------------------------|
|                        | • srv_thread_props() has failed to set the specified property because the client application's TDS level does not support it.  |
| Action                 | Upgrade the client application. If the client application uses DB-Library <sup>™</sup> APIs, call dbsetversion(DBVERSION_100). |
| Additional information | Symbolic constant: SRV_ENOPROPTDS                                                                                              |

# Error 16268 (Deprecated)

| Severity               | N/A                                                      |
|------------------------|----------------------------------------------------------|
| Message text           | <pre>%1!: Cannot get property %2! before srv_init.</pre> |
| Explanation            | N/A                                                      |
| Action                 | N/A                                                      |
| Additional information | Symbolic constant: SRV_ENOSERVNAME                       |

| Severity               | 15                                                                                                    |
|------------------------|----------------------------------------------------------------------------------------------------|
| Message text           | Final DONE not sent by event handler.                                                                                                    |
| Explanation            | Open Server has detected that a srv_senddone(SRV_DONE_FINAL) was not<br>sent when required. Typically, this is a programming error where a path of<br>execution exists within an event handler, which results in the handler<br>terminating without calling srv_senddone(SRV_DONE_FINAL). |
| Action                 | Look for preceding errors to determine which event handler did not send SRV_DONE_FINAL. Enable the SRV_TR_EVENT trace flag to see the event handlers that are running at any given time.                                                                                                  |
| Additional information | Symbolic constant: SRV_ENOFDONE                                                                                                    |

# Error 16270 (Deprecated)

| Severity               | N/A                                                               |
|------------------------|-------------------------------------------------------------------|
| Message text           | <pre>%1!: SRV_DONE_FLUSH cannot be set with SRV_DONE_ERROR.</pre> |
| Explanation            | N/A                                                               |
| Action                 | N/A                                                               |
| Additional information | Symbolic constant: SRV_EERROR                                     |

### Error 16271

| Severity               | N/A                                                                    |
|------------------------|------------------------------------------------------------------------|
| Message text           | Changed database context to '%1!'.                                     |
| Explanation            | Used internally for the Adaptive Server 5701 changed database message. |
| Action                 | N/A                                                                    |
| Additional information | Symbolic constant: SRV_EENVDB                                          |

### Error 16272

| Severity               | N/A                                                                    |
|------------------------|------------------------------------------------------------------------|
| Message text           | Changed language setting to '%1!'.                                     |
| Explanation            | Used internally for the Adaptive Server 5703 changed language message. |
| Action                 | N/A                                                                    |
| Additional information | Symbolic constant: SRV_EENVLANG                                        |

| Severity     | N/A                                            |  |
|--------------|------------------------------------------------|--|
| Message text | Changed client character set setting to '%1!'. |  |

| Explanation            | Used internally for the Adaptive Server 5704 changed character set message. |
|------------------------|-----------------------------------------------------------------------------|
| Action                 | N/A                                                                         |
| Additional information | Symbolic constant: SQLSRV_ENVCHAR                                           |

| Severity               | 10                                                                                                    |
|------------------------|----------------------------------------------------------------------------------------------------|
| Message text           | <pre>%1!: no cursor with id %2! or name '%3!'.</pre>                                                                                                    |
| Explanation            | The specified API cannot find the given cursor.                                                                                                    |
| Action                 | Open Server is responsible for detecting and handling cursor requests from client applications. Multiple cursors may be open simultaneously; verify that the cursor that Open Server is working on in the SRV_CURSOR event handler is correct. |
| Additional information | Symbolic constant: SRV_ENOCUR                                                                                                    |

# Error 16275 (Deprecated)

| Severity               | N/A                                              |
|------------------------|--------------------------------------------------|
| Message text           | <pre>%1!: not in SRV_CURSOR event handler.</pre> |
| Explanation            | N/A                                              |
| Action                 | N/A                                              |
| Additional information | Symbolic constant: SRV_ENOCUREVENT               |

| Severity     | 10                                                                     |
|--------------|------------------------------------------------------------------------|
| Message text | <pre>%1!: No cursor parameters present.</pre>                          |
| Explanation  | The client application did not send the cursor parameters it declared. |

| Action                 | Run Ribo to compare the parameters that the client application declared against |
|------------------------|---------------------------------------------------------------------------------|
|                        | the parameters sent to Open Server.                                             |
| Additional information | Symbolic constant: SRV_ENOCURPARAMS                                             |

# Error 16277 (Deprecated)

| Severity               | N/A                                              |
|------------------------|--------------------------------------------------|
| Message text           | <pre>%1!: No cursor parameter %2! present.</pre> |
| Explanation            | N/A                                              |
| Action                 | N/A                                              |
| Additional information | Symbolic constant: SRV_ENOCURPARAM               |

#### Error 16278

| Severity               | 10                                                                                                    |
|------------------------|----------------------------------------------------------------------------------------------------|
| Message text           | %1!: No cursor update columns present.                                                                                             |
| Explanation            | srv_descfmt() has failed to retrieve SRV_UPCOLDATA.                                                                                |
| Action                 | Run Ribo between the client application and Open Server to check if the client application declared and sent columns for updating. |
| Additional information | Symbolic constant: SRV_ENOCURUPCOLS                                                                                                |

| Severity     | 10                                                                                                    |
|--------------|----------------------------------------------------------------------------------------------------|
| Message text | <pre>%1!: No cursor update column %2! present.</pre>                                                           |
| Explanation  | The value in SRV_CURDESC <i>numupcols</i> field is smaller than the <i>item</i> value passed to srv_descfmt(). |
| Action       | When retrieving SRV_UPCOLDATA through srv_descfmt(), make sure <i>item</i> is greater than <i>numupcols</i> .  |

Additional information Symbolic constant: SRV\_ENOCURUPCOL

#### Error 16280

| Severity               | 10                                                                                                    |
|------------------------|----------------------------------------------------------------------------------------------------|
| Message text           | <pre>%1!: Cursor '%2!' has already been declared.</pre>                                                                                                    |
| Explanation            | A cursor with a duplicate name has been declared.                                                                                                    |
| Action                 | Run Ribo between the client application and Open Server. Search the CURDECLARE tokens for the duplicate declaration and make appropriate corrections in the client application's code. |
| Additional information | Symbolic constant: SRV_EDUPCUR                                                                                                    |

# Error 16281

| Severity               | 10                                                                                                    |
|------------------------|----------------------------------------------------------------------------------------------------|
| Message text           | <pre>%1!: Invalid cursor descriptor.</pre>                                                                                                    |
| Explanation            | srv_cursor_props() has failed because the current cursor command ( <i>curcmd</i> ) has been associated with an invalid command option ( <i>cmdoptions</i> ). |
| Action                 | See Table 2-14 on page 70 for a list of valid <i>cmdoptions</i> for a given <i>curcmd</i> .                                                                  |
| Additional information | Symbolic constant: SRV_EBADCUR                                                                                                    |

| Severity     | 10                                                                                                    |
|--------------|----------------------------------------------------------------------------------------------------|
| Message text | %1!: No cursor row description present.                                                                                                    |
| Explanation  | The connection between the client application and Open Server may have failed before Open Server received the TDS token describing the row.       |
| Action       | If you can regenerate the error, run Ribo between Open Server and the client application to see if the client application sends the ROWFMT token. |

Additional information Symbolic constant: SRV\_ENOCURROWDESC

### Error 16283

| Severity               | 10                                                                                                    |
|------------------------|----------------------------------------------------------------------------------------------------|
| Message text           | <pre>%1!: Cursor row fetch count %2! exceeded.</pre>                                                                                                    |
| Explanation            | <pre>srv_xferdata() has attempted to send more rows than the client application has<br/>set for the CS_CURSOR_ROWS property. If the client application sets the<br/>CS_CURSOR_ROWS property, Open Server must conform to this request.</pre> |
| Action                 | See Table 2-15 on page 73 for the proper call sequence to handle this type of request. Review <i>ctos</i> for an illustration of how to use srv_xferdata() when the client application has set a fetch count.                                |
| Additional information | Symbolic constant: SRV_EROWCNT                                                                                                    |

### Error 16284

| Severity               | 10                                                                                                    |
|------------------------|----------------------------------------------------------------------------------------------------|
| Message text           | <pre>%1!: Cursor info must sent via srv_cursor_props() before<br/>sending DONE.</pre>                                                |
| Explanation            | Open Server has called srv_senddone() before a required srv_cursor_props(CS_SET) call completed.                                     |
| Action                 | Verify that:                                                                                                    |
|                        | • Open Server has completed all required srv_cursor_props() responses listed in Table 2-15 on page 73 before calling srv_senddone(). |
|                        | • You are using a version of Open Server that is not affected by CR #310107.                                                         |
| Additional information | Symbolic constant: SRV_ENOCURSENT                                                                                                    |

| Message text           | %1!: Cursor info was already sent via<br>srv_cursor_props().    |
|------------------------|-----------------------------------------------------------------|
| Explanation            | Calling srv_cursor_props() multiple times can cause this error. |
| Action                 | Remove any unnecessary calls to srv_cursor_props().             |
| Additional information | Symbolic constant: SRV_ECURSENT                                 |

| Severity               | 10                                                                                                    |
|------------------------|----------------------------------------------------------------------------------------------------|
| Message text           | <pre>%1!: Error sending cursor info.</pre>                                                                                                    |
| Explanation            | srv_cursor_props() has failed when it responded to a client application's CS_CURSOR_INFO request and sent a TDS token to the server. This error is typically caused by transient network errors. |
| Action                 | Look for other errors that might indicate a network disconnection. If you can<br>reproduce the error, run Ribo between Open Server and the target server to get<br>more information.             |
| Additional information | Symbolic constant: SRV_ENOSENDCUR                                                                                                    |

# Error 16287 (Deprecated)

| Severity               | N/A                                                            |
|------------------------|----------------------------------------------------------------|
| Message text           | %1!: No key columns were described for the current cursor row. |
| Explanation            | N/A                                                            |
| Action                 | N/A                                                            |
| Additional information | Symbolic constant: SRV_ENOKEY                                  |

# Error 16288 (Deprecated)

| Severity               | N/A                                        |
|------------------------|--------------------------------------------|
| Message text           | <pre>%1!: No key column %2! present.</pre> |
| Explanation            | N/A                                        |
| Action                 | N/A                                        |
| Additional information | Symbolic constant: SRV_ENOKEYCOL           |

## Error 16289

| Severity               | 10 or 20                                                                                                    |
|------------------------|----------------------------------------------------------------------------------------------------|
| Message text           | <pre>%1!: No dynamic SQL statement '%2!' present.</pre>                                                                                                    |
| Explanation            | If srv_dynamic() cannot find the specified statement, the severity is 20. If srv_cursor_props() cannot find the specified statement, the severity is 10.                                                                               |
| Action                 | Verify that the SRV_DYN_ID provided to srv_dynamic() is valid. When using srv_cursor_props(), the text of the cursor statement is actually the name of the prepared statement. Make sure the name is the same as when it was declared. |
| Additional information | Symbolic constant: SRV_ENODYN                                                                                                    |

# Error 16290 (Deprecated)

| Severity               | N/A                                    |
|------------------------|----------------------------------------|
| Message text           | %1!: not in SRV_DYNAMIC event handler. |
| Explanation            | N/A                                    |
| Action                 | N/A                                    |
| Additional information | Symbolic constant: SRV_ENODYNEVENT     |

| Severity               | 10                                                                                                    |
|------------------------|----------------------------------------------------------------------------------------------------|
| Message text           | %1!: No dynamic SQL parameters present.                                                                                                    |
| Explanation            | The remote server returned dynamic input or output parameters to Open<br>Server, but Open Server has failed to describe these parameters when returning<br>them to the client application. |
| Action                 | Always call srv_descfmt(SRV_DYNDATA) to describe the parameters.                                                                                                    |
| Additional information | Symbolic constant: SRV_ENODYNPARAMS                                                                                                    |

# Error 16292 (Deprecated)

| Severity               | N/A                                                   |
|------------------------|-------------------------------------------------------|
| Message text           | <pre>%1!: No dynamic SQL parameter %2! present.</pre> |
| Explanation            | N/A                                                   |
| Action                 | N/A                                                   |
| Additional information | Symbolic constant: SRV_ENODYNPARAM                    |

| Severity               | 10                                                                                                    |
|------------------------|----------------------------------------------------------------------------------------------------|
| Message text           | %1!: Dynamic SQL statement '%2!' has already been prepared.                                                                                                    |
| Explanation            | Open Server has received a DYNAMIC token from the client application containing a duplicate statement ID. State checking in the client libraries typically prevents this error from occurring. |
| Action                 | If you can regenerate the problem, run Ribo between the client application and<br>Open Server to get information about the DYNAMIC tokens that the client<br>application sends.                |
| Additional information | Symbolic constant: SRV_EDUPDYN                                                                                                    |

# Error 16294 (Deprecated)

| Severity               | N/A                                                                       |
|------------------------|---------------------------------------------------------------------------|
| Message text           | %1!: Incomplete dynamic SQL parameter-list %2!<br>parameters undescribed. |
| Explanation            | N/A                                                                       |
| Action                 | N/A                                                                       |
| Additional information | Symbolic constant: SRV_EDYNINC                                            |

### Error 16295

| Severity               | 15                                                                                                    |
|------------------------|----------------------------------------------------------------------------------------------------|
| Message text           | %1!: Error sending dynamic SQL info.                                                                                                    |
| Explanation            | Open Server has failed to send the DYNAMIC token to the client application possibly due to a network or character set conversion error                                                                                                    |
| Action                 | Look for additional errors in the client error log that might indicate which type<br>of failure occurred. If you can regenerate the error, running Ribo between the<br>client application and Open Server might help you determine how to fix the<br>error (changing character sets, for example). |
| Additional information | Symbolic constant: SRV_ENOSENDDYN                                                                                                    |

| Severity               | 10                                                                                                    |
|------------------------|----------------------------------------------------------------------------------------------------|
| Message text           | %1!: Dynamic SQL statement info must be sent via<br>srv_dynamic() before sending %2!.                                                                     |
| Explanation            | Open Server did not successfully call one of the required srv_dynamic() calls before attempting to call srv_xferdata(), srv_senddone(), or srv_descfmt(). |
| Action                 | See Table 2-19 on page 85 for the appropriate sequencing of srv_dynamic() calls.                                                                          |
| Additional information | Symbolic constant: SRV_ENODYNSENT                                                                                                    |

| Severity               | 10                                                                                                    |  |
|------------------------|----------------------------------------------------------------------------------------------------|--|
| Message text           | %1!: Dynamic SQL statement info was already sent via<br>srv_dynamic().                                                                                                    |  |
| Explanation            | Open Server has called srv_dynamic() for the same information more than once.                                                                                                    |  |
| Action                 | Check the Open Server usage of srv_dynamic() and ensure it does not attempt to send the same information more than once. See Table 2-19 on page 85 for the appropriate sequencing of srv_dynamic() calls. |  |
| Additional information | Symbolic constant: SRV_EDYNSENT                                                                                                    |  |

#### Error 16298

| Severity               | 10                                                                                                    |
|------------------------|----------------------------------------------------------------------------------------------------|
| Message text           | %1!: Invalid call for this %2!.                                                                                                    |
| Explanation            | The specified API has been called inappropriately for the specified type of command.                                                                                                    |
| Action                 | Review Chapter 3, "Routines," for the appropriate use of the specified API.<br>For example, if the error is about calling srv_langlen() during a cursor<br>command, the documentation states that srv_langlen() can be used only to<br>process language strings in cursor declare or update statements. |
| Additional information | Symbolic constant: SRV_EBADCTXT                                                                                                    |

# Error 16299 (Deprecated)

| Severity               | N/A                                   |
|------------------------|---------------------------------------|
| Message text           | %1!: Invalid response '%2!' to '%3!'. |
| Explanation            | N/A                                   |
| Action                 | N/A                                   |
| Additional information | Symbolic constant: SRV_EBADRESP       |

| Severity               | 15                                                                                                    |
|------------------------|----------------------------------------------------------------------------------------------------|
| Message text           | Unknown token 0x%1! received from client.                                                                                                    |
| Explanation            | Open Server has received an invalid or unknown token from the client application while trying to read TDS tokens related to cursors.                                                                                                    |
| Action                 | If you can reproduce the error, run Ribo between the client application and<br>Open Server to see which token is causing the error. If you cannot reproduce<br>the error, it may indicate that the problem is caused by corruption in the<br>network or in the client application's memory. |
| Additional information | Symbolic constant: SRV_EBADTOKEN                                                                                                    |

### Error 16301

| Severity               | 10                                                                                                |
|------------------------|---------------------------------------------------------------------------------------------------|
| Message text           | <pre>%1!: not in SRV_CONNECT event handler.</pre>                                                 |
| Explanation            | <pre>srv_setloginfo() has been called outside the SRV_CONNECT connection event<br/>handler.</pre> |
| Action                 | Call srv_setloginfo() only from the SRV_CONNECT event handler.                                    |
| Additional information | Symbolic constant: SRV_ENOCONN                                                                    |

| Severity               | 10                                                                                                    |
|------------------------|----------------------------------------------------------------------------------------------------|
| Message text           | <pre>%1!: Cursor ID %2! has already been assigned.</pre>                                                                                                    |
| Explanation            | Open Server has detected a duplicate cursor ID while attempting to respond to a client application's request to declare a cursor through srv_cursor_props(). Cursor IDs must be unique on each connection handle. |
| Action                 | Run Ribo between the client application and Open Server to see how the client application declares each cursor.                                                                                                   |
| Additional information | Symbolic constant: SRV_EDUPCURID                                                                                                    |

| Severity               | 10                                                                                                    |
|------------------------|----------------------------------------------------------------------------------------------------|
| Message text           | Text/image column %1! was not completely sent.                                                                                                    |
| Explanation            | <pre>srv_send_text(), srv_text_info(), or srv_senddone() has detected that not all of<br/>the specified column's text or image data has been sent. text and image data is<br/>transferred to a client application using srv_bind(), followed by srv_xferdata(),<br/>srv_send_data(), or srv_send_text().</pre> |
| Action                 | Review the Open Server usage of these routines to make sure they are reading<br>and sending all of the data for the specified column.                                                                                                    |
| Additional information | Symbolic constant: SRV_ETEXTLEFT                                                                                                    |

#### Error 16304

| Severity               | 10                                                                                      |
|------------------------|-----------------------------------------------------------------------------------------|
| Message text           | <pre>1!: Compute-id %2! exceeded limit must be between 1 and %3!.</pre>                 |
| Explanation            | srv_alt_header() has received an <i>altid</i> value that is not within the valid range. |
| Action                 | Initialize <i>altid</i> properly and ensure that it is within the specified range.      |
| Additional information | Symbolic constant: SRV_EBADALTID                                                        |

| Severity     | 10                                                                                                    |
|--------------|----------------------------------------------------------------------------------------------------|
| Message text | %1!: NULL data sent for column %2! text pointer<br>length was 0.                                                                                                    |
| Explanation  | The CS_IODESC <i>textptrlen</i> field has been set to zero, which indicates that srv_send_text() will be sending a NULL column to the server. However, the <i>buflen</i> value passed to srv_send_text() is not zero, which indicates that there is data to be sent. |

| Action                 | Compare the data and data length described in srv_text_info() with the <i>buffer</i> and <i>buflen</i> parameters passed to srv_send_text(). Make sure all of these parameters agree. |
|------------------------|----------------------------------------------------------------------------------------------------|
| Additional information | Symbolic constant: SRV_ENOTXTSENT                                                                                                    |

| Severity               | 10                                                                                                    |
|------------------------|----------------------------------------------------------------------------------------------------|
| Message text           | <pre>%1!: text or image pointer not defined.</pre>                                                                                                    |
| Explanation            | <pre>srv_send_text() has detected that the CS_IODESC textptrlen field, which<br/>should be using the same value as srv_text_info(), is smaller than zero.</pre> |
| Action                 | Correct the value of <i>textptrlen</i> in the CS_IODESC structure that is passed to srv_text_info().                                                            |
| Additional information | Symbolic constant: SRV_ENOTEXTPTR                                                                                                    |

# Error 16307 (Deprecated)

| Severity               | N/A                                                |
|------------------------|----------------------------------------------------|
| Message text           | %1!: there are no parameters for current rpc: %2!. |
| Explanation            | N/A                                                |
| Action                 | N/A                                                |
| Additional information | Symbolic constant: SRV_ENOPARAMRPC                 |

# Error 16308 (Deprecated)

| Severity     | N/A                              |
|--------------|----------------------------------|
| Message text | Invalid capability (%1!) in %2!. |
| Explanation  | N/A                              |
| Action       | N/A                              |

Additional information Symbolic constant: SRV\_ECAPABILITY

#### Error 16309

| Severity               | 10                                                                                                    |
|------------------------|----------------------------------------------------------------------------------------------------|
| Message text           | Invalid capability type (%1!) in %2!.                                                                                                    |
| Explanation            | Open Server has detected an invalid TDS capability type while reading the TDS_CAPABILITY token.                                                                                           |
| Action                 | • Run Ribo between the client application and Open Server.                                                                                                    |
|                        | • Examine the login record to make sure that a valid Sybase client is attempting to connect to the server.                                                                                |
|                        | • Examine the <i>Type</i> field of the CAPABILITY token and make sure it is set to either CAP_REQUEST or CAP_RESPONSE. If it is not, check for network errors leading to corrupt packets. |
| Additional information | Symbolic constant: SRV_ECAPTYPE                                                                                                    |

| Severity               | 15                                                                                                    |
|------------------------|----------------------------------------------------------------------------------------------------|
| Message text           | <pre>%1!: Fatal error while %2! for spid: %3!.</pre>                                                                                                    |
| Explanation            | Open Server was reading a stream of data, such as capability token, option<br>command, or parameter format token, when the stream ended prematurely.<br>This error typically occurs when the client application disconnects abruptly<br>while Open Server is trying to read from the client. This eror may be caused by<br>network corruption. |
| Action                 | Increase the client application and Open Server login and command timeouts.                                                                                                    |
| Additional information | Symbolic constant: SRV_EBADIO                                                                                                    |

### Error 16311 (Deprecated)

| Severity               | N/A                                                |
|------------------------|----------------------------------------------------|
| Message text           | <pre>%1!: has illegal value (%2!) for msgid.</pre> |
| Explanation            | N/A                                                |
| Action                 | N/A                                                |
| Additional information | Symbolic constant: SRV_EBADMSGID                   |

## Error 16312 (Deprecated)

| Severity               | N/A                                           |
|------------------------|-----------------------------------------------|
| Message text           | %1!: there are no parameters for current MSG. |
| Explanation            | N/A                                           |
| Action                 | N/A                                           |
| Additional information | Symbolic constant: SRV_ENOPARAMMSG            |

### Error 16313 (Deprecated)

| Severity               | N/A                                                            |
|------------------------|----------------------------------------------------------------|
| Message text           | <pre>%1!: there is no parameter #%2! in the current %3!.</pre> |
| Explanation            | N/A                                                            |
| Action                 | N/A                                                            |
| Additional information | Symbolic constant: SRV_ENOPARAMNUM                             |

# Error 16314 (Deprecated)

| Severity     | N/A                                                           |
|--------------|---------------------------------------------------------------|
| Message text | <pre>%1!: parameter description is not complete %2! %3!</pre> |

|                        | not described.                   |
|------------------------|----------------------------------|
| Explanation            | N/A                              |
| Action                 | N/A                              |
| Additional information | Symbolic constant: SRV_EPARAMINC |

| Severity               | 15                                                                                                    |
|------------------------|----------------------------------------------------------------------------------------------------|
| Message text           | <pre>%1!: Protocol error occurred: %2!.</pre>                                                                                                    |
| Explanation            | Typically, this error occurs when a non-Sybase product sends a packet to an<br>Open Server. telnet hostname port or other port monitoring software raises this<br>error. Only Sybase-based products should connect to the Open Server listening<br>port.                                                                            |
| Action                 | If the error occurs because a non-Sybase product is connecting to the server,<br>enter the code for Open Server to ignore or suppress the error. If the error leads<br>to a more severe problem, use a network sniffer to identify the software that is<br>trying to connect to Open Server, then contact Sybase Technical Support. |
| Additional information | Symbolic constant: SRV_EPROTERR                                                                                                    |

# Error 16316 (Deprecated)

| Severity               | N/A                                                                 |
|------------------------|---------------------------------------------------------------------|
| Message text           | <pre>%1!: there are no parameters for current Error messsage.</pre> |
| Explanation            | N/A                                                                 |
| Action                 | N/A                                                                 |
| Additional information | Symbolic constant: SRV_ENOPARAMEED                                  |

| Severity               | 10                                                                                                    |
|------------------------|----------------------------------------------------------------------------------------------------|
| Message text           | %1!: Dynamic SQL data should be defined as CS_DESCIN<br>(input parameter format) or CS_DESCOUT (output column<br>format).                                                                                               |
| Explanation            | srv_xferdata() or srv_descfmt() has detected that the CS_DATAFMT <i>status</i> field has not been set to CS_DESCIN or CS_DESCOUT, which is required for dynamic SQL statements that include input or output parameters. |
| Action                 | See Table 2-19 on page 85 for the list of valid dynamic SQL requests and responses.                                                                                                    |
| Additional information | Symbolic constant: SRV_ENODYNDESC                                                                                                    |

# Error 16318 (Deprecated)

| Severity               | N/A                                                                           |
|------------------------|-------------------------------------------------------------------------------|
| Message text           | %1!: There are still text or image columns left to be read via blk_gettext(). |
| Explanation            | N/A                                                                           |
| Action                 | N/A                                                                           |
| Additional information | Symbolic constant: SRV_ETXTLEFT                                               |

| Severity     | 10                                                                                                    |
|--------------|----------------------------------------------------------------------------------------------------|
| Message text | <pre>%1!: Failed sending table column information.</pre>                                                                                                    |
| Explanation  | blk_srvinit() has failed to send the table column information. Unless the insert statement from the client application contains the with nodescribe clause, Open Server must use blk_srvinit() to describe the current server table column descriptions in the CS_BLKDESC structure to the client application. |

| Action                 | Look for additional errors, such as network disconnects, that describe the underlying cause of the blk_srvinit() failure. |
|------------------------|----------------------------------------------------------------------------------------------------|
| Additional information | Symbolic constant: SRV_EBLKINIT                                                                                           |

| Severity               | 10                                                                                                    |
|------------------------|----------------------------------------------------------------------------------------------------|
| Message text           | Could not load localization information for locale %1!.                                                                                                    |
| Explanation            | The specified character set, language, or locale name cannot be found.                                                                                                    |
| Action                 | Look in <i>\$SYBASE/locales</i> for the specified localization information and make sure that the files' read permission is enabled. Review "International support" on page 101. |
| Additional information | Symbolic constant: SRV_ENONATLOCALE                                                                                                    |

# Error 16321

| Severity               | 10                                                                                                    |
|------------------------|----------------------------------------------------------------------------------------------------|
| Message text           | Invalid CS_LOCALE, or not allocated using Open Server CS_CONTEXT.                                                 |
| Explanation            | srv_thread_props() has failed to set or retrieve the SRV_T_LOCALE value because the CS_LOCALE pointer is invalid. |
| Action                 | Use cs_loc_alloc() to properly allocate and initialize the CS_LOCALE structure.                                   |
| Additional information | Symbolic constant: SRV_EBADLOCALE                                                                                 |

| Severity     | 10 |                         |              |               |                |
|--------------|----|-------------------------|--------------|---------------|----------------|
| Message text |    | Could not alloc<br>%1!. | ate localiza | tion informat | ion for thread |

| Explanation            | A call to cs_locale() or cs_loc_alloc() has failed.                                                                                                  |  |  |
|------------------------|----------------------------------------------------------------------------------------------------|--|--|
| Action                 | Use a trace utility such as truss to identify which of these caused the error:                                                                       |  |  |
|                        | • Insufficient memory to load the locale information.                                                                                                |  |  |
|                        | Missing localization files.                                                                                                    |  |  |
|                        | • The <i>action</i> parameter of cs_locale() is set to CS_SET but the * <i>buffer</i> locale name cannot be found in the Sybase <i>locales</i> file. |  |  |
|                        | • The <i>action</i> parameter of cs_locale() is set to CS_GET but <i>buflen</i> indicates that the * <i>buffer</i> data space is too small.          |  |  |
| Additional information | Symbolic constant: SRV_ENOLOCALE                                                                                                    |  |  |

| Severity               | 10                                                                                                    |
|------------------------|----------------------------------------------------------------------------------------------------|
| Message text           | Could not load localization information for character set %1! language %2!.                                                                                                    |
| Explanation            | $\ensuremath{sp\_serverinfo}$ or $\ensuremath{cs\_locale}(\ensuremath{)}$ cannot find the specified character set or language.                                                                                                    |
| Action                 | Use a trace utility such as truss to see where Open Server is searching for character set information and if the file permissions are correct. If the <i>locales</i> files exist and are readable, validate the request by reviewing <i>Open Client and Open Server International Developers Guide</i> and "International support" on page 101. |
| Additional information | Symbolic constant: SRV_ENOCHARLOCALE                                                                                                    |

| Severity     | 10                                                                                            |
|--------------|-----------------------------------------------------------------------------------------------|
| Message text | %1!: data for column no: %2! cannot be NULL.                                                  |
| Explanation  | The specified API has detected an attempt to pass NULL data to a column that is not nullable. |

| Action                 | Confirm that the remote column definition accepts NULL. If so, make sure that the CS_CANBENULL bit of the CS_DATAFMT <i>status</i> field is set. If the specified API accepts a null value for the <i>indicator</i> parameter, verify that it is set properly to indicate NULL data is being passed. |
|------------------------|----------------------------------------------------------------------------------------------------|
| Additional information | Symbolic constant: SRV_EWRONGNULL                                                                                                    |

| Severity               | 10                                                                                                    |
|------------------------|----------------------------------------------------------------------------------------------------|
| Message text           | <pre>srv_init has not been called.</pre>                                                                                    |
| Explanation            | An attempt has been made to call an Open Server API before srv_init() completed.                                            |
| Action                 | Use srv_init() to initialize Open Server before calling any other API, with the exception of srv_props() and srv_version(). |
| Additional information | Symbolic constant: SRV_ENOINIT                                                                                              |

## Error 16326

| Severity               | 15                                                                                                    |
|------------------------|----------------------------------------------------------------------------------------------------|
| Message text           | wrong argument length has been passed into %1! when %2!.                                                                                                    |
| Explanation            | <pre>srv_options() has detected an invalid parameter length while reading an option<br/>command from the client application.</pre>                                   |
| Action                 | Run Ribo between the client application and Open Server. Review "Arg<br>Length" for the OPTIONCMD token and make corrections to the client<br>application as needed. |
| Additional information | Symbolic constant: SRV_EWRONGARGLEN                                                                                                    |

#### Error 16327

Severity

| Message text           | <pre>%1!: No remote server information was sent by the<br/>client.</pre>                                                              |
|------------------------|----------------------------------------------------------------------------------------------------|
| Explanation            | <pre>srv_negotiate() has attempted to retrieve SRV_NEG_REMPWD, although the<br/>client application did not send SRV_NEG_LOCPWD.</pre> |
| Action                 | Ensure that the SRV_NEG_LOCPWD response to a SRV_NEG_ENCRYPT challenge is always present.                                             |
| Additional information | Symbolic constant: SRV_ENONEGPWD                                                                                                    |

## Error 16328

| Severity               | 10                                                                                                    |
|------------------------|----------------------------------------------------------------------------------------------------|
| Message text           | %1!: Failed waiting for client response.                                                                                                    |
| Explanation            | <pre>srv_negotiate() has failed while waiting for a response from the client application.</pre>                                                                                                    |
| Action                 | See if there are network interruptions preventing Open Server from receiving<br>the client application's response. If you can reproduce the error, run Ribo<br>between the client application and Open Server to view the exchange of tokens<br>during a password encryption challenge. |
| Additional information | Symbolic constant: SRV_EREADFAILED                                                                                                    |

| Severity     | 10                                                                                                    |
|--------------|----------------------------------------------------------------------------------------------------|
| Message text | <pre>%1!: Incorrect response type %2! received in response<br/>to %3!.</pre>                                                                                                    |
| Explanation  | <pre>srv_negotiate() has received an incorrect response type for the specified type of<br/>challenge.</pre>                                                                                                    |
| Action       | If you can regenerate the problem, run Ribo between the client application and<br>Open Server to review the tokens being exchanged during the challenge.<br>Review <i>Open Client Client-Library/C Reference Manual &gt; Client-Library</i><br><i>Topics &gt; Security features &gt; Adaptive Server Enterprise security features</i> for<br>the correct response types. |

Additional information Symbolic constant: SRV\_EWRONGMSG

#### Error 16330

| Severity               | 15                                                                                                    |
|------------------------|----------------------------------------------------------------------------------------------------|
| Message text           | Pass-through is incomplete for spid: %1!.                                                                                                    |
| Explanation            | Open Server, while cleaning up after the specified spid that has been running in passthrough mode, has detected that not all tokens have been read.                           |
| Action                 | Call srv_recvpassthru() or srv_sendpassthru() until the <i>infop</i> value is SRV_I_PASSTHRU_EOM, which indicates that all tokens have been read from the client application. |
| Additional information | Symbolic constant: SRV_EINCPASSTHRU                                                                                                    |

#### Error 16331

| Severity               | 10                                                                                                    |
|------------------------|----------------------------------------------------------------------------------------------------|
| Message text           | Recursive Calls to srvseterr().                                                                                                    |
| Explanation            | An Open Server error handler is reporting an error when a second error occurs<br>that triggered the error handler a second time (or recursively). For example, an<br>error handler is trying to return an error to the client application, but the client<br>dropped off the network, so the error handler is triggered again to report that it<br>cannot send the error to the client application. |
| Action                 | Correct the situation that raised the original error.                                                                                                    |
| Additional information | Symbolic constant: SRV_ERECURSIVE                                                                                                    |

| Severity     | 10 | 0.1 1 | 8.O.I |    | <b>.</b> |     | haina |          |     | mat |
|--------------|----|-------|-------|----|----------|-----|-------|----------|-----|-----|
| Message text |    | supp  |       |    | types    | are | being | withheld | OL. | not |
|              |    | Supp  | OILE  | J. |          |     |       |          |     |     |

| Explanation            | <pre>srv_descfmt() or the srv_msg() is signalling that the specified result type is<br/>being withheld.</pre>                                                                    |
|------------------------|----------------------------------------------------------------------------------------------------|
| Action                 | Run Ribo between the client application and Open Server, and review the CAPABILITY tokens to see the capabilities that the client application and Open Server agreed to support. |
| Additional information | Symbolic constant: SRV_ENORESCAP                                                                                                    |

| Severity               | 10                                                                         |
|------------------------|----------------------------------------------------------------------------|
| Message text           | <pre>%1!: Cannot call in SRV_START handler.</pre>                          |
| Explanation            | The specified routine cannot be called in the SRV_START event handler.     |
| Action                 | See Chapter 3, "Routines," to see where you can use the specified routine. |
| Additional information | Symbolic constant: SRV_EINSTART                                            |

#### Error 16334

| Severity               | 10                                                                                                    |
|------------------------|----------------------------------------------------------------------------------------------------|
| Message text           | SRV_START event aborted srv_run.                                                                                                    |
| Explanation            | srv_run() has terminated abnormally because the SRV_START event handler failed.                                                                    |
| Action                 | Check additional error messages that might indicate the underlying cause of the SRV_START event handler failure. Correct those failure conditions. |
| Additional information | Symbolic constant: SRV_ESTARTEVENT                                                                                                    |

| Severity     | 10                                                             |
|--------------|----------------------------------------------------------------|
| Message text | <pre>%1!: Null indicator not set when datalength = 0 for</pre> |

itemno %2!.

| Explanation            | The specified routine has detected that the null indicator parameter is not being set properly when the data length of the specified item is zero. |
|------------------------|----------------------------------------------------------------------------------------------------|
| Action                 | Review Chapter 3, "Routines," for the specified routine's usage of the null indicator parameter.                                                   |
| Additional information | Symbolic constant: SRV_ENONULLIND                                                                                                    |

#### Error 16336

| Severity               | 10                                                                                                    |
|------------------------|----------------------------------------------------------------------------------------------------|
| Message text           | <pre>%1!: Bad value(%2!) for precision in CS_DATAFMT.</pre>                                                                              |
| Explanation            | The specified API has detected an invalid CS_DATAFMT <i>precision</i> value for a CS_NUMERIC_TYPE or CS_DECIMAL_TYPE variable.           |
| Action                 | See <i>cstypes.h</i> , which defines, from CS_MIN_PREC to CS_MAX_PREC, the valid precision values. The default precision is CS_DEF_PREC. |
| Additional information | Symbolic constant: SRV_EBADPREC                                                                                                    |

| Severity               | 10                                                                                                    |
|------------------------|----------------------------------------------------------------------------------------------------|
| Message text           | <pre>%1!: Bad value(%2!) for scale in CS_DATAFMT.</pre>                                                                                                    |
| Explanation            | The specified API has detected an invalid CS_DATAFMT <i>scale</i> value for a CS_NUMERIC_TYPE or CS_DECIMAL_TYPE variable. <i>scale</i> must be less than or equal to <i>precision</i> . |
| Action                 | See <i>cstypes.h</i> , which defines, from CS_MIN_SCALE to CS_MAX_SCALE, the valid scale values. The default scale is CS_DEF_SCALE.                                                      |
| Additional information | Symbolic constant: SRV_EBADSCALE                                                                                                    |

| Severity               | 20                                                                                                    |
|------------------------|----------------------------------------------------------------------------------------------------|
| Message text           | Fatal error detected by srv_run.                                                                                                    |
| Explanation            | A fatal error in srv_run() has prevented Open Server from starting.                                                                        |
| Action                 | Check additional error messages, for example file limit or insufficient memory, which should indicate the underlying cause of the failure. |
| Additional information | Symbolic constant: SRV_ERUN                                                                                                    |

## Error 16339

| Severity               | 20                                                                                              |
|------------------------|-------------------------------------------------------------------------------------------------|
| Message text           | Could not take coroutine control back in %1!.                                                   |
| Explanation            | This is a fatal error for preemptive Open Servers (SRV_S_PREEMPT=CS_TRUE).                      |
| Action                 | This error indicates an internal Open Server bug; please report it to Sybase Technical Support. |
| Additional information | Symbolic constant: SRV_ETAKECOROUTINE                                                           |

| Severity               | 20                                                                                              |
|------------------------|-------------------------------------------------------------------------------------------------|
| Message text           | Could not take coroutine control back in %1!.                                                   |
| Explanation            | This is a fatal error for preemptive Open Servers (SRV_S_PREEMPT=CS_TRUE).                      |
| Action                 | This error indicates an internal Open Server bug; please report it to Sybase Technical Support. |
| Additional information | Symbolic constant: SRV_ERELEASECOROUTINE                                                        |

## Error 16341 (Deprecated)

| Severity               | N/A                                 |
|------------------------|-------------------------------------|
| Message text           | Could not take system mutex in %1!. |
| Explanation            | N/A                                 |
| Action                 | N/A                                 |
| Additional information | Symbolic constant: SRV_ETAKEMUTEX   |

## Error 16342 (Deprecated)

| Severity               | N/A                                    |
|------------------------|----------------------------------------|
| Message text           | Could not release system mutex in %1!. |
| Explanation            | N/A                                    |
| Action                 | N/A                                    |
| Additional information | Symbolic constant: SRV_ERELEASEMUTEX   |

### Error 16343 (Deprecated)

| Severity               | N/A                                        |
|------------------------|--------------------------------------------|
| Message text           | There was an error responding to spid %1!. |
| Explanation            | N/A                                        |
| Action                 | N/A                                        |
| Additional information | Symbolic constant: SRV_EMSGSENDREPLY       |

## Error 16344 (Deprecated)

Severity

N/A

Message text

A bad read buffer was freed.

| Explanation            | N/A                             |
|------------------------|---------------------------------|
| Action                 | N/A                             |
| Additional information | Symbolic constant: SRV_EFREEBUF |

## Error 16345 (Deprecated)

| Severity               | N/A                                                    |
|------------------------|--------------------------------------------------------|
| Message text           | There are currently no network read buffers available. |
| Explanation            | N/A                                                    |
| Action                 | N/A                                                    |
| Additional information | Symbolic constant: SRV_ENOREADBUFFERS                  |

## Error 16346 (Deprecated)

| Severity               | N/A                                                 |  |
|------------------------|-----------------------------------------------------|--|
| Message text           | Received message for a dead or disconnected client. |  |
| Explanation            | N/A                                                 |  |
| Action                 | N/A                                                 |  |
| Additional information | Symbolic constant: SRV_EDEADCLIENT                  |  |

## Error 16347 (Deprecated)

| Severity               | N/A                                 |
|------------------------|-------------------------------------|
| Message text           | A message for spid %1! was skipped. |
| Explanation            | N/A                                 |
| Action                 | N/A                                 |
| Additional information | Symbolic constant: SRV_EMSGSKIPPED  |

## Error 16348 (Deprecated)

| Severity               | N/A                                                    |
|------------------------|--------------------------------------------------------|
| Message text           | Could not send login acceptance message to procid %1!. |
| Explanation            | N/A                                                    |
| Action                 | N/A                                                    |
| Additional information | Symbolic constant: SRV_ECLIENTACCEPT                   |

## Error 16349 (Deprecated)

| Severity               | N/A                                            |
|------------------------|------------------------------------------------|
| Message text           | Spid %1! has either died or been disconnected. |
| Explanation            | N/A                                            |
| Action                 | N/A                                            |
| Additional information | Symbolic constant: SRV_ECLIENTDISCONNECT       |

## Error 16350 (Deprecated)

| Severity               | N/A                                 |
|------------------------|-------------------------------------|
| Message text           | Error creating direct queue %1!.    |
| Explanation            | N/A                                 |
| Action                 | N/A                                 |
| Additional information | Symbolic constant: SRV_EQUEUECREATE |

## Error 16351 (Deprecated)

Severity

N/A

Message text Error setting a port with s\$control().

| Explanation            | N/A                                  |
|------------------------|--------------------------------------|
| Action                 | N/A                                  |
| Additional information | Symbolic constant: SRV_ESETTINGFASTQ |

## Error 16352 (Deprecated)

| Severity               | N/A                                                             |
|------------------------|-----------------------------------------------------------------|
| Message text           | Could not allocate memory for TCP/IP network control structure. |
| Explanation            | N/A                                                             |
| Action                 | N/A                                                             |
| Additional information | Symbolic constant: SRV_ETCPALLFAIL                              |

## Error 16353 (Deprecated)

| Severity               | N/A                                  |
|------------------------|--------------------------------------|
| Message text           | Failed to assign TCP/IP device %1!.  |
| Explanation            | N/A                                  |
| Action                 | N/A                                  |
| Additional information | Symbolic constant: SRV_ETCPNETASSIGN |

## Error 16354 (Deprecated)

| Severity               | N/A                                           |
|------------------------|-----------------------------------------------|
| Message text           | Cannot set TCP/IP socket option SO_KEEPALIVE. |
| Explanation            | N/A                                           |
| Action                 | N/A                                           |
| Additional information | Symbolic constant: SRV_ETCPSETKEEP            |

## Error 16355 (Deprecated)

| Severity               | N/A                                           |
|------------------------|-----------------------------------------------|
| Message text           | Cannot set TCP/IP socket option SO_REUSEADDR. |
| Explanation            | N/A                                           |
| Action                 | N/A                                           |
| Additional information | Symbolic constant: SRV_ETCPSETREUSE           |

## Error 16356 (Deprecated)

| Severity               | N/A                                |
|------------------------|------------------------------------|
| Message text           | Error stating TCP/IP accept wait.  |
| Explanation            | N/A                                |
| Action                 | N/A                                |
| Additional information | Symbolic constant: SRV_ETCPACCEPTW |

## Error 16357 (Deprecated)

| Severity               | N/A                                                   |
|------------------------|-------------------------------------------------------|
| Message text           | Failed to assign a new channel for client connection. |
| Explanation            | N/A                                                   |
| Action                 | N/A                                                   |
| Additional information | Symbolic constant: SRV_ETCPASSIGN                     |

## Error 16358 (Deprecated)

Severity

N/A

Message text

No link entries available for client connection.

| Explanation            | N/A                               |
|------------------------|-----------------------------------|
| Action                 | N/A                               |
| Additional information | Symbolic constant: SRV_ETCPNOLINK |

# Error 16359 (Deprecated)

| Severity               | N/A                                    |
|------------------------|----------------------------------------|
| Message text           | Failed to set attention ast on socket. |
| Explanation            | N/A                                    |
| Action                 | N/A                                    |
| Additional information | Symbolic constant: SRV_ETCPATTNAST     |

#### Error 16360

| Severity               | 20                                                                                                    |
|------------------------|----------------------------------------------------------------------------------------------------|
| Message text           | WaitForSingleObject() failed in %1!.                                                                                                    |
| Explanation            | WaitForSingleObject() or comn_waitfor_event() has failed in the specified API.<br>The thread that owned the specified mutex object terminated before releasing<br>the mutex. |
| Action                 | Look for additional errors that might indicate why the owning thread terminated without releasing the object.                                                                |
| Additional information | Symbolic constant: SRV_EWAITFAIL                                                                                                    |

| Severity     | 20                                                                                                    |
|--------------|----------------------------------------------------------------------------------------------------|
| Message text | CreateEvent() failed in %1!.                                                                                                  |
| Explanation  | CreateEvent() or comn_create_event() has failed in the specified API, possibly due to insufficient resources, such as memory. |

| Action                 | Find the underlying operating system error. On UNIX, use a process tracing utility such as truss. On Microsoft Windows, contact Sybase Technical Support and request an instrumented version of the Sybase libraries that call GetLastError(). |
|------------------------|----------------------------------------------------------------------------------------------------|
| Additional information | Symbolic constant: SRV_ECREATEEVENT                                                                                                    |

| Severity               | 20                                                                                                    |
|------------------------|----------------------------------------------------------------------------------------------------|
| Message text           | <pre>SetEvent() failed in %1!.</pre>                                                                                                    |
| Explanation            | SetEvent() or comn_signal_event() has failed in the specified API.                                                                                                    |
| Action                 | Find the underlying operating system error. On UNIX, use a process tracing utility such as truss. On Microsoft Windows, contact Sybase Technical Support and request an instrumented version of the Sybase libraries that call GetLastError(). |
| Additional information | Symbolic constant: SRV_ESETEVENT                                                                                                    |

## Error 16363

| Severity               | 20                                                                     |
|------------------------|------------------------------------------------------------------------|
| Message text           | Could not start coroutine mode.                                        |
| Explanation            | Internal routines try to create and take control of a mutex semaphore. |
| Action                 | Contact Sybase Technical Support for assistance with this fatal error. |
| Additional information | Symbolic constant: SRV_ESTARTCOROUTINE                                 |

## Error 16364

20

Message text

Severity

Could not end coroutine mode.

| Explanation            | Thread clean-up has failed.                                            |
|------------------------|------------------------------------------------------------------------|
| Action                 | Contact Sybase Technical Support for assistance with this fatal error. |
| Additional information | Symbolic constant: SRV_EENDCOROUTINE                                   |

| Severity               | 20                                                                                                    |
|------------------------|----------------------------------------------------------------------------------------------------|
| Message text           | CreateMutex() failed in %1!.                                                                                                    |
| Explanation            | CreateMutex() (Microsoft Windows) or pthread_mutex_init() (UNIX) has failed to create a mutex in the specified API.                                                                                                    |
| Action                 | Find the underlying operating system error. On UNIX, use a process tracing utility such as truss. On Microsoft Windows, contact Sybase Technical Support and request an instrumented version of the Sybase libraries that call GetLastError(). |
| Additional information | Symbolic constant: SRV_ECREATEMUTEX                                                                                                    |

# Error 16366 (Deprecated)

| Severity               | N/A                                 |
|------------------------|-------------------------------------|
| Message text           | Deleting a mutex failed in %1!.     |
| Explanation            | N/A                                 |
| Action                 | N/A                                 |
| Additional information | Symbolic constant: SRV_EDELETEMUTEX |

| Severity     | 10                                                                |
|--------------|-------------------------------------------------------------------|
| Message text | <pre>%1!: %2! field of CS_SERVERMSG argument must be set to</pre> |
|              | <pre>%3! for initial call.</pre>                                  |

| Explanation            | The application has not set the CS_SERVERMSG status mask to CS_FIRST_CHUNK before the first call to srv_sendinfo(). |
|------------------------|----------------------------------------------------------------------------------------------------|
| Action                 | Review "srv_sendinfo" on page 406 and Table 2-10 on page 62.                                                        |
| Additional information | Symbolic constant: SRV_EBADMSGFIELD                                                                                 |

| Severity               | 10                                                                                                    |
|------------------------|----------------------------------------------------------------------------------------------------|
| Message text           | <pre>%1!: A message was initialized, but not completed.</pre>                                                                          |
| Explanation            | <pre>srv_senddone() has detected that an extended error data or part of an<br/>information message has not been completely sent.</pre> |
| Action                 | Review "srv_sendinfo" on page 406, "CS_SERVERMSG structure" on page 60, and Table 2-10 on page 62.                                     |
| Additional information | Symbolic constant: SRV_ENOMSGSENT                                                                                                    |

| Severity               | 10 or 20                                                                                                    |
|------------------------|----------------------------------------------------------------------------------------------------|
| Message text           | Security control layer routine %1! failed in %2!.                                                                                                    |
| Explanation            | The specified security routine has failed in the given API.                                                                                                    |
| Action                 | Use a process trace utility, such as truss, to find supplemental errors specific to the security driver in use. For example, this command returns details of the Kerberos APIs that are involved in the error: |
|                        | truss -f -o krb.out -u'a.out,libsybskrb,mech_krb5' -p<br>pid                                                                                                    |
| Additional information | Symbolic constant: SRV_ESCLFUNC                                                                                                    |

# Error 16370 (Deprecated)

| Severity               | N/A                                           |
|------------------------|-----------------------------------------------|
| Message text           | Security control layer initialization failed. |
| Explanation            | N/A                                           |
| Action                 | N/A                                           |
| Additional information | Symbolic constant: SRV_ESCLINIT               |

## Error 16371

| Severity               | 10                                                                                                    |
|------------------------|----------------------------------------------------------------------------------------------------|
| Message text           | Security protocol error occurred.                                                                                                    |
| Explanation            | An error has occurred while reading a security protocol TDS token from a client application.                                                                 |
| Action                 | If you can reproduce this error, run Ribo between the client application and server to examine which TDS packets are malformed or missing from the exchange. |
| Additional information | Symbolic constant: SRV_EBADSECPROT                                                                                                    |

| Severity               | 10                                                                                                    |
|------------------------|----------------------------------------------------------------------------------------------------|
| Message text           | Unknown security version (%1!) was received.                                                                                                    |
| Explanation            | An invalid security version has been detected during the login phase security negotiation.                                                                                                    |
| Action                 | Run Ribo between the client application and server and examine the TDS_SEC_SECSESS token, which follows the TDS_MSG_SEC_OPAQUE token. TDS_SEC_SECSESS consists of five parameters, first of which is the TDS security version of type TDS_INTN, which should have a value of 50. |
| Additional information | Symbolic constant: SRV_EBADSECVER                                                                                                    |

| Severity               | 10                                                                                                    |
|------------------------|----------------------------------------------------------------------------------------------------|
| Message text           | Unknown security mechanism object identifier was received.                                                                                                    |
| Explanation            | The security mechanism requested by the client application is unknown to the server.                                                                                                    |
| Action                 | Use a process trace utility, such as truss, to find supplemental errors specific to the security driver in use. For example, this command returns details about which Solaris Native Kerberos and Sybase Kerberos related APIs are involved in the error: |
|                        | truss -f -o krb.out -u'a.out,libsybskrb,mech_krb5' -p<br>pid                                                                                                    |
| Additional information | Symbolic constant: SRV_EBADSECMECHOID                                                                                                    |

#### Error 16374

| Severity               | 10                                                   |
|------------------------|------------------------------------------------------|
| Message text           | Security session expired.                            |
| Explanation            | The session for your security mechanism has expired. |
| Action                 | Reinitialize your security mechanism's session.      |
| Additional information | Symbolic constant: SRV_ESESSTO                       |

| Severity               | 10                                                                                                    |
|------------------------|----------------------------------------------------------------------------------------------------|
| Message text           | Security session credentials expired.                                                                                            |
| Explanation            | The credentials for your security mechanism have expired.                                                                        |
| Action                 | Obtain a fresh set of credentials. For example, when using Kerberos, you need to issue the kinit command to get new credentials. |
| Additional information | Symbolic constant: SRV_ECREDTO                                                                                                   |

## Error 16376 (Deprecated)

| Severity               | N/A                                         |
|------------------------|---------------------------------------------|
| Message text           | An invalid security signature was received. |
| Explanation            | N/A                                         |
| Action                 | N/A                                         |
| Additional information | Symbolic constant: SRV_EBADSIGN             |

## Error 16377 (Deprecated)

| N/A                             |
|---------------------------------|
| Security decryption failed.     |
| N/A                             |
| N/A                             |
| Symbolic constant: SRV_EBADSEAL |
|                                 |

## Error 16378

| Severity               | 10                                                                                                    |
|------------------------|----------------------------------------------------------------------------------------------------|
| Message text           | Security mechanism name is too long.                                                                                |
| Explanation            | The length of the security mechanism's name is greater than 32 characters (the maximum).                            |
| Action                 | Ensure that the security mechanism's name is the same length, or smaller than, the maximum length of 32 characters. |
| Additional information | Symbolic constant: SRV_ESECMECHLEN                                                                                  |

## Error 16379

Severity

| Message text           | List manager operation failed.                                                                                                    |
|------------------------|----------------------------------------------------------------------------------------------------|
| Explanation            | If this error's severity is 10, it typically indicates a problem with the secmech entry found in the <i>interfaces</i> file. If the severity is 20, it indicates that there is a problem allocating a list to store the security mechanisms.                                                                                                   |
| Action                 | If the severity is 10, check the secmech entry in the <i>interfaces</i> file and make sure it is valid by comparing it to the secmech entry found in <i>\$SYBASE/config/objectid.dat</i> . If the severity is 20, use an application tracing utility such as truss to see if there are any resource issues (for example, insufficient memory). |
| Additional information | Symbolic constant: SRV_ELMAN                                                                                                    |

| Severity               | 10                                                                                                    |
|------------------------|----------------------------------------------------------------------------------------------------|
| Message text           | A bad security message token was received.                                                                                                 |
| Explanation            | One of the parameters following the TDS_MSG_SEC_OPAQUE message token has encountered an error during the login phase security negotiation. |
| Action                 | Run Ribo to examine the five parameters following the TDS_MSG_SEC_OPAQUE message token:                                                    |
|                        | • First parameter – TDS security version of type TDS_INTN. Value: 50.                                                                      |
|                        | • Second parameter – security message of type TDS_INTN. Value: TDS_SEC_SECSESS.                                                            |
|                        | • Third parameter – the object identifier (OID) of the security mechanism being used, and is of type TDS_VARBINARY.                        |
|                        | • Fourth parameter – an opaque security token of type TDS_LONGBINARY.                                                                      |
|                        | • Fifth parameter – security services requested, and is of type TDS_INTN.                                                                  |
| Additional information | Symbolic constant: SRV_EBADSECTOK                                                                                                    |

| Severity               | 10                                                                                                    |
|------------------------|----------------------------------------------------------------------------------------------------|
| Message text           | Requested security service is not supported.                                                                                                    |
| Explanation            | Not all of the security services are supported by all security mechanisms.                                                                                                    |
| Action                 | Determine whether a given service is supported by the current security mechanism. Call ct_config() or ct_con_props(), setting <i>action</i> to CS_SUPPORTED, <i>buffer</i> to the address of a CS_BOOL variable, and <i>property</i> as the symbolic property constant that represents the security service. Review "Security services" on page 174. |
| Additional information | Symbolic constant: SRV_ESECSRVNOTSUP                                                                                                    |

#### Error 16382

| Severity               | 15                                                                                                    |
|------------------------|----------------------------------------------------------------------------------------------------|
| Message text           | The configured maximum number of mutexes have already been created.                                                   |
| Explanation            | srv_createmutex() has failed because the maximum number of allowed mutexes has been exceeded.                         |
| Action                 | Limit the number of mutexes to SRV_MAX_MUTEXES, which is the maximum number of mutexes defined in <i>oscompat.h</i> . |
| Additional information | Symbolic constant: SRV_EMAXMUTEXES                                                                                    |

| Severity     | 20                                                                                                    |
|--------------|----------------------------------------------------------------------------------------------------|
| Message text | TlsAlloc() failed in %1!.                                                                                                    |
| Explanation  | An attempt to create a thread-specific data key visible to all threads in the process (through pthread_key_create() or TIsAlloc() depending on the platform) has failed. This type of failure is usually due to lack of operating system resources. |

| Action                 | Use an application tracing utility such as truss to see the underlying operating |
|------------------------|----------------------------------------------------------------------------------|
|                        | system error.                                                                    |
| Additional information | Symbolic constant: SRV_ETLSALLOC                                                 |

### Error 16384 (Deprecated)

| N/A                             |
|---------------------------------|
| N/A TlsFree() failed in %1!.    |
| N/A                             |
| N/A                             |
| Symbolic constant: SRV_ETLSFREE |
|                                 |

#### Error 16385

| Severity               | 20                                                                                                    |
|------------------------|----------------------------------------------------------------------------------------------------|
| Message text           | TlsSetValue() failed in %1!.                                                                                                    |
| Explanation            | An attempt to set a thread-specific data key (through TIsSetValue() or pthread_setspecific() depending on the platform) has failed.                                                  |
| Action                 | This type of failure is usually due to insufficient operating system resources.<br>Use an application tracing utility such as truss to see the underlying operating<br>system error. |
| Additional information | Symbolic constant: SRV_ETLSSETVAL                                                                                                    |

| Severity     | 20                                                                           |
|--------------|------------------------------------------------------------------------------|
| Message text | TlsGetValue() failed in %1!.                                                 |
| Explanation  | An attempt to get a thread-specific data key using TlsGetValue() has failed. |

| Action                 | Contact Sybase Technical Support and request an instrumented version of the    |
|------------------------|--------------------------------------------------------------------------------|
|                        | Sybase libraries that use GetLastError() to report underlying operating system |
|                        | errors that prevent TIsGetValue() from successfully completing.                |
| Additional information | Symbolic constant: SRV_ETLSGETVAL                                              |

## Error 16387 (Deprecated)

| Severity               | N/A                                                         |
|------------------------|-------------------------------------------------------------|
| Message text           | Either addr_trantype or addr_tranaddress length is invalid. |
| Explanation            | N/A                                                         |
| Action                 | N/A                                                         |
| Additional information | Symbolic constant: SRV_EBADTRANADDRLEN                      |

#### Error 16388

| Severity               | 10                                                                                                    |
|------------------------|----------------------------------------------------------------------------------------------------|
| Message text           | <pre>%1!: Could not run async manage.</pre>                                                                      |
| Explanation            | Length (%1!) of server name is invalid. The <i>namelen</i> parameter passed to srv_getserverbyname() is invalid. |
| Action                 | Specify a <i>namelen</i> parameter that is greater than or equal to 1 but less than 255.                         |
| Additional information | Symbolic constant: SRV_ESRVNAMELEN                                                                               |

| Severity     | 10                                                                                                    |
|--------------|----------------------------------------------------------------------------------------------------|
| Message text | Client does not support HA.                                                                                             |
| Explanation  | srv_send_ctlinfo() has failed because the client application does not support extended high availability (HA) failover. |

| Action                 | Run Ribo between the client application and server to see if the client is at TDS level 5.0 or later, and that the CS_CAP_EXTENDEDFAILOVER bit is set to CS_TRUE. |
|------------------------|----------------------------------------------------------------------------------------------------|
| Additional information | Symbolic constant: SRV_ENOSESSION                                                                                                    |

| Severity               | 10                                                                                                    |
|------------------------|----------------------------------------------------------------------------------------------------|
| Message text           | Identifier starting with %1! is too long.                                                                                                    |
| Explanation            | srv_descfmt() has failed because the client application does not support large identifiers, which are table or column names with length greater than 30 characters.                                                                                    |
| Action                 | Run Ribo between the client application and server to see if<br>CS_REQ_LARGEIDENT request capability is set to FALSE or<br>CS_NO_LARGEIDENT is set to TRUE. These settings indicate that the client<br>application does not support large identifiers. |
| Additional information | Symbolic constant: SRV_ENOLARGEID                                                                                                    |

| Severity                              | 10                                                                                                    |
|---------------------------------------|----------------------------------------------------------------------------------------------------|
| Message text                          | The point to start (%1!) copying characters cannot be<br>greater than the number of characters (%2!) in the<br>request buffer. |
| Explanation                           | <pre>srv_langcpy() has received an incorrect start parameter value.</pre>                                                      |
| Action                                | Correct the code to make sure the <i>start</i> value is shorter than the length of the language or RPC command.                |
| Additional information                | Symbolic constant: SRV_EBADSTART                                                                                               |
| Version in which this error is raised | 12.5.1 ESD #21, 15.0, and later versions.                                                                                      |

| Severity                              | 10                                                                                                    |
|---------------------------------------|----------------------------------------------------------------------------------------------------|
| Message text                          | The configured maximum number of message queues have already been created.                                           |
| Explanation                           | srv_createmsgq() has been called, but the maximum number of configured message queues are already in use.            |
| Action                                | Free message queues using srv_deletemsgq() or configure SRV_S_NUMMSGQUEUES to increase the number of message queues. |
| Additional information                | Symbolic constant: SRV_EMAXMQUEUES                                                                                   |
| Version in which this error is raised | 15.0 and later.                                                                                                    |

#### Error 16393

| Severity                              | 10                                                                                                    |
|---------------------------------------|----------------------------------------------------------------------------------------------------|
| Message text                          | <pre>%1!: Property - %2! is not available.</pre>                                                                                                    |
| Explanation                           | <pre>srv_thread_props(, CS_GET, property,) has been called for a property that is not available for the specified thread. Currently, this error occurs only for SRV_T_SESSIONID if the client connection does not provide a session ID. This property is available only for client threads for which the client connection either migrated or failed over.</pre> |
| Action                                | Retrieve a property value only if the thread is known to have a valid value for the specified property.                                                                                                    |
| Additional information                | Symbolic constant: SRV_EPROPNOTAVAIL                                                                                                    |
| Version in which this error is raised | 15.0 ESD #14 and later.                                                                                                    |

| Severity     | 10 |      |            |        |          |
|--------------|----|------|------------|--------|----------|
| Message text |    | %1!: | Connection | cannot | migrate. |

| Explanation                           | srv_send_ctlinfo(srvproc, SRV_CTL_MIGRATE,) has been called for a client thread from a connection that is incapable of migration.            |
|---------------------------------------|----------------------------------------------------------------------------------------------------|
| Action                                | Before attempting to migrate a connection, verify that the connection can be migrated using CS_REQ_MIGRATE.                                  |
| Additional information                | Use srv_capability_info(, CS_GET, CS_CAP_REQUEST,) to test if the connection is capable of migration. Symbolic constant: SRV_ENOTMIGRATABLE. |
| Version in which this error is raised | 15.0 ESD #14 and later.                                                                                                    |

| Severity                              | 10                                                                                                    |
|---------------------------------------|----------------------------------------------------------------------------------------------------|
| Message text                          | %1!: Migration can no longer be cancelled.                                                                                                    |
| Explanation                           | A request to cancel a migration has been issued but the client application has<br>already started the migration. This error may also occur when you start a new<br>migration while an earlier migration is still in progress. |
| Action                                | Cancel a migration request before exiting the SRV_MIGRATE_STATE event handler.                                                                                                    |
| Additional information                | Symbolic constant: SRV_EMIGNOTCANCEL                                                                                                    |
| Version in which this error is raised | 15.0 ESD #14 and later.                                                                                                    |

| Severity     | 10                                                                                                    |
|--------------|----------------------------------------------------------------------------------------------------|
| Message text | Migration failed but no SRV_MIGRATE_STATE handler was installed.                                                               |
| Explanation  | A client connection has failed to migrate, and a SRV_MIGRATE_STATE event handler has not been installed to handle the failure. |
| Action       | Install a SRV_MIGRATE_STATE handler to take the appropriate action when a connection fails to migrate.                         |

| Additional information                | This is an informational message. Symbolic constant: SRV_EMIGFAILED. |
|---------------------------------------|----------------------------------------------------------------------|
| Version in which this error is raised | 15.0 ESD #14 and later.                                              |

| Severity                              | 10                                                                                |
|---------------------------------------|-----------------------------------------------------------------------------------|
| Message text                          | Property %1! can only be set on a listener thread.                                |
| Explanation                           | An attempt has been made to set the specified property on another type of thread. |
| Action                                | Set the specified property only on a listener thread.                             |
| Additional information                | Symbolic constant: SRV_ENOTLISTENER                                               |
| Version in which this error is raised | 15.5 and later.                                                                   |

| Severity                              | 10                                                                                                    |
|---------------------------------------|----------------------------------------------------------------------------------------------------|
| Message text                          | Maximum listener count (%1!) would be exceeded.                                                                      |
| Explanation                           | An attempt has been made to start another listener when the configured number of listeners has already been reached. |
| Action                                | Configure SRV_S_MAXLISTENERS to increase the number of listeners.                                                    |
| Additional information                | Symbolic constant: SRV_EXMAXLISTEN                                                                                   |
| Version in which this error is raised | 15.5 and later.                                                                                                    |

# Glossary

| Adaptive Server<br>Enterprise | A server in Sybase's client/server architecture. Adaptive Server Enterprise<br>manages multiple databases and multiple users, keeps track of the actual<br>location of data on disks, maintains mapping of logical data description to<br>physical data storage, and maintains data and procedure caches in<br>memory. |
|-------------------------------|----------------------------------------------------------------------------------------------------|
| array                         | A structure composed of multiple identical variables that can be individually addressed.                                                                                                    |
| array binding                 | The process of binding a result column to an array variable. At fetch time, multiple rows of the column are copied into the variable.                                                                                                    |
| batch                         | A group of commands or statements.                                                                                                    |
|                               | A Client-Library command batch is one or more Client-Library commands terminated by an application's call to ct_send. For example, an application can batch together commands to declare, set rows for, and open a cursor.                                                                                             |
|                               | A Transact-SQL statement batch is one or more Transact-SQL statements<br>submitted to an Adaptive Server Enterprise by means of a single Client-<br>Library command or Embedded SQL statement.                                                                                                    |
| browse mode                   | A method that DB-Library and Client-Library applications can use to<br>browse through database rows, updating their values one row at a time.<br>Cursors provide similar functionality and are generally more portable and<br>flexible.                                                                                |
| bulk copy                     | A utility for copying data in and out of databases. Also called bcp.                                                                                                    |
| callback event                | In Open Client and Open Server, an occurrence that triggers a callback routine.                                                                                                    |
| callback routine              | A routine that Open Client or Open Server calls in response to a triggering event, known as a callback event.                                                                                                    |
| capabilities                  | A client/server connection's capabilities determine the types of client requests and server responses permitted for that connection.                                                                                                    |

| character set               | A set of specific (usually standardized) characters with an encoding scheme that uniquely defines each character. ASCII and ISO 8859-1 (Latin 1) are two common character sets.                                                                                                    |
|-----------------------------|----------------------------------------------------------------------------------------------------|
| character set<br>conversion | Changing the encoding scheme of a set of characters on the way into or out of a server. Conversion is used when a server and a client communicating with it use different character sets. For example, if Adaptive Server Enterprise uses ISO 8859-1 and a client uses Code Page 850, character set conversion must be turned on so that both server and client interpret the data passing back and forth in the same way. |
| client                      | In client/server systems, the client is the part of the system that sends requests to servers and processes the results of those requests.                                                                                                    |
| Client-Library              | Part of Open Client, a collection of routines for use in writing client<br>applications. Client-Library is a library designed to accommodate cursors and<br>other advanced features in the Sybase product line.                                                                                                    |
| code set                    | See character set.                                                                                                    |
| collating sequence          | See sort order.                                                                                                    |
| command                     | In Client-Library, a server request initiated by an application's call to ct_command, ct_dynamic, or ct_cursor and terminated by the application's call to ct_send.                                                                                                    |
| command structure           | (CS_COMMAND) A hidden Client-Library structure that Client-Library applications use to send commands and process results.                                                                                                    |
| connection structure        | (CS_CONNECTION) A hidden Client-Library structure that defines a client/server connection within a context.                                                                                                    |
| context structure           | (CS_CONTEXT) A CS-Library hidden structure that defines an application "context," or operating environment, within a Client-Library or Open Server application. The CS-Library routines cs_ctx_alloc and cs_ctx_drop allocate and drop a context structure.                                                                                                    |
| conversion                  | See character set conversion.                                                                                                    |
| CS-Library                  | Included with both the Open Client and Open Server products, a collection of utility routines that are useful to both Client-Library and Server-Library applications.                                                                                                    |
| current row                 | With respect to cursors, the row to which a cursor points. A fetch against a cursor retrieves the current row.                                                                                                    |
| cursor                      | A symbolic name that is associated with a SQL statement.                                                                                                    |

|                  | In Embedded SQL, a cursor is a data selector that passes multiple rows of data to the host program, one row at a time.                                                                                                    |
|------------------|----------------------------------------------------------------------------------------------------|
| database         | A set of related data tables and other database objects that are organized to serve a specific purpose.                                                                                                    |
|                  | See also scrollable cursor.                                                                                                    |
| datatype         | A defining attribute that describes the values and operations that are legal for a variable.                                                                                                    |
| DB-Library       | Part of Open Client, a collection of routines for use in writing client applications.                                                                                                    |
| deadlock         | A situation that arises when two users, each having a lock on one piece of data,<br>attempt to acquire a lock on the other's piece of data. Adaptive Server<br>Enterprise detects deadlocks and resolves them by killing one user's process.                                                                                                    |
| default          | Describes the value, option, or behavior that Open Client and Open Server products use when none is explicitly specified.                                                                                                    |
| default database | The database that a user gets by default when he or she logs in to a database server.                                                                                                    |
| default language | 1. The language that Open Client and Open Server products use when an application does no explicit localization. The default language is determined by the "default" entry in the locales file.                                                                                                    |
|                  | 2. The language that Adaptive Server Enterprise uses for messages and prompts when a user has not explicitly chosen a language.                                                                                                    |
| dynamic SQL      | Allows an Embedded SQL or Client-Library application to execute SQL statements containing variables whose values are determined at runtime.                                                                                                    |
| error message    | A message that an Open Client and Open Server product issues when it detects an error condition.                                                                                                    |
| event            | An occurrence that prompts an Open Server application to take certain actions.<br>Client commands and certain commands within Open Server application code<br>can trigger events. When an event occurs, Open Server calls either the<br>appropriate event-handling routine in the application code or the appropriate<br>default event handler. |
| event handler    | In Open Server, a routine that processes an event. An Open Server application can use the default handlers Open Server provides or can install custom event handlers.                                                                                                    |

| exposed structure       | A structure whose internals are exposed to Open Client and Open Server programmers. Open Client and Open Server programmers can declare, manipulate, and deallocate exposed structures directly. The CS_DATAFMT structure is an example of an exposed structure.                                                                                            |
|-------------------------|----------------------------------------------------------------------------------------------------|
| extended<br>transaction | In Embedded SQL, a transaction composed of multiple Embedded SQL statements.                                                                                                    |
| FIPS                    | An acronym for Federal Information Processing Standards. If FIPS flagging is<br>enabled, Adaptive Server Enterprise or the Embedded SQL precompiler issue<br>warnings when a non-standard extension to a SQL statement is encountered.                                                                                                    |
| gateway                 | An application that acts as an intermediary for clients and servers that cannot<br>communicate directly. Acting as both client and server, a gateway application<br>passes requests from a client to a server and returns results from the server to<br>the client.                                                                                         |
| hidden structure        | A hidden structure is a structure whose internals are hidden from Open Client<br>and Open Server programmers. Open Client and Open Server programmers<br>must use Open Client and Open Server routines to allocate, manipulate, and<br>deallocate hidden structures. The CS_CONTEXT structure is an example of a<br>hidden structure.                       |
| host language           | The programming language in which an application is written.                                                                                                    |
| host program            | In Embedded SQL, the application program that contains the Embedded SQL code.                                                                                                    |
| host variable           | In Embedded SQL, a variable which enables data transfer between Adaptive<br>Server Enterprise and the application program. See also <b>indicator variable</b> ,<br><b>input variable</b> , <b>output variable</b> , <b>result variable</b> , and <b>status variable</b> .                                                                                   |
| indicator variable      | A variable whose value indicates special conditions about another variable's value or about fetched data.                                                                                                    |
|                         | When used with an Embedded SQL host variable, indicates when a database value is null.                                                                                                    |
| input variable          | A variable that is used to pass information to a routine, a stored procedure, or Adaptive Server Enterprise.                                                                                                    |
| interfaces file         | A file that maps server names to transport addresses. When a client application calls ct_connect or dbopen to connect to a server, Client-Library or DB-Library searches the interfaces file for the server's address. Note that not all platforms use the interfaces file. On these platforms, an alternate mechanism directs clients to server addresses. |

| isql script file           | In Embedded SQL, one of the three files the precompiler can generate. An isql script file contains precompiler-generated stored procedures, which are written in Transact-SQL.                                                                                                    |
|----------------------------|----------------------------------------------------------------------------------------------------|
| key                        | A subset of row data that uniquely identifies a row. Key data uniquely describes the <b>current row</b> in an open cursor.                                                                                                    |
| keyword                    | A word or phrase that is reserved for exclusive use in Transact-SQL or Embedded SQL. Also called a reserved word.                                                                                                    |
| listing file               | In Embedded SQL, a listing file is one of the three files the precompiler can generate. A listing file contains the input file's source statements and informational, warning, and error messages.                                                                                                    |
| locales file               | A file that maps locale names to language/character set pairs. Open Client and Open Server products search the locales file when loading localization information.                                                                                                    |
| locale name                | A character string that represents a language/character set pair. Locale names<br>are listed in the locales file. Sybase predefines some locale names, but a system<br>administrator can define additional locale names and add them to the locales<br>file.                                                                                                    |
| locale structure           | (CS_LOCALE) A CS-Library hidden structure that defines custom<br>localization values for a Client-Library or Open Server application. An<br>application can use a CS_LOCALE to define the language, character set,<br>datepart ordering, and sort order it will use. The CS-Library routines<br>cs_loc_alloc and cs_loc_drop allocate and drop a locale structure. |
| localization               | The process of setting up an application to run in a particular national language<br>environment. An application that is localized typically generates messages in a<br>local language and character set and uses local datetime formats.                                                                                                    |
| login name                 | The name a user uses to log in to a server. An Adaptive Server Enterprise login<br>name is valid if Adaptive Server Enterprise has an entry for that user in the<br>system table syslogins.                                                                                                    |
| message number             | A number that uniquely identifies an error message.                                                                                                    |
| message queue              | In Open Server, a linked list of message pointers through which threads<br>communicate. Threads can write messages into and read messages from the<br>queue.                                                                                                    |
| multibyte character<br>set | A character set that includes characters encoded using more than one byte. EUC JIS and Shift-JIS are examples of multibyte character sets.                                                                                                    |

| mutex                      | A mutual exclusion semaphore. This is a logical object that an Open Server application uses to ensure exclusive access to a shared object.                                                                                                    |
|----------------------------|----------------------------------------------------------------------------------------------------|
| null                       | Having no explicitly assigned value. NULL is not equivalent to zero, or to blank. A value of NULL is not considered to be greater than, less than, or equivalent to any other value, including another value of NULL.                                                                                                    |
| Open Server                | A Sybase product that provides tools and interfaces for creating custom servers.                                                                                                    |
| Open Server<br>application | A custom server constructed with Open Server.                                                                                                    |
| output variable            | In Embedded SQL, a variable that passes data from a stored procedure to an application program.                                                                                                    |
| parameter                  | 1. A variable that is used to pass data to and retrieve data from a routine.                                                                                                    |
|                            | 2. An argument to a stored procedure.                                                                                                    |
| passthrough mode           | A state of being pertaining to gateway applications.                                                                                                    |
|                            | When in passthrough mode, a gateway relays Tabular Data Stream (TDS) packets between a client and a remote data source without unpacking the packets' contents.                                                                                                    |
| property                   | A named value stored in a structure. Context, connection, thread, and command structures have properties. A structure's properties determine how it behaves.                                                                                                    |
| query                      | 1. A data retrieval request; usually a select statement.                                                                                                    |
|                            | 2. Any SQL statement that manipulates data.                                                                                                    |
| registered procedure       | In Open Server, a collection of C statements stored under a name. Open Server-<br>supplied registered procedures are called <b>system registered procedures</b> .                                                                                                    |
| remote procedure<br>call   | 1. One of two ways in which a client application can execute an Adaptive<br>Server Enterprise stored procedure. (The other is with a Transact-SQL execute<br>statement.) A Client-Library application initiates a remote procedure call<br>command by calling ct_command. A DB-Library application initiates a remote<br>procedure call command by calling dbrpcinit. |
|                            | 2. A type of request a client can make of an Open Server application. In response, Open Server either executes the corresponding registered procedure or calls the Open Server application's RPC event handler.                                                                                                    |
|                            | 3. A <b>stored procedure</b> executed on a different server from the server to which the user is connected.                                                                                                    |

| result variable         | In Embedded SQL, a variable that receives the results of a select or fetch statement.                                                                                                    |
|-------------------------|----------------------------------------------------------------------------------------------------|
| scrollable cursor       | Allows a current cursor position to be set anywhere in a result set. See also <b>cursor</b> .                                                                                                    |
| server                  | In client/server systems, the part of the system that processes client requests and returns results to clients.                                                                                                    |
| Server-Library          | A collection of routines for use in writing Open Server applications.                                                                                                    |
| sort order              | Used to determine the order in which character data is sorted. Also called collating sequence.                                                                                                    |
| sqlca                   | 1. In an Embedded SQL application, a SQLCA is a structure that provides a communication path between Adaptive Server Enterprise and the application program. After executing each SQL statement, Adaptive Server Enterprise stores return codes in the SQLCA.                                                                                              |
|                         | 2. In a Client-Library application, a SQLCA is a structure that the application can use to retrieve Client-Library and server error and informational messages.                                                                                                    |
| sqlcode                 | 1. In an Embedded SQL application, a SQLCODE is a structure that provides<br>a communication path between Adaptive Server Enterprise and the application<br>program. After executing each SQL statement, Adaptive Server Enterprise<br>stores return codes in the SQLCODE. A SQLCODE can exist independently or<br>as a variable within a SQLCA structure. |
|                         | 2. In a Client-Library application, a SQLCODE is a structure that the application can use to retrieve Client-Library and server error and informational message codes.                                                                                                    |
| statement               | In Transact-SQL or Embedded SQL, an instruction that begins with a keyword.<br>The keyword names the basic operation or command to be performed.                                                                                                    |
| status variable         | In Embedded SQL, a variable that receives the return status value of a stored procedure, thereby indicating the procedure's success of failure.                                                                                                    |
| stored procedure        | In Adaptive Server Enterprise, a collection of SQL statements and optional control-of-flow statements stored under a name. Adaptive Server Enterprise-supplied stored procedures are called <b>system procedures</b> .                                                                                                    |
| System<br>Administrator | The user in charge of server system administration, including creating user<br>accounts, assigning permissions, and creating new databases. On Adaptive<br>Server Enterprise, the System Administrator's login name is "sa."                                                                                                    |

| system descriptor               | In Embedded SQL, an area of memory that holds a description of variables used in Dynamic SQL statements.                                                                                                    |
|---------------------------------|----------------------------------------------------------------------------------------------------|
| system procedures               | Stored procedures that Adaptive Server Enterprise supplies for use in system<br>administration. These procedures are provided as shortcuts for retrieving<br>information from system tables, or as mechanisms for accomplishing database<br>administration and other tasks that involve updating system tables. |
| system registered<br>procedures | Internal registered procedures that Open Server supplies for registered procedure notification and status monitoring.                                                                                                    |
| target file                     | In Embedded SQL, of the three files the precompiler can generate. A target file is similar to the original input file, except that all SQL statements are converted to Client-Library function calls.                                                                                                    |
| TDS                             | (Tabular Data Stream) An application-level protocol that Sybase clients and servers use to communicate. It describes commands and results.                                                                                                    |
| thread                          | A path of execution through Open Server application and library code and the path's associated stack space, state information, and event handlers.                                                                                                    |
| Transact-SQL                    | An enhanced version of the database language SQL. Applications can use Transact-SQL to communicate with Adaptive Server Enterprise.                                                                                                    |
| transaction                     | One or more server commands that are treated as a single unit for the purposes<br>of backup and recovery. Commands within a transaction are committed as a<br>group; that is, either all of them are committed or all of them are rolled back.                                                                  |
| transaction mode                | The manner in which Adaptive Server Enterprise manages transactions.<br>Adaptive Server Enterprise supports two transaction modes: Transact-SQL<br>mode (also called "unchained transactions") and ANSI mode (also called<br>"chained transactions").                                                           |
| user name                       | See login name.                                                                                                    |

#### Index

#### Α

ad hoc negotiations 123 aggregates compute rows 227 allocating memory 221 allocating memory 143 ANSI compliance, updates and deletes 126 application name 306 application-defined login handshake 123.154 arithmetic exceptions 126 ASCII character format 159 asynchronous events 285 attentions 153 checking for with srv\_thread\_props 21 coding recommendations for 21 and interrupt level 20 and the SRV\_ATTENTION event handler 20 authentication of client 123

#### В

binary datatypes 26, 29, 207 binding variables 236 binding data 139 bit datatype 26, 29, 208 bit masks CS BROWSEDESC structure 53 CS\_DATAFMT status value 57 CS KEY 76 bitmasks capabilities 36 boundary datatype 26, 29, 216 browse mode 52 and the CS\_BROWSEDESC structure 23 returning browse mode results to a client 23 steps to support 23

building an Open Server application 6, 16 bulk copy requests 95 data transfer 152, 159 insert 152 byte ordering 122 retrieving scheme through srv\_thread\_props 152 bytes copying 241

#### С

call stack. threads 263 callback handlers errors 60 installing for a thread 119 registered procedures 169 callbacks installing 244 security session 195, 198, 201 timeslice 149 capabilities 122, 248, 255 ad hoc retrieval of 37 bit masks 36 and the capability macros 36 changing default values through srv\_props 30 client connection 249 and the CS\_CAP\_TYPE structure 36 default 30 explicit negotiation of 35 list of default values for 31.35 macros 36 35 negotiating one at a time negotiating with pre-10.0 clients 37 negotiation 24 Request Capabilities table 24, 27 Response Capabilities table 29, 30 TDS version 32, 37 transparent negotiation of 30

uses of 24 certificates SSL 182 chained transactions 126 challenge/response 154 channel binding 156, 175 character data representation 152, 159 character datatypes 26, 29, 209, 210 character set 101, 122, 142 changing 107 notification of change 155 processing client request to change 107 renegotiating 124 returning information about 108 chunks 62 messages 38 client definition of 2 login information 292 types of clients 2 client command errors and the CS\_SERVERMSG structure 38 sending through srv\_sendinfo 38.39 client login request 161 client logout 152 client requests 122.147 client threads 113, 164 client/server architecture 1.2 Client-Library context properties 142 retrieving client version through srv\_thread\_props 152 clock rate 150 close, cursor command 64 collating sequence 101 columns original names 53 Common Libraries 59 common name validation SDC environment 182 compute rows 223, 231 and aggregates 227 sending to client 234 concurrency 115, 119 connect handler. See SRV CONNECT event handler 216 connection attributes. See Capabilities 24

Connection migration 40 context properties and cs config 142 and ct\_config 142 definition of 142 and srv\_props 142 context structure. See CS\_CONTEXT structure 216 context switching 115 coroutine scheduling. See Non-preemptive scheduling 115 credentials 174 delegated 157 timeout 156 cryptographic signature 157 CS\_ABSOLUTE fetch type 68 CS\_ACK dynamic operation 278 CS\_ALL\_CAPS argument 36 CS\_BIGDATETIME datatype 205, 210, 212 CS\_BIGINT datatype 213 CS\_BIGTIME datatype 205, 210, 212 CS\_BINARY datatype 205, 207 CS\_BIT datatype 205, 209 CS BOUNDARY TYPE value 216 CS BROWSEDESC structure 40, 53 cs calc routine 207 CS\_CANBENULL value 57.241 CS CANCEL ATTN argument 21 CS\_CAP\_REQUEST argument 35 CS\_CAP\_RESPONSE capabilities 250 CS RES NOXNLMETADATA 30 CS\_CAP\_TYPE structure 36 CS\_CHAR datatype 205.209 CS CLR CAPMASK macro 36 cs\_cmp routine 207 cs\_config command 60, 104, 106, 142 CS CONNECTION structure 133 CS\_CONTEXT structure 7, 60, 104, 105, 142 cs\_convert command 104 CS\_DATAFMT structure 54 cs\_convert routine 207 cs\_ctx\_alloc command 106 CS\_CUR\_RELLOCKS\_ONCLOSE 78 CS\_CURSOR\_CLOSE command 70, 75 CS\_CURSOR\_DECLARE command 67, 70, 73 68, 70, 75 CS CURSOR DELETE command CS\_CURSOR\_FETCH command 67, 70, 74

CS\_CURSOR\_INFO command 67, 71, 73 CS\_CURSOR\_OPEN value 71, 74 CS\_CURSOR\_UPDATE command 68, 71, 75 CS\_CURSTAT\_CLOSED value 69 CS\_CURSTAT\_DEALLOC value 69 CS\_CURSTAT\_DECLARED value 69 CS\_CURSTAT\_OPEN value 69, 78 CS\_CURSTAT\_RDONLY value 69 CS\_CURSTAT\_ROWCNT value 69,78 CS\_CURSTAT\_UPDATABLE value 69 CS\_DATA\_LBIN capability 208 CS\_DATA\_LCHAR capability 209 CS\_DATAampfmt structure 275 CS DATAFMT structure 53, 57, 139 205.210 CS\_DATE datatype CS DATETIME datatype 205, 210 CS\_DATETIME4 datatype 205, 210, 211 CS\_DEALLOC dynamic operation 278 CS\_DEALLOC value 88 CS\_DECIMAL datatype 206, 214 CS\_DEF\_PREC value 56, 214 CS\_DEF\_SCALE value 56, 214 57,85 CS DESCIN value CS\_DESCOUT value 57, 86 CS\_DESCRIBE\_INPUT dynamic operation 279 CS DESCRIBE INPUT value 85 CS\_DESCRIBE\_OUTPUT dynamic operation 279 CS\_DESCRIBE\_OUTPUT value 86 cs\_dt\_crack routine 207, 211 cs\_dt\_info routine 207 CS\_EXEC\_IMMEDIATE dynamic operation 278 CS\_EXEC\_IMMEDIATE value 87 CS\_EXECUTE dynamic operation 278 CS\_EXECUTE value 87 CS\_EXPRESSION argument 53 CS\_FIRST fetch type 68 CS\_FIRST\_CHUNK argument 39,62 CS\_FLOAT datatype 206, 213 CS\_FMT\_NULLTERM argument 56 56 CS\_FMT\_PADBLANK argument 56 CS\_FMT\_PADNULL argument CS\_FMT\_UNUSED argument 56 CS\_FOR\_UPDATE value 76 CS\_GOODDATA value 224, 238 40, 62 CS\_HASEED bit CS HIDDEN value 57

CS\_IMAGE datatype 207, 216 CS\_IMAGE\_TYPE value 58 CS\_IMAGELOCATOR datatype 206 CS\_INPUTVALUE value 57 CS\_INT datatype 206, 213 CS\_IODATA value 58 CS\_IODESC structure 57, 59, 202 CS\_KEY value 57, 76 CS\_LANG\_CMD value 109 CS\_LAST fetch type 68 CS\_LAST\_CHUNK argument 39, 62 104 CS\_LC\_ALL value cs\_loc\_alloc command 104, 106 cs\_loc\_drop command 104, 106 CS\_LOC\_PROP value 104.106 cs locale command 103, 104, 106 CS\_LOCALE structure 57, 153 CS\_LOCATOR datatype 215 CS\_LOGINFO structure 133, 294 CS\_LONGBINARY datatype 205, 208 CS\_LONGCHAR datatype 205, 209 CS\_MAX\_MSG argument 38 CS MAX PREC value 56, 214 CS\_MAX\_SCALE value 56.214 CS\_MIN\_PREC value 56, 214 CS MIN SCALE value 56, 214 CS\_MONEY datatype 206, 215 CS\_MONEY4 datatype 206, 215 68 CS\_NEXT fetch type CS\_NOAPICHK value 144 CS\_NODEFAULT value 57 CS\_NULLDATA value 238 CS\_NUMERIC datatype 206, 213 CS\_OP\_AVG operator type 228 CS\_OP\_COUNT operator type 228 CS\_OP\_MAX operator type 228 CS\_OP\_MIN operator type 228 CS\_OP\_SUM operator type 228 CS\_OPT\_ANSINULL server option 126 CS\_OPT\_ANSIPERM server option 126 CS\_OPT\_ARITHABORT server option 126 CS\_OPT\_ARITHIGNORE server option 126 126 CS\_OPT\_AUTHOFF server option CS\_OPT\_AUTHON server option 126 CS\_OPT\_CHAINXACTS server option 126 CS\_OPT\_CURCLOSEONXACT server option 126 CS\_OPT\_CURREAD server option 126 CS\_OPT\_CURWRITE server option 127 CS OPT DATEFIRST server option 127 CS\_OPT\_DATEFORMAT server option 127 CS\_OPT\_FIPSFLAG server option 127 CS\_OPT\_FORCEPLAN server option 127 CS\_OPT\_FORMATONLY server option 127 CS\_OPT\_GETDATA server option 127 CS\_OPT\_IDENTITYOFF server option 127 CS\_OPT\_IDENTITYON server option 127 CS\_OPT\_ISOLATION server option 127 127 CS OPT LEVEL1 value CS\_OPT\_NOCOUNT server option 125, 127 CS\_OPT\_NOEXEC server option 128 CS\_OPT\_PARSEONLY server option 128 CS\_OPT\_QUOTED\_IDENT server option 128 CS\_OPT\_RESTREES server option 128 CS\_OPT\_ROWCOUNT server option 128 CS\_OPT\_SHOWPLAN server option 128 CS\_OPT\_STATS\_IO server option 128 CS\_OPT\_STATS\_TIME server option 128 CS\_OPT\_STR\_RTRUNC server option 128 CS OPT TEXTSIZE server option 129 CS\_OPT\_TRUNCIGNORE server option 129 CS\_PASSTHRU\_MORE value 134 CS\_PREPARE dynamic operation 279 CS PREPARE value 85 CS\_PREV fetch type 68 206.213 CS\_REAL datatype CS RELATIVE fetch type 68 CS\_RENAMED argument 53 CS\_REQ\_MIGRATE 42 CS REQUEST capabilities 32 CS\_RES\_NOTDSDEBUG capability 30 CS\_RESPONSE capabilities 34 CS\_RESPONSE\_CAP argument 35 CS\_RETURN value 57 CS\_SECSESSION\_CB value 195 CS\_SENSITIVITY\_TYPE value 216 CS\_SERVERMSG structure 38, 60, 62 CS\_HASEED bit 40 CS\_SET\_CAPMASK macro 36 CS\_SMALLINT datatype 206.213 CS\_SRC\_VALUE argument 56 CS\_SYB\_CHARSET value 106 CS\_TEXT datatype 207, 216

CS\_TEXT\_TYPE value 58 CS\_TEXTLOCATOR datatype 206 CS TIME datatype 205, 210 CS\_TIMESTAMP value 57 CS\_TINYINT datatype 206.213 CS\_TST\_CAPMASK macro 36 CS\_UBIGINT datatype 213 CS\_UINT datatype 213 CS\_UNICHAR datatype 205, 210 CS\_UNITEXT datatype 216 CS\_UNITEXTLOCATOR datatype 206 57 CS UPDATABLE value 57 CS\_UPDATECOL value CS\_USER\_MAX\_MSGID value 80 CS\_USER\_MSGID value 80 CS\_USMALLINT datatype 213 CS\_VARBINARY datatype 205, 208 CS\_VARCHAR datatype 205, 207, 209 CS\_VERSION\_KEY value 57 CS\_XML datatype 205 CS-Library 59, 60 context properties 142 definition of 6.59 error messages 103, 104 errors 60.142 ct\_cancel command 95 ct\_capability command 36 ct\_close command 96 ct\_command command 21, 80, 96, 109 ct connect command 36,95 64 ct\_cursor command 96 ct\_exit command ct getloginfo command 133 ct\_recvpassthru command 134 ct send command 96 ct sendpassthru command 134 ct\_setloginfo 133 curcmd field, SRV\_CURDESC structure 69, 78 curid field, SRV\_CURDESC structure 72 cursor commands 137 cursor handler. See SRV\_CURSOR event handler 216 cursors 27, 62, 76 benefits of using 63 CS\_DATAFMT structure 57 definition of 63 fetch types 68

fetching rows 26 handling cursor requests 72, 76 ID 65 and key data 76 server option 126 and the SRV\_CURDESC structure 65.76 and the SRV\_CURSOR event handler 72 srv\_cursor\_props 259, 262 types of cursor commands 64 update columns 76 update text 71 updates 67,76 curstatus field SRV\_CURDESC structure 69

# D

data confidentiality 156 describing, binding, transferring of 139 integrity 157 origination 156 datastream messages. See Messages 80 datatype Summary table 204, 207 datatypes 207 See also Types 204 CS\_BIGDATETIME 210 CS BIGTIME 210 CS DATE 210 CS DATETIME 210 CS DATETIME4 210 CS TIME 210 response capabilities 30 routines that manipulate 207 dates 127 order of parts datetime datatypes 26, 29, 210 conversion to 8-byte 152 datetime formats 101 datetime types CS\_DATE 210 CS\_TIME 210 dbcancel command 20 deallocate, cursor command 64 debugging 247, 265

decimal datatype 26, 29, 56 declare, cursor command 64 default event handlers 94 deferred event 144 aueue size delegated credentials 157 delete, cursor command 64 deletes 127 describing columns and parameters 272 describing data 139 detection of message replay 157 directory drivers 82 directory service provider 144 directory services 81, 83 disconnect handler. See SRV DISCONNECT event handler 216 disconnects handling of 21 distributed service providers 174 double quotes, identifers 128 DSLISTEN environment variable 306 dump/load 152 dynamic listeners 88 88 configuration properties 89 starting 89 thread properties 89 thread type 89 dynamic SQL 27, 83, 88 benefits of using 84 commands 137 CS\_DATAFMT structure 57 cursors 63 responding to client Dynamic SQL commands 84 srv\_dynamic 275 and the SRV\_DYNAMIC event handler 84 and the srv dynamic routine 84 uses for 84 dynamic SQL handler. See SRV\_DYNAMIC event handler 216

#### Ε

EBCDIC character format 159

156 encryption kev 123 passwords 154 environment changes 280 environment variables 281 error handler 60, 90, 144 error handlers environment variable changes 282 installation of 8, 16 error messages - 38 sending to a client 38 troubleshooting 481 38, 60, 88, 92 errors See also client command errors 38 column-level information 39 CS-Library 60 extended data 39 local language messages 102, 104 numbers 92 severity of 91 types of 90 event handlers coding custom handlers 94 default 94 default versus custom 94 definition of 93 interrupt level 20 messages 81 srv\_capability 37 srv handle 303 event queue 113 event-driven threads 112 events 92, 99 attention 20 cursor 64, 72 definition of 93 disconnects 21 dynamic SQL 84 handling 8 list of standard 94, 99 message 80 notifications 27 99 programmer-defined srv\_event 282 execute statement 63 explicit negotiation 24, 122

extended error data 39, 40 definition of 39 sending to a client 39

#### F

fatal errors 92 fetch types 68 fetching rows 26,64 file descriptor endpoint 152 first day of week 127 floating point datatype 26.29 conversion to 8-byte 152 representation 153 floating point representation 122, 161 free, C routine 288 freeing memory 145, 287

#### G

gateway applications 100, 101, 103, 105, 125, 131 attentions 21 direct security sessions 189, 195 separate security sessions 189, 190 srv\_getloginfo 294

# Η

hidden columns CS\_DATAFMT structure 57 host machine, of client 153

## 

I/O channel threads 153 I/O descriptor structure 57 identifiers 128 identity columns 127 image data 57 transferring 159

image datatype 26, 201 srv\_get\_data 289 srv\_get\_text 290 in-band attentions 26 information, cursor command 64 informational errors 91 initialization setting properties during 143 summary of steps in 143 inserts 127 installing 90 error handlers event handlers 303 integer types 26, 29, 213 integrity service 157 interfaces file 188 directory services 83 looking up server name in 148 specifying name of through srv\_props 145 intermediary applications 100 internal I/O statistics 128 international support. See localization 101 interrupt level and attentions 20 Server-Library calls permitted at 20 20, 95, 121, 144 interrupts is NULL 126 isbrowse structure element 53

## J

joins 127

## Κ

keys 76

#### L

language calls 109 commands 137 datastream 141

requests 96 language and character set 101 changing 106 language handler. See SRV\_LANGUAGE event handler 216 Large Object (LOB) locator datatype 215 libtcl.cfg file 82 listening address 82 local language 122 localization 101, 109, 142 creating localized connections 105 and the CS\_LOCALE structure 102.103 of a CS\_CONTEXT structure 106 of an Open Server application 102, 104 properties related to 108 returning localization information to clients 108 and sp\_serverinfo 108 supporting localized clients 102.106 localized clients 101, 103 locking 117 log file 91, 105, 118 configuring size of through srv\_props 145 maximum size 145 name 145 specifying through srv\_props 145 truncation at startup 149 login negotiations 121 login requests 161 logout, by client 152

#### Μ

macros capabilities 36 malloc C routine 223 maximum rows 128 memory allocating 143, 147, 221 freeing routines, specifying through srv\_props 145 moving bytes 241 reallocation routines, specifying through srv\_props 147 setting to zero 243 srv free 287 message event 80

message handler. See SRV\_MSG event handler 216 message queues activity 151 configuring number of through srv\_props 147 creating 253 definition of 118 deleting 268 object IDs 297 srv\_getmsgq 294 srv\_getobjname 300 message replay 157 messages 27, 137 chunking 38, 62 data parameters 240 definition of 80 error 38, 481 and event handlers 81 ID 80 number available 146 numbers 61 receiving 80 retrieving from client 80 severity 61 text length 38 types of in Open Server 110 money datatype 27, 29, 215 conversion to 8-byte 152 multithread programming 111, 121 and callback handlers 119, 120 definition of thread 111 and message queues 118 and mutexes 117 overview of 16 special programming considerations 120, 121 and srv\_setpri 118 thread scheduling 115, 117 tools and techniques for 117, 120 types of threads 112, 115 mutexes configuring number of through srv\_props 147 creating 255 definition of 117 deleting 270 object IDs 297 srv getobjname 300 mutual authentication 157

## Ν

naming services 81.83 122, 142, 149, 158 national language notification of change 155 renegotiating 124 negotiated behavior 121, 124 negotiated login commands 137 retrieving client request for through srv\_thread\_props 154 negotiated packet size 155 negotiating capabilities 24 in the SRV\_CONNECT event handler 122 TDS protocol level 132, 136 transparently 30 via options commands or language commands 123 Net-Library providing network services 6 net-Library tracing file specifying through srv\_props 146 network authentication 157 network connections configuring number of through srv props 146 network I/O buffer configuring size of through srv\_props 146 non-client events 93 non-client threads 257 non-preemptive scheduling definition of 115 specifying with srv\_props 147 non-standard SQL 127 notification registered procedures 165 notification procedures 166 nullable bit datatype 26 nulls 126

## 0

Open Server header files 6 position in client/server architecture 3 Open Server application a simple program 8, 10

auxiliary 4 contrasted with Adaptive Server Enterprise 3 definition of 2 gateway 5 initializing 8 stand-alone 4 open, cursor command 64 operating system errors 92 options 124, 129 default values for 125, 129 description of 125, 129 setting and retrieving 125 oserror.h header file 91 ospublic.h header file 118 out-of-band attentions 26

## Ρ

packet size 155 padding 56 parameter data 136 parameters 137 retrieving from a client return parameters 16 RPC 172 parse resolution trees 128 pass-through mode 101, 129, 134 gateway 129 gateway with direct security session 189, 195 negotiating the TDS level in 133, 136 routines used in 133 passthrough mode 155 password retrieving clientxd5 s via srv\_thread\_props 155 platform capabilities 249, 253 platform-dependent services 248 precision decimal datatype 56, 214 preemptive thread scheduling 115.116 definition of 115 specifying through srv\_props 147 preemptive threads 112 scheduling 248 prepared statement 83 preparing

statements 278 principals 184 priority levels 116, 155 process ID client 153 processing parameter and row data 136 programmer-defined events 93, 99 protocol capabilities 249, 253 providers, directory services 82

# Q

query information 127 processing behavior 124 syntax 128

## R

real-time data 117 receiving messages 80 registered procedures benefits of 165 contrasted with remote procedure calls 165 definition of 14, 164 executing 167 maintaining lists of 167 steps to register 166 using callback handlers with 169 registering 82, 144 with a directory remote passwords 155 retrieving through srv\_thread\_props 155 remote passwords, retrieving through srv\_thread\_props 155 remote procedure calls 27, 98, 137, 171, 172 CS DATAFMT structure 57 definition of 171 processing of 171 remote servers 100 passwords 155, 163 retrieving name of through srv\_thread\_props 156 security sessions 175 renegotiating client/server behavior 123

#### Index

request Capabilities table 25.27requests dynamic SOL 84 response Capabilities table 29.30 responses 147 results order returned in 16 overview of 14 processing 15 retrieving parameter data 136 return parameters 136 processing 138 processing in a SRV\_LANGUAGE event handler 140 returning parameters 136, 138 language datastream 141 returning rows 138 row data 136 rows affected 127 128 maximum 23, 138 processing RPC. See Remote procedure calls 171 run queues 116

## S

scale decimal datatype 56,214 scheduling threads 115.117 123 secure connections negotiating with client to establish 123 security datatypes 215 123, 126, 154 security labels security levels 122 negotiation of 122 security mechanisms 174 interfaces file 188 local name 157 local names 184 security services 174, 201 thread properties 156 security session callback 195, 198, 201 security sessions gateway applications 189.190 simple Open Server application 189, 190

157 timeout select query option 127 select statements 128 sending messages to client 81 row data 136 sensitivity datatype 27, 29, 216 server error messages 60 troubleshooting 481 server name specifying through srv\_props 148 server properties definition of 143 Server-Library context properties 142 server-Library version 150 servers types of servers 2 service threads 99, 112, 114, 164 set command 124 severity of errors 91 shared disk cluster environment certificate 182 signals (UNIX) 286 significant byte 152 SIGTRAP signal 266 112.164 site handler configuring number of through srv\_props 147 login request 161 subchannel login 161 sleeping threads 116 sort order 101, 108, 142 returning information about 108 sp\_ps 168, 461, 464 sp\_regcreate 464 sp\_regdrop 471 sp\_reglist 472 sp\_regnowatch 472, 473 sp\_regwatch 473, 475 sp\_regwatchlist 475 sp\_serverinfo 108, 475, 476 responding to sp\_serverinfo requests 108 sp\_terminate 168, 476, 477 sp who 168, 477, 479 SQL queries 109

srv alloc 221, 223 srv\_alt\_bind 223, 227, 231, 235 srv\_alt\_descampfmt 227, 231, 235 srv\_alt\_header 227, 231, 232, 235 srv\_alt\_xferdata 227, 231, 234, 236 SRV\_APPDEFINED value 154 SRV\_ATTENTION event 20, 95, 121, 144 SRV\_ATTENTION event handler 20, 22, 144 calling to handle client disconnect 22 SRV\_BIG\_ENDIAN value 152 srv\_bind 136, 140, 236, 238 CS\_DATAFMT structure 54 srv\_bmove 241, 243 SRV\_BULK event 93, 95, 159, 202 SRV\_BULKLOAD value 159 srv bzero 243, 244 SRV\_C\_DEBUG capability 248 SRV\_C\_DEFAULTPRI constant 118 SRV\_C\_EXIT callback type 245 SRV\_C\_EXIT capability 248 SRV\_C\_EXIT state transition 120 SRV\_C\_LOWPRIORITY constant 118 SRV C MAXPRIORITY constant 118 SRV\_C\_MQUEUE value 300 SRV\_C\_MUTEX value 300 SRV\_C\_PREEMPT capability 248 SRV\_C\_PROCEXEC callback type 245 SRV\_C\_PROCEXEC state transition 120 SRV\_C\_RESUME callback type 245 SRV\_C\_RESUME capability 248 SRV\_C\_RESUME state transition 120 SRV\_C\_SELECT capability 248 SRV\_C\_SUSPEND callback handler 119 SRV\_C\_SUSPEND callback type 245 SRV\_C\_SUSPEND capability 248 SRV\_C\_SUSPEND state transition 120 SRV\_C\_TIMESLICE callback type 245 SRV\_C\_TIMESLICE capability 248 SRV\_C\_TIMESLICE state transition 120 srv\_callback 244, 247 in multithread programming 119, 120 srv\_capability 116, 247, 248 srv\_capability\_info 24, 35, 36, 249, 250 event handlers 37 154 SRV\_CHALLENGE value SRV\_CHAR\_ASCII value 159

SRV\_CHAR\_EBCDIC value 159 SRV\_CHAR\_UNKNOWN value 159 SRV\_CLEAROPTION value 125 SRV\_CLIENT login type 161 SRV\_CONNECT event 93, 95, 114 SRV\_CONNECT event handler 31, 35, 37, 122, 123, 137, 158, 190 passthrough mode 133 security sessions 190, 195 srv\_getloginfo 294 SRV\_CONTINUE return value 247 srv\_createmsgq 118, 253, 255 257 srv\_createmutex srv\_createproc 257, 259 SRV\_CTL\_MIGRATE 42 SRV\_CUR\_ASKSTATUS value 71 SRV\_CUR\_DEALLOC value 70,79 SRV\_CUR\_DYNAMIC value 70 71 SRV\_CUR\_HASARGS value SRV\_CUR\_INFORMSTATUS value 71 SRV\_CUR\_RDONLY value 70 SRV\_CUR\_SETROWS value 71 SRV CUR UNUSED value 70, 71, 79 SRV\_CUR\_UPDATABLE value 70.79 SRV\_CURDATA type of data 237 SRV\_CURDATA value 137 SRV\_CURDESC structure 65, 69, 261 curcmd field 69, 78 curid field 72 curstatus field 69 SRV\_CURSOR event 72, 95 SRV\_CURSOR event handler 64, 72, 137, 261 srv\_cursor\_props 65, 73, 259, 262, 263 srv\_dbg\_stack 262, 263, 265 srv dbg switch 265, 266 SRV\_DEBUG return value 247 srv\_define\_event 99, 266, 268 srv\_deletemsgq 118, 268, 270 srv\_deletemutex 270, 272 srv\_descampfmt 272, 275 srv\_descfmt 30, 136, 139 CS\_DATAFMT structure 54 SRV\_CURDATA argument 73 SRV\_UPCOLDATA argument 73 SRV\_DISCONNECT event 93, 96, 144, 284, 286 fatal errors 92

SRV\_DISCONNECT event handler 21, 99, 152 SRV\_DS\_PROVIDER property 82, 186 SRV DYN values 276 srv\_dynamic 84, 275, 279 SRV\_DYNAMIC event 96, 278 SRV\_DYNAMIC event handler 84, 137 SRV\_DYNAMICDATA type of data 237 SRV\_DYNDATA value 85, 86 SRV ENCRYPT value 154 SRV\_ENO\_OS\_ERR value 92 srv\_envchange 279, 280 SRV EQUEUED event type 266 SRV\_ERRORDATA argument 40 SRV\_ERRORDATA type of data 237 srv\_event 93, 96, 98, 99, 268, 280, 284 srv\_event\_deferred 21, 99, 285, 287 SRV\_FATAL\_PROCESS error severity 92 SRV\_FATAL\_SERVER error severity 92 SRV\_FLT\_ floating point formats 161 srv\_free 223, 287, 288 srv\_freeserveraddrs 288 srv\_get\_text 202, 288, 292 srv\_getloginfo 31, 133, 292, 294 srv\_getmsgq 116, 118, 294, 297 srv\_getobjid 297, 299 srv\_getobjname 255, 257, 299, 302 SRV GETOPTION value 125 srv\_getserverbyname 302 srv\_handle 94, 302, 306 SRV HASPARAMS value 80,81 SRV\_I\_DELETED value 296 SRV\_I\_INTERRUPTED value 296 SRV I NOEXIST value 298 SRV\_I\_PASSTHRU\_MORE value 134 SRV\_I\_UNKNOWN value 296.298 SRV\_I\_WOULDWAIT value 296 SRV\_IMAGELOAD value 159 SRV\_INFO error severity 91 srv\_init 306, 308 and directory services 82 SRV\_KEYDATA type of data 237 srv\_langcpy 110, 308, 310 SRV\_LANGDATA type 237 srv\_langlen 110, 310, 312 SRV\_LANGUAGE event 96, 109 SRV\_LANGUAGE event handler 99, 109, 137, 138

option requests 124 renegotiating behavior 123 SRV LISTENER POSTBIND event 89, 97, 430 SRV\_LISTENER\_PREBIND event 88, 97, 430 SRV\_LITTLE\_ENDIAN value 152 srv lockmutex 116, 312, 314 srv\_log 91, 314, 317 SRV\_M\_NOWAIT value 295 SRV\_M\_READ\_ONLY value 295 SRV\_M\_WAIT value 295 SRV\_M\_WAKE\_INTR 20 srv mask 317, 318 SRV\_MAXRESMSG message ID 80 SRV\_MIG\_STATE enumerated type 46 SRV\_MIGRATE\_RESUME 44 97 SRV\_MIGRATE\_RESUME event SRV\_MIGRATE\_STATE 45 SRV\_MINRESMSG message ID 80 srv\_msg 80, 81, 318, 320 SRV\_MSG event 80, 98 SRV\_MSG event handler 94, 137 SRV\_MSGDATA type of data 237, 241 SRV NEGDATA type of data 237 srv\_negotiate 123, 322, 329 SRV\_NOPARAMS value 81 srv\_numparams 137, 172, 329, 331 SRV OPTION event 97, 98, 125 SRV\_OPTION event handler renegotiating behavior 123 125, 331, 337 srv options srv\_orderby 337 srv\_poll (UNIX only) 339.341 SRV POLL capability 248 SRV\_PROC structure 95 SRV\_PROCLIST structure 168 srv\_props 20, 142, 341, 343 118, 348, 350 srv\_putmsgq srv\_realloc 350, 352 srv\_recvpassthru 134, 352, 354 srv\_regcreate 167, 354, 356 srv\_regdefine 167, 356, 360 srv\_regdrop 167, 360, 362 srv\_regexec 167, 362, 363 srv\_reginit 167, 363, 366 srv reglist 167, 366, 367 srv\_reglistfree 168, 367, 369

srv\_regnowatch 167, 369, 371 srv\_regparam 167, 371, 374 srv\_regwatch 167, 374, 377 srv regwatchlist 167, 377, 379 SRV\_ROWDATA type of data 237 SRV\_ROWDATA value 137 SRV\_RPC event 98, 171 and registered procedures 164 SRV\_RPC event handler 137, 165, 171 trapping errors 172 SRV\_RPCDATA type of data 237 171, 379, 380 srv\_rpcdb 171, 380, 383 srv\_rpcname srv\_rpcnumber 171, 383, 384 srv\_rpcoptions 384.386 171, 386, 387 srv\_rpcowner srv\_run 98, 387, 389 SRV\_S\_ALLOCFUNC property 143 SRV\_S\_APICHK property 144 144 SRV\_S\_ATTNREASON property 144 SRV\_S\_CURTHREAD property SRV\_S\_DEFQUEUESIZE property 144 SRV S DISCONNECT property 22, 144 82, 144 SRV\_S\_DS\_REGISTER property 144 SRV\_S\_DSPROVIDER property SRV S ERRHANDLE property 90, 144 SRV\_S\_FREEFUNC property 145 SRV\_S\_IFILE property 145 SRV\_S\_INHIBIT property 169 SRV\_S\_INHIBIT return value 247 SRV\_S\_LOGFILE property 145 SRV\_S\_LOGSIZE property 91, 145 SRV\_S\_MAXLISTENERS property 89, 145 SRV\_S\_MSGPOOL property 146 SRV\_S\_NETBUFSIZE property 146 SRV\_S\_NETTRACEFILE property 146 SRV\_S\_NUMCONNECTIONS property 146 SRV\_S\_NUMLISTENERS property 89.146 SRV\_S\_NUMMSGQUEUES property 147 SRV\_S\_NUMMUTEXES property 147 SRV\_S\_NUMREMBUF property 147 SRV\_S\_NUMREMSITES property 147 SRV\_S\_NUMTHREADS property 147 SRV\_S\_NUMUSEREVENTS property 147 SRV\_S\_PREEMPT property 116.147 SRV\_S\_REALLOCFUNC property 147

SRV\_S\_REQUEST\_CAP property 147 SRV\_S\_RESPONSE\_CAP property 147 SRV\_S\_RETPARAMS property 148 SRV\_S\_RETPARMS property 148 SRV\_S\_SEC\_PRINCIPAL property 148.184 SRV\_S\_SERVERNAME property 148 SRV\_S\_STACKSIZE property 149,430 SRV\_S\_TCP\_RCVBUF 344 SRV\_S\_TCP\_SNDBUF property 344 SRV\_S\_TDSVERSION property 149, 150, 163 149 SRV\_S\_TIMESLICE property SRV\_S\_TRACEFLAG property 149.150 SRV\_S\_TRUNCATELOG property 149 SRV\_S\_USERVLANG property 149 SRV\_S\_USESRVLANG property 102, 108, 158 SRV S VERSION property 150 SRV\_S\_VIRTCLKRATE property 150 SRV\_S\_VIRTIMER property 150 SRV\_SECLABEL value 154 389, 392 srv\_select (UNIX only) 393 srv\_send\_ctlinfo srv\_send\_data 394 srv send text 203, 392, 401 401, 405 srv\_senddone srv sendinfo 38, 405, 409 srv sendpassthru 134, 409, 411 srv\_sendstatus 411, 413 SRV\_SERVER structure 308 srv\_setcolutype 413, 414 srv\_setcontrol 414, 417 srv\_setloginfo 31, 417, 419 SRV SETOPTION value 125 srv\_setpri 419, 421 in multithread programming 118 srv\_signal (UNIX only) 421, 422 SRV\_SITEHANDLER login type 161 srv\_sleep 114, 116, 424, 427 srv\_spawn 427, 430 SRV\_START event 93, 98 SRV\_START handler 94 SRV\_STOP event 93, 96, 98, 284, 287 fatal errors 92 SRV SERVER structure 308 SRV\_SUBCHANNEL login type 161 srv\_symbol 430, 431 SRV\_T\_APPLNAME property 151

SRV\_T\_BULKTYPE property 152.159 SRV\_T\_BYTEORDER property 152 SRV T CHARTYPE property 159 SRV\_T\_CHARYPE property 152 SRV\_T\_CIPHER\_SUITE property 152 SRV\_T\_CLIB property 152 SRV\_T\_CLIBVERS property 152 SRV\_T\_CLIENTLOGOUT property 152 SRV\_T\_CONVERTSHORT property 152 SRV\_T\_DUMPLOAD property 152 SRV\_T\_ENDPOINT property 152 SRV T EVENT property 153.160 SRV\_T\_EVENTDATA property 153 SRV\_T\_FLTTYPE property 153, 161 SRV\_T\_FULLPASSTHRU property 153 SRV\_T\_GOTATTENTION property 21.153 SRV\_T\_HOSTNAME property 153 SRV\_T\_HOSTPROCID property 153 SRV\_T\_IODEAD property 153 SRV\_T\_LISTENADDR property 89, 153 SRV\_T\_LOCALE property 153 SRV\_T\_LOCALID property 89.154 SRV\_T\_LOGINTYPE property 154.161 SRV\_T\_MACHINE property 154 SRV\_T\_MIGRATE\_STATE 154 SRV\_T\_MIGRATED 47 SRV\_T\_MIGRATED property 154 SRV\_T\_NEGLOGIN property 154 SRV\_T\_NOTIFYCHARSET property 155 SRV T NOTIFYDB property 155 SRV\_T\_NOTIFYLANG property 155 SRV\_T\_NUMRMTPWDS property 155 SRV T PACKETSIZE property 155 SRV\_T\_PASSTHRU property 155 SRV\_T\_PRIORITY property 155 SRV\_T\_PWD property 155 SRV\_T\_REMOTEADDR property 89, 155 SRV\_T\_RETPARAMS property 155 SRV\_T\_RMTPWD structure 163 SRV\_T\_RMTPWDS property 156, 163 SRV\_T\_RMTSERVER property 156 SRV\_T\_ROWSENT property 156 SRV\_T\_SEC\_CHANBIND property 156 SRV\_T\_SEC\_CONFIDENTIALITY property 156 SRV\_T\_SEC\_CREDTIMEOUT property 156 SRV\_T\_SEC\_DATAORIGIN property 156

SRV\_T\_SEC\_DELEGATION property 156 SRV\_T\_SEC\_DELEGCRED property 157 SRV T SEC DETECTREPLAY property 157 SRV\_T\_SEC\_DETECTSEQ property 157 SRV\_T\_SEC\_INTEGRITY property 157 SRV\_T\_SEC\_MECHANISM property 157 SRV\_T\_SEC\_MUTUALAUTH property 157 SRV\_T\_SEC\_NETWORKAUTH property 157 SRV\_T\_SEC\_SESSTIMEOUT property 157 SRV\_T\_SESSIONID 47 SRV\_T\_SESSIONID property 158 SRV T SPID property 158 SRV\_T\_SSL\_VERSION property 158 SRV\_T\_STACKLEFT property 158 SRV\_T\_TDSVERSION property 158 SRV\_T\_TYPE property 158.164 SRV\_T\_USER property 158 SRV\_T\_USERDATA property 158 SRV\_T\_USESRVLANG property 102, 108, 158 SRV\_T\_USTATE property 158 srv\_tabcolname 434, 436 calling to return browse mode results 23 srv tabname 436, 438 calling to return browse mode results 23 SRV\_TCLIENT thread type 164 SRV\_TDS\_ values 150.164 srv termproc 259, 438, 439 srv\_text\_info 58, 202, 440, 442 SRV\_TEXTLOAD value 159 srv thread props 142, 151, 442, 444 srv\_thread\_props property 20 SRV\_TIMESLICE configuration parameter 120 SRV TLISTENER thread type 89, 164 SRV\_TR\_ATTN value 151 SRV\_TR\_DEFQUEUE value 151 SRV\_TR\_EVENT value 151 SRV\_TR\_MSGQ value 151 SRV\_TR\_NETDRIVER value 151 SRV\_TR\_NETREQ value 151 SRV\_TR\_NETWAKE value 151 SRV\_TR\_TDSDATA value 151 SRV\_TR\_TDSHDR value 151 SRV\_TSERVICE thread type 164 SRV\_TSITE thread type 164 SRV\_TSUBPROC thread type 164 srv\_ucwakeup 20, 449

SRV UNITEXTLOAD value 159 srv\_unlockmutex 452 SRV\_URGDISCONNECT event 93, 99, 284, 286 srv version 452, 454 SRV\_VIRTCLKRATE configuration parameter 120 SRV\_VIRTTIMER configuration parameter 120 srv wakeup 20, 114, 449, 454, 456 srv xferdata 136, 140, 240, 456, 458 srv\_yield 114, 116, 458, 460 SSL certificates 182 SDC 182 stack size threads 149 stack space determining through srv\_thread\_props 158 standard events 93 start handler. See SRV\_START handler 216 state transition handler. See Callbacks state transitions for srv\_callback 120 status values returning to client 16 suspended threads 116 switching 265 thread contexts system registered procedures definition of 168 mapping to Server-Library routines 168

## Т

Tabular Data Stream protocol. See TDS 3 TCL Net-Lib driver requests 151 wakeup requests 151 TDS definition of 3 pass-through mode 101 protocol level 122 retrieving and setting client threadxd5 s version via srv\_thread\_props 158 specifying initial version value for through srv props 149 TDS packets

header information 151 pass-through mode 131 TDS version 150 and capabilities 37 legal values 150 negotiation 163 text and image 201, 204 text and image data retrieving from a client 201, 204 sending to a client 202 text and image datatypes 216 text datatype 27, 29, 57, 201, 215, 216 srv\_get\_text 289, 290 text pointer 201 text timestamp 201 transferring 159 @@textsize global variable 129 third-party security 174 threads See also multithread programming 111 call stack 263 communication 118 configuring number available, through srv\_props 147 current state 158 definition 111 IDs 158 login records 161 messages 111 non-client 257 preemptive 112 properties 151, 163 stack size 149 244 state transitions switching contexts 265 Thread Properties table 151, 158 types 112, 164 types, retrieving clientxd5 s via srv\_thread\_props 158 time slice callback 149 trace flags summary of Open Server trace flags 151 149, 151 tracing 127 transaction isolation transferring data 140 transparent negotiation 30, 122

#### Index

capabilities 24 types 204, 216

## U

unchained transactions 126 unitext datatype srv\_get\_data 289 updates 127 cursors 63, 64, 67, 76 use db command 155 user authorizations 126 user events defining 266 number 147 user name retrieving clientxd5 s via srv\_thread\_props 158 user-defined events 284, 287

## V

variable-length binary datatype 26 long 26 version string 150 virtual timer 150

## W

weeks, first day 127 writetext stream 202

#### Х

XML datatype 210